پايگاه دادهها

مولفين مهندس سيد ناصر آيت دكتر احمد فراهي

**Ramin.Samad@yahoo.com**

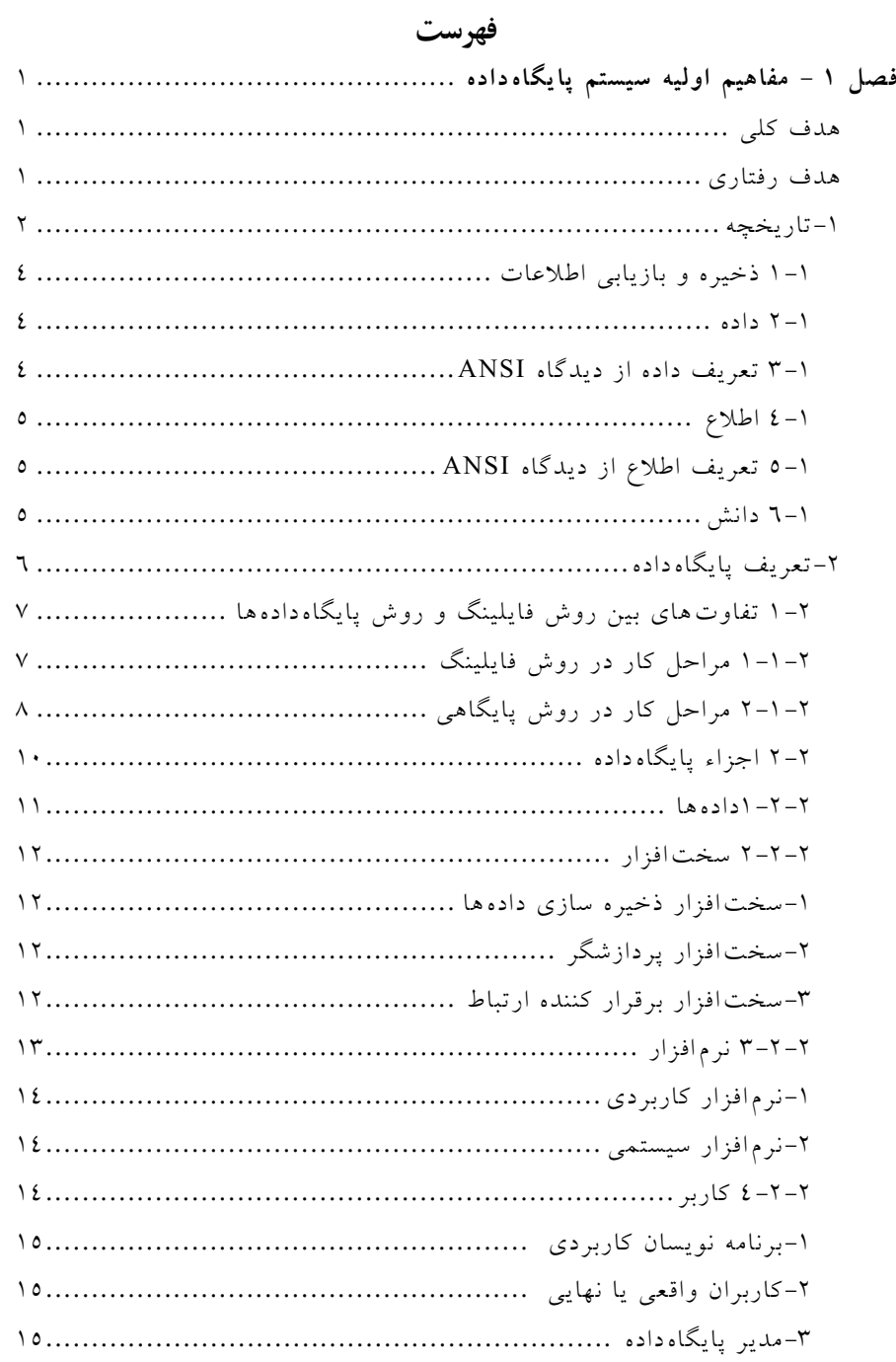

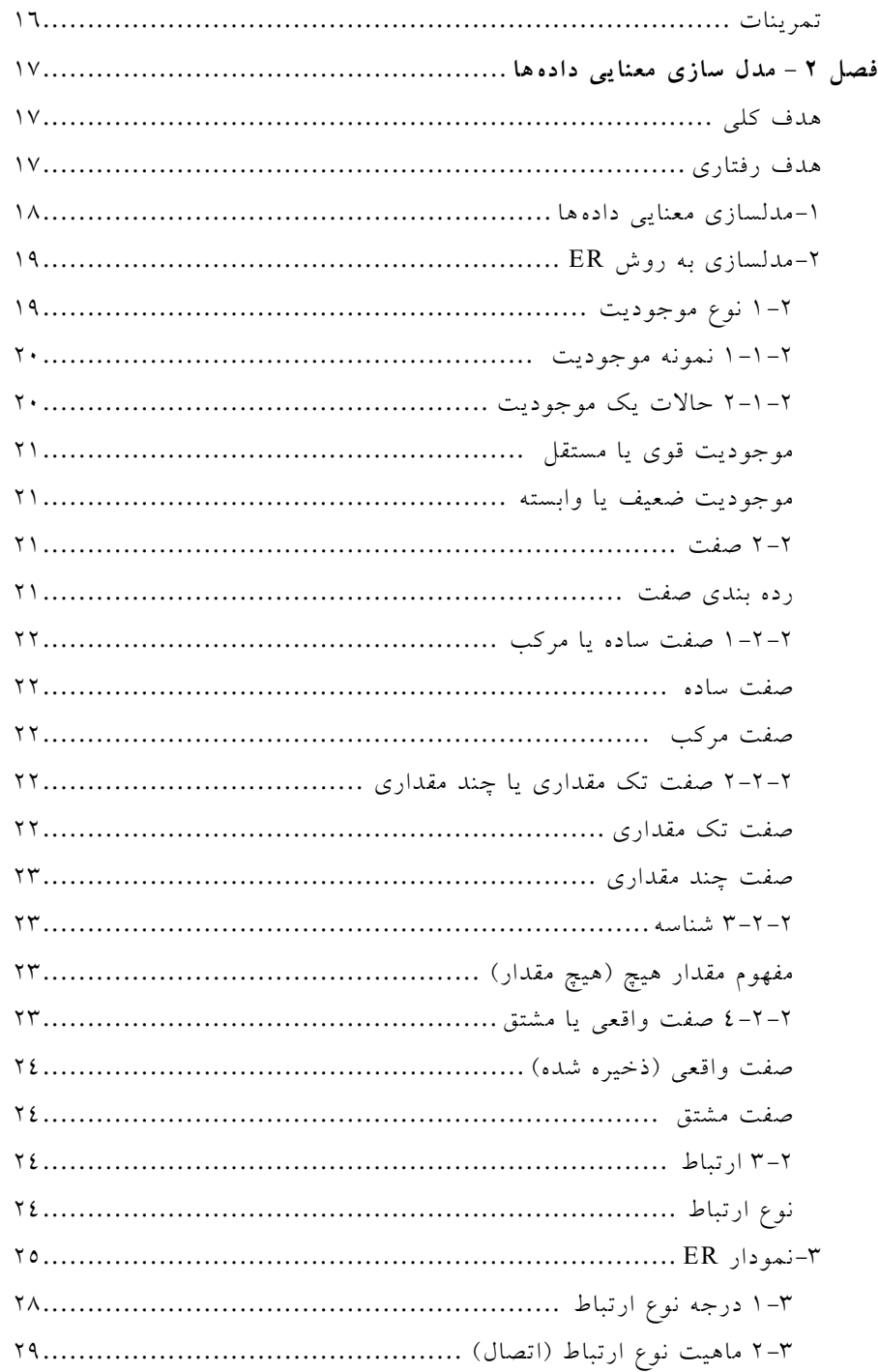

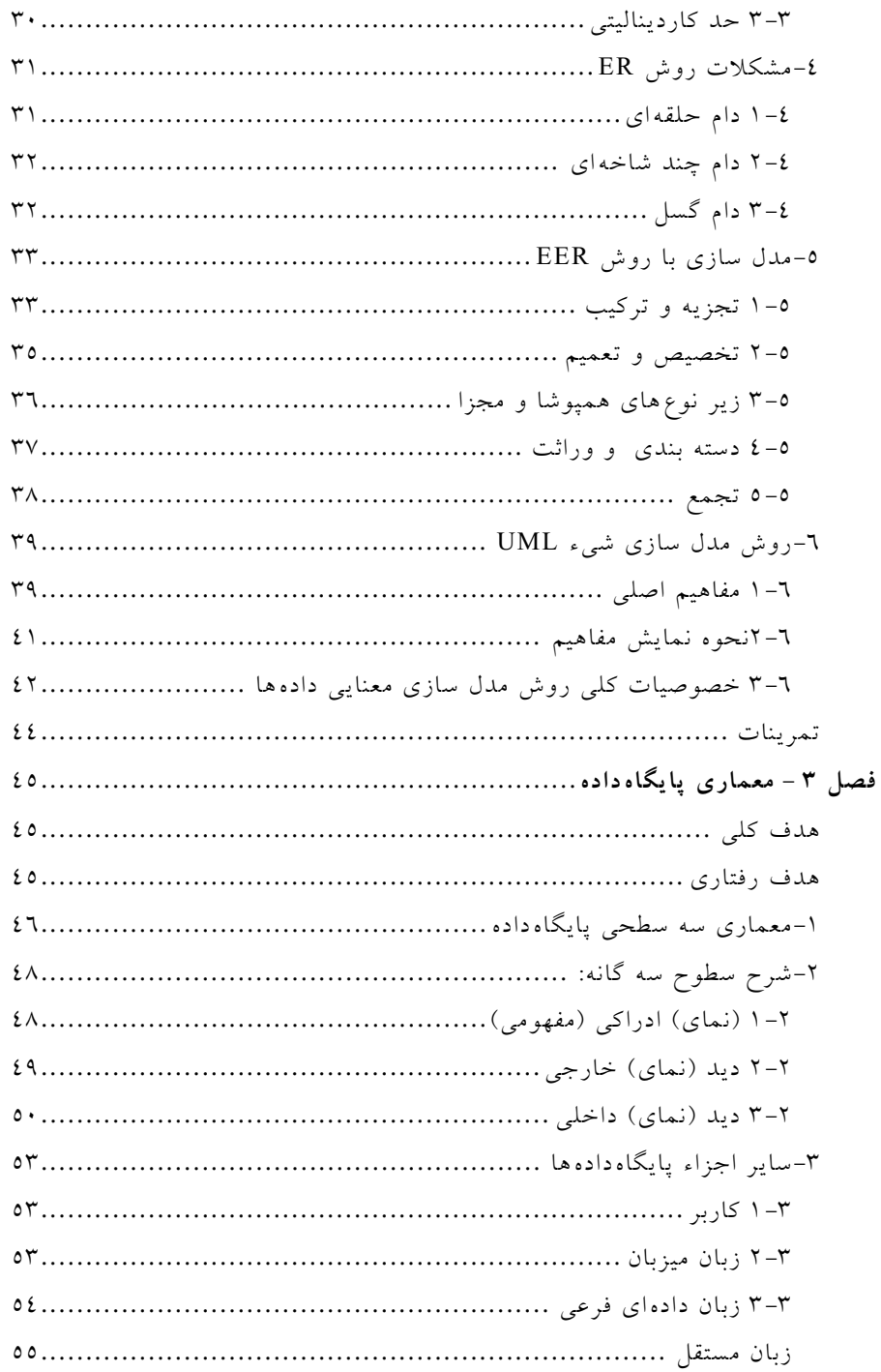

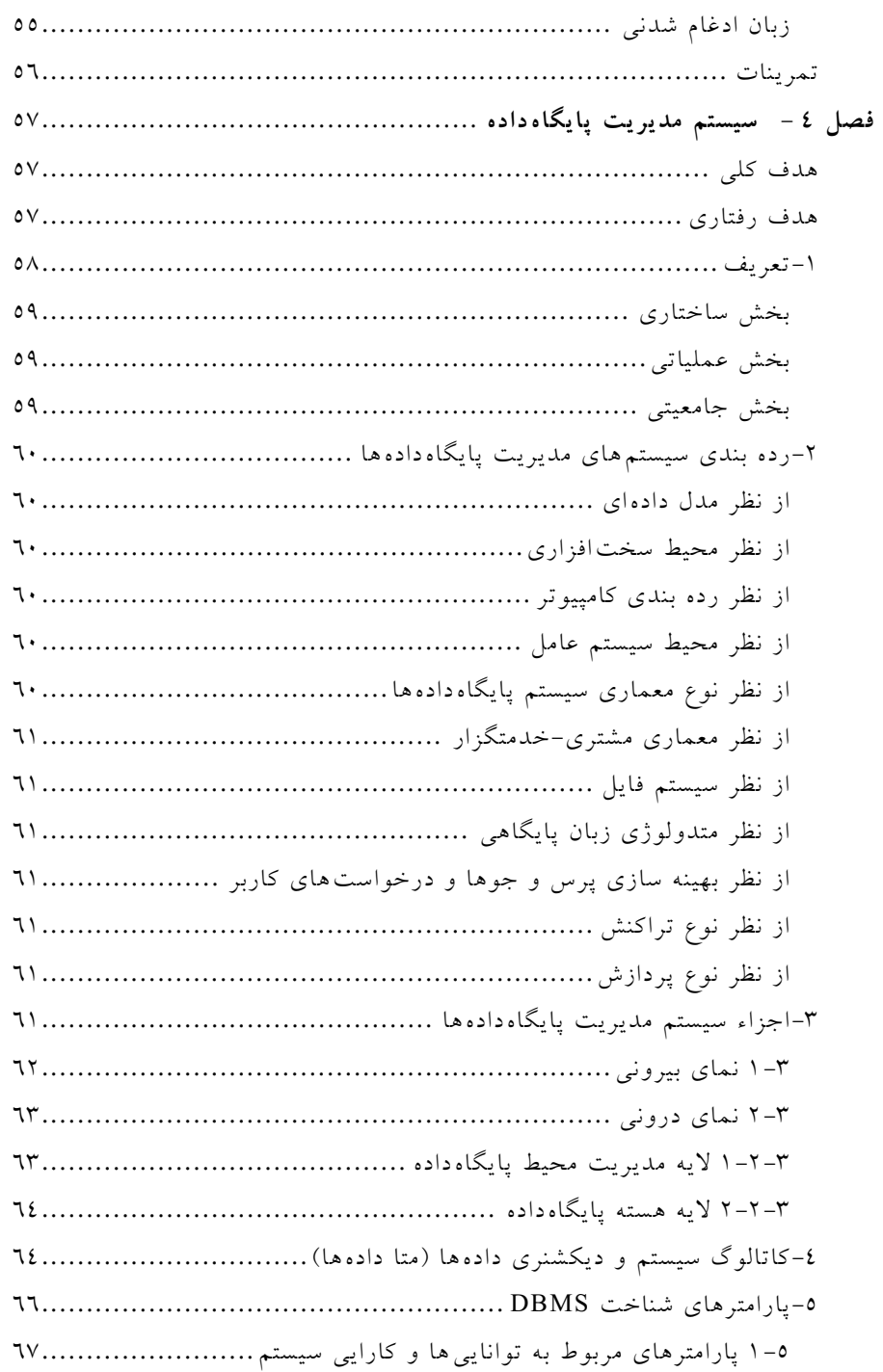

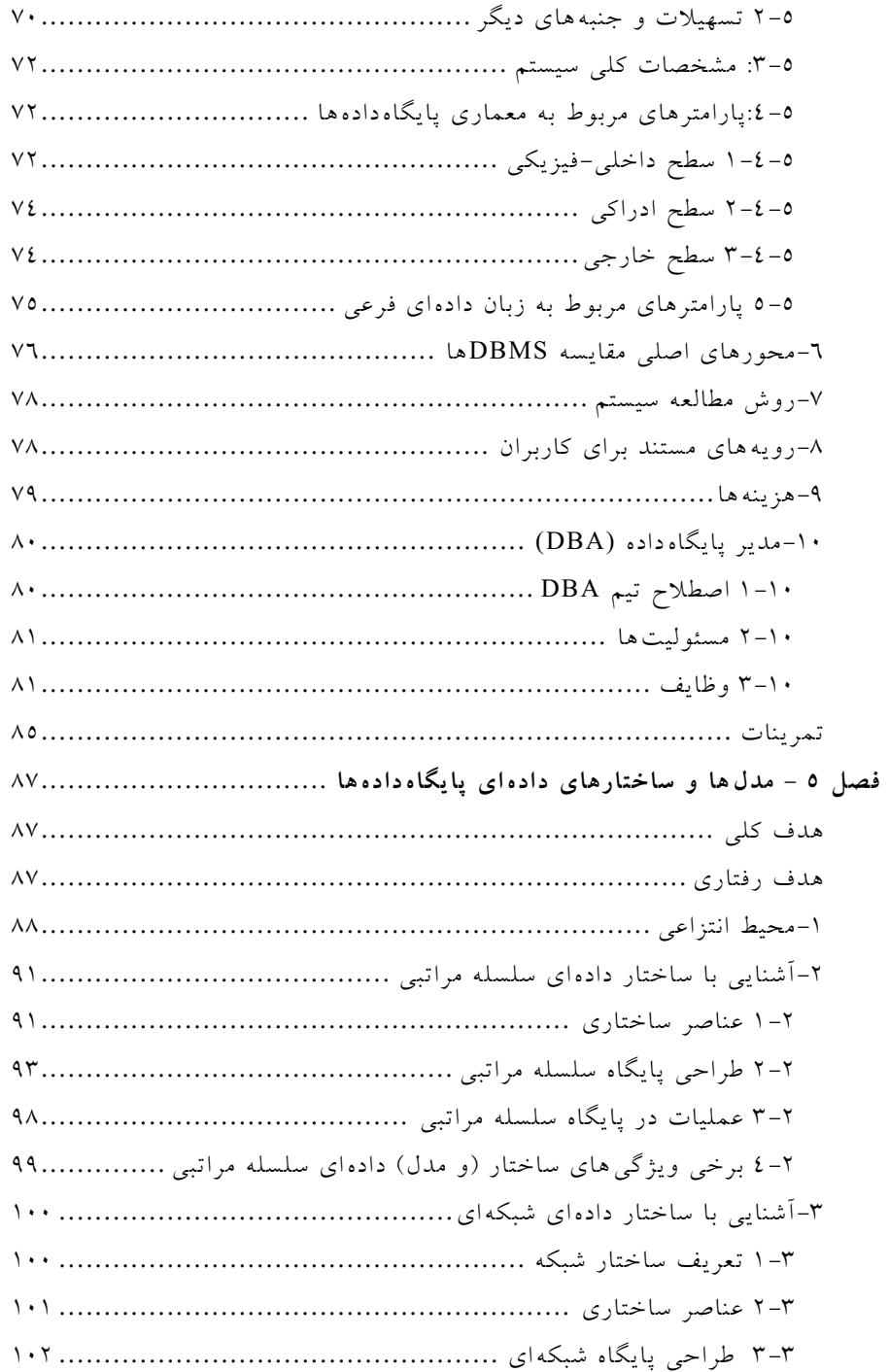

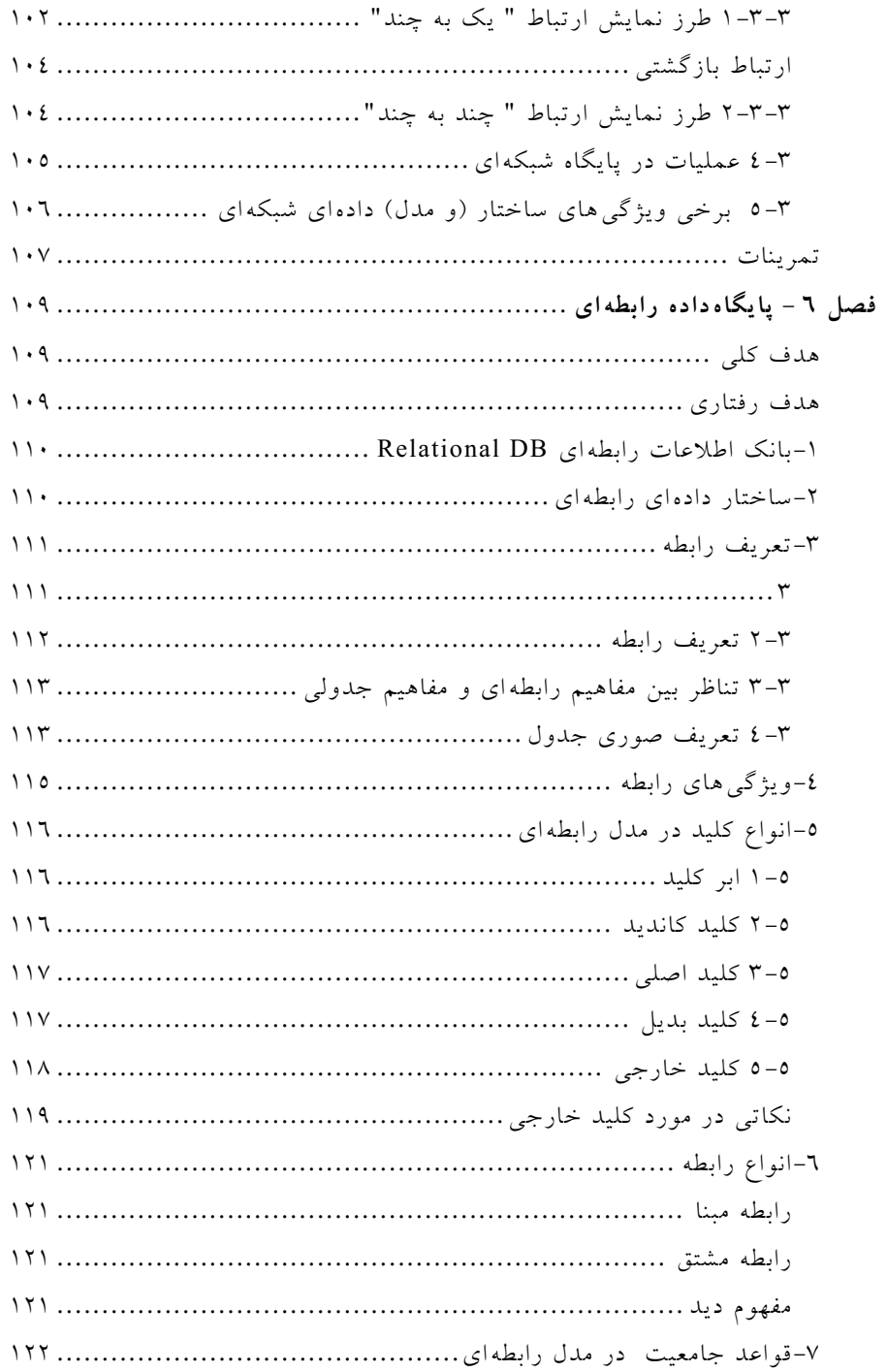

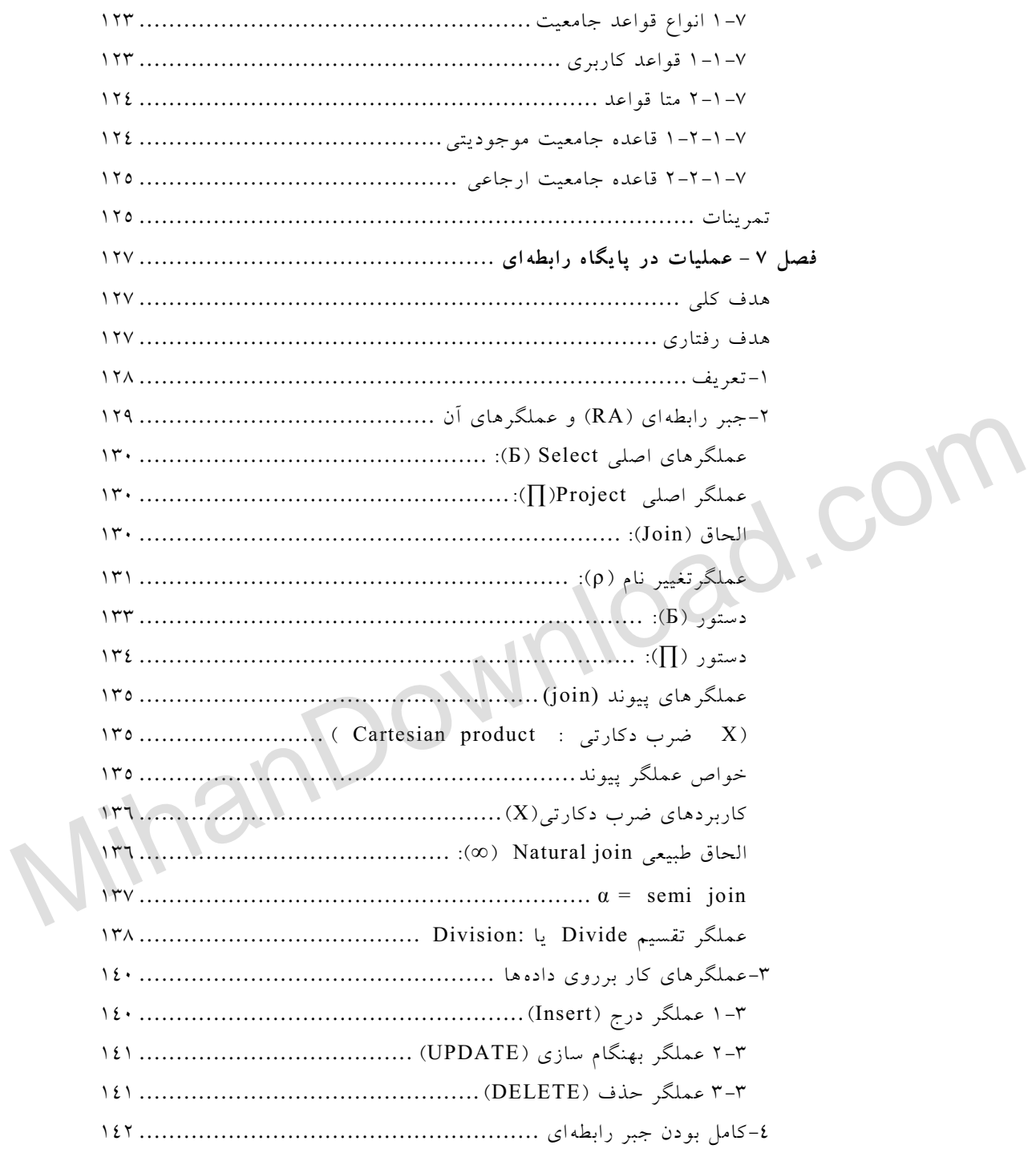

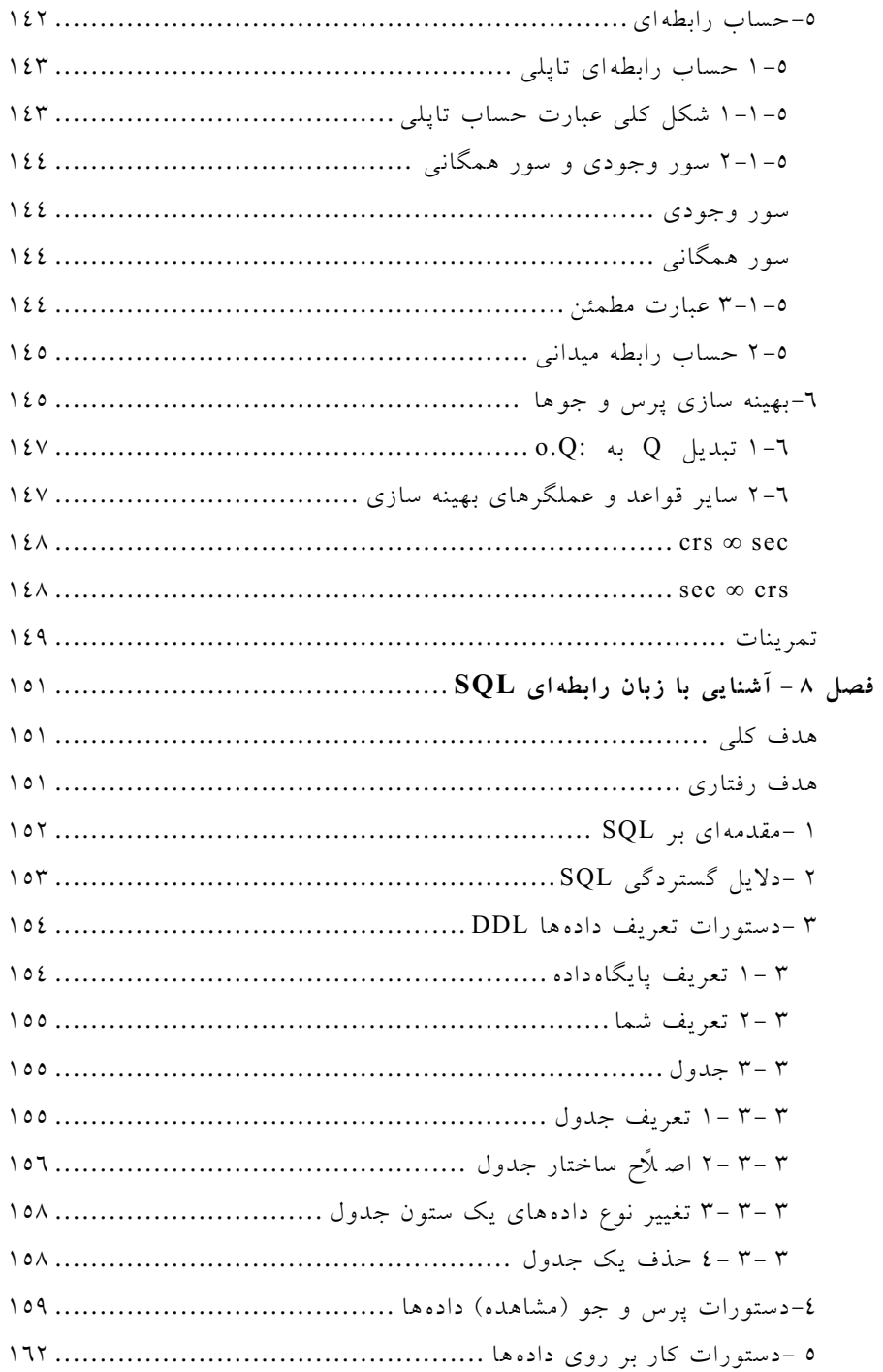

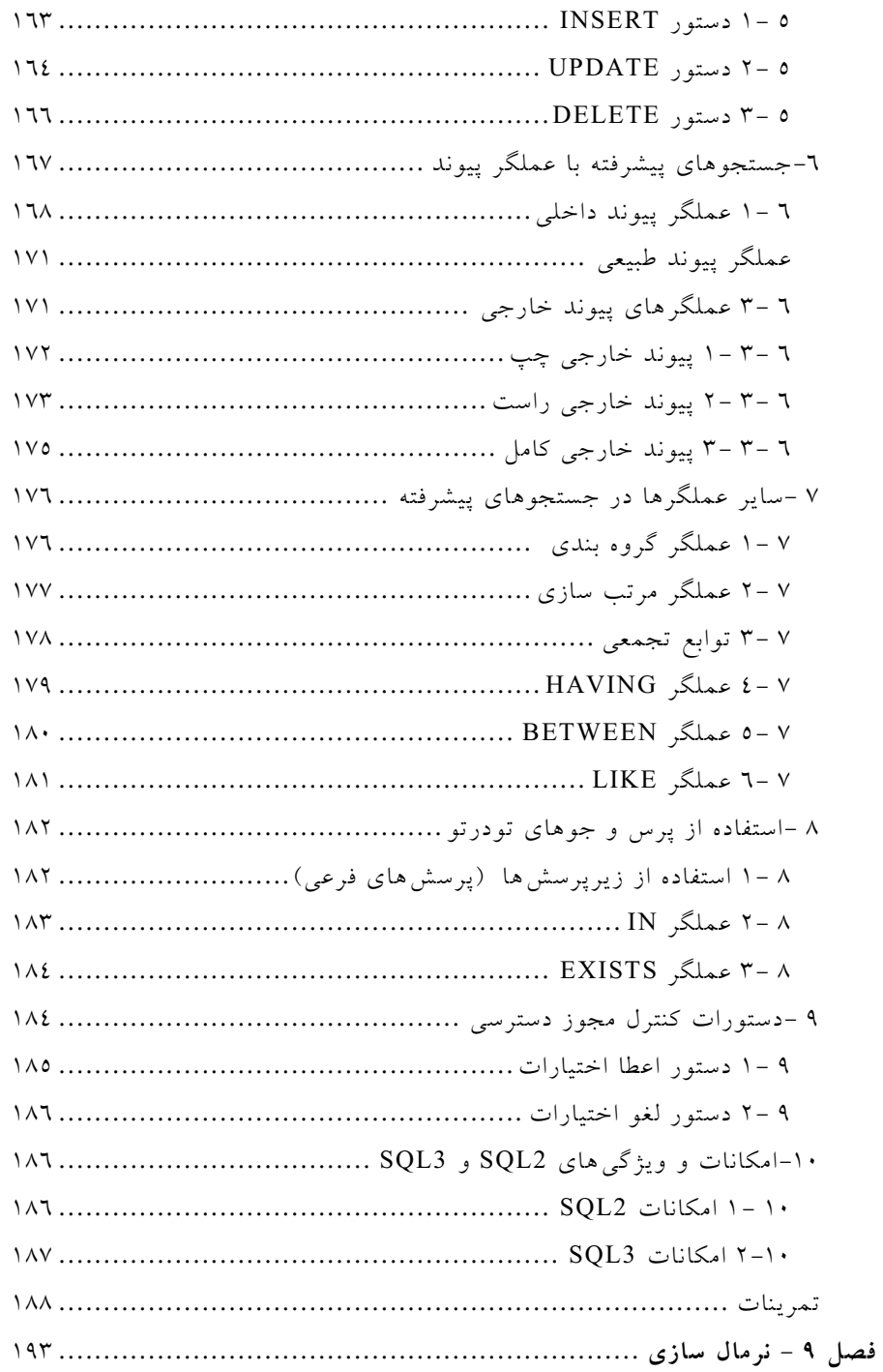

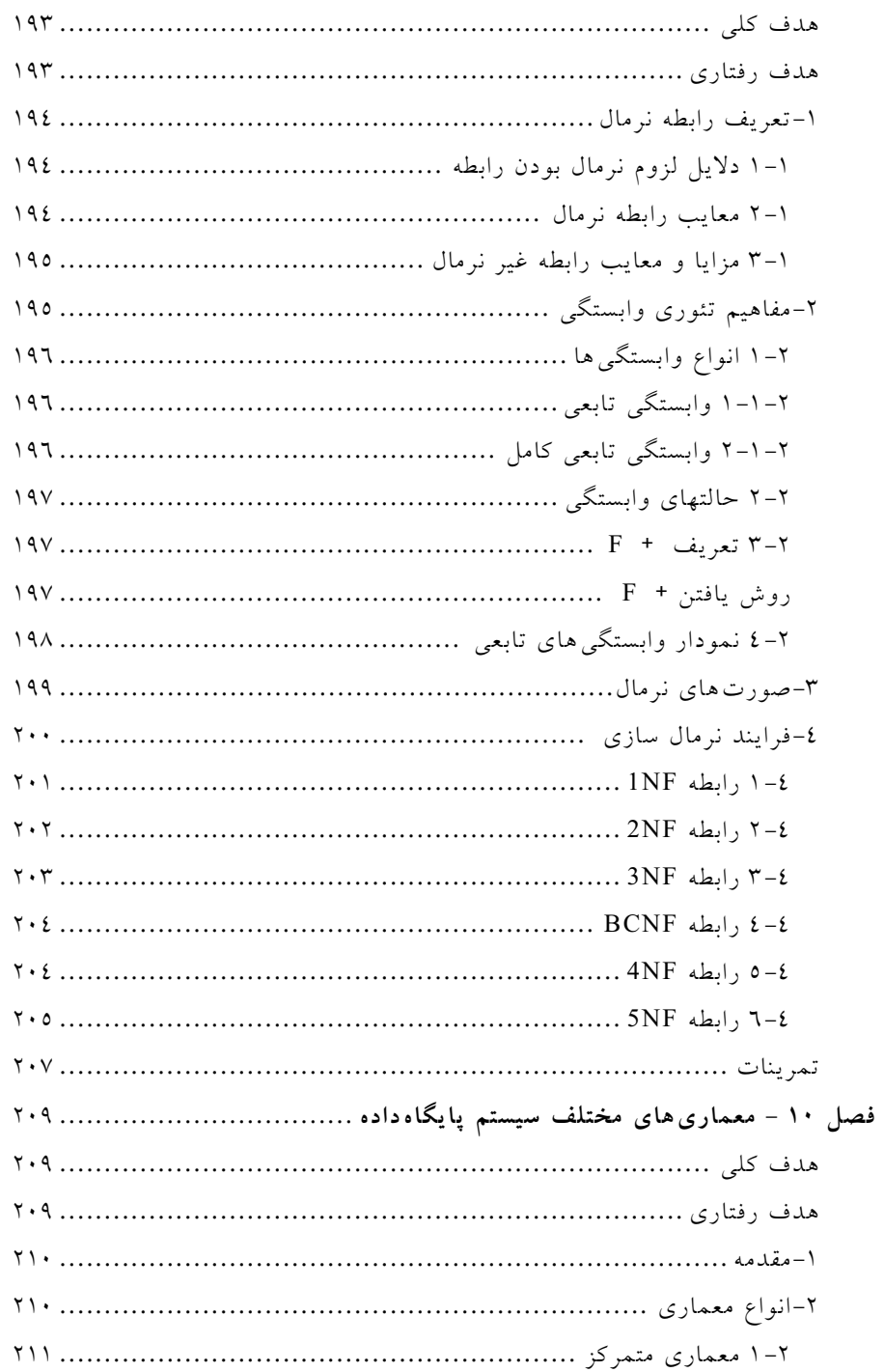

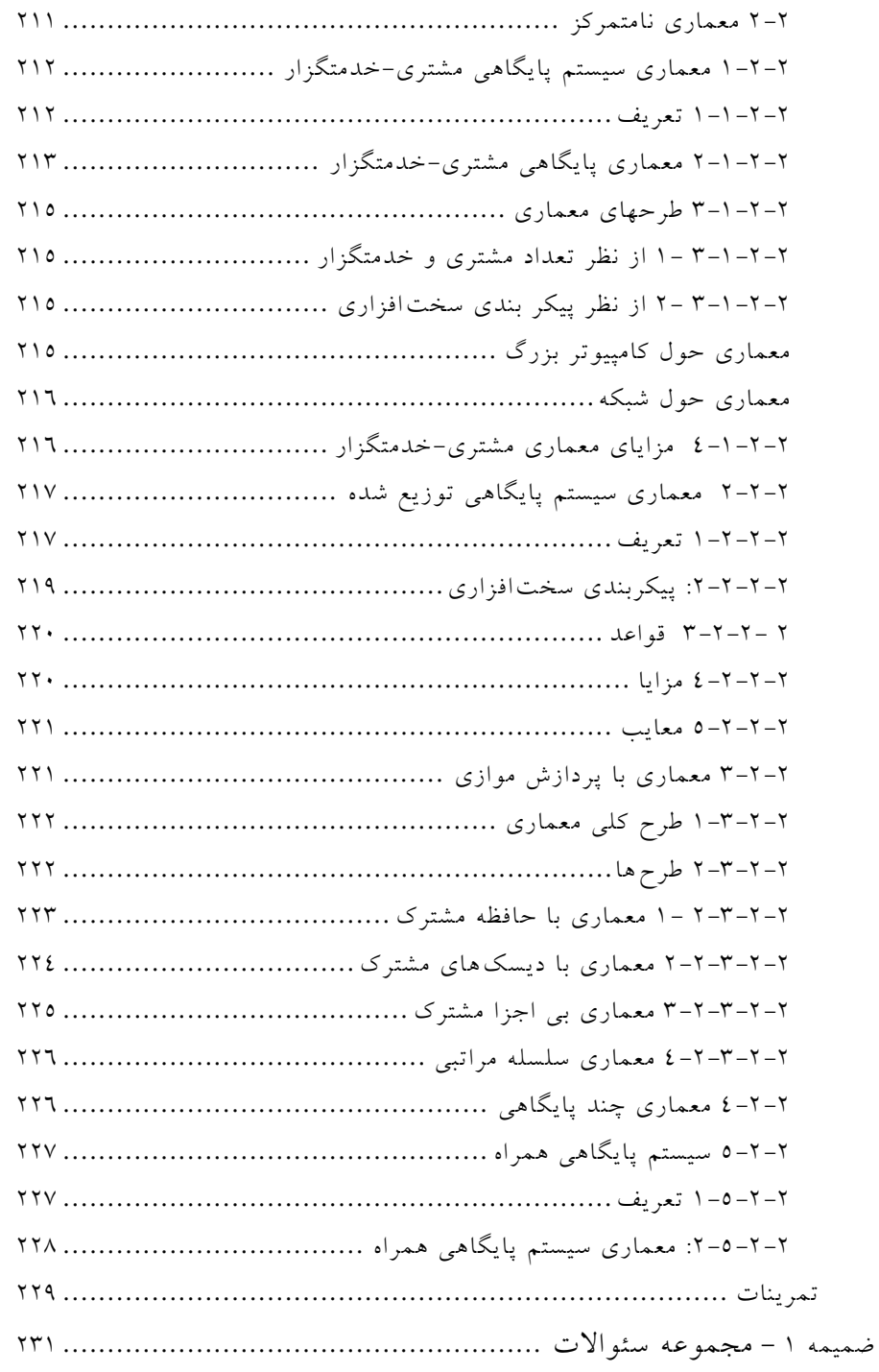

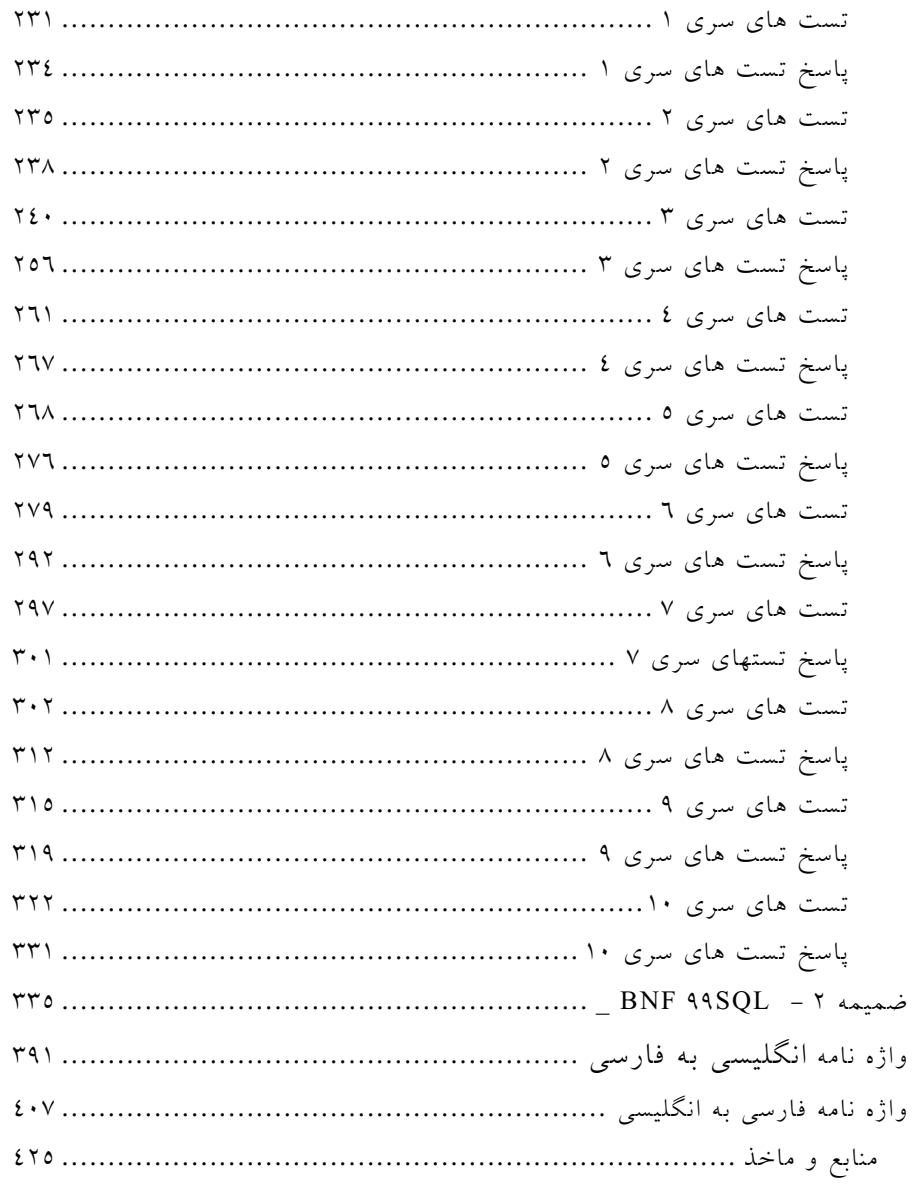

ىشگفتار

اين كتاب با توجه به سر فصل تعيين شده براي دانشجويان دانشگاه پيامنور در رشته كامپيوتر تهيه و تنظيم شده است. در تهيه اين كتاب سعي بر آن شده است تا مباحثي كه براي تدريس درس پايگاه دادهها لازم به تدريس است، مطرح گردند. اين كتاب مشتمل بر ده فصل ميباشد.

در ابتداي كتاب ليست سر فصل مطالب قيد شده است. در انتهاي كتاب مجموعهاي از سؤالات تستي به همراه پاسخ نامه ارائه شده است. همچنين به منظور آشنايي بيشتر علاقمندان به ساختار پايهاي زبان SQL ، در ضميمه <sup>2</sup> كتاب متن كامل BNF SQL ارائه شده است.

نظر به لزوم جاگذاري معادل فارسي كلمات تخصصي براي راحتي فهم دانشجويان دو واژهنامه بهصورت انگليسي به فارسي <sup>و</sup> فارسي به انگليسي در انتهاي كتاب آمده است. در صفحه پاياني كتاب ليست منابع و ماخذ نيز براي آگاهي دانشجويان ارائه شده است.

اين اثر با دقت نظر فراوان كارشناسان مديريت توليد مواد و تجهيزات آموزشي مورد ارزيابي قرار گرفت كه بدينوسيله از جناب آقاي اكبري به نمايندگي از آن عزيزان قدرداني مينماييم.

كتاب حاضر بعنوان منبع درسي در دانشگاه پيامنور اعلام شده كه بعلت كوتاه بودن زمان امكان رفع كليه ايرادات تايپي <sup>و</sup> نگارشي ميسر نشد. لذا از كليه صاحبنظران، اساتيد <sup>و</sup> دانشجويان محترم تقاضا دارد نظرات پيشنهادي خود را در جهت اصلاح ايرادات اين اثر، به آدرس پست الكترونيكي مولفين ارسال فرمايند.

در پايان از آقاي مهندس كاميار آهنكوب كه در تنظيم و تدوين كتاب همكاري شاياني داشتهاند سپاسگزاري ميكنيم.

ناصر آيت احمد فراهي<br>Iraahi@pnu.ac.ir ayat@pnu.ac.ir  $a$ faraahi $@pnu.ac.in$ 

تابستان 1386

**Ramin.Samad@yahoo.com**

فصل ۱

# مفاهیم اولیه سیستم بایگاهداده

#### هدف كلي

در اين فصل ابتدا تاريخچهاي در رابطه با بحث پايگاهدادهها و ذخيره سازي دادهها مطرح و سپس انواع سيستمهاي پايگاهداده نام برده ميشوند. در ادامه بعضي از مفاهيم كليدي در پايگاهدادهها شرح داده خواهند شد. سپس مفهوم پايگاهداده بصورتي دقيق تر مورد بحث و بررسي قرار خواهد گرفت. با تعريف پايگاهدادهها براي درك بهتر موضوع، مراحل كار در مشي فايلينگ و پايگاهداده مورد بحث و بررسي قرار خواهند گرفت <sup>و</sup> در پايان اجزاء پايگاهداده مورد بحث و بررسي قرار گرفته و جايگاه مدير پايگاهداده بررسي خواهد شد.

#### هدف رفتاري

در اين فصل عناوين زير مورد بحث و بررسي قرار ميگيرند:

- انواع سيستمهاي پايگاهداده
- <sup>1</sup> سيستم مديريت پايگاهداده
- اصطلاح ذخيره و بازيابي اطلاعات (شامل داده، اطلاع، دانش و . . .)
	- تعريف پايگاهداده
	- مراحل كار در روش فايلينگ
	- مراحل كار در روش پايگاهي

 1. Database Management System (DBMS)

- اجزاء پايگاهداده
- مفهوم داده، سختافزار و نر مافزار در پايگاهدادهها
	- انواع كاربران در پايگاهدادهها
	- تعريف مدير پايگاهداده <sup>و</sup> وظايف آن

### -1 تاريخچه

يكي از متداولترين <sup>و</sup> اصليترين اصطلاحات در مقوله انفورماتيك اصطلاح پايگاهدادهها ميباشد. اصطلاح سيستم مديريت پايگاهدادهها در معناي عام، يكي از سيستمهاي ذخيره و بازيابي اطلاعات است. پس از طراحي نسل اوليه سيستمهاي ذخيره و بازيابي اطلاعات، براي تقويت مكانيزمها <sup>و</sup> الگوريتمهاي مرتبط با ذخيره، بازيابي <sup>و</sup> پردازش دادهها <sup>و</sup> همچنين به منظور تسهيل در انجام امور فوق، سيستمهاي مديريت پايگاهدادهها شكل گرفتند.

تكنولوژي پايگاهدادهها از اواسط دهه شصت ميلادي و به منظور توسعه سيستمهاي فايلينگايجاد شدند. طول دهه هفتاد مدلهاي پايگاههاي داده سلسله مراتبي <sup>و</sup> شبكهاي توسعه يافته <sup>و</sup> مورد استفاده زيادي قرار گرفتند. در اوايل دهه هشتاد، شاخهاي از آن تكنولوژي به نام سيستم مديريت پايگاهدادههاي رابطهاي مورد توجه بيشتري قرار گرفت و به عنوان تكنولوژي برتر شناخته شد <sup>و</sup> هم اكنون هم بسيار مورد استفاده قرار ميگيرد. مهمتريت خصيصه سيستمهاي مديريت پايگاهدادهها، مستقل شدن برنامههاي كاربردي از جنبهها و خصوصيات محيط فيزيكي ذخيره سازي است . از اواسط دهه هشتاد تاكنون، سيستمهاي ديگري همايجاد و عرضه شد از جمله:

- سيستم فايلينگ معمولي دادهها
- سيستم مديريت دادهها و جستجوها
	- 1 سيستم مديريت پايگاهدادهها

به مرور زمان بواسطه افزايش حجم <sup>و</sup> نوع اطلاعات نيازهاي جديدتري مطرح و

 1. Relational Database Management System (RDBMS)

### مفاهیم اولیه سیستم پایگاه دادهها متس**۳**

پايگاههاي داده متناسب با آنها نيز ارائه گرديد كه نمونههاي آن در ذيل آمده است:

- 1 سيستم مديريت پايگاه دانش
- سيستم معنايي<sup>√</sup> مديريت پايگاهدادهها
- سيستم هوشمند <sup>۳</sup> مديريت پايگاهدادهها
- 4 سيستم مديريت پايگاهدادههاي شيي گرا
	- 5 سيستم مديريت پايگاهدادههاي زمانمند
		- 6 سيستم مديريت پايگاهداده بلادرنگ
			- 7 سيستم داده كاوي
			- 8 سيستم مديريت چند پايگاهي

اما بايد به اين نكته اشاره كرد كه بيشتر اين سيستمها در كاربردهاي خاصي استفاده ميشوند. امروزه نوع جديدي از سيستمهاي مديريت پايگاهدادهها بنام سيستم مديريت پايگاهداده استنتاجي بصورت آكادميك در حال طراحي ميباشد كه البته هنوز در محيطهاي تجاري و صنعتي نمودي پيدا نكرده است.

با توجه به آنچه گفته شد شايد بتوان سيستمهاي پايگاهي را به سه نسل زير تقسيم كرد:

- .<br>• سیستمهای پیش رابطهای<sup>۹</sup>
	- <sup>1</sup><sup>0</sup> سيستمهاي رابطهاي
- 11 سيستمهاي پس رابطهاي
- 1. Knowledge Base Management System (KBMS)
- 2. Semantic System
- 3. Intelligent System
- 4. Object Oriented Database Management System
- 5. Temporal Database Management System
- 6. Real-Time Database Management System
- 7. Data Mining System
- 8. Multi Database Management System
- 9. Pre Relational Systems
- 10. Relational Systems
- 11. Post Relational Systems

شايد بتوان گفت علت اصلي تفاوت سيستم مديريت پايگاهدادهها با بقيه سيستمها در وجود سيستم حصاري نفوذ ناپذيري به نام سيستم مديريت پايگاهداده است كه هر گونه دستيابي به دادهها بايد از طريق اين سيستم انجام شود. سيستم مديريت پايگاهداده در واقع انقلابي در بانكهاي اطلاعاتي به شمار ميآيد. در همين اواخر دو تحول ديگر هم در تكنولوژي بانك اطلاعاتي پديد آمد :

- تحت شبكههاي مختلف <sup>1</sup> طراحي وايجاد پايگاههاي داده توزيع شده
- طراحي وايجاد سيستمهاي مديريت پايگاهداده براي كامپيوترهاي شخصي

براي آشنا شدن ذهن خواننده تعريف چند اصطلاح پايهاي در سيستمهاي پايگاهداده در ذيل ارائه ميگردد. لازم به ذكر است كه تعاريف مربوط به اصطلاحات ذكر شده، بعضا در كتابهاي مختلف با كميتغيير نوشته شدهاند. ولي مفهوم اصلي آنها بسيار نزديك بهم هستند.

### 1-1 ذخيره و بازيابي اطلاعات

اصطلاح ذخيره و بازيابي اطلاعات در واقع به مجموعهاي از الگوريتمها و تكنيكها اطلاق ميگردد كه در طراحي و توليد يك سيستم بكار گرفته ميشود و به كاربر امكان ميدهد تا اطلاعات (اسناد، مدارك، متون، اصوات و تصاوير و . ..) خود را ذخيره سازي، بازيابي <sup>و</sup> پردازش كند. اين گونه دادهها ممكن است ساختمند، نيم ساختمند <sup>و</sup> يا حتي ناساخته باشند .

#### 2-1 داده

اصطلاح داده در مفهوم كلي عبارت است از نمايش ذخيره شده كليه موجوديتها، واقعيات <sup>و</sup> رخدادها كه در تصميم گيري بكار مي آيند.

### 3-1 تعريف داده از ديدگاه ANSI

استاندارد ANSI براي اصطلاح داده تعاريف زير را ارائه كرده است:

 1. Distributed Data Base

- هر نمايشي كه توسط انسان يا يك سيستم مكانيكي خودكار معنايي به آن قابل انتساب باشد.
- نمايش واقعيات، پديدهها، مفاهيم يا شناختهها به طرزي صوري و مناسب براي برقراري ارتباط، تفسير يا پردازش توسط انسان يا هر دستگاه خودكار.
- به طور كلي ميتوان گفت كه داده ارزشهاي واقعي هستند كه از طريق مشاهده و تحقيق بدست مي آيند.

### 4-1 اطلاع

هر نوع داده پردازش شده (ساخت يافته) را اطلاع مينامند. اين تعريف يك تعريف بسيار ساده است كه بيانگر تفاوت بين دو اصطلاح داده <sup>و</sup> اطلاع است. ولي بطور كلي ميتوان گفت اطلاع مجموعه دادههايي است كه در تصميم گيري بكار ميروند <sup>و</sup> اساساً كميتي است نسبي <sup>و</sup> وابسته به وضعيت مشخص، زمان مشخص و نيز خود شخص (يا سيستم) تصميم گيرنده. در واقع، شخص تصميم گيرنده با تفسير دادهها در يك وضعيت مشخص اطلاعات لازم براي تصميم گيري را به دست ميآورد.

5-1 تعريف اطلاع از ديدگاه ANSI استاندارد ANSI براي اصطلاح اطلاع تعريف زير را ارائه كرده است: معنايي كه انسان از طريق توافقات و قراردادهاي شناخته شدهاي به داده منتسب مي كند.

6-1 دانش

اصطلاح دانش عبارت است از نمايش نمادين بخشهايي از دنياي واقعي. به بياني ديگر، دانش نوعي شناخت است كه از يك مجموعه از اطلاعات، براساس يك مجموعه از قواعد مشخص بدست ميآيد. نكته:1 بعضي از تئوريسينها داده را همان مقدار واقعا ذخيره شده <sup>و</sup> اطلاع را معناي آن ميدانند، بنابراين اطلاع و داده با هم فرق دارند، اطلاع داراي خاصيت ارتباط دهندگي <sup>و</sup> انتقال دهندگي است درحاليكه داده مجرد اين خاصيت را ندارد.

#### **Ramin.Samad@yahoo.com**

نكته:2 دادهها حالت منفرد <sup>و</sup> مجزا دارند <sup>و</sup> لزوما اطلاعي از آنها بدست نميآيد مگر اينكه به نحوي بهم مرتبط شوند و معنايي به آنها منتسب شود و بايد دانش را نوعي اطلاع سطح بالاتر دانست در واقع هم اطلاع و هم دانش حاصل عملياتي روي داده هستند، ولي نوع عمليات لازم براي حصول آنها متفاوت است . با اين اوصاف رابطه بين سه مفهوم داده، اطلاع و دانش بصورت زير قابل نمايش ميباشد:

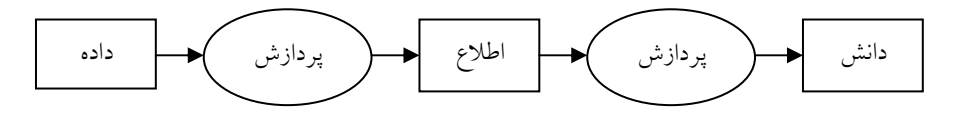

شكل 1-1 رابطه نمادين بين داده، اطلاع و دانش

با توجه به توضيحاتي كه در بالا ارائه شد، اكنون توضيحي دقيقتر از مفهوم پايگاهداده را ارائه ميدهيم.

-2تعريف پايگاهداده پايگاهدادهها با توصيفي جامعتر، مجموعهاي است از دادهها كه بصورت مجتمع و تا حد ممكن بصورت مرتبط بهم و با كمترين افزونگي ذخيره شدهاند كه اين مجموعه تحت مديريت يك سيستم كنترل متمركز براي استفاده يك يا چند كاربر قرار گرفتهاند.

شايد در نگاه اول تعريف ارائه شده در مورد پايگاهدادهها كميمبهم به نظر برسد. در تشريح كلي سيستم پايگاهدادهها مي توان گفت كه يک سيستم پايگاهداده مجموعهاي از دادههاي بهم وابسته است كه از افزونگي بيحاصل <sup>و</sup> مضر مبرا است و براي كاربردهاي گوناگون استفاده ميشود. دادهها به گونهاي ذخيره شدهاند كه از برنامههايي كه آنها را به فرمت ميگيرند مستقل هستند و راه يافت مشترك كنترل شده براي درج، حذف، تغيير و بازيابي دادههاي موجود استفاده ميشود <sup>و</sup> دادهها بهگونهاي ساخت يافته است كه پايهاي براي توسعه برنامههاي كاربردي آينده فراهم ميسازد. اين دادهها توسط يك سيستم مديريت پايگاهدادهها مديريت ميشود. با اين وصف ميتوان دريافت كه هر مجموعهاي از فايلها يا هر مجموعهاي از اطلاعات ذخيره شده لزوما يك پايگاهدادهها نيست.

با توجه به مطالب فوق ميتوان چنين نتيجه گرفت كه براي ايجاد پايگاهدادهها وجود حداقل يك سيستم مديريت پايگاهدادهها به عنوان سيستم واسطه الزامي است. بارزترين برتري يك پايگاهداده نسبت به سيستم بانكهاي داده قبلي (سيستمهاي فايلينگ)، سيستم مديريت پايگاهداده ميباشد. با اين وصف لازم است بين اصطلاحاتي مانند بانك داده، بانك اطلاعاتي، پايگاهداده <sup>و</sup> پايگاه اطلاعاتي تفاوت قائل شويم.

در بررسي محيط يك پايگاهدادهها لازم است به اين نكته توجه شود كه محيط واحد، مجتمع و مشترك ذخيره سازي لزوما به اين معنا نيست كه چنين محيطي از نظر فيزيكي <sup>و</sup> محل جغرافيايي واحد <sup>و</sup> يكپارچه است. بلكه محيط پايگاهدادهها از لحاظ منطقي، يكپارچگي دارد. وضع پايگاهدادهها در سطح فيزيكي بستگي به معماري سيستم پايگاهدادهها دارد، پايگاهدادهها ميتواند در عين واحد مجتمع و مشترك بودن در سطح منطقي، از نظر فيزيكي نامتمركز و توزيع شده باشد .

1-2 تفاوتهاي بين روش فايلينگ و روش پايگاهدادهها

با توجه به تعاريف بالا ممكن است اين سئوال پيش بيايد كه اساساً استفاده از روش فايلينگ در طراحي برنامهها به چه صورت بوده و چه تفاوتي با روش پايگاهي دارد. براي درك بهتر موضوع ابتدا روش فايلينگ براي طراحي برنامهها را بصورت كلي بيان مي كنيم.

### 1-1-2 مراحل كار در روش فايلينگ

سيستم مورد درخواست براي مكانيزه كردن انتخاب و مورد بررسي <sup>و</sup> پردازش قرار ميگيرد تا مشخصات نيازها تعيين گردد.

- مراحل اوليه لازم براي طراحي <sup>و</sup> پياده سازي سيستم مورد نظر انجام ميگيرد.
- مشخصات سيستم و زير سيستمهاي احتمالي <sup>و</sup> وظايف هر كدام از آنها تعيين ميگردد.

#### يايگاه دادەها  $\lambda$

- تعدادي فايل اطلاعاتي براي ذخيره سازي فايلها طراحي ميگردد. اين فايلها معمو لاً به صورت منفرد در سطح سيستم طراحي ميگردند.
- برنامه مورد درخواست با استفاده از يك زبان برنامه نويسي تهيه ميگردد. برنامه مورد نظر به همراه برنامههاي مرتبط با فايلها اطلاعاتي، مجموعه نرمافزاري سيستم را پوشش ميدهند.
- يك مجموعه كامل شامل نرمافزار و سختافزار و احتمالا مكانيزميجهت برقراري ارتباط بين چند سختافزار فراهم ميگردد.
- مجموعهاي از تستها جهت بررسي هر زير سيستم <sup>و</sup> در نهايت بررسي كل سيستم اعمال ميگردد.

با اين وصف به راحتي ميتوان دريافت كه در روش فايلينگ، دادهها در واقع چند مجموعه مجزا <sup>و</sup> نامجتمع (از لحاظ منطقي <sup>و</sup> فيزيكي) و تا حدود زيادي نامرتبط با هم و بدون مديريت متمركز خواهند بود. نمايي از روش فايلينگ در شكل 2-1 آمده است.

### 2-1-2 مراحل كار در روش پايگاهي

با عنايت به روش كار در سيستم فايلينگ، در ادامه مراحل كار در روش پايگاهي معرفي ميگردد.

- كليه نيازهاي اطلاعاتي <sup>و</sup> پردازشي مجموعه مورد نظر بصورت يكپارچه مورد مطالعه و تحليل قرار ميگيرد. دادههاي مورد نظر، مدل سازي ميگردند <sup>و</sup> مشخصات سيستم <sup>و</sup> وظايف آن بصورت جامع تعيين ميگردند.
- يك يا چند پايگاهداده بعنوان سيستم مديريت متمركز انتخاب ميگردد . طراحيهاي لازم در سطوح مختلف پايگاهداده تعريف و طراحي ميگردند.
- واسطهاي مورد نظر براي كاربران واحدهاي مختلف (و بعضا مديران سيستم) طراحي ميگردند.
	- تستهاي لازم بر روي قسمتهاي مختلف سيستم اعمال ميگردند.

#### **Ramin.Samad@yahoo.com**

مفاهیم اولیه سیستم پایگاه دادهها <sup>۹</sup>

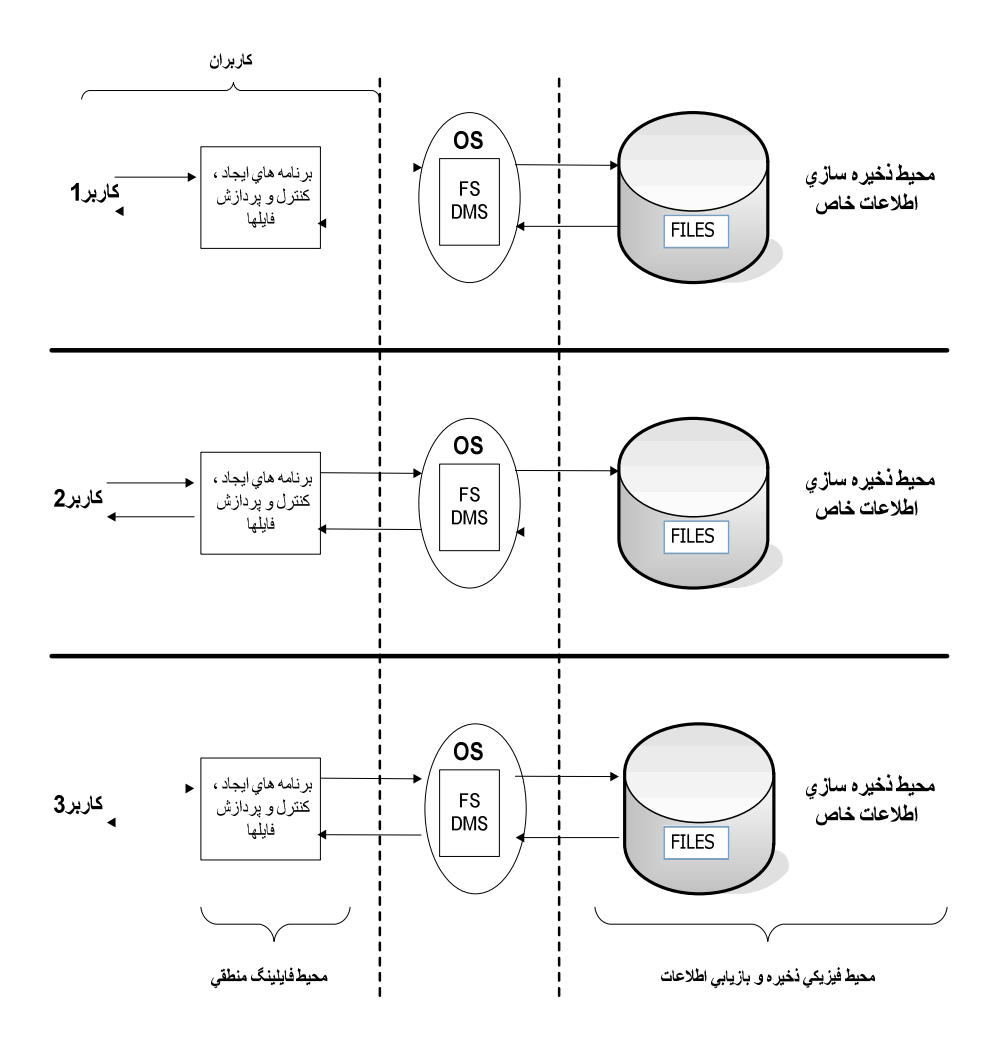

شكل 2-1 نماي كلي از روش فايلينگ

با اين وصف ميتوان مشاهده كرد كه اساس روش فايلينگ بر مبناي ساختار اطلاعاتي يكپارچه طراحي شده است <sup>و</sup> مبناي كار مديريت يك پارچه <sup>و</sup> متمركز دادهها ميباشد. براي درك بهتر موضوع شمايي از روش پايگاهي در شكل 3-1 آمده است.

### ۱۰ پایگاه دادهها

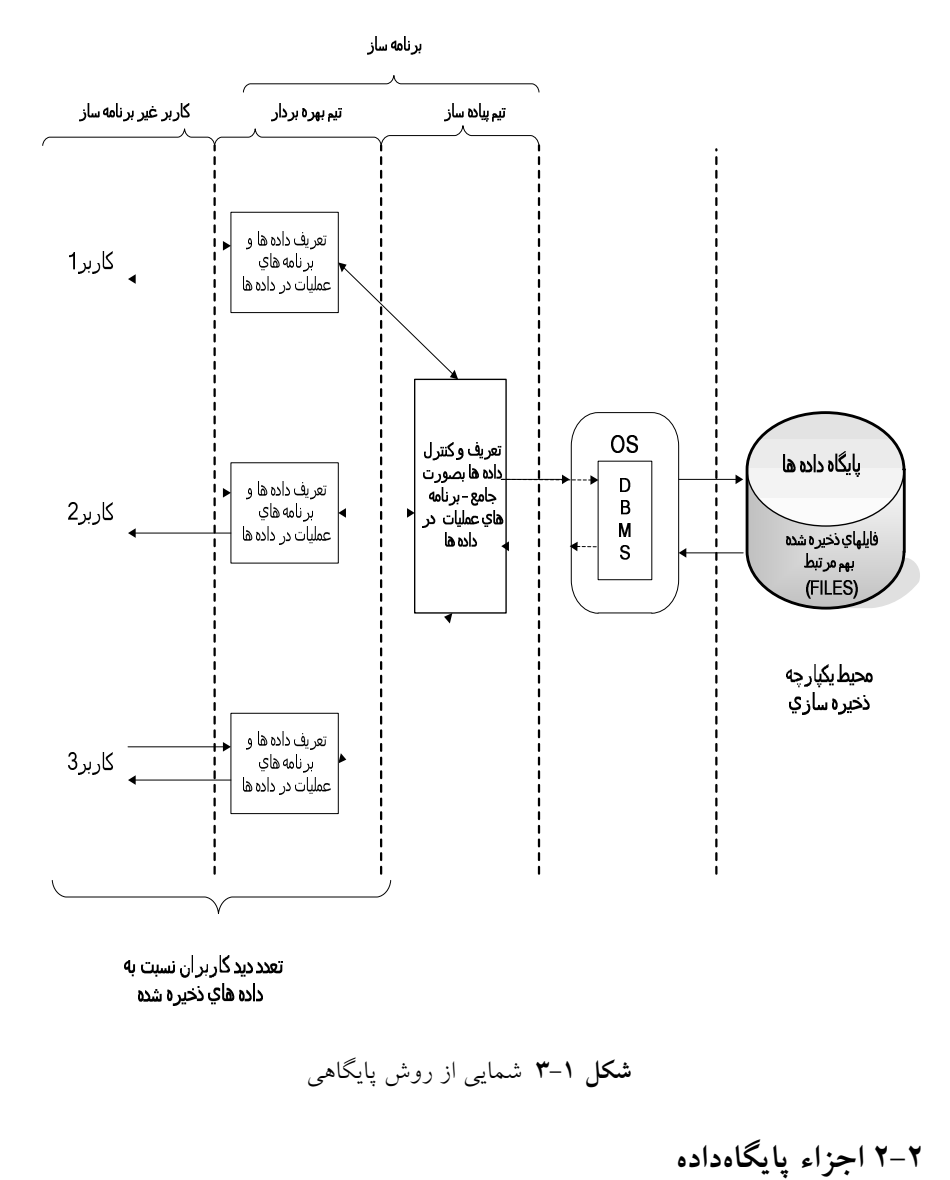

همانگونه كه در شكل زير مشاهده ميشود هر سيستم پايگاهداده از چهار جزء اساسي تشكيل ميشود: • دادهها

• سختافزار

.<br>مفاهیم اولیه سیستم بایگاه دادهها <sup>۱۱</sup>

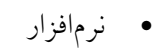

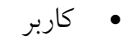

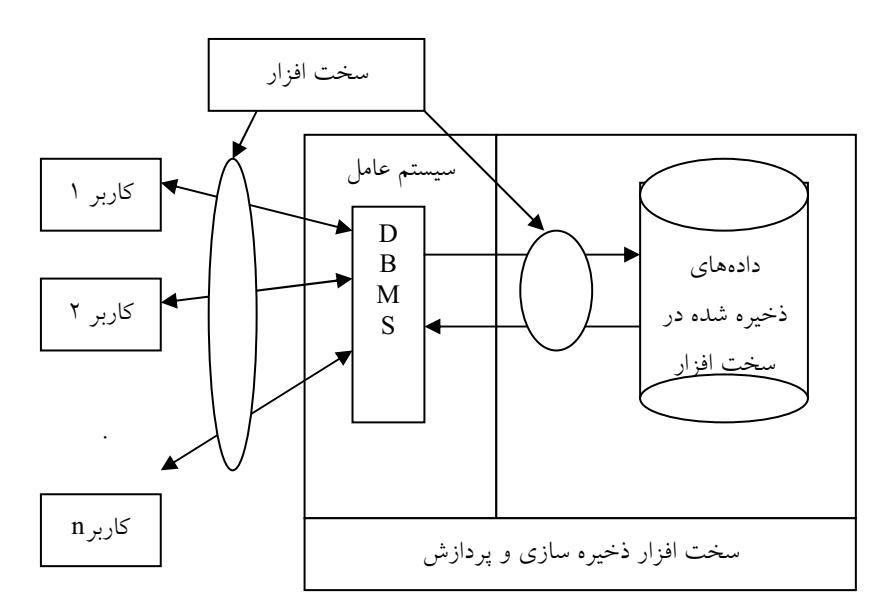

شكل 4-1 شماي تصويري ارتباط بين اجزاء پايگاهداده

شكل 4-1 يك نماي كلي از اجزاء معرفي شده به همراه نحوه ارتباط بين آنها را نشان ميدهد. در ادامه هر يك از اجزاء مذكور مورد بحث و بررسي قرار خواهند گرفت.

1-2-2داد هها

يك پايگاهداده گنجينهاي از دادهها است كه در كل مجتمع شده و به اشتراك 1 گذاشته شده<sup>۲</sup> است. منظور از مجتمع شدگی، اتحاد چندین فایل داده به صورت مجموعهاي است كه آن را به نام پايگاهداده ميشناسيم و به همين علت است كه تمام آن افزونگيها كه در سيستم پردازش فايلها وجود داشت از ميان ميرود. منظور از مشترك بودن پايگاهدادهها اين است كه اطلاعات موجود در پايگاهدادهها بين

1. Integrated

2. Shared

استفاده كنندگان مختلف به اشتراك گذاشته ميشود. دادههاي ذخيره شده در يك سيستم پايگاهي عبارتند از :

- دادههاي كاربران
- دادههاي سيستمي

#### 2-2-2 سختافزار

يك پايگاهداده جهت استقرار به مجموعه مناسبي از تجهيزات سختافزاري نياز دارد . سختافزارها به سه دسته تقسيم ميگردند:

- سختافزار ذخيره سازي دادهها
	- سختافزار پردازشگر
- سختافزار برقرار كننده ارتباط

در ادامه به شرح هر يك از انواع سختافزارها در محيط پايگاهدادهها خواهيم پرداخت:

#### -1 سختافزار ذخيره سازي داد هها

منظور همان رسانههاي ذخيره سازي خارجي است ولي بايد دانست كه رسانه اصلي ذخيره سازي ديسك است، ساير رسانههاي ذخيره سازي مانند نوار مغناطيسي در محيط پايگاهدادهها كاربرد دارد ولي نه به عنوان رسانه اصلي، بلكه به صورت رسانه كمكي براي توليد نسخههاي پشتيبان و فايلهاي ثبت تراكنشها يا فايلها رويدادنگاري.

### -2 سختافزار پردازشگر

منظور خود كامپيوتر است. لازم به ذكر است كه براي پايگاههاي داده با معماري خاص و يا بسيار حجيم، از انواع خاصي از كامپيوترها با سختافزارهاي خاص و نوع پردازش خاص استفاده ميگردد.

### -3 سختافزار برقرار كننده ارتباط

منظور از سختافزار برقرار كننده ارتباط، سختافزار ارتباطي بين كامپيوتر <sup>و</sup> دستگاههاي جنبي <sup>و</sup> نيز بين كامپيوترهاست. اين امكانات به دو دسته تقسيم ميشوند:

- امكانات محلي: براي ايجاد ارتباط بين كامپيوتر <sup>و</sup> دستگاههاي جنبي آن در يك سايت به كار ميرود.
- امكانات شبكهاي: درايجاد سيستم پايگاهدادههاي با معماري نا متمركز به كار ميرود.

چنانچه بخواهيم پايگاههاي داده را بر اساس نگاه ارتباطي دسته بندي كنيم، انواع معماري پايگاهدادهها به شرح زير خواهد بود:

- 1 معماري مشتري- خدمت گزار
	- 2 معماري متمركز
	- 3 معماري توزيع شده
	- 4 معماري با پردازش موازي
		- 5 معماري چند پايگاهي
			- 6 معماري موبايل

### 3-2-2 نرمافزار

بين دادههايي كه به صورت فيزيكي روي دستگاههاي ذخيره سازي مناسب استقرار مييابد <sup>و</sup> پايگاهدادهها را به وجود ميآورند <sup>و</sup> استفاده كنندگان يك لايه نرمافزاري قرار ميگيرد كه آن را سيستم مديريت پايگاهداده (DBMS (مينامند. تمام تقاضا براي استفاده از اطلاعات پايگاهداده از طريق اين سيستم سير ميشود و بازيابي دادهها روي سختافزارهايي صورت ميگيرد . نرمافزارها خود به دو دسته تقسيم

<sup>&</sup>lt;u>1.</u><br>1. Client-Server Architecture

<sup>2.</sup> Centralized Architecture

<sup>3.</sup> Distributed Architecture

<sup>4.</sup> Parallel Processing Architecture

<sup>5.</sup> Multi Database Architecture

<sup>6.</sup> Mobile Architecture

ميشوند: • نرمافزار كاربردي • نرمافزار سيستمي در ادامه به شرح هر يك از انواع نرمافزارها خواهيم پرداخت: -1 نرمافزار كاربردي

نرمافزاري است كه كاربر بايد براي تماس با سيستم بانك اطلاعاتي آماده كند. اين نرمافزار به كمك يك زبان سطح بالا و يك زبان دادهيي و برخي تسهيلات 1 نرمافزاري براي تماس با بانك ساخته ميشود .

### -2 نرمافزار سيستمي

اين نوع نرمافزار از دو قسمت نرمافزار سيستمي خاص بانك كه در اينجا به آن DBMS مي گوييم و نرمافزار سيستمي عمومي (سيستم عامل) تشكيل شده است. (DBMS (در يك تعريف ساده، سيستمياست كه به كاربران امكان ميدهد عمليات مورد نظرشان را (مانند تعريف دادهها، بازيابي دادهها، ذخيره سازي دادهها) انجام دهند. DBMS كه نرمافزاري پيچيده است ميهمان يك سيستم عامل است و از امكانات سيستم عامل در انجام وظايفش استفاده ميكند.

### 4-2-2 كاربر

هر استفاده كننده از سيستم پايگاهدادهها را كاربر ميگويند. كاربران پايگاهداده را ميتوان به سه گروه اساسي <sup>و</sup> متفاوت تقسيم نمود:

- برنامه نويسان كاربردي
- كاربران واقعي يا نهايي
	- مدير پايگاهدادهها

1. Data Language

.<br>مفاهیم اولیه سیستم پایگاه دادهها <sup>۱۵</sup>

<sup>1</sup> -1 برنامه نويسان كاربردي

افرادي هستند كه با اطلاعاتي كه در مورد پايگاهداده پيدا ميكنند ميتوانند برنامههاي مناسبي جهت بروز كردن اطلاعات و يا استفاده از اطلاعات موجود در پايگاهداده تهيه نمايند.

٢- كاربران واقعي يا نهايي <sup>٢</sup> افرادي هستند كه با استفاده از امكاناتي كه پايگاهداده در اختيار آنها قرار ميدهد ميتوانند امور مربوط به خود <sup>و</sup> موسسه <sup>و</sup> سازمان را انجام دهند.

## $^{\mathsf{r}}$  - مدير پايگاهداده  $\mathsf{r}$

مدير پايگاهداده مسئوليت كنترل متمركز سازمان بر دادههاي عملياتي را بر عهده دارد. اگر بخواهيم وظايف DBA را به طور جزئي طراحي كنيم عبارتند از:

- تصميم گيري در مورد دادههايي كه در پايگاهداده نگهداري ميشوند.
	- تصميم گيري در مورد ذخيره سازي و روش دستيابي است.
- ارتباط با كاربران براي حصول اطمينان از برآورده شدن نيازهاي آنان.
- 4 تعريف بررسيهاي مربوط به امنيت (صحت عمليات دادهها ). 5 وجامعيت

.

- 6 تعريف استراتژي اخذ نسخه پشتيباني و ترميم
- نظارت بر عملكرد سيستم <sup>و</sup> پاسخگويي به نيازهاي در حال تغيير .

لازم به ذكر است كه امروزه با پيچيده تر شدن پايگاههاي داده و حجيم تر شدن دادهها، معمو لاً چند مدير پايگاهداده (DBA Junior (تحت نظر يك مدير اصلي پايگاهدادهها (DBA Senior (قرار گرفته <sup>و</sup> هر يك مسئوليت يك قسمت را بر عهده دارند.

2. End User (Real User)

 1. Application Programmer

<sup>3.</sup> Database Administrator

<sup>4 .</sup> Security

<sup>5 .</sup> Integrity

<sup>6 .</sup> Recovery

۱<sup>۹</sup> پایگاه دادهها

تمرينات

.1 مفاهيم داده ، اطلاع و دانش را توضيح دهيد ؟ .2 پايگاهداده را تعريف نماييد ؟ .3 عناصر اساسي يك پايگاهداده را نام ببريد ؟ .4 انواع تجهيزات سختافزاري مورد نياز براي يك پايگاهداده را در حالت كلي نام برده و توضيح دهيد ؟

.5 انواع كاربران استفاده كننده از يك سيستم پايگاهداده را در حالت كلي نام برده و توضيح دهيد ؟

فصل ۲

### مدل سازی معنایی دادهها

#### هدف كلي

در اين فصل با مفهوم مدل سازي معنايي دادهها آشنا خواهيم شد <sup>و</sup> دو روش مدل سازي موجوديت– ارتباط (ER)<sup>\</sup> و موجوديت– ارتباط توسعه يافته (ERR)<sup>\</sup> را مورد بحث و بررسي قرار خواهيم داد. در بحث مدل سازي به روش ER، با مفاهيم موجوديت، صفات و ارتباط آشنا شده <sup>و</sup> سپس نحوه رسم نمودار را در اين روش مورد بررسي قرار خواهيم داد <sup>و</sup> پس از آن مشكلات روش ER را شرح خواهيم داد. در ادامه مدل سازي به روش ERR را توضيح داده <sup>و</sup> مطالبي در خصوص نحوه پوشش مباحث شي گرايي در اين روش را برخواهيم شمرد.

#### هدف رفتاري

در اين فصل عناوين زير مورد بحث و بررسي قرار ميگيرند:

- مدل سازي معنايي دادهها
- مدل سازي به روش ER
	- نوع موجوديت
	- نمونه موجوديت
	- حالات يك موجوديت

 1. Entity Relationship (ER)

<sup>2.</sup> Extended (Enhanced) Entity Relationship (EER)

۱۸ - پايگاه دادهها

- صفات يك موجوديت
	- ارتباط
	- نوع ارتباط
	- نمودار ER
- درجه <sup>و</sup> ماهيت نوع ارتباط
	- حد كارديناليتي
	- مشكلات روش ER
- مدل سازي با روش EER
	- تجزيه و تركيب
	- تخصيص و تعميم
- زير نوعهاي همپوشا <sup>و</sup> مجزا
	- دسته بندي و وراثت
		- تجمع

### 1- مدلسازي معنايي دادهها`

كاربران پايگاهداده به طور معمول با دادههاي ذخيره شده در پايگاهداده سر <sup>و</sup> كار دارند كه اصطلاحا به آنها دادههاي عملياتي ميگويند. يكي از نكات مهم در ذخيره سازي دادهها مدل سازي معنايي آنها ميباشد. يعني دادههاي ذخيره شدني در پايگاهدادهها ابتدا بايد در بالاترين سطح انتزاع مدل سازي معنايي شوند. حال ممكن است اين سئوال به ذهن برسد كه مدل سازي معنايي به چه معني است.

مدل سازي معنايي دادهها عبارت است از ارائه مدلي از محيط عملياتي<sup>٬</sup> به كمک مفاهيميمستقل از موضوعات مربوط به نمايش منطقي <sup>و</sup> فيزيكي دادهها. مدل سازي معنايي را در بعضي از كتب طراحي ادراكي<sup>"</sup> نيز ميiامند. براي مدل سازي معنايي روشهاي مختلف وجود دارد . روشهاي كلاسيك رايج عبارتند از:

 1. Semantic Data Modeling

<sup>2.</sup> Operational Environment

<sup>3.</sup> Conceptual Design

- روش موجوديت- ارتباط
- روش موجوديت- ارتباط توسعه يافته

در اين بين روش موجوديت- ارتباط ( ER ( كه از ابتدا به عنوان روش مدل سازي معنايي در پايگاههاي داده رابطهاي مورد استفاده قرار گرفته است بيشتر مورد بررسي قرار خواهد گرفت.

#### -2 مدلسازي به روش ER

مدل سازي به روش ER يكي از ابزارهاي مدل سازي معنايي در پايگاهداده است كه در سال <sup>1</sup>976 توسط آقاي Chen در MIT ارائه گرديد و به مرور زمان اين ابزار پيشرفت كرد. تعريف Chen از بانك اطلاعات عبارت بود از تعدادي پديده 1 (موجوديت) داراي صفات<sup>٬</sup> مشخص و ارتباط<sup>۳</sup> بين پديدهها. در اين روش، سه مفهوم معنايي زير وجود دارد: 4

- 5 نوع موجوديت
	- <sup>6</sup> صفت
	- 7 نوع ارتباط •

در ادامه هر يك از مفاهيم مذكور را مورد بحث و بررسي قرار خواهيم داد.

#### 1-2 نوع موجوديت

نوع موجوديت عبارت است از مفهوم كلي هر آنچه كه ميخواهيم در مورد آن اطلاعي جمعآوري كنيم <sup>و</sup> دانش خود را در موردش افزايش دهيم. گاه به نوع موجوديت، نوع شيي هم ميگوييم. لازم بذكر است كه تشخيص انواع موجوديتها

<sup>&</sup>lt;u>1.</u><br>1. Entity

<sup>2.</sup> Attribute

<sup>3.</sup> Relation

<sup>4.</sup> Semantic Concept

<sup>5.</sup> Entity Type

<sup>6.</sup> Attribute

<sup>7.</sup> Relationship Type

در يك محيط كاري دشوار ميباشد. به طور كلي يك نوع موجوديت داراي خصوصيات زير مي باشد يا به بياني ديگر لازم است اطلاعات زير در مورد هر نوع موجوديتي بدست آيد:

- نام موجوديت (يا پديده)
	- معناي مشخص
	- مجموعهاي از صفات
	- مجموعهاي از نمونهها
- حالت كنش گري يا كنش پذيري
- عدم وابستگي <sup>و</sup> يا وابستگي به يك نوع ديگر

براي مثال در يك سيستم اطلاعات اتومبيل انواع موجوديتها ميتوانند شامل موجوديت اتومبيل، كشور سازنده (يا مصرف كننده) و... باشند. در يك سيستم آموزشي انواع موجوديتها ميتوانند شامل موجوديتهاي درس، دانشجو، استاد، كلاس و... باشند.

### 1 1-1-2 نمونه موجوديت

تمام نمونههاي مشخص (در مواردي متمايز) هر نوع موجوديت از يك محيط مشخص، مجموعهاي به نام مجموعه نمونههاي<sup>٢</sup> أن موجوديت را تشكيل ميدهند هر نوع موجوديت خود ميتواند داراي نمونههاي مختلفي باشد كه اين نمونهها از مشخصات نوع خود تبعيت ميكنند. براي مثال موجوديت اتومبيل ميتواند داراي نمونههايي مانند پيكان، پژو، سمند، بنز و... باشد كه هر كدام از اينها در واقع يك نمونه از موجوديت اتومبيل هستند.

#### 2-1-2 حالات يك موجوديت

يكي از نكات بسيار مهم در تعيين موجوديتها تعيين مستقل يا وابسته بودن موجوديتها ميباشد. يك موجوديت ممكن است به دو صورت قوي (مستقل) يا

**<sup>1.</sup> Entity Instance** 

<sup>2.</sup> Instances Set

<sup>2</sup><sup>1</sup> !" #

ضعيف (وابسته) باشد. در ادامه به شرح حالات مذكور خواهيم پرداخت:

موجوديت قوي يا مستقل 1

موجوديتي است كه مستقل از هر نوع موجوديت ديگر و به خودي خود در يك محيط مشخص مطرح باشد. اين نوع موجوديت وابستگي خاصي به ساير موجوديتهاي محيط عملياتي ندارد.

موجوديت ضعيف يا وابسته<sup>٢</sup>

موجوديت ضعيف موجوديتي است كه وجودش وابسته به يك نوع موجوديت ديگر (موجوديت قوي) است. لازم بذكر است كه اگر موجوديت قوي از مدل معنايي حذف گردد، وجود موجوديت ضعيف بي معنا بوده <sup>و</sup> موجوديت ضعيف نيز حذف ميگردد. نكته: مستقل بودن يا وابسته بودن موجوديتها در محيط عملياتي كه ميخواهيم براي آن پايگاهدادهاي طراحي كنيم، تعيين ميگردد <sup>و</sup> اين موضوع ارتباطي به وابستگي <sup>و</sup> يا استقلال موجوديت در دنياي واقعي ندارد. حذف گردد. وجود موجودیت ضعیف بی معنا بوده و موجودیت ضعیف نیز حذف<br>میگردد.<br>فکته: مستقل بودن یا وابسته بودن موجودیت۵ها در محیط عملیاتی که میخواهیم<br>برای آن پایگاه«ادهای طراحی کنیم، تعیین میگردد و این موضوع ارتباطی به<br>• وابستگی

#### 2-2 صفت

هر نوع موجوديت شامل مجموعهاي از صفات (مشخصات) مربوط به آن موجوديت است كه حالت يا وضع آن موجوديت را توصيف ميكند. اين صفات خود داراي ردهبنديهاي مختلفي هستند كه در ذيل آمده است:

#### رده بندي صفت

صفات يك موجوديت بر حسب مفهوم آنها به دستههاي زير تقسيم ميگردند:

- 3 ساده 4 يا مركب
- 1 تك مقداري 2 يا چند مقداري

- 1. Strong
- 2. Weak
- 3. Single
- 4. Composite
- شناسه يا ناشناسه
- 3 هيچ مقدار پذير يا هيچ مقدار ناپذير
- ذخيره شده (واقعى ٔ يا مبنا) يا مشتق ْ

در ادامه هر يك از رده بندي صفات (بر اساس آنچه كه در بالا آمده است) مورد بحث و بررسي قرار ميگيرند.

#### 1-2-2 صفت ساده يا مركب

#### صفت ساده

صفتي است كه مقدار آن تجزيه نشدني ميباشد، به اين معنا كه اگر مقدار آنرا به اجزائي تجزيه كنيم، مقادير هر جزء فاقد معنا ميباشد. مانند اسم درخت.

## صفت مركب

صفتي كه از چند صفت ساده تشكيل شده و تجزيه شدني ميباشد. مانند صفت آدرس كه ميتواند شامل نام كشور، استان، شهر، منطقه و... باشد. لازم به ذكر است كه ميتوان بر حسب نوع نياز بجاي استفاده از يك صفت مركب، صفت مذكور را به چندين صفت ساده شكست. اجزائی تجزیه کنیم، مقادیر هر جزء فاقد معنا میباشد. مانند اسم درخت.<br>صفت مرکب<br>تدرس که می تواند شامل نام کشور، استان، شهر، منطقه و... باشد. لازم به ذکر است<br>که می توان بر حسب نوع نیاز بجای استفاده از یک صفت مرکب، صفت مذکور را

# 2-2-2 صفت تك مقداري يا چند مقداري

صفت تك مقداري

صفت تك مقداري صفتي است كه حداكثر يك مقدار از ميدان مقادير را براي يك نمونه از يک نوع موجوديت میگيرد. به بيانی ديگر مقدار آن صفت برای نو موجوديت مورد نظر، يك مقدار مشخص از ميدان مقادير مربوط به آن صفت ميباشد. مثلا براي هر شخص يك كد ملي وجود دارد.

- 1. Single Valued
- 2. Multi Valued
- 3. Null Value
- 4. Real
- 5. Derived

مدل سازی معنای<sub>ی</sub> دادهها مستع

صفت چند مقداري

صفتي است كه بيش از يك مقدار از ميدان مقادير را براي حداقل يك نمونه از نوع موجوديت در بر ميگيرد. مانند صفت مدرك تحصيلي براي يك شخص كه ممكن است چند مقداري باشد، ليسانس، فوق ليسانس و....

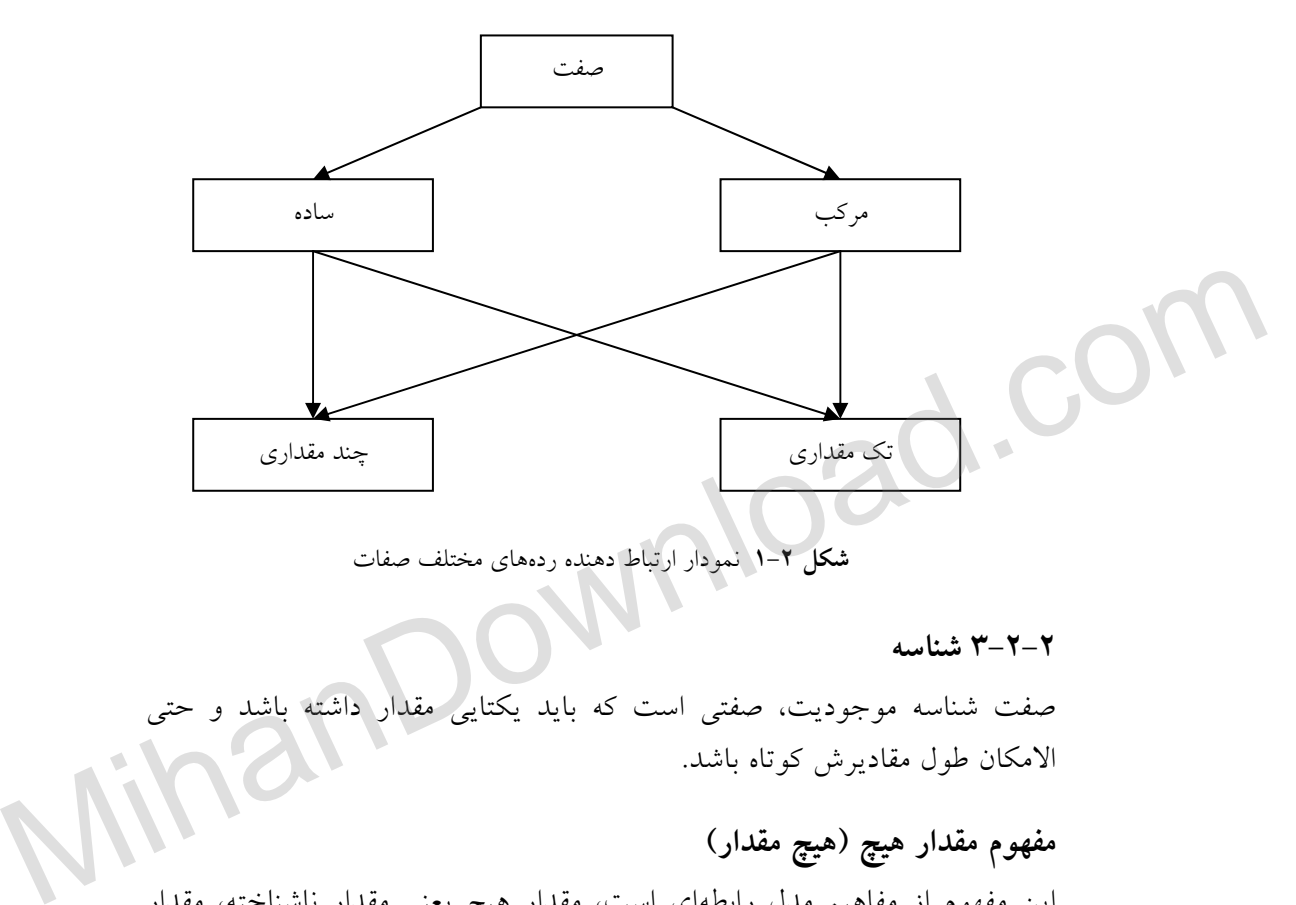

شكل 1-2 نمودار ارتباط دهنده ردههاي مختلف صفات

3-2-2 شناسه

صفت شناسه موجوديت، صفتي است كه بايد يكتايي مقدار داشته باشد <sup>و</sup> حتي الامكان طول مقاديرش كوتاه باشد.

## مفهوم مقدار هيچ (هيچ مقدار)

اين مفهوم از مفاهيم مدل رابطهاي است، مقدار هيچ يعني مقدار ناشناخته، مقدار تعريف نشده. ممكن است مقدار يك صفت براي برخي از نمونههاي يك نوع موجوديت، ناشناخته باشد. لازم به ذكر است كه صفت شناسه موجوديت نميتواند هيچ مقدار پذير باشد.

4-2-2 صفت واقعي يا مشتق صفت واقعي (ذخيره شده) صفت واقعي آن صفتي است كه مقاديرش در پايگاهدادهها ذخيره شده باشد. بايد توجه داشت كه جنانچه صفت بعنوان شناسه نباشد، ميتواند مقدار هيچ را نيز داشته باشد.

صفتي است كه مقاديرش در پايگاهدادهها ذخيره شده نباشد. اين صفت وجود خارجي ندارد. ولي از روي ديگر صفات قابل محاسبه است. مانند سن افراد كه از روي تاريخ تولد قابل محاسبه است. هر صفت جنبههاي زير را دارد:

• نام

صفت مشتق

- معنا
- ميدان (دامنه) مقادير
	- نوع مقدار
- طول مقدار (صريح يا صفتي)
- يك يا چند محدوديت ناظر به صفت

#### $'$  1, تباط $'$

يكي از مفاهيم بسيار مهم در مدل سازي معنايي دادهها مفهوم ارتباط يا است، به همين منظور به تعريف نوع ارتباط ميپردازيم: دوی دریج عودی دیمل سعاسیه است. هر سفف جمیعه سای زیر را دارد.<br>• فعال مقادیر<br>• فعال مقادار (صریح یا صفتی)<br>• فعال مقادار (صریح یا صفتی)<br>• یک با چند محدودیت ناظر به صفتی و دادتا است و داده المفهوم اوتباط یا بستگمی<br>• محمد منظو

نوع ارتباط 2 ئوع ارتباط عبارت است از تعامل بين <sup>n</sup> نوع موجوديت (1≤n (و ماهيتا نوعي بستگي بين انواع موجوديتهاست. به تعبيري ديگر عملي است كه بين انواع موجوديتها جاري بوده، هست يا خواهد بود. هر نوع ارتباط يك معناي مشخص داشته و با يك نام بيان ميشود.

1. Association

2. Interaction

مدل سازی معنایی دادهها مس <mark>۲</mark>۰

## $ER$  نمودار  $-\mathbf{r}$

نمودار ER در واقع نموداري است كه در آن سه مفهوم اساسي مدل ER يعني موجوديت، صفت <sup>و</sup> نوع ارتباط نمايش داده ميشوند. در واقع نمودار ER اولين طرح پايگاهدادهها <sup>و</sup> مدل كلي آن در بالاترين سطح انتزاع ميباشد.

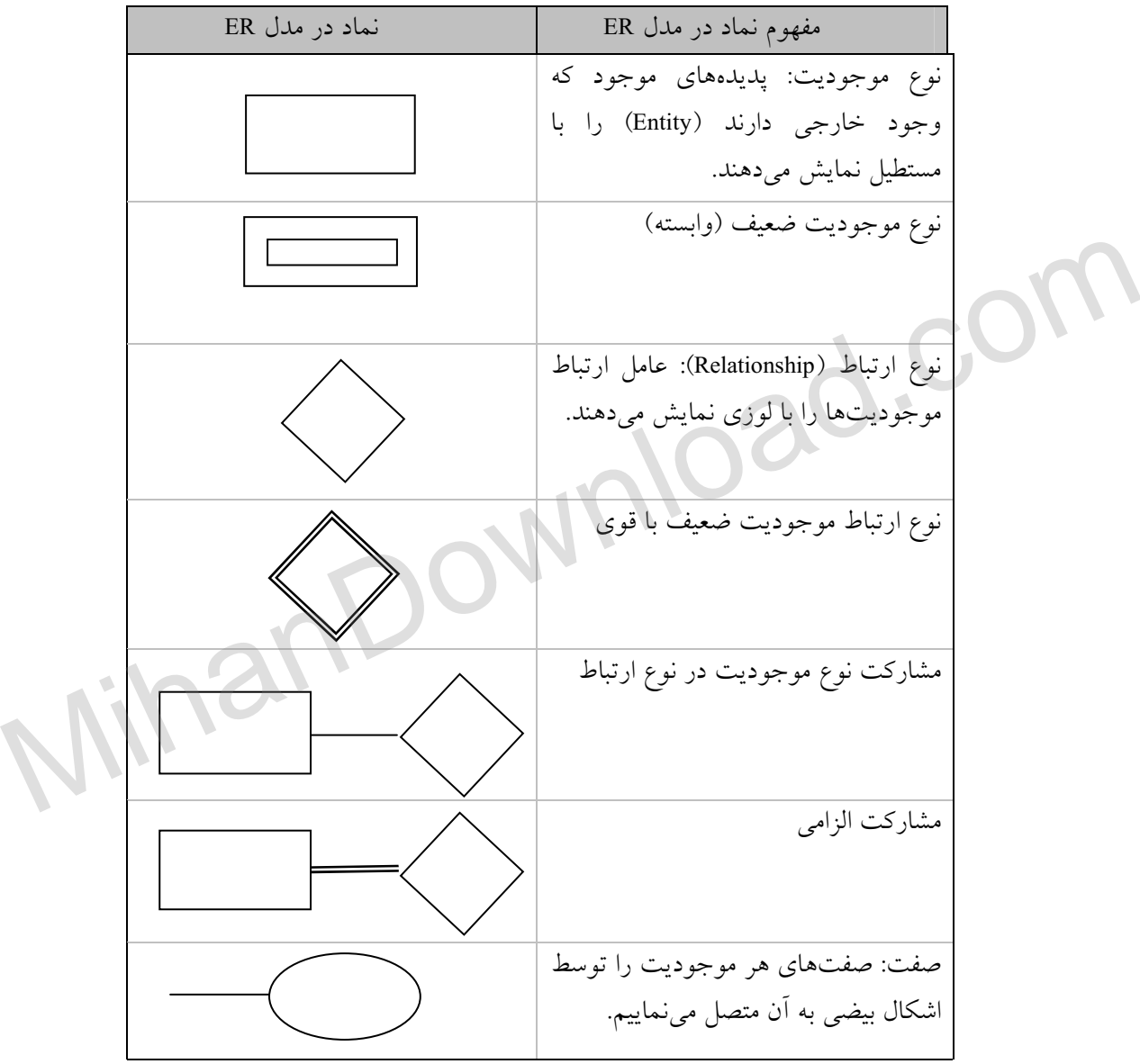

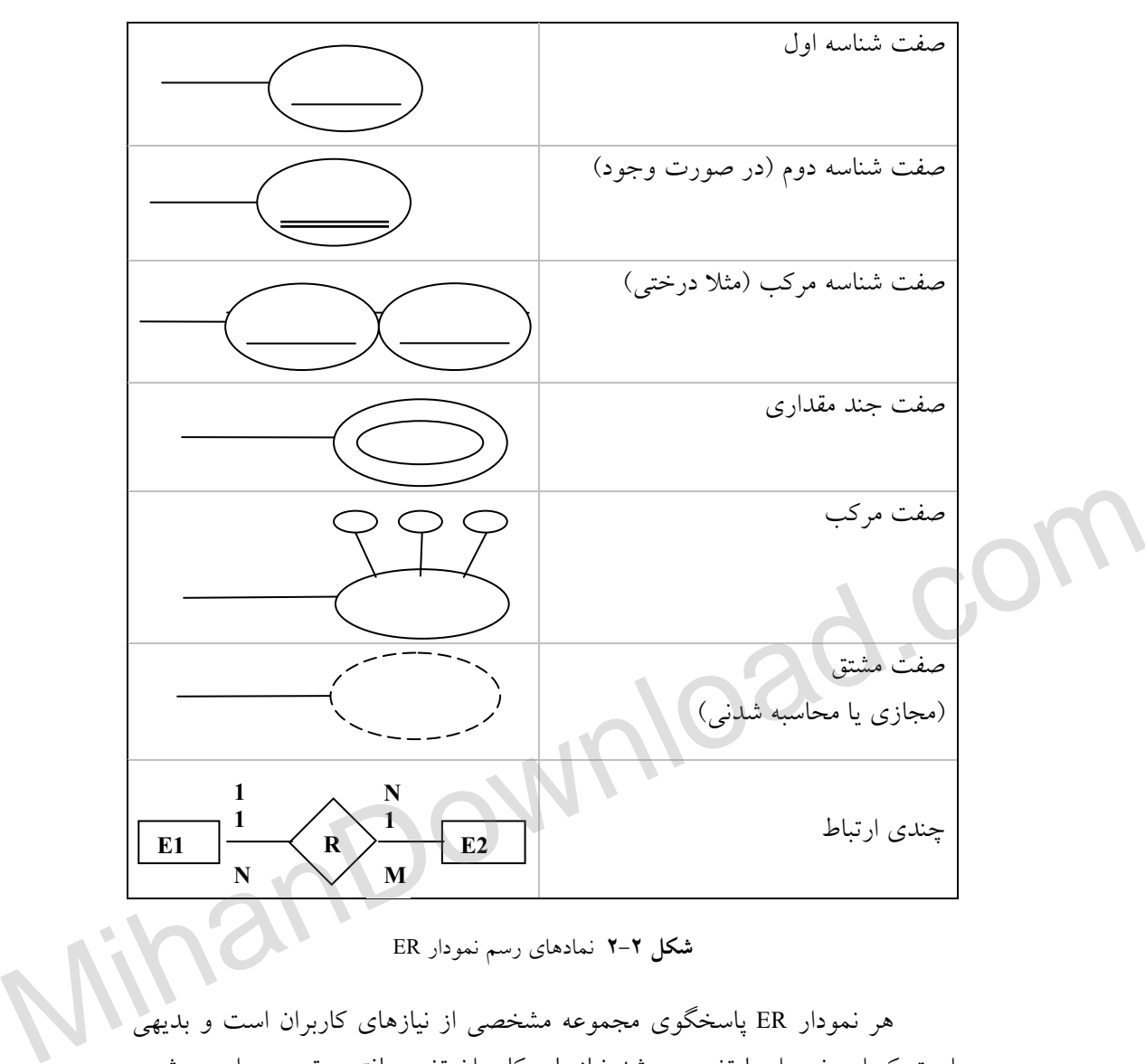

شكل 2-2 نمادهاي رسم نمودار ER

هر نمودار ER پاسخگوي مجموعه مشخصي از نيازهاي كاربران است و بديهي است كه اين نمودار با تغيير و رشد نيازهاي كاربران تغيير يافته و توسعه داده ميشود. براي رسم اين نوع نمودار نياز به نمادهايي است كه اين نمادها در جدول ذيل آمده است. لازم به ذكر است كه تمامينمادهاي مورد استفاده براي رسم نمودار ER در رسم نمودار EER نيز معتبر بوده <sup>و</sup> مورد استفاده قرار ميگيرند. براي درك بهتر نحوه استفاده از نمادها در رسم نمودار ER، به نمودار زير كه بيانگر وضعيت يك سيستم دانشجويي است توجه نماييد: مدل سازی معنایی دادهها مسلم

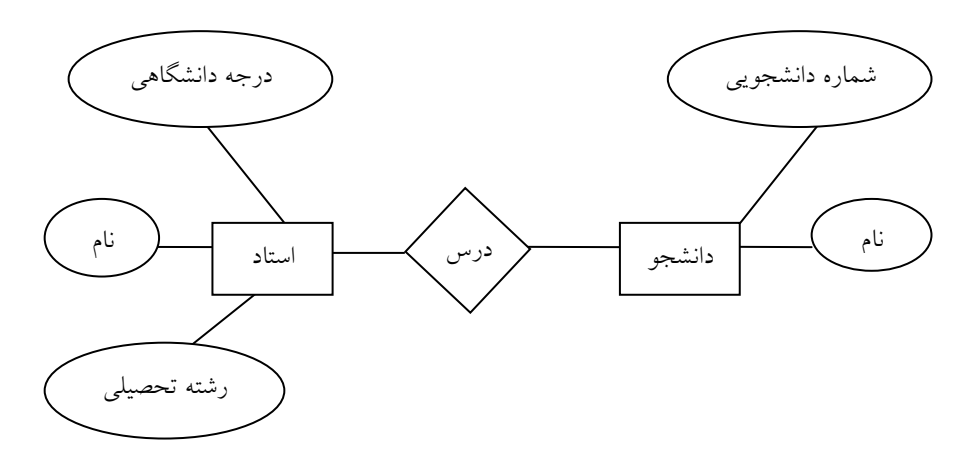

شكل 3-2 يك نمونه از نمودار ER براي نمايش سيستم دانشجويي

يكي از نكات مهم در رسم نمودار ER، معناي ارتباط بين عناصر است. بدين صورت كه معناي ارتباط ((انتخاب)) با معناي ارتباط ((حذف)) فرق دارد. در ادامه نمونهاي از معناي ارتباط بين موجوديتها ترسيم شده است.

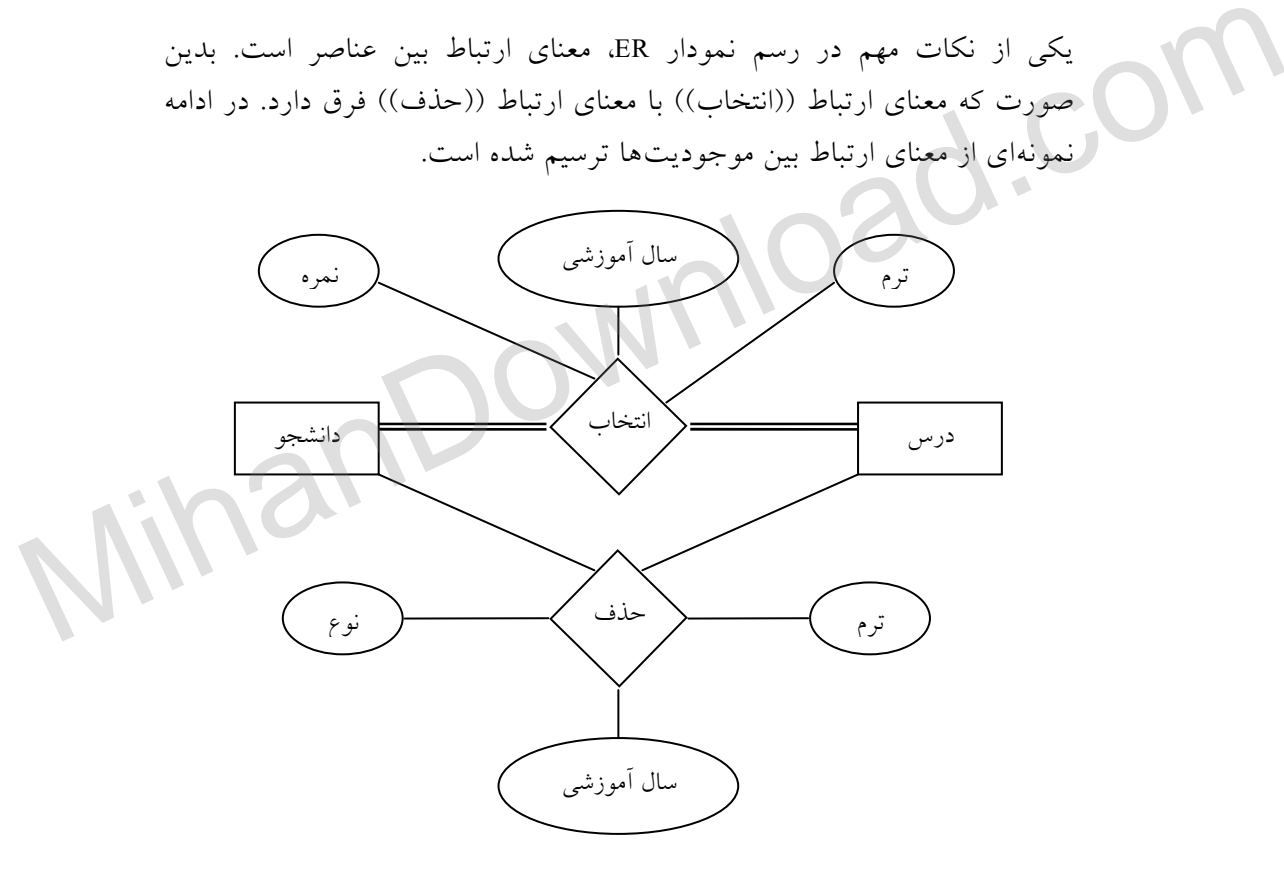

شكل 4-2 نمونهاي از معناي ارتباط بين عناصر

## 1-3 درجه نوع ارتباط

درجه ارتباط بستگي به تعداد موجوديتها مرتبط به هم دارد. به بياني ديگر تعداد شركت كنندگان در يك نوع ارتباط را درجه آن ارتباط ميگويند.

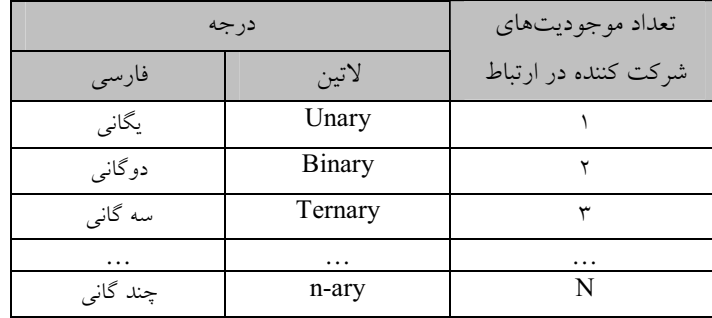

در ادامه هر يك از درجات نوع ارتباط بصورت شماتيك رسم شده و توضيح داده ميشوند:

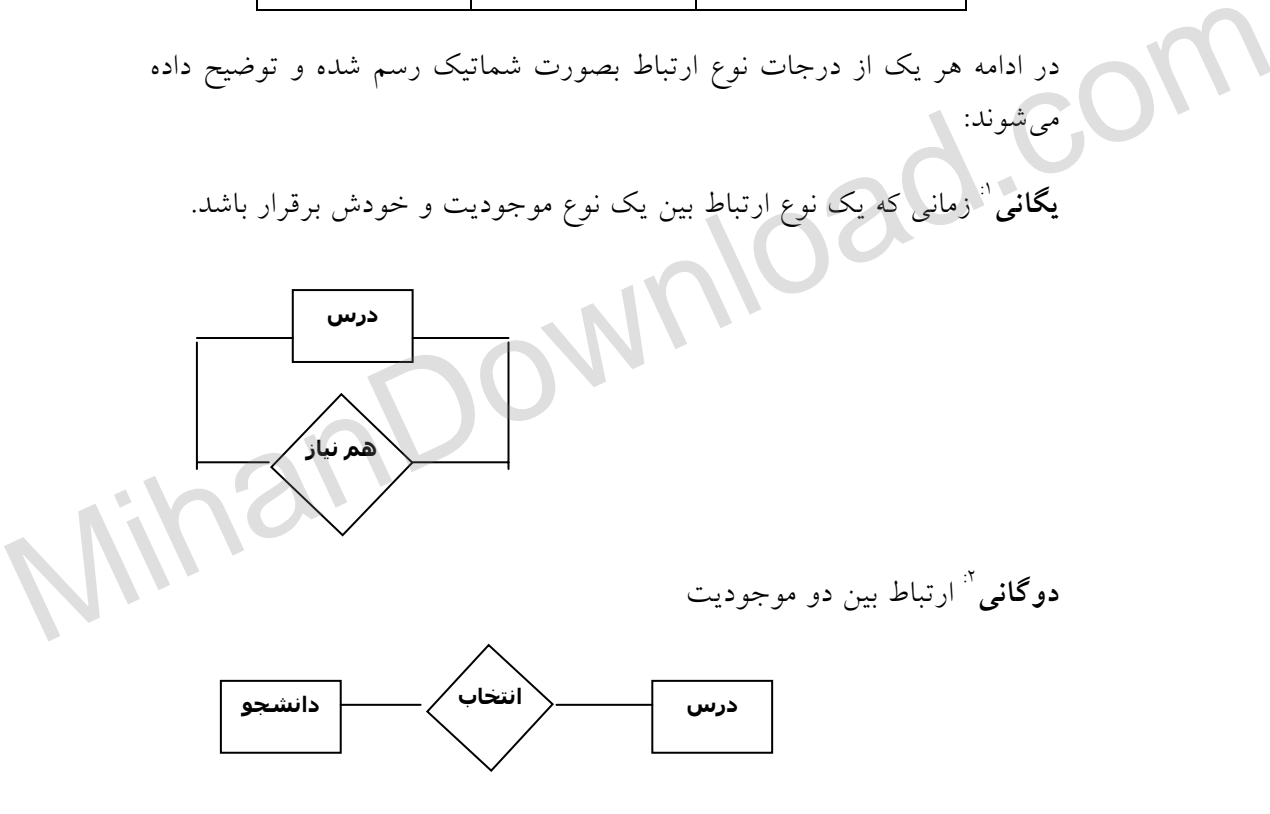

<mark>یگانی</mark> <sup>از</sup> زمانی كه یک نوع ارتباط بین یک نوع موجودیت و خودش برقرار باشد.<br>.

1. Unary

2. Binary

#### مدل سازی معنای<sub>می</sub> دادهها مسلم

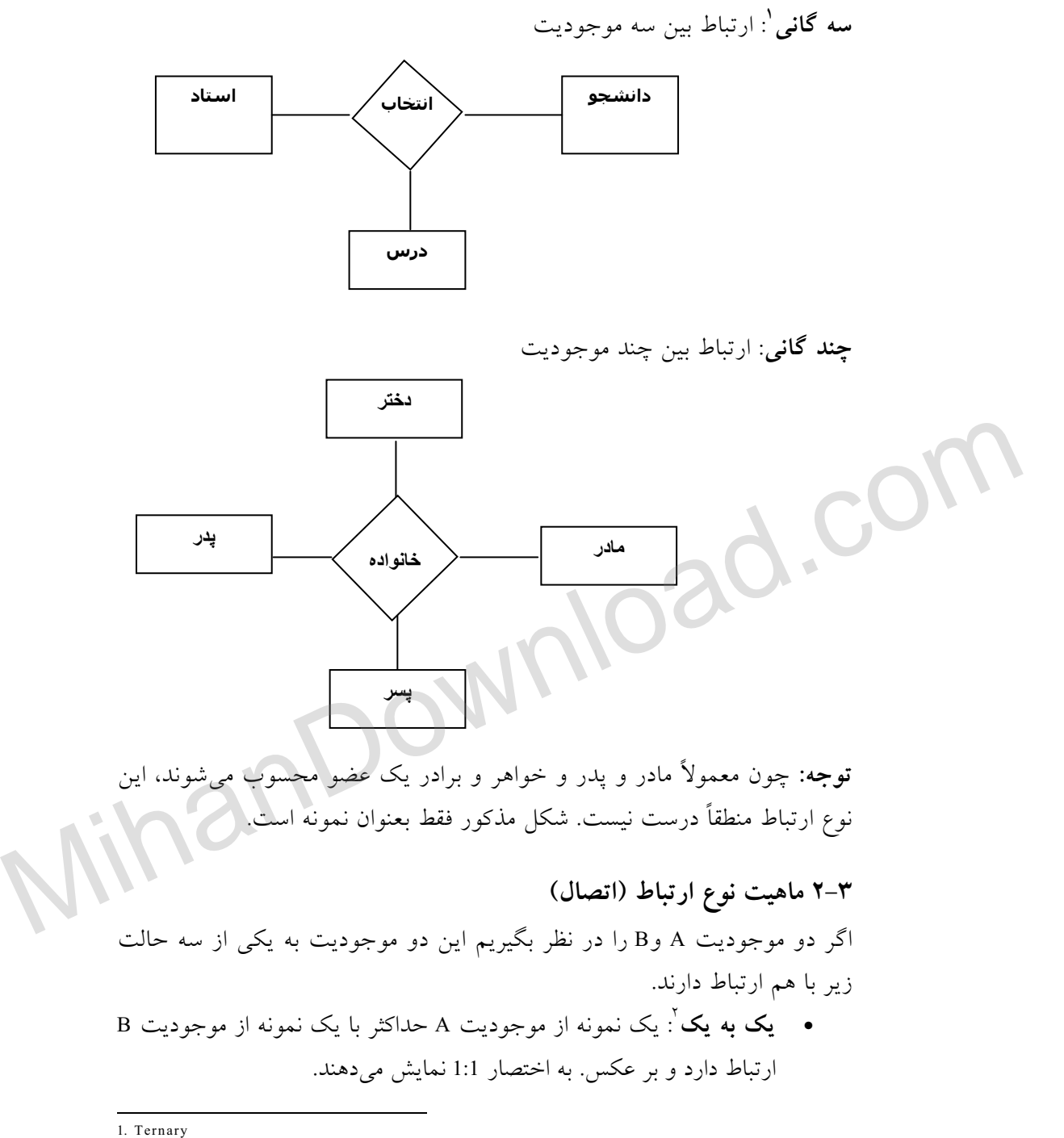

2. One To One

- : يك نمونه از A با <sup>n</sup> نمونه از <sup>B</sup> ارتباط دارد ولي يك نمونه از <sup>B</sup> <sup>1</sup> يك به چند حداكثر با يك نمونه از <sup>A</sup> ارتباط دارد (1<n(. به اختصار N 1: نمايش ميدهند.
- 2 چند به چند :يك نمونه از A با <sup>n</sup> نمونه از <sup>B</sup> ارتباط دارد و بر عكس (1<n(. به اختصار M: N نمايش مي دهند.

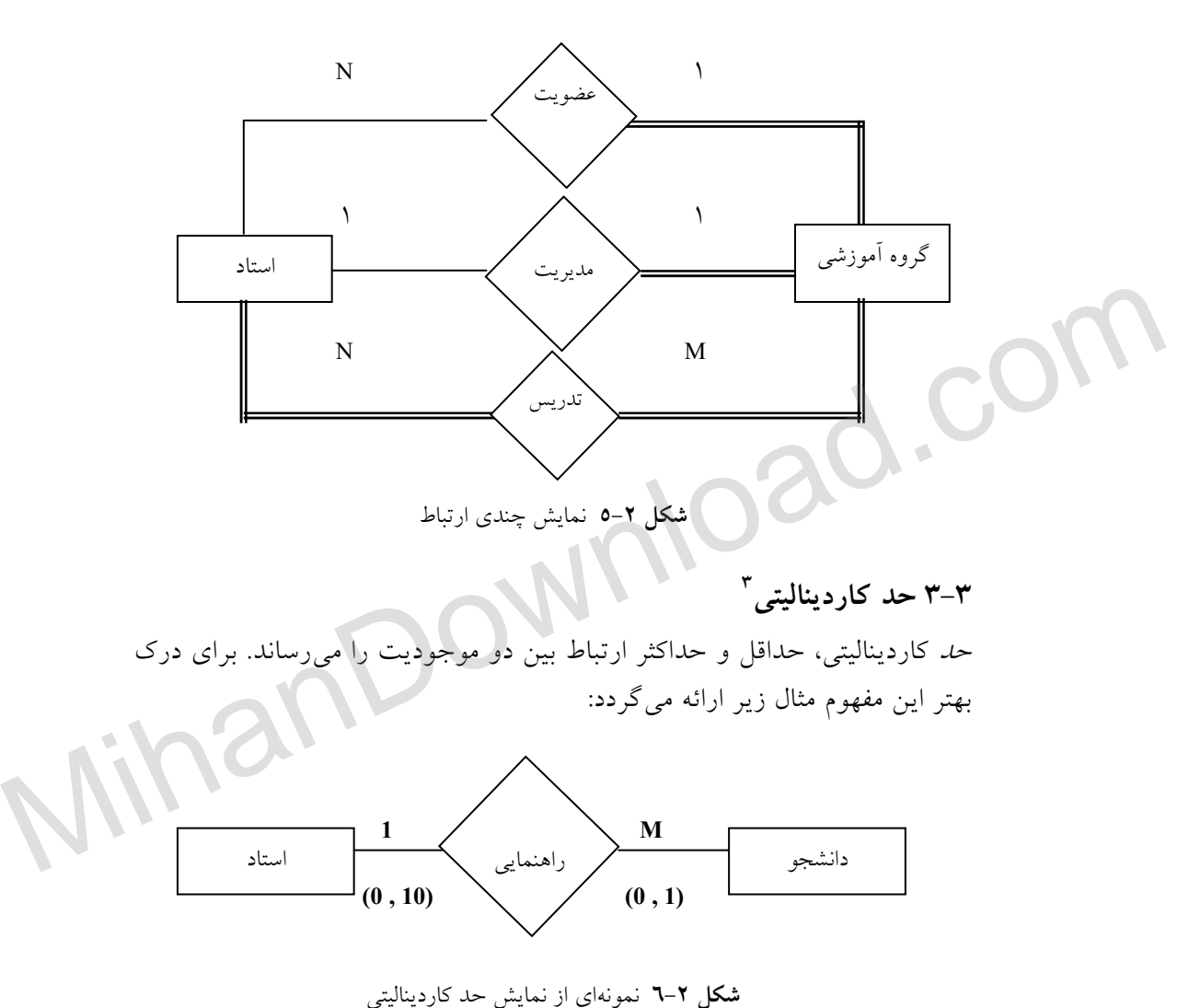

- 1. One To Many
- 2. Many To Many
- 3. Cardinality

عبارات ذكر شده در بالا و پايين ارتباط بين عناصر، هر يك داراي مفاهيميهستند. در ادامه دو عبارت (10 , 0) <sup>و</sup> (1 , 0) مورد بررسي قرار گرفتهاند:

- (10و0) بدين معني است كه يك استاد ممكن است حداكثر 10 دانشجو را راهنمايي كند <sup>و</sup> يا هيچ دانشجويي براي راهنمايي نداشته باشد (اين استاد پروژه ارائه نكرده است).
- (1و0) بدين معني است كه يك دانشجو حداكثر ميتواند يك استاد راهنما داشته باشد <sup>و</sup> اگر پروژه اخذ نكرده باشد هيچ استاد راهنمايي ندارد.

#### -4 مشكلات روش ER

در نتيجه درك نادرست و تفسير ناصحيح از معناي بعضي ارتباطات در مدل سازي دادهها مشكلات*ى* موسوم به دامهاى پيوندى<sup>י</sup> نمايان مىگردد. اين دامهاى پيوندى عبارتند از:

- 
- دام حلقهای<sup>۲</sup><br>• دام چند شاخه (چتری)<sup>۳</sup>
	- 4 دام گسل (شكاف)

در ادامه براي درك بهتر مفهوم دام ها، هر يك از انواع دام ها در روش ER با ذكر مثال شرح داده خواهند شد.

1-4 دام حلقهاي اين دام وقتي ايجاد مي شود كه با داشتن مثلا سه ارتباط دو موجوديتي، وجود ارتباط سه موجوديتي را نتيجه گيري كنيم، ولي اين استنتاج درست نباشد. در نتیجه درک نادرست و تفسیر ناصحیح از معنای بعضی ارتباطات در مدل سازی<br>دادهها مشکلاتی موسوم به دامهای پیوندی نمایان میگردد. این دامهای پیوندی<br>• هام جند شاخه (چتری)<br>• هام جند شاخه (چتری)<br>• هام جند شاخه نمهوم دام ها، هر یک ا

- 1. Connection Traps
- 2. Loop Trap
- 3. Fan Trap
- 4. Chasm Trap

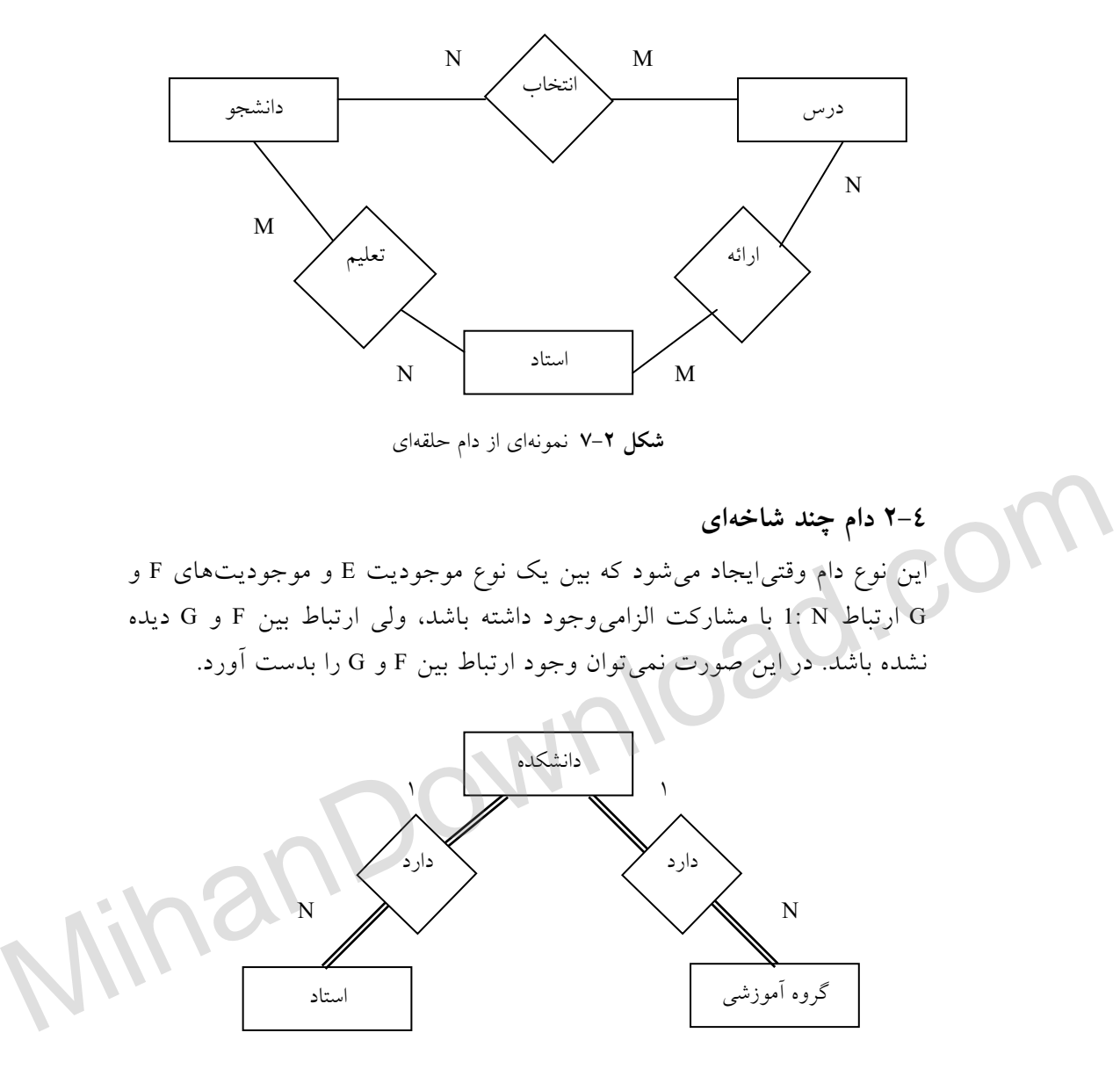

شكل 8-2 نمونهاي از دام شاخهاي

## 3-4 دام گسل

اين نوع دام وقتيايجاد ميشود كه بين دو نوع موجوديت <sup>E</sup> <sup>و</sup> <sup>F</sup> يك ارتباط N 1: <sup>و</sup> مشاركت الزاميوجود داشته باشد، وليF با نوع موجوديت <sup>G</sup> ارتباط N1: با مشاركت مدل سازی معنایی دادهها مستح

غير الزاميداشته باشد. در اين شرايط نميتوان تمام اطلاعهاي دو موجوديتي بين <sup>E</sup> <sup>و</sup> <sup>G</sup> را بدست آورد. اگر چنين فرضي در نظر گرفته شود، دچار دام گسل شدهايم.

-5 مدل سازي با روش EER

همانطور كه ميدانيم روش ER داراي نقاط ضعفي بود. اين نقاط ضعف بيشتر زماني نمايان ميشد كه ميخواستيم يك سيستم شيء گرا را مدل سازي نماييم. بطور كلي نقاط ضعف روش ER كه در روش EER رفع شدهاند به شرح ذيل بودند.

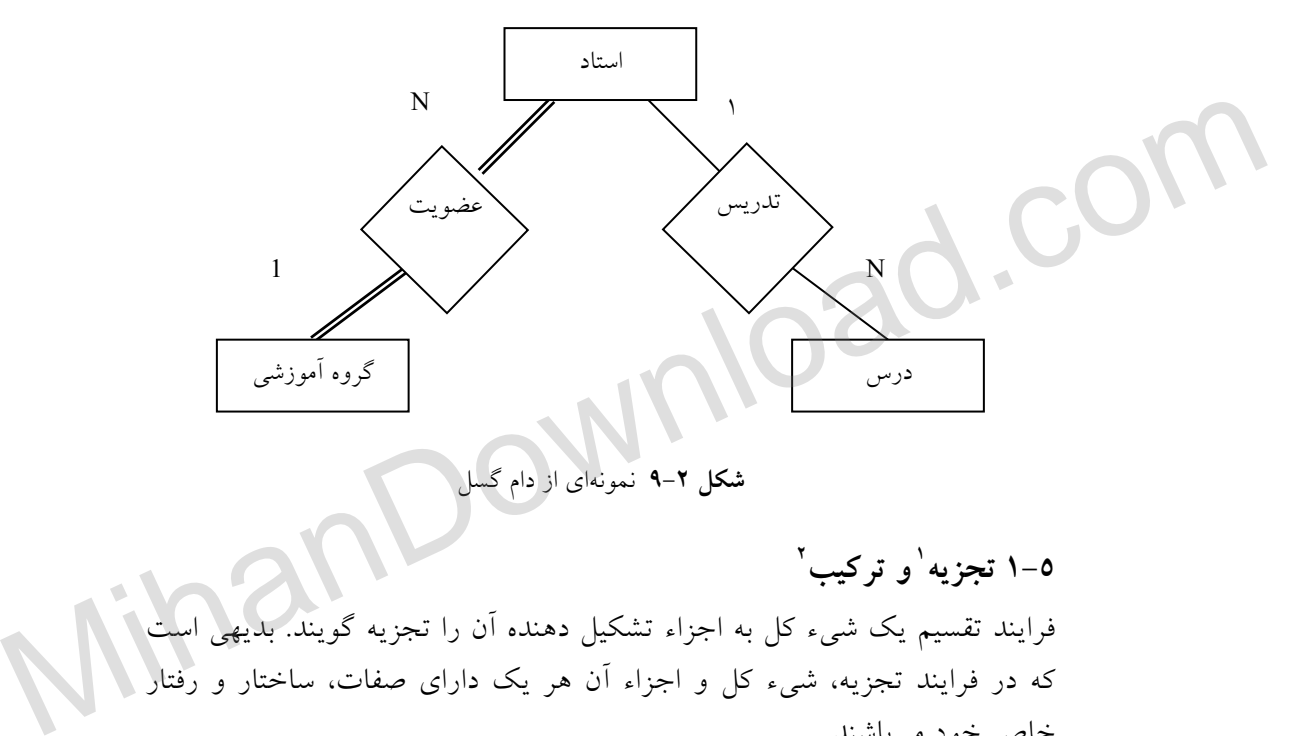

شكل 9-2 نمونهاي از دام گسل

0–۱ تجزيه<sup>ا</sup>و تركيب<sup>٢</sup> فرايند تقسيم يك شيء كل به اجزاء تشكيل دهنده آن را تجزيه گويند. بديهي است كه در فرايند تجزيه، شيء كل <sup>و</sup> اجزاء آن هر يك داراي صفات، ساختار و رفتار خاص خود مي باشند. تركيب، عكس عمل تجزيه است كه در آن با داشتن تعدادي نوع موجوديت، يك نوع موجوديت جديد راايجاد ميكنيم.

1. Decomposition

2. Composition

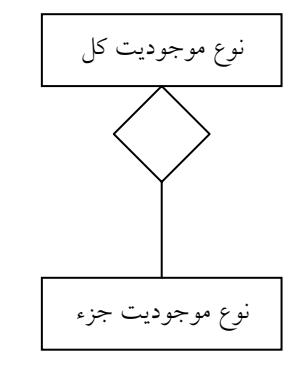

شكل 10-2 نماد ارتباط " جزئي است از... "

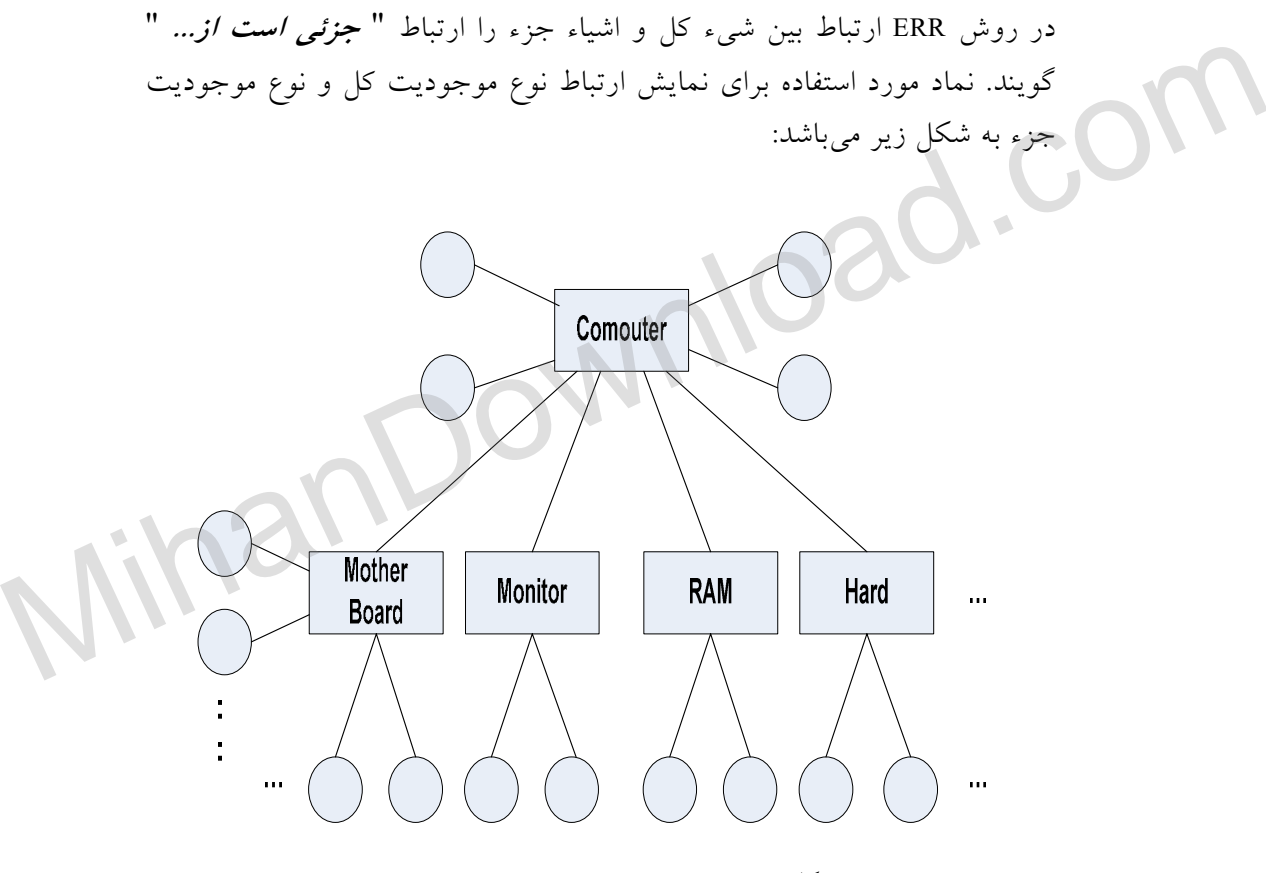

شكل 11-2 نمونهاي از تجزيه و تركيب موجوديتها

0-۲ تخصيص ٰ و تعميم ٔ <mark>تخصيص</mark> فرايندى است كه طى آن نمونههاى يك نوع موجوديت برتر <sup>٣</sup> (زبر نوع) را بر اساس يك يا چند صفت خاصه آن موجوديت برتر تشخيص ميدهيم. لازم به  $^{\mathfrak s}$  ذكر است كه يك نوع موجوديت مىتواند داراى يك يا چند زير نوع موجوديت نيز باشد. ارتباط بين موجوديت برتر و زير نوعهاي آن را ارتباط " گونهاي است از... " ميناميم. نماد مورد استفاده براي نمايش اين نوع ارتباط در شكل زير آمده است.

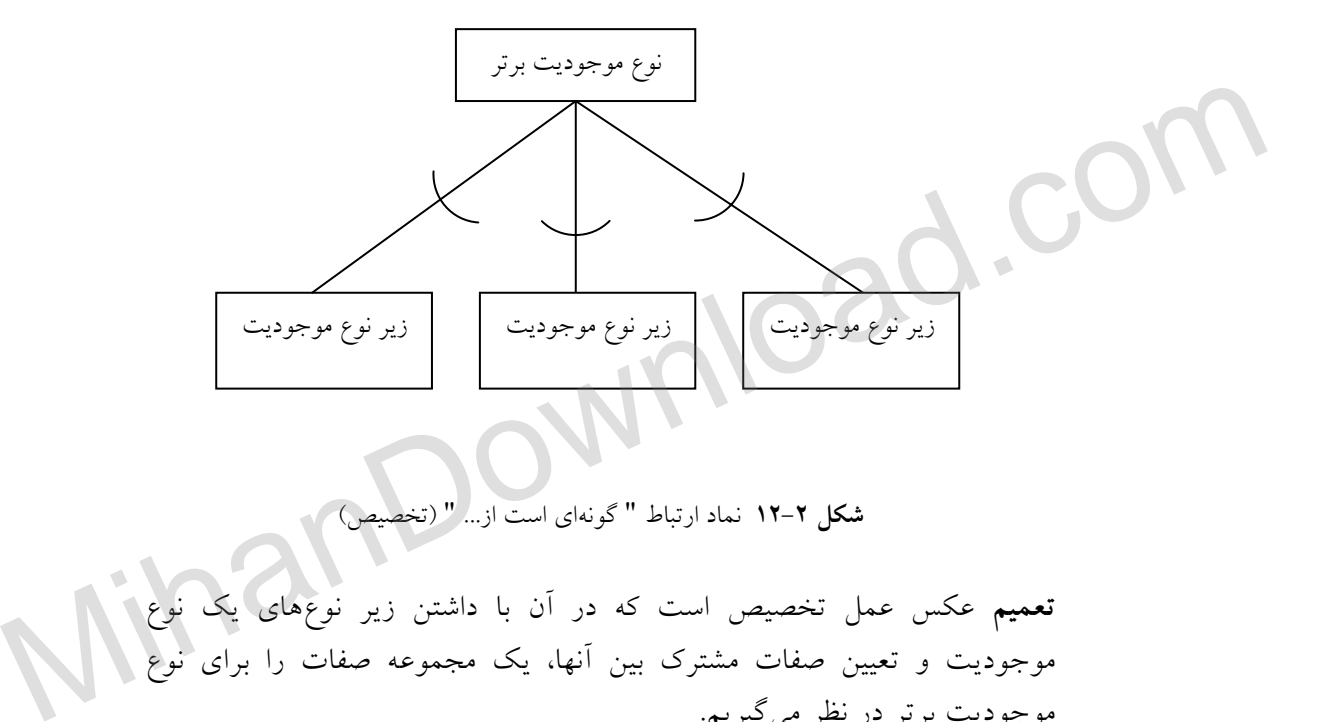

شكل 12-2 نماد ارتباط " گونهاي است از... " (تخصيص)

تعميم عكس عمل تخصيص است كه در آن با داشتن زير نوعهاي موجوديت و تعيين صفات مشترك بين آنها، يك مجموعه صفات را براي نوع موجوديت برتر در نظر ميگيريم.

- 1. Specialization
- 2. Generalization
- 3. Super Entity Type
- 4. Sub Entity Type

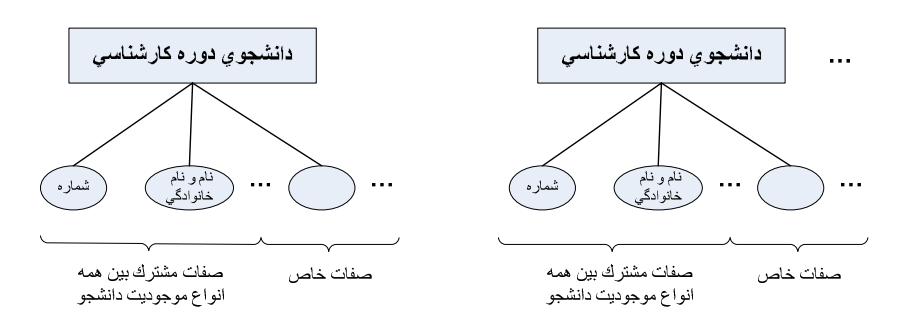

شكل13-2 (الف) نمونهاي از حالت تعميم در سيستمهاي دانشجويي

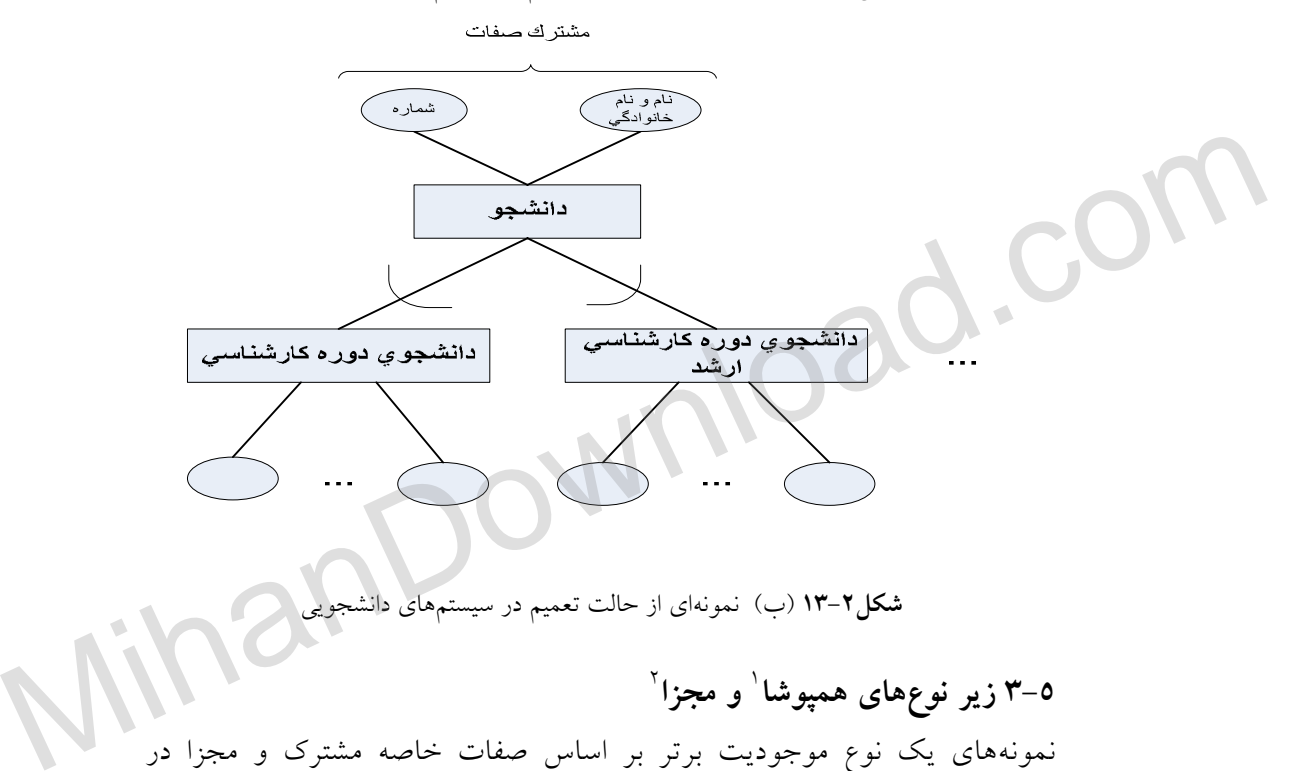

**شكل۲-۱۳** (ب) نمونهاي از حالت تعميم در سيستمهاي دانش

0–۳ زیر نوعهای همپوشا<sup>۱</sup> و مجزا<sup>۲</sup>

نمونههاي يك نوع موجوديت برتر بر اساس صفات خاصه مشترك و مجزا در دستههاي خاص خود دسته بندي ميشوند. حال ممكن است يك نمونه موجوديت در دو دسته قابل دسته بندي باشد در چنين شرايطي به اين نوع موجوديتها، موجوديتهاي همپوشا (مشترك) گويند.

1. Overlap

2. Disjoint

مدل سازی معنای<sub>م</sub> دادهها <sup>۳۷</sup>

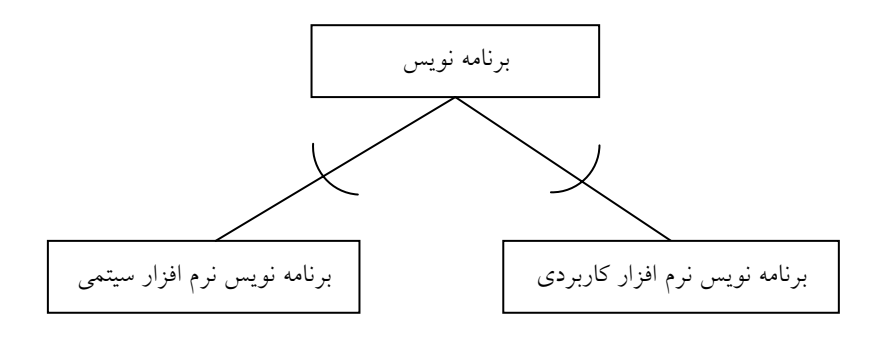

شكل 14-2 نمونهاي از زير نوعهاي همپوشا

در عين حال ممكن است يك نوع موجوديت فقط در يك دسته بندي از زير نوع موجوديتها قابل دسته بندي باشد. به اين زير نوع موجوديتها، موجوديتهاي

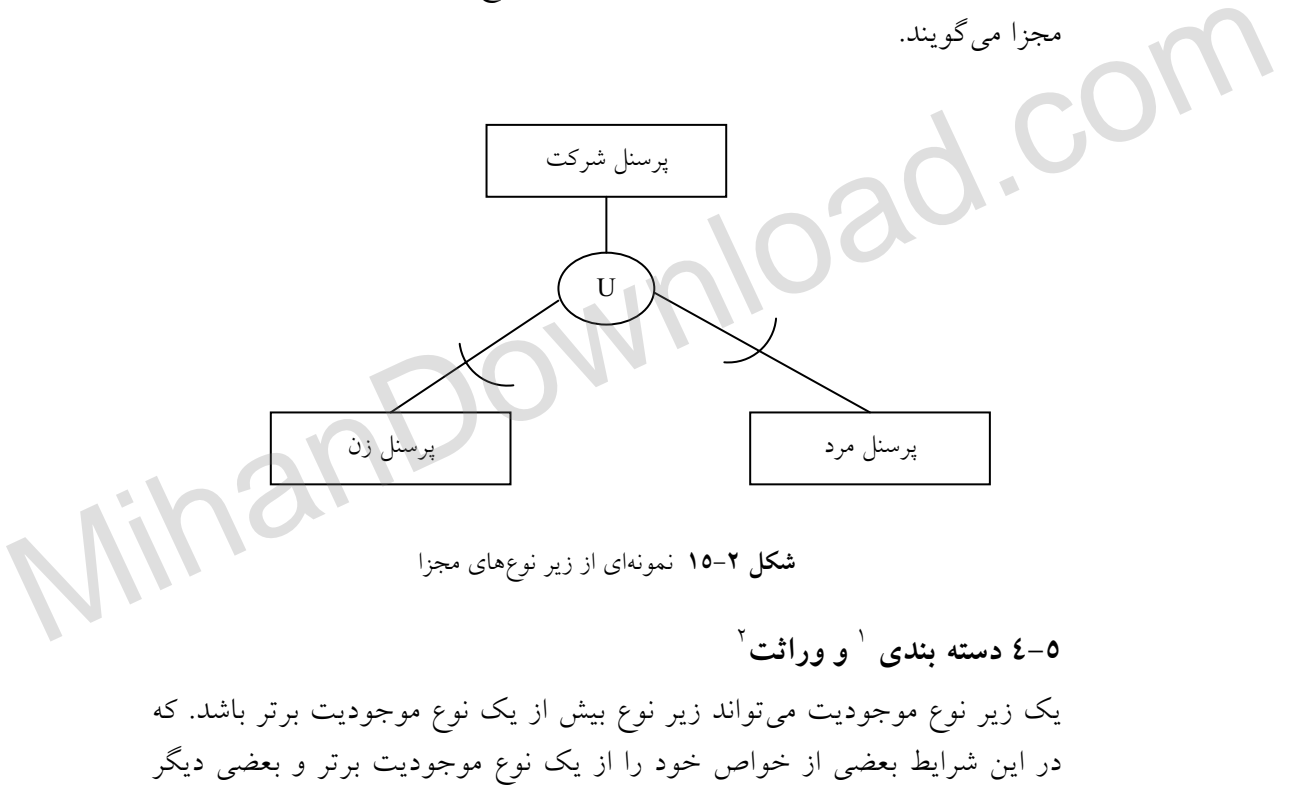

**1. Categorization** 

2. Inheritance

از صفات خاصه خود را از يك نوع موجوديت برتر ديگر به ارث ميبرد. اين موجوديتهاي برتر ميتوانند از يك نوع باشند كه در اين شرايط داراي شناسههاي يكسان هستند. ولي در شرايطي كه موجوديتهاي برتر از يك نوع نباشند، در واقع وراثت چندگانه 1 رخ داده است. به اين زير نوعها در اصطلاح دسته (طبقه) 2 <sub>مي گ</sub>ويند و در بعضي از كتابها به اين زير نوع اصطلاحا نوع اجتماع <sup>۳</sup> مي§ويند. شكل زير نحوه نمايش وراثت چند گانه را نشان ميدهد:

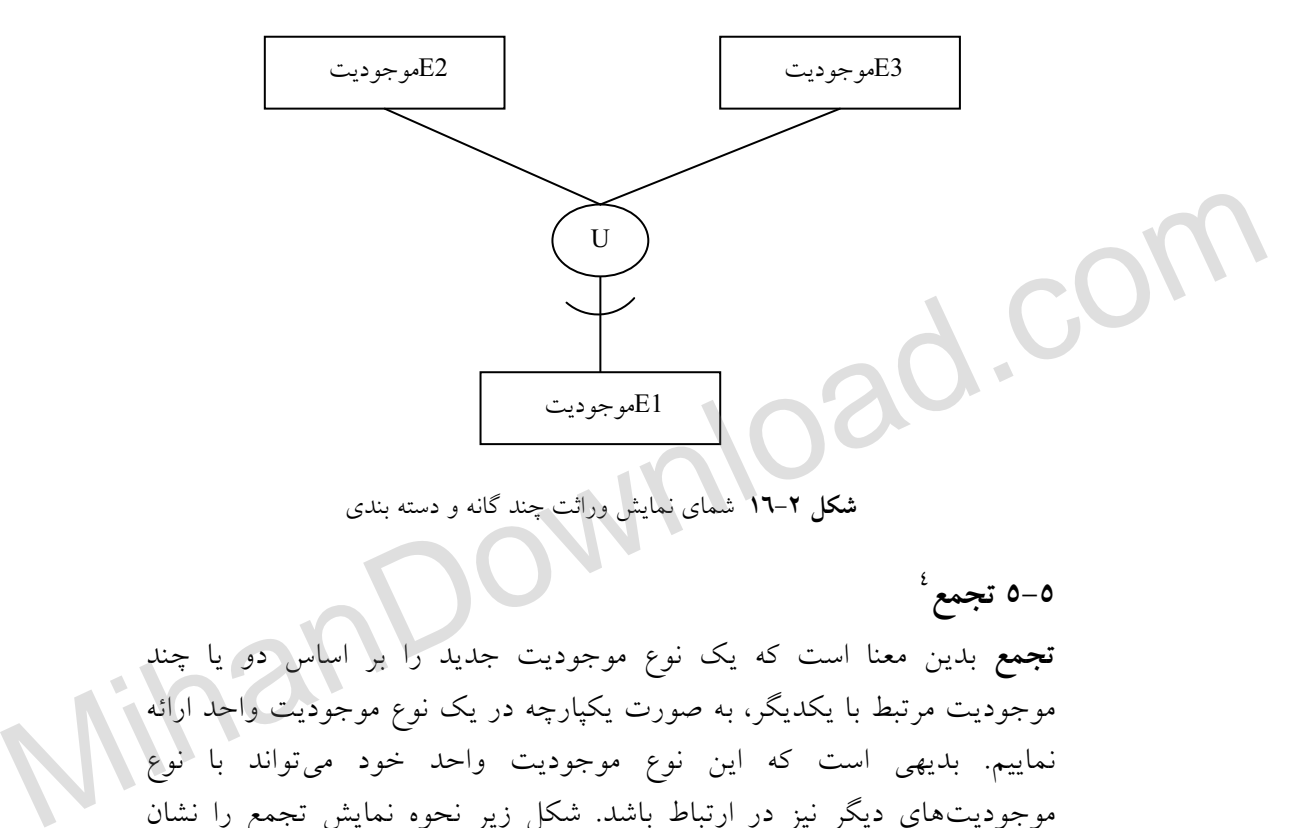

شكل 16-2 شماي نمايش وراثت چند گانه <sup>و</sup> دسته بندي

 $^i$ 5-0 تجمع $^i$ 

تجمع بدين معنا است كه يك نوع موجوديت جديد را بر اساس دو يا چند موجوديت مرتبط با يكديگر، به صورت يكپارچه در يك نوع موجوديت واحد ارائه نماييم. بديهي است كه اين نوع موجوديت واحد خود ميتواند با نوع موجوديتهاي ديگر نيز در ارتباط باشد. شكل زير نحوه نمايش تجمع را نشان مي دهد:

- 1. Multiple Inheritance
- 2. Category
- 3. Union Type
- 4. Aggregation

مدل سازی معنایی دادهها مسلم

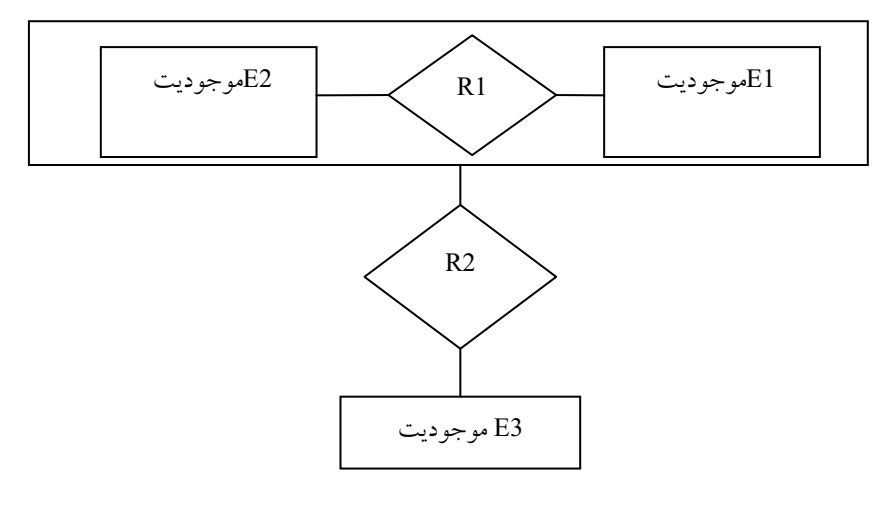

شكل 17-2 نمايش تجمع

ا -<br>- روش مدل سازي شيء UML' با مطرح شدن الگوهاي شيء گرايي كه هر موجوديت در جهان واقع را شامل دادههاي آن موجوديت و عملكردهاي مرتبط با آن توصيف ميكرد، طراحان سيستم روشهاي ER <sup>و</sup> EER را ناكارآمد تشخيص داده <sup>و</sup> در جستجوي تعريف يك متودولوژي جديد بودند تا بتوانند عملكرد هر موجوديت را نيز به نمايش در آورند. 2 از اينرو گروه OMG روشي استاندارد بنام UML را برايايجاد سيستمهاي كاربردي معرفي كردند <sup>و</sup> اين روش را درايجاد سيستمهاي كاربردي مورد استفاده قرار دادند. مهمترين خصوصيت اين روش، ايجاد امكاني برايايجاد <sup>و</sup> نمايش اشياء جهان واقع بصورت تصويري است. يكي از نكات بسيار مهم در استفاده موثر از روش UML، وجود دانش كافي در مفاهيم شيء گرايي است. به بياني ديگر بدون دانستن مفاهيم شيء گرايي، امكان استفاده موثر و بجا از روش UML ميسر نخواهد شد. ساس استان استعمال ساس استان استعمال ساس استان المستان المستان المستان العامل<br>با مطرح شدن الگوهای شیء گرایی که هر موجودیت در جهان واقع را شامل<br>دادههای آن موجودیت و عملکردهای مرتبط با آن توصیف میکرد، طراحان سیستم<br>متودولوژی

> 1-6 مفاهيم اصلي اساس روش UML بر مبناي نمودار (دياگرام) ميباشد. اين روش از نمودارهاي

1. Object Modeling

<sup>2.</sup> Object Management Group

براي نمايش مدل سازي و طراحي نرمافزار استفاده ميكند. چند نمونه از مهمترين نمودارها در اين روش به شرح زير ميباشند:

- <sup>1</sup> نمودار كلاس
- <sup>2</sup> نمودار چرخه حيات موجوديت
	- <sup>3</sup> نمودار مورد استفاده
		- <sup>4</sup> نمودار فعاليت
	- <sup>5</sup> نمودار پياده سازي

مهمترين نمودار در اين روش نمودار كلاس ميباشد. اين نمودار مجموعهاي از موجوديتها و عمليات (پردازش) مرتبط با موجوديتها را مدل سازي ميكند. عمليات در واقع رفتار شيء<sup>٦</sup> را نشان ميدهد و به بياني ديگر رويداد ٌهاى مرتبط با شيء را به نمايش در ميآورد. مفاهيم اصلي در مدلسازي با اين روش عبارتند از:

- كلاس
- صفت <sup>8</sup> • بستگي

درروش UML دوگونه ارتباط بين ردهها وجود دارد كه اين دونوع ارتباط عبارتند از

- بستگي
- تجميع

كه در اين بين مفهوم بستگي همان ارتباط بين كلاسها است. تجميع نيز عبارت است از ارتباط بين يك شيء كل و شيءهاي جزء تشكيل دهنده آن. در ادامه براي عمليات در واقع رفتار شىء' را نشان مى دهد و به بيانى ديگر رويداد 'هاى مرتبط<br>با شىء را به نمايش در مىآورد. مفاهيم اصلى در مدلسازى با اين روش عبارتند از:<br>• ستنگى<br>• ستنگى<br>• ستنگى<br>• ستنگى<br>• ستنگى ميگردد: ستنگى ميگردد: تناظر ب

1. Class Diagram

2. Entity Life Cycle Diagram

- 3. Use Case Diagram
- 4. Activity Diagram
- 5. Implementation Diagram
- 6. Object Behavior
- 7. Event
- 8. Association

#### مدل سازی معنای<sub>م</sub> دادهها همل ا

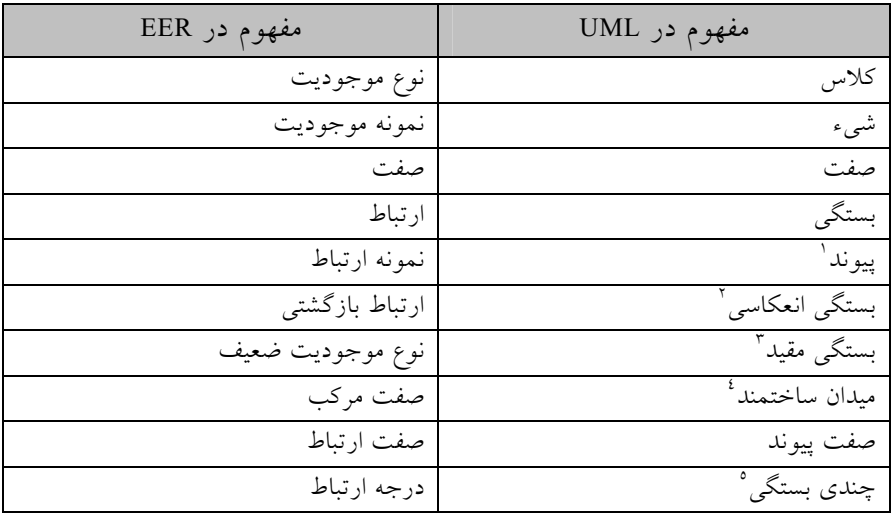

# 2-6 نحوه نمايش مفاهيم

كلاس: براي نمايش يك كلاس از مربع يا مستطيل استفاده ميشود. در اين حالت مربع به سه قسمت مجزا تقسيم شده <sup>و</sup> در اين قسمتها موارد زير نوشته ميشوند المجتلدي بستكن .<br>1-7 نحوه نعايش مفاهيم<br>كلاس: براى نمايش يك كلاس از مربع يا مستطيل استفاده مى شود. در اين حالت<br>مربع به سه قسمت مجزا تقسيم شده و در اين قسمت ها موارد زير نوشته مى شوند<br>1- نام معفات كلاس<br>1- نام پردازشهاى كلاس

- نام كلاس
- نام صفات كلاس
- نام پردازشهاي كلاس

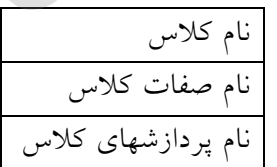

بستگي: بستگي بين دو كلاس بصورت يك خط متصل كننده دو كلاس نمايش داده ميشودو نام ارتباط روي خط نوشته ميشود.

- **1.** Link
- 2. Reflexive Association
- 3. Qualified Association
- 4. Structural Domain
- 5. Multi Association

تجميع: تجميع بصورت زير نمايش داده ميشود

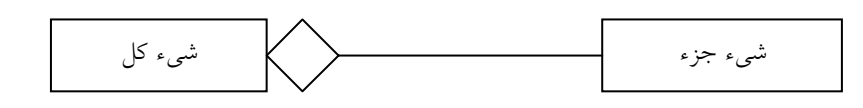

چندي ارتباط: چندي ارتباط بصورت max …min نوشته ميشود صفت چند مقداري: صفت چند مقداري به صورت يك كلاس جداگانه نشان داده ميشود، ولي قسمت پردازش را همراه ندارد. ميدان: نام ميدان معمولاً بعد از نام صفت نوشته ميشود و بين اين دو نام از علامت: استفاده مي شود بصورت زير

نام ميدان: نام صفت

صفت پيوند: صفت پيوند در يك مربع يا مستطيل نوشته ميشود و با خط چين به خط نشان دهنده بستگي متصل ميشود. نام پيوند <sup>و</sup> نام صفات پيوند در دو قسمت اين مربع نوشته ميشوند. شكل زير نحوه نمايش صفت پيوند را نشان ميدهد

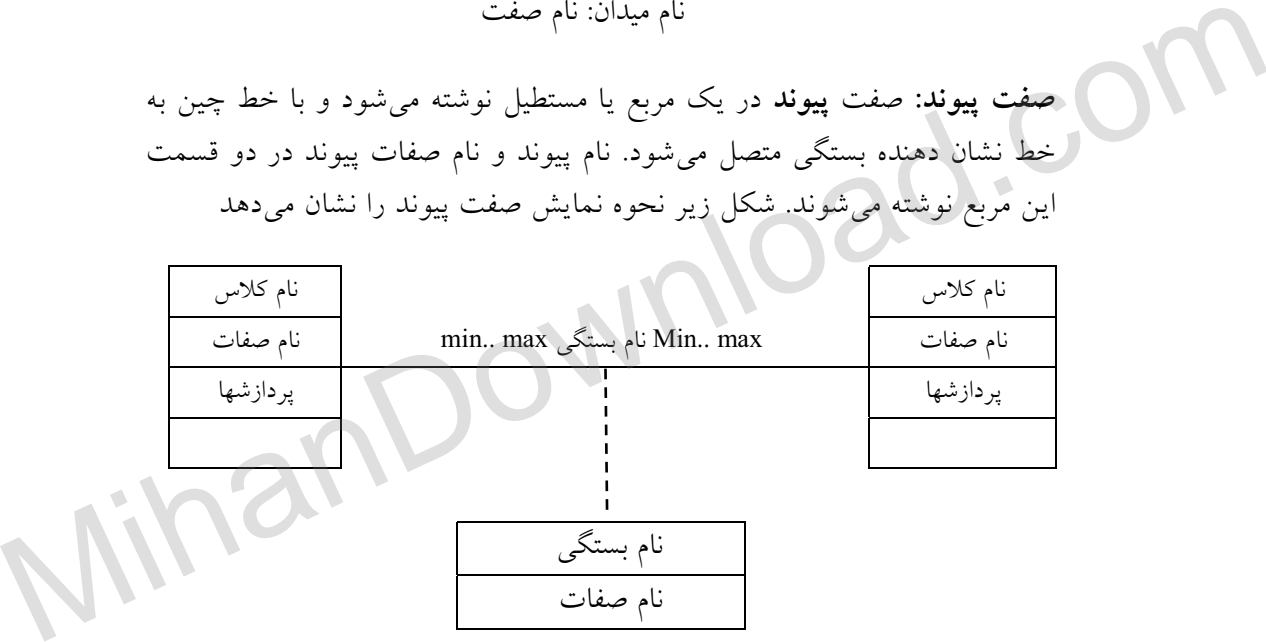

<sup>٣</sup>-6 خصوصيات كلي روش مدل سازي معنايي دادهها

هر روش مدل سازي معنايي دادهها بايد حداقل داراي خصوصيات زير باشد • گويايي

• سادگي مفاهيم

مدل سازی معنای<sub>ی</sub> دادهها مستعم<sup>3</sup>

- ايجاز
- گسترش پذيري
	- صوري بودن
- قابليت نمايش نموداري
	- جامع بودن مفاهيم
- قابليت نمايش ساختار حالت و رفتار نوع موجوديت

بايد به اين نكته توجه داشت كه بعضي از خصوصيات ذكر شده مانند تجميع و ايجاز ممكن است با يكديگر مغايرت داشته باشند. در اين صورت وجود يكي از اين خصوصيات كافي است.

Ì

MihanDownload.com

## تمرينات

.1 مدل سازي معنايي داده را توضيح دهيد ؟ .2 انواع موجوديتها را نام برده و توضيح دهيد ؟ .3 صفت را تعريف كرده و ردههاي مختلف آن را نام ببريد ؟ .4 حالات مختلف ارتباط بين دو موجوديت را نام برده و توضيح دهيد ؟ .5 مشكل دام حلقهاي در روش ER را توضيح دهيد ؟ .6 مشكل دام چند شاخهاي را در روش ER توضيح دهيد ؟ .7 مشكل دام گسل را در روش ER شرح دهيد ؟ .8 مفاهيم تجزيه و تركيب در روش EER را شرح دهيد ؟ .9 مفاهيم تخصيص و ترميم در روش EER را شرح دهيد ؟ .10 مفاهيم وراثت <sup>و</sup> دسته بندي در روش EER را شرح دهيد ؟ .11 مفهوم تجمع در روش EER را شرح دهيد ؟ MihanDownload.com

فصل ۳

# معماری بابگاهداده

#### هدف كلي

در اين فصل معماري سه سطحي پايگاهداده مورد بحث و بررسي قرار خواهد گرفت. در اين راستا سطوح خارجي، ادراكي <sup>و</sup> داخلي بصورتي دقيقتر مورد ارزيابي قرار خواهند گرفت. در ادامه با ساير اجزاء پايگاهداده آشنا خواهيم شد و زبانهاي مختلف مورد استفاده درون پايگاهداده نيز بررسي خواهند شد. در این فصل معماری سه سطحی پایگاهداده مورد بحث و بررسی قرار خواهد<br>گرفت. در این راستا سطوح خارجی، ادراکی و داخلی بصورتی دقیق تر مورد ارزیابی<br>قرار خواهند گرفت. در ادامه با سایر اجزاء پایگاهداده آنسنا خواهیم شد و زبان های<br>هدف

## هدف رفتاري

در اين فصل عناوين زير مورد بحث و بررسي قرار ميگيرند:

- معماري سه سطحي پايگاهداده
- ديد (نماي) ادراكي (مفهومي)
	- ديد (نماي) خارجي
	- ديد (نماي) داخلي
		- كاربر
		- زبان ميزبان
		- زبان دادهاي فرعي
		- انواع زبان دادهاي

-1 معماري سه سطحي پايگاهداده از آنجا كه در چگونگي معماري "پايگاهدادهها" حداقل در سالهاي آغازين ايجاد اين تكنولوژي، بين كارشناسان اتفاق نظر نبود، لذا SPARC/ANSI با توجه به اهميت محيط انتزاعي، معماري پايگاهدادهها را (به عنوان يك معماري استاندارد) پيشنهاد كرد. اين معماري به معماري سه سطحي موسوم است.

بايد توجه داشت كه اين سه سطح، اساساً سه سطح "تعريف دادهها" هستند: دو سطح خارجي <sup>و</sup> ادراكي در محيطي انتزاعي هستند <sup>و</sup> سطح سوم كه همان سطح داخلي است در محيط فايلينگ منطقي قرار گرفته است. شكل 1-<sup>3</sup> نماي سادهاي از معماري سه سطحي را نمايش ميدهد.

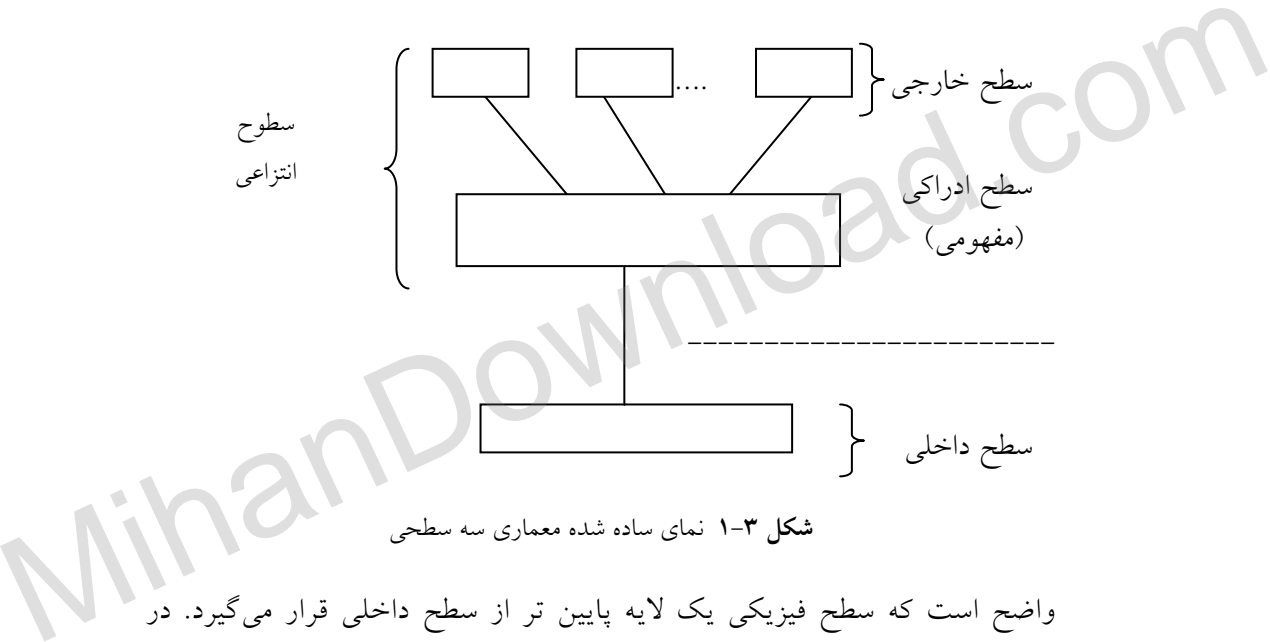

<mark>شكل ۳–۱</mark> نمای ساده شده معماری سه

واضح است كه سطح فيزيكي يك لايه پايين تر از سطح داخلي قرار ميگيرد. در بعضي از پايگاههاي داده، سطح فيزيكي نيز جزئي از معماري محسوب ميگردد. نماي كاملتر معماري پيشنهادي ANSI براي پايگاهداده در شكل 2-3 نشان داده مي شو د.

## معماری پایگاه دادهها ٤٧

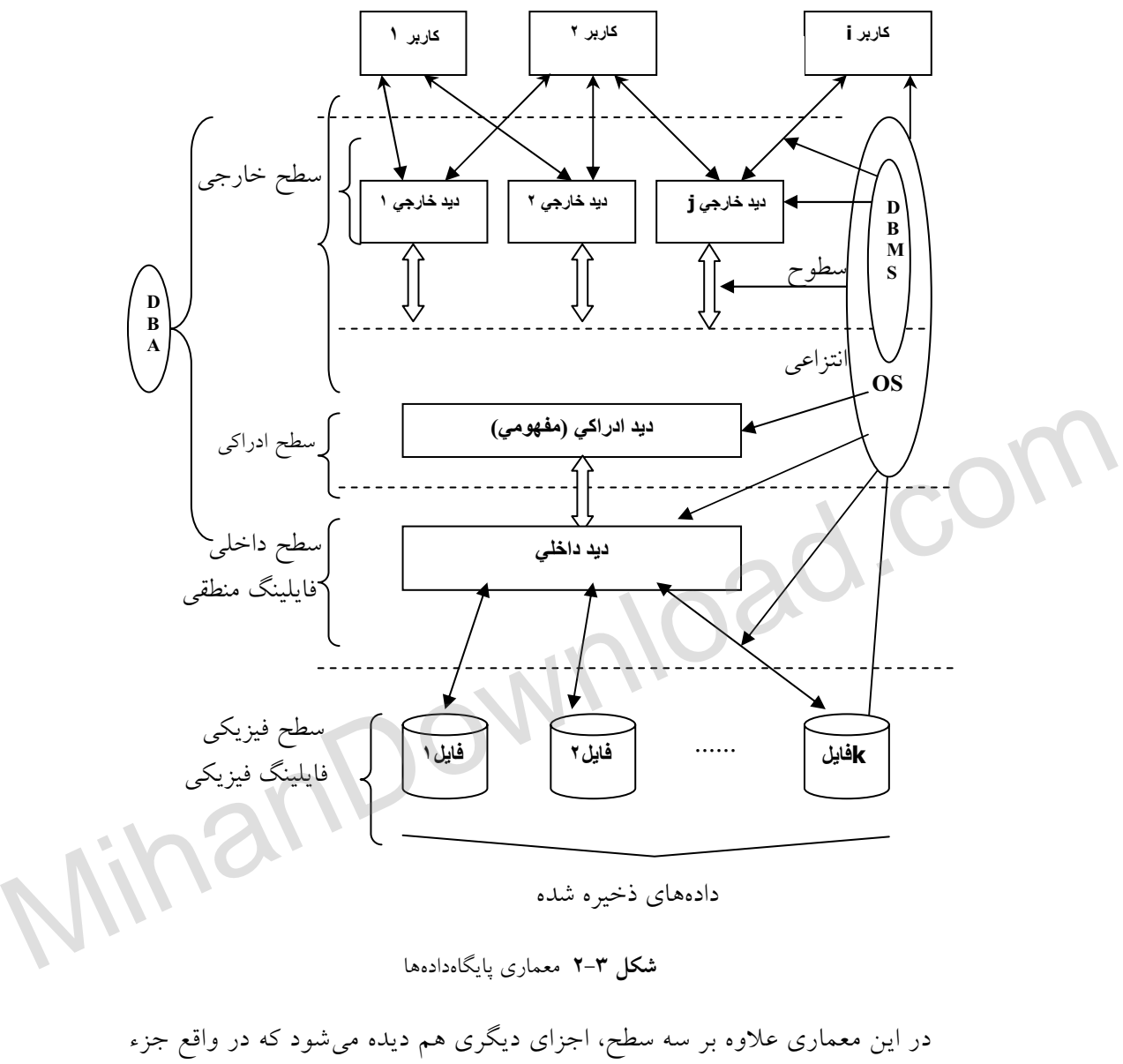

"سيستم پايگاهدادهها" هستند. در اينجا سه سطح <sup>و</sup> نيز اجزاء ديگر را نام ميبريم: • كاربر

• زبان ميزبان

- زبان دادهاي فرعي
	- ديد خارجي
	- ديد ادراكي
	- ديد داخلي
	- فايلهاي فيزيكي
- سيستم مديريت پايگاهدادهها
	- مدير پايگاهدادهها

در ادامه براي درك بهتر موضوع، سطوح سه گانه مورد بررسي قرار ميگيرند:

-2 شرح سطوح سه گانه همانطور كه در سمت چپ تصوير بالا مشاهده ميكنيد سه سطح (ديد) مختلف در معماري پايگاهدادهها ارائه شده است. اين سطوح عبارتند از: ۷– شرح سطوح سه گانه<br>همهانطور که در سمت چپ تصویر بالا مشاهده میکنید سه سطح (دید) مختلف در<br>همهاری پایگاهدادهها ارائه شده است. این سطوح عبارتند از:<br>• دید (نمای) ادراکی (مفهومی)<br>• دید (نمای) ادراکی (مفهومی)<br>• دید یا نمای ادرا

- ديد (نماي) ادراكي (مفهومي)
	- ديد (نماي) خارجي
	- ديد (نماي) داخلي

## 1-2 ديد (نماي) ادراكي (مفهومي)

- ديد يا نماي ادراكي در واقع همان ديد طراح پايگاهدادهها نسبت به دادههاي ذخيره شدني در پايگاهداده است.
- اين ديد يك ديد جامع (سرتاسري) بوده <sup>و</sup> تمام نيازهاي كاربران در محيط عملياتي را در بر ميگيرد.
- اين ديد در يك محيط انتزاعي مطرح است: بنابرين مبتني است بر يك ساختار دادهاي مشخص (از يك مدل دادهاي كه انتزاع لازم را تامين ميكند).
- اين ديد، با ساتفاده از عناصر ساختاري اساسي همان ساختار دادهاي، طراحي مي شو د.

• اين ديد بايد (پس از طراحي طبعا) توصيف شود. به وصف يا شرح ديد ادراكي، شماي ادراكي ميگوييم. شماي ادراكي نوعي "برنامه" است حاوي دستورات "تعريف دادهها" <sup>و</sup> "كنترل دادهها" (و نه دستورات عمليات در دادهها). سطح ادراكي در واقع همين شماي ادراكي است.

• شماي ادراكي به سيستم داده ميشود <sup>و</sup> در كاتالوگ سيستم نگهداري ميشود.

به بياني ساده، ديد ادراكي همان تعريف جدول ميباشد. براي مثال فرض كنيد ميخواهيد يك موجوديت مثل دانشجو را تعريف كنيد. تعريف جدول مربوطه به همراه فيلدها (صفات خاصه) آن موجوديت در يك پايگاهداده، در بحث ديد ادراكي دسته بندي ميشود.

### 2-2 ديد (نماي) خارجي

ديد يا نماي خارجي در كتب مختلف با عبارات مختلفي توضيح داده شده است. در ادامه چند تعريف از ديد خارجي مطرح شده است:

- مفهوم ديد يا نماي خارجي در واقع همان مفهومياست كه در تحليل <sup>و</sup> طراحي يك سيستم بكار برده ميشود. در ادامه تعاريف و نكاتي در مورد ديد خارجي آمده است: ۲-۲ دید (نمای) خارجی<br>دید یا نمای خارجی در کتب مختلف با عبارات مختلفی توضیح داده شده است. در<br>ادامه چند تعریف از دید خارجی مطرح شده است:<br>• مفهوم دید یا نمای خارجی در واقع همان مفهومیاست که در تحلیل و<br>خارجی آمده است:<br>• دید ک
	- ديد كاربر خاص است نسبت به دادههاي ذخيره شده در پايگاهدادهها.
	- اين ديد جزيي است <sup>و</sup> نه جامع: نشان دهنده "محدودهاي " از پايگاهدادهها كه به نيازهاي اطلاعاتي يك كاربر خاص پاسخ ميدهد.
	- اين ديد هم در سطح انتزاعي مطرح است: بنابرين مبتني است بر يك ساختار دادهاي مشخص و معمولاً همان ساختار دادهاي كه ديد ادراكي بر اساس آن طراحي و تعريف ميشود.
	- اين ديد روي ديد ادراكي طراحي و تعريف ميشود (به همين دليل به جدولهاي سطح ادراكي، جدولهاي مبنا يا پايه ميگويند).
	- به وصف يا تعريف ديد خارجي، شماي خارجي ميگوييم: نوعي "برنامه " كه كاربر سطح خارجي مينويسد حاوي دستورات "تعريف دادهها " و گاه

"كنترل دادهها" در همان سطح خارجي. شماي خارجي هم به سيستم داده ميشود <sup>و</sup> در كاتالوگ آن نگهداري ميشود.

• به تعريف مجموعه ديدهاي خارجي كاربر، سطح خارجي گفته ميشود.

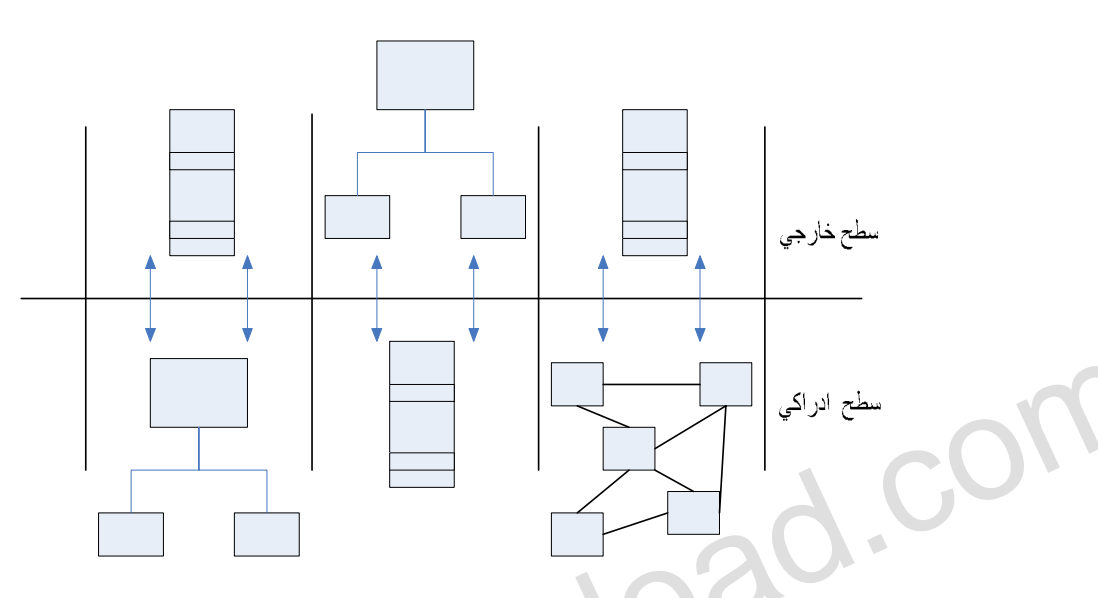

شكل 3-3 شمايي از نايكساني ساختار دادهاي در سطوح ادراكي و خارجي

نكته: حداقل از لحاظ نظري ميتوان گفت كه ساختار (مدل) دادهاي در دو سطح انتزاعي يعني سطح خارجي <sup>و</sup> سطح ادراكي ميتواند يكسان نباشد. با اين وصف، بديهي است كه يك نرمافزار واسط براي تبديل دو ساختار به يكديگر لازم است. شكل زير تفاوت بين ساختارهاي دادهاي دو ديد را مشخص ميكند. عناوين ذكر شده در سطح ادراكي، در مورد ساختارهاي دادهاي است كه در فصل بعد مورد بحث و بررسي قرار خواهند گرفت. سطح لنراکو استخار از تابکسانی ساختار دادهای در سطوح ادراک و خارجی<br>شکل ۳-۳ شمایی از نابکسانی ساختار دادهای در سطوح ادراک و خارجی<br>انتزاعی یعنی سطح خارجی و سطح ادراکی می تواند یکسان نیاشند. با این وصف،<br>انتزاعی یعنی سطح خارجی

> 3-2 ديد (نماي) داخلي سطح داخلي، همان سطح فايلينگ منطقي پايگاهدادههاست. معنايش اين است كه DBMS به جنبههاي فايلينگ فيزيكي پايگاهدادهها نميپردازد. اين كار بر عهده "سيستم فايل فيزيكي" در سيستم عامل است. در واقع، DBMS در محيط فايلينگ

معماری پایگاه دادهها ه ۵۱

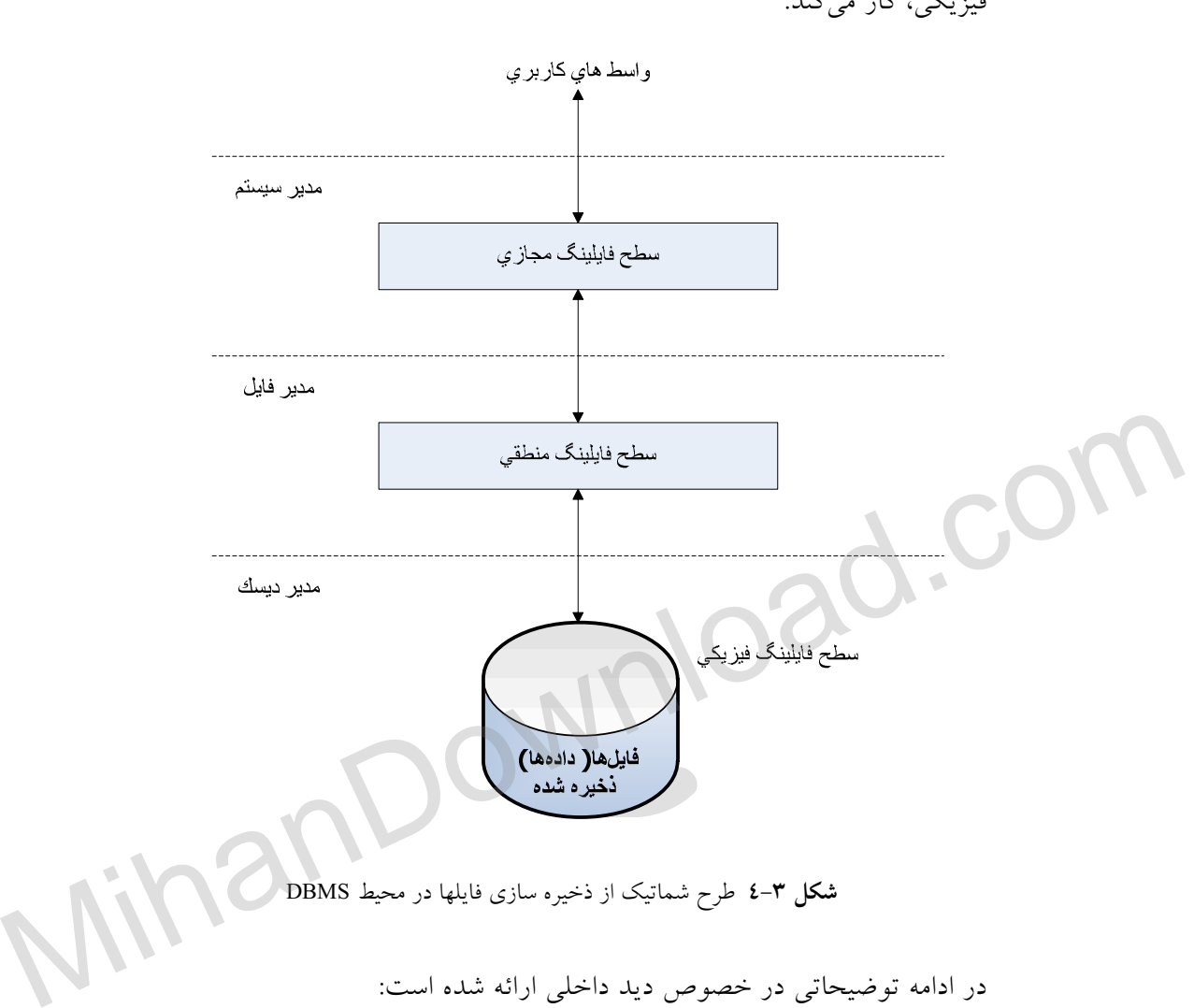

منطقي عمل ميكند، كم و بيش شبيه برنامه فايل پرداز كه در سطح منطقي <sup>و</sup> نه فيزيكي، كار مي كند.

شكل 4-3 طرح شماتيك از ذخيره سازي فايلها در محيط DBMS

در ادامه توضيحاتي در خصوص ديد داخلي ارائه شده است:

- ديد DBMS) و نيز طراح پايگاهدادهها) است در سطح پايين تر از سطح ادراكي، نسبت به كل دادههاي ذخيره شدني در پايگاهدادهها.
	- اين ديد در سطح فايلينگ منطقي (و گاه مجازي) پايگاهدادهها مطرح است.
- اين ديد مبتني است بريك (و گاه بيش از يك) ساختار فايل كه معمولاً با نظر <sup>و</sup> دخالت طراح پايگاهدادهها طراحي ميشود. اين طراحي، اصطلاحا به طراحي فيزيكي موسوم است.
- سطح داخلي پايگاهدادهها، در واقع سطحي است كه در آن فايلهاي منطقي پايگاهدادهها تعريف ميشود.
- به شرح يا تعريف ديد داخلي، شماي داخلي گفته ميشود: نوعي "برنامه" كه توسط خود DBMS) و تا حدي با دخالت طراح پايگاهدادهها) توليد ميشود <sup>و</sup> همانطور كه گفتيم شرح يا توصيف فايلينگ منطقي پايگاه است كه در واقع همان سطح داخلي است.

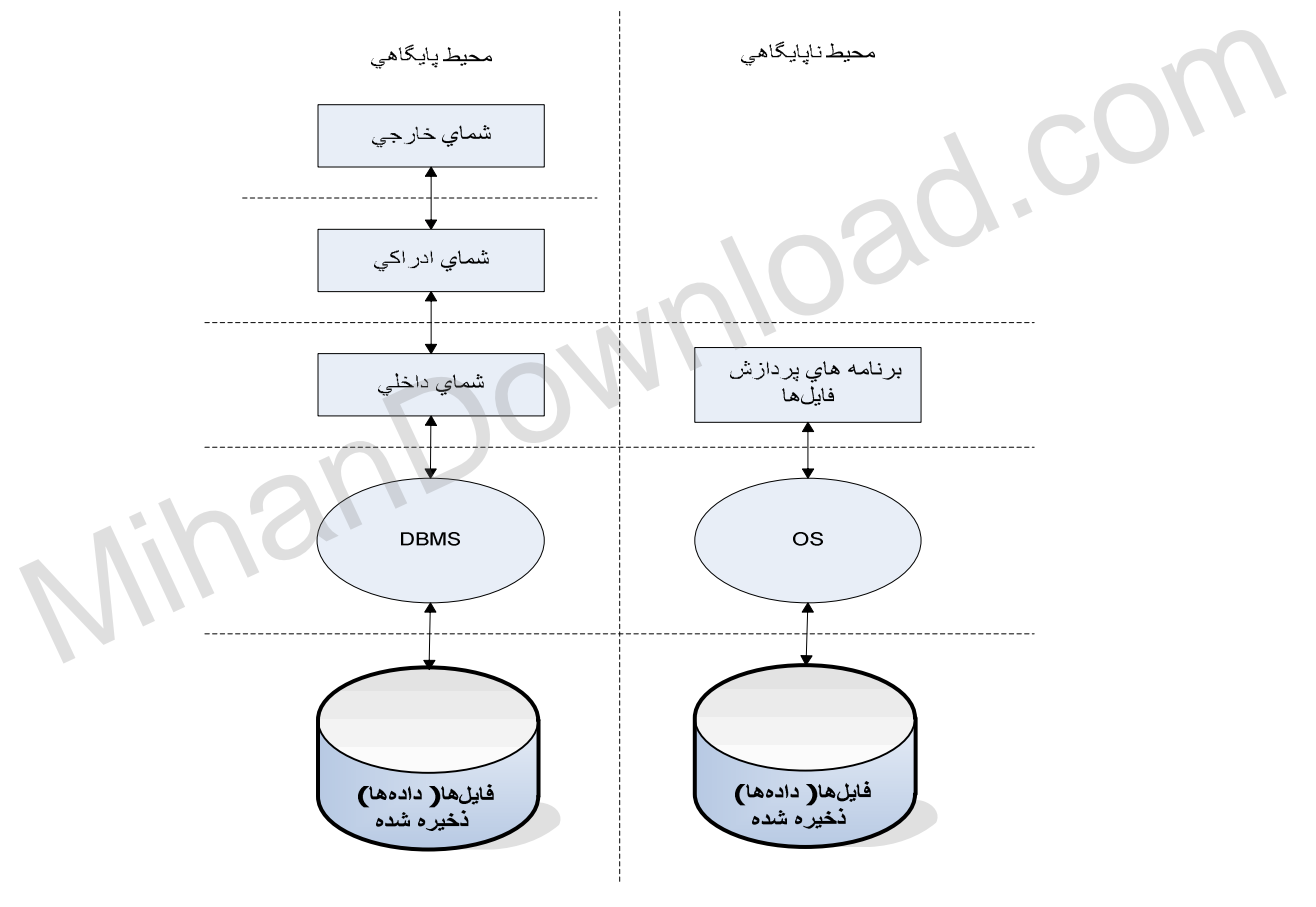

شكل 5-3 شمايي از تفاوت سطوح معماري بين محيط پايگاهي <sup>و</sup> ناپايگاهي

نكته: در بعضي از سيستمهاي پايگاهي، DBMS كل فضاي پايگاهدادهها را به صورت مجموعهاي از مجموعه صفحات ميبيند، يعني نوعي نماي مجازي از دادههاي ذخيره شده در پايگاه دارد. اين نماي مجازي بالاتر از سطح فايلينگ منطقي قرار ميگيرد. در واقع بين سطح نماي مجازي و سطح فايلينگ فيزيكي، يك سطح فايلينگ منطقي واسط است. اين سه سطح در شكل 4-3 نمايش داده شده است.

نكته: با توجه به ديدهاي سه گانه ارائه شده در پايگاهداده، اكنون تفاوت سطوح معماري بين محبط پايگاهي <sup>و</sup> ناپايگاهي بهتر نمايان ميگردد. شكل زير اين تفاوت را نمايان مي كند.

## -3 ساير اجزاء پايگاهدادهها

بغير از سه ديد اصلي ارائه شده در بالا، اجزاء ديگري نيز در پايگاهداده وجود دارند كه عبارتند از:

- كاربر
- زبان ميزبان
- زبان دادهاي فرعي

#### 1-3 كاربر

در معناي عام، هر استفاده كننده از پايگاهدادهها را كاربر گوييم. لازم بذكر است كه در بعضي از كتب كاربران پايگاهدادهها بر حسب نوع كار دسته بندي ميگردند، در اينجا كلمه كاربر بصورت عام استفاده شده است <sup>و</sup> از ذكر انواع كاربر خودداري شده است. ۳– سایر اجزاء پایگاه دادهها<br>بخیر از سه دید اصلی ارائه شده در بالا، اجزاء دیگری نیز در پایگاه داده وجود دارند<br>• کاربر<br>در معنای عام، هر استفاده کننده از پایگاه دادهها را کاربر گوییم. لازم بذکر است که<br>• در معنای عام، هر استف

#### 2-3 زبان ميزبان

يكي از زبانهاي برنامه سازي ميباشد كه قادر به برقراري ارتباط و انتقال دستورات بين خود <sup>و</sup> پايگاهداده باشد. واضح است كه هرچه تعداد زبانهاي ميزبان مورد پذيرش DBMS بيشتر باشد، موارد ذيل تامين ميگردد:

- تنوع كاربردها امكان پذير ميباشد
	- تنوع كاربران تامين ميگردد
- انعطاف پذيري سيستم بيشتر ميگردد.

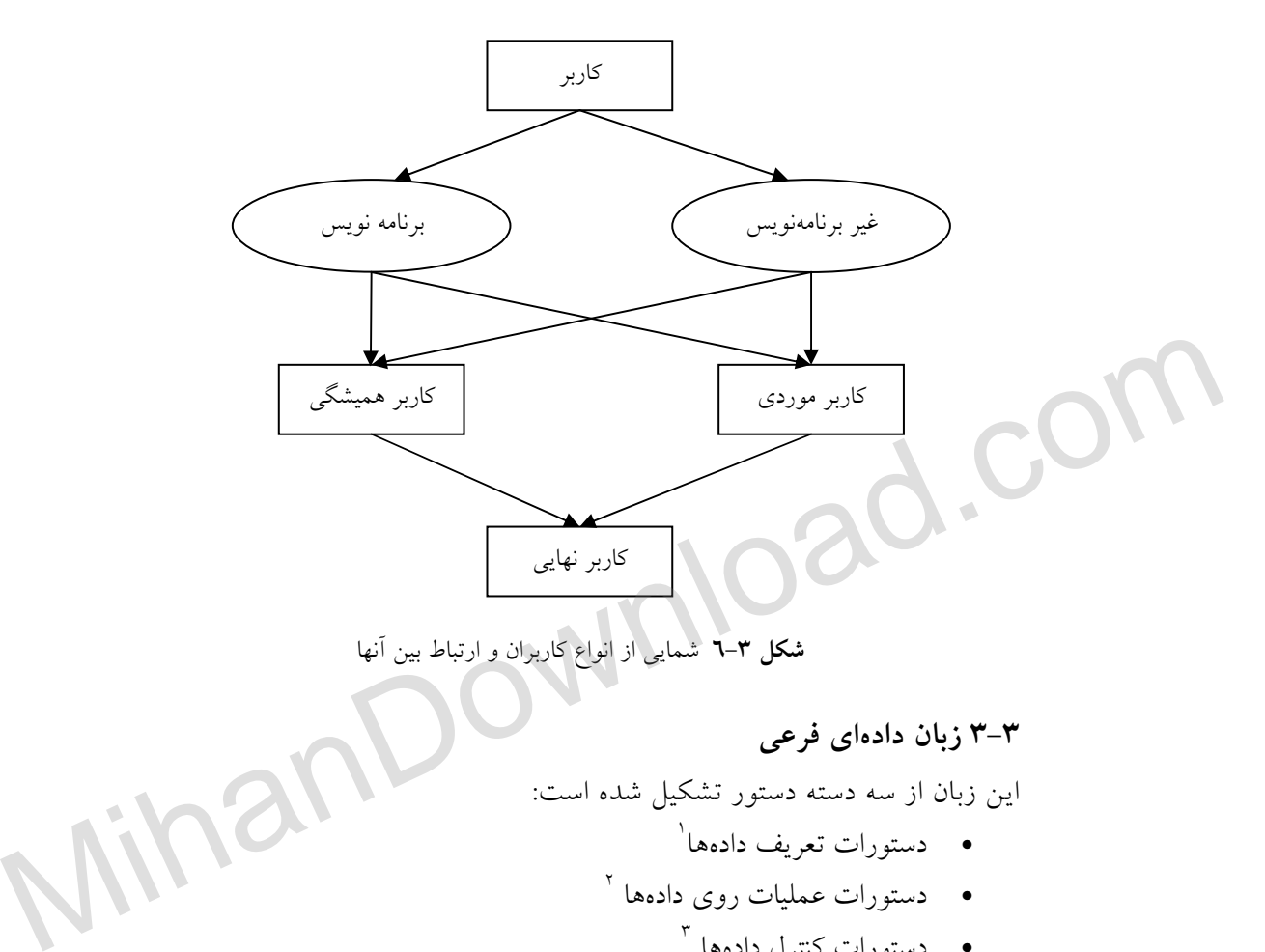

شكل 6-3 شمايي از انواع كاربران و ارتباط بين آنها

## 3-3 زبان دادهاي فرعي

اين زبان از سه دسته دستور تشكيل شده است:

- 1 دستورات تعريف دادهها
- 2 دستورات عمليات روي دادهها
	- 3 دستورات كنترل دادهها

اين نوع دستورها بايد براي هر يك از سطوح معماري پايگاهداده وجود داشته باشند. اين موضوع در شكل 7-3 نشان داده شده است.زبان دادهاي فرعي از نظر نياز به

- 1. Data Definition Language (DDL)
- 2. Data Manipulation Language (DML)
- 3. Data Control Language (DCL)

## معماری پایگاه دادهها 00

زبان ميزبان يا عدم نياز به آن، به دو رده تقسيم ميشود: • مستقل يا خود كفا

• ادغام شدني (ادغام شده)

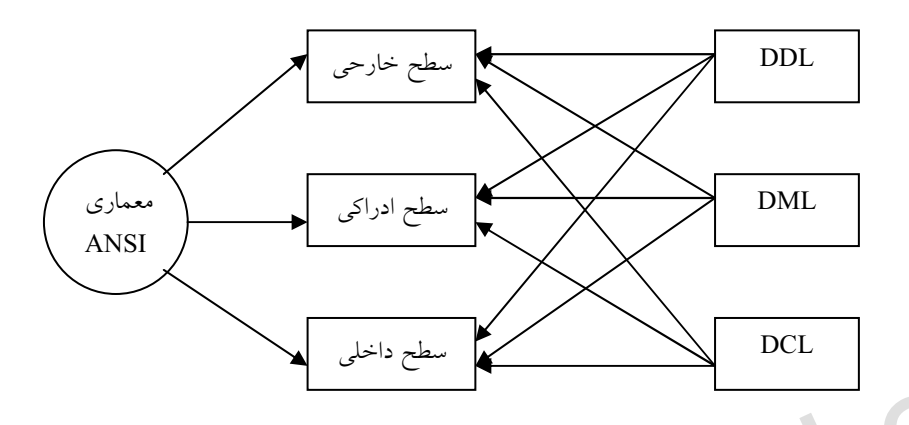

شكل 7-3 ارتباط بين گروههاي دستوري مختلف و سطوح معماري پايگاهداده

## زبان مستقل

زباني است كه نياز به زبان ميزبان ندارد و خود به صورت تعاملي (اندر كنشي) استفاده ميشود <sup>و</sup> آن را DSL.I گوييم.

#### زبان ادغام شدني

زباني است كه دستورهايش (به نحوي) در متن برنامهاي به زبان ميزبان بكار ميروند <sup>و</sup> مستقلا قابل استفاده نيستند <sup>و</sup> آن را DSL.E گوييم. نكته: زبان دادهاي فرعي ممكن است هم مستقل <sup>و</sup> هم ادغام شدني باشد(DSL.E/I(. DCL<br>**زبان ستقل** به ۷۳ ارتباط بین گروههای دستوری مختلف و سطوح معماری پایگاهداده<br>زبانی است که نیاز به زبان میزبان ندارد و خود به صورت تعاملی (اندر کنشی)<br>استفاده می شود و آن را IDSL گوییم.<br>زبانی است که دستورهایش (به نحوی) در

#### تمرينات

.1 ديدهاي سه گانه ارائه شده در معماري پايگاهدادهها را نام ببريد ؟ .2 ديد (نماي) اداركي را شرح دهيد ؟ .3 ديد (نماي) خارجي را شرح دهيد ؟ .4 ديد (نماي) داخلي را شرح دهيد ؟ .5 انواع دستورات زبان دادهاي فرعي را نام ببريد ؟ .6 زبان مستقل به چه معني است ؟ .7 زبان ادغام شدني را شرح دهيد ؟

MihanDownload.com

فصل ۴

# سستم مدد یت بایگاهداده

#### هدف كلي

در اين فصل ابتدا سيستم مديريت پايگاهدادهها تعريف و سه بخش اصلي آن مورد بررسي قرار خواهند گرفت. سپس سيستمهاي مديريت پايگاهدادهها از جهات مختلف مورد دسته بندي قرار خواهند گرفت. در ادامه اجزاء سيستم مديريت پايگاهداده معرفي شده <sup>و</sup> كاتالوگ يا ديكشنري پايگاهدادهها توضيح داده خواهد شد. سپس پارامترهاي مختلف مورد نياز جهت شناخت DBMS مطرح شده <sup>و</sup> محورهاي اصلي مقايسه DBMS شرح داده خواهند شد. در پايان نيز جايگاه مدير پايگاهداده تشريح شده و تيم مديريت پايگاهداده شرح داده خواهد شد. در این فصل ابتدا سیستم مدیریت پایگاهدادهها تعریف و سه بخش اصلی آن مورد<br>بررسی قرار خواهند گرفت.<br>مختلف مورد دسته بندی قرار خواهند گرفت.<br>بایگاهداده معرفی شده و کاتالوگ یا دیکشنری پایگاهدادهها توضیح داده خواهد شد.<br>سپس پارامتر

# هدف رفتاري

در اين فصل عناوين زير مورد بحث و بررسي قرار ميگيرند:

- سيستم مديريت پايگاهدادهها
	- بخش ساختاري
		- بخش عملياتي
		- بخش جامعيتي
- رده بندي سيستمهاي مديريت پايگاهدادهها
	- اجزاء سيستم مديريت پايگاهدادهها
		- نماي بيروني پايگاهدادهها
- نماي دروني پايگاهدادهها
- لايه مديريت محيط پايگاهداده
	- لايه هسته پايگاهداده
- كاتالوگ سيستم <sup>و</sup> ديكشنري دادهها: متا دادهها
	- پارامترهاي شناخت DBMS
	- پارامترهاي مربوط به معماري پايگاهدادهها
		- سطح داخلي- فيزيكي
			- سطح ادراكي
			- سطح خارجي
		- پارامترهاي مربوط به زبان دادهاي فرعي
			- محورهاي اصلي مقايسه DBMSها
				- مدير پايگاهداده (DBA(
		- تيم DBA، وظايف و مسئوليتها ي آن

### -1 تعريف

سيستم مديريت پايگاهدادهها يكي از انواع نرمافزارهاي واسطه بين محيط فيزيكي ذخيره و بازيابي اطلاعات و محيط منطقي برنامه سازي است اين نرمافزار به كاربر برنامه ساز امكان ميدهد تا: • محورهای اصلی مقایسه DBMSها<br>MBA وظایف و مسئولیتها ی آن<br>**- تیم DBA وظایف و مسئولیتها ی آن**<br>- **تعریف بایگاه دادهها یکی از انواع نرم افزارهای واسطه بین محیط فیزیکی<br>برنامه ساز امکان می دهد تا:<br>- بایگاه دادههای خود را تعریف و** 

- پايگاهدادههاي خود را تعريف وايجاد كند.
- در پايگاهدادههاي خود عمليات انجام دهد.
- روي پايگاهدادههاي خود تا حدي كنترل داشته باشد.

بديهي است كه يك سيستم مديريت پايگاهدادهها در محيط يك سيستم عامل عمل ميكند. شماي سادهاي از جايگاه اين نرمافزار در يك سيستم كامپوتري در شكل زير نشان داده شده است:

### سيستم مديريت پايگاه داده 59

|  | برنامه هاي کاربردي                 |  |
|--|------------------------------------|--|
|  | ابز ارهاي توليد برنامه هاي کاربردي |  |
|  | سیستم مدیریت پایگاه دادهها         |  |
|  | سيستم عامل                         |  |
|  | سحت افز ار                         |  |

شكل 1-4 جايگاه DBMS در يك سيستم كامپيوتري

لازم به ذكر است كه يك سيستم مديريت پايگاهداده واقعي بايد امكان انجام اين سه فعاليت اساسي را قبل از هر چيز در محيط انتزاعي به كاربر بدهد. به بياني ديگر ميتوان گفت كه پايگاهداده از سه بخش اصلي به شرح ذيل تشكيل شده است: • بخش ساختاري • بخش عملياتي • بخش جامعيتي بخش ساختاري شامل عناصر ساختاري مدل است كه همان ساختار دادهاي اصلي <sup>و</sup> مفاهيم مرتبط با آن است. می توان گفت که پایگاهداده از سه بخش اصلی به شرح ذیل تشکیل شده است:<br>• بخش ساختاری<br>• بخش ساختاری<br>شامل عناصر ساختاری مدل است که همان ساختار دادهای اصلی و مفاهیم مرتبط با<br>شامل عناصر ساختاری مدل است که همان ساختار دادهای اصلی

مجموعه امكاناتي است كه به وسيله آنها عمليات مورد نظر كاربر، از جمله بازيابي و ذخيره سازي، در كادر ساختار دادهاي <sup>و</sup> مبتني بر عنصر ساختار اساسي آن انجام مي شو د.

#### بخش جامعيتي

بخش عملياتي

از مجموعهاي از قواعد جامعيتي تشكيل شده است كه با استفاده از آن سيستم مديريت پايگاهداده ميتواند صحت، دقت <sup>و</sup> سازگاري دادهها را در هر لحظه از حيات پايگاهدادهها، كنترل و تظمين كند.

-2 رده بندي سيستمهاي مديريت پايگاهدادهها سيستمهاي مديريت پايگاهداده را ميتوان به چندين صورت دستهبندي نمود. اين دستهبنديها در ذيل آمدهاند:

از نظر مدل دادهاي

- سيستم رابطهاي
- سيستم سلسله مراتبي
	- سيستم شبكهاي

### از نظر محيط سختافزاري

- قابليت اجرا بر روي يك سختافزار خاص
- قابليت اجرا بر روي سختافزارهاي متنوع

# از نظر رده بندي كامپيوتر

- 2 و خيلي بزرگ <sup>1</sup> قابل اجرا بر روي كامپيوترهاي بزرگ
	- قابل اجرا بر روي كامپيوترهاي متوسط
	- قابل اجرا بر روي كامپيوترهاي شخصي
		- قابل اجرا بر روي انواع كامپيوترها

## از نظر محيط سيستم عامل

- وابسته به يك نوع خاص از سيستم عامل
- عدم وابستگي به سيستم عامل و قابل اجرا بر روي چند سيستم عامل • قابلیت اجرا بر روی یک سختافزار خاص<br>• قابلیت اجرا بر روی سختافزارهای متنوع<br>• قابل اجرا بر روی کامپیوترهای متوسط<br>• قابل اجرا بر روی کامپیوترهای متوسط<br>• قابل اجرا بر روی کامپیوترهای شخصی<br>• قابل اجرا بر روی انواع کامپیوترها

### از نظر نوع معماري سيستم پايگاهدادهها

- داراي معماري پايگاهداده متمركز
- داراي معماري پايگاهداده نا متمركز

1. Mainframe

2. Super Computer

سيستم مديريت پايگاه داده 61

1از نظر معماري مشتري- خدمتگزار

- توانايي در ارائه معماري يك خدمتگزار- چند مشتري
- توانايي در ارائه معماري چند خدمتگزار- چند مشتري

### از نظر سيستم فايل

- مستقل از سيستم فايلينگ مربوط سيستم عامل
	- وابسته به سيستم فايلينگ سيستم عامل

### از نظر متدولوژي زبان پايگاهي

- بدون متدولوژي شيئ گرايي
- داراي متدولوژي شيئ گرايي

### از نظر بهينه سازي پرس و جوها و درخواستهاي كاربر

- داراي بهينه ساز متعارف
- داراي بهينه ساز مبتني بر قاعده، معنايي و...

# از نظر نوع تراكنش

- پذيرنده تراكنشهاي ساده و تك سطحي
- پذيرنده تراكنشهاي با مدل پيشرفته (مثلا تودرتو، زنجيرهاي و...) • دارای متدولوژی شیئ گرایی<br>( از نظر بهینه سازی پوس و جوها و درخواست.های کاربر<br>( از نظر نوع تراکنش اساز متنبی بر قاعده، معنایی و...<br>( نظر نوع تراکنش اساده و تک سطحی و...)<br>( نظر نوع پردازش ...<br>( نظر نوع پردازش ...<br>( نافلبت

#### از نظر نوع پردازش

- با قابليت پردازش بي درنگ
	- فاقد اين قابليت

# -3 اجزاء سيستم مديريت پايگاهدادهها

اين نرمافزار، مثل هر نرمافزار نيمه بنيادي ديگر از واحدهايي تشكيل شده است. تعداد واحدها <sup>و</sup> حجم هر واحد نرمافزاري بستگي به توانايي سيستم در انجام كارها

1. Client-Server Architecture

<sup>و</sup> ارائه خدمات به كاربران دارد. در ادامه واحدهاي اصلي سيستم مديريت پايگاهدادهها معرفي خواهيم كرد.

### 1-3 نماي بيروني

نماي بيروني، از واحدهاي اصلي زير تشكيل شده است:

- واحد پردازشگر "پرسشها"
- واحد پردازشگر "برنامههاي كاربردي"
- واحدايجاد <sup>و</sup> مديريت دادههاي ذخيره شده.

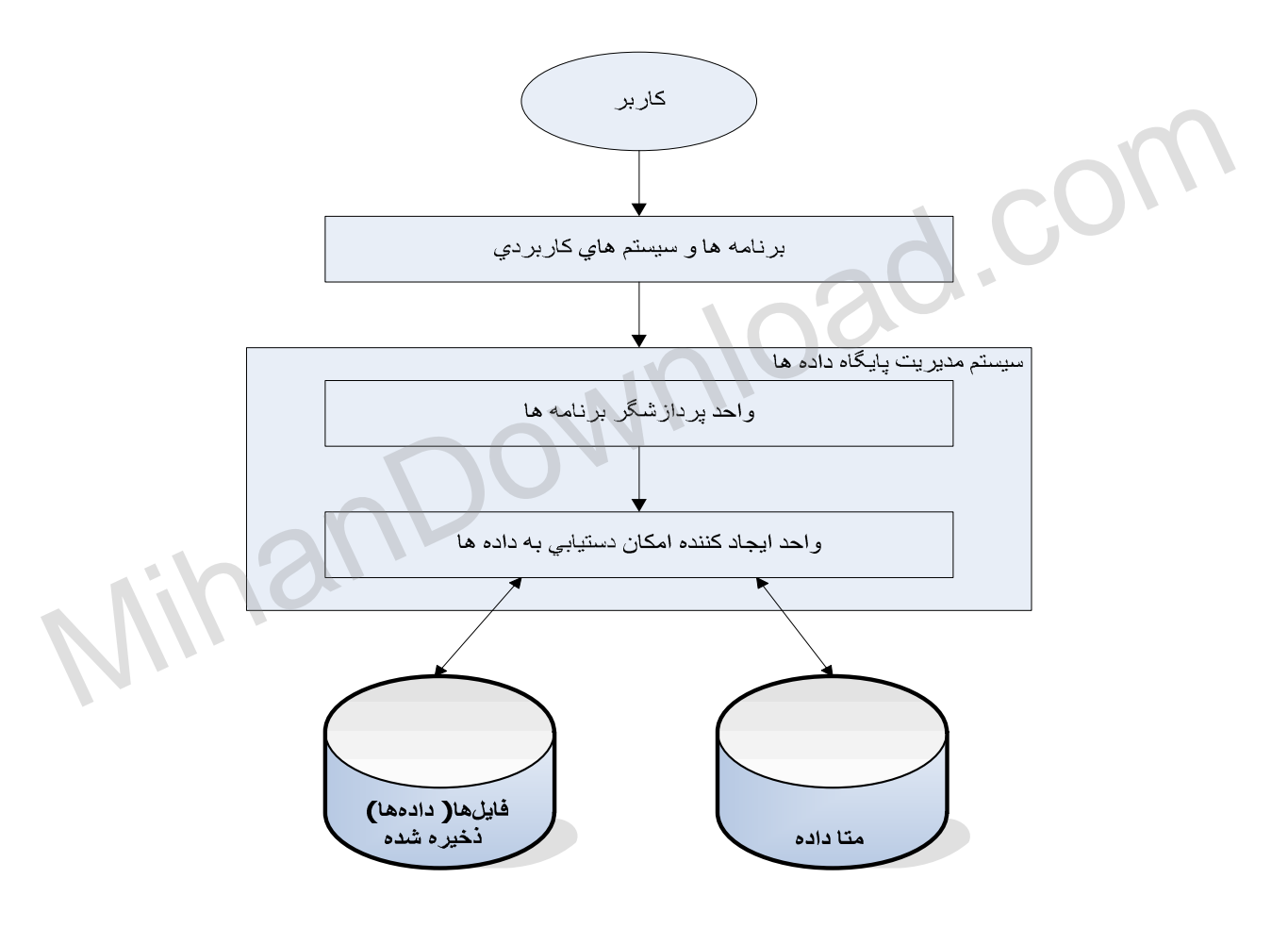

شكل 2-4 نماي بيروني سيستم مديريت پايگاهداده

در اينجا لازم است به اين نكته توجه شود كه پرسشها نيز در واقع نوعي از برنامه كاربردي و يا در مواردي قسمتي از برنامه كاربردي هستند. تفاوت بين اين دو در اين نكته است كه برنامههاي كاربردي با يك زبان برنامه نويسي تهيه ميشوند كه به طريقي با پايگاهداده ارتباط برقرار ميكند <sup>و</sup> دستورات مورد نياز براي كار با پايگاهداده درون زبان انتخاب شده ميباشد كه توسط كامپايلر زبان براي پايگاهداده قابل فهم ميشود. ولي پرسشها با استفاده از دستوراتي كه براي پايگاهداده قابل فهم ميباشد، تهيه ميشوند <sup>و</sup> در واقع به نوعي وابستگي كامل به پايگاهداده مورد استفاده دارد. شكل 2-4 نماي بيروني سيستم مديريت پايگاهداده را بصورتي ساده بيان مي كند.

### 2-3 نماي دروني

اين نرمافزار (نماي دروني) از سه لايه تشكيل شده است كه هر لايه وظايف خاص خود را بر عهده دارد. لازم به ذكر است كه در كتابهاي مختلف ممكن است وظايف هر يك از اين لايهها متفاوت باشد. در ادامه لايههاي اين قسمت به همراه وظايف هر يك شرح داده شده است: ۳-۳ نمای درونی<br>این نرم افزار (نمای درونی) از سه لایه تشکیل شده است که هر لایه وظایف خاص<br>خود را بر عهده دارد. لازم به ذکر است که در کتابهای مختلف ممکن است وظایف<br>هر یک نرح داده شده است:<br>• لایه مدیربت محیط پایگاهدادهها "<br>• ل

- 1 لايه مديريت محيط پايگاهدادهها
- (سيستم كنترل يا موتور پايگاهدادهها) <sup>2</sup> لايه هسته
	- (ابزارها) 3 لايه تسهيلات نرمافزاري

لايه مربوط به تسهيلات نرمافزاري معمولاً در سيستمهاي مديريت پايگاهدادهها متفاوت ميباشد و تواناييها و خدمات قابل ارائه در اين لايه بعضا بسيار متنوع و يا بسيار ساده است. لذا از بحث پيرامون اين لايه اجتناب ميگردد.

### 1-2-3 لايه مديريت محيط پايگاهداده

لايه مديريت محيط پايگاهداده وظابف زير را بر عهده دارد:

 1. Database Environment Management Layer

<sup>2.</sup> Engine Layer

<sup>3.</sup> Software Facilities

- پايگاهداده 1 كنترل جامعيت
- (بازسازي) پايگاهداده 2 كنترل ترميم
	- <sup>3</sup> ايمني <sup>و</sup> حفاظت پايگاهداده
		- <sup>4</sup> توليد نسخههاي پشتيبان
	- ها 5 توليد فايلهاي ثبت تراكنش

### 2-2-3 لايه هسته پايگاهداده

لايه هسته در واقع لايه اصلي دريافت كننده درخواستها <sup>و</sup> انجام عمليات مرتبط با آن را بر عهده دارد. مهمترين وظايف اين واحد به شرح زير ميباشد:

- دريافت درخواستها <sup>و</sup> پيش كامپايل
- كامپايل درخواستها و بهينه سازي پرس و جو
	- مديريت فايلينگ منطقي <sup>و</sup> فضاي ديسك
		- مديريت بافر (حافظه نهان)
	- مديريت <sup>و</sup> نظارت بر زمان اجرا دستورات
		- مديريت همزماني تراكنشها
			- مديريت انتقال دادهها
			- مديريت كاتالوگ سيستم

-4 كاتالوگ سيستم و ديكشنري دادهها (متا دادهها)

يكي از ويژگيهاي مشي پايگاهي اين است كه سيستم پايگاهي نه تنها حاوي پايگاهدادهها است، بلكه تعريف كامل يا توصيف پايگاهدادهها و قواعد ناظر به آنرا نيز در خود دارد. كاتالوگ حاوي دادههايي است در مورد دادههاي ذخيره شده در پايگاهدادههاي كاربر. در ادامه نكاتي چند در مورد كاتالوگ سيستم ارائه ميگردد: ه کامپایل درخواستها و بهینه سازی پرس و جو<br>های بازی اینگ منطقی و فضای دیسک<br>• مدیریت و نظارت بر زمان اجرا دستورات<br>• مدیریت کانالوگ سیستم<br>• مدیریت کانالوگ سیستم و دیکششری دادهها (متا دادهها)<br>• مدیریت کانالوگ سیستم و دیکششری

- 1. Integration Control
- 2. Repair Control
- 3. Database Protection
- 4. Backup Generation 5. Transaction Record
- دادههاي حاوي اطلاعات در مورد دادههاي ذخيره شده در پايگاهداده، به متا دادهها موسومند.
- در بعضي از كتابها به كاتالوگ سيستم گاه ديكشنري دادهها هم گفته ميشود، اما در واقع ديكشنري دادهها حاوي اطلاعات بيشتري است.
- متا دادهها معمولاً از ديد كاربر سطح خارجي نهاناند، اما مدير سيستم <sup>و</sup> يا كاربر مجاز، ميتواند تا حدي از محتواي كاتالوگ آگاه شود.
- ساختار و محتواي كاتالوگ و ديگشنري دادهها در سيستمهاي مختلف يكسان نيست. اما به طور كلي، اطلاعات زير در آنها ذخيره ميشود:

ديكشنري دادهها معمولاً جزيي از خود سيستم است <sup>و</sup> اطلاعات زير در آنها نگهداري ميشود:

- شماهاي خارجي
	- شماي ادراكي
	- شماي داخلي
- رويههاي مربوط به تبديلات بين سه سطح معماري
	- شرح ساختار فيزيكي دادههاي ذخيره شده
- مشخصات كاربران و حقوق دستيابي آنها به دادههاي ذخيره شده
- مشخصات برنامههاي كاربردي توليد شده <sup>و</sup> ارتباط آنها با درخواست كاربران
- مشخصات پايانههاي متصل به سيستم <sup>و</sup> يا كامپيوترهاي مشتري و ايستگاههاي كاري نگهداری می شود:<br>• شماهای خارجی<br>• شمای ادراکی<br>• شرح ساختار فیویکی دادبههای ذخیره شده<br>• شرح ساختار فیویکی دادبههای ذخیره شده<br>• شمخصات برنامههای کاربردی تولید شده و ارتباط آنها با درخواست کاربران<br>• شخصات برنامههای کاربردی تو
	- ارتباط بين برنامههاي كاربردي و دادههاي ذخيره شده
	- قواعد مربوط به كنترل صحت <sup>و</sup> دقت دادههاي ذخيره شده در پايگاهدادهها
		- ضوابط كنترلايمني دادهها
		- مشخصات پيكر بندي سختافزاري سيستم و رسانههاي ذخيره سازي
	- اطلاعات متنوع آماري در مورد پايگاهدادهها، عمليات كاربران، فركانس اجراي تراكنشها و تعداد دستيابي به اشياء ذخيره شده
		- توابع تعريف شده توسط كاربران

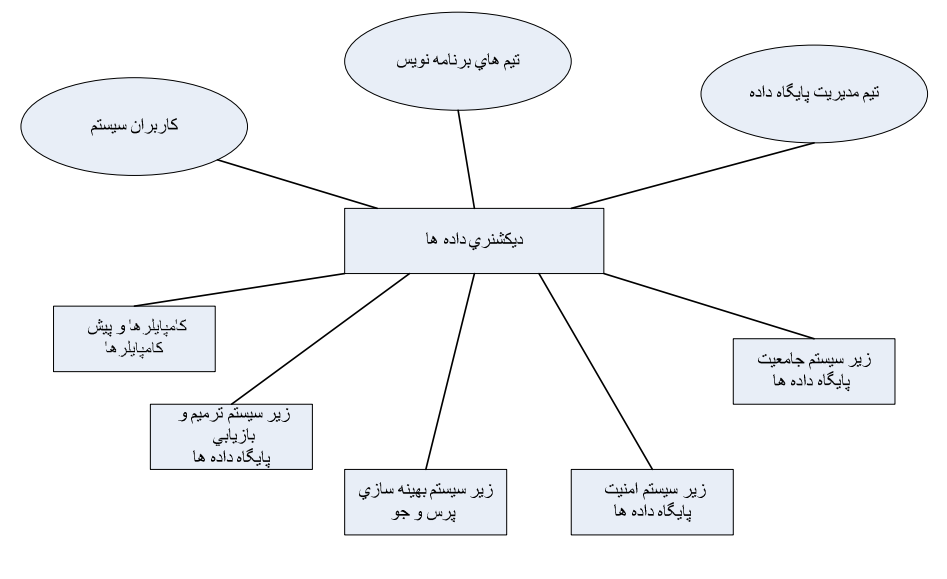

شكل 3-4 شماي كلي كاتالوگ سيستم پايگاهدادهها

#### -5 پارامترهاي شناخت DBMS

امروز مرتبا شاهد عرضه سيستمهاي با نامهاي گوناگون تحت عنوان DBMS به بازار مصرف هستيم. عدم اطلاع كافي خريداران و استفاده كنندگان چنين سيستمياز پارامترهاي انتخاب سبب ميشود تا اولا انتخاب سيستم مناسب براي يك محيط عملياتي (سازمان) مخصوصا محيط بزرگ، گاه بر اساس ملاحظات غير علمي-فني صورت پذيرد و گاه اساساً نوعي سردرگميدر انتخاب بروز كند (البته در انتخاب و خريد يك سيستم ملاحظاتي جز ملاحظات مستقيما مربوط به خود سيستم <sup>و</sup> پايگاهي كه قرار است به كمك آنايجاد شود، نيز ميتواند مطرح باشد). ثانيا نرمافزار خريداري شده منطبق با نيازهاي محيط عملياتي <sup>و</sup> پاسخگوي احتياجات اطلاعاتي محيط نباشد. ثالثا از نرمافزار به هر حال انتخاب شده بطور بهينه بهره برداري نشود و گاه پيامدهاي نامطلوبي بروز كند. MihanDownload.com

> تصميم گيري در مورد انتخاب سيستم مناسب، مسئله اساسي هر سازمان است. اين مسئله مخصوصا در شرايطي كه تحولات تكنولوژيك در نرمافزار <sup>و</sup> سختافزار چنان شتابنده است كه هر روز توليدات نرمافزاري و سختافزاري جديدي به بازار

مصرف عرضه ميشوند، بالاخص براي محيطهاي عملياتي بزرگ، بسيار استراتژيك مينمايد. سازمانهايي كه با مشكل برنامه ريزي ميان مدت و دراز مدت مواجهاند، اگر در تصميم گيري براي انتخاب اين تكنولوژي با تخصص وافي <sup>و</sup> مطالعه همه جانبه <sup>و</sup> نهايتا با شناخت كافي اقدام نكنند، نه تنها به اهداف تعريف شده در برنامه ريزي نايل نخواهد شد بلكه چه بسا راه به بيراهه خواهد برد و با مشكلات عديدهاي مواجه خواهند شد كه رفع آنها به آساني امكان پذير نخواهد شد.

با توجه به حل بسياري از مشكلات تكنيكي در ايجاد سيستمهاي توزيع شده ناهمگن، اينك ديگر مسئله انتخاب فقط يك DBMS <sup>و</sup> يا فقط يك پيكر بندي نرمافزاري-سختافزاري ميتواند چندان مطرح نباشد. با اينهمه انتخاب اجزاء تشكيل دهنده پيكر بندي يك سيستم ناهمگن به هر حال مطرح است تا يك پيكر بندي با بيشترين كارائي، طراحي و تامين شود.

به منظور كسب شناخت تخصصي بايد پارامترهاي زيادي را در نظر گرفت كه اين پارامترها را بصورت كلي در پنج رده به شرح زير دسته بندي ميكنيم: بیشترین کارانی، طراحی و تامین شود.<br>به منظور کسب شناخت تخصصی باید پارامترهای زیادی را در نظر گرفت که<br>(بین پارامترهای مربوط به تواناییها و کارایی<br>• تسهیلات و جنبههای دیگر<br>• تسلیمات کلی سیستم<br>• پارامترهای مربوط به زبان دادها

- پارامترهاي مربوط به تواناييها <sup>و</sup> كارايي سيستم
	- تسهيلات و جنبههاي ديگر
		- مشخصات كلي سيستم
	- پارامترهاي مربوط به معماري پايگاهدادهها
- پارامترهاي مربوط به زبان دادهاي فرعي (واسط كار برنامه ساز).

در ادامه هر يك از دستههاي اصلي را مورد بحث و بررسي قرار خواهيم داد:

### 1-5 پارامترهاي مربوط به تواناييها و كارايي سيستم

- توان سيستم در ايجاد <sup>و</sup> مديريت پايگاهدادهها بر اساس معماري پيشنهادي ANSI يعني سيستم با معماري سه سطحي.
	- حداكثر تعداد كاربران همزمان.
	- توانايي سيستم در ترميم دادهها <sup>و</sup> مكانيسمهاي انجام اين كار.
- توانايي سيستم در تامين همزماني، مكانيسم قفل گذاري، اندازه واحد قفل پذير <sup>و</sup> وجود استراتژي كارا در حل مشكل بن بست.

• توانايي سيستم در تامينايمني دادهها • توانايي سيستم در حفاظت دادهها وتضمين محرمانگي آنها • توانايي سيستم درتامين رشد پايگاهدادهها ودرجه سهولت انجام اين كار. • توانايي سيستم در تضمين جامعيت پايگاه • تعداد زبانهاي ميزبان مورد پذيرش سيستم. • مكانيسم هماهنگي عملكرد سيستم با سيستم عامل خاص پايگاه. • شرايط بروز تنگناها در عمليات ورودي / خروجي <sup>و</sup> در فعاليت واحد پردازش مركزي و مكانيسم رفع آن. • توانايي سيستم در اشتراكي كردن دادهها • امكانات سيستم در مجاز شماري و سطح ياسطوح استفاده از اين امكانات (با توجه به معماري چند سطحي پايگاه). • آستانه پايداري كارايي سيستم (از نظر تعداد تراكنشهاي اجرا شونده مثلا در ثانيه و با توجه به حجم دادههاي ذخيره شده در پايگاه). • توانايي سيستم درپردازش پرسشهاي موازي. • توانايي سيستم در پذيرش انواع برنامههاي كاربردي و پرسشها. • نحوه پردازش زبان دادهاي فرعي توسط سيستم (كامپايلري، مفسري). • توانايي سيستم در بهينه سازي پرسشها <sup>و</sup> نوع بهينه سازي (اعمال الگوريتمهاي بهينه در اجراي پرسشها) و زمان انجام بهينه سازي استراتژي دستيابي (در زمان كامپايل، در اولين بار اجراي پرسش، در هر بار كه پرسش اجرا ميشود). • مدلهاي تراكنش كه ميپذيرد (بويژه مدلهاي پيشرفته). • قابليت گسترش پذيري و ارتقاء سيستم. • توانايي سيستم در سازماندهي مجدد محيط فيزيكي پايگاه <sup>و</sup> درجه پويايي <sup>و</sup> خودكار بودن اين كار. • ايجاد سيستم در خدمت رساني در محيط شبكهاي. • نوع معماري سيستم پايگاهدادهها كه سيستم ميتواند آن را تامين كند. • قابليت تعامل سيستم با سيستمهاي متعارف ديگر (با مدل دادهاي و زبان دادهاي يكسان يا متفاوت) <sup>و</sup> مكانيسم ارتباط با آنها. MihanDownload.com

• قابليت تعامل سيستم با گونههاي غير متعارف سيستم مديريت پايگاهدادهها <sup>و</sup> مكانيسم <sup>و</sup> ملزومات همايندي با سيستمها. • قابليت تعامل سيستم با سيستم مديريت پايگاه دانش و مكانيسم همايندي. • قابليت تعامل سيستم با سيستم مديريت پايگاهدادههاي شيئگرا <sup>و</sup> مكانيسم همايندي. • ميزان تغيير كارآيي سيستم از ماشين كلاسيك تا ماشين خاص پايگاهدادهها. • امكانات سيستم براي ايجاد پايگاهدادههاي زمانبند. • زباني كه سيستم با آن نوشته شده است. • ميزان رعايت اصول نوين مهندسي نرمافزار در طراحي و توليد سيستم. • ميزان رعايت اصول شيئ گرايي در طراحي <sup>و</sup> پياده سازي سيستم. • توانايي سيستم در ايجاد <sup>و</sup> مديريت پايگاههاي بزرگ و خيلي بزرگ (از نظر حجم دادهها و تعداد تراكنشها). • قابليت سيستم در نهان نگاري دادهها • قابليت سيستم در پشتيباني انواع معماري سيستم پايگاهدادهها. • قابليت سيستم در كنترل اشتباهات برنامه سازي. • قابليت سيستم در عمليات در محيط پايگاهدادههاي وب و يا ادغام در " وب" • قابليت سيستم در عمليات در محيط پايگاهدادههاي موبايل • قابليت جابجايي پذيري سيستم • متوسط زمان بين دو خرابي پي در پي سيستم • ميزان كار لازم براي پياده سازي سيستم • استانداردهاي بكار رفته در سيستم • سيستم عامل مورد نياز • قابليت سيستم در پردازش پيامها. • تجهيزات لازم براي سيستم از جمله: • نوع سختافزار • حداقل حافظه لازم MihanDownload.com

• حداقل فضاي ديسك

- نوع و تعداد سيستم عامل
- تعدد و تنوع رسانههاي جانبي

### 2-5 تسهيلات و جنبههاي ديگر

اين تسهيلات و جنبهها ميتوانند همراه خود سيستم <sup>و</sup> يا به نحوي قابل تامين <sup>و</sup> استفاده در محيط سيستم باشند (به صورت نرمافزار جداگانه به كاربران سيستم عرضه شوند). هر چه سيستم از نظر پذيرش انواع تسهيلات و سازگاري و همايندي با آنها غني تر باشد، مطلوبتر است و بهره برداري بهتري از سيستم امكان پذير خواهد بود. برخي از اين تسهيلات (ابزارها) عبارتند از:

- امكانات توليد نسخههاي پشتيبان
- امكانات پرسش به كمك مثال <sup>و</sup> پرسش به كمك فرم
	- امكانات بررسيها و تحليلهاي آماري
		- امكانات گرافيكي
		- امكانات نگهداري سيستم
	- امكانات بهينه سازي برنامههاي كاربردي
- امكانات يادگيري طرز كار با سيستم و بهره برداري آن • امکانات پررسن به کمک مثال و پرسش به کمک فرم<br>• امکانات بررسی ها و تحلیل های آماری<br>• امکانات بهیئه سازی برنامههای کاربردی<br>• امکانات بهیئه سازی برنامههای کاربردی<br>• امکانات نیادگیری طرز کار با سیستم و بهره برداری آن<br>• امکان
	- امكانات كار در محيط وب
	- امكانات مديريت پوياي پرسشها
	- امكانات نظارت بر عمليات كاربران در پايگاه
		- امكانات مديريتي براي مدير پايگاهدادهها
			- امكانات پشتيباني از XML
			- امكانات پردازش تحليلي بر خط
				- مولد گزارش
				- انواع ويرايشگرها
	- ابزارهايايجاد برنامههاي كاربردي و واسطههاي كاربردي
	- امكانات تعريف گروههاي كاربردي و تعيين امتيازات هر گروه (در انجام عمليات در پايگاهدادهها)
- امكانات دستيابي به دادههاي دوردست
- امكانات توليد خروجيهاي كاربرپسند
	- امكانات تنظيم كردن پايگاه
	- امكانات تنظيم كردن خود سيستم
- امكانات بارگذاري (گاه موسوم به عمل ورود دادهها)، بازبارگذاري، خالي كردن (گاه موسوم به عمل صدور دادهها) پايگاهدادهها
- امكانات تبديل يك ساختار داده از سطح خارجي معماري ANSI به ساختار داده ديگر از سطح ادراكي همان معماري
	- امكانات فعال و غيرفعال كردن پايگاه
- امكانات تهيه آمارهاي مربوط به عمليات ذخيره سازي (درج، حذف، بهنگام سازي)

• امكانات سيستم براي مدلسازي دادهها و طراحي منطقي <sup>و</sup> فيزيكي پايگاه

- امكانات سيستم براي گشت زني (گذارگري) در پايگاهدادهها
- امكانات استفاده از زبانهاي سطح بالا (نه به عنوان زبان ميزبان) <sup>و</sup> مكانيسم پيوند به سيستم از طريق آنها
- امكانايجاد مدولهاي اجرايي براي برنامههاي كاربردي در محيط سيستم به نحوي كه خارج از محيط سيستم قابل اجرا باشند سازی)<br>امکانات سیستم برای مدلسازی دادهها و طراحی منطقی و فیزیکی پایگاه<br>امکانات استفاده از زبانههای سطح بالا (نه به عنوان زبان میزبان) و مکانیسم<br>پیوند به سیستم از طریق آنها<br>• امکانایجاد مدولهای اجرایی برنامههای کاربردی در م
	- امكان استفاده از يك سيستم خبره در محيط سيستم
		- مولد فرم
		- مولد منو
		- امكانات شبكهاي
			- واسط GL4
	- ابزارهاي توليد مستندات (در مراحل مختلف توليد يك سيستم كاربردي)

آنچه بر شمرده شد، فهرستي است از تسهيلات و جنبهها، و با توجه به پيشرفت مهندسي نرمافزار، امكانات ديگري نيز ميتوانند مطرح باشند. به ويژه كه هر روز انواع گوناگوني از اين قبيل ابزارها و تسهيلات توليد و به بازار مصرف عرضه ميشوند. سيستم نه تنها بايد بتواند با اين امكانات تماس برقرار كند بلكه بايد به

سهولت با آنها همايندي داشته باشد.

### 3-5 مشخصات كلي سيستم

- نام نرمافزار
- عنوان شركت سازنده و شركت فروشنده
- شماره ويراست (نگارش) مورد بررسي-شماره آخرين ويراست
	- تاريخ عرضه (اولين نگارش و آخرين نگارش)
		- قيمت
		- نام كشور سازنده <sup>و</sup> فروشنده
			- شرايط كلي تحويل
			- خدمات بعد از تحويل
			- كميت <sup>و</sup> كيفيت آموزش

• مستندات

- تعداد مشتريها <sup>و</sup> ماهيت نيازهاي اطلاعاتي <sup>و</sup> پردازشي آنان
	- ضمانت (هاي)شركت فروشنده
	- امكانات شركت فروشنده در گسترش يا ارتقاء سيستم
		- در دسترس بودن فروشنده (هرگاه كه لازم باشد)
	- وجود تيم فني پشتيباني سيستم، در شركت فروشنده

## 4-5 پارامترهاي مربوط به معماري پايگاهدادهها

از آنجائيكه معماري پايگاهدادهها در سه سطح داخلي، ادراكي و خارجي در نظر گرفته میشود، لذا پارامترهای مربوط به معماری را نیز در این سه سطح ب مي كنيم: ه خدمات بعد از تحویل<br>هستندات<br>مستندات از ماهیت نیازهای اطلاعاتی و پردازشی آنان<br>• ضمانت (های)شرکت فروشنده (هرگاه که لازم باشد)<br>• ضمانت شرکت فروشنده (هرگاه که لازم باشد)<br>• در دسترس بودن فروشنده (هرگاه که لازم باشد)<br>• وجود تی

### 1-4-5 سطح داخلي- فيزيكي

- نوع داده
- نام فيلد
- طول داده (حداكثر طول پيش نهاده)

 سيستم مديريت پايگاه داده $\forall \mathbf{\check{r}}$ 

- حداكثر تعداد ركورد
- حداكثر طول هر ركورد
- ثابت يا متغير بودن طول ركورد
	- حداكثر تعداد فيلد در هر نوع
		- حداكثر طول هر فيلد
	- ثابت يا متغير بودن طول فيلد
- حداكثر تعداد فايلهاي باز در يك زمان
- حداكثر تعداد تراكنشهاي عمل كننده در محيط داخلي-فيزيكي
- حداكثر تعداد شاخصها <sup>و</sup> ساختار دروني هر شاخص و درجه پويايي آن
	- اندازه شاخص
	- هزينهايجاد شاخص
	- ساختار فايلهاي موجود
		- حداكثر تعداد كليدها
			- حداكثر طول كليد
				- نوع كليد
- نحوه انجام عمليات ذخيره سازي در محيط داخلي-فيزيكي <sup>و</sup> كارايي سيستم در هر عمل • هزینه ایجاد شاخص<br>حاکث اساختار فایلهای موجود<br>• حداکثر طول کلید<br>• نوع کلید<br>• نوع انجام عملیات ذخیره سازی در محیط داخلی-غیزیکی و کارایی سیستم<br>• نحوه بیاده سازی "هیجمقدار " در این سطح و میزان حافظه مصرفی برای آن<br>• نحوه بیاد
	- نحوه جايگيري فايلها روي رسانه خارجي
	- نحوه پياده سازي " هيچمقدار " در اين سطح و ميزان حافظه مصرفي براي آن
		- چگونگي تناظر (نگاشت) بين فايلها <sup>و</sup> ساختهاي سطح ادراكي
			- چگونگي خوشه واري و موضعي بودن فايلها و ركوردها
				- چگونگي فشرده سازي دادهها <sup>و</sup> نسبت فشرده سازي
					- فشرده سازي شاخصها <sup>و</sup> نسبت فشرده سازي
						- اندازه و تعداد بافر مورد نياز
							- اندازه بلاك
						- اندازه صفحه(ثابت يا متغير)
			- وجود زبان دادهاي فرعي براي سطح داخلي <sup>و</sup> امكانات آن

• ميزان دخالت مدير پايگاهدادهها درايجاد سطح داخلي-فيزيكي <sup>و</sup> كنترل آن

### 2-4-5 سطح ادراكي

- وجود سطح ادراكي
- درجه انتزاع سطح ادراكي (كه مستقيما به مدل دادهاي بستگي دارد)
	- وجود زبان دادهاي فرعي در سطح ادراكي <sup>و</sup> امكانات آن
- امكانات تعريف قواعد (محدوديتهاي) جامعيت (به عنوان بخشي از مدل دادهاي)در بيرون از برنامههاي عملياتي (با احكام تعريف دادهها)
- امكانات تعريف انواع كليد (كليد كانديد، كليد اصلي، كليد خارجي، كليد ديگرو...)
	- ميزان تامين استقلال دادهاي فيزيكي
	- ميزان ديناميسم رشد پايگاه در سطح ادراكي
- امكانات سازماندهي مجدد پايگاه در سطح ادراكي (تغيير در طراحي منطقي <sup>و</sup> در پي آن تغيير شما)
- چگونگي مكانيسم نگاشت سطح ادراكي به داخلي و جنبههاي نگاشت (نام داده، نوع داده، طول داده، كد نمايش داده، واحد داده و...) • میزان تامین استقلال دادهای فیزیکی<br>(میزان دینامیسم رشد پایگاه در سطح ادراک<sub>ی</sub><br>در پ<sub>ی</sub> آن تغییر شما)<br>• چگونگی مکانیسم نکاشت سطح ادراکی به داخلی و جنبههای نگاشت (نام<br>• چگونگی مکانیسم نکاشت سطح ادراکی به داخلی خیزیکی<br>• پیدا
	- پيامدهاي سازماندهي مجدد سطح ادراكي در سطح داخلي-فيزيكي
	- ميزان افزونگي در سطح ادراكي <sup>و</sup> مكانيسم كنترل آن و ميزان انعكاس آن در سطح داخلي- فيزيكي
		- وجود مفهوم ميدان و امكانات لازم براي آن در سطح ادراكي
			- نحوه برخورد با " هيچمقدار " در سطح ادراكي
			- امكانات سيستم در مجازشماري به ويژه در اين سطح

3-4-5 سطح خارجي

- وجود مفهوم همگاني ديد خارجي
- حداكثر تعداد ديدهاي هر كاربر <sup>و</sup> در مجموع، تنوع ديدها از نظر مكانيسم تعريف آنها
- وجود زبان دادهاي فرعي خارجي <sup>و</sup> امكانات آن (براي بازيابي، ذخيره سازيي <sup>و</sup> كنترل)
	- درجه انتزاع تامين شده در اين سطح و ارتفاع اين انتزاع
		- ميزان تامين استقلال دادهاي منطقي
- چگونگي نگاشت سطح خارجي به ادراكي <sup>و</sup> محورهاي اين نگاشت (حدود آزادي عمل كاربران در تعيين جنبههاي داده)
- قدرت سيستم در انجام عمليات بهنگام سازي ديدها (بهنگام سازي به معناي عام يعني درج، حذف و تغيير) و تنوع ديدهاي پذيراي اين عمليات
- وجود كليد اصلي در اين سطح (براي بعض ديدها به تشخيص مدير پايگاهدادهها)

5-5 پارامترهاي مربوط به زبان دادهاي فرعي

- ميزان پايبندي احكام زبان به عناصر ساختاري مدل دادهاي در جهت تامين 0-0 پارامترهای مربوط به زبان دادهای فرعی<br>• میزان پایبندی احکام زبان به عناصر ساختاری مدل دادهای در جهت تامین<br>• وجود دستورات DCL .DML DDL برای هر سه سطح معماری ANSI<br>• وجود دستورات DCL .DML DDL برای هر سه سطح معماری ANSI<br>•
	- انتزاع هرچه بيشتر
	- وجود دستورات DDL، DML، DCL براي هر سه سطح معماري ANSI
		- داشتن هر دو جنبه خودكفا (مستقل) بودن و قابل ادغام بودن
			- انواع دادهاي موجود
	- گسترش پذيري نوع دادهاي و وجود نوع دادهاي تعريف شده توسط كاربر
		- پذيرش BLOB <sup>و</sup> دادههاي از نوع تصوير، ويدئو <sup>و</sup> متن
			- امكان نوشتن رويه ذخيره شده و رهانا
			- جهت جابجايي مكان نما (جلو، عقب و هر دو سو)
				- واسطهاي محيط برنامه سازي (مثل ODBC و...)
					- درجه كمال از نظر ساختار دادهاي
						- درجه كمال برنامه سازي
							- سازگاري با GL4
						- رويهاي يا نا رويهاي بودن
						- مفسري يا كامپايلري بودن

- رعايت اصل وحدت احكام براي عمل واحد در دو سطح انتزاعي <sup>و</sup> نيز در يك سطح مشخص
	- وجود امكان كنترل ركوردهاي تكراري براي مدير پايگاهدادهها
- قدرت در برنامه سازي الگوريتمهاي بهينه براي انجام چهار عمل اصلي (بازيابي، حذف، درج و بهنگام سازي)
- سهولت نوشتن برنامههاي لازم براي انجام چهار عمل اصلي (با توجه به مفاهيم ساختار دادهاي)
	- سهولت يادگيري و نزديكي به زبان طبيعي
	- وجود امكان معرفي ميدان و عمليات روي ميدانها
		- وجود احكام لازم براي اعمال قواعد جامعيتي
		- وجود احكام لازم برايايمني <sup>و</sup> حفاظت دادهها
	- وجود احكام لازم براي اعمال ضوابط مجازشماري
	- وجود احكام لازم براي تعيين حدود تراكنشها <sup>و</sup> كنترل همزماني آنها
		- وجود امكان نوشتن الگوريتمهاي موازي پرسش
			- ميزان شيئ گرا بودن
			- امكانات لازم براي دادههاي زمانبند

### -6 محورهاي اصلي مقايسه DBMSها

در مقايسه اين سيستمها، بايد تمام پارامترهاي گفته شده در قسمت <sup>9</sup> اين گفتار را در نظر داشت. اما با بررسي اين پارامترها ميتوان محورهاي اصلي مقايسه را بدست آورد. در زير محورهای مهمتر را بر میشمريم (فرض بر اين است كه سي مقايسه شونده معماري ANSI را پشتيباني ميكنند): • وجود احکام لازم برای ایمنی و حفاظت دادهها<br>وجود احکام لازم برای اعمال ضوابط مجازشماری<br>• وجود احکام لازم برای تعیین حدود تراکنش ها و کنترل همزمانی آنها<br>• وجود امکانات لازم برای دادههای زمانبند<br>• میزان شیمی کرا بودن<br>• معای

- امكانات تعريف دادهها
- انواع دادهاي مورد پذيرش سيستم
	- امكانات عمليات در دادهها
- نوع تراكنشها (چند پرسشي يا برنامه، تعداد آنها) و طرز مديريت آنها
	- امكانات پردازش پرسشها، بهينه سازي آنها و زمان بهينه سازي

• امكاناتايجاد ديكشنري دادهها • وضعيت سطح داخلي- فيزيكي پايگاهدادهها از نظر ساختار فايلها، شيوههاي دستيابي (بويژه شاخص بندي) و جنبههاي ديگر. • معماري سيستم پايگاهي قابلايجاد <sup>و</sup> مديريت • محيط سختافزاري و حداقل امكانات لازم • محيط سيستم عامل لازم • تكنيكهاي كنترل همزماني • امكانات مديريت محيط پايگاهدادهها: كنترل جامعيت، ترميم، ايمني <sup>و</sup> حفاظت. • تسهيلات طراحي پايگاهدادهها (طراحي منطقي و طراحي فيزيكي). • مكانيسم ادغام زبان دادهاي فرعي در زبان ميزبان (وجود پيش كامپايلر يا فراخواني توابع). • تنوع ديدهايي كه عمليات ذخيره سازي را ميپذيرند. • مكانيسم مجازشماري كاربران (نامتمركز، متمركز يا نيمه متمركز). • امكانات مورد نياز مدير پايگاهدادهها. • امكانات نهان نگاري دادهها. • طرز انجام عمل بهنگام سازي (درجا يا برون از جا). • الگوريتم اجراي عملگر پيوند <sup>و</sup> ساير عملگرهاي جبر رابطهاي. • امكانات تعامل با سيستمهاي ديگر (نوع ميان افزار و...) • طرز نمايش نتايج عمليات (گرافيك و گزارش). • پذيرش يا عدم پذيرش زبانهاي نسل چهارم و پنجم. • امكانات توليد برنامههاي كاربردي. • امكانات پشتيباني تصميم. • امكانات لازم براي توليد واسطهاي كاربري. • امكانات عملياتي در محيط سيستم " توزيع شده ". MihanDownload.com

• تسهيلات نرمافزاري ديگر.

### -7 روش مطالعه سيستم

در مطالعه اين نرمافزار، به منظور كسب آشنايي مقدماتي با آن (ونه چندان تخصصي)، بايد موارد زير بررسي شود:

- بررسي شركت سازنده، خانواده نرمافزارهاي پايگاهي مشابه و تاريخچه سيستم
	- حداقل پيكره بندي سختافزاري و نرمافزاري لازم
	- بررسي وجود اجزاء معماري ANSI براي پايگاهدادهها
		- امكانات زبان دادهاي فرعي سيستم
		- امكانات سيستم ازنظر زبان ميزبان
	- بررسي مولفههاي مدل دادهاي <sup>و</sup> ميزان رابطهاي بودن سيستم
		- اجزاء تشكيل دهنده سيستم

• روند كلي اجراي برنامه توسط سيستم

- نحوه كار با سيستم، برپاسازي، راهاندازي و آماده سازي سيستم، ورود به سيستم <sup>و</sup> كارهاي لازم برايايجاد پايگاه <sup>و</sup> انجام عمليات در آن
	- تسهيلات جانبي سيستم از جمله واسطهاي كاربري و....

### -8 رويههاي مستند براي كاربران

براي اينكه كاربران و اعضاء تيم مديريت پايگاهدادهها بتوانند از سيستم استفاده كنند، معمولاً مجموعهاي از دستورها و قواعد، موسوم به رويههاي مستند توسط عرضه كنندگان سيستم در اختيار خريداران قرار داده ميشود. در اين رويههاي مستند چگونگي انجام فعاليتهاي زير مشخص شده است: بورسی موسعهمای مدن دادهای و میوان رابطه ای بودن سیستم<br>- اجزاء تشکیل دهنده سیستم<br>روید کلی اجزای برنامه توسط سیستم<br>- تسهیلات جانبی سیستم از جمله واسطهای کاربری و....<br>- تسهیلات جانبی سیستم از جمله واسطهای کاربری و....<br>- و**وی** 

- برپاسازي سيستم
- طرز ارتباط با سيستم
- طرز استفاده از سيستم
- طرز استفاده از تسهيلات و امكانات آن
	- توليد نسخههايي از پايگاهدادهها
- طرز تشخيص عيبهاي سختافزاري و نرمافزاري و چگونگي رفع آنها و ترميم پايگاهدادهها
	- تغيير ساختار پايگاهدادهها (سازماندهي مجدد)
		- تنظيم سيستم
		- بهبود بخشيدن كارايي پايگاهدادهها
			- توليد نسخههاي پشتيبان

#### -9 هزينهها

استفاده از تكنولوژي پايگاهدادهها هزينههايي دارد. برخي از اقلام مهمتر هزينه عبارتنداز: عبارتنداز:<br>هزاینه خرید نرم(فزار اصلی(DBMS)<br>• هزاینه تمویزش نرم(فزار اصلی)<br>• هزاینه تمهداری و بهره برداری از آن<br>• هزاینه تهیه ابزارهای نرم(فزاری)<br>• هزاینه تهیه بستندات امکانات نرم(فزاری)<br>• هزاینه تهیه مستندات مکانات نرم(فز

- هزينه خريد نرمافزار اصلي(DBMS(
	- هزينه آموزش نرمافزار اصلي
- هزينه نگهداري و بهره برداري از آن
- هزينه تبديل سيستم ناپايگاهي به سيستم پايگاهي
	- هزينه تهيه ابزارهاي نرمافزاري ديگر
		- هزينه آموزش امكانات نرمافزاري
		- هزينه تهيه بستههاي كاربردي
		- هزينه آموزش بستههاي كاربردي
		- هزينه تهيه مستندات خود سيستم
- هزينه تهيه مستندات امكانات نرمافزاري و بستههاي كاربردي
	- هزينه تنظيم مستندات سيستم پايگاهدادهها
- هزينه تهيه سختافزار پردازشگر (كامپيوتر از ردههاي مختلف)
	- هزينه تهيه سختافزار ذخيره سازي
	- هزينه تامين شبكههاي لازم (در صورت لزوم)
	- هزينه نگهداري و بهره برداري از سيستم كاربردي
		- هزينه بهينه سازي و گسترش سيستم
	- حقوق و مزاياي افراد تيم مديريت و تيمهاي اجرايي

#### -10 مدير پايگاهداده (DBA(

مدير پايگاهدادهها فردي است متخصص در پايگاهدادهها و با مسئوليت علمي-فني <sup>و</sup> نيز اداري در محدوده وظايفي كه عهده دار است. اين مدير معمولاً همراه با يك تيم تخصصي كار ميكند كه به آن تيم مديريت پايگاهدادهها ميگويند. هر يك از اعضا اين تيم مسئوليت خاصي دارد <sup>و</sup> در حيطه اختيارات و وظايفش ميتواند سرپرست يك تيم اجرايي باشد.

### 1-10 اصطلاح تيم DBA

در يك محيط كاري برخوردار از سطح مطلوب دانش و تكنولوژي و عمل كننده بر اساس ديسيپلينها <sup>و</sup> استانداردهاي علميو مهندسي <sup>و</sup> داراي مديريت پويا، وجود اين تيم تخصصي اجتناب ناپذير است. بعلاوه اين تيم بايد از مشاوراني در زمينههاي ديگر مهندسي نرمافزار <sup>و</sup> مهندسي سختافزار استفاده كند <sup>و</sup> حتي مطلوب اين است كه بعضي از مشاوران به نحوي عضو خود تيم باشند. برخي از مسئوليتهاي اصلي در اين تيم تخصصي عبارتند از: این تیم تخصصی اجتناب ناپذیر است. بعلاوه این تیم باید از مشاورانی در این تیم در است.<br>این تیم تخصصی اجتناب ناپذیر است. بعلاوه این تیم باید از مشاورانی در است و حقی مطلوب<br>این است که بعضی از مشاوران به نحوی عضو خود تیم باشند.

- مدير پايگاهدادهها
	- مدير دادهها
- مدير امور پژوهشي- توسعه
- مدير سيستم (هاي) كاربردي
- مسئول تيمهاي برنامه سازي
- مسئول كنترل كارايي DBMS
- مسئول كنترل كارايي خود سيستم پايگاهي
- مسئول نظارت بر عمليات روي پايگاهدادهها <sup>و</sup> انجام فعاليتهاي آماري مربوطه
	- مسئول تماس با كاربران زير محيطهاي سازمان
		- مسئول تنظيم مستندات

اصطلاح تيم DBA به دو معنا (در محيطهاي كاري) مطرح است:

- تيم DBA در معناي محدود: با اين معنا، تيم DBA تيمياست كه پايگاهدادههاي سازمان را، پس ازايجاد توسط گروه ديگري از متخصصين، تحويل ميگيرد <sup>و</sup> پس از تحويل، وظيفه نگهداري، بهره برداري و گاه بهينه سازي و احتمالا گسترش "سيستم" را بر عهده دارد.
- تيم DBA در معناي گسترده: با اين معنا، تيم DBA، خود همه مراحل لازم برايايجاد پايگاهدادههاي سازمان را انجام ميدهد <sup>و</sup> سپس نگهداري، بهره برداري و بهينه سازي و گسترش آن را برعهده ميگيرد.

#### 2-10 مسئوليتها

مدير دادهها فردي است با دانش و تجربه در مديريت <sup>و</sup> آشنا با دانش و تكنولوژي پايگاهدادهها. براي اطلاع از وظايف مدير دادهها به منابع درسهاي ''مهندسي نرمافزار"، "تحليل و طراحي سيستمها" <sup>و</sup> نيز درس "سيستم اطلاعات مديريت" مراجعه شود.

#### 3-10 وظايف

تيم DBA در معناي گسترده وظايفي دارد كه اهم آنها را ذكر ميكنيم. توجه داريم كه ترتيب انجام اين وظايف لزوما همان نيست كه در زير آمده است (روشن است كه در اجراي هر پروژه، نياز به يك طرح زمان بندي فعاليتهاست كه بايد آماده شود). همچنين برخي از اين وظايف ميتوانند بطور همزمان انجام شوند. بایگاهدادهها. برای اطلاع از وظایف مدیر دادهها به منابع درسرهای "ممهندسی"<br>نرم(فنرار"، "تحلیل و طراحی سیستمها" و نیز درس "سیستم اطلاعات مدیریت"<br>مراجعه شود.<br>که ترتیب انجام این وظایف لووما همان نیست که در زیر آمده است (روشن ا

- مشاركت در تفهيم اهميت <sup>و</sup> نقش داده به مديريت سازمان
- مشاركت در تفهيم اهميت <sup>و</sup> مزاياي تكنولوژي پايگاهدادهها.
- مشاركت در تصميم گيري در مورد استفاده يا عدم استفاده از اين تكنولوژي.
	- مشاركت در توجيه علمي-فني تصميم استفاده از اين تكنولوژي.
- مطالعه دقيق و همه جانبه محيط عملياتي و برآورد خواستهها و بر آورد نيازهاي كاربران (انجام اصولي مهندسي نيازها).
- بررسي روند دادهها و روند رويدادها در محيط و رسم نمودار روند دادهها <sup>و</sup> روند رويدادها (يك يا هر دو بسته به شيوه مدلسازي سيستم مورد نظر) و تهيه و تنظيم مستندات لازم.
	- مدلسازي معنايي دادهها (با مراحلي كه ديده شد از جمله رسم نمودار EER(.
		- تخمين حجم دادههاي ذخيره شدني در پايگاهدادهها.
- تصميم گيري دو مورد تعيين معماري سيستم پايگاهدادهها و تعيين مشخصات سيستم (هاي) كاربردي مورد نياز.
- مشاركت در انتخاب DBMS) ها) و پيكر بندي سختافزاري و نرمافزاري لازم در صورت لزوم (اگر انتخاب نشده باشد).
	- تصميم گيري در انتخاب و انتساب اعضاء تيمهاي اجرايي.
- تصميم گيري در انتخاب ابزارهاي نرمافزاري ديگر براي توليد و گسترش سيستم مورد نظر.
- تصميمگيري درمورد زبان(هاي) برنامهسازي مورد نياز و متناسب با هر كاربرد.
	- طراحي سطح ادراكي پايگاهدادهها (طراحي منطقي).
	- نوشتن شماي ادراكي و برنامههاي لازم برايايجاد پايگاهدادهها.
	- تعيين مجموعه قواعد (محدوديتهاي) جامعيت ناظر به پايگاهدادهها.
		- نظارت بر تعيين ديدهاي خارجي <sup>و</sup> نوشتن شماهاي خارجي.
- تصميم گيري در مورد مشخصات ساختار سطح داخلي پايگاهدادهها و تعيين ساختار فايلهاي مناسب، استراتژيهاي دستيابي كارا <sup>و</sup> نوشتن شماي داخلي.
	- انجام طراحي توزيع (در صورت معماري توزيع شده).
- طراحي "برنامههاي كاربردي"، تراكنشهاي لازم و رويههاي عملياتي لازم. (توجه داشته باشيم كه هر برنامهاي، نياز به طراحي دارد و تنها پس از طراحي اصولي برنامه، ميتوان برنامه سازي كرد)، وايجاد ارتباط دائم با توليد كنندگان " سيستم كاربردي". • تصمیم گیری در انتخاب ابزارهای نرم|فزاری دیگر برای تولید و گسترش<br>سیستم مورد نظر.<br>ضمیم گیری درمورد زبان(های) برنامهسازی مورد نیاز و متناسب با هر کاربرد.<br>• نوشتن شمیلی ادراکی و برنامههای لازم برای|یجاد پایگاهدادهها.<br>• نظار
	- طراحي واسطههاي كاربردي.
	- ايجاد نمونه نخست سيستم پايگاهي و بارگذاري پايگاه با دادههاي تستي.
- نوشتن برنامههاي لازم براي كنترل پايگاهدادهها بويژه اعمال محدوديتهاي جامعيتي.
	- نوشتن برنامههاي لازم براي بهره برداري از پايگاهدادهها.
	- ايجاد سيستم پايگاهي واقعي (و منطبق با نيازهاي كاربران).
		- نظارت بر وارد كردن دادهها (در حجم محدود).
- انتخاب استراتژيهاي تست مناسب و تست كردن " سيستم" با دادههاي تستي <sup>و</sup> نيز با دادههاي واقعي در حجم محدود (انجام دو مرحله تست).
	- نظارت بر وارد كردن دادههاي واقعي سازمان.
	- تست كردن " سيستم" با دادههاي واقعي <sup>و</sup> در حجم واقعي
	- تنظيم دقيق قسمتهاي مختلف سيستم <sup>و</sup> كل سيستم يكپارچه.
		- تعيين ضوابط دستيابي كاربران به دادهها.
		- نظارت در تهيه مستندات لازم در همه مراحل كار.
	- وضع استانداردهاي لازم در همه مراحل كار و نظارت بر اعمال آنها.
- تصميم گيري در مورد چگونگي ترميم پايگاهدادهها <sup>و</sup> در صورت لزوم تهيه يا توسعه ابزارهاي اين كار و انجام ترميم پايگاه. • تعیین ضوابط دستبابی کاربران به دادهها.<br>انظارت در تهیه مستندات لازم در همه مراحل کار.<br>وضع استانداردهای لازم در همه مراحل کار و نظارت بر اعمال آنها.<br>توسعه ابوارهای این کار و انجام ترمیم پایگاه ادادهه و در صورت لزوم تهیه ی
	- كنترل مداوم كارايي DBMS و تلاش در افزايش كارايي.
	- نظارت و كنترل دائم بر عملياتي كه در پايگاهدادهها انجام ميشود.
		- كنترل جامعيت پايگاهدادهها.
			- تضمين محرمانگي دادهها.
	- تصميم گيري در مورد چندي و چگونگي رشد (گسترش) پايگاهدادهها.
		- اتخاذ تدابير لازم برايايمني <sup>و</sup> حفاظت دادهها <sup>و</sup> اعمال اين تدابير.
	- مديريت كاربران پاياني (ايجاد و تعريف كاربران، گذر واژهها، امتيازها و...).
		- تماس دائم با كاربران و شناخت نيازهاي جديد آنها.
		- توليد نسخههاي پشتيبان بطور متناوب (با تناوب مناسب).
		- تعيين الگوهاي استفاده از دادهها و بسامد (فركانس) استفاده از دادهها.
			- تصميم گيري در مورد چگونگي سازماندهي مجدد پايگاهدادهها.

- انجام تبديل <sup>و</sup> انتقال دادهها از" سيستمهاي موجود" به پايگاهدادههاي جديد <sup>و</sup> انجام تبديل برنامههاي كاربردي موجود به گونهاي كه قابل اجرا در"سيستم كاربردي" جديد باشند.
- تلاش در جهت ارتقاء سطح دانش و فن اعضاء تيم <sup>و</sup> كاربران (بويژه در زمينه تكنولوژي اطلاعات و سيستمهاي اطلاعاتي).
- تلاش در جهت شناسايي امكانات جديد، گسترش، ارتقاء و كاراتر كردن سيستم با استفاده از اين امكانات.
- تهيه و تنظيم انواع آمارها و گزارشات كنترلي <sup>و</sup> مديريتي در مورد سيستم پايگاهدادهها <sup>و</sup> كاربران.
- تضمين انجام و اتمام "پروژه پايگاهي" در مدت زمان پيش بيني شده و با توجه به محدوديت بودجه. MihanDownload.com

تمرينات

.1 با توجه به مطالعه گفتار، وظايف اساسي يك DBMS را فهرست كنيد. .2 براي طراحي و توليد يك RDBMS، حداقل چه اجزايي لازم است ؟ .3 يك RDBMS را انتخاب و كارهاي لازم براي برپاسازي آن را انجام دهيد. .4 در انتخاب و استفاده از يك DBMS، چه هزينههاي ديگري را بايد در نظر داشت (غير از هزينههاي برشمرده در گفتار) ؟ .5 چه تفاوت (هايي) بين متا دادهها <sup>و</sup> ديكشنري دادهها وجود دارد ؟ .6 پارامترهاي اصلي شناخت يك DBMS را نام ببريد ؟ .7 مدير پايگاهداده را تعريف كنيد ؟ .8 تيم DBA به چه معنا است ؟ .9 كداميك از وظايف DBA، مستقل از DBMS، قابل انجام است ؟ .10 كداميك از موارد بر شمرده در فهرست وظايف تيم DBA، مستقيما به مرحله پياده سازي پايگاهدادهها مربوط ميشود ؟ MihanDownl

MihanDownload.com

فصل ۵

# مدلها و ساختارهای دادوای بایگاودادوها

#### هدف كلي

دراين فصل ابتدا با مفهوم محيط انتزاعي يك پايگاهداده و بخشهاي مختلف آن آشنا خواهيم شد. در ادامه سه ساختار دادهاي اصلي پايگاههاي داده كه شامل ساختار دادهاي سلسله مراتبي، شبكهاي و رابطهاي ميباشند را معرفي كرده و عناصر اصلي، عمليات اصلي <sup>و</sup> نحوه نمايش ارتباط موجوديتها <sup>و</sup> ويژگيهاي هر يك از ساختارهاي دادهاي شرح داده خواهند شد. دراین فصل ابتدا با مفهوم محیط انتزاعی یک پایگاهداده و بخش های مختلف آن<br>آشنا خواهیم شد. در ادامه سه ساختار دادهای اصلی پایگاههای داده که شامل<br>ساختارهای دادهای سلسله مراتبی، شبکهای و رابطه ای می باشند را معرفی کرده و عناصر<br>

#### هدف رفتاري

دراين فصل عناوين زير مورد بحث و بررسي قرار ميگيرند:

- محيط انتزاعي
- بخش ساختاري محيط انتزاعي
- بخش عملياتي محيط انتزاعي
- بخش جامعيتي محيط انتزاعي
- آشنايي با ساختار دادهاي سلسله مراتبي
	- عناصر ساختاري
	- طراحي پايگاه سلسله مراتبي
	- عمليات در پايگاه سلسله مراتبي
- برخي ويژگيهاي ساختار (و مدل) دادهاي سلسله مراتبي

- آشنايي با ساختار دادهاي شبكهاي
	- تعريف ساختار شبكه
		- عناصر ساختاري
	- طراحي پايگاه شبكهاي
- طرز نمايش ارتباط "يك به چند"
	- طرز نمايش ارتباط بازگشتي
- طرز نمايش ارتباط "چند به چند"
	- عمليات در پايگاه شبكهاي
- برخي ويژگيهاي ساختار (و مدل) دادهاي شبكهاي

<sup>1</sup> -1 محيط انتزاعي

در مفاهيم پايگاهدادهها منظور از محيط انتزاعي، محيطي است كه مابين سطح داخلي (محيط فايلينگ فيزيكي و فايلينگ منطقي) و سطح ادراكي است. طبيعتااين محيط بايد از سطح فايلينگ مستقل عمل كند.اين محيط منطقاً خود مىتواند داراى چند سطح باشد. شكل 1-<sup>5</sup> نماي كلي از محيط انتزاعي را نشان دهد.

همانطور كه در مدل سازي دادهها نياز به امكاني براي نمايش واقعيات داريم، براي طراحي منطقي پايگاهدادهها نيز نياز به يك مدل دادهاي شامل يك ساختار دادهاي داريم. مدل دادهاي امكاني است براي طراحي منطقي پايگاهدادهها، تعريف و كنترل آن و انجام عمليات در آن. كاربر با استفاده از مدل دادهاي تواند هر سه عمل مذكور را در يك محيط انتزاعي انجام دهد. بنابراين ميتوان گفت كه مدل دادهاي تامين كننده محيط انتزاعي پايگاهدادهها است <sup>و</sup> از سه بخش اساسي تشكيل شده است: ا – محیط انتزاعی `<br>در مفاهیم پایگاهدادهها منظور از محیط انتزاعی، محیطی است که مابین سطح داخلی<br>باید از سطح فایلینگ فیزیکی و فایلینگ منطقی) و سطح ادراکی است. طبیعتااین محیط<br>سطح باشد. شکل 0- ا نمای کلی از محیط انتزاعی را نشا

- 2 بخش ساختاري
- 3 بخش عملياتي
- 4 بخش جامعيتي

- 1. Abstract Environment
- 2. Structural
- 3. Manipulative
- 4. Integrity

#### مدلها و ساختارهاي دادهاي پايگاه دادهها 89

بخش ساختاري، شامل عناصر ساختاري مدل است كه همان ساختار دادهاي اصلي <sup>و</sup> مفاهيم مربوط به آن است. بخش عملياتي، مجموعه امكاناتي است كه به وسيله آنها عمليات مورد نظر كاربر در مجدوده ساختار دادهاي و مبتني بر عنصر ساختاري اساسي آن انجام ميشود. بخش جامعيتي، از مجموعهاي از قواعد (محدوديتي) جامعيتي تشكيل شده است كه با استفاده از آنها سيستم مديريت پايگاهدادهها ميتواند صحت، دقت <sup>و</sup> سازگاري دادهها را در هر لحظه از حيات پايگاهداده، كنترل و تضمين كند.

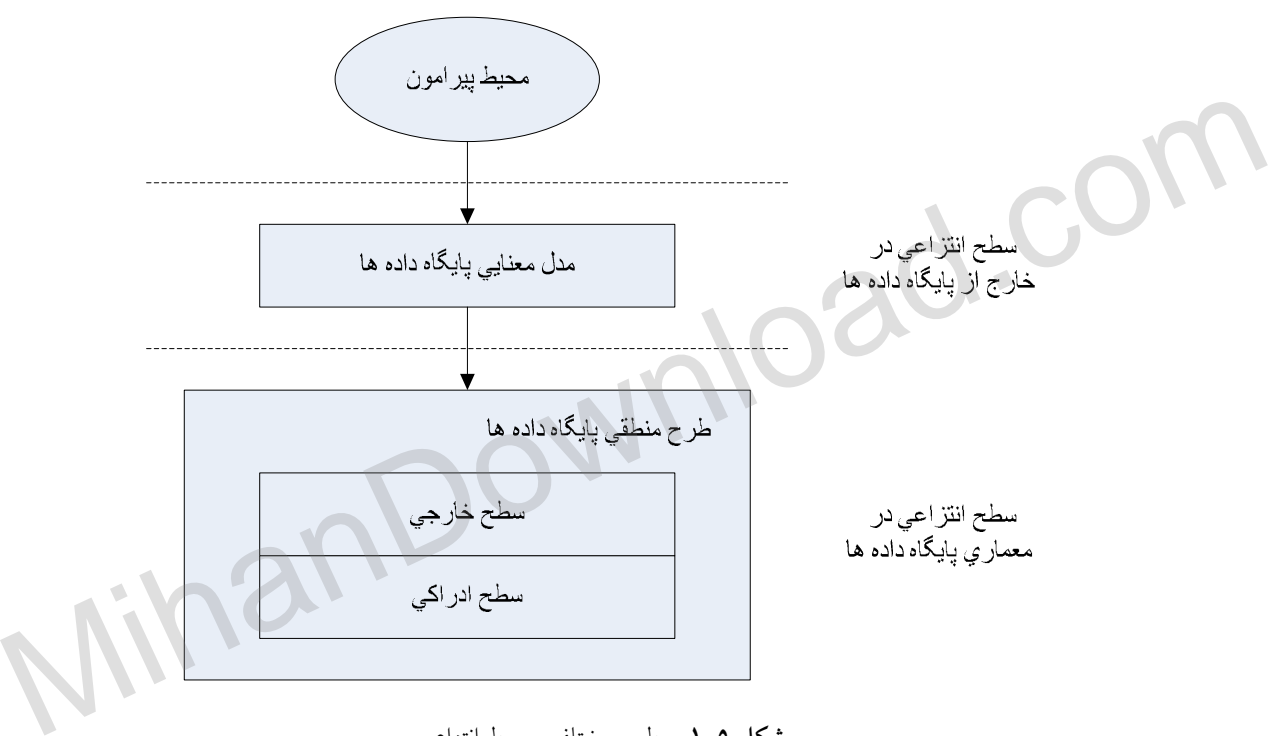

شكل 1-5 سطوح مختلف محيط انتزاعي

با اين توصيف هر ساختار داد<mark>هاي نيز فقط بخضي از يک مدل دادهاي است</mark> و حداقل يك عنصر ساختار اساسي دارد كه به كمك آن نوع موجوديت يا نوع ارتباط و يا هر دو نمايش داده ميشوند. در ادامه دلايلي كه استفاده از ساختار دادهاي را بيان ميكند ارائه شده است:

- ساختار دادهاي تامين كننده محيط انتزاعي پايگاهدادهها و چار چوب طراحي منطقي پايگاه است.
- ساختار دادهاي مبنا (و چارچوب) طراحي دستورات تعريف دادهها، دستور<sup>ي</sup> عمليات در پايگاهدادهها <sup>و</sup> دستوري كنترل دادهها است.
- ساختار دادهاي مبناي طراحي DBMSست، يعني با توجه به سه نوع مدل، سه رده DBMS داريم كه عبارتند از:RDBMS، HDBMS <sup>و</sup>NDBMS، به نحوي كه هويت "هر سيستم مديريت پايگاهدادهها" همان مدل دادهاي آن است.
	- ساختار دادهاي ضابطهاي است براي مقايسه DBMS <sup>و</sup> نيز ارزيابي آنها.
- ساختار دادهاي مبنايي است براي ,- و گسترش تكنيكهاي طراحي پايگاهدادهها.
	- ساختار دادهاي، مبناي پژوهش در دانش و تكنولوژي پايگاهدادهها است.

پايگاهدادهها در محيط انتزاعي- مجموعهاي است از نمونههاي متمايز عناصر ساختاري يك ساختار دادهاي. در مفاهيم پايگاهداده، نمونههاي كلاسيك ساختار دادهاي عبارتند از:

 $\overline{1}$ 

- ساختار دادهاي سلسله مراتبي 2 ساختار دادهاي شبكه
	-
	- .<br>ساختار دادهاي رابطها

با توجه به اينكه ساختارهاى دادهاى سلسله مراتبي و شبكهاى از رده خارج ش لذا اين دو ساختار جهت آشنايي خوانندگان محترم بصورت كلي توضيح داده خواهد شد. ساختار دادهاي رابطهاي در فصلي بعدي بصورت كامل مورد بحث و بررسي قرار خواهد گرفت. • ساختار دادهای، مبنای پژوهش در دانش و تکنولوژی پایگاهدادهها است.<br>پایگاهدادهها در محیط انتزاعی، مجموعهای است از نمونههای متمایز عناصر<br>دادهای عبارتند از:<br>• ساختار دادهای سلسله مراتبی'<br>• ساختار دادهای رابطهای"<br>• ساختار داده

2. Network Data Structure

 1. Hierarchical Data Structure

<sup>3.</sup> Relational Data Structure

مدلها و ساختارهاي دادهاي پايگاه دادهها 91

#### -2 آشنايي با ساختار دادهاي سلسله مراتبي

اين ساختار قديميترين ساختار دادهاي براي طراحي منطقي پايگاهدادهها (در سطح انتزاعي) است. انسان از ديرباز با مفهوم سلسله مراتب آشنا بود <sup>و</sup> آن را براي رده بندي پديدهها (در معناي عام) در جهان واقع، استفاده ميكرد. در اواسط دهه <sup>1</sup><sup>960</sup> ميلادي، وقتي كه طراحان سيستمي نگهداري داده- داده پردازي درانديشه يافتن نوعي "ركورد ساختمند" بودند (به جاي "ركورد خطي مسطح") همين مفهوم آشناي "سلسله مراتب" را براي نمايش دادههاي مورد نظرشان، مناسب يافتند.

#### 1-2 عناصر ساختاري

سلسله مراتب در اساس نوعي درخت است كه مفهوم آشنايي است. در ساختار دادهاي سلسله مراتبي، دو عنصر ساختاري اساسي وجود دارد:

- نوع ركورد
- نوع پيوند پدر-فرزندي

بطوريكه خواهيم ديد، نوع ركورد براي نمايش نوع موجوديت به كار ميرود. بين هر دو نوع ركورد بلافصل از يك مسير سلسله مراتب، پيوند پدر-فرزندي وجود دارد و با اين پيوند ارتباط بين دو نوع موجوديت نمايش داده مىشود. اين نوع پيوند، طبق ماهيت مفهوم سلسله مراتب، ارتباط يك به چند را ميتواند نمايش دهد. در سوي "يك" ارتباط (1)، نوع ركورد پدر و در سوي "چند" (N (آن، نوع ركورد فرزند قرار دارد. دادهای سلسله مراتبی، دو عنصر ساختاری اساسی وجود دارد:<br>ادادهای سلسله مراتبی، دو عنصر ساختاری اساسی وجود دارد:<br>بطوریکه خواهیم دید. نوع رکورد برای نمایش نوع موجودیت به کار می رود. بین<br>هر دو نوع رکورد بلافصل از یک مسیر سلسله

X ..... 1: N Y .....

شكل 2-5 مفهوم سلسله مراتب

در شكل 0-۲، ركورد نوع Y فرزند و ركورد نوع X، پدر است. هر نوع ركورد (از هر سطح سلسله مراتب)، ميتواند از صفر تا <sup>n</sup> نوع ركورد فرزند (در سطح بلافاصله پائين تر <sup>و</sup> در مسيري مختلف طبعا) داشته باشد. پس هر نوع ركورد فرزند از يك سطح، خود ميتواند پدر انواعي از ركوردها در سطح بلافاصله پائين تر و در چند مسير باشد. بدينسان، سلسله مراتبي از انواع ركوردها در سطوح و مسيرهاي مختلف يجاد مي شود.

- ريشه سلسله مراتب، ركورد نوع پدر در بالاترين سطح است. بقيه انواع ركوردها، وابستگان ريشه در سطوح مختلف، هستند.
- ريشه در حالت خاص ممكن است اصلاً فرزند نداشته باشد و دراين صورت سلسله مراتب را " فقط ريشه" ميگوييم.

براي مثال يك نوع سلسله مراتب با تعداد <sup>9</sup> نوع ركورد در شكل 3-5 نشان داده شده است.

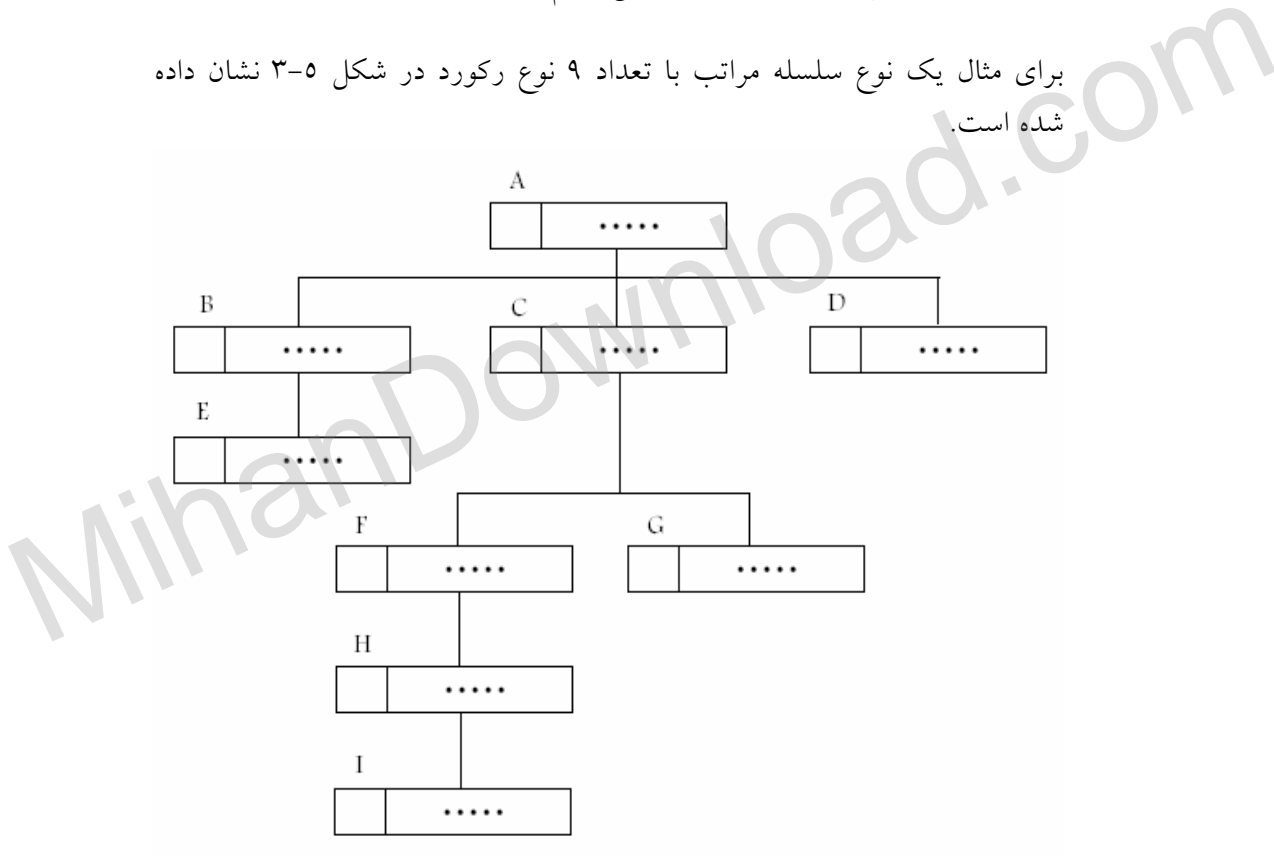

شكل 3-5 نمايش ارتباطي نه نوع ركورد در ساختار سلسله مراتبي

مدلها و ساختارهاي دادهاي پايگاه دادهها 93

لازم به ذكر است كه ترتيب پر شدن زير مجموعهها بر اساس نياز اطلاعاتي بوده <sup>و</sup> هيچ نوع نظم خاصي را ندارد. همچنين لازم بذكر است كه هر نوع ركورد فرزند، تنها يك نوع ركورد پدر دارد. توجه: يك نوع سلسله مراتب، از لحاظ نظري ميتواند هر تعداد مسير داشته باشد (عرض) و عمق هر مسير هم محدوديتي ندارد. اما در سيستم سلسله مراتبي عرض و عمق يك نوع سلسله مراتب معمولاً يك سقف حداكثر (مثلا 16 سطح) دارد.

2-2 طراحي پايگاه سلسله مراتبي در سطح انتزاعي (از ديد كاربر) پايگاهداده سلسله مراتبي- مجموعهاي است منطقاً "منظم" از نمونههاي متمايز يك يا بيش از يك نوع سلسله مراتب. (روشن است كه در سطح فيزيكي، نهايتا مجموعهاي است از فايلهاي ذخيره شده بهم مرتبط بر اساس همان پيوندهاي منطقي و با ساختار مشخص).

لازم به ذكر است كه در هر نمونه سلسله مراتب، يك نمونه متمايز از ريشه داريم (عامل تمايز، كليد ريشه است). هر نمونه از يك ركورد از يك سطح ميتواند از صفر تا <sup>n</sup> نمونه از هر نوع ركورد فرزند بلافصل، داشته باشد. نمونههاي هر نوع ركورد فرزند ذيل يك نمونه پدر مشخص هم از يكديگر متمايزند. عامل تمايز، همان كليد ركورد فرزند است. به عنوان اولین مثال، نمودار ER شکل ٥–٤ را در نظر میگیریم.این نمودار نوع ارتباط بين موجوديتها دانشجو، و گروه آموزشي را نشان مي دهد: در سطح فیزیکی، نهایتا مجموعهای است از فایلهای ذخیره شده بهم مرتبط بر<br>اساس همان پیوندهای منطقی و با ساختار مشخص).<br>(عامل تماین کلید ریشه است). هر نمونه از یک رکورد از یک سطح میتواند از ریشه داریم<br>(عامل تماین کلید ریشه است).

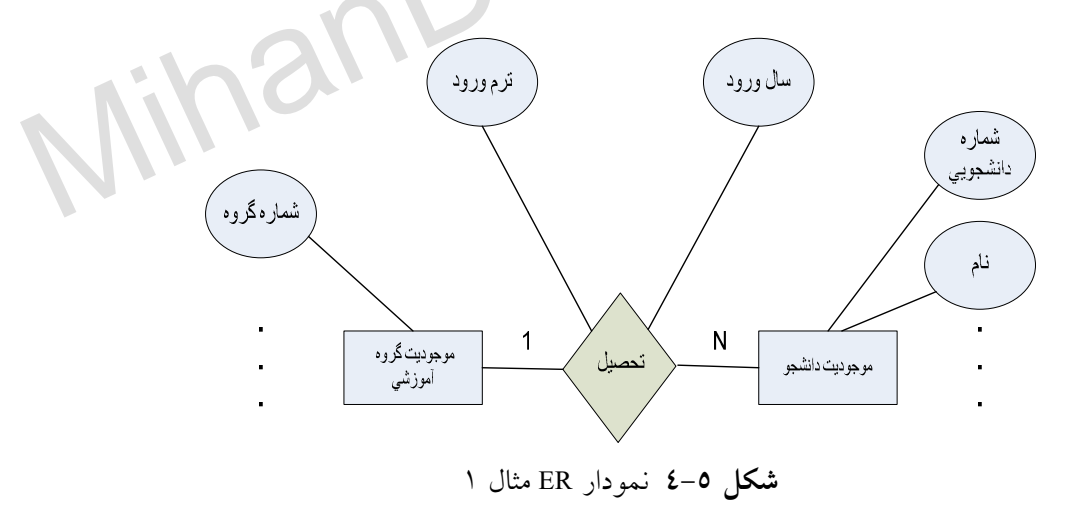
Ξ

فرض ميكنيم كه يك دانشجو فقط در يك گروه آموزشي تحصيل ميكند (وابسته به يک گروه اَموزشى است). چندى ارتباط "تحصيل کردن " دراين مثال، يک به چند است، بنابراين يك نوع سلسله مراتب به صورت شكل 5-5 طراحي ميكنيم:

DEPT

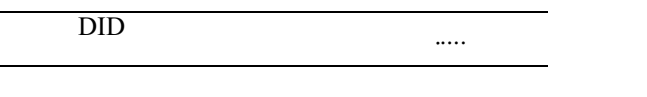

**STUDENT** 

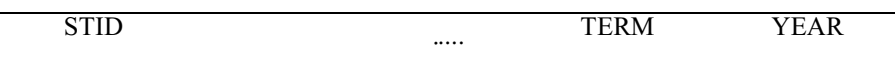

شكل 5-5 سلسله مراتب نوع DEST

در این طرح ساده، رکورد نوع DEPT ریشه– پدر و رکورد نوع STUD وابسته بلافصل (فرزند) است. فقط فيلد صفت شناسه دو نوع موجوديت رانشان دادهايم. صفت ارتباط، فيلدي از نوع ركورد فرزند ميشود. پس پايگاهداده سلسله مراتبي مجموعهاي است منطقاً منظم از نمونههاي متمايز يك يا بيش از يك نوع سلسله مراتب.

مثال ۲: در مثال قبل، چندی ارتباط "یک به چند" است. دراین مثال، یک ارتباط با چندي "چند به چند" را مطرح ميكنيم.

نمودار "دانشجو- درس" را در نظر ميگيريم. ميدانيم كه چندي ارتباط "انتخاب"، چند به چند است. اگر ارتباط چند به چند را ارتباط يك به چند دو سويه بدانيم براى نمايش!ين ارتباط با عناصر ساختار دادهاى سلسله مراتبى، منطقاً به دو نوع سلسله مراتب نياز داريم. دو روش براي طراحي وجود دارد: روش:1 طراحي دو نوع سلسله مراتب جداگانه در این طراحی، یک نمونه رکورد فرزند، میتواند تکرار شود: مثلا در سلسله مراتب نوع STCO، يك نمونه ركورد نوع درس ذيل هر نمونه ركورد دانشجو كه آن درس انتخاب كرده باشد، ميآيد. چنين است براي ركورد نوع STUD در سلسله صدق استنده مراسبا مع الحاكم المسلم العالم المسلم العالم المسلم العالم المسلم العالم العالم العالم العالم العال<br>المجاهد المحل الفرازند) است. فقط فيلد صفت شناسه دو نوع موجوديت رانشان دادهايم. صفت<br>ارتباط، فيلدى از نوع ركورد

مراتب نوع COST.

مدلها و ساختارهاي دادهاي پايگاه دادهها 95

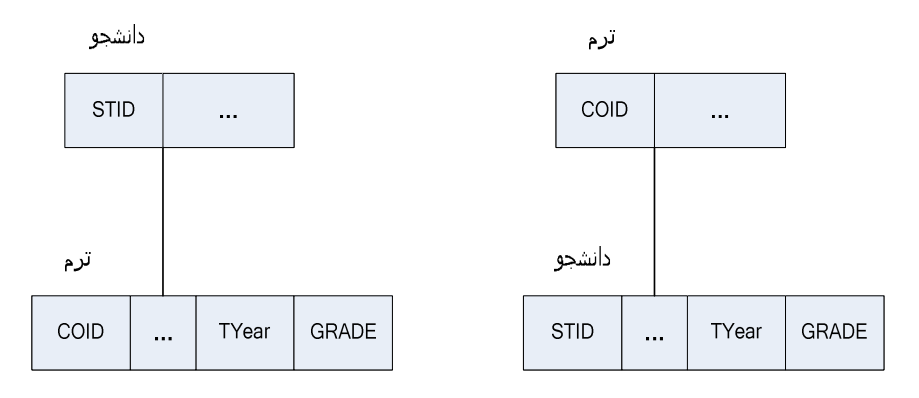

شكل 6-5 نمايش دو نوع سلسله مراتب جداگانه براي ارتباط چند به چند

ّين تكرار، در واقع همان پديده نامطلوب افزونگ*ي* است.اين افزونگ*ي* البته ماهيتا منطقي يا ادراكي است. اما اگر منجر به بروز افزونگي در محيط فيزيكي ذخيره سازي شود ميتواند:

- سبب بروز ناسازگاري دادهاي شود (به ياد داشته باشيم كه افزونگي كنترل نشده <sup>و</sup> ناسازگاري دادهاي پشت و روي يك سكهاند !).
- سبب بروز فزونكاري (بيشكاري)در سيستم در انجام عمليات در پايگاهدادهها شود.

توجه: ميتوان ارتباط با چندي N:M را با يك نوع سلسله مراتب هم طراحي كرد، مثلا فقط نوع سلسله مراتب STCO را داشت. اما چون منطق طبيعي در سلسله مراتب، با توجه به ماهيت پيوند پدر- فرزندي، ورود از ريشه و طي كردن مسير مناسب براي رسيدن به نمونه فرزند مورد نظر است، براي پاسخگويي به پرسشي كه در آن كليد نمونه فرزند داده شده باشد <sup>و</sup> نمونه (هاي) پدر مورد درخواست باشد، ديگر نميتوان منطقاً بر اساس رويه مبتني بر پيوند پدر- فرزندي عمل كرد. بعلاوه با داشتن فقط يك نوع سلسله مراتب براي ارتباط N:M <sup>و</sup> (عدم وجود نوع سلسله مراتب قرينه)، مشكلاتي ناشي از ماهيت پيوند پدر-فرزندي در عمليات ذخيره سازي در پايگاهدادهها بروز ميكند (از جمله عدم امكان درج نمونه فرزند بدون وجود نمونه پدر و يا لزوم انجام بهنگام سازي منتشر شونده ) منطقی یا ادراکی است. اما اگر منجر به بروز افزونگی در محیط فیزیکی ذخیره سازی<br>شود می تواند:<br>فیل بروز ناسازگاری دادهای شود (به یاد داشته باشیم که افزونگی کنترل<br>• سبب بروز ناسازگاری دادهای پشت و روی یک سکهاند !)<br>• سبب بروز نا

 $\rm ^{1}$ VPCL (توش ۲: طراحی دو نوع سلسله مراتب به هم بسته: تکنیک دراين روش، از يک نوع رکورد مجازى (حاوى نشان نما: اشاره گر و صفات ارتباط) استفاده ميشود. به اين نوع ركورد اصطلاحا "فرزند مجازي" گفته ميشود. هر نمونه از فرزند مجازي به يك نمونه " پدر مجازي " اشاره ميكند. چنين پيوندي را پيوند پدر– فرزندی مجازی میi میجامیم. در شکل ۵–۷ این روش دیده میشود.

در این طرح نوع رکورد COPTR، فرزند مجازی نوع رکورد COURSE واین نوع ركورد، پدر مجازي نوع ركورد COPTR است <sup>و</sup> نوع ركورد STPTR، فرزند مجازي نوع ركورد STUD و اين نوع ركورد، پدر مجازى نوع ركورد STPTR است. اطلاعاتى كه هم به پدر و هم به فرزند مربوط ميشود (صفات ارتباط)، در نوع ركورد اشاره گر مجازي گنجانده مي شود: دراينجا صفات YRYR ،TR و GRADE.

در +- طراحي، نمونههاي دو نوع ركورد STUD <sup>و</sup> COURSE ديگر تكرار نمي شوند. اين كاهش افزونگی، البته به قيمت پيچيدهتر شدن طراحي و پياده سازی پايگاهدادهها تمام ميشود (به ويژه اگر سلسله مراتب مورد نياز، بزرگ باشد (در عرض و عمق)). شايان ذكر است كه از ديدگاه نظرى، اين تكنيك ربطى به ماهيت ساختار دادهاي سلسله مراتبي ندارد، بلكه امكاني است براي نمايش بهم بستگي دو يا بيش از دو نوع سلسله مراتب و از آنجا، امكاني است براي نمايش ارتباط چند به چند.

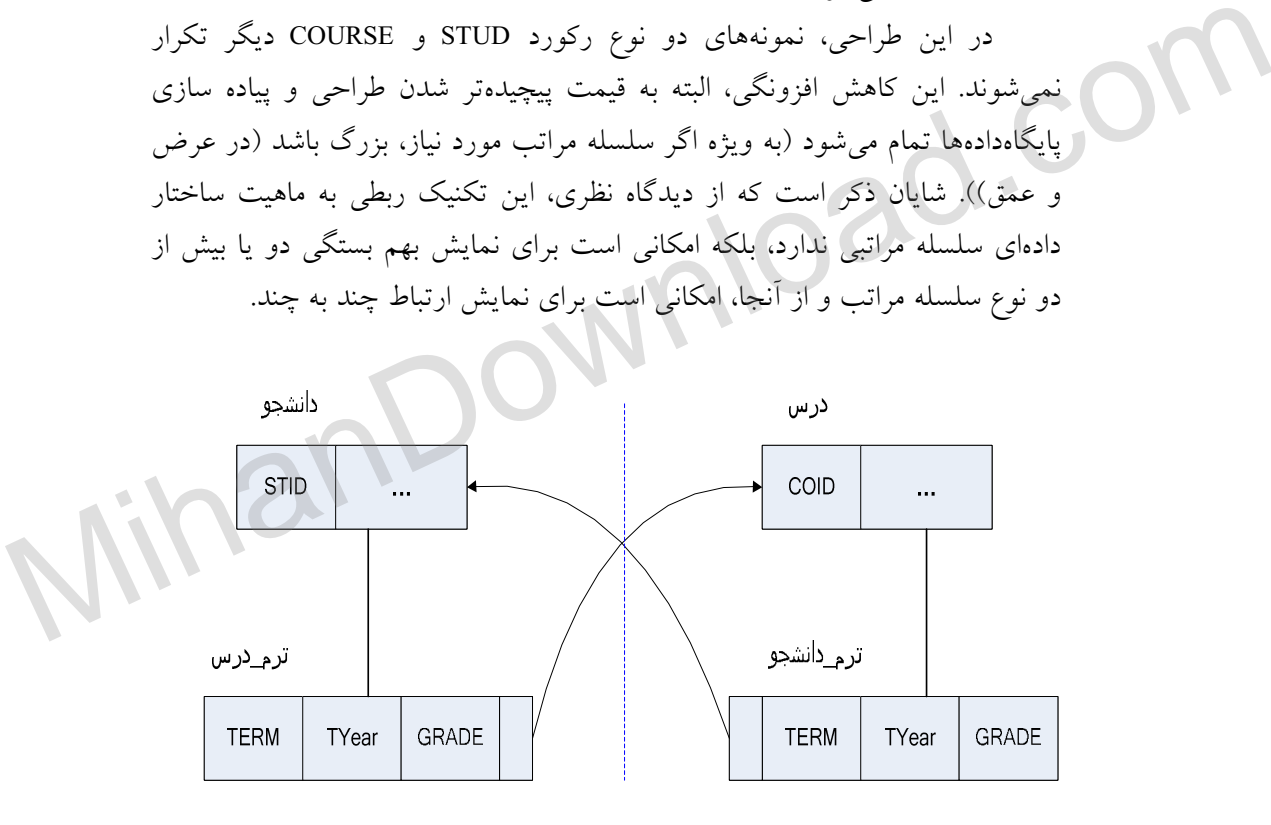

شكل 7-5 پيوند پدر- فرزندي مجازي

 1. Virtual Parent Child Link

توجه داشته باشيم كه PCL <sup>و</sup> VPCL از نظر مفهومي، يكسان هستند، تفاوت در طرز پياده سازي آنها است: PCL با استفاده از توالي سلسله مراتبي پياده سازي ميشود <sup>و</sup> VPCL با استفاده از نشانه رو فيزيكي حاوي آدرس <sup>و</sup> يا نشانه رو منطقي حاوي كليد، از ركورد فرزند مجازى به ركورد پدر مجازى.اين تكنيك سبب افزايش كارايى سيستم در پاسخ گويي به بعض پرسشها ميشود.

مثال ۳: دراين مثال، يک ارتباط سه موجوديتي را در نظر ميگيريم: ارتباط بين انواع موجوديت هاي دانشجو، درس و استاد كه در بحث مدل سازي معنايي دادهها ديديم. نمودار ER مربوطه در شكل 8-5 نشان داده شده است:

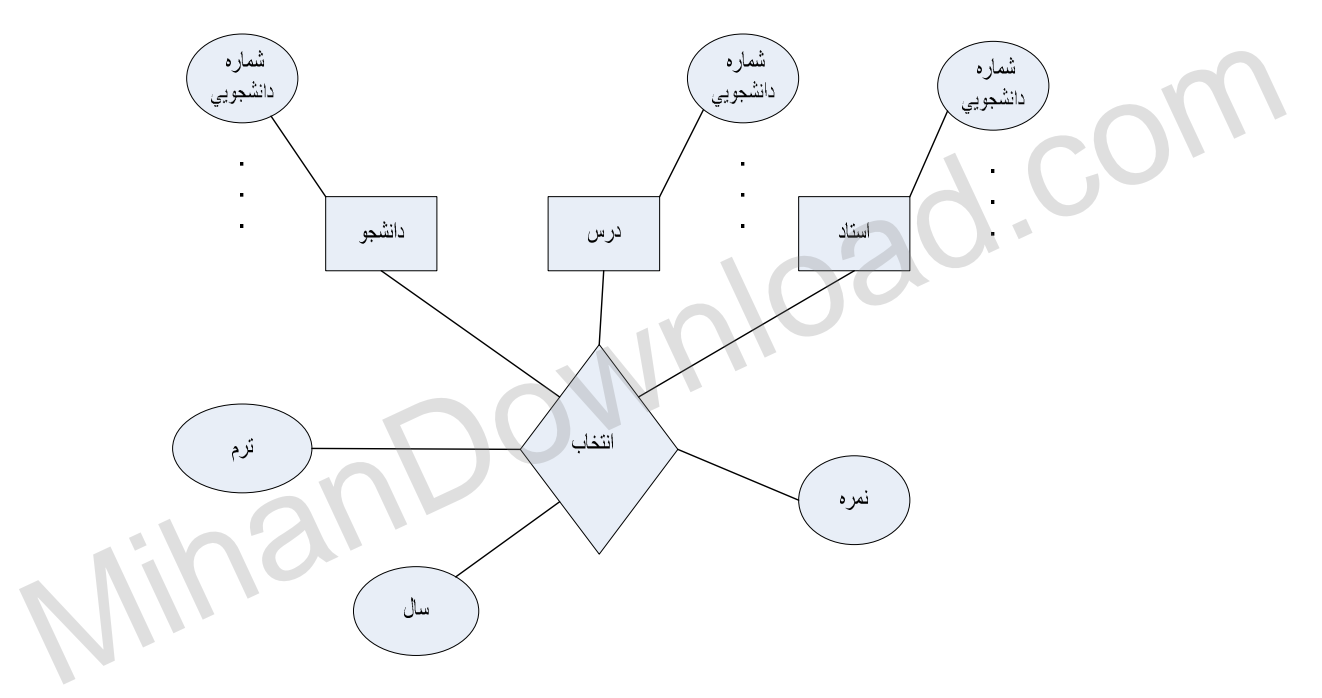

شكل 8-5 نمودار ER ارتباط بين سه موجوديت

برای تبدیل این نمودار به طراحی پایگاه سلسله مراتبی، دو روش ممكن به صورت زير خواهند بود:

روش اول:

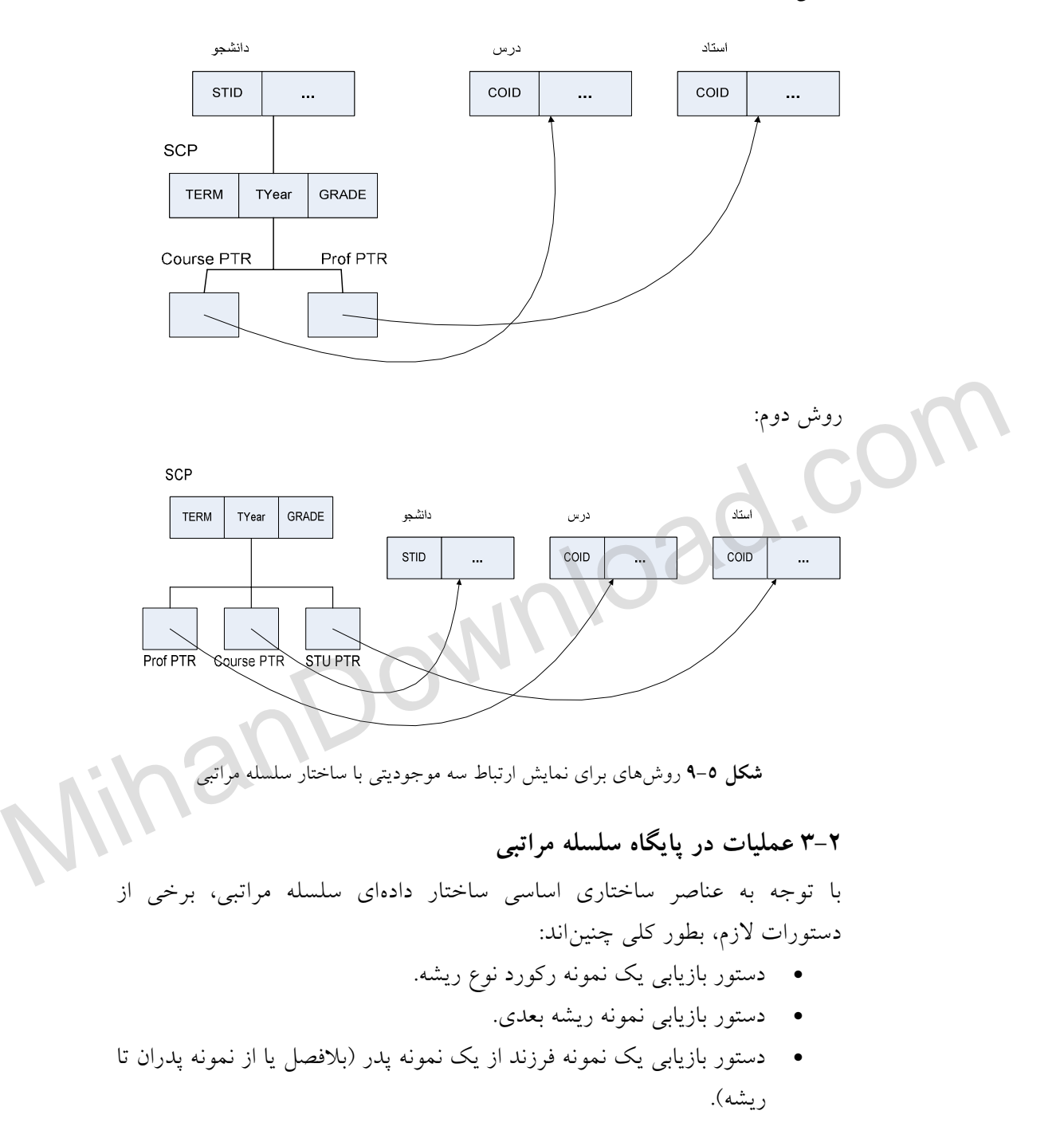

مدلها و ساختارهاي دادهاي پايگاه دادهها 99

- دستور بازيابي نمونه فرزند بعدي از يك نمونه پدر.
- دستور درج يك نمونه فرزند زير يك نمونه پدر (مشخصات مسير، در صورت نياز بايد داده شود).
- دستور حذف يك (يا چند) نمونه فرزند از يك نمونه پدر(مشخصات مسير، در صورت نياز بايد داده شود).
- دستور بهنگام سازي يك (يا چند) نمونه فرزند از يك نمونه پدر (مشخصات مسير، در صورت نياز بايد داده شود).

### 4-2 برخي ويژگيهاي ساختار (و مدل) دادهاي سلسله مراتبي

در ادامه برخي ويژگيهاي ساختار دادهاي سلسله مراتبي به اختصار بيان شده است:

- مبنای ریاضی ندارد (حداقل در سیستم موجود) و ازاین رو میزان انتزاع آن بهاندازه انتزاع ساختار جدولي نيست (البته گراف يك سويه، بيگسست <sup>و</sup> نابازگشتی می تواند مبنای ریاضی مناسبی برای این ساختار دادهای باشد). • دو عنصر ساختاري اساسي دارد (و نه يكي).
	-
	- براي نمايش ارتباط يك به چند مناسب است (محدوديت ساختار).
		- در عمليات ذخيره سازي مشكلاتي دارد.
- در نمايش ارتباط "چند به چند" دشواري دارد <sup>و</sup> نيز در نمايش ارتباط سه گاني يا با درجه بيشتر <sup>و</sup> همچنين وقتي كه دو يا بيش از دو ارتباط با چندي N: <sup>1</sup> داشته باشيم كه در آنها، در طرف <sup>N</sup> ارتباط، يك نوع موجوديت واحد وجود داشته باشد، به صورت شكل زير. در ادامه برخی ویژگی های ساختار دادهای سلسله مراتبی به اختصار بیان شده است:<br>• مبنای ریاضی فدارد (حداقل در سیستم موجود) و ازاین رو میزان انتزاع آن<br>به اندازه انتزاع ساختار جدولی نیست (البته گراف یک سویه، برگسست و<br>• در عملیات

لازم به ذكر است كه دراينجا دو نوع موجوديت E1 وE2 ممكن است يكسان همّ باشند، به بيان ديگر دو يا بيش از دو نوع ارتباط بين دو نوع موجوديت وجود داشته باشد).

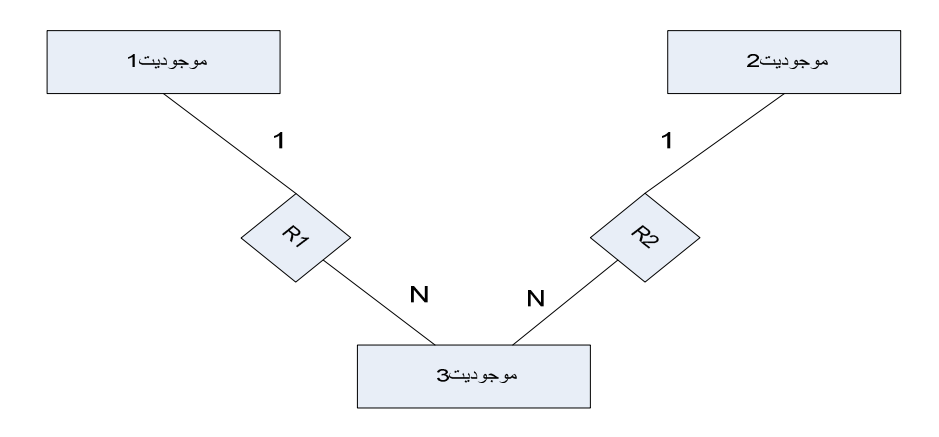

شكل 10-5 نمودار توع ارتباط 1 به چند

-3 آشنايي با ساختار دادهاي شبكهاي اين ساختار (كه گاه به آن ساختار پلكس هم ميگويند)، نخستين بار در سال <sup>1</sup><sup>966</sup> توسط يك گروه كاري به نام DBTG وابسته به ANSI پيشنهاد شده است. در سال <sup>1</sup>971 اولين سيستم مديريت پايگاهدادههاي شبكهاي (NDBMS (مورد تائيد ANSI، به نام IDMS توسط همان گروه كارى طراحى شد.اين سيستم گاه به سيستم كوداسيل <sup>و</sup> مدل دادهاي شبكهاي به مدل دادهاي كوداسيل نيز موسوم است. سيستمهاي شبكهاي ديگر عبارتند از: ۳– آشنایی با ساختار دادهای شبکهای<br>این ساختار (که گاه به آن ساختار پلکس هم میگویند). نخستین بار در سال ۱۹۲۲<br>توسط یک گروه کاری به نام DBTG وابسته به ANSI پیشنهاد شده است. در سال<br>۱۹۷۱ اولین سیستم مدیریت پایگاه«ادههای شبکهای

- VAX-DBMS
	- **IMAGE**
	- $.1100$ -DMS  $\bullet$

1-3 تعريف ساختار شبكه شبكه نوعي گراف جهت دار است كه در آن گرهها به كمك ياليي بهم بستهاند. در شكل ٥-١٠ يک شبکه با هشت گره ديده مىشود.اين ساختار را مىتوان گسترش يافته ساختار سلسله مراتبي دانست بهاين معنا كه در آن هر نوع گره فرزند میتواند بیش از یک نوع گره پدر داشته باشد و بنابرین ازاین نظر، محدودیت عدم تقارن ساختار سلسله مراتبي را ندارد.

مدلها و ساختارهاي دادهاي پايگاه دادهها 101

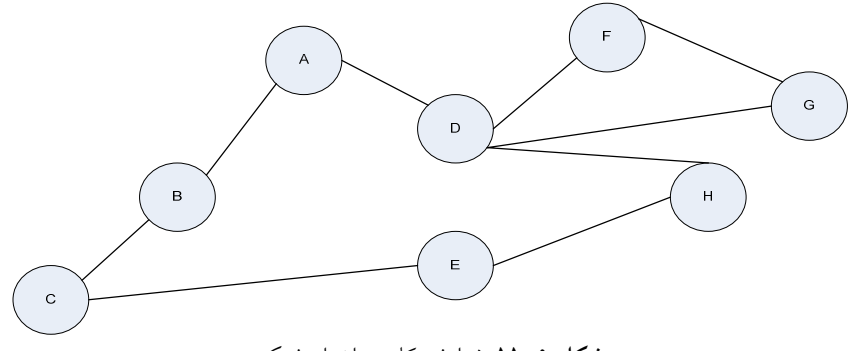

شكل 11-5 نمايش كلي ساختار شبكه

2-3 عناصر ساختاري در ساختار دادهاي شبكهاي دو عنصر ساختاري اساسي وجود دارد:

- نوع ركورد
- نوع مجموعه

نوع ركورد: براي نمايش نوع موجوديت به كار ميرود (مثل ساختار سلسله مراتبي). در يك نوع ركورد طبعا صفاتي وجود دارد كه ميتوانند ساده تكرار شونده (بردار در اصطلاح شبكهاي) يا مركب تكرار شونده (گروه تكرار شونده در اصطلاح شبكهاي) هم باشند. د سه ساز داشته ی سبب ای در سسطر سه صدری استانسی و برتون دارد.<br>• نوع دکورد:<br>توج و کورد: برای نسایش نوع موجودیت به کار می رود (مثل ساختار سلسله<br>مراتبی). در یک نوع رکورد طبیعا صفاتی وجود دارد که می توانند ساده تکرار شوند.<br>(ب

نوع مجموعه: در اساس براي نمايش ارتباط N1: بين دو (چند) نوع موجوديت بكار ميرود. نوع مجموعه (كه به آن مجموعه كوداسيل هم ميگويند)، از سه جزء تشكيل شده است:

- نام مجموعه
- يك نوع ركورد مالك
- يك نوع ركورد عضو

هر چند اين عنصر ساختاری در اساس برای نمايش ارتباط "يک به چند" بين دو يا بيش از دو نوع موجوديت بكار ميرود، اما ميتوان ارتباط "چند به چند" را هم با ان نمايش داد. در اينجا لازم است به نكات زير توجه گردد:

- مالك يك نوع مجموعه، ميتواند مالك در نوع مجموعه ديگر باشد.
- مالك يك نوع مجموعه ميتواند عضو در نوع مجموعه ديگر باشد.
- عضو يك نوع مجموعه ميتواند مالك در نوع مجموعه ديگر باشد.
- عضو يك نوع مجموعه ميتواند عضو در نوع مجموعه ديگر باشد. به اين عضو، عضو مشترك يا پيوند دهنده ميگوئيم <sup>و</sup> در نمايش ارتباط با چندي <sup>M</sup>:N بكار ميآيد.

يك نوع مجموعه، ميتواند نمونههايي داشته باشد. در هر نمونه مجموعه، يك نمونه مشخص و متمايز از ركورد نوع مالك و <sup>0</sup> <sup>≤</sup>n نمونه متمايز از ركورد نوع عضو وجود دارد. پايگاهدادههاي شبكهاي در محيط انتزاعي (از ديد كاربر) مجموعهاي است منطقاً "منظم" از نمونههاي يك (يا چند) نوع مجموعه.

## 3-3 طراحي پايگاه شبكهاي

پايگاهداده شبكهاي روش خاص خود جهت نمايش ارتباط بين موجوديت را دارا است. با توجه به اهميت ارتباطهاي از نوع يک به چند و چند به چند، نحوه نمايش و پياده سازى اين دو نوع ارتباط در زير توضيح داده شدهاند. است منطقاً "منظم" از نمونههای یک (یا چند) نوع مجموعه.<br>۳-۳ طراحی پایگاه شبکهای<br>پایگاهداده شبکهای روش خاص خود جهت نمایش ارتباط بین موجودیت ها را دارا<br>است. با توجه به اهمیت ارتباط های از نوع یک به چند و چند به چند، نحوه نمای

1-3-3 طرز نمايش ارتباط " يك به چند" در اين نوع حالت نوع ركورد سوى " يک " را مالک و نوع ركورد سوى " چند " را عضو در نظر ميگيريم.

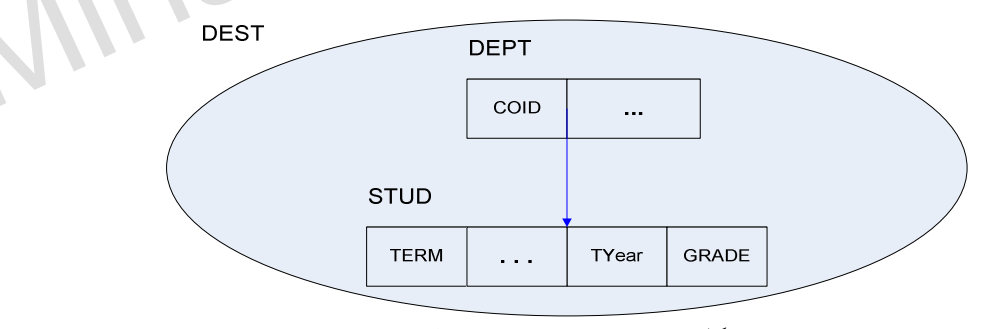

شكل 12-5 نوع مجموعه كوداسيلDEST

مدلها و ساختارهاي دادهاي پايگاه دادهها 103

در اين نمودار كه به آن نمودار باخمن<sup>\</sup> هم مىگويند، نوع ركورد DEPT، مالك، و نوع ركورد STUD، عضو است.اين نمودار يك نوع مجموعه كوداسيل به نام DEST را نمايش ميدهد. ميبينيم كه در حالت ارتباط يك به چند، صفت (صفات) ارتباط، فيلد(هايي) از نوع ركورد عضو هستند. در شكل <sup>1</sup>3-5 نمونهاي از نوع مجموعه DEST ديده ميشود.

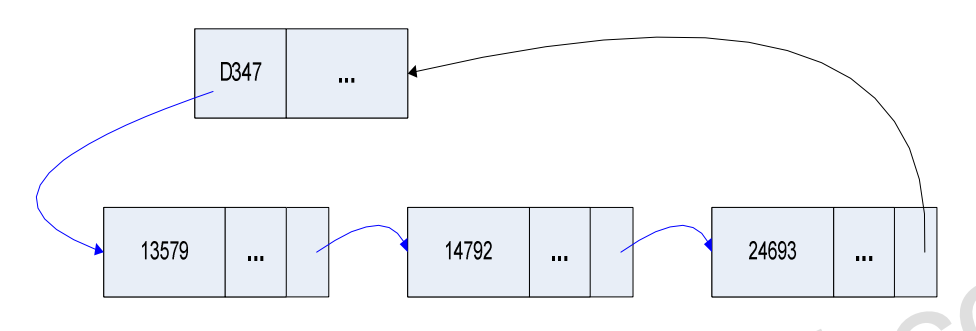

شكل 13-5 دو نمونه از نوع مجموعه DEST

يك نوع مجموعه، ميتواند چند نوع ركورد عضو داشته باشد كه البته يك حالت خاص است و در سيستمهاي شبكهاي موجود پذيرفته نيست. ركورد نوع مالك در يك نوع مجموعه ميتواند مالك در چند نوع مجموعه باشد. گونه خاصي از نوع مجموعه وجود دارد كه ركورد نوع مالك ندارد <sup>و</sup> در واقع " سيستم " خود مالك آن است. شكل 0-16 نمونهاي از ركورد تحت مالكيت سيستم را نشان مي(دهد. MihanDownload.com

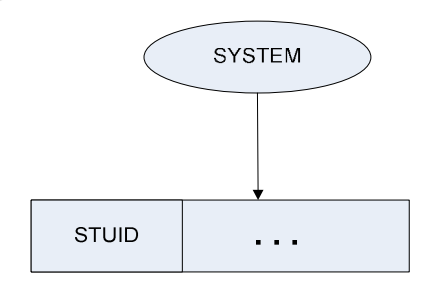

شكل 14-5 نوع ركورد تحت مالكيت " سيستم "

1. Bachman Diagram

ارتباط بازگشتي نوع مجموعه ممكن است بازگشتى باشد. دراين گونه نوع مجموعه، يك نوع ركورد هم مالك است <sup>و</sup> هم عضو (اين نوع مجموعه غالبا در سيستمهاي شبكهاي مجاز نيست). شكل <sup>1</sup>5-5 ارتباط موجوديت <sup>E</sup> با خودش را نشان ميدهد:

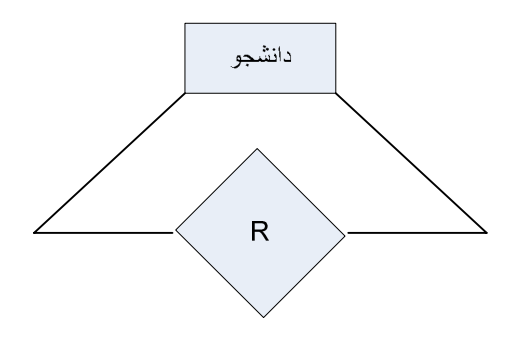

شكل 15-5 ارتباط موجوديت با خودش

## 2-3-3 طرز نمايش ارتباط "چند به چند"

براي نمايش ارتباز چند به چند، از يك نوع ركورد پيوند دهنده استفاده ميكنيم كه عضو مشترك بين دو يا بيش از دو نوع مجموعه است (تعداد نوع مجموعهها همان تعداد نوع موجوديتهاي شركت كننده در ارتباط است. به بيان ديگر به تعداد درجه رتباط، نوع مجموعه با عضو مشترک داریم).این نوع رکورد (که میتواند بدون یا داراي فيلد (هاي) دادهاي باشد) را گاه ركورد ساختگي مي $\mathfrak{sl}_n$ . فيلد(هاي) اين  $\overline{1}$ ركورد (در سطح طراحي)، همان صفت (صفات) ارتباط M:<sup>N</sup> است. براي نمونه در شكل10-١٦ ارتباط " انتخاب " بين دانشجو و درس نشان داده شده است. اين ارتباط به كمك دو نوع مجموعه نمايش داده شده است كه در آنها ركورد TYGR ركورد پيوند دهنده است. سام استخرار فضا یش ارتباط "چند به چند"<br>۳- سام استخرار فضا یش ارتباط "چند به چند"<br>برای نمایش ارتبار چند به چند. از یک نوع رکورد پیوند دهنده استفاده می کنیم که<br>عضو مشترک بین دو یا بیش از دو نوع مجموعه است (تعداد نوع مجموعهه

> حال براي درك بهتر موضوع ميخواهيم پايگاهداده شبكهاي را در سطح انتزاعي توصيف كنيم. پايگاهداده شبكهاي مجموعه ايست منطقاً منظم از نمونههاي متمايز يك يا چند مجموعه كوداسيل. در اينجا ذكر اين نكته اهميت دارد كه ساختار چند حلقهاى

مدلها و ساختارهاي دادهاي پايگاه دادهها 105

بويژه گونههای كاملترش می<mark>تواند ساختار مناسبی باشد و میتوان این ساختا</mark>ر را با ساختار شاخص و يا ساختار مستقيم از طريق درهمسازي، تركيب كرد.

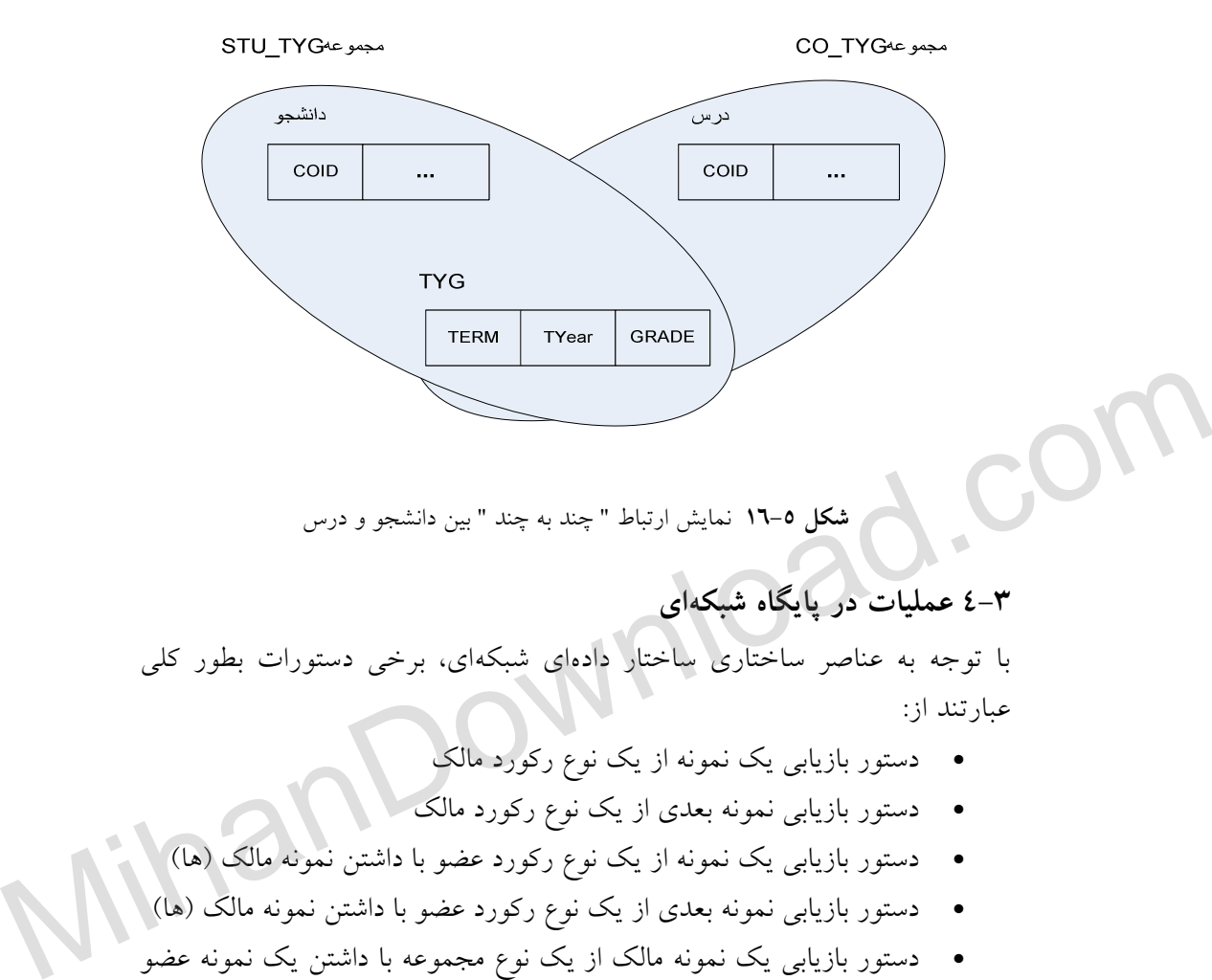

شكل 16-5 نمايش ارتباط " چند به چند " بين دانشجو <sup>و</sup> درس

### 4-3 عمليات در پايگاه شبكهاي

با توجه به عناصر ساختاري ساختار دادهاي شبكهاي، برخي دستورات بطور كلي عبارتند از:

- دستور بازيابي يك نمونه از يك نوع ركورد مالك
- دستور بازيابي نمونه بعدي از يك نوع ركورد مالك
- دستور بازيابي يك نمونه از يك نوع ركورد عضو با داشتن نمونه مالك (ها)
- دستور بازيابي نمونه بعدي از يك نوع ركورد عضو با داشتن نمونه مالك (ها)
- دستور بازيابي يك نمونه مالك از يك نوع مجموعه با داشتن يك نمونه عضو از آن
	- دستور درج يك نمونه نوع ركورد مالك يا نوع ركورد عضو
	- دستور حذف يك نمونه نوع ركورد مالك يا نوع ركورد عضو
	- دستور بهنگام سازي يك نمونه نوع ركورد مالك يا نوع ركورد عضو

5-3 برخي ويژگيي ساختار (و مدل) دادهاي شبكهاي در ادامه برخي ويژگي ها و محدوديت هاي ساختار دادهاي شبكه را شرح خواهيم داد:

- مبنای ریاضی ندارد (حداقل در سیستم موجود)، ازاین رو میزان انتزاع آن در حد ساختار دادهاي رابطهاي (جدولي) نيست (البته گراف ميتواند مبناي رياضي مناسبي براى اين ساختار دادهاى باشد).
	- دو نوع عنصر ساختاري اساسي دارد.
- ماهيتا خاص نمايش ارتباطات " يك به چند" نيست، يعني محدوديتي در نمايش ارتباطات با چنديي ديگر، ندارد.
- ساخت منطقي رويه بازيابي آن پيچيده تر از ساختارهاي ديگر است <sup>و</sup> ناوش غير اتوماتيك است.
	- خطر بروز ناسازگاري دادهها نسبت به ساختار سلسله مراتبي، كمتر است.
		- قواعد جامعيت ذاتي دارد.
	- بعض آنوماليي مدل سلسله مراتبي در عمليات ذخيره سازي را ندارد.
- فزون كاري احتمالي ناشي از افزونگي كه در ساختار سلسله مراتبي ميتواند وجود داشته باشد، دراین ساختار وجود ندارد اما به علت حجم زیاد نشان نماها (اشاره گرها)، ايجاد يا اصلاًح آنها ميتواند سبب بروز فزون كاري در سيستم شود. ساست مستقبل روبه بازیابی ان اپیچیپده تر از ساستارندای ریگر است و ناوس<br>غیر اتوماتیک است.<br>• بعض آفرمایی های مدارد.<br>• بعض آفرمایی های مدار سلسله مراتبی در عملیات ذخیره سازی را ندارد.<br>• فزون کاری احتمالی ناشی از افزونگی که در

مدلها و ساختارهاي دادهاي پايگاه دادهها 107

تمرينات

.1 دلايل استفاده از ساختار دادهاي را شرح دهيد ؟ .2 عناصر اصلي ساختار داده سلسله مراتبي را شرح دهيد ؟ .3 ويژگيها <sup>و</sup> محدوديتهاي ساختار داده سلسله مراتبي را شرح دهيد ؟ .4 عناصر اصلي ساختار داده شبكهاي را شرح دهيد ؟ .5 ويژگيها <sup>و</sup> محدوديتهاي ساختار داده شبكهاي را شرح دهيد ؟ .6 نحوه پياده سازي ارتباط بازگشتي را در ساختار دادهاي شبكهاي توضيح دهيد ؟

MihanDownload.com

MihanDownload.com

فصل ۶

## بایگاهداده , ابطهای

#### هدف كلي

دراين فصل ابتدا تاريخچهاي در مورد بانك اطلاعات رابطهاي بيان شده <sup>و</sup> ساختار دادهاي رابطهاي به تفصيل مورد بحث و بررسي قرار خواهد گرفت. در اين راستا مفهوم رابطه شرح داده شده و تناظري بين مفهوم رابطه و جدول بيان خواهد شد. سپس ويژگيهاي رابطه شرح داده شده <sup>و</sup> در مورد مفاهيميمانند كليدها، نوع رابطه <sup>و</sup> مفهوم ديد صحبت خواهد شد. در ادامه مفهوم قواعد جامعيت مطرح شده <sup>و</sup> انواع قواعد جامعيت توضيح داده خواهند شد. دراین فصل ابتدا تاریخچهای در مورد بانک اطلاعات رابطه ای بیان شده و ساختار<br>دادهای رابطه ای به تفصیل مورد بحث و بررسی قرار خواهد گرفت. در این راستا<br>مفهوم رابطه شرح داده شده و تناظری بین مفهوم رابطه و جدول بیان خواهد شد.<br>سپس

#### هدف رفتاري

دراين فصل عناوين زير مورد بحث و بررسي قرار ميگيرند:

- بانك اطلاعات رابطهاي DB Relational
	- ساختار دادهاي رابطهاي
		- تعريف رابطه
- تناظر بين مفاهيم رابطهاي و مفاهيم جدولي
	- تعريف صوري جدول
		- ويژگيهاي رابطه
	- انواع كليد در مدل رابطهاي
		- انواع رابطه

- مفهوم ديد
- قواعد كاربري
	- متا قواعد
- قواعد جامعيت در مدل رابطهاي

### <sup>1</sup> -1 بانك اطلاعات رابطهاي

پس از پايگاههاي دادهاي سلسله مراتبي و شبكهاي، كه هر يك داراي ضعفهايي بودند، متخصصان در جستجوي مدلي بودند كه داراي ساختار دادهاي با انتزاع قوي باشد. مدل رابطهاي در سال <sup>1</sup><sup>970</sup> توسط Codd.F.E ابداع گرديد. اين مدل داراي ساختار دادهاي با انتزاع قوي بوده <sup>و</sup> اساساً ساختار دادهاي در آن بر اساس يك مفهوم رياضي بنام *رابطه* ٔ استوار است. در اينجا لازم است به اين نكته توجه شود كه مفهوم رابطه از ديدگاه كاد با مفهوم رياضي آن تاحدودي متفاوت است. در اينجا براي ارائه سادهتر موضوعات، در مباحث اين كتاب مفهوم رابطه را با مفهوم رياضي آن مساوي در نظر ميگيريم. ساختار دادهای با انتزاع قوی بوده و اساسا ساختار دادهای در ان بر اساس یک<br>مفهوم ریاضی بنام *رابطه "*استوار است. در اینجا لازم است به این نکته توجه شود<br>که مفهوم رابطه از دیدگاه کاد با مفهوم ریاضی آن تاحدودی متفاوت است. در ای

### -2 ساختار دادهاي رابطهاي

براي طراحي پايگاهدادهها در سطح انتزاعي پايين تر از سطح مدل سازي، به يك ساختار دادهاي از يك مدل دادهاي نياز است <sup>و</sup> اساساً همين مدل دادهاي تامين كننده محيط انتزاعي است.

در پايگاهداده رابطهاي بالاخص در محيط انتزاعي مورد استفاده كاربر، رابطه نمايشي جدولي دارد <sup>و</sup> اساساً پايگاهداده رابطهاي مجموعهاي است از تعدادي نوع جدول. مفاهيم ساختار جدولي عبارتند از:

- جدول
	- سطر

2. Relation

 1. Relational Database (Data Bank)

• ستون

هر جدول از نظر محتواي دادهاي مجموعهاي است از نمونههاي متمايز از انواع سطرها <sup>و</sup> هر سطر نيز مجموعهاي از مقادير است كه هر كدام از يك مجموعه برگرفته شدهاند. به هر يك از عناصر سطر يك ستون گويند. لازم به ذكر است كه در ساختار جدولي، تنها عنصر ساختاري اساسي همين مفهوم نوع جدول است.

-3 تعريف رابطه 1-3 تعريف رابطه از ديدگاه كاد با فرض وجود<sup>n</sup> مجموعه 1S، 2S، ،... Sn، رابطه <sup>R</sup> تعريف شده روي اين <sup>n</sup> 1 مجموعه، مجموعهايست از n تاييها (كه به آن تاپل ميگويند) به نحوي كه جزء اول هر <sup>n</sup> تايي از 1S، جزء دوم از 2S و... مقدار بگيرد.

به بياني ديگر <sup>R</sup> عبارتست از زيرمجموعهاي از ضرب كارتزين Sn\*…\*2S\*1S. و 2 ميگوييم رابطه <sup>R</sup> از درجه <sup>n</sup> است. هر يك از مجموعههاي 1S، 2S و... ميدان يا دامنه ناميده ميشوند. دامنه، مجموعه مقاديري است كه يك صفت از رابطه مشخص ميتوانند داشته باشند.

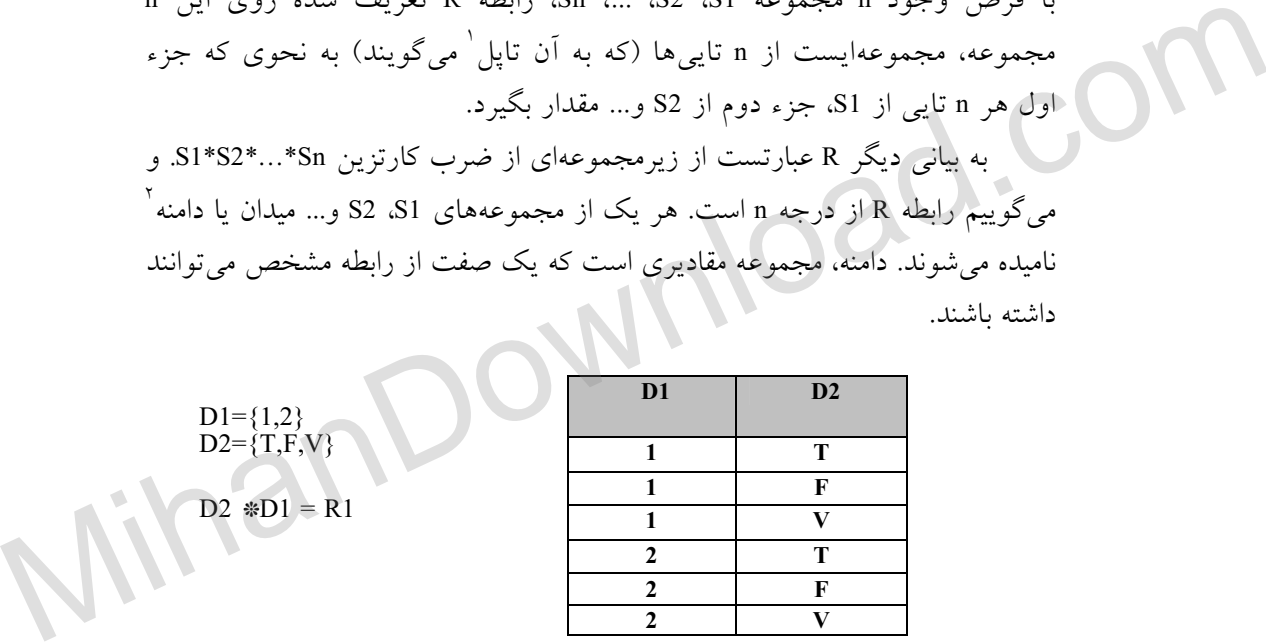

شكل 1-<sup>6</sup> نمايش رابطه 2D\* 1D=1R

1. Tuple

2. Domain

براي درك بهتر موضوع مثال بالا كه نشان دهنده دو مجموعه <sup>و</sup> حاصل ضرب بين آن دو است، توجه كنيد. شايد اين مثال تا حدودي شفافيت لازم را براي خواننده نداشته باشد. اكنون مثال ديگري را با جزئيات بيشتر بيان ميكنيم. فرض كنيد مجموعههاي زير را داشته باشيم:

- 1S مجموعه مقادير شماره دانشجويان
	- 2S مجموعه اساميدانشجويان
- 3S مجموعه مقادير سطوح تحصيلي در دانشگاه
	- 4S مجموعه مقادير رشتههاي تحصيلي
	- 5S مجموعه مقادير شماره گروههاي آموزشي

در اين صورت STT با پنج صفت خاصه مرتبط با پنج مجموعه بالا، يك رابطه بوده و بصورت زير نوشته ميشود: C

#### STT(STID,STNAME,STDEG,STMJR,STDEID)

## جدول 2-6 نمايش جدولي رابطه STT

#### **STT**

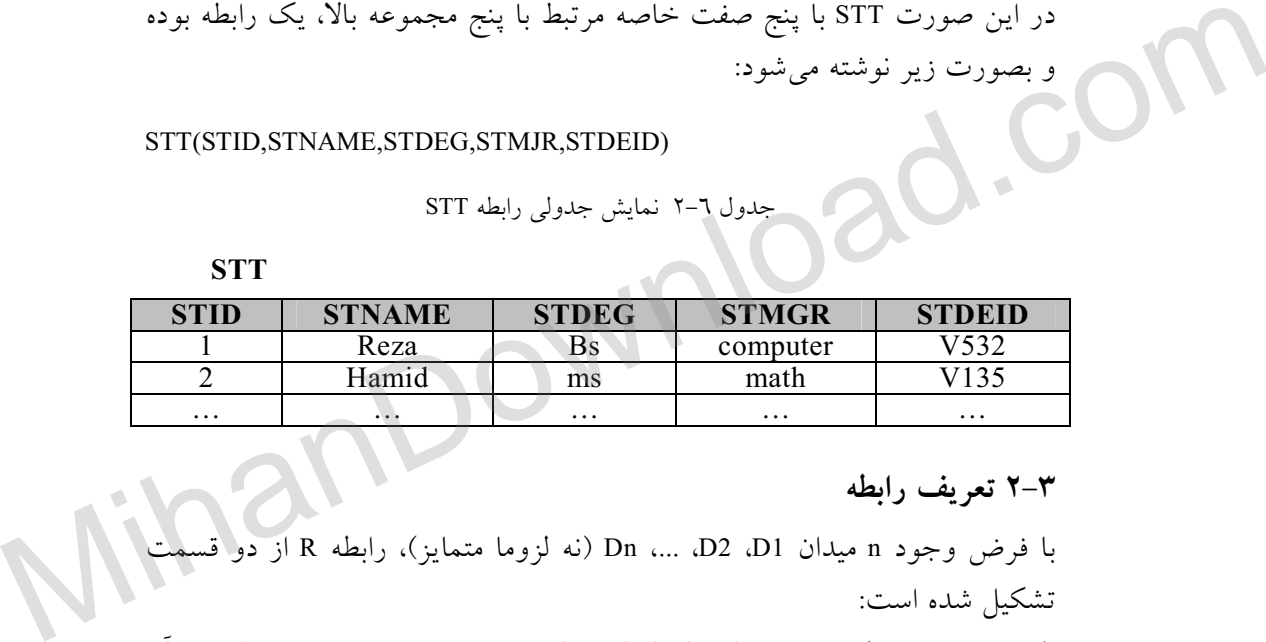

#### 2-3 تعريف رابطه

با فرض وجود <sup>n</sup> ميدان 1D، 2D، ،... Dn) نه لزوما متمايز)، رابطه <sup>R</sup> از دو قسمت تشكيل شده است:

-1 مجموعه عنوان: مجموعهاي نامدار است از <sup>n</sup> صفت به صورت Di :Ai كه در آن هر Ai نام يك صفت است <sup>و</sup> هر Di نام ميدان صفت است. لازم به ذكر است كه 1 Aiها از يكديگر متمايز هستند. به اين مجموعه شماي رابطه نيز ميگويند كه به صورت شماتيك چنين است:

1. Relation Schema

پايگاه داده رابطهاي 113

$$
\{ , , \ldots,  \}
$$

-2 مجموعه بدنه: مجموعهايست از m تاپل <sup>t</sup> بنحوي كه <sup>t</sup> خود مجموعهايست از <sup>n</sup> عنصر بصورت vi :Ai كه در آن vi مقداري است از نوع (ميدان) Di.

- ${ , , ...,  }$  $(i = 1, 2, 3, ..., m)$ 1 • پيكر رابطه را گاها بسط هم ميگويند. 2 رابطه يا حالت رابطه 3 • مقدار n را درجه رابطه يا آريتي ميگويند. 4 رابطه ميگويند. 5 • مقدار m را كارديناليتي
	- 3-3 تناظر بين مفاهيم رابطهاي و مفاهيم جدولي

همانطور كه ميدانيد براي پياده سازي مدل رابطهاي در محيط انتزاعي از رابطه استفاده ميشود. براي پياده سازي مدل رابطهاي در ساختار پايگاهداده از مفهوم جدول استفاده ميشود.

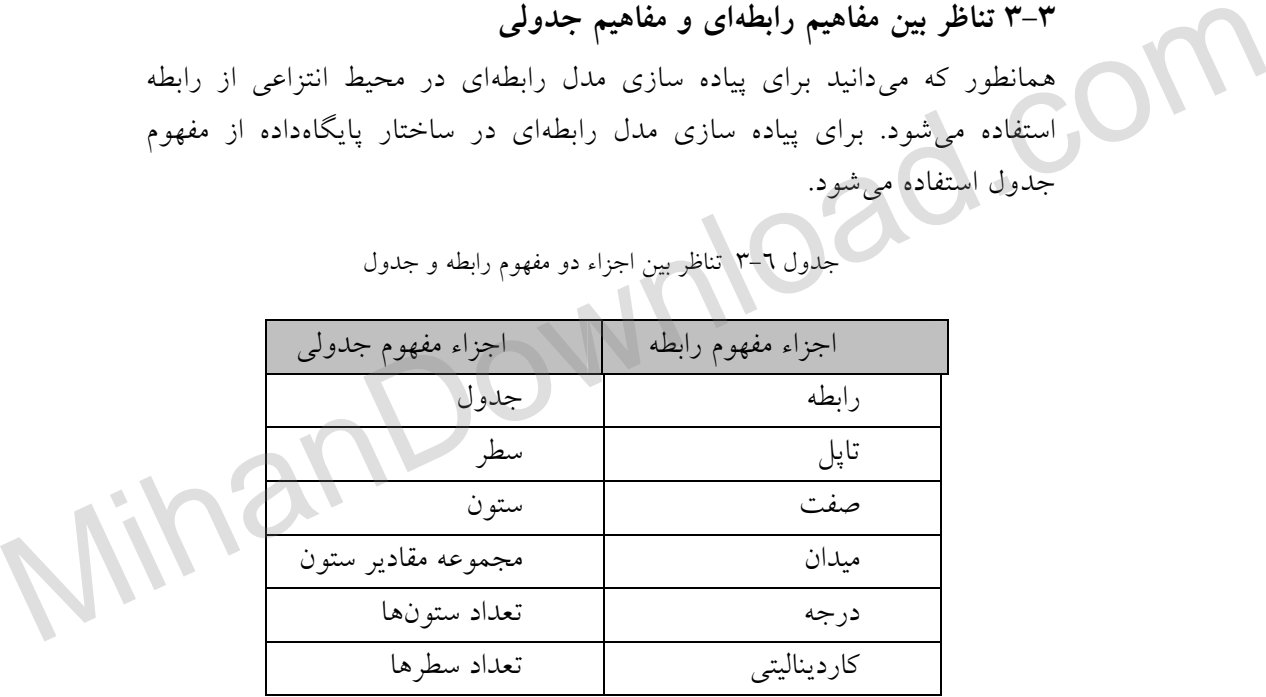

مفاهيم جدول و رابطه تا حدود زيادي به يكديگر نزديك بوده <sup>و</sup> در مواردي به

جدول 3-6 تناظر بين اجزاء دو مفهوم رابطه و جدول

- 1. Extension
- 2. Relation State
- 3. Degree
- 4. Arity
- 5. Cardinality

اشتباه بجاي يكديگر مورد استفاده قرار ميگيرند. در جدول 3-6 تناظر بين دو مفهوم رابطه و جدول نشان داده شده است.

4-3 تعريف صوري جدول

فرض ميكنيم <sup>U</sup> مجموعهاي از نمادها موسوم به صفات رابطهاي باشد و براي هرAЄU مجموعهاي از مقادير به نام (A(Domain وجود داشته باشد. نماد نمايشگر ستون جدول است <sup>و</sup> (A(Domain مقاديري هستند كه در ستون A ظاهر ميشوند.  $\text{H} = \{ \text{ A}_1, \text{A}_2, ..., \text{A}_n \}$  مجموعهای متناهی از صفات رابطهای باشد. ميدانيم كه ضرب كارتزين

Domain  $(A_1)$  \* ... \* Domain  $(A_n)$ 

ز تاپلهايی به صورت  $\mathrm{t}=(\mathrm{a}_1,\mathrm{a}_2,...,\mathrm{a}_\mathrm{n})$  تشكيل شده است كه در آن:  $1 \le i \le n$ ,  $a_i \in \text{Domain}(A_i)$ MihanDownload.com

تاپل <sup>T</sup> را ميتوان به گونه ديگري هم تعريف كرد:

$$
t = \{A_1, A_2, \dots, A_n\} \to U \text{ {Domain } (A_i), 1 \leq i \leq n\}
$$

به نحوي كه

 $T(A_i) \in \text{Domain}(A_i)$ 

 $\text{tupl}(\mathrm{H})$  نمايش Domain $(A_1)$ \* … \* Domain $(A_n)$  نمايش كارتزين به بيان ديگر:

Tupl(H) = {t | t: H  $\rightarrow$  U<sub>AFH</sub> Domain (A),t(A)  $\in$  Domain (A), for A $\in$  H }

عناصر (H(Tupl را تاپلهاي روي <sup>H</sup> ميناميم.

زابطه R روی میدانهای (Bomain (A<sub>1</sub>), … , Domain (A<sub>n</sub> (رابطه R روی میدانهای A رابطه (H(Tupl. مجموعه همه اين گونه رابطهها را با (H(rel نمايش ميدهيم. حال ميگوييم جدول عبارتست از سه تايي:

پايگاه داده رابطهاي 115

#### $=$  ( T, H,  $\rho$ )7

 $\mathrm{H} = \{ \ \mathrm{A}_1, \! \mathrm{A}_2 \ , \ \dots \ \mathrm{A}_n \}$  كه در آن: T نمادى است به عنوان جدول و  $\mathrm{H} = \{ \ \mathrm{A}_1, \! \mathrm{A}_2 \ \}$  مجموعه است از صفات رابطهاي كه به آن سرآيند <sup>ד</sup> گوييم <sup>و</sup> <sup>ρ</sup> يك رابطه است، (H (rel Є ρ و به آن گسترده <sup>ד</sup> ميگوييم.

-4 ويژگيهاي رابطه

رابطه به عنوان تنها عنصر ساختاري اصلي در مدل رابطهاي براي نمايش انواع موجوديتها <sup>و</sup> انواع ارتباطات بكار ميرود. در واقع در مدل رابطهاي هم نوع موجوديت <sup>و</sup> هم نوع ارتباط با مفهوم رابطه نمايش داده ميشوند <sup>و</sup> در نتيجه هم نمونه موجوديت <sup>و</sup> هم نمونه ارتباط با مفهوم تاپل نشان داده ميشوند. رابطه داراي چهار ويژگي به شرح ذيل ميباشد:

- رابطه تاپل تكراري ندارد.
- زيرا بدنه رابطه مجموعه است <sup>و</sup> مجموعه نميتواند عنصر تكراري داشته باشد.
	- تاپلها نظم ندارند.
	- زيرا بدنه رابطه مجموعه است <sup>و</sup> مجموعه در حالت كلي فاقد نظم است.
		- صفات رابطه نظم مكاني (از چپ به راست) ندارند.
	- زيرا سرآيند رابطه مجموعه است <sup>و</sup> مجموعه در حالت كلي فاقد نظم است.
		- تمام صفات تك مقداري (تجزيه نشدني) هستند.
- زيرا در نمايش جدولي رابطه، در تقاطع هر سطر <sup>و</sup> ستون، بايد يك مقدار وجود داشته باشد. به بياني ديگر در هر تاپل، دقيقا يك مقدار براي هر صفت وجود دارد. نمونه موجودیت و هم نمونه ارتباط با مفهوم تاپل نشان داده می شوند. رابطه دارای<br>جهار ویژگی به شرح ذیل میباشد:<br>• زیرا با نه رابطه مجموعه است و مجموعه نمی تواند عنصر تکراری داشته باشد.<br>• زیرا با نه رابطه مجموعه است و مجموعه در

در ادامه براي درك بهتر موضوع مثالي ارائه شده است. در اين مثال رابطهاي بنام <sup>S</sup> نشان داده شده است.

مثال :1 رابطه <sup>S</sup> را كه به صورت جدول 4-6 است در نظر بگيريد.

جدول 6 4- نمايش جدولي رابطه <sup>S</sup>

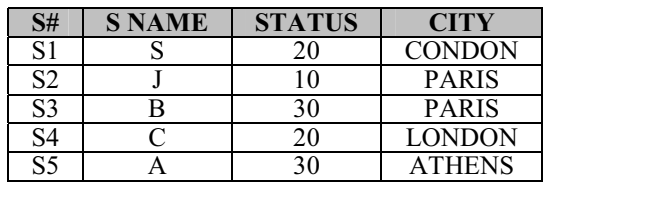

همانگونه كه مشاهده مي كنبد در جدول بالا:

- #S نشان دهنده كليد اصلي است. (در مورد مبحث كليد در ادامه توضيح خواهيم داد).
- attribute دهنده نشان مشخصه <sup>4</sup> اين) S# , SNAME , STATUS , CITY) هستند.
	- .است) ATHENS ،PARIS ،LONDON) شامل CITY دامنه•
- تعداد دهنده نشان نيز) ATHENS ،LONDON ،PARIS ،PARIS ،LONDON) سطرهاي موجود يا Cardinality ميباشند.
	- (ATHENS , 30 , A , 5S(نشان دهنده تعداد صفات درجه Degree است.

# -5 انواع كليد در مدل رابطهاي

در مدل رابطهاي چند مفهوم اساسي در بحث كليد وجود دارد كه در ادامه بررسي ميشوند:

1 1-5 ابر كليد

هر تركيبي از صفات جدول را كه يكتايي مقدار را داشته باشد، ابر كليد گويند (به صورت دلخواه). به بياني ديگر هر زير مجموعه عنوان رابطه كه يكتايي مقدار در • Cardinality می Cardinality می اشند.<br>مطرهای موجود با Cardinality می باشند.<br>1- انواع کلید در مدل رابطهای<br>در مدل رابطهای چند مفهوم اساسی در بحث کلید وجود دارد که در ادامه بررسی<br>1- ابر کلید کلید مفهوم اساسی در بحث کلید وجود از اساميصفات رابطه كه در هيچ دو تاپل مقدار يكسان نداشته باشد.

## 2 2-5 كليد كانديد

كليد كانديد امكاني است براي ارجاع به "تك تاپل" در رابطه. مجمعه صفات <sup>K</sup> از

1. Super key

2. Candidate

رابطه <sup>R</sup>، يك كليد كانديد ميباشد (مانند#S وSNAME(اگر داراي خواص زير باشند: • خاصيت منحصر بفرد بودن (يكتايي مقدار):

هيچ دو tuple مجزائي از رابطه <sup>R</sup> داراي مقدار يكساني براي <sup>K</sup> نباشند.(به طور مثال هيچ دو سطر #S يكي نيست وليCITY تكرار دارد، status، city هم نميتوانند با هم با شند زيرا دو فروشنده، در لندن <sup>20</sup> هستند).

• خاصيت غير كاهشي(minimal(: هيچ زير مجموعه مناسبي از <sup>K</sup> وجود ندارد كه داراي خاصيت منحصر بفرد باشد.

به بياني ديگر هر زير مجموعه از مجموعه عنوان رابطه كه دو خاصيت بالا را داشته باشد، كليد كانديد رابطه است.

در مثال فوق #s <sup>و</sup> sname كليد انحصاري هستند. خاصيت دوم را ندارند زيرا #s به تنهايي منحصر بفرد است <sup>و</sup> ميتوان اينها رو شكست مثلا #s به تنهايي هم ميتواند كليد كانديد بشود.(هر چيزي را نميتوان كليد كانديد به حساب آوريم زيرا كليد كانديد نبايد بشكند). باشد. كليد كانديد رابطه است.<br>در مثال فوق #s و sname كليد انحصارى هستند. خاصيت دوم را ندارند زيرا #s<br>به تنهايى منحصر بفرد است و مىتوان اينها رو شكست مثلا #s به تنهايى هم مىتواند<br>تنهايد بشكند).<br>تنهايد بشكند).<br>دو صفت و يا...

توجه:هر رابطه حداقل داراي يك كليد كانديد ميباشد (ممكن است تكي باشد يا دو صفت <sup>و</sup> يا...).

## <mark>0–۳ كليد اصلى`</mark>

يكي از كليدهاي كانديد رابطه كه شرايط ذيل را داشته باشد:

- شناسايي كننده نوع موجوديت (تك تاپل) در رابطه باشد. مانند شماره دانشجويي براي هر دانشجو.
- از نظر سايز داراي طول كوتاه تر باشد. بدين معني كه مثلا بين دو كليد كانديد كه يكي از نوع رشته 20 تايي <sup>و</sup> ديگري يك عدد 4 بايتي است، كليدي كه داراي نوع عدد 4 بايتي است، براي كليد اصلي بودن بهتر است.

<sup>1</sup> 4-5 كليد بديل

1. Primary Key

هر كليد كانديد بغير از كليد اصلي را كليد بديل گويند.

2 5-5 كليد خارجي

دو رابطه 1R <sup>و</sup> 2R را در نظر بگيريد. هر زير مجموعه از صفات رابطه 2R كه هر مقدار معلومش با يك مقدار از كليد كانديد 1R برابر باشد، كليد خارجي در رابطه 2R است.

نقش كليد خارجي براي نمايش ارتباطات بين انواع موجوديتها (و در نتيجه بين نمونههاي آنها) بكار ميرود. براي درك بهتر موضوعات كليد به مثال زير توجه فرماييد:

مثال ۲: كليدي كه ارتباط جدول مختلف را مشخص و برقرار مي نمايد.

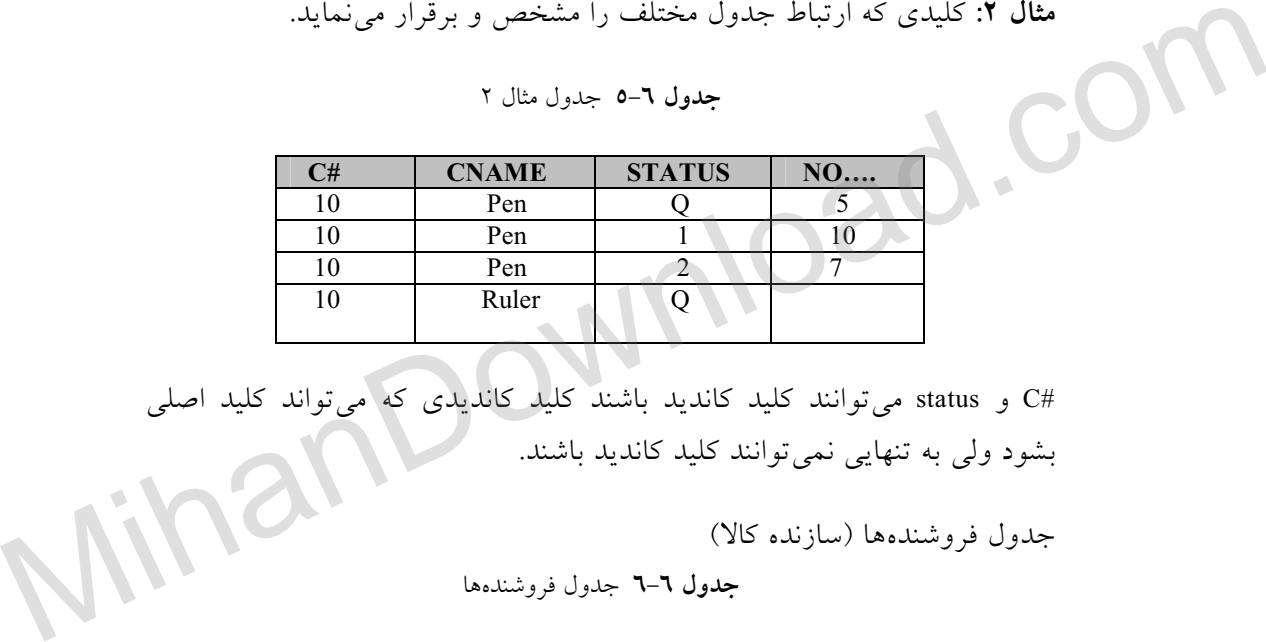

جدول 5-6 جدول مثال <sup>2</sup>

#C <sup>و</sup> status ميتوانند كليد كانديد باشند كليد كانديدي كه ميتواند كليد اصلي بشود ولي به تنهايي نميتوانند كليد كانديد باشند.

جدول فروشندهها (سازنده كالا)

جدول 6-6 جدول فروشندهها

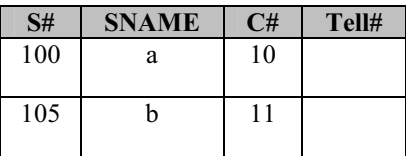

1. Alternate Key

2. Foreign key

توجه: در جدول فوق #s كليد كانديد ميباشد.

جدول كالا

جدول 7-6 جدول كالا

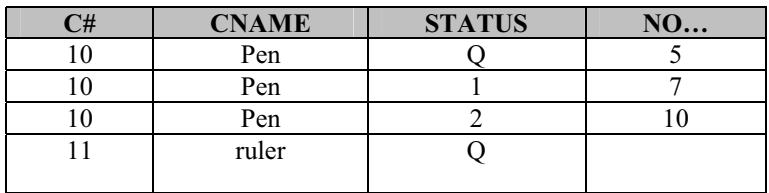

نكته: #C، كليد خارجي براي ارتباط بين دو جدول كالا و فروشنده ميباشد. نكته: #C، در جدول فروشنده كليد خارجي <sup>و</sup> در جدول كالا كليد اصلي ميباشد.

نكاتي در مورد كليد خارجي فرض كنيد كه رابطه 2R يك رابطه مبنا باشد آنگاه يك كليد خارجي در رابطه 2R زير مجمعهاي از مجموعه صفات 2R مانند FR ميباشد به نحوي كه: مکنه: #.). در جدول فروشنده شلید خارجمی و در جدول ثالا شاید اصلمی می باشد.<br>فرض کنید که رابطه R2 یک رابطه مبنا باشد آنگاه یک کلید خارجمی در رابطه R2<br>فرض کنید که رابطه R2 یک رابطه مبنا باشد آنگاه یک کلید خارجمی در رابطه R2<br>•

- رابطه مبنايي به نام 1R با كليد كانديد CKوجود داشته باشند.
- براي تماميمواقع هر مقدار از FK در مقدار فعلي 2R با مقدار CK در بعضي از Tupleها در مقدار قبلي يكسان باشند.

نكته: اگر صفتي بتواند مقدار تهي (null (بگيرد، نميتواند كليد باشد (مانند #tell (شماره تلفن)).

از ويژگيهاي RDBMS در پايگاهداده رابطهاي در مورد جداول اين است كه:

- دادهها توسط كاربر و به صورت جداول دريافت ميشوند.
- عملكردهايي كه كاربر ميتواند از آنها استفاده نمايد كه آنها به كاربر اين اجازه را ميدهند تا بتوانند جداول جديدي را ايجاد نمايند.

مثال: بخشي از جداول يك سيستم اداري به صورت زير است:

كارمند EMP

#### جدول 8-6 جدول Employee

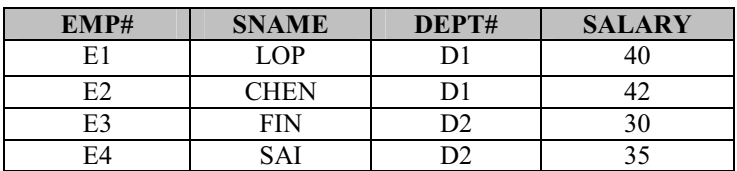

بخشها DEPT

جدول 9-6 جدول Department

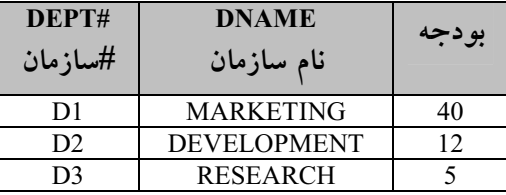

SELECT \* FROM DEPT WHERE (بودجه $> 8$ )

نكته: در عبارت بالا علامت \* نمايانگر همه صفتها است.

در نتيجه خروجي حاصل از عبارت بالا به صورت جدول زير خواهد بود. همانگونه كه مشاهده ميشود دادهها به صورت جدول وارد سيستم شدهاند و گزارش خواسته شده نيز بر اساس يك سري از عملگرهاي استاندارد ارائه شده <sup>و</sup> نتيجه به صورت جدول (بر اساس نوع عملگر) گزارش ميگردد. MIMARIT 12<br>SELECT \* FROM DEPT WHERE  $(x_2, y_2 > 8)$ <br>SELECT \* FROM DEPT WHERE  $(x_2, y_2 > 8)$ <br>SELECT \* FROM DEPT WHERE  $(x_2, y_2 > 8)$ <br>SELECT \* FROM DEPT WHERE  $(x_2, y_2 > 8)$ <br>SELECT \* FROM DEPT WHERE  $(x_2, y_2 < 8)$ <br>SELECT \* FROM D

جدول 10-6 خروجي حاصل از عبارت ذكر شده

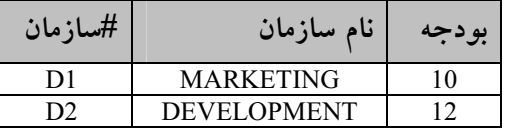

نكته: خروجيها از همان نوع وروديها ميباشند. نكته: خروجي هر عملگر ميتواند به عنوان ورودي عملگر ديگر بكار رود. اين نوع

عبارت را عبارت تو در تو مي نامند. <sup>1</sup>

-6 انواع رابطه انواع رابطه عبارتند از رابطه نامدار 2 رابطهايست كه با يك نام به سيستم معرفي شده باشد. رابطه مبنا<sup>۳</sup> نوعي رابطه نامدار است كه استقلال وجودي دارد <sup>و</sup> مشتق از رابطههاي ديگر نيست <sup>و</sup> دادههاي ذخيره شده متناظر دارد. رابطه مشتق 4 رابطهايست كه به كمك يك عبارت رابطهاي بر حسب رابطههاي نامدار ديگر <sup>و</sup> نهايتا برحسب رابطههاي مبنا تعريف ميشود. مفهوم ديد .<br>نوعي رابطه نامدار كه مشتق از رابطههاي ديگر است و ماهيتا رابطهاي مجازي<sup>°</sup> است، يعني دادههاي ذخيره شده خاص خود را ندارد. انواع ديگري از رابطهها در كتابهاي ديگر نامبرده شدهاند كه در ذيل به آنها اشاره ميگردد. لازم به ذكر است كه روابط مذكور حالتهايي از روابط ذكر شده در بالا هستند: 6 • رابطه لحظهاي 7 • رابطه عبارتي 8 • رابطه نتيجه پرسش رابطه مشتق<sup>ه</sup><br>رابطه مشتق<sup>ه "</sup><br>رابطه ایست که به کمک یک عبارت رابطهای بر حسب رابطههای نامدار دیگر و<br>نوعی رابطه نامدار که مشتق از رابطههای دیگر است و ماهیتا رابطهای مجازی<sup>ه</sup><br>نوعی رابطه نامدار که مشتق از رابطههای دیگر اسرده ش

1. Nested Expression

2. Named Relation

- 3. Base Relation
- 4. Derived Relation
- 5. Virtual Relation
- 6. Snapshot
- 7. Expression Relation
- 8. Query Result Relation

- 1 رابطه بينابيني
- 2 رابطه ذخيره شده

شكل زير ارتباط و دسته بندي انواع رابطه را نشان مي دهد:

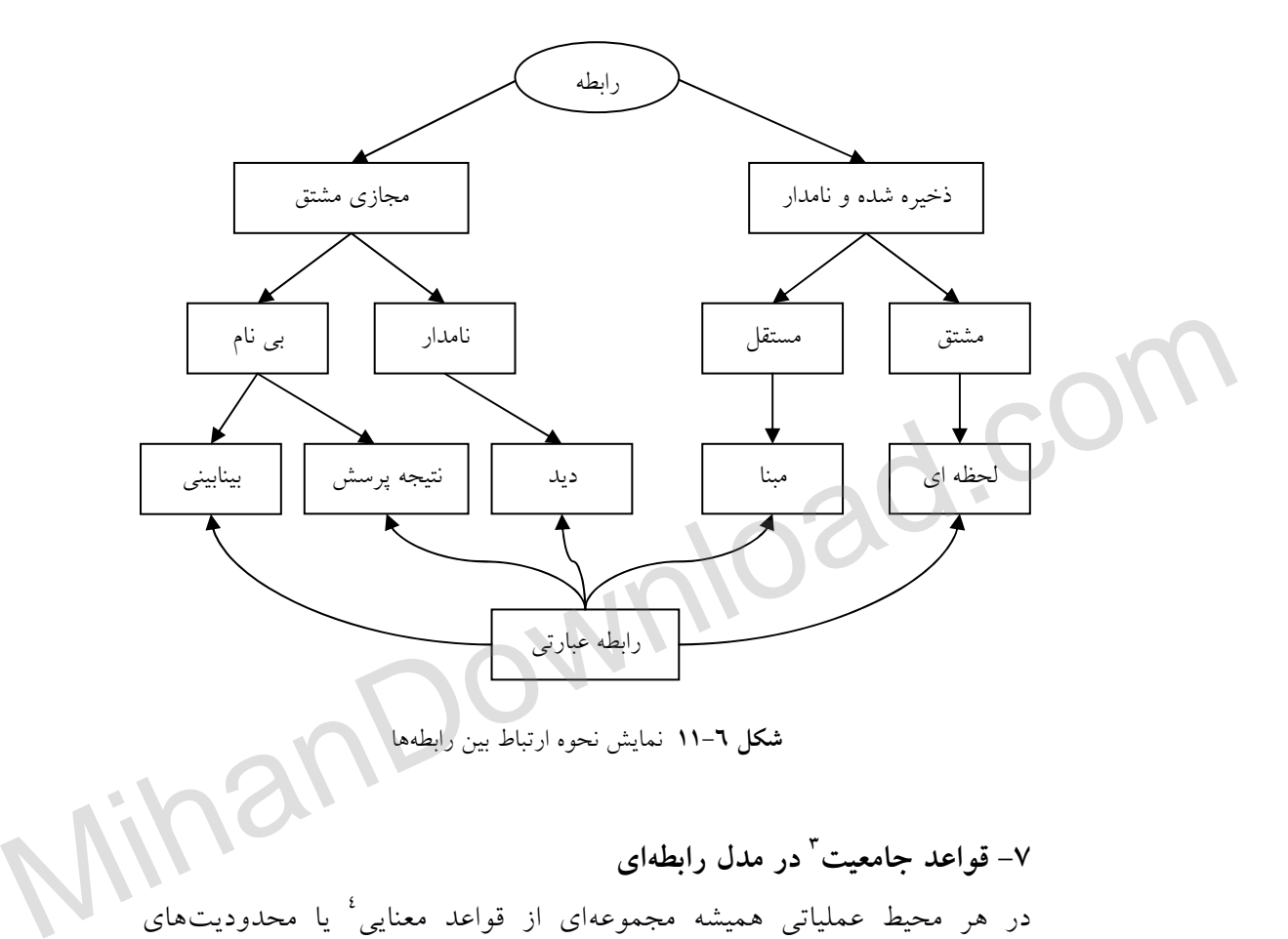

در مدل رابطهاي 3 -7 قواعد جامعيت در هر محیط عملیاتی همیشه مجموعهای از قواعد معنایی ٔ یا محدودیتهای جامعيتي ْ وجود دارند. اگر دادههاي ذخيره شده در پايگاهداده همواره اين

- 1. Intermediate Relation
- 2. Stored Relation
- 3. Integrity Rules
- 4. Semantic Rules
- 5. Integrity Constraints

محدوديتها را رعايت كنند، جامعيت پايگاهداده تامين ميباشد.

جامعيت پايگاهدادهها بمعني صحت، دقت <sup>و</sup> سازگاري دادههاي ذخيره شده در پايگاهدادهها در تمام لحظات است. هر سيستم پايگاهداده بايد بتواند جامعيت پايگاهداده را كنترل و تضمين كند. زيرا ممكن است عواملي مانند آنچه كه در ذيل نام برده شدهاند، باعث نقض جامعيت شوند:

- اشتباه در برنامهها
- اشتباه در ورود اطلاعات از سوي كاربران
- مشكلات سختافزاري و نرمافزاري مرتبط با دادهها
	- عدم انجام كامل فرايندها بر روي دادهها
	- وجود افزونگي و تعدد در دادههاي تكراري

براي كنترل و تضمين جامعيت، قواعدي لازم است تا سيستم مديريت بتواند بر اساس آنها عمل كرده و باعث انطباق محتواي پايگاهداده با واقعيات باشد. اين قواعدرا قواعد جامعيتي <sup>و</sup> يا محدوديتهاي جامعيتي گويند.

1-7 انواع قواعد جامعيت قواعد جامعيت در مدل رابطهاي به دو رده كلي تقسيم ميشوند كه به شرح هريك خواهيم پرداخت: برای کنترل و تضمین جامعیت، قواعدی لازم است تا سیستم مدیریت بتواند بر<br>Miho اساس آنها عمل کرده و باعث انطباق محتوای پایگاهداده<br>کو اعلیزا قواعد جامعیتی و یا محدودیت های جامعیتی گویند.<br>فواعد جامعیت در مدل رابطه ای به دو رده ک

- 1 قواعد كاربري
	- 2 متا قواعد

1-1-7 قواعد كاربري

قواعد كاربري كه گاه به آنها قواعد محيطي يا قواعد وابسته به داده نيز ميگويند، قواعدي هستند كه توسط كاربر مجاز و براي يك پايگاهداده خاص تعريف ميشوند. اين قواعد وابسته به واقعيات محيط هستند <sup>و</sup> در بعضي كتب به آنها محدوديتهاي

 1. User Defined Rules

<sup>2.</sup> Meta Rules

جامعيتي معنايي<sup>'</sup> نيز ميگويند. قواعد كاربري در مدل رابطهاي به چهار دسته به شرح زير تقسيم ميشوند:

- محدوديت ميداني<sup>٬</sup>: محدوديت<sub>ى</sub> است ناظر بر ميدان هر صفت خاصه و مقادير مجاز آنرا مشخص مي كند.
- محدوديت صفتى ً : محدوديتى است ناظر بر يک صفت و نوع اَن را مشخص مه كند.
- محدوديت رابطهاي<sup>؛</sup> محدوديتي است ناظر بر يک رابطه و مقادير مجاز يک متغير رابطهاي را مشخص ميكند.
- محدوديت پايگاهي°: محدوديتي است ناظر بر دو يا چند متغير رابطهاي به نحوي كه آنها را بهم مرتبط ميكند.

### 2-1-7 متا قواعد

متا قواعد قواعدي هستند كه بايد توسط هر سيستم رابطه در هر پايگاهداده رابطهاي اعمال گردند. لذا در بعضي كتب بدانها قواعد عام نيز ميگويند. اين قواعد به دو گروه كلي به شرح ذيل تقسيم ميشوند: سعوی ت امها را بهم مرتبط می ت...<br>- استفاق اعداد استند که باید توسط هر سیستم رابطه در هر پایگاهداده رابطه ای<br>- اعمال گردند. لذا در بعضبی کتب بدانها قواعد عام نیز می گویند. این قواعد به دو<br>- قاعده جامعیت موجودیتی<br>- قاعده نا

- قاعده جامعيت موجوديت<sub>ى</sub><sup>7</sup><br>• قاعده جامعيت ارجاعى<sup>∨</sup>
	-

### 1-2-1-7 قاعده جامعيت موجوديتي

اين قاعده ناظر بر كليد اصلي است و به شرح ذيل ميباشد:

ĺ.

• هيچ جزء تشكيل دهنده كليد اصلي رابطه نميتواند "مقدار هيچ" داشته باشد.

دليل توجيه كننده اين قاعده اين است كه هر مقدار يك كليد اصلي، در واقع شناسه

**<sup>1.</sup>**<br>1. Semantic Integrity Constraint

<sup>2.</sup> Domain Constraint

<sup>3.</sup> Attribute Constraint

<sup>4.</sup> Relation Constraint

<sup>5.</sup> Database Constraint

<sup>6.</sup> Entity Integrity Rule

<sup>7.</sup> Referential Integrity Rule

آن تاپل در رابطه است و عامل تمييز نمونههاي موجوديت (تاپلها) در رابطه است و بديهي است كه عامل تمييز خود نميتواند مقدار هيچ يا ناشناخته داشته باشد.

#### 2-2-1-7 قاعده جامعيت ارجاعي

اين قاعده ناظر بر كليد خارجي بوده و به شرح ذيل ميباشد:

• اگر صفت خاصه Ai) ساده يا مركب) در رابطه 2R كليد خارجي باشد در اين صورت Ai در 2R ميتواند مقدار هيچ داشته باشد (به شرطي كه جزئي از كليد 2R نباشد)، در غير اينصورت بايد حتما مقداري باشد كه در رابطه مرجع 1R وجود دارد. به عبارت ديگر مقدار كليد خارجي نميتواند در رابطه مرجع وجود نداشته باشد.

دليل توجيه اين قاعده اين است كه كليد خارجي عامل ارجاع از يك نمونه موجوديت به نمونه موجوديت ديگر است و بديهي است كه نميتوان به نمونه موجوديت ناموجود ارجاع داد. MihanDownload

تمرينات

- .1 عناصر اصلي ساختار جدولي را نام ببريد؟
	- .2 رابطه را تعريف كنيد؟

.3 رابطه را از ديدگاه كاد تعريف كنيد؟ .4 ويژگيهاي رابطه را نام ببريد؟ .5 انواع كليد را در مدل رابطهاي نام برده و توضيح دهيد؟ .6 مفهوم كليد خارجي را توضيح دهيد؟ .7 انواع رابطه را نام ببريد ؟ .8 قاعده جامعيت موجوديتي را توضيح دهيد؟

.9 قاعده جامعيت ارجاعي را توضيح دهيد؟

MihanDownload.com

فصل ٧

## عملیات در پایگاه رابطهای

#### هدف كلي

در اين فصل ابتدا تعريفي از پايگاهداده رابطهاي بيان شده <sup>و</sup> سپس مبحث جبر رابطهاي مورد بحث و بررسي قرار خواهد گرفت. در اين راستا در ابتدا عملگرهاي جبر رابطهاي معرفي شده و توانايي اين عملگرها در الحاق و جداسازي اطلاعات و نمايش آنها شرح داده خواهد شد. سپس عملگرهاي كار بر روي دادهها مطرح شده <sup>و</sup> انواع اين عملگرها مورد بررسي قرار خواهند گرفت. در خاتمه نيز مروري مختصر بر روي مبحث بهينه سازي عبارات جستجو در پايگاهدادهها خواهيم داشت. در این فصل ابتدا تعریفی از پایگاه داده رابطه ای بیان شده و سپس مبحث جبر<br>رابطه ای مورد بحث و بررسی قرار خواهد گرفت. در این راستا در ابتدا عملگرهای<br>جبر رابطه ای معرفی شده و توانایی این عملگرها در الحاق و جداسازی اطلاعات و<br>ن

## هدف رفتاري

در اين فصل عناوين زير مورد بحث و بررسي قرار ميگيرند:

- تعريف پايگاهداده رابطهاي
	- جبر رابطهاي
	- عملگرهاي جبر رابطهاي
		- عملگر گزينش
			- عملگر پرتو
		- عملگر تغيير نام
		- عملگر جايگزيني
		- عملگرهاي مجموعه

- عملگر ضرب دكارتي
	- عملگر اجتماع
	- عملگر اشتراك
	- عملگر تفاضل
	- عملگر تقسيم
	- عملگر پيوند

-1 تعريف

- عملگرهاي كار برروي دادهها
- عملگرهاي درج، بهنگام سازي، حذف
	- بهينه سازي پرس و جوها

پايگاهداده رابطهاي از ديد كاربر در محيط انتزاعي مجموعهاي از رابطههاي نرمال است. بديهي است كه جهت انجام عمليات در اين محيط انتزاعي نياز به يك مدل رياضي است. پس كاربر تعريف شده در پايگاهداده نياز به يك مدل رياضي، كه ميتواند مجموعهاي از عملگرهاي صوري باشد، دارد. اين امكانات در واقع بخشي از مدل رابطهاي بوده و طبعا بدون وجود آنها، مدل رابطهاي كامل نخواهد بود. براي اين منظور امكانات زير وجود دارد: ا– **تعریف**<br>پایگاهداده رابطهای از دید کاربر در محیط انتزاعی مجموعهای از رابطههای نرمال<br>ریاضی است. پس کاربر تعریف شده در پایگاهداده نیاز به یک مدل ریاضی، که<br>میتواند مجموعهای از عملگرهای صوری باشد. دارد. این امکانات در واقع

- 1 جبر رابطهاي
- حساب رابطهاي
- 2 محاسبات رابطهاي دامنه
- 3 محاسبات رابطهاي سطري

لازم به ذكر است كه در تئوري رابطهها، هر سه تئوري فوق ارزش يكساني دارند. در ادامه جبر رابطهاي مورد بررسي قرار ميگيرد.

**<sup>1.</sup> Relational algebra** 

<sup>2.</sup> Calculate Relational Domain

<sup>3.</sup> Calculate Relational Tuple

عمليات در پايگاه رابطهاي 129

-2 جبر رابطهاي (RA (و عملگرهاي آن

جبر رابطهاي ارائه شده توسط كاد (codd (شامل هشت عملگر در دو گروه چهار تايي ميباشد. در بعضي كتب تعدادي عملگر ديگر نيز به اين عملگرها اضافه شدهاند. كليه اين عملگرها براي كار بر روي مفهوم رابطهها تعريف و طراحي شدهاند. در جبر رابطهاي دادهها همان رابطهها ميباشند. مجموعه عملگرهاي جبر رابطهاي در عبارت زير مشخص شده است، بدين ترتيب كه:

 $RA = \{ \{ \text{Relationship}, \{ \} \}, \} \$ ,  $\left\{ \bigcup_{n=1}^{\infty} \mathbb{R} \right\}$ ,  $X, U, \neg, \bigcap_{n \in \mathbb{N}} \infty$ ,  $X \theta, \theta \alpha \}$ 

در بعضي از كتب تعدادي از اين عملگرها تحت عنوان عملگر set و تعدادي ديگر تحت عنوان عملگر join معرفي شدهاند كه اين دو گروه نيز توضيح داده خواهند شد. عملگرهاي جبر رابطهاي در رابطه بالا به ترتيب عبارتند از:  $\bullet$  =  $\bullet$  = عملگر گزينش $\bullet$ • ∏= عملگر پرتو`<br>• } = عملگر تغيير نام` • <sup>=</sup> عملگر جايگزيني • Set <sup>=</sup> عملگر مجموعه، اين عملگرها بر روي مجموعهاي از رابطهها عمل ميكنند <sup>و</sup> شامل عملگرهاي  $(\,\mathrm{X}\,) \, {}^t\mathrm{C}$ ہ ضرب دكارتى  $\,$  $(U)^{\circ}$ و اجتماع  $(\bigcap_{i=1}^{n} C_{i}^{n})$  اشتراک دیگر تحت عنوان عملکر join معرفی شدهاند که این دو گروه نیز توضیح داده خواهند<br>شد. عملکرهای جبر رابطه بالا به ترتیب عبارتند از:<br>- B - عملکر تغییر نام"<br>- E - عملکر تغییر نام"<br>- E - عملکر مجموعه. این عملکرها بر روی مجموعهای از

- $(-)^{\vee}$ ف تفاضل  $\bullet$
- تقسيم ( ÷ )

1. select

2. project

3. rename

- 4. Cartesian product
- 5. union
- 6. intersect
- 7. difference
- Join <sup>=</sup> عملگر پيوند (الحاقي) شامل عملگرهاي
	- (∞) <sup>1</sup> پيوند طبيعي
		- $(\theta \, \alpha)$  نيم پيوند  $\bullet$
	- پيوند شرطي (X༰ (

در ادامه با ذكر مثال هايي به شرح هر يك از اين عملگرها خواهيم پرداخت.

### عملگرهاي اصلي Select) <sup>Б</sup> (

انتخاب سطرهايي از يك رابطه بر اساس شرط مشخص (مشخصات مثلا يك فرد در يك سطر (افرادي كه معدلشان مساوي <sup>x</sup> است)).

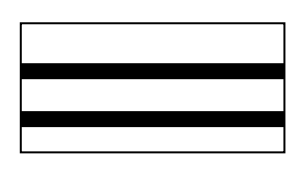

# عملگر اصلي Project (<sup>∏</sup>) انتخاب ديگر ستونهاي مشخص از يك رابطه <sup>و</sup> حذف ديگر ستونها تلفن نام هملگر اصلی Deroject)<br>انتخاب دیگر ستونهای مشخص از یک رابطه و حذف دیگر ستونها<br>انتخاب دیگر ستونهای مشخص از یک رابطه و حذف دیگر ستونها<br>الحاق (Join)<br>دارای انواع مختلف بوده و رابطهای را بر میگرداند که شامل تمام Stypleهای

### الحاق (Join)

داراي انواع مختلف بوده و رابطهاي را بر ميگرداند كه شامل تمام Tupleهاي تركيب شده از دو جدول ميباشد. براي درك بهتر موضوع در ادامه مثالي از عملگرهاي الحاقي ارائه شده است.

1. Natural Join

2. Semi Join

Ź

Ź

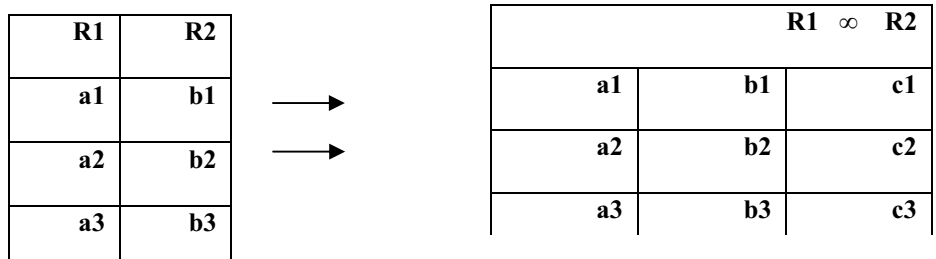

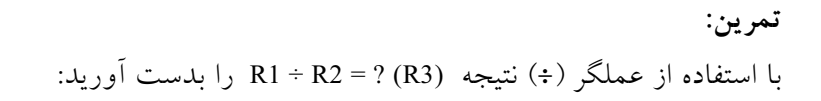

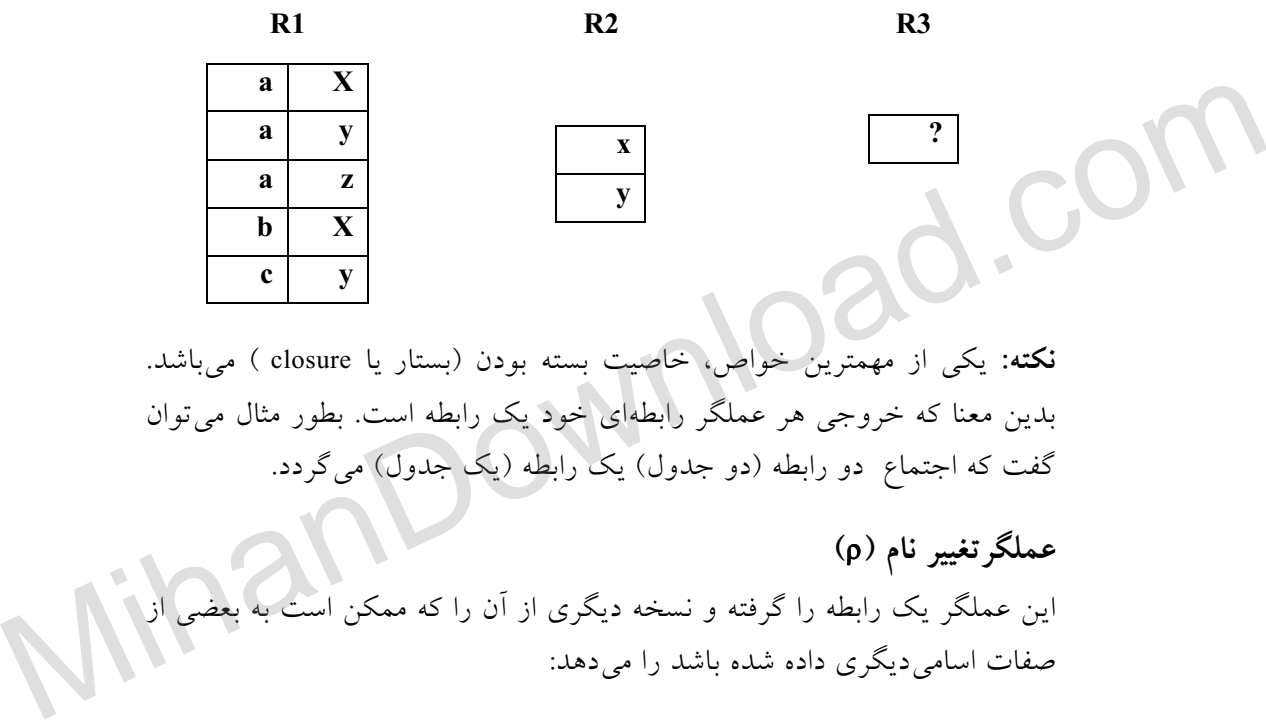

نكته: يكي از مهمترين خواص، خاصيت بسته بودن (بستار يا closure ( ميباشد. بدين معنا كه خروجي هر عملگر رابطهاي خود يك رابطه است. بطور مثال ميتوان گفت كه اجتماع دو رابطه (دو جدول) يك رابطه (يك جدول) ميگردد.

عملگرتغيير نام (p) اين عملگر يك رابطه را گرفته <sup>و</sup> نسخه ديگري از آن را كه ممكن است به بعضي از صفات اساميديگري داده شده باشد را ميدهد:

S RENAME city AS Scity

تغيير نام صفت city به Scity در رابطه S

اگر بيشتر از يك تغيير انجام گيرد در پرانتز قرار ميدهيم. بطور مثال:

S RENAME ( city AS Scity , S# AS SNUM)

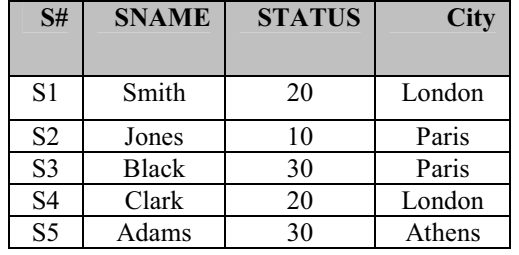

### با استفاده از دستور RENAME جدول فوق به جدول ذيل تبديل ميگردد.

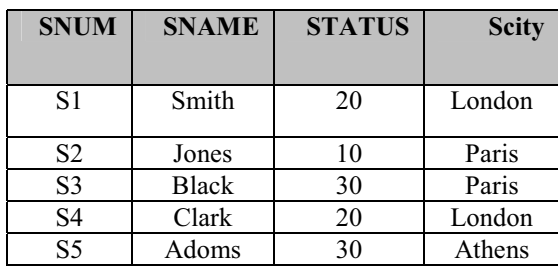

مثال:

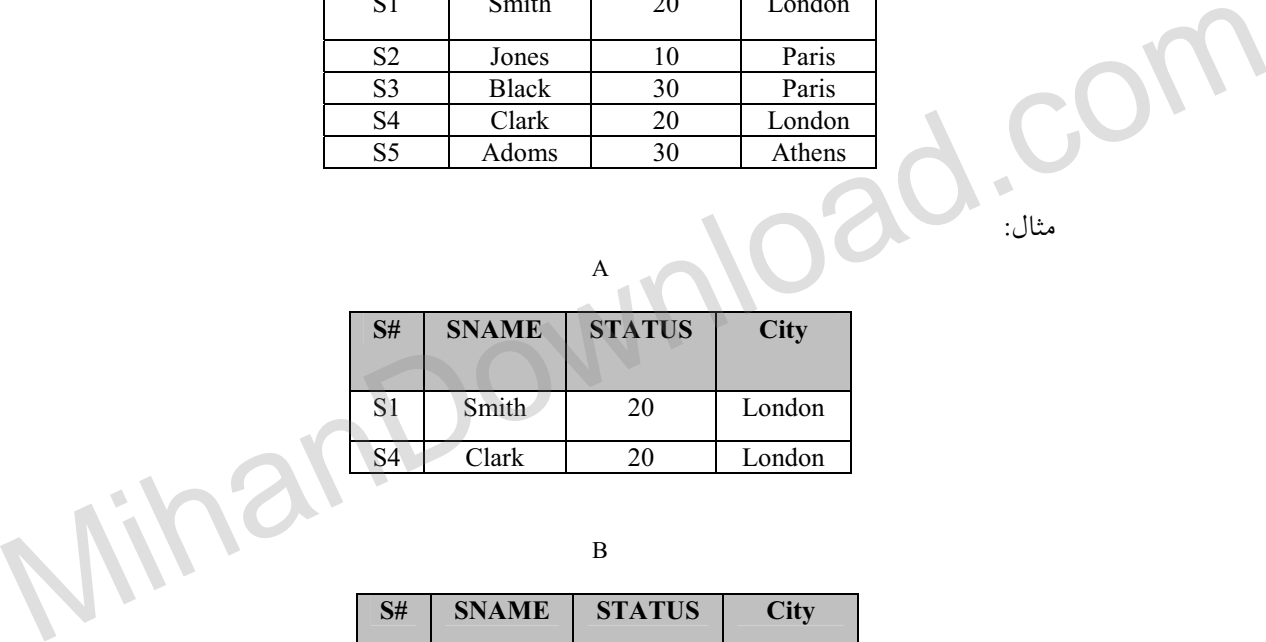

B

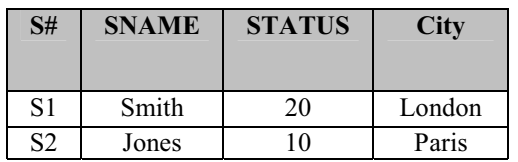

با توجه به دو جدول فوق داريم:

<sup>A</sup>Ս<sup>B</sup>

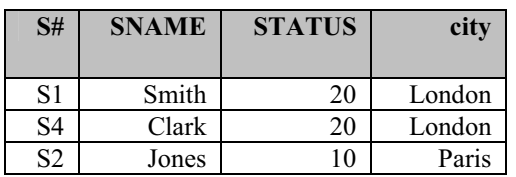

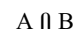

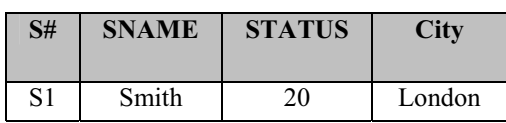

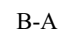

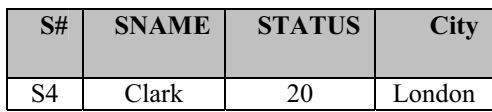

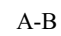

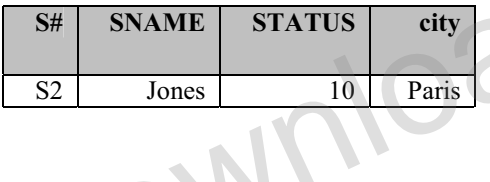

توجه:

 $(A \cup B) \cup C \equiv A \cup (B \cup C) = A \cup B \cup C$  $(A \cap B) \cap C \equiv A \cap (B \cap C) = A \cap B \cap C$  $(A \times B) \times C \equiv A \times (B \times C) = A \times B \times C$ 

 $(b)$  دستور

اين دستور همان عملگر گزينش (Select) است و در واقع تعدادى از سطر. انتخاب ميكنيم. شكل كلي دستور به يكي از دو صورت ذيل ميباشد:  $\begin{array}{|c|c|} \hline \text{S4} & \text{Clark} & \text{20} & \text{London} \\ \hline \text{A-B} & & & \\ \hline \text{S7} & \text{SNAME} & \text{STATUS} & \text{city} \\ \hline \text{S2} & \text{Jones} & \text{10} & \text{Paris} \\ \hline \text{A1 B)} \text{U C} & \text{A1 B U C} & & \\ \hline \text{(A U B)} \text{U C} & \text{A1 B U C} & & \\ \hline \text{(A B B)} \text{C} & \text{A1 B U C} & & \\ \hline \text{(A B B)} \text{C} & \text{A2 B$ 

> (نام رابطه) <sup>Б</sup>) در كامپيوتر اجرا نميشود). شرط يا شرطها شرط يا شرطها where نام رابطه (در كامپيوتر اجرا نميشود (SQL((. مثال:

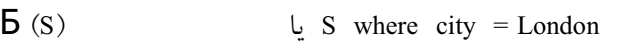

city <sup>=</sup> London

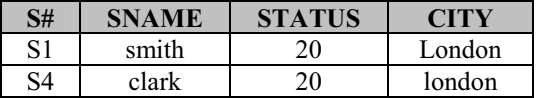

مثال:

مثال:

مثال:

 $\mathbf{5}$  (S)

### $CITY = "London" AND SNAME = "smith"$

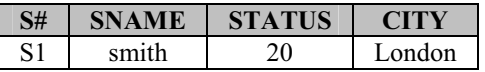

دستور (<sup>∏</sup>) اين دستور همان عملگر پرتو (Project (ميباشد كه در واقع ستونهايي از رابطه را در بر ميگيرد. شكل كلي دستور به يكي از دو صورت ذيل ميباشد: -1 (نام رابطه) <sup>∏</sup> نام صفت -2 [ نام صفتها ] نام رابطه  $\begin{CD} \begin{picture}(100,100) \put(0,0){\line(1,0){15.5}} \put(10,0){\line(1,0){15.5}} \put(10,0){\line(1,0){15.5}} \put(10,0){\line(1,0){15.5}} \put(10,0){\line(1,0){15.5}} \put(10,0){\line(1,0){15.5}} \put(10,0){\line(1,0){15.5}} \put(10,0){\line(1,0){15.5}} \put(10,0){\line(1,0){15.5}} \put(10,0){\line(1,0){15.5}} \put$ 

 $\prod$  (s)  $\bigcup$   $\bigcup$  s [city]

City

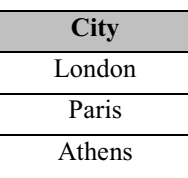

 $\prod$  (S)  $S \parallel S \#$ , SNAME ]

S# <sup>و</sup> SNAME

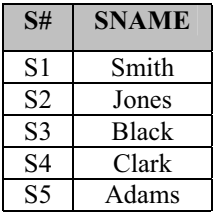

تمرين: نام افراديكه شهرشان لندن (london (است ؟ Б (s) ∏ city <sup>=</sup> " London" Name تمرين: #S افراديكه وضعيتشان برابر <sup>30</sup> است. Б (s) ∏ STATUS = 30 S# S# (<sup>S</sup> WHERE CITY = " London") Name عملگرهاي پيوند (join ( <sup>1</sup> ضرب دكارتي رابطهاي است كه ستونهايش مجموع ستونهاي دو رابطه <sup>و</sup> سطرهايش برابر با حاصلضرب (تماميتركيبهاي ممكن) سطرهاي آن دو رابطه (تكراري نيز خواهيم داشت) است. خواص عملگر پيوند MihanDownload.com

• اطلاعات كامل

1 . Cartesian Product

- حجم يا فضاي زيادي اشغال ميكند (حتي الامكان انجام نميدهيم).
	- $a * b = b * a$  •

### كاربردهاي ضرب دكارتي(X (

يكي از كاربردهاي ضرب دكارتي مواقعي است كه بين جداول عامل ارتباط (صفتهاي مشخص) نداشته باشيم (راه حل خوبي نيست زيرا فضاي زيادي اشغال مي كند).

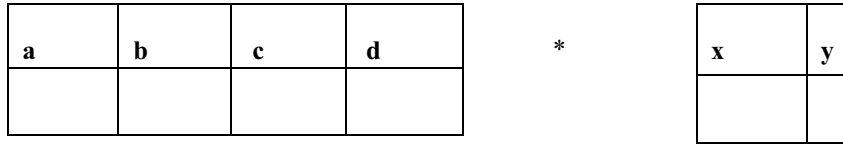

بخاطر پر هزينه بودن ضرب، joinهاي ديگر ارائه گرديدند (اصل join با ضرب شروع ميشود).

### الحاق طبيعي join Natural (<sup>∞</sup>)

نتيجه حاصل از اين عمليات شامل جدولي است كه ستونهايش، ستونهاي دو جدولي (بدون تكرار) و سطرهايش، سطرهايي از جدول است كه مقادير همه ستونهاي هم نامش مساوي هستند.

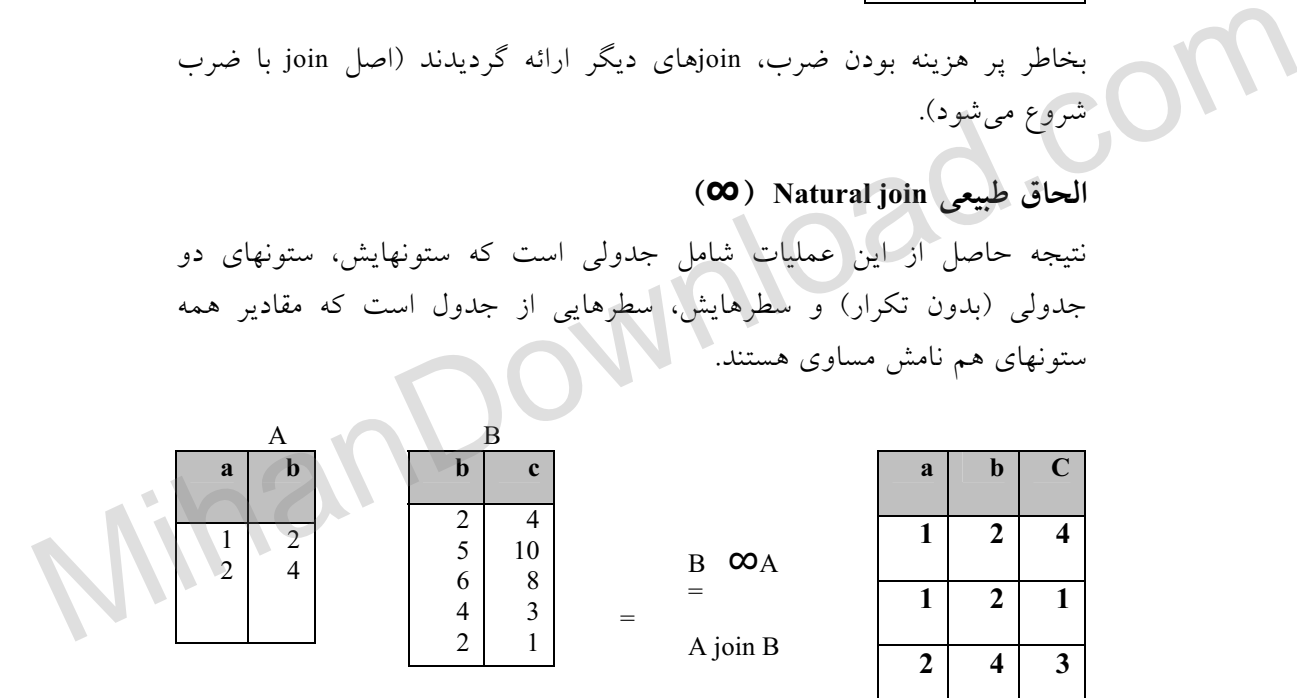

در مباحث پيوند رابطهها نكات زير بايد مورد توجه قرار گيرد:

 $(A \infty B) \infty C = A \infty (B \infty C)$  $A \infty B = B \infty A$ 

عمليات در پايگاه رابطهاي 137

اگر دو جدول A و B دارای صفات مشترکی نباشند & تبدیل به X میشود.  
\n(X 0 (0– join) teta join)  
\n(X 0 (0– join) teta join)  
\nR1 \* R2 یا  R1 \* R2) WHERE شرطی نیز به آن افروده شده است.  
\n
$$
\frac{1}{2} \text{ in } R2 \text{ with } R3
$$
\n
$$
\frac{1}{2} \text{ in } R4
$$
\n
$$
\frac{1}{2} \text{ in } R4
$$

آنها باشد.

مثال:

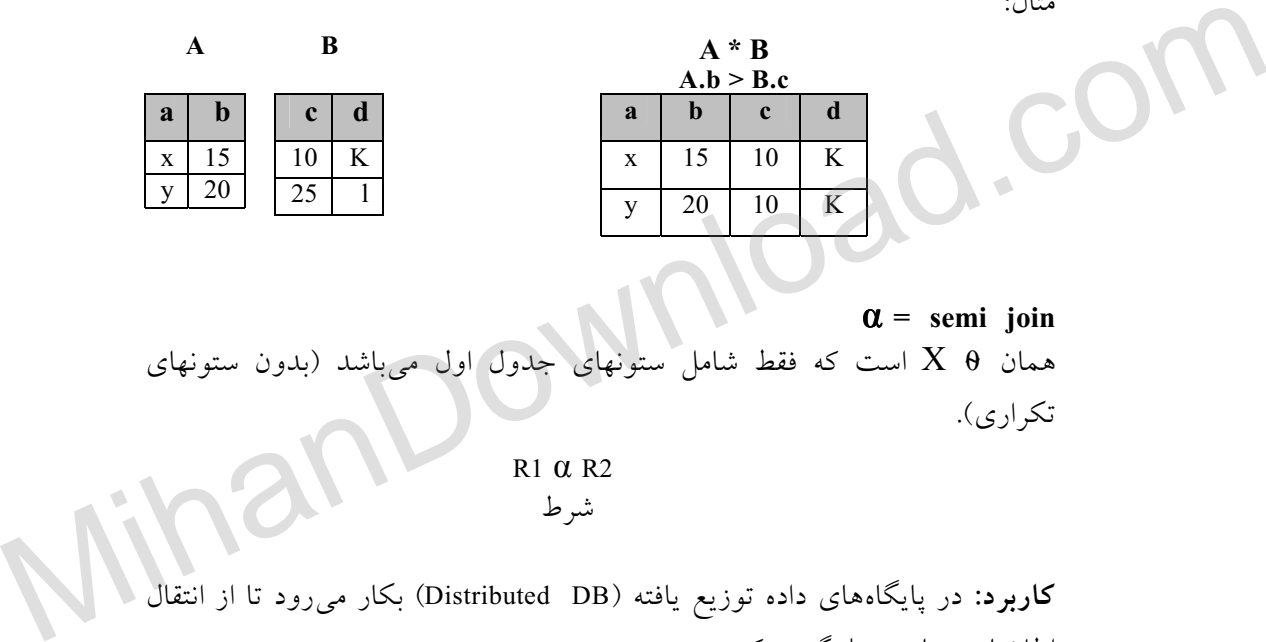

 $\alpha$  = semi join همان <sup>༰</sup> <sup>X</sup> است كه فقط شامل ستونهاي جدول اول ميباشد (بدون ستونهاي تكراري).

> $R1 \alpha R2$ شرط

كاربرد: در پايگاههاي داده توزيع يافته (DB Distributed (بكار ميرود تا از انتقال اطلاعات زيادي جلوگيري كند.

مثال:

$$
\mathbf{B} \alpha \mathbf{A} \qquad \qquad \boxed{\mathbf{A} \mathbf{B}}
$$

138 پايگاه دادهها

| c.B < b.A |   | $\mathbf{x}$   15 |
|-----------|---|-------------------|
|           | V | 20                |

عملگر تقسيم 1 فرض كنيد A  $(X_1, X_2, \ldots, X_n, Y_1, Y_2, \ldots, Y_n)$ و B  $(Y_1, Y_2, ..., Y_n)$ در تقسيم دو رابطه، ستونهاي باقي مانده <sup>و</sup> سطرها، سطرهايي است كه شرط در همه آنها صادق است. A DIVIDE By B = A  $\div$  B = (X<sub>1</sub>  $\rightarrow$  X<sub>2</sub>  $\rightarrow$  X<sub>n</sub>) لازم به ذكر است كه اگر 2Y را نداشته باشيم 2X را به ما نميدهد، اگر Yn را نداشته باشيمXn را به ما نميدهد. ممكن است اين نكته به ذهن برسد كه اساساً اين عملگر چه كاربردهايي ميتواند داشته باشد. در پاسخ به اين پرسش بايد گفت كه يكي از ساده ترين موارد استفاده از اين عملگر پرس و جوهايي است كه با استفاده از آنها دنبال مقاديري بگرديم كه حاوي يك كلمه خاص باشد. (مثلا تمام Xهايي را بده كه <sup>Y</sup>هايشان برابر <sup>ഋ</sup> است). مثال: <sup>S</sup> ( S#<sup>و</sup> SNAME <sup>و</sup> STATUS<sup>و</sup> CITY ) سازندهها <sup>P</sup> (P# <sup>و</sup> PNAME <sup>و</sup> WEIGHT <sup>و</sup> CITY) محصولات تركيبي از محصولات و سازنده (Qty <sup>و</sup> #P <sup>و</sup> #S (SP تعداد أنها صادق است.<br>A DIVIDE By B = A + B =  $(X_1 \times X_2 \times ... \times X_n)$ <br> $(X_2 \times X_3 \times ... \times X_n)$  و المست كه اگر 22 را نداشته باشیم 22 را به ما نمی دهد.<br>نداشته باشیم xm را به ما نمی دهد.<br>داشته باشد. در پاسخ به این پرسش پاید گفت كه یكی از ساد

سوال:

فروشندگاني كه همه (تمام) قطعات را توليد ميكنند يا نام توليد كنندگان همه

1. Divide - Division

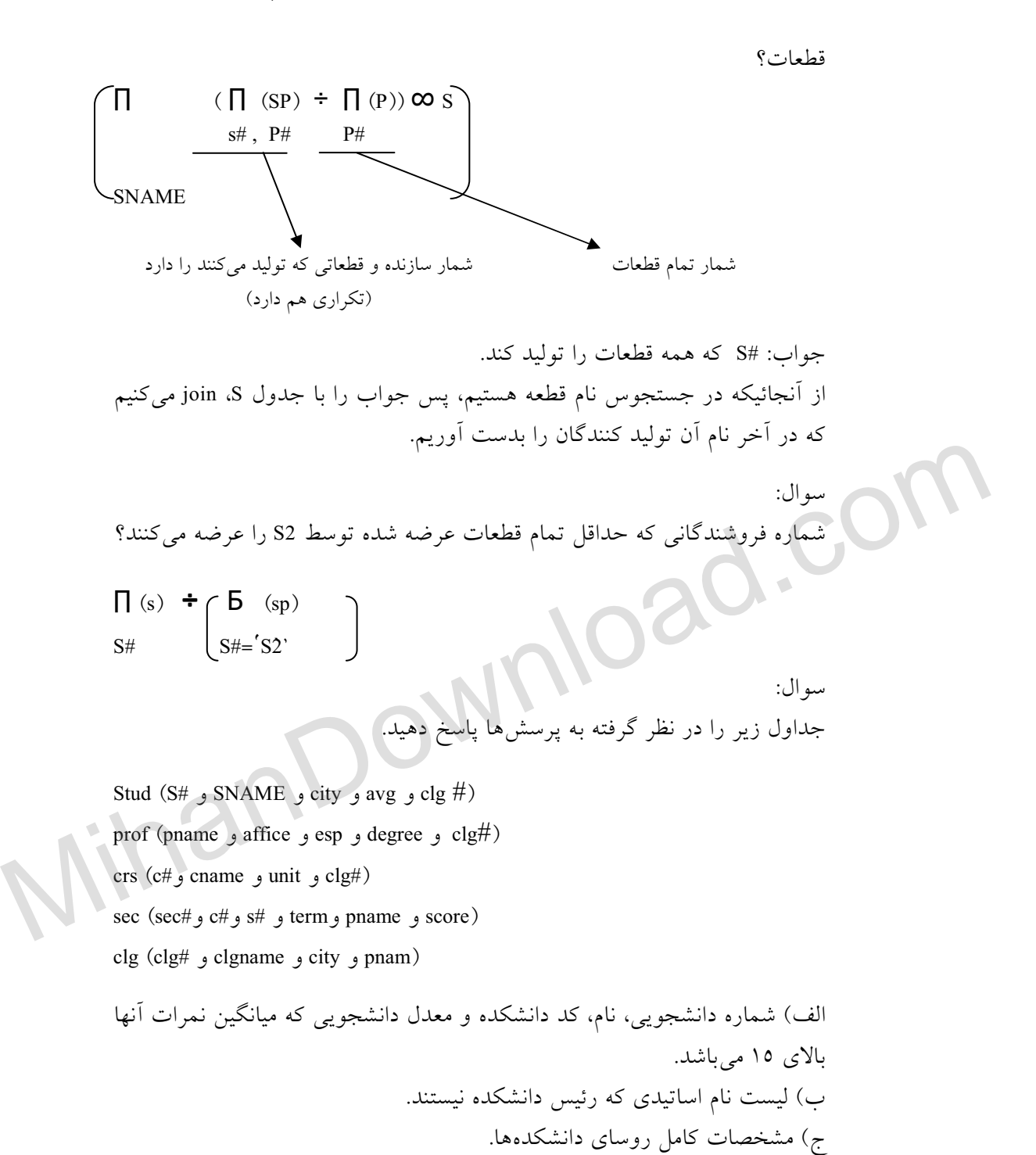

د) دانشجوياني كه همه درسهاي استاد <sup>x</sup> را گرفتهاند. ه) درسهايي كه توسط همه دانشكدهها ارائه ميشود. و) مشخصات دروس <sup>4</sup> واحدي كه در نيمسال اول <sup>78</sup> ارائه شدهاند.

-3 عملگرهاي كار برروي دادهها هر كاربر در محيط پايگاهداده براي انجام عمليات نيازمند، عملگرهاي زير ميباشد: 1• عملگر درج

- 2 عملگر بهنگام سازي
	- <sup>3</sup> عملگر حذف

اين عملگرها در واقع امكانات حذف، اضافه <sup>و</sup> اصلاًح اطلاعات را براي كاربر فراهم ميآورند. در ادامه به شرح هريك خواهيم پرداخت.

1-3 عملگر درج اين عملگر امكان اضافه كردن اطلاعات به جداول اطلاعاتي (رابطهها) را فراهم ميآورد. اين عملگر در حالت كلي امكان افزودن دادهها به دوصورت زير را دارد. • افزودن مقادير مشخص بعنوان يك سطر اطلاعاتي به جدول این عملگرها در واقع امکانات حذف، اضافه و اصلاح اطلاعات را برای کاربر فراهم<br>M- اعتملگر درج<br>M- عملگر درج<br>این عملگر امکان اضافه کردن اطلاعات به جداول اطلاعاتی (رابطهها) را فراهم<br>میآورد. این عملگر در حالت کلی امکان افزودن داد

• افزودن تعدادي سطر اطلاعاتي از جدولي به جدول ديگر

شكل كلي دستور به شرح ذيل ميباشد:

جدول مقصد

INSERT source INTO Target

همانطور كه مشاهده ميگردد عبارت Source ميتواند بصورت مجموعهاي مشخص از مقادير كه منطبق با جدول مقصد هستند، باشد <sup>و</sup> يا اينكه خروجه حاصل از يك

- 1. Insert
- 2. Update
- 3. Delete

عمليات در پايگاه رابطهاي 141

جدول <sup>و</sup> يا خروجي حاصل از اعمال عملگرهاي جبر رابطهاي بر روي يك يا چند جدول باشد. مثال:

INSERT (S WHERE city =  $'$ london') INTO TEMP

آن سطرهايي كه <sup>С</sup>LondonТ<sup>=</sup> city است را در رابطه <sup>S</sup>، را به جدول temp اضافه مي كند.

2-3 عملگر بهنگام سازي اين عملگر امكان اصلاًح اطلاعات ذخيره شده در يك جدول را براي كاربر فراهم ميآورد. شكل كلي دستور به شرح ذيل ميباشد:

مثال:

 UPDATE target Comma list-assignment يك انتساب

UPDATE P city = 'Paris' WHERE color = 'Red'

عبارت بالا بدين معني است كه از رابطه <sup>P</sup>اندسته از سطرهايي را كه مقدار صفت خاصه رنگ در آنها قرمز است، مقدار صفت خاصه شهر را برابر با پاريس كنيم. اين عملگر را بصورت نمادين (نمايش) ميتوان به صورت زير نشان داد. می اورد. شکل کلی دستور به شرح ذیل می باشد:<br>UPDATE target Comma list-assignment<br>UPDATE P city = 'Paris' WHERE color = 'Red'<br>عبارت بالا بدین معنی است که او رابطه P اندسته از سطرهایی را که مقدار صفت<br>خاصه رنگ در آنها قرمز است

(P)

WHERE color = 'Red' City = 'Paris'

لازم بذكر است كه عبارت بالا در بعضى از كتب بصورت كامل تر بيان مىً در بحث فعلي مدنظر نيست.

3-3 عملگر حذف اين عملگر جهت حذف سطرهايي از اطلاعات درون جداول بكار ميرود. شكل كلي دستور به شرح ذيل ميباشد: DELETE target  $R \leftarrow R - E$ 

مثال:

### DELETE S WHERE STATUS < 20

معني دستور مذكور بدين صورت است: حذف كن از رابطه <sup>S</sup> آنهايي را كه STATUS آن كمتر از 20 است (پس يك سطر حذف ميگردد). توجه: رابطه R و E بايد داراي شرط Same arity باشد (تعداد و نوع ستونهايشان يكسان است).

### -4 كامل بودن جبر رابطهاي

همانطور كه ميدانيد ميتوان عبارات جبر رابطهاي را با استفاده از تركيب عملگرها نوشت <sup>و</sup> حاصل هر عبارت معتبر جبر رابطهاي باز هم يك رابطه است. لذا ميتوان چنين ارزيابي كرد كه هر رابطه معتبر از مجموعه رابطهها را ميتوان به كمك يك عبارت جبر رابطهاي نوشت. با اين وصف ميتوان گفت كه جبر رابطهاي از نظر رابطهاي كامل است يا به بياني ديگر جبر رابطهاي كمال رابطهاي را دارد. بدين علت ميتوان جبر رابطهاي را معيار تشخيص كمال رابطهاي براي زبانهاي رابطهاي دانست. يعني ميتوان گفت زباني داراي كمال رابطهاي است كه حداقل هر رابطهاي كه با عبارت جبر رابطهاي قابل تعريف باشد، توسط آن زبان هم تعريف شدني باشد. نوشت و حاصل هر عبارت معتبر جبر رابطهای باز هم یک رابطه است. لذا می توان<br>چنین ارزیابی کرد که هر رابطه معتبر از مجموعه رابطه ها را می توان به کمک یک<br>اسلام است یا به بیانی دیگر جبر رابطه ای کنار از انتخاب و از انتخاب است که

### -5 حساب رابطهاي

نوع ديگري از امكانات انجام عمليات در رابطهها، حساب رابطهاي استكه منطقاً معادل جبر رابطهاي ميباشد. يعني براي هر عبارت جبر رابطهاي، يك عبارت معادل در حساب رابطهاي وجود دارد و بالعكس. دراينجا لازم است به اين نكته توجه شود كه جبر رابطهاي، دستوري بوده و شبيه به زبان برنامه نويسي است <sup>و</sup> حساب رابطهاي بصورت توصيفي بوده و به زبان طبيعي نزديكتر است. حساب رابطهاي خود داراي دو شاخه ميباشد:

عمليات در پايگاه رابطهاي 143

1 • حساب تاپلي 2 • حساب ميداني

در ادامه به شرح هريك از اين دو نوع حساب خواهيم پرداخت:

1-5 حساب رابطهاي تاپلي در حساب رابطهاي تاپلي، يك مفهوم مهم به نام متغير تاپلي وجود دارد. متغير تاپلي متغيري است كه تنها مقادير مجازش، تاپلهاي رابطه هستند. اين متغير در شكل كلي به صورت زير تعريف ميشود

<range var definition>:: RANGEVAR <range var name> RANGEOVER <Relational expression commalist>

براي درك بهتر موضوع به عبارات زير توجه نماييد:

1-RANGEVAR STUD RANGE OVER STT; 2-RANGEVAR STUD RANGEOVER (STUD WHERE STUD.STMJR = ''comp.eng)

1-1-5 شكل كلي عبارت حساب تاپلي اگر t يک متغير تاپلـي روی رابطه  $R(A_1, \! A_2, ..., A_N)$  باشد، در اينصورت شكل كلـي عبارت حساب تاپلي بصورت زير خواهد بود: برای درک بهتر موضوع به عبارات زیر توجه نمایید:<br>I-RANGEVAR STUD RANGE OVER STT;<br>2-RANGEVAR STUD RANGEOVER STT;<br>2-RANGEVAR STUD RANGEOVER (STUD WHERE STUDSTMIR = "comp.eng)<br>اگر t یک متغیر تاپلی روی رابطه (R(A<sub>L</sub>A<sub>2</sub>, ..., A

(target-items(s)) [WHERE f]

كه در آن ((s(items-target (به مفهوم فهرستي از صفات متغير تاپلي <sup>T</sup> است:

 $T. A_1, T. A_2, \ldots, T. A_N$ 

براي درك بهتر موضوع به مثالهاي زير توجه نماييد:

ST.STID ST.STID, ST.STDEID AS W ST.STID WHERE ST.STDEID = '123'

<sup>1.</sup> Tuple Oriented

<sup>2.</sup> Domain Oriented

2-1-5 سور وجودي و سور همگاني در حساب رابطه تاپلي دو سور وجود دارد: 1 • سور وجودي 2• سور همگاني

#### سور وجودي

سور وجودي را با <sup>∃</sup> نمايش داده و عبارت آنرا بصورت زير مينويسيم  $\exists$  T (f)

عبارت مذكور بدين معنا است كه حداقل يك مقدار براي متغير <sup>T</sup> وجود دارد به نحوي كه <sup>f</sup> به مفهوم "درست" ارزيابي شود.

سور همگاني سور همگاني را با <sup>∀</sup> نمايش داده و عبارت آنرا بصورت زير مينويسيم <sup>∀</sup> T (f)

عبارت مذكور بدين معنا است كه به ازاء تمام مقادير متغير <sup>T</sup> ، F به مفهوم "درست" ارزياب*ي مي*شود. <sup>ا</sup>

اين دو سور به روش هاي زير قابل تبديل به يكد

FORAll  $T(f)$  = NOT EXISTS T(NOT f) EXISTS  $T(f) \equiv NOT (FORALL T(NOT f))$ FORALL  $\dot{T}((f) \text{ AND } (g)) \equiv \text{NOT} \text{ EXISTS} \dot{T}(\text{NOT } (f) \text{ OR NOT } (g))$ FORALL  $T((f)$  OR  $(g))$  = NOT EXISTS  $T(NOT (f)$  AND NOT  $(g))$ EXISTS  $T((F) \t{OR}(g)) \equiv NOT \t{ORALL} T(NOT \t{f}) \t{AND NOT}(g))$ EXISTS  $T((f) \text{ AND } (g)) \equiv \text{NOT} \text{ FORALL } T(\text{NOT } (f) \text{ OR NOT } (g))$ FORALL T(f)  $\Rightarrow$  EXISTS T(f) NOT EXISTS  $T(f) \Rightarrow NOT$  FORALL  $T(f)$ سعور همگانی<br>سعور همگانی را با ۷ نمایش داده و عبارت آنرا بصورت زیر مینویسیم<br>سور همگانی را با ۷ نمایش داده و عبارت آنرا بصورت زیر مینویسیم<br>عبارت مذکور بدین معنا است که به ازاء تمام مقادیر متغیر F ، T به مفهوم<br>"درست" ارزیابی

3-1-5 عبارت مطمئن

وقتي از سور وجودي، سور همگاني <sup>و</sup> سور نفي در نوشتن يك عبارت حساب

1. Existential

2. Universal

رابطهاي استفاده ميكنيم، بايد اطمينان حاصل كنيم كه عبارت حسابي نوشته شده 1 داراي معنا باشد. يك عبارت حسابي را عبارت مطمئن گوييم هرگاه نتيجه ارزيابي 2 آن، تعداد محدودي از تاپلها باشد. در غير اينصورت آن عبارت را عبارت نامطمئن مي گوييم.

2-5 حساب رابطه ميداني در اين نوع حساب، بجاي متغير تاپلي، متغير ميداني<sup>۳</sup> داريم. متغير ميدان*ي* متغيري است كه از يك ميدان مقدار ميگيرد. تفاوت اصلي حساب ميداني با حساب تاپلي دراين است كه در حساب ميدانى، يك شرط اضافى به نام شرط عضويت<sup>؛</sup> وجود دارد. شرط عضويت بصورت زير نوشته مي شود:

 $R(A_1: v_1, A_2: v_2, ..., A_n: v_n)$ 

كه در آن <sup>R</sup> نام رابطه ، Ai نام صفت <sup>و</sup> vi يك مقدار از ميدان و يا يك ليترال است. اين شرط به مفهوم "درست" ارزيابي ميشود اگر و تنها اگر تاپلي در <sup>R</sup> وجود داشته باشد كه مقادير داده شده براي صفات را داشته باشد (تاپل عضوي از مجموعه بدنه رابطه باشد). براي مثال به عبارت زيرتوجه نماييد: R (A<sub>1</sub>:v<sub>1</sub>, A<sub>2</sub>:v<sub>2</sub>, ..., A<sub>n</sub>:v<sub>n</sub>)<br>که در آن R نام رابطه ، Ai نام صفت و vi یک مقدار از میدان و یا یک لیترال است.<br>این شرط به مفهوم "درست" ارزیابی می شود اگر و تنها اگر تابلی در R وجود<br>داشته باشد که مقادیر داده شده برا

STT (STID: '345',stdeg:'xwe')

در عبارت فوق اين شرط به مفهوم "درست" ارزيابي ميشود اگر <sup>و</sup> فقط اگر تاپلي در STT با شماره دانشجويي '345' و رشته كارشناسي 'xwe 'وجود داشته باشد.

<sup>5</sup> -6 بهينه سازي پرس و جوها يكي از مباحثي كه در پايگاههاي داده مطرح است بحث بهينه سازي عبارت پرس <sup>و</sup>

2. Unsafe expression

- 4. Membership condition
- 5. Optimization Query

<sup>1.</sup> Safe expression

<sup>3.</sup> Domain variable

جو ميباشد. از آنجائيكه مبحث بهينه سازي پرس و جو مربوط به دوره كارشناسي نيست، لذا در اينجا صرفا توضيحات مختصري در اينباره ارائه خواهيم كرد. تماميتلاش طراحان پايگاهدادهها در كوتاه كردن مدت زمان ارسال پاسخ به متقاضي است. در عين حال خروجي يكسان در همه حال مد نظر ميباشد. بعنوان مثال دو عبارت زير را در نظر بگيريد:

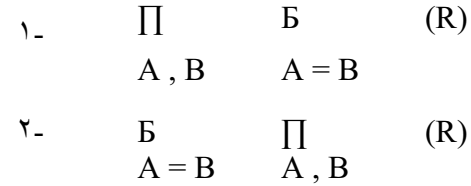

-1 ابتدا از رابطه <sup>R</sup> آنهايي كه B = A است را جدا ميكند (سطري)، بعد از كل آنها ستونها را بيرون ميكشد. -<sup>2</sup> ابتدا از رابطه <sup>R</sup> دو ستون <sup>B</sup> <sup>و</sup><sup>A</sup> را جدا ميكند، بعد آنهايي را كه B = A است را جدا مي كند (سطرهايي كه A = B). ا – ابتدا از رابطه R آن(مایی که B = A است را جدا میکند (سطری)، بعد از کل<br>آنها ستون(ها را بیرون میکند.<br>- ابتدا از رابطه R دو ستون B وA را جدا میکند. بعد آنهایی را که A = B<br>است را جدا میکند (سطرهایی که A = B).<br>- اینابرین جه

در اينجا ممكن است سئوالاتي براي كاربر مطرح گردد. مانند:

- آيا همه پاسخها معادل اند ؟ بلي
- آيا همه پاسخها هم سرعتاند ؟ خير

بنابرين جهت افزايش سرعت سيستم پايگاهداده سعي بر آن است بهترين روش بكار گرفته شود <sup>و</sup> يا به عبارت بهتر سعي ميكنيم تا آنجا كه ميتوانيم هر چه سريعتر جداول را كوچك كرده و روي آنها كار كنيم.

يكي از سئوالاتي كه مطرح ميگردد اين است كه سرعت Quaryهاي متفاوت چقدر تفاوت دارد ؟ در پاسخ بايد گفت كه: بسيار زياد، زيرا دادهها و جداول در حافظه جانبي قرار دارند. در اين راستا ممكن است بگوييم كه كاربر بايد آنقدر تبهر داشته باشد تا بتواند عبارت پرسو جوي خود را بهينه نمايد. ولي آيا واقعا چنين كاري ممكن است؟ در پاسخ بايد گفت: خير. زيرا: • كاربر متخصص نيست.

عمليات در پايگاه رابطهاي 147

• از ساير جداول و چگونگي آنها مطلع نميباشد. • اكثريت كاربران از ساختار و مكانيزم دروني پايگاهداده بي اطلاع هستند.

پس بهترين راه حل اين است كه بگوييم DBMS بايد Quary را بهينه سازي نمايد. طبيعي است كه بايد مكانيزم مشخصي براي اينكار وجود داشته باشد. هرچند كه بحث بهينه سازي پرسو جو در اين كتاب نميگنجد، ولي براي ارائه يك شماي ساده از اين عمل الگوريتم ذيل را (كه بسيار ساده <sup>و</sup> مختصر در نظر گرفته شده است) ارائه مينماييم.

### o.Q به Q به  $\mathbf{Q}$

براي بهينه سازي پرس و جوها لازم است تا رويه مشخصي در نظر گرفته شود. در ادامه قواعد مربوط به بهينه سازي پرس و جوها مطرح شده است: قاعده اول: <sup>Б</sup> را هر چه سريعتر (زودتر) انجام دهيم. قاعده دوم: شرطهاي تركيبي را به شرطهاي سوالي تبديل نماييد (شرطهاي داراي AND، OR و... را تا حد امكان بشكنيد). برای بهینه سازی پرس و جوها لازم است تا رویه مشخصی در نظر کرفته شود. در ادامه قواعد مربوط به بهین سازی پرس و جوها مطرح شده است:<br>ادامه قواعد مربوط به بهینه سازی پرس و جوها مطرح شده است:<br>قاعده دوم: شرطهای ترکیبی را به شرطهای

 $\mathbf{b}$  (R)  $\mathbf{b}$   $\mathbf{b}$  (R)  $p1 \cap p2 \rightarrow p1 \mid p2$ 

قاعده سوم: <sup>∏</sup> را زودتر انجام دهيم (پس از Б(.

2-6 ساير قواعد و عملگرهاي بهينه سازي

قاعده اول:

 $a \, \text{O}$ (b) = b $\text{O}$ (c) a

قاعده دوم:

 $(a \, \infty b) \, \infty \, c = a \, \infty \, (b \, \infty \, c)$ 

توجه: لازم بذكر است كه عبارات اين دو عبارات قاعده از لحاظ زمان با هم برابر نيستند. مثال: مشخصات كامل دروس و گروههاي درسي آنها را بدست آوريد.

در اينجا اين سئوال مطرح ميشود كه كدام يك از دو عبارت زير سريعتر پاسخ مي دهند؟ crs  $\infty$  sec يا sec ∞ crs

اين دو دستور از نظر سرعت با يكديگر بسيار متفاوتند. زيرا سايز دو جدول كاملا متفاوت ميباشد جدول crs) فقط مشخصات درسها ميباشد) معمولاً كوچك است و جدول sec بسيار بزرگتر از آن، زيرا هم گروههاي مختلف دروس را شامل ميشود <sup>و</sup> هم دانشجويان آنها را. فرض كنيد جدول crs در حافظه cash جا بگيرد، در اين صورت الگوريتمهاي دو راه حل بالا را بررسي ميكنيم:

> crs <sup>∞</sup> sec الگوريتم (1): براي هر سطر جدول crs ` براي هر سطر جدول sec `

انتخاب كن ^

مقايسه كن^

در الگوريتم يك بايد سطرهاي بسيار زياد جدول sec را به دفعات وارد حافظه اصلي كنيم <sup>و</sup> مقايسه <sup>و</sup> انتخاب را انجام دهيم به عبارت ديگر تعداد دستيابي به ديسك (منظور حافظه جانبي) بهاندازه حاصلضرب سايز دو جدول است. ers a sec<br>
Rive Use برای هر سطر جدول fors }<br>Rive برای هر سطر جدول sec<br>
{فالگوریتم یک باید سطرهای بسیار زیاد جدول sec<br>اصلی کنیم و مقایسه و انتخاب را انجام دهیم به عبارت دیگر تعداد دستیابی به دیسک<br>(منظور حافظه جانبی) بهاندا

sec ∞ crs الگوريتم (2): براي هر سطر جدول sec `

$$
\} \operatorname{crs} \ \downarrow \text{crs} \ \downarrow \text{r}
$$

مقايسه كن ^

انتخاب كن ^

در الگوريتم دو، هر سطر sec را فقط يكبار به حافظه اصلي ميآوريم زيرا جدول crs به طور كامل در حافظه cash قرار دارد <sup>و</sup> همه مقايسهها يكبار انجام ميگيرد و تعداد دستيابي به ديسك بهاندازه سايز جدول sec است. بطور مثال اگر سايز جدول crs را

عمليات در پايگاه رابطهاي 149

100 و جدول sec را 1001 فرض كنيم الگوريتم اول <sup>1</sup>000000 بار بيشتر به ديسك دستيابي پيدا ميكند.

MihanDownload.com

تمرينات

.1 چه امكاناتي براي انجام عمليات در مدل رابطهاي وجود دارند ؟

- .2 عملگرهاي جبر رابطهاي را نام ببريد ؟ .3 عملگرهاي Select <sup>و</sup> Project چه تفاوتي با يكديگر دارند ؟
	- .4 عملگر پيوند را توضيح داده <sup>و</sup> خواص آنرا نام ببريد؟
		- .5 عملگرهاي كار بر روي دادهها را نام ببريد؟

MihanDownload.com

فصل ۸

### آشنایی با زبان رابطهای SQL

### هدف كلي

در اين فصل ابتدا تاريخچهاي از زبان SQL <sup>و</sup> دلائل گستردگي آن ارائه خواهد شد. سپس دستورات تعريف دادهها مانند تعريف شما و جدول و... مطرح شده <sup>و</sup> در ادامه دستورات مربوط به پرسوجوي دادهها بيان خواهد شد. پس از توضيح اين گروه از دستورات، دستورات كار با دادهها شرح داده خواهند شد.پس از آن جستجوهاي پيشرفتهتر مطرح و در اين راستا عملگرهاي پيوند <sup>و</sup> ساير عملگرهاي مرتبط با جستجوهاي پيشرفته بيان خواهند شد. در پايان نيز دربازه دستورات كنترل مجوزهاي دسترسي صحبت خواهد شد. در این فصل ابتدا تاریخچهای از زبان SQL و دلانل گستردگی آن ارائه خواهد شد.<br>سپس دستورات تعریف دادهها مانند تعریف شما و جدول و... مطرح شده و در<br>ادامه دستورات مربوط به پرس0وجوی دادهها بیان خواهد شد. پس از توضیح این<br>جرده از دس

### هدف رفتاري

دراين فصل عناوين زير مورد بحث و بررسي قرار ميگيرند:

- مقدمه اي بر SQL
- دلائل گستردگي SQL
- دستورات تعريف دادهها DDL
	- تعريف پايگاهداده
		- تعريف شما
		- تعريف جدول
- دستورات پرس و جو (مشاهده) دادهها
- دستورات كار بر روي دادهها
- جستجوهاي پيشرفته با عملگر پيوند
	- عملگر گروه بندي
	- عملگر مرتب سازي
		- توابع تجمعي
	- استفاده از پرس و جوهاي تودرتو
- استفاده از زيرپرسشها (پرسشهاي فرعي)
	- دستورات كنترل مجوز دسترسي

<sup>1</sup> - مقدمهاي بر SQL

يك زبان رابطهاي قبل از هر چيز بايد بتواند در محيط انتزاعي رابطه عمل نمايد <sup>و</sup> طبيعتا بايد بر اساس رياضيات رابطهاي مانند جبر رابطهاي استوار باشد. در اين فصل زبان SQL' بعنوان يك زبان رابطهاي استاندارد<sup>٬</sup> شده و شايد بعنوان بهترين زبان رابطهاي مورد بحث و بررسي قرار ميگيرد.

اولين نسخه اين زبان بعنوان قسمتي از سيستم R در اواخر دهه ۱۹۸۰ توسط شركت IBM طراحي شد. از آنجائيكه پس از مدتي شركتها <sup>و</sup> اشخاص مختلف هر كدام اقدام بهايجاد يك نسخه از زبان SQL با اساميمختلف كردند، لذا در سال <sup>1</sup><sup>984</sup> موسسه استانداردهاي ملي آمريكا (ANSI (و سازمان استانداردهاي بين المللي (ISO( نسخه استاندارد زبان SQL را ارائه كردند <sup>و</sup> در سال 1987 اولين نسخه استاندارد اين زبان بنام -89SQL ISO/ANSI را كه اصطلاحا به آن 1SQL ميگفتند، ارائه كردند. پس از گذشت چند سال و با توجه به توسعه تواناييها <sup>و</sup> انتظارات از اين زبان، نسخه -92SQL به نام 2SQL توسط اين موسسهها ارائه گرديد. با ورود مفاهيم شيء گرايي به محيط پايگاههاي داده رابطهاي، زبان -99SQL كه به 3SQL معروف است، توسط موسسههاي مذكور ارائه گرديد. امروزه نسخه جديدي از زبان استاندارد SQL بنام -2003SQL نيز 1 – مقدمةاى بر SQL و SQL بتايد بتواند در محيط انتزاعى رابطه عمل نمايد و كار اين داخل به المحمل نمايد و اين كار<br>يك زبان رابطهاى قبل از هر چيز بايد بتواند در محيط انتزاعى رابطه عمل نمايد و اين<br>فصل زبان SQL (معنوان يك زبان ر

- 2. Standard Relational Language
- 3. R System

<sup>&</sup>lt;u>.</u><br>1. Standard Query Language

ارائه شده است كه هنوز در پايگاههاي داده رابطهاي مورد استفاده قرار نگرفته است. مفاهيم اصلي زبان SQL در كليه زبانهاي مذكور يكسان هستند.

### <sup>2</sup> - دلايل گستردگي SQL

شركتهاي فعال در زمينه پايگاههاي داده رابطهاي با توجه به نياز خود اقدام به طراحي زبانهاي رابطهاي كردهاند كه اصولا همگي از استانداردهاي ISO/ANSI پشتيباني ميكنند. اين زبانها مفاهيم زبان SQL را بصورت كامل پشتيباني كرده <sup>و</sup> علاوه بر آن دستورات ديگري نيز براي ساختار خود دارند. امروزه اكثريت پايگاههاي داده رابطهاي زبان 2SQL را بعنوان استاندارد زبان پايگاهداده خود انتخاب كردهاند. با توجه به اينكه پياده سازي زبان 3SQL بعنوان يك زبان رابطهاي شيء گرا داراي پيچيدگيهاي خاص خود ميباشد، لذا امروزه از بين پايگاههاي داده رابطهاي ننها پايگاهداده اراكل<sup>۱</sup> محصول شركت اراكل، قادر به پشتيبان*ي* از زبان SQL3 ميباشد. بصورت كلي ميتوان اهم دلايل گستردگي استفاده از زبان SQL را به شرح زير عنوان كرد: کردهاند. با توجه به اینکه پیاده سازی زبان SQL3 بعنوان یک زبان رابطهای شیء گرا<br>دارای پیچیدگی های خاص خود می,باشد، لذا امروزه از بین پایگاههای داده رابطهای<br>تنها پایگاهداده اراکل<sup>ا</sup> محصول شرکت اراکل، قادر به پشتیبانی از زبان

- مورد قبول همه است (همه متخصصين از آن استفاده ميكنند <sup>و</sup> آنرا قبول مىكنند).
	- شبه رويهاي است (زبان پرس و جوئي است).
- به صورت تعبيه شده (توكار ) در ديگر محيطهاي برنامه سازي است. مانند ....و Oracle ،Delphi ،Access محيط

 برخي امكانات مهمتر زبان SQL به شرح ذيل ميباشند كه بعضي از آنها در زبان 1SQL وجود نداشته و به مرور به زبانهاي 2SQL <sup>و</sup> 3SQL افزوده شدهاند:

- دستورات تعريف دادهها
- دستورات پرس و جو (مشاهده) دادهها
	- دستورات كار بر روي دادهها

1. ORACLE

2. Embedded

- دستورات كنترل مجوز دسترسي
- دستورات نوشتن رويهها و توابع
	- دستورات كنترل جامعيت
	- دستورات كنترل تراكنشها

با توجه به اينكه چهار دسته اول دستورات ذكر شده تقريبا در همه پايگاههاي داده موجود ميباشد لذا در ادامه چهار سري دستورات اول را به تفصيل مورد بحث و بررسي قرار خواهيم داد. بعضي از پايگاههاي داده <sup>و</sup> يا زبانهاي برنامه نويسي (كه زبان SQL را درون خود دارند)، مجموعه دستورات نوشتن رويهها و توابع، كنترل جامعيت <sup>و</sup> كنترل تراكنشها را يا ندارند <sup>و</sup> يا در اختيار كاربر قرار نميدهند. لذا اين نوع دستورات در اين كتاب توضيح داده نميشوند.

## .<br>1 - دستورات تعريف دادهها DDL<sup>\</sup>

اين دستورات در حالت كلي شامل تعريف پايگاهداده، تعريف شما<sup>م</sup>، تعريف کاربر <sup>7</sup>و تعريف جداول<sup>ء</sup>ُ اطلاعات<sub>ی</sub> و ديدهها میباشند.

> <sup>3</sup> 1- تعريف پايگاهداده شكل كلي دستور به شرح ذيل ميباشد:

### CREATE DATABASE database -name

با استفاده از اين دستور پايگاهداده مورد نظر را ايجاد مينمائيم كه خود پايگاهداده نوع دستورات در اين كتاب توضيح داده نمى شوند.<br>• اين دستورات تعريف دادهها DDL<sup>1</sup><br>كاربر <sup>7</sup>و تعريف چداول <sup>ا</sup>طلاعات<sub>ى و</sub> ديدهها مى<sub>ن</sub>اشند.<br>کاربر <sup>7</sup>و تع**ريف پايگاهداده**<br>+ 1 - **7 تعريف پايگاهداده**<br>شكل كلى دستور به شرح ذيل مى<sub>ن</sub> داراي پارامترهاي بسياري است كه موضوع اين كتاب نيست.

**<sup>1.</sup>**<br>1. Data Definition Language

<sup>2.</sup> Schema

<sup>3.</sup> User Definition

<sup>4.</sup> Table Definition

آشنايي با زبان رابطهاي SQL 155

اين تعريف در حالت كلي شامل تعريف كاربر، تعريف جداول و تعريف ديدها <sup>و</sup> بسياري مفاهيم ديگر ميباشد <sup>و</sup> ساختار آن بسته به پايگاهداده انتخاب شده متفاوت ميباشد. شكل كلي دستور (كه در آن صرفا تعاريف Table <sup>و</sup> View آمده است) به شرح ذيل مي باشد.

Schema::= CREATE SCHEMA AUTORIZATION User { Schema -element -list } Schema -element::= base -table definition | View definition | grant -operation

جهت حذف يك شما از عبارت زير استفاده ميشود:

<sup>3</sup> 2- تعريف شما

<sup>3</sup> 3- جدول

DROP SCHEMA Name [ Restrict | Cascade ]

<sup>3</sup> 3- 1- تعريف جدول با اين دستور امكان تعريف جداول اطلاعاتي براي كاربر فراهم ميشود. شكل كلي دستور به صورت زير ميباشد: جهت حذف یک شما از عبارت زیر استفاده می شود:<br>DROP SCHEMA Name [ Restrict | Cascade ]<br>**سال تعریف جداول اطلاعاتی برای کاربر فراهم می شود. شکل کلی F – ۳**<br>با این دستور به صورت زیر می باشد:<br>Base -table definition:= CREATE TABLE

Base -table definition::= CREATE TABLE base -table (base -table -element commalist) Base -table -element::= column -definition | Unique constraint -definition Column -definition::= column data -type [ NOT NULL [ UNIQUE ] ] Unique Constraint -definition::= UNIQUE (Column -Cammalist)

براي مثال فرض كنيد ميخواهيم يك جدول شامل شماره <sup>و</sup> نام قارههاي مختلف جهان درست كنيم. عبارت ايجاد كننده جدول مذكور به شرح زير ميباشد:

CREATE TABLE Continent (CntId int , CntName char(30))

حال چنانچه بخواهيم عبارت مذكور را كامل تر كنيم لازم است محدوديتهايي را به آن اضافه نماييم.

CREATE TABLE Continent (CntId int Unique, CntName char (30) NOT NULL)

لازم به ذكر است كه در 2- SQL كلمات كليدي ديگري به عبارت ايجاد جدول افزوده شدهاند بگونهايكه امكان افزودن مقدار اوليه به يك صفت خاصه <sup>و</sup> يا امكان افزودن محدوديتها به جدول در هنگام ايجاد جدول فراهم شده است. براي مثال با استفاده از كلمه كليدي Default در جلوي يك صفت خاصه ميتوان مقدار پيش فرض را براي آن ستون تعيين نمود. در عبارت زير مقدار پيش فرض ستون سال برابر با 1384 در نظر گرفته شده است:

CREATE TABLE Info (InfoId int unique, InfoYear int default 1384, InfoName char (50) NOT NULL)

تمرين: سيستم پايگاهداده دانشگاه را به صورت زير در نظر بگيريد، طراحي به زبان SQL آنرا كامل نمائيد: در نظر گرفته شده است:<br>Info (Infold int unique,<br>Info Year int default 1384,<br>Info Name char (50) NOT NULL)<br>تعریبی:<br>SQL نهایاند:<br>SQL از این مطرح در نظر بگیرید.<br>Stud (S#, Sname, 9 -add, S -tel)<br>Prof (P#, Pname, P -add, P -off

Stud (S#, Sname, S -add, S -tel) Prof (P#, Pname, P -add, P -off) Crs (C#, Cname, unit) Enroll(S#, C#, Sec#, term, score) Sec (C#, Sec#, term, time, place, P#)

### <sup>3</sup> 3- 2- اصلاح ساختار جدول

يكي از ملزومات اساسي در مورد جداول، امكان اصلاًح ساختار جداول <sup>و</sup> حذف و اضافه كردن ستونهاي مربوط به آن ميباشد. بديهي است كه در مواقعي لازم ميشود تا ستونهاي جديدي (صفات خاصه) به ساختار جدولي كه از قبل طراحي كردهايم اضافه گردد يا ستونهايي از جدول مذكور حذف گردد. همچنين اين امكان نيز آشنايي با زبان رابطهاي SQL 157

وجود دارد كه در مواردي تشخيص دهيم كه نوع داده مربوط به يك ستون بايد تغيير يابد. براي اين منظور از دستور TABLE ALTER استفاده ميشود كه ساختار كلي اين دستور در ذيل آمده است:

ALTER TABLE tablename { ADD [COLUMN] column definition } | { ALTER [COLUMN] column name { SET DEFAULT default option } | { DROP DEFAULT }} | { DROP [COLUMN] column name } | { ADD table constraint definition } | { DROP CONSTRAINT constraint name };

همانطور كه در بالا مشاهده ميشود ليست تغييرات قابل اعمال بر روي يك جدول عبارتند از:

- افزودن يك ستون به جدول
- حذف يك ستون از جدول
- افزودن يك محدوديت به جدول
- حذف يك محدوديت از جدول
- افزودن مقدار اوليه به يك ستون
	- حذف مقدار اوليه يك ستون

ممكن است در اينجا اين سئوال به ذهن برسد كه چگونه ميتوان نوع دادهاي يك ستون را تغيير داد. در اينجا لازم است به اين نكته اشاره شود كه تغيير نوع دادهاي يك ستون اساساً در بسياري از پايگاههاي داده در نظر گرفته نشده است <sup>و</sup> اين مهم بواسطه نوع قرار گرفتن مقادير مربوط به ستونها در فضاي فيزيكي حافظه ميباشد بگونهايكه حتي در بعضي پايگاههاي داده امكان تغيير ترتيب ستونها در يك جدول وجود ندارد. امكان تغيير نوع داده مربوط به يك ستون فقط در بعضي از پايگاههاي داده و بصورت منطقي طراحي شده است. حال در ادامه به منظور آشنايي بهتر با اين نوع دستور چند مثال مختلف را نمايش ميدهيم. فرض كنيد ميخواهيم ستوني به نام fname و از نوع رشتهاي را به جدولي به نام SalesPeople اضافه نماييم. عبارت SQL مربوطه به شرح ذيل خواهد بود: عبارتند از:<br>• افزودن یک ستون از جدول<br>• حذف یک محدودیت به جدول<br>• حذف یک محدودیت به جدول<br>• حذف مقدار اولیه به یک ستون<br>• حذف مقدار اولیه یک ستون<br>ستون را تغییر داد. در اینجا لازم است به این نکته اشاره شود که تغییر نوع دادهای<br>

#### ALTER TABLE SalesPeople ADD fname char(10);

همانطور كه مشاهده مينماييد كلمه كليدي COLUMN بعد از كلمه ADD نوشته نشده است. در بعضي از پايگاههاي داده استفاده از كلمه كليدي COLUMN در اين شرايط اجباري نميباشد، حال آنكه در بعضي ديگر اجباري است. حال به مثال ديگري توجه نماييد كه در آن مقدار پيش فرض براي يك ستون پايگاهداده تعريف ميشود.

ALTER TABLE Salespeople ALTER COLUMN city ADD DEFAULT 'London';

### <sup>3</sup> 3- 3- تغيير نوع دادههاي يك ستون جدول

همانطور كه در بالا اشاره شد تغيير نوع داده يك ستون از جدول در هر پايگاهدادهاي امكان پذير نيست. با توجه به اينكه اين دستور در بعضي پايگاههاي داده فراهم شده است لذا شكل دستور مذكور در ذيل آمده است. همانطور كه در بالا اشاره شد تغيير نوع داده يك ستون از جدول در هر<br>بايگاهدادهاى امكان پذير نيست. با توجه به اينكه اين دستور در بعضى پايگاههاى<br>Salt FR TABLE tablename اين درخواست تائيد ميگردد ميگردد.<br>ALTER TABLE tablename ><

ALTER TABLE tablename MODIFY ( $\le$  col -name  $\ge$   $\le$  new type  $\ge$ )

مثال: اين دستور تعداد كاراكترهاي صفت درس را به <sup>40</sup> تغيير ميدهد.

ALTER TABLE crs MODIFY (Cname char(40));

توجه: تغيير نوع داده در اكثر SQLها غير مجاز است <sup>و</sup> در بعضي از پايگاههاي داده قبل از تاييد عمل مذكور اقدام به بررسي محتواي دادههاي ستون مورد نظر ميگردد مثال تغيير نوع دادهاي از كاراكتر به عدد فقط درصورتيكه تماميمقادير يك ستون از نوع عدد باشند امكان پذير است و چنانچه حتي يك مقدار شامل حروف باشد، انجام اين كار غير ممكن است.

<sup>3</sup> 3- 4- حذف يك جدول در مواردي ممكن است لازم باشد يك جدول از پايگاهداده حذف گردد. براي انجام

اينكار دستور زير موجود ميباشد. لازم به ذكر است كه در هنگام حذف يك جدول بايد بررسي گردد كه چنانچه جداول ديگري به اين جدول مرتبط باشند، چه عملي بايد برروي جداول مرتبط انجام گيرد <sup>و</sup> آيا اساساً امكان حذف جدول وجود دارد يا خير. شكل كلي دستور مذكور به شرح زير ميباشد:

DROP TABLE tablename [ RESTRICT | CASCADE ];

يكي از مهمترين خواستههاي كاربران هر پايگاهداده، امكان بازيابي دادههاي ثبت شده در جداول ميباشد. به اين منظور دستوراتي ارائه شدهاند كه امكان بازيابي سطرها يا ستونهايي از يك جدول <sup>و</sup> يا چند جدول اطلاعاتي را فراهم ميآورند كه به آنها اصطلاحا زبان پرس و جوی دادهها<sup>\</sup> میگویند. مهمترین دستور از این نوع دستورات دستور SELECT ميباشد. اين دستور يكي از پيچيده ترين دستورات در زبان SQL ميباشد و خود به تنهايي شامل دستورات متنوعي ميباشد. شكل كلي دستور به شرح ذيل م<mark>ي</mark>باشد:<br>.

-4 دستورات پرس و جو (مشاهده) دادهها

SELECT [DISTINCT] { value expression [AS column name  $\}$ , ... }  $\{$  qualifier.\* $\}$ | \* FROM { { table name [AS ] [ correlation name ] }, ... [ WHERE predicate ] [ GROUP BY [ table name | correlation name ].column name [ COLLATE collation name ] ] [HAVING predicate] [ { UNION | INTERSECT | EXCEPT } [ ALL ] Select statement | { TABLE table name} | table value constructor ]  $[ORDER BY \{$  { out put column | positive integer  $[ASC | DESC], \dots]$  } ; همانطور كه در عبارت بالا مشاهده ميگردد اين دستور بسيار پيچيده <sup>و</sup> كلي ميباشد <sup>و</sup> اساساً داراي زير دستوراتي ميباشد كه در بحث اين كتاب نميگنجد. براي سطرها یا ستون هایی از یک جدول و یا چند جدول اطلاعاتی را فراهم می[ورند که<br>به آنها اصطلاحا زبان پرس و جوی دادهها میگویید. مهمترین دستور از این نوع<br>دستورات دستور SELECT می باشد. این دستور یکی از پیچیده ترین دستورات در<br>زبان S

 1. Data Query Language (DQL)

راحتي بيشتر خوانندگان، سعي ميكنيم در ابتدا مثالهاي ساده تر در مورد اين دستور را مورد بررسي قرار دهيم <sup>و</sup> در ادامه همين فصل در خصوص حالات پيچيده تر اين دستور و طريقه بازيابي دادهها از چندين جدول اطلاعاتي را شرح خواهيم داد. حالت ساده شده دستور مذكور بصورت زير قابل نمايش است كه به آن اصطلاحا SFW نيز ميگويند كه حروف اول هر قسمت ميباشد.

SELECT column name , … FROM table name WHERE criteria

كه در آن name column نام ستونها، name table نام جدول <sup>و</sup> criteria شرط مورد نظر براي انتخاب و بازيابي ركوردها ميباشد. در حالت بسيار ساده ميتوان فرض كرد كه ميخواهيم ركوردهاي يك جدول (مثلا جدول اطلاعات پرسنلي EMP (را بازيابي نماييم. فرض كنيم جدول EMP داراي ساختار زير باشد و بغير از صفت خاصه EMPNO كه كليد اصلي ميباشد ساير مقادير ميتوانند مقدار NULL را بپذيرند:

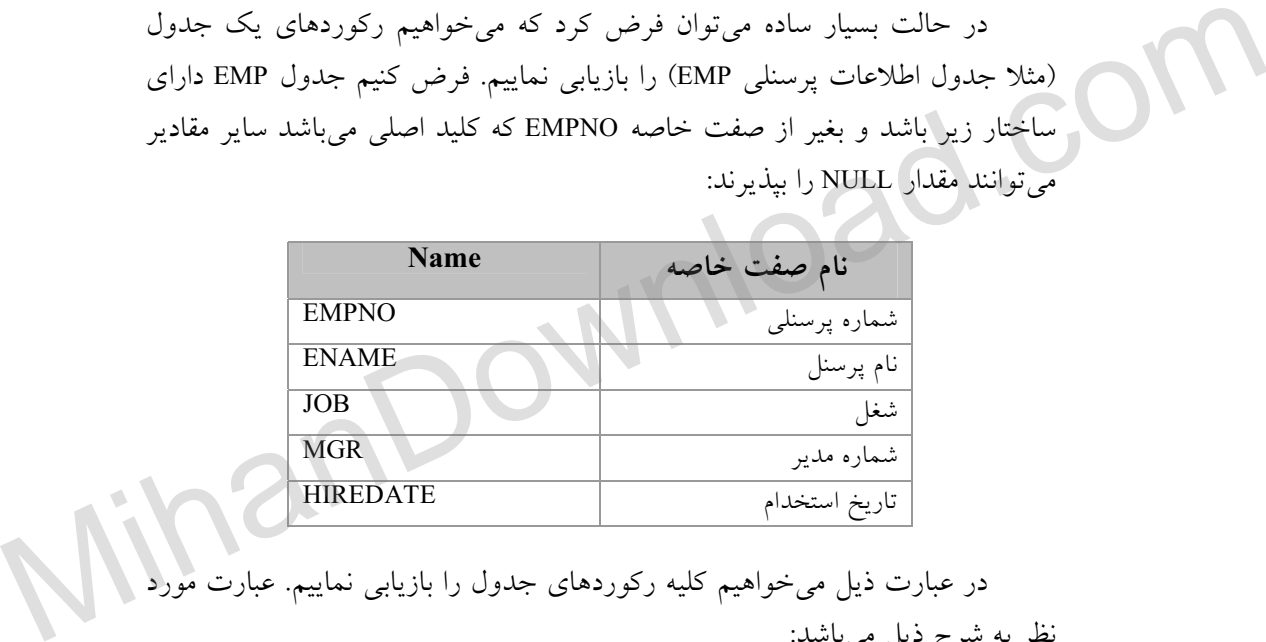

در عبارت ذيل مىخواهيم كليه ركوردهاى جدول را بازيابى نماييم. ع نظر به شرح ذيل ميباشد:

Select \*<br>From EMP; From EMP;

همانطور كه در عبارت بالا مشاهده ميشود علامت \* به معناي انتخابي تماميستونهاي مربوط به سطرها ميباشد. اين دستور ميتواند به شرح ذيل نيز باشد:

آشنايي با زبان رابطهاي SQL 161

Select EMP.\*<br>From EMP: From EMP ;

همانطور كه مشاهده ميگردد در اين دستور قبل از استفاده از علامت \*، نام جدول نيز نوشته شده است كه در اين مورد بعدا توضيح خواهيم داد. حال در ادامه فرض كنيم ميخواهيم فقط ستونهاي شماره پرسنلي <sup>و</sup> نام پرسنل را براي تماميپرسنل بازيابي نماييم. عبارت مذكور به شرح ذيل ميباشد:

Select empno, ename<br>From EMP ; From EMP ;

ميتوانستيم قبل از اساميستونها، نام جدول را نيز بكار ببريم كه از اين كار اجتناب كرديم. حال فرض كنيم ميخواهيم بدانيم كه اگر حقوق هر يك از پرسنل را %10 افزايش دهيم چه ميزاني حقوق براي هر يك از پرسنل خواهيم داشت. عبارت مذكور به شرح زير خواهد بود: اجتناب ذردیم. حال فرص شیم میخواهیم بدانیم ۵ افر حقوق هر یک از پرسنل زرا<br>۱۰٪ افزایش دهیم چه میزانی حقوق برای هر یک از پرسنل خواهیم داشت. عبارت<br>مذکور به شرح زیر خواهد بود:<br>۲۰۰۰ میلادیم عبارت را واضیح تر بیان کنیم لازم است ک

Select empno,ename,sall \* 0.1 From emp;

چنانچه بخواهيم عبارت را واضح تر بيان كنيم لازم است كه براي عبارت \* sall 0.1 يك نام مستعار مانند NEWSALL در نظر بگيريم كه عبارت مذكور به شرح زير خواهد بود.

Select empno,ename,sall \* 0.1 as newsall From emp;

حال براي مشخص شدن عبارت WHERE) بيان كننده شرط) مثال ديگري را مطرح ميكنيم. فرض كنيم ميخواهيم اطلاعات كساني را مشاهده كنيم كه ميزان حقوق آنها از 10000 تومان بيشتر باشد. به عبارت زير توجه نماييد.

SELECT \* FROM emp WHERE sall > 10000; در اين عبارت جلوي كلمه WHERE عبارت شرط مطرح شده است. چنانچه صرفا بعضي از صفات خاصه مطرح باشند ميتوان بجاي استفاده از علامت \*، اساميستونها (صفات خاصه) را نوشت.

يكي از نكات بساير مهم اين است كه لازم است ترتيب سه كلمه SELECT <sup>و</sup> FROM <sup>و</sup> WHERE رعايت شود. چنانچه ترتيب مذكور رعابت نگردد سيستم با پيغام خطا مواجهه ميگردد. همچنين ميتوان در عبارات، كلمه WHERE را در صورت نبودن شرط بكار نبرد، ولي حتما بايد كلمات كليدي SELECT <sup>و</sup> FROM در عبارت باشند. تذكر: در بعضي شرايط امكان دارد كه كه كاربر بخواهد مقداري را در سيستم محاسبه نمايد كه اصلاً ارتباطي با هيچ جدولي ندارد. از آنجاييكه لازم است حتما بعد از كلمه FROM نام جدول ذكر گردد، لذا در بعضي از پايگاههاي داده يك جدول فرضي تعريف شده است. مثلا در پايگاهداده ORACLE نام جدول فرضي DUAL ميباشد. به عبارت ذيل توجه نماييد:

### SELECT 50 \* 147 FROM DUAL ;

تا اين مرحله از دستور SELECT بصورت بسيار ساده مورد بررسي قرار گرفت. قسمتهاي پيشرفته تر اين دستور در ادامه همين فصل مورد بررسي قرار خواهد گرفت. در ادامه دستورات كار بر روي دادهها را مورد بررسي قرار خواهيم داد. جدول فرضی تعریف شده است. مثلا در پایگاهcاده ORACLE نام جدول فرضی<br>DUAL می باشد. به عبارت ذیل توجه نمایید:<br>تا این موجله از دستور SELECT 30 \* 147<br>FROM DUAL ;<br>فسمت های بیشرفته تر این دستور در ادامه همین فصل مورد بررسی قرار خو

<sup>5</sup> - دستورات كار بر روي دادهها

يكي از بديهي ترين نيازها براي كاربران، وجود امكان كار بر روي دادهها ميباشد که متناسب با اين نياز دستوراتي تحت عنوان زبان کار با دادهها <sup>١</sup> طراحي ش اين عمليات ميتواند شامل موارد زير باشد:

- INSERT -افزودن ركورد (هايي) به يك جدول
- UPDATE -اصلاًح اطلاعات موجود در يك جدول
	- DELETE -حذف ركورد (هايي) از جدول

هر يك از اين عمليات داراي دستورات خاص خود ميباشند كه در ادامه به شرح

1. Data Manipulation Language (DML)

آشنايي با زبان رابطهاي SQL 163

هر يك خواهيم پرداخت.

### 1-5 دستور INSERT

اين دستور به منظور وارد كردن (افزودن) ركورد يا ركوردهايي به يك جدول تعريف شده است. شكل كلي دستور به شرح ذيل ميباشد:

INSERT INTO table name  $[$  (column name, ...) ] { VALUES (value , …) } | sub query ;

همانطور كه در دستور بالا مشاهده ميگردد، در انتهاي دستور از عبارت sub query استفاده شده است كه اين دستور به منظور انتخاب چندين ركورد از يك جئول <sup>و</sup> افزودن يكباره آنها به جدول مذكور ميباشد. در ابتدا براي آشنايي خوانندگان با اين دستور، افزودن يك ركورد به جدول را مورد بررسي قرار ميدهيم. در دستور بالا در ابتدا نام جدول را كه ميخواهيم مقاديري را به آن بيافزاييم وارد ميكنيم <sup>و</sup> سپس اساميستونهايي از ركورد را كه ميخواهيم مقاديري را در آنها وارد نماييم را نوشته <sup>و</sup> سپس مقادير مرتبط با هر ستون را وارد مينماييم. براي مثال فرض كنيم ميخواهيم در جدولي بنام SalesPeople كه داراي چهار ستون ميباشد، يك ركورد با مقادير مشخصي ذيل وارد نماييم. عبارت مذكور به اين شرح ميباشد: query استفاده شده است که این دستور به منظور انتخاب چندین رکورد از یک جنول و افزر انتخاب شده استفاده شده استفاد<br>افزودن یکباره آنها به جدول مذکور می باشد. در ابتدا برای آشنایی خوانندگان با این<br>دستور، افزودن یک رکورد به جدول

INSERT INTO Salespeople VALUES (1001,'Peel','London', 12);

حال فرض كنيم مثلا نميدانيم كه شخص مذكور در شهر لندن اقامت دارد <sup>و</sup> ميخواهيم ركورد مذكور را وارد نماييم بدون آنكه كقداري براي صفت خاصه شهر در نظر بگيريم. عبارت مذكور به شرح زير ميباشد:

Insert Into salespeople Values (1001,'Peel', NULL, 12);

توجه: براي آندسته از ستونهايي كه بعنوان كليد اصلي هستند <sup>و</sup> يا اينكه حتما بايد مقداري (غير از NULL (را داشته باشند، لازم است مقداري در نظر گرفته شود، در غير اينصورت امكان افزودن ركورد جديد وجود ندارد.

لازم به ذكر است كه ترتيب وارد كردن مقادير به ترتيب تعريف ستونها فرض شده است. چنانچه بخواهيم ترتيب ورود مقادير براي ستونها را تغيير دهيم <sup>و</sup> يا اينكه صرفا بخواهيم بجاي قرار دادن مقدار NULL براي يك ستون، اصلاً نام آن ستون را بكار نبريم، لازم است نام ستونها به ترتيب مورد نظر در جلوي نام جدول وارد شده <sup>و</sup> سپس به همان ترتيب، مقادير مرتبط وارد شوند. براي توضيح بيشتر فرض كنيم جدولي بنام Customers داريم كه فقط ميخواهيم در ستونهاي city <sup>و</sup> cname <sup>و</sup> cnum آن جدول مقاديري را وارد نماييم. به عبارت ذيل توجه نماييد:

INSERT INTO Customers (city, cname, cnum) VALUES ('London','Hoffman', 2001);

تا اين مرحله صرفا يك ركورد به جدول وارد شده است. چنانچه بخواهيم تعدادي ركورد را از جدول ديگري انتخاب و به جدول مذكور وارد نماييم، بجاي استفاده از كلمه Values، لازم است تا يك عبارت Select را وارد نماييم. براي روشن شدن اين مطلب به عبارت زير توجه نماييد: تا این مرحله صرفا یک رکورد به جدول وارد شده است. چنانچه بخواهیم<br>تعدادی رکورد را از جدول دیگری انتخاب و به جدول مذکور وارد نماییم. بجای<br>استفاده از گلمه Select لازم است تا یک عبارت Select را وارد نماییم. برای روشن<br>شدن این م

INSERT INTO LondonStaff SELECT \* FROM salespeople Where  $city =$  'London';

حال فرض كنيد ميخواهيم صرفا دو ستون بنامهاي FDate <sup>و</sup> Total از جدولي بنام DayTotals را با مقادير انتخاب شده از جدول ديگري پر كنيم. مثال زير بيانگر اين مطلب مي باشد:

Insert Into daytotals (fdate,total) Select odate, income<br>From orders: From orders;

نكته بسيار مهم در نوشتن اين عبارت اين است كه تعداد ستونهاي انتخاب شده در عبارت Select بايد برابر با تعداد ستونهاي جدول اصلي باشد.

2-5 دستور UPDATE

يكي از مهمترين نيازهاي كاربران، توانايي اعمال تغييرات در دادههايي است كه قبلا در سيستم وارد كردهاند. اين نياز ناشي از تغيير دادهها <sup>و</sup> يا وادر كردن مقدار براي ستونهايي است كه قبلا هيچ مقداري براي آن در نظر گرفته نشده بود. دستور UPDATE به منظور اعمال تغييرات در مقادير ركوردهاي ثبت شده در جداول طراحي شده و شكل كلي آن به شرح ذيل ميباشد:

UPDATE table name SET { column name = { value expression | NULL  $DEFAULT$ } }, ... [ { WHERE predicate } ] ;

در ادامه براي تشريح بهتر دستور مذكور مثالهايي آورده شده است كه حالات مختلف استفاده از دستور را نشان ميدهد. در ساده ترين حالت فرض كنيد ميخواهيم مقدار صفت خاصه rating از جدول Customers را برابر با <sup>200</sup> كنيم.

UPDATE customers SET rating  $= 200$ :

همانطور كه در بالا مشاهده ميكنيد هيچ نوع شرطي براي انتخاب ركوردها در نظر گرفته نشده است. لذا با اجرا دستور بالا مقدار صفت خاصه rating براي تماميركوردها برابر با <sup>200</sup> ميشود. در مثال زير يك شرط را جهت بروز رساني جدول اضافه ميكنيم: در ادامه برای منسریح بهتر دستور مددور متنابهایی اورده شده است که حالات<br>مقدار صفت خاصه Irating از جدول Sustomers را برابر با ۲۰۰ کنیم.<br>Customers از جدول Customers از برابر با ۲۰۰ کنیم.<br>CuPDATE customers<br>همانطور که در بالا

UPDATE customers SET rating = 200 WHERE snum  $= 1001$ ;

تا اين مرحله صرفا يك صفت خاصه از جدول را بروز رساني كردهايم. در ادامه طريقه بروز رساني چند صفت خاصه بصورت همزمان را مشاهده خواهيم كرد.

UPDATE Salespeople SET sname = 'Gibson', city = 'Boston', comm. =  $0.1$ WHERE snum  $= 1004$ : همانطور كه مشاهده ميكنيد هر يك از صفات خاصه با يك كاما از ديگري جدا شده است. تا اين قسمت از كار معمولاً مقدار يك صفت خاصه را تغيير دادهايم. ولي
اين امكان نيز وجود دارد كه مقدار جديد، عبارتي شامل صفات خاصه نيز باشد. براي مثال ممكن است بخواهيم مقدار يك صفت خاصه را دو برابر كنيم.

Update salespeople

SET comm  $=$  comm  $*$  2;

همانطور كه مشاهده ميشود مقدار جديد در واقع از پردازش بر روي مقدار قبلي همان صفت خاصه بدست آمده است. اين امكان وجود دارد كه از مقادير ساير صفات خاصه نيز استفاده شود. حال فرض كنيد ميخواهيم مقدار يك صفت خاصه را تبديل به NULL) مقدار هيچ) نماييم. عبارت زير طريقه انجام اين كار را نشان ميدهد.

UPDATE customers SET rating = NULL WHERE city = 'London';

عمل تبديل يك مقدار به NULL در واقع حذف مقدار يك ستون از ركورد ميباشد كه در اينجا به آن بروز رساني ميگوييم. مفهوم حذف يك مقدار از يك ستون با مفهوم حذف يك ركورد (سطر) متفاوت ميباشد. در ادامه دستور DELETE را جهت حذف ركوردها توضيح خواهيم داد. عمل تبدیل یک مقدار به NULL در واقع حذف مقدار یک ستون از رکورد<br>میباشد که دو اینجا به آن بروز رسانی میگوییم.<br>با مفهوم حذف یک رکورد (سطر) متفاوت میباشد. در ادامه دستور DELETE را جهت<br>حذف رکوردها توضیع خواهیم داد.<br>**DELETE دستو** 

#### 3-5 دستور DELETE

ممكن است در مواقعي كاربران بخواهند ركورد (هايي) را از جدول اطلاعاتي حذف نمايند. در واقع كل اطلاعات يك ركورد (و نه فقط بعضي ستونها) حذف خواهد شد. براي اين منظور دستور DELETE طراحي شده است. شماي كلي اين دستور در زير آمده است:

DELETE FROM table name { WHERE predicate } ;

براي درك بهتر دستور، مثالهايي در ذيل آمده است. در ابتدا لازم بذكر است چنانچه در هنگام استفاده از دستور DELETE، شرطي آورده نشود بدين معنا است كه كليه اطلاعات موجود در آن جدول حذف شود. براي مثال دستور ذيل بيانگر حذف كليه ركوردهاي موجود در جدول Customers ميباشد.

#### **Ramin.Samad@yahoo.com**

آشنايي با زبان رابطهاي SQL 167

#### DELETE FROM customers;

حال در مثالي ديگر يك عبارت شرطي جهت تعيين ركوردهاي مورد نظر جهت حذف نشان داده شده است.

#### DELETE FROM salespeople WHERE snum  $= 1003$ ;

لازم به ذكر است كه عبارت شرط ميتواند يك يا تعدادي از ركوردها را در برگيرد. با اين وصف دستور DELETE توانايي حذف يك يا چند ركورد يا تماميركوردهاي يك جدول را دارد.

# <sup>1</sup> -6 جستجوهاي پيشرفته با عملگر پيوند

تا بحال كليه مثالهاي ارائه شده در اين فصل بر اساس يك جدول طراحي شده بودند. يكي از انتظارات بسيار مهم كاربران يك پايگاهداده، امكان بازيابي اطلاعات از جداول مرتبط با هم ميباشد. به اين منظور عملگر پيوند بين جداول در زبان SQL در نظر گرفته شده است. اين عملگر در واقع جزئي از دستور SELECT ميباشد. در واقع عملگر پيوند باعث ايجاد ارتباط بين جداول بر اساس كليد اصلي <sup>و</sup> كليد خارجي بين آنها ميباشد. البته در مواردي نيز ممكن است كه ارتباط بين جداول بر اساس يك عبارت خاص يا يك تركيب شرطي باشد. در حالت كلي عملگر پيوند به دو صورت ميتواند باشد: 7- جستجوهای پیشرفته با عملگر پیوند'<br>تا بحال کلیه مثال های ارائه شده در این فصل بر اساس یک جدول طراحی شده<br>بودند. یکی از انتظارات بسیار مهم کاربران یک پایگاهداده، امکان بازیابی اطلاعات<br>i) در نظر گرفته شده است. این عملگر در

2 • عملگر پيوند داخلي 3 • عملگر پيوند خارجي

اين عملگرها هريك داراي انواع مختلفي ميباشد كه در ادامه به شرح هر يك خواهيم پرداخت:

- 1. Join
- 2. Inner Join
- 3. Outer Join

168 پايگاه دادهها

1-6 عملگر پيوند داخلي اين عملگر در واقع متداول ترين نوع پيوند بين دو جدول ميباشد كه بر اساس آن تماميركوردهايي از دو جدول كه در شرط تعريف شده در پيوند صدق ميكنند، مورد بررسي قرار ميگيرند. به بياني ديگر اگر جدول (رابطه) سمت چپ در پيوند را 1R و جدول سمت راست در پيوند را 2R بناميم، صرفا تمامي ركوردهايي از دو جدول كه شرط تعريف شده در پيوند در مورد آنها صادق باشد، مورد بازيابي قرار خواهند گرفت.

R1 JOIN R2 ON criteria OR R1 INNER JOIN R2 ON criteria

استفاده از عبارت Inner Join به اين علت است كه در بعضي از زبانها اين نوع پيوند را پيوند داخلي مينامند. براي درك بهتر دو جدول اطلاعات پرسنل (EMP (<sup>و</sup> ساختار سازماني (DEPT (را به صورت آنچه كه در زير آمده است در نظر ميگيريم:

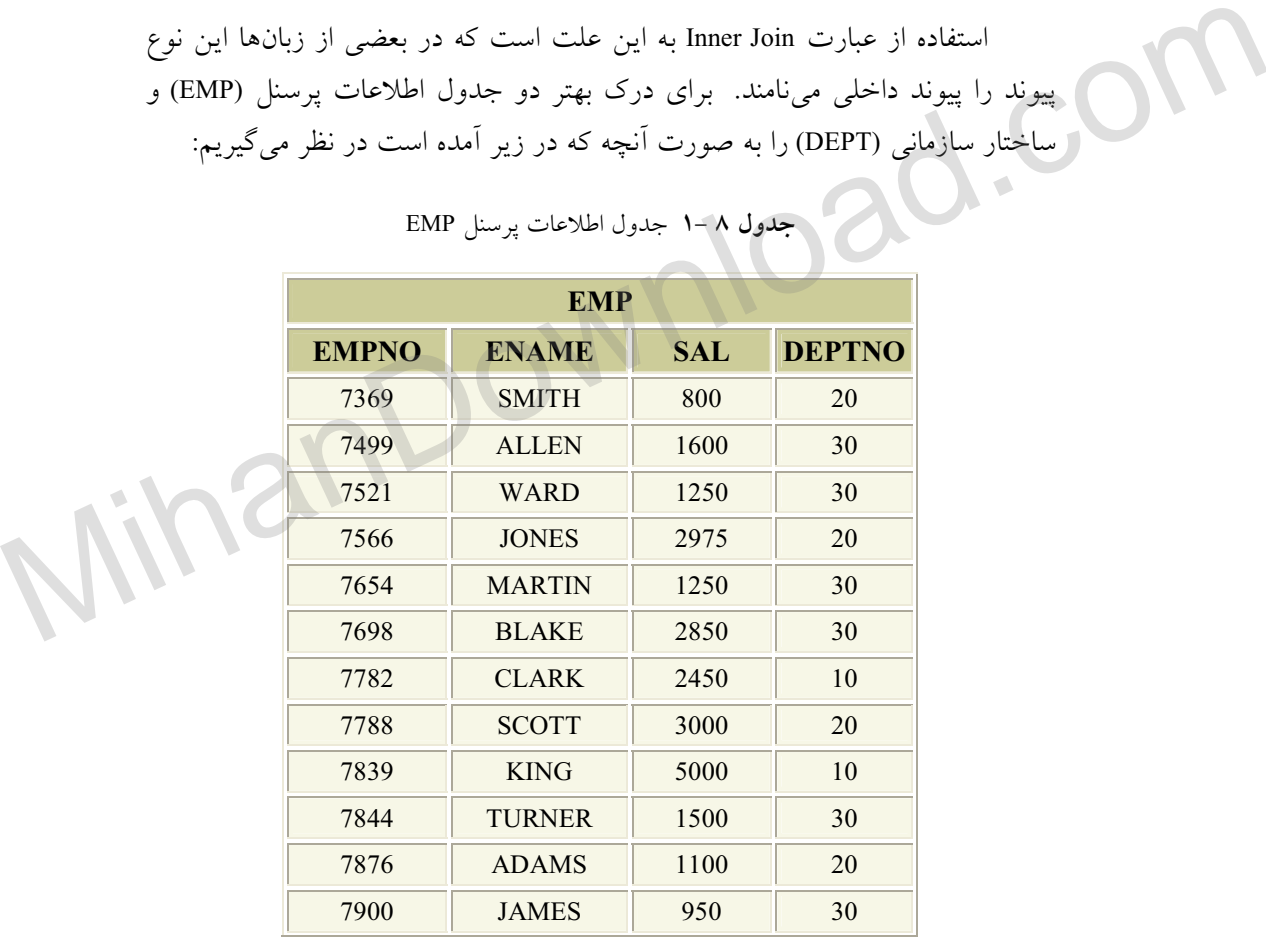

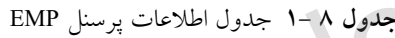

# آشنايي با زبان رابطهاي SQL 169

| 7902 | <b>FORD</b>   | 3000 |  |
|------|---------------|------|--|
| 7934 | <b>MILLER</b> | 1300 |  |

جدول 8 2- جدول اطلاعات ساختار سازماني DEPT

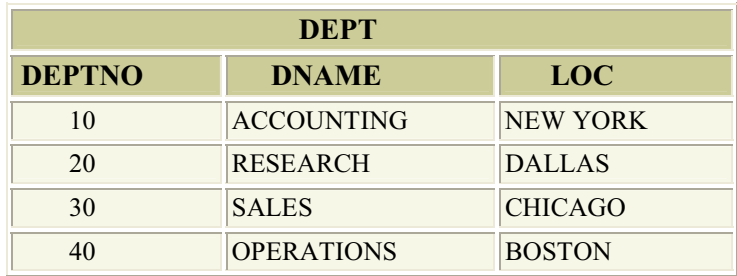

حال فرض كنيم ميخواهيم دو جدول مذكور را بر اساس صفت خاصه Deptno به يكديگر پيوند داده و ببينيم هر يك از پرسنل در كدام واحد مشغول بكار هستند. عبارت مذكور به شرح ذيل ميباشد:

Select Emp.ename, Emp.deptno, Dept.dname From Emp Join Dept On emp.deptno = dept.deptno

همانطور كه ملاحظه ميگردد دو جدول Emp <sup>و</sup> Dept بر اساس صفت خاصه Deptno كه در جدول Dept بعنوان كليد اصلي <sup>و</sup> در جدول Emp بعنوان كليد خارجي ميباشد، به يكديگر پيوند داده شدهاند. با اين وصف خروجي حاصل از عبارت مذكور به صورت زير خواهد بود: حال فرض کنیم میخواهیم دو جدول مذکور را بر اساس صفت خاصه Deptno<br>حال فرض کنیم میخواهیم دو جدول مذکور را بر اساس صفت خاصه<br>مبارت مذکور به شرح ذیل می باشد:<br>Select Emp.ename, Emp.deptno, Dept.dname<br>From Emp Join Dept<br>On Emp Joi

جدول 8 3- خروجي حاصل از عبارت SQL

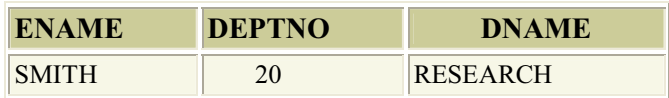

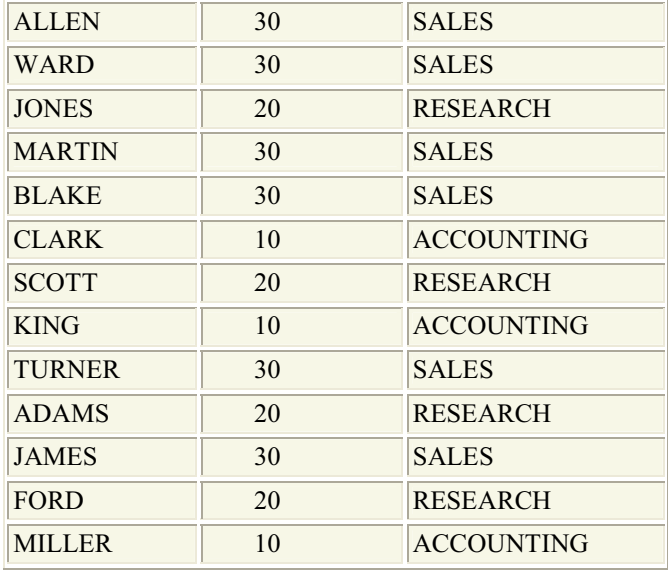

توجه داشته باشيد كه ميتوان عبارت بالا را بدون استفاده از عملگر پيوند نيز نوشت. نحوه نوشتن عبارت مذكور بدون عملگر پيوند به شرح ذيل ميباشد:

Select Emp.ename, Emp.deptno, Dept.dname From Emp , Dept Where emp.deptno = dept.deptno

همانطور كه مشاهده ميكنيد ميتوان اساميجداول مورد نظر را در جلوي كلمه FROM بكار برد. با اين وصف ميتوان بدون نياز به استفاده از عملگر پيوند اقدام به برقراري ارتباط بين دو يا چند جدول نمود. ولي بهتر است از عملگر پيوند استفاده گردد. در هر حال هنگاميكه ميخواهيم از بيش از يك جدول استفاده نماييم، لازم است تعريجه داشته باشيد كه مى توان عبارت بالا را بدون استفاده از عملكر بيوند نيز<br>نوشت، خوه نوشتن عبارت مذكور بدون عملكر بيوند به شرح ذيل مى باشد:<br>Select Empenane, Emp.deptno, Dept.dname<br>From Emp. Dept<br>Where emp.deptno - dept.d بيشتر زماني اهميت پيدا ميكند كه صفات خاصه همنام در جداول مورد پيوند داشته باشيم.

> حال فرض كنيد ميخواهيم بجاي اساميجداول از نامهاي مستعار استفاده نماييم. مثال زير بيانگر نحوه پياده سازي اين وضعيت ميباشد.

Select E.ename, E.deptno, D.dname From Emp E Join Dept D

آشنايي با زبان رابطهاي SQL 171

On E.deptno = D.deptno

اين وضعيت بيشتر زماني نمود پيدا ميكند كه بخواهيم چند جدول با اساميمختلف و يا نسبتا طولاني را به يكديگر پيوند بزنيم <sup>و</sup> يا اينكه در مواردي بخواهيم يك جدول را با خودش پيوند بزنيم.

عملگر پيوند طبيعي 1 حال مي خواهيم عبارت مذكور را بر اساس عملگر Natural join بنويسيم. لازم به ذكر است كه نوع پيوند Natural Join در بعضي از پايگاههاي داده طراحي شده است <sup>و</sup> ممكن است در بعضي از پايگاههاي داده اين نوع پيوند پشتيباني نشود. نوع Join Natural بر اين اساس عمل ميكند كه كليد ارتباطي را بصورت اتوماتيك از ديكشنري پايگاهداده ميخواند. به بياني ديگر در اين نوع از پيوند نيازي به تعريف شرط پيوند نيست. مثال زير بيانگر اين وضعيت ميباشد:

Select Emp.ename, Emp.deptno, Dept.dname From Emp Natural Join Dept

<sup>2</sup> <sup>6</sup> 3- عملگرهاي پيوند خارجي در بسياري از موارد ممكن است بعضي مقادير ستونهايي كه ميخواهيم به يكديگر پيوند بزنيم، داراي مقدار NULL باشند. در چنين شرايطي چنانچه از عملگر پيوند بصورت عادي استفاده نماييم، تعدادي از ركوردها را نميتوانيم بازيابي نماييم. حال چنانچه بخواهيم بگوييم كه در پيوند مذكور تمامي ركوردهاي اطلاعاتي مورد نظر از يك جدول نمايش داده شود <sup>و</sup> از جدول دوماندسته از ركوردهايي كه در شرط بين دو جدول صدق ميكنند نمايش داده شوند، لازم است تا از پيوند خارجي استفاده گردد. پيوند خارجي به صورتهاي زير قابل پياده سازي ميباشد: دیکشنری پایگاه داده میخواند. به بیانی دیگر در این نوع از پیوند نیازی به تعریف<br>شرط پیوند نیست. مثال زیر بیانگر این وضعیت می باشد:<br>Select Emp.ename. Emp.deptno. Dept.dname<br>در بسیاری از موارد ممکن است بعضی مقادیر ستونهایی که

- 3 پيوند خارجي چپ
- 1 پيوند خارجي راست

- 1. Natural Join
- 2. Outer Join 3. Left Outer Join

2 • پيوند خارجي كامل

در ادامه هر يك از پيوندهاي مذكور مورد بررسي قرار خواهند گرفت.

## <sup>6</sup> 3- 1- پيوند خارجي چپ

هر گاه بخواهيم در خروجي حاصل از ارتباط بين دو جدول، تماميركوردهاي مورد نظر از جدول سمت چپ (جدول اول) را انتخاب كرده <sup>و</sup> از جدول سمت راست صرفااندسته از ركوردهايي كه شرط ارتباط بين دو جدول را دارند نمايش بدهيم، از پيوند خارجي چپ استفاده ميكنيم. بديهي است در چنين شرايطي براي بعضي از ركوردهاي جدول سمت چپ، هيچ مقداري از جدول سمت راست نميتوان يافت. با اين اوصاف براياندسته از ستونهاي انتخاب شده از جدول سمت راست كه مقداري ندارند، مقدار NULL در نظر گرفته خواهد شد.

براي درك بهتر موضوع همان دو جدول EMP <sup>و</sup> DEPT كه كميقبل تر معرفي شدند را مورد بررسي قرار ميدهيم. بدين منظور با استفاده از عبارت زير مقدار Deptno يكي از ركوردهاي جدول EMP را برابر با NULL قرار ميدهيم. با این اوصاف برای(ندسته از ستونهای انتخاب شده از جدول سمت راست که<br>مقداری ندارند. مقدار XVLLL در نظر گرفته خواهد شد.<br>مقداری ندارند. مقدار در صدره استفاده از عبارت EMP که کمی قبل تر معرفی<br>EP و Deptno از رگوردهای جدول EMP را

Update emp set deptno = NULL where ename  $=$  'KING';

حال به عبارت زير كه در آن جدول DEPT بعنوان جدول سمت راست پيوند <sup>و</sup> جدول EMP بعنوان جدول سمت چپ پيوند ميباشند توجه نماييد:

Select e.ename , e.deptno , d.dname LEFT JOIN DEPT d From EMP e ON e.deptno = d.deptno

و يا

Select e.ename , e.deptno , d.dname EMP e LEFTOUTER JOIN DEPT d From ON e.deptno = d.deptno

 1. Right Outer Join

<sup>2.</sup> Full Outer Join

دو عبارت مذكور از لحاظ معنايي با يكديگر برابر هستند و خروجي حاصل از عبارت بالا به شرح جدول 4-8 خواهد بود. همانطور كه مشاهده ميكنيد با توجه به اينكه مقدار deptno از جدول EMP برابر با NULL شده است، لذا هيچ ركورد متناظري با جدول DEPT وجود نداشته <sup>و</sup> مقدار جايگزين براي ستونهاي مربوطه برابر با NULL ميباشد.

ممكن است اين سئوال مطرح گردد كه چرا عبارت مذكور به دو شكل مختلف نوشته شده است. در پاسخ به اين سئوال بايد گفت كه در زبان SQL ارائه شده از سوي ANSI از كلمه Left Outer Join استفاده شده است. ولي در بعضي از پايگاههاي داده اين عبارت به صورت Join Left نوشته شده است. حتي در بعضي از پايگاههاي داده از علامت " + " بجاي اين عبارت استفاده شده است.

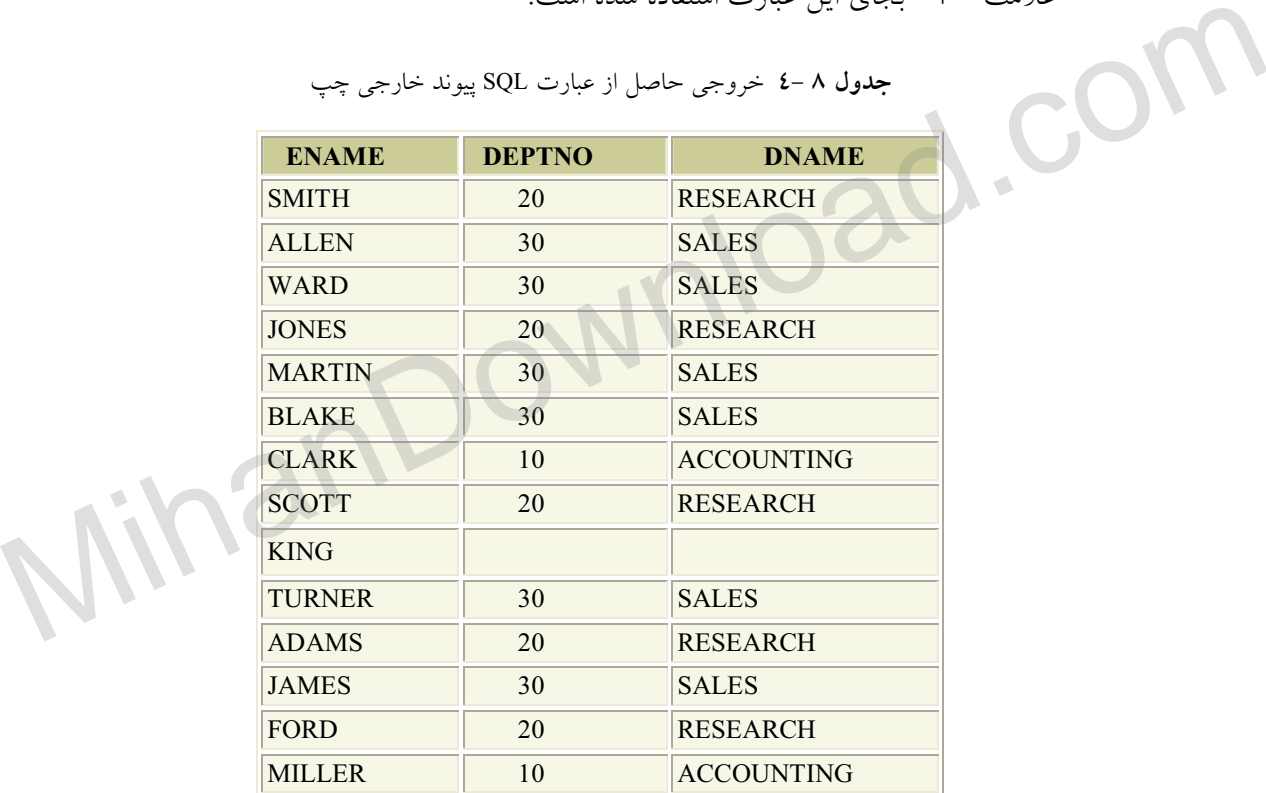

جدول 8 4- خروجي حاصل از عبارت SQL پيوند خارجي چپ

<sup>6</sup> 3- 2- پيوند خارجي راست

هر گاه بخواهيم در خروجي حاصل از ارتباط بين دو جدول، تماميركوردهاي مورد نظر از جدول سمت راست (جدول دوم) را انتخاب كرده <sup>و</sup> از جدول سمت چپ صرفااندسته از ركوردهايي كه شرط ارتباط بين دو جدول را دارند نمايش بدهيم، از پيوند خارجي راست استفاده ميكنيم. بديهي است در چنين شرايطي براي بعضي از ركوردهاي جدول سمت راست پيوند، هيچ مقداري از جدول سمت چپ نميتوان يافت. با اين اوصاف براياندسته از ستونهاي انتخاب شده از جدول سمت چپ پيوند كه مقداري ندارند، مقدار NULL در نظر گرفته خواهد شد.

براي درك بهتر موضوع همان دو جدول EMP <sup>و</sup> DEPT كه كميقبل تر معرفي شدند را مورد بررسي قرار ميدهيم. همانطور كه ميدانيد در جدول DEPT يك ركورد با 40 = deptno وجود دارد. ولي هيچ ركوردي در جدول EMP وجود ندارد كه دمقدار صفت خاصه deptno در آن برابر با 40 باشد. حال به عبارت زير كه در آن جدول DEPT بعنوان جدول سمت چپ پيوند و جدول EMP بعنوان جدول سمت راست پيوند ميباشند توجه نماييد: صفت خاصه deptno در آن برابر با ٤٠ باشد. حال به عبارت زیر که در آن جدول<br>DEPT بعنوان جدول سمت چپ پیوند و جدول EMP بعنوان جدول سمت راست<br>Select e.ename , e.deptno , d.dname<br>RIGHT JOIN DEPT d From EMP e<br>ON e.deptno = d.deptno<br>

Select e.ename , e.deptno , d.dname RIGHT JOIN DEPT d From EMP e ON e.deptno = d.deptno

و يا

Select e.ename , e.deptno , d.dname EMP e RIGHT OUTER JOIN DEPT d From ON e.deptno = d.deptno

خروجي حاصل از عبارت بالا به شرح ذيل خواهد بود:

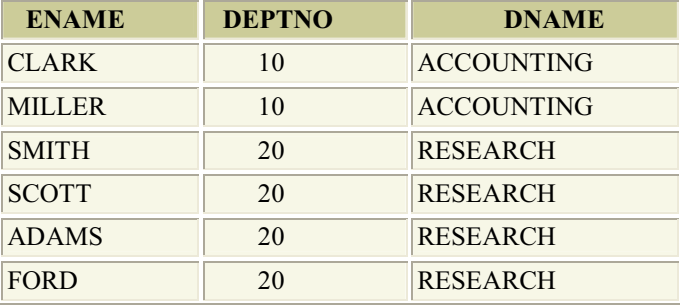

جدول 8 5- خروجي حاصل از عبارت SQL پيوند خارجي راست

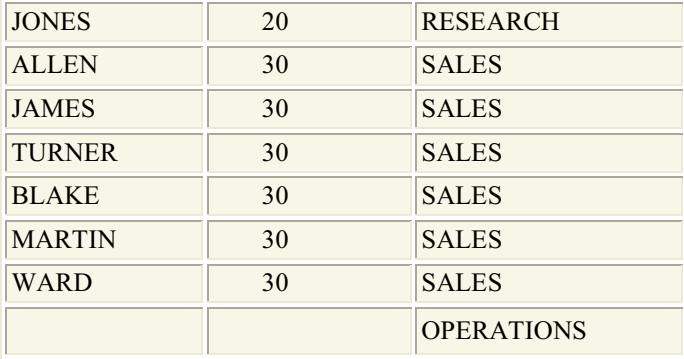

همانطور كه مشاهده ميكنيد با توجه به اينكه مقدار deptno از جدول EMP برابر با NULL شده است، لذا هيچ ركورد متناظري با جدول DEPT وجود نداشته <sup>و</sup> مقدار جايگزين براي ستونهاي مربوطه برابر با NULL ميباشد.

<sup>6</sup> 3- 3- پيوند خارجي كامل

قبل از توضيح اين نوع از پيوند لازم است به اين نكته مهم توجه شود كه اين نوع پيوند فقط در بعضي از پايگاههاي داده طراحي شده است <sup>و</sup> در بسياري از پايگاههاي داده اصلاً چنين پيوند وجود ندارد.

هر گاه بخواهيم در خروجي حاصل از ارتباط بين دو جدول، تماميركوردهاي مورد نظر از هر دو جدول چه آنهاييكه در شرط پيوند هستند و چه آنهاييكه در شرط پيوند صادق نيستند، در خروجي حاصل بيايند، از اين نوع پيوند استفاده ميگردد. بديهي است كه هر يك از مقادير ستونهايي كه در شرط پيوند صادق نباشند، با مقدار NULL جايگزين خواهند شد. براي درك بهتر موضوع همان دو جدول EMP <sup>و</sup> DEPT كه كميقبل تر معرفي شدند را مورد بررسي قرار ميدهيم. بدين منظور با استفاده از عبارت زير مقدار Deptno يكي از ركوردهاي جدول EMP را برابر با NULL قرار ميدهيم. جایگزین برای ستونهای مربوطه برابر با NULL میباشد.<br>1 - ۳ - ۳ **پیوند خارجی کامل**<br>قبل از توضیح این نوع از پیوند لازم است به این نکته مهم توجه شود که این نوع<br>پایگاههای داده اصلاً چنین پیوند وجود ندارد.<br>1 مورد نظر از هر دو جدو

> Update emp set deptno = NULL where ename  $=$  'KING':

حال به عبارت زير كه در آن جدول DEPT بعنوان جدول سمت راست پيوند <sup>و</sup> جدول EMP بعنوان جدول سمت چپ پيوند ميباشند توجه نماييد:

#### **Ramin.Samad@yahoo.com**

176 پايگاه دادهها

Select e.ename , e.deptno , d.dname EMP e FULL OUTER JOIN DEPT d From ON e.deptno = d.deptno

خروجي حاصل از عبارت بالا به شرح ذيل خواهد بود. همانطور كه مشاهده ميكنيد با توجه به اينكه مقدار deptno از جدول EMP برابر با NULL شده است، لذا دو ركورد در خروجي حاصل داراي مقادير NULL ميباشند.

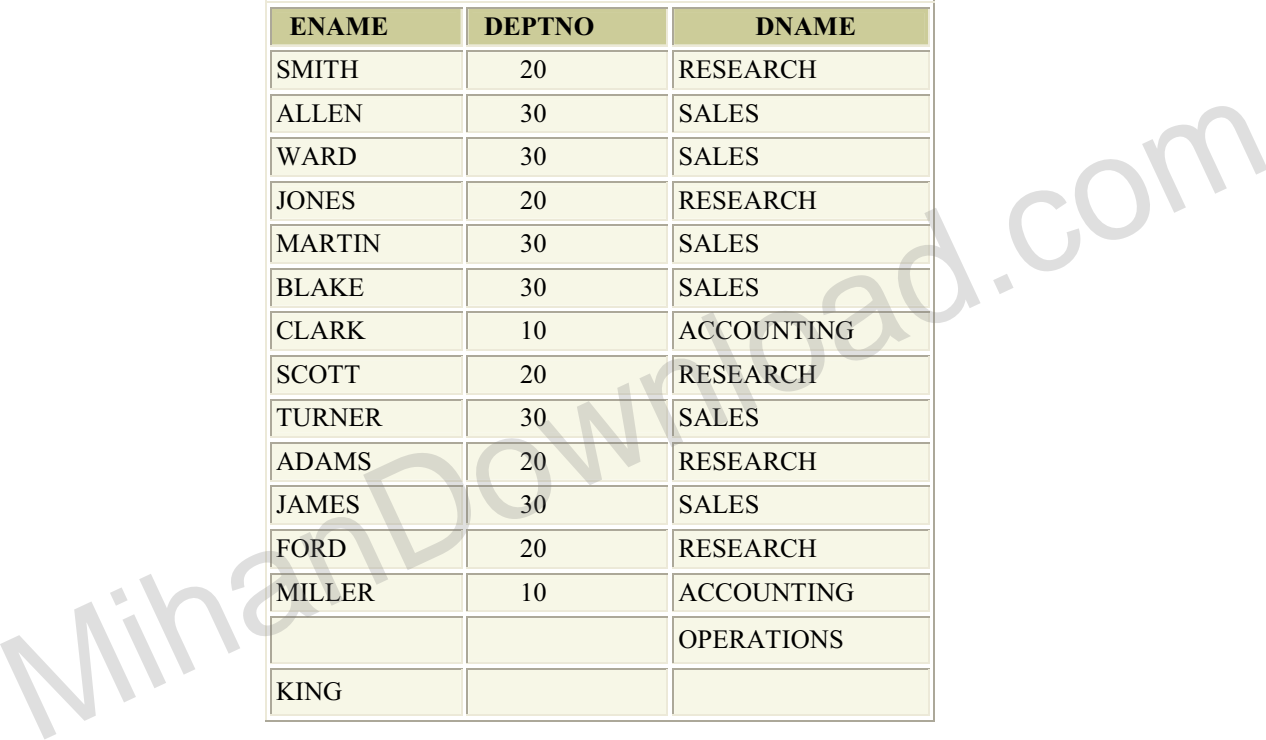

جدول 8 6- خروجي حاصل از عبارت SQL پيوند خارجي كامل

<sup>7</sup> - ساير عملگرها در جستجوهاي پيشرفته <sup>1</sup> <sup>7</sup> 1- عملگر گروه بندي

1. Group By

آشنايي با زبان رابطهاي SQL 177

فرض كنيد ميخواهيم ركوردهاي (سطرها) يك جدول را بر اساس مقادير يك يا چند ستون آن جدول گروه بندي نماييم بگونهايكه ركوردهاي موجود در هر گروه داراي يك مقدار مشترك از ستونهاي مورد نظر در گروه بندي باشند. براي انجام اين امر از عملگر GroupBy استفاده ميشود. براي مثال فرض كنيد ميخواهيم ركوردهاي جدول EMP را بر اساس مقادير صفت خاصه (ستون) deptno گروه بندي نماييم. عبارت مورد نظر به شرح ذيل خواهد بود:

Select \* From EMP Group By deptno

## <sup>7</sup> 2- عملگر مرتب سازي

همانطور كه مشاهده ميگردد عملگر By Group اقدام به دسته بندي ركوردها بر اساس مقادير يك (يا چند) ستون مينمايد. ولي اين عملگر منطقاً الزام به مرتب سازي مقادير بصورت صعودي يا نزولي نميكند <sup>و</sup> صرفا گروه بندي را انجام ميدهد. حال اگر لازم باشد بگونهاي اقدام به مرتب سازي خروجي بنماييم لازم است از عملگر ORDERBY استفاده گردد. اين عملگر توانايي مرتب سازي ركوردها به صورت صعودي و نزولي دارد. براي انتخاب نوع مرتب سازي يكي از دو عملگر زير مورد استفاده قرار ميگيرند: همانطور که مشاهده میگردد عملگر Group By اقدام به دسته بندی رکوردها بر<br>اساس مقادیر یک (یا چند) ستون میلماید. ولی این عملگر منطقاً الزام به مرتب<br>سازی مقادیر بصورت صعودی یا نزولی نمیکند و صرفا گروه بندی را انجام<br>سیدهد. حال ا

: ركوردها را بصورت صعودي مرتب سازي ميكند ASC : ركوردها را بصورت نزولي مرتب سازي ميكند DESC

به عبارت زير كه ركوردهاي جدول EMP را بر اساس صفت خاصه ename <sup>و</sup> بصورت صعودي مرتب ميكند توجه نماييد:

 Select \* From EMP ORDER BY ename ASC

حال فرض كنيد ميخواهيم ركوردهاي جدول مذكور را بر اساس دو صفت خاصه مرتب سازي نماييم. عبارت زير بيانگر نحوه انجام اين موضوع ميباشد:

Select \*

### From EMP ORDER BY deptno DESC , ename ASC

همانطور كه مشاهده مينماييد در عبارت فوق ابتدا ركوردها بر اساس مقدار صفت خاصه deptno بصورت نزولي مرتب شده <sup>و</sup> سپس بر اساس صفت خاصه ename بصورت صعودي مرتب ميگردند.

<sup>7</sup> 3- توابع تجمعي يكي از نيازهاي معمول كاربران انجام محاسباتي بر روي بعضي ستونها ميباشد. بعنوان مثال فرض كنيد ميخواهيد ميانگين نمره دانش آموزان در يك كلاس براي يك درس را بدست آوريد. بديهي است كه اين عمل بصورت ستوني انجام ميگيرد و با ساير دستوراتي كه تا بحال گفتهايم متفاوت ميباشد. توابعي كه بر روي مقادير ستونها عمل ميكنند را توابع تجمعي ميناميم. ليستي از معروفترين اين توابع به شرح ذيل ميباشند:

: تعداد مقادير در يك ستون را ارائه ميدهد. COUNT SUM : حاصل جمع مقادير يك ستون را ارائه ميدهد. AVG : ميانگين مقادير يك ستون را ارائه ميدهد. MAX : بالاترين مقدار در بين مقادير يك ستون را ارائه ميدهد. MIN : پايين ترين مقدار در بين مقادير يك ستون را ارائه ميدهد. مذكور، تعدادي تابع ديگر نيز طراحي كرده است. براي مثال در بعضي از پايگاههاي داده MihanDownload.com

نكتهاي كه بايد بدان توجه كرد اين است كه خروجي حاصل از توابع مذكور بصورت يك مقدار ميباشند. لازم به ذكر است كه هر پايگاهدادهاي علاوه بر توابع توابعي جهت محاسبه واريانس و يا انحراف معيار طراحي شدهاند. براي درك بهتر موضوع، جدول EMP را در نظر بگيريد. فرض كنيد ميخواهيم تعداد پرسنلي كه مقدار صفت خاصه deptno در آنها برابر با <sup>1</sup>0 باشد را، بدست آوريم. عبارت مذكور به شرح ذيل خواهد بود:

SELECT Count (\*) as Tedad FROM EMP WHERE deptno  $= 10$ ;

خروجي حاصل از عبارت مذكور به شرح ذيل خواهد بود: TEDAD 3

حال فرض كنيد ميخواهيم بالاترين <sup>و</sup> پايين ترين ميزان حقوق پرسنلي كه مقدار صفت خاصه deptno در آنها برابر با <sup>1</sup>0 باشد را، بدست آوريم. عبارت مذكور به شرح ذيل خواهد بود:

SELECT Max(sal) as maxval , Min(sal) as minval From EMP Where deptno  $=10$ ;

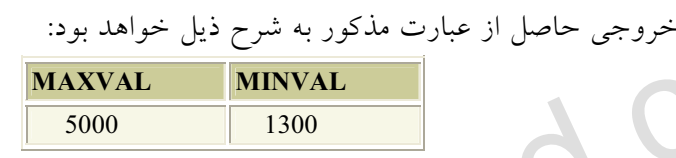

حال فرض كنيد ميخواهيم حداقل ميانگين حقوق را براي پرسنل تعريف شده در جدول EMP بر حسب صفت خاصه deptno بدست آوريم. در اين شرايط لازم است علاوه بر استفاده از توابع تجمعي از By Group نيز استفاده نمود. به عبارت زير كه بيانگر اين درخواست ميباشد توجه كنيد: خوروجی حاصل از عبارت مذکور به شرح ذیل خواهد بود:<br>MAXVAL SOOO 1300<br>حال فرض کنید میخواهیم حداقل میانگین حقوق را برای پوسنل تعریف شده<br>در جدول EMP بر حسب صفت خاصه Geptno نیز استفاده نمود. به عبارت زیر که<br>علاوه بر استفاده از ت

Select deptno , Min(sal) as MinVal From emp Group by deptno

خروجي حاصل از عبارت مذكور به شرح ذيل خواهد بود:

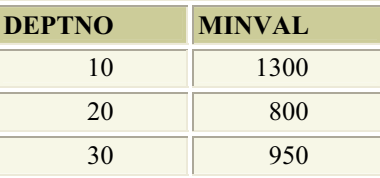

<sup>7</sup> 4- عملگر HAVING

همانطور كه ميدانيد تابحال از عملگر WHERE براي تعيين شرايط استفاده ميكرديم. ولي عملگر Where فقط قادر بود بر روي ستونها عمل نمايد، حال آنكه گاهي لازم است عملگر تعيين شرايط برروي سطرها عمل نمايد. اين وضعيت بيشتر زماني رخ ميدهد كه بخواهيم از By Group استفاده نماييم <sup>و</sup> يا اينكه بخواهيم از توابع تجمعي كه اساساً بر روي سطرها عمل ميكنند، استفاده نماييم. در چنين شرايطي بجاي استفاده از كلمه Where از كلمه Having استفاده ميكنيم. براي درك بهتر موضوع به مثال زير توجه نماييد:

Select deptno From emp Group By deptno Having COUNT  $(*) > 4$ 

خروجي حاصل از عبارت بالا به شرح ذيل خواهد بود:

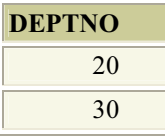

همانطور كه مشاهده مينماييد از آنجائيكه تعداد ركوردهايي كه در آنها مقدار deptno برابر 10 باشد، كمتر از 4 تا هستند، لذا ركوردي كه بيانگر مقدار 10 در ستون deptno باشد در خروجي مشاهده نميگردد. يكي از نكات مهم در زبان SQL اين است كه عملگرهاي Having <sup>و</sup> Where ميتوانند بصورت تركيبي در يك عبارت SQL مورد استفاده قرار گيرند. MihanDownload.com

### <sup>7</sup> 5- عملگر BETWEEN

يكي از ويژگيهاي مورد نياز كاربران، امكان انتخاب ركوردها بر اساس مقاديري است كه در يك بازه قرار داشته باشند. براي مثال فرض كنيد ليست پرسنلي را بخواهيم كه حقوق آنها بين <sup>1</sup><sup>000</sup> <sup>و</sup> <sup>2000</sup> باشد. عبارت زير نحوه استفاده از دستور Between را نشان ميدهد:

Select ename ,Sal From EMP Where sal Between 1000 and 2000 ; خروجي حاصل از عبارت مذكور به شرح زير خواهد بود:

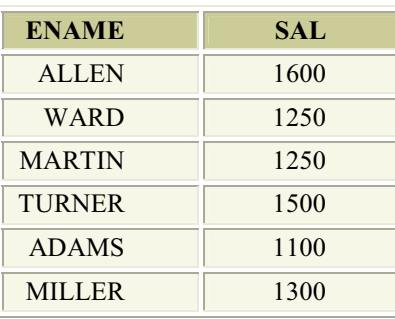

# <sup>7</sup> 6- عملگر LIKE

در بعضي موارد كاربران نياز دارند تا عبارتي را در بين مقادير يك صفت خاصه جستجو نمايند. اين وضعيت بيشتر زماني رخ ميدهد كه كاربران در حال كار با مقادير رشتهاي باشند. در اين شرايط از عملگر Like استفاده مينماييم. براي مثال فرض كنيد ميخواهيم در جدول EMP به دنبال افرادي بگرديم كه در صفت خاصه ename آنها كلمه 'AM 'باشد. عبارت زير نحوه نوشتن چنين درخواستي را نشان ميدهد: در بعضی موارد کاربران نیاز دارند تا عبارتی را در بین مقادیر یک صفت خاصه<br>جستجو نمایند. این وضعیت بیشتر زمانی رخ میدهد که کاربران در حال کار با<br>مقادیر رشتهای باشند. در این شرایط از عملگر EMP به دنبال افرادی بگردیم که در<br>مید

Select ename ,deptno, sal From emp ' ;  $\%$  AM  $\%$  Where ename LIKE '

همانطور كه مشاهده ميكنيد علامت " % " نشان ميدهد كه كلمه " AM" ميتواند در بين مقادير موجود باشد و لازم نيست حتما در ابتدا يا انتهاي آن مقادير باشد. خروجي حاصل از عبارت بالا به شرح زير خواهد بود.

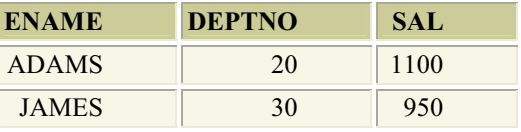

# <sup>1</sup> <sup>8</sup> - استفاده از پرس و جوهاي تودرتو

در بسياري از موارد مقادير مورد نظر در عبارت where خود بصورت مشخص نبوده و بر اساس يك عبارت پرس و جوس ديگر بدست مي ايند. در چنين شرايطي لازم است تا بجاي استفاده از عبارات جداگانه، از عبارات تودرتو استفاده كرد تا خروجي هر يك از عبارات دروني بعنوان مقادير مورد استفاده در عبارت بيروني تر در نظر گرفته شود. در ادامه انواعي از عبارات تودرتو را نشان خواهيم داد.

(پرسشهاي فرعي) کا استفاده از زيرپرسشها  $\lambda$ يكي از نيازهاي كاربران امكان طرح پرسشي درون پرسش ديگر ميباشد. هر گاه بخواهيم پرسشي را درون پرسشي ديگر مطرح نماييم، به آن زير پرسش ميگويند. بديهي است كه هر پرسشي چه بصورت پرسش بيروني باشد <sup>و</sup> يا بصورت پرسش دروني، لازم است كه با عبارت Select آغاز گردد. زير پرسشها معمولاً بعنوان قسمتي از عبارت Where بكار ميروند.

عباراتي كه بصورت زيرپرسش باشند معمولاً ميتوانند بصورت تودرتو 3 نوشته شوند. در چنين شرايطي براي اجراي هر عبارت بيروني لازم است ابتدا عبارت جستجوي دروني محاسبه شده <sup>و</sup> سپس عبارت بيروني مورد بررسي قرار گيرد. به بياني ديگر مسير حل در عبارات تودرتو از دروني ترين عبارت به سمت بيروني ترين عبارت خواهد بود. عبارت زير بعنوان نمونهاي از اين نوع پرسشها ميباشد: MihanDownload.com

Select ename,deptno,sal From EMP Where  $Sal$  > (Select AVG (sal) as Xval From EMP)

خروجي حاصل از عبارت بالا به شرح ذيل ميباشد:

<sup>1.</sup> nested Queries

<sup>2.</sup> Sub query

<sup>3.</sup> Nested

آشنايي با زبان رابطهاي SQL 183

| <b>ENAME</b> | <b>DEPTNO</b> | <b>SAL</b> |
|--------------|---------------|------------|
| <b>JONES</b> | 20            | 2975       |
| <b>BLAKE</b> | 30            | 2850       |
| <b>CLARK</b> | 10            | 2450       |
| <b>SCOTT</b> | 20            | 3000       |
| <b>KING</b>  | 10            | 5000       |
| <b>FORD</b>  | 20            | 3000       |

<sup>8</sup> 2- عملگر IN

معمولاً در زير پرسشها شرايط بگونهايست كه كاربر ميخواهد مقداري را از بين يك مجموعه مقادير بدست آورد. براي اين منظور از عملگر IN استفاده ميگردد. اين عملگر تقريبا شبيه به عملگر Between ميباشد با اين تفاوت كه مقداري را درون يك مجموعه مقادير مورد جستجو قرار ميدهد. مثال زير نمونهايست از عباراتي كه بدين صورت نوشته ميشوند: .<br>این عملگر تقریبا شبیه به عملگر Between می باشد با این تفاوت که مقداری را<br>این عملگر تقریبا شبیه به عملگر تازیر می دهد.<br>Select ename,sal<br>From emp<br>Where empno IN<br>Where sal >2000)<br>Select From Employmers and property<br>Promoti

Select ename,sal From emp Where empno IN

 (Select empno From emp Where sal  $>2000$ )

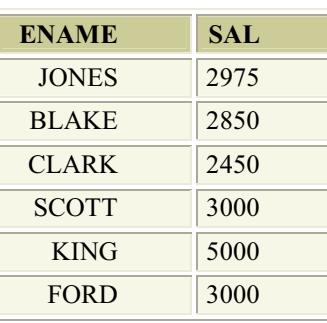

خروجي حاصل از عبارت بالا به صورت جدول زير ميباشد:

ممكن است اين سئوال به ذهن برسد كه عبارت مذكور را ميتوان بصورتي سادهتر نيز نوشت كه در آن نيازي به استفاده از عملگر IN نباشد. در اينجا لازم است گفته شود كه عبارت مذكور فقط جهت نشان دادن نحوه استفاده از عملگر IN ميباشد. يكي از نكات كليدي در استفاده از عملگر مذكور اين است كه بايد زيرپرسش جلوي عملگر IN حتما داراي يك ستون همنوع با ستون مورد پرسش باشد <sup>و</sup> نميتوان در زيرپرسش از هر ستوني بعنوان خروجي استفاده كرد.

## <sup>8</sup> 3- عملگر EXISTS

يكي ديگر از عبارات مورد استفاده در پرس و جوهاي تودرتو، استفاده از كلمه كليدي EXISTS ميباشد. اين دستور نيز تا حدودي شبيه به كلمه كليدي IN ميباشد. معمولاً از عملگر EXISTS به ندرت استفاده ميشود. در هنگام استفاده از اين عملگر ميتوان در قسمت Where عبارت دروني از مقادير عبارت بيروني استفاده كرد. عملگر EXISTS تا حدودي با ساير عملگرهاي مربوط به عبارات پرس و جوي تودرتو متفاوت ميباشد. زيرا تركيبي از مقادير مربوط به عبارات بيروني <sup>و</sup> دروني درون شرط عبارات دروني قرار ميگيرد. براي مثال به عبارت زير توجه كنيد. همانطور كه مشاهده ميكنيد مقدار صفت خاصه STID از رابطه بيروني در قسمت WHERE عبارت دروني مورد مقايسه قرار گرفته است. می باشد. معمولاً از عملگر EXISTS به ندرت استفاده می شود. در هنگام استفاده این عملگر می توان در قسمت Where است <br>این عملگر می توان در قسمت Where حبارت درونی از مقادیر عبارت بیرونی<br>استفاده کرد. عملکر EXISTS تا حدودی با سایر

SELECT STNAME FROM STT WHERE EXISTS (SELECT \* FROM STCOT WHERE STCOT.STID = STT.STID AND COID =  $1234'$ 

## <sup>9</sup> - دستورات كنترل مجوز دسترسي

دستورات كنترل كننده مجوز دسترسي در پايگاههاي داده به دو صورت كلي زير تقسيم ميشود:

- دسترسي به دادهها
- دسترسي به امكانات مديريتي

با توجه به اينكه بحث دسترسي به امكانات مديريتي در اين قسمت از كتاب مطرح نيست، لذا صرفا كنترل دسترسي به دادهها مورد بررسي قرار ميگيرد. دستورات كنترل كننده دسترسي به دادهها به شرح زير ميباشد:

- اختيارات 1 دستور اعطا
- اختيارات <sup>2</sup> دستور لغو

<sup>9</sup> 1- دستور اعطا اختيارات

براي اعطا امتياز از دستور GRANT استفاده ميشود. شكل كلي اين دستور به شرح زير ميباشد:

GRANT Privileges | ALL Privileges ON Object TO Users [WITH GRANT OPTION];

در قسمت Privileges از يكي يا تركيبي از كلمات زير استفاده ميگردد:

INSERT DELETE UPDATE SELECT **A** 

در قسمت Object يكي از اشياء موجود در Schema يك كاربر انتخاب شده <sup>و</sup> در قسمت Users نام يكي از كاربران پايگاهداده انتخاب ميگردد. عبارت OPTION GRANT WITH در مواردي مورد استفاده قرار ميگيرد كه بخواهيم جدا از اعطا اختيارات مذكور به يك كاربر، به او اجازه دادن همان اختيارات به كاربر ديگري را نيز بدهيم. براي درك بهتر موضوع به عبارات زير توجه كنيد: در قسمت Privileges از یکی با ترکیبی از کلمات زیر استفاده میگردد:<br>MikanDownload از یکی با ترکیبی از کلمات زیر استفاده میگردد:<br>MIHANDOWNLO یکی از اشیاء موجود در Schema یک کاربر انتخاب شده و در<br>قسمت Object یکی از اشیاء موجود

Grant delete,update,insert ON EMP TO ALI;

Grant select On dept TO PERSON[With Grant Option];

1. Grant

 $\overline{a}$ 

2. Revoke

186 پايگاه دادهها

<sup>9</sup> 2- دستور لغو اختيارات براي لغو امتياز از دستور REVOKE استفاده ميشود. شكل كلي اين دستور به شرح زير مي باشد:

REVOKE Privileges | ALL Privileges ON Object FROM Users

در قسمت Privileges از يكي يا تركيبي از كلمات زير استفاده ميگردد:

INSERT DELETE UPDATE SELECT

در قسمت Object يكي از اشياء موجود در Schema يك كاربر انتخاب شده <sup>و</sup> در قسمت Users نام يكي از كاربران پايگاهداده انتخاب ميگردد. براي درك بهتر موضوع به عبارات زير توجه كنيد: در قسمت Object یکی از اشیاء موجود در Schema یک کاربر انتخاب شده و در تاثیر توجه کنید:<br>Miken نیم عبارات زیر توجه کنید:<br>Mevoke select on DEPT<br>Revoke select<br>On DEPT<br>با توجه به توضیحات ارائه شده در خصوص زبان SQL، در ادامه درخ

Revoke select On DEPT FROM ALI;

## -10 امكانات و ويژگيهاي 2SQL و 3SQL

با توجه به توضيحات ارائه شده در خصوص زبان SQL، در ادامه درخصوص امكانات و ويژگيهاي دو زبان استاندارد 2SQL <sup>و</sup> 3SQL به اختصار مطالبي بيان شده است.

#### 10 1- امكانات 2SQL

اين نسخه از SQL در سال <sup>1</sup><sup>992</sup> ميلادي به عنوان SQL استاندارد معرفي گرديد. اين نسخه در واقع نسخه تصحيح شده <sup>و</sup> كاملتر نسخه 1SQL بود. در اين دستور امكاناتي به نسخه 1SQL افزوده شده <sup>و</sup> يا بعضي از دستورات 1SQL كامل تر شدند. در ادامه تغييرات اعمال شده به اختصار آمده است:

- افزودن دستورات مربوط به ايجاد، اصلاًح و حذف Domain
	- تكميل دستورات مربوط به ايجاد <sup>و</sup> حذف جدول
		- افزودن دستور اصلاًح جدول
		- افزودن دستور تعريف جدول موقت
		- امكان نوشتن Select.از يك Select ديگر
			- امكان نوشتن Select بعد از WHERE
				- تكميل دستور JOIN
- اصلاًح و تكميل عملگرهاي خاص مانند فرااجتماع، اسكالر و...
	- افزودن امكانات جامعيتي <sup>و</sup> ايمني و...

## 2-10 امكانات 3SQL

 توليد شده است. در واقع 1 اين نسخه از SQL براي محيطهاي ORDBMS پژوهشگران به اين نتيجه رسيدند كه تكنولوژيهاي RDBMS <sup>و</sup> OODBMS هيچيك به تنهايي كامل نبوده <sup>و</sup> صرفا تركيب اين دو تكنولوژي پاسخگوي نيازهاي آتي خواهد بود. لذا تصميم گرفته شد نسخه اي از SQL ارائه گردد تا پاسخگوي نيازهاي آتي باشد. دراين نسخه امكانات زير افزوده شدهاند. ۱۰–۲ امکانات SQL3<br>این نسخه از SQL برای محیطهای ORDBMS' تولید شده است. در واقع<br>پژوهشگران به این نتیجه رسیدند که تکنولوژی&ی RDBMS و OODBMS هیچیک<br>به تنهایی کامل نبوده و صرفا ترکیب این دو تکنولوژی پاسخگوی نیازهای آتی<br>خواهد ب

- ايجاد امكان تعريف انواع دادههاي جديد. مدل داده اي قوي تر براي نمايش دادههايي كه امكان نمايش آنها با ساختار جدولي وجود ندارد.
- رويه اي شدن زبان. به نحوي كه SQL را از نظر برنامه سازي و محاسباتي كامل <sup>و</sup> انرا به يك زبان برنامه سازي تبديل ميكند.
- قاعده (محدوديت) و يا قواعدي است كه قبل يا <sup>2</sup> ايجاد امكان راهانداز. راهانداز بعد از بروز يك رويداد در پايگاهدادهها <sup>و</sup> يا بجاي يك رويداد بايد اعمال گردد. اين قاعده يا محدوديت در سطح برنامه سازي ، بصورت رويه اي از پيش تعريف شده است كه بصورت شرطي يا غير شرطي، قبل يا بعد از انجام يك عمل در پايگاهدادهها بصورت اتوماتيك اجرا ميشود

<sup>&</sup>lt;u>n</u><br>1. Object Relational Database Management System

<sup>2.</sup> Trigger

تمرينات

تمرين :1 رابطههاي زير را در نظر بگيريد

 Student (SID, Name, Major, Gradelevel, Age) Class (Name, Time, Room) Enrollment (Student Number, Class Name, Polition Number) Junior (Snum, Name, Major) Honor-Student (Number, Name, Interset) Facuity (FID, Name, Department)

#### **STUDENT**

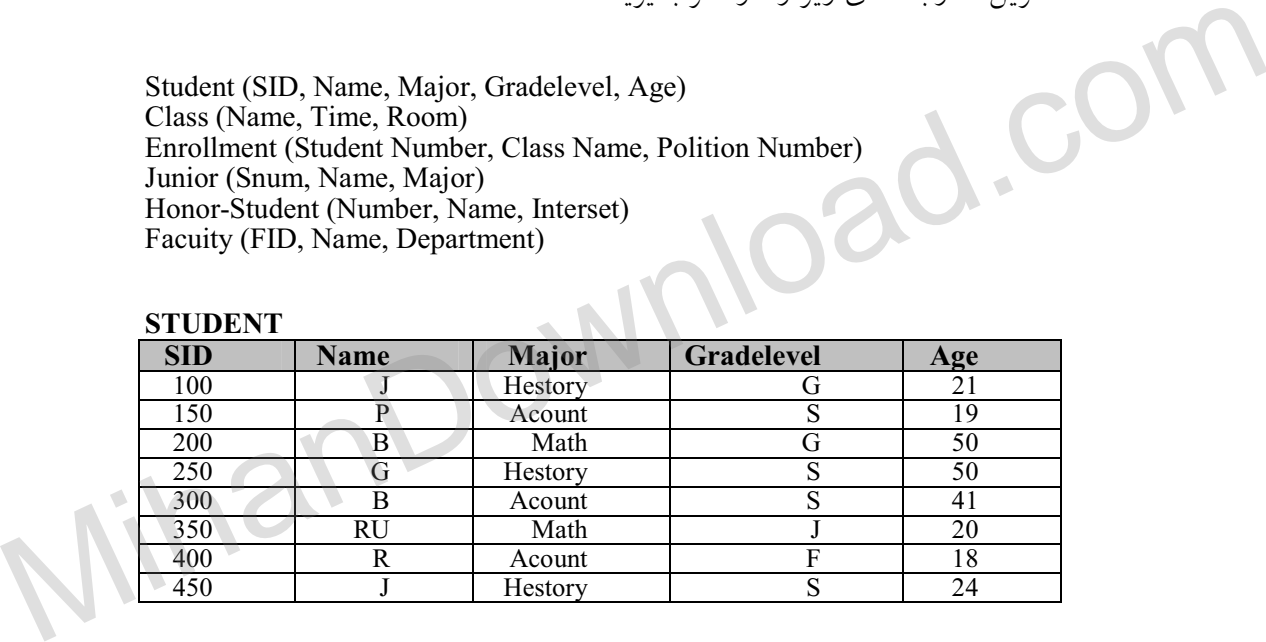

Enrollment

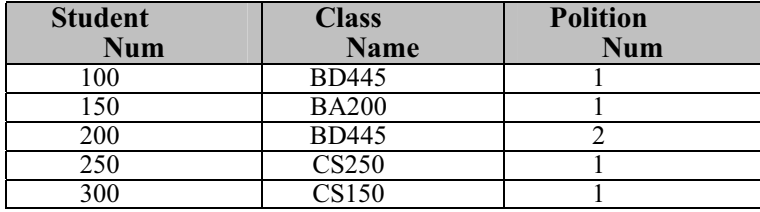

# آشنايي با زبان رابطهاي SQL 189

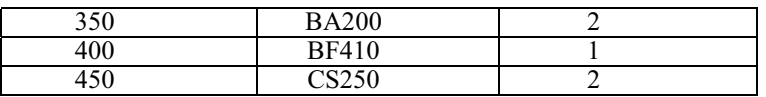

**Class** 

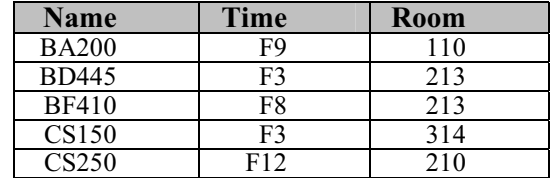

خروجي حاصل از عبارات زير را بدت آوريد؟ Moad.com

 SELECT Name,Major,Age FROM Student WHERE Major = ' Acount' ORDER by Name

 SELECT Name,Major,Age FROM Student WHERE Gradelevel IN ['F', 'S']

 SELECT Count (\*) FROM Student

SELECT Count (DISTINCT Major) FROM Student

 SELECT Major, Count(\*) FROM Student Order By Major

 SELECT Major, Count(\*) FROM Student GROUP By Major HAVING Count  $(*)$  > 2

 SELECT Major, AVG(Age) FROM Student WHERE Gradelevel = 'S' GROUP By Major HAVING COUNT  $(*) > 1$ 

190 پايگاه دادهها

 SELECT Name FROM Student WHERE SID IN (SELECT Student Number FROM Enrollment WHERE Class Name = '445' )

تمرين :2 بانك اطلاعاتي عرضه كنندگان قطعات و پروژهها به شرح زير تنظيم شده است ، بر اساس آنها به سوالات مطرح شده پاسخ دهيد ؟

S { S# , SNAME , STATUS , CITY } PRIMARY KEY { S# } P { P# , PNAME , COLOR , WEIGHT , CITY } PRIMARY KEY {  $P#$  } J { J# , JNAME , CITY } PRIMARY KEY { J# } SPJ  $\{ S#$ ,  $P#$ ,  $J#$ ,  $QTY \}$ PRIMARY KEY  $\{S\#$ ,  $\vec{P}\#$ ,  $J\#$ FOREIGN KEY {  $\angle$ # } REFRENCES S FOREIGN KEY { P# } REFRENCES P FOREIGN KEY { J# } REFRENCES J  $P(H+N)$ ARAME (CODOK, WEIGHT)<br>
FRIMARY KEY { B# )<br>
J {#, NNAME , CITY }<br>
PRIMARY KEY { S# , P# , J# }<br>
PRIMARY KEY { S# , P# , J# }<br>
PRIMARY KEY { S# } REFRENCES S<br>
FOREIGN KEY { 3# } REFRENCES P<br>
FOREIGN KEY { J# } REFRE

شماره قطعاتي را مشخص كنيد كه بيش از يك عرضه كننده آنها را عرضه ميكنند؟ اساميعرضه كنندگاني كه قطعه 2P را عرضه نميكنند ؟ آشنايي با زبان رابطهاي SQL 191

MihanDownload.com

**Ramin.Samad@yahoo.com**

MihanDownload.com

فصل ۹

# نرمال سازی

### هدف كلي

در اين فصل ابتدا تعريفي از رابطه نرمال را ارائه كرده <sup>و</sup> معايب و مزاياي رابطههاي نرمال و غيرنرمال را بيان خواهيم كرد. سپس با مفهوم تئوري وابستگي <sup>و</sup> در ادامه مفاهيم تئوري وابستگي تابعي، وابستگي تابعي <sup>و</sup> حالتهاي وابستگي آشنا خواهيم شد. در ادامه مفهوم نرمال سازي و انواع صورتهاي نرمال رابطهها را به تفصيل مورد بحث و بررسي قرار خواهيم داد. در این فصل ابتدا تعریفی از رابطه نرمال را ارائه کرده و معایب و مزایای رابطه های<br>نرمال و غیرنرمال را بیان خواهیم کرد. سپس با مفهوم تئوری وابستگی و در ادامه<br>مفاهیم تئوری وابستگی تابعی، وابستگی تابعی و حالتهای وابستگی آنسنا

## هدف رفتاري

ه**دف رفتاری**<br>دراين فصل عناوين زير مورد بحث و بررسي قرار ميگيرند:

- تعريف رابطه نرمال
- مزايا <sup>و</sup> معايب رابطههاي نرمال
- مزايا <sup>و</sup> معايب رابطههاي غير نرمال
- مفاهيم تئوري وابستگي <sup>و</sup> انواع وابستگيها
	- حالتهاي وابستگي
	- نمودار وابستگيهاي تابعي
		- صورتهاي نرمال
		- فرايند نرمال سازي

-1 تعريف رابطه نرمال يكي از مهم ترين مباحث در پايگاههاي داده رابطهاي، بحث نرمال سازي رابطهها است. حال اين سئوال به ذهن ميرسد كه اصولا رابطه نرمال چيست. در ادامه تعاريفي از رابطه نرمال را ارائه ميكنيم.

- تعريف اول: رابطه نرمال رابطهاي است كه مقادير تمام صفاتش تجزيه نشدني باشند.
- تعريف دوم: رابطه نرمال رابطهاي است كه مقادير هيچيك از ميدانهايش، يك مقدار رابطهاي با كارديناليتي بزرگتر از يك نباشد.

در توصيف تعاريف بالا ميتوان گفت يك مقدار ساده تجزيه نشدني را ميتوان يك مقدار رابطهاي از درجه يك و كارديناليتي يك دانست. به بياني ديگر در بدنه رابطه نرمال، صفت ساده يا مركب چند مقداري وجود ندارد <sup>و</sup> اصطلاحا ميگوييم رابطه مسطح است. با توجه به تعاريف بالا *رابطه غير نرمال را مي توان بصورت زير* توصيف كرد: رابطهاي كه در آن مقادير حداقل يك صفت، خود مقادير رابطهاي باشند را رابطه غير نرمال گوييم. به بياني ديگر رابطهاي كه حداقل يك صفت ساده يا مركب چند مقداري داشته باشد، رابطه غير نرمال است. مقدار رابطهای از درجه یک و کاردینالیتی یک دانست. به بیانی دیگر در بدنه رابطه<br>نرمال، صفت ساده یا مرکب چند مقداری وجود ندارد و اصطلاحا میگوییم رابطه<br>مسطح است. با توجه به تعاریف بالا ر*ابطه غیر نرمال* را میتوان بصورت زیر<br>راب

1-1 دلايل لزوم نرمال بودن رابطه همانطور كه ميدانيد نرمال بودن رابطه دليل رياضي ندارد <sup>و</sup> ميتوان گفت صرفا جنبه سادگي آن مطرح است. سادگي عنصر اساسي ساختار رابطهاي خود سادگيهاي زير را در بر دارد:

- سادگي در نمايش ظاهري رابطه
	- سادگي دستورات زبان
- سادگي اجراي عمليات در پايگاهداده

2-1 معايب رابطه نرمال رابطه نرمال معايبي دارد كه به شرح ذيل آمده است:

#### **Ramin.Samad@yahoo.com**

نرمال سازي 195

- بروز پديده افزونگي كه ميتواند فيزيكي هم باشد.
	- طولاني تر شدن كليد رابطه
	- عدم امكان نمايش دادههاي پيچيده
	- دشواري در نمايش طبيعي مفهوم سلسله مراتب
		- دشواري در نمايش مفهوم وراثت

# 3-1 مزايا و معايب رابطه غير نرمال

رابطه غير نرمال نيز داراي مزايايي به شرح ذيل ميباشد

- كاهش ميزان افزونگي
	- كوتاه شدن كليد
- امكان نمايش دادههاي پيچيده
- دشواري كمتر در نمايش مفهوم سلسله مراتب
	- دشواري كمتر در نمايش مفهوم وراثت
- افزايش سرعت عمليات (در بعضي موارد) در بازيابي دادهها

بديهي است كه در كنار اين مزايا، رابطه غير نرمال خود نيز داراي معايبي ميباشد كه اين معايب در ذيل آمده است: • امکان نمایش دادههای پیچیده<br>های از این کمتر در نمایش مفهوم سلسله مراتب<br>بدیهی است که در کنار این مزایا، رابطه غیر نرمال خود نیز دارای معایبی میباشد<br>بدیهی است که در کنار این مزایا، رابطه غیر نرمال خود نیز دارای معایبی میبا

- پيچيدگي در نمايش دادهها
- پيچيدگي در نگارش دستورات
- پيچيدگي در اجراي دستورات

۲–مفاهیم تئوری وابستگ*ی* ٰ در بحث نرمال سازي رابطهها، به مفاهيم تئوري وابستگي نياز داريم. در اين قسمت با برخي مفاهيم وابستگي آشنا ميشويم.

1. Dependency

1-2 انواع وابستگيها وابستگي داراي حالات مختلفي است كه در ذيل آمده است: 1 • وابستگي تابعي 2 • وابستگي پيوندي 3 وابستگي چند مقداري •

1-1-2 وابستگي تابعي مهمترين نوع وابستگي وابستگي تابعي است. در حالت كلي وابستگي تابعي را ميتوان اينگونه توصيف كرد:  $A \rightarrow B$  و B دو صفت در شماي R باشند ، آنگاه وابستگي تابعي  $B \rightarrow A$ برقرار است به شرطي كه براي تماميرابطهها در R به ازاي هر مقدار <sup>A</sup> فقط يك مقدار <sup>B</sup> وجود داشته باشد.

وابستگي تابعي را ميتوان بدين صورت نيز توصيف كرد: فرض ميكنيم كه <sup>R</sup> يك متغير رابطهاي و <sup>A</sup> <sup>و</sup> <sup>B</sup> دو زير مجموعه دلخواه از مجموعه عنوان <sup>R</sup> يعني <sup>H</sup> باشند. ميگوييم B با <sup>A</sup> وابستگي تابعي دارد <sup>و</sup> چنين نمايش ميدهيم: B→ A اگر <sup>و</sup> فقط اگر در هر مقدار ممكن از متغير رابطهاي <sup>R</sup> ، به هر مقدار <sup>A</sup> فقط يك مقدار <sup>B</sup> متناظر باشد. به بيان ديگر اگر 1t <sup>و</sup> 2t دو تاپل متمايز از R باشند، در اينصورت MihanDownload.com

If  $t1.A = t2.A$  then  $t1.B = t2.B$ 

2-1-2 وابستگي تابعي كامل <sup>B</sup>᪸A را وابستگي تابعي كامل 4 گويند اگر <sup>B</sup> به هيچ زيرمجموعه از <sup>A</sup> وابسته نباشد. وابستگي تابعي از ويژگيهاي معنايي صفات است و به بيان ديگر هر

1. functional Dependency

- 2. Join Dependency
- 3. Multi Value Dependency
- 4. Full Functional Dependency

نرمال سازي 197

وابستگي تابعي بين دو صفت، نمايشگر يك قاعده سمنتيك در جهان واقعي است. مثلا وقتي ميگوييم:

STID→STMJR

معنايش اين است كه يك دانشجو فقط دريك رشته تحصيل ميكند.

2-2 حالتهاي وابستگي وابستگي داراي حالات مختلفي ميباشد كه در ذيل نام برده شدهاند: • وابستگي به كليد • وابستگي به بخشي از كليد • وابستگي غيركليد به غيركليد • وابستگي معكوس

• كليد يا بخشي از آن به صفت يا صفتهاي ديگر وابسته باشد

 $F + 2$ تعريف $Y - Y$ 

اگر <sup>F</sup> يك مجموعه از وابستگيهاي تابعي باشد ، آنگاه مجموعه تمام وابستگيهاي تابعي قابل استخراج از آنرا مجموعه پوششي <sup>F</sup> مينامند و با <sup>F</sup><sup>᥉</sup> نشان ميدهند. • وابستگی غیرکلید به غیرکلید<br>Mihandow این استگی ملکوس<br>Mihandownload از وابستگی های تابعی باشد ، آنگاه مجموعه تمام وابستگی های<br>اگر F یک مجموعه از وابستگی های تابعی باشد ، آنگاه مجموعه تمام وابستگی های<br>تابعی قابل استخراج از

## روش يافتن+ F:

براي يافتن +F عمليات زير را به ترتيب انجام ميدهيم:

• بازتاب

• افزايشي

 $B \subseteq A$  THEN  $A \rightarrow B$ 

IF  $A \rightarrow B$ , C THEN  $AC \rightarrow BC$ (( توجه:  $C \rightarrow$ صفت مي باشد ))

• انتقال

IF  $A \rightarrow B$ ,  $B \rightarrow C$  THEN  $A \rightarrow C$ 

چون اعمال اين قواعد مشكل ميباشد ، آنها را به صورت ساده تر بيان ميكنيم.

• اجتماع IF A ᪸ B AND A ᪸ C THEN A ᪸ BC • تجزيه IF A ᪸ BC THEN A ᪸ B AND A ᪸ C • تركيب IF A ᪸ B , C ᪸ D THEN AC ᪸ BD با اعمال اين قواعد سعي ميكنيم وابستگيهاي تكراري را حذف نموده و به مجموعه وابستگي كمينه يا بهينه برسيم. مثال: F ᥉ { A ᪸ B , A ᪸ C , B ᪸ C , AB ᪸ C , AC ᪸ D } min (F ᥉) = { A ᪸ B , B ᪸ C , A ᪸ D } مثال: R=(U ,V,W,X,Y,Z) F={ U ᪸ XY , X ᪸ Y , XY ᪸ ZV } F ᥉ ^ U ᪸ XYX ᪸ Y , XY ᪸ ZV , U ᪸ ZV ` F ᥉ ^ U ᪸ XU ᪸ Y , X ᪸ Y, XY ᪸ ZV , U ᪸ ZV` F ᥉ ^ U ᪸ XU ᪸ Y , X ᪸ Y, X ᪸ ZV , U ᪸ ZV` F ᥉ ^ U ᪸ XU ᪸ Y , X ᪸ Y, U ᪸ Z , U ᪸ V, X ᪸ Z, X ᪸ V` تمرين: R = (U ,V,W,X,Y,Z,O,P,Q) F={ U ᪸ VXQ , UVP ᪸ O , OQ ᪸ YZ, UP ᪸ XY } <sup>1</sup> 4-2 نمودار وابستگيهاي تابعي MihanDownload.com

جهت درك بهتر از وابستگيها ، نمودار وابستگيهاي تابعي را رسم ميكنيم. نحوه نمايش نمودار وابستگي تابعي براي رابطه STT به يكي از دو شكل زير قابل ترسيم است.

<u>n</u><br>1. Functional Dependency Diagram

198 پايگاه دادهها

نرمال سازي 199

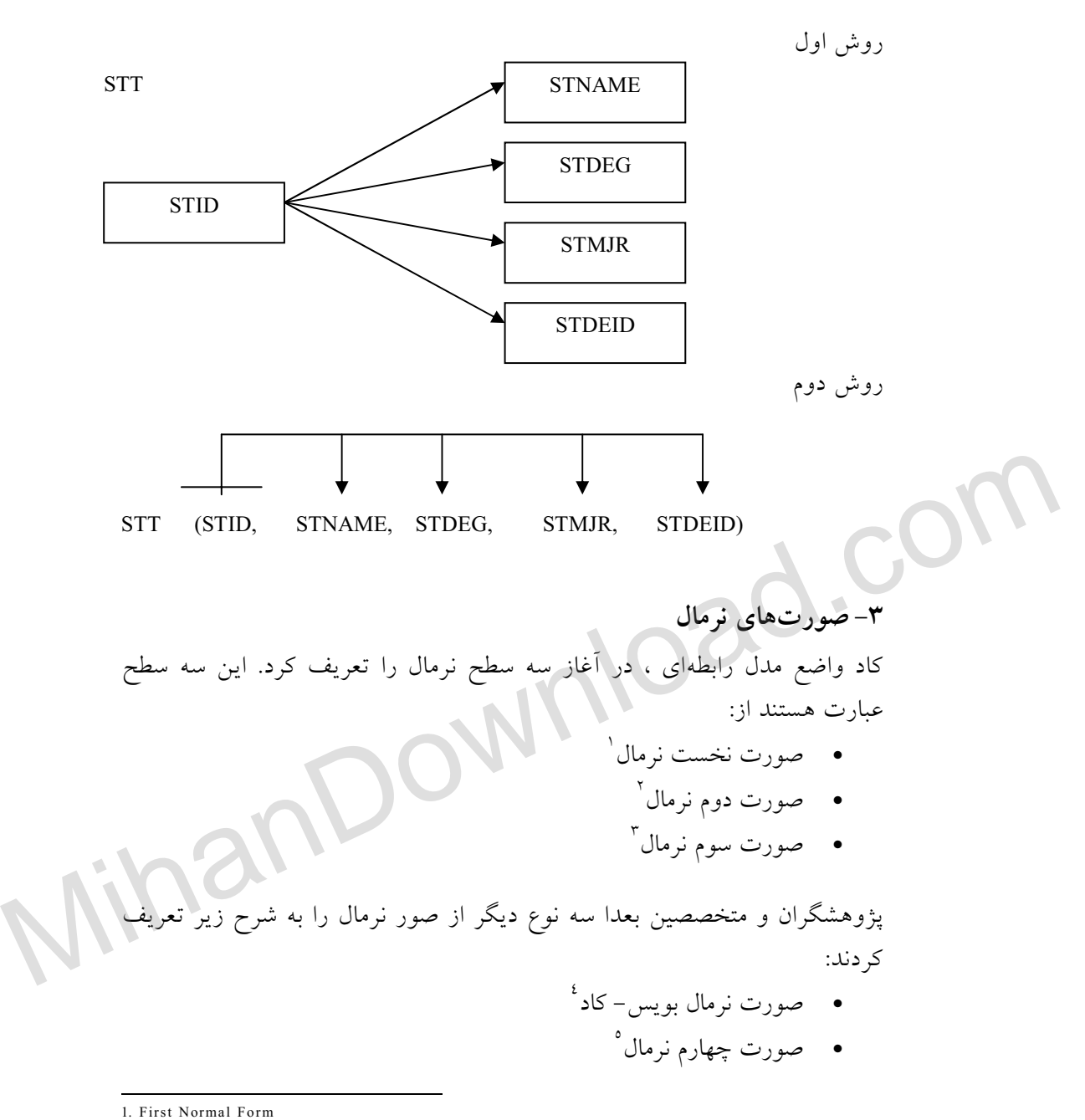

- 
- 2. Second Normal Form
- 3. Third Normal Form
- 4. Boyce-Codd Normal Form
- 5. Forth Normal Form

<sup>1</sup> • صورت پنچم نرمال

امروزه دو نوع ديگر از صورتهاي نرمال تعريف شدهاند كه البته در شرايط بسيار خاص رخ ميدهند. اين دو صرت نرمال عبارتند از:

- صورت نرمال ميدان- كليدي
- صورت نرمال تحديد- اجتماع

در اينجا لازم است به نكات زير توجه شود:

- چنانچه رابطهاي در هر يك از حالات نرمال، بصورت غيرنرمال باشد، ميگوييم رابطه در آن سطح داراي آنومالي است.
- در واقع هشت صورت نرمال مذكور هر يك از سطح قبلي خود نرمال تر هستند (بغير از BCNF كه شرايط خاصي دارد).
- همچنين لازم به ذكر است كه صورتهاي BCNF <sup>و</sup> NF4 <sup>و</sup> NF5 داراي شرايط خاصي بوده و تقريبا چنانچه رابطه در يكي از اين سه سطوح نرمال باشد، در دو مورد ديگر نيز نرمال خواهد بود( اين موضوع هميشگي نيست).
- حالات بالاتر از NF3 شرايط خاصي هستند كه در خيلي از مواقع اصلاً رخ نميدهند. لذا چنانچه رابطهاي را تا سطح NF3 نرمال كنيم، بطور معمول ميگوييم نرمال سازي را انجام دادهايم. با توجه به تعاريف بالا ميتوان سطوح نرمال سازي را بصورت ذيل نشان داد: هستند (بغیر از BCNF که شرایط خاصی دارد).<br>هستند (بغیر از BCNF که شرایط خاصی داد).<br>همچنین لازم به ذکر است که صورت های BCNF و SNF در این سال سطوح نرمال باشد.<br>• هر مورد دیگو نیز نرمال خواهد بود( این موضوع همچنگی نیست).<br>• حالا

DKNF C 5NF C 4NF C BCNF C 3NF C 2NF C 1NF

<sup>2</sup> -4 فرايند نرمال سازي با توجه به دادههاي عملياتي <sup>و</sup> ارتباط بين موجوديتها، لازم است تا قبل از پياده سازي جداول طراحي شده، آنها را نرمال سازي نماييم. مراحل نرمال سازي رابطهها به شرح ذيل ميباشند:

 1 . Fifth Normal Form

<sup>2.</sup> Normalization

نرمال سازي <sup>20</sup><sup>1</sup>

- مراحل نرمال سازي
- مشخص كردن جداول
- شناسائي دادهها <sup>و</sup> ارتباطشان
	- رسم نمودار وابستگي
	- طراحي جداول اوليه
- در نظر گرفتن وابستگيها
	- اعمال فرمهاي نرمال

در ادامه رابطههاي نرمال را مورد بحث و بررسي قرار خواهيم داد:

# 1-4 رابطه NF1

1111  
\n1117  
\n1118  
\n1118  
\n1119  
\n1118  
\n1119  
\n1110  
\n224  
\n34. 
$$
\frac{1}{2}
$$
  
\n4.  $\frac{1}{2}$   
\n5.  $\frac{1}{2}$   
\n6.  $\frac{1}{2}$   
\n7.  $\frac{1}{2}$   
\n8.  $\frac{1}{2}$   
\n9.  $\frac{1}{2}$   
\n111  
\n111  
\n111  
\n111  
\n111  
\n111  
\n111  
\n111  
\n111  
\n111  
\n22  
\n23.  $\frac{1}{2}$   
\n34.  $\frac{1}{2}$   
\n4.  $\frac{1}{2}$   
\n5.  $\frac{1}{2}$   
\n6.  $\frac{1}{2}$   
\n7.  $\frac{1}{2}$   
\n8.  $\frac{1}{2}$   
\n9.  $\frac{1}{2}$   
\n10.  $\frac{1}{2}$   
\n111  
\n111  
\n111  
\n111  
\n122  
\n23.  $\frac{1}{2}$   
\n34.  $\frac{1}{2}$   
\n4.  $\frac{1}{2}$   
\n5.  $\frac{1}{2}$   
\n6.  $\frac{1}{2}$   
\n7.  $\frac{1}{2}$   
\n8.  $\frac{1}{2}$   
\n9.  $\frac{1}{2}$   
\n10.  $\frac{1}{2}$   
\n111  
\n122  
\n23.  $\frac{1}{2}$   
\n13.  $\frac{1}{2}$   
\n14.  $\frac{1}{2}$   
\n15.  $\frac{1}{2}$   
\n16.  $\frac{1}{2}$   
\n17.  $\frac{$ 

به بياني ديگر رابطهاي NF1 است اگر <sup>و</sup> فقط اگر هر صفت آن در هر تاپل، تك مقداري باشد (صفت چند مقداري نداشته باشد).

مثال :1 رابطه STCOR را كه در آن STID <sup>و</sup> COID تواما كليد اصلي هستند را در نظر بگيريد:

STCOR (STID, COID, STNAME, GRADE, STMJR, STDEID)

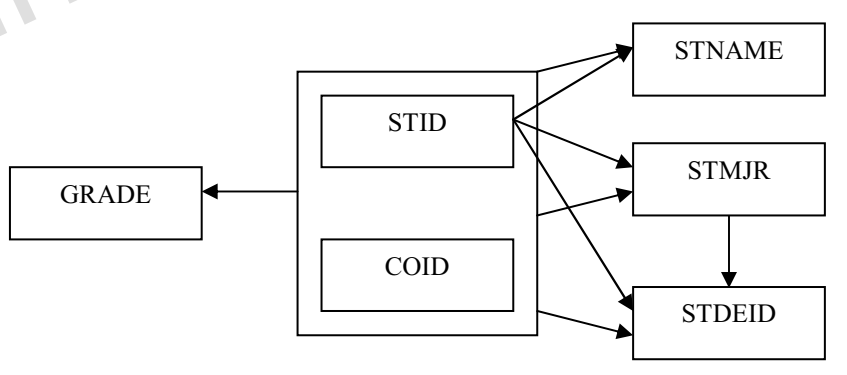
مثال :2

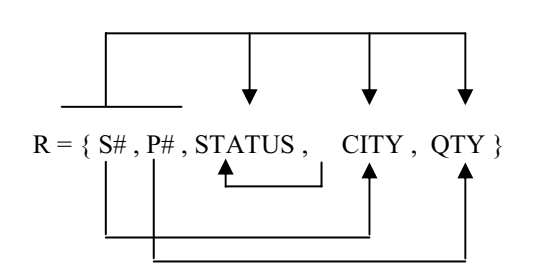

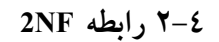

رابطهاي NF2 است كه

• NF1 باشد

مثال :1

• صفتهاي آن به زير مجموعههاي كليد اصلي وابسته نباشد

به بياني ديگر رابطهاي NF2 است كه اولا NF1 باشد و ثانيا تمام صفات غير كليد با كليد اصلي وابستگي تابعي كامل داشته باشند.

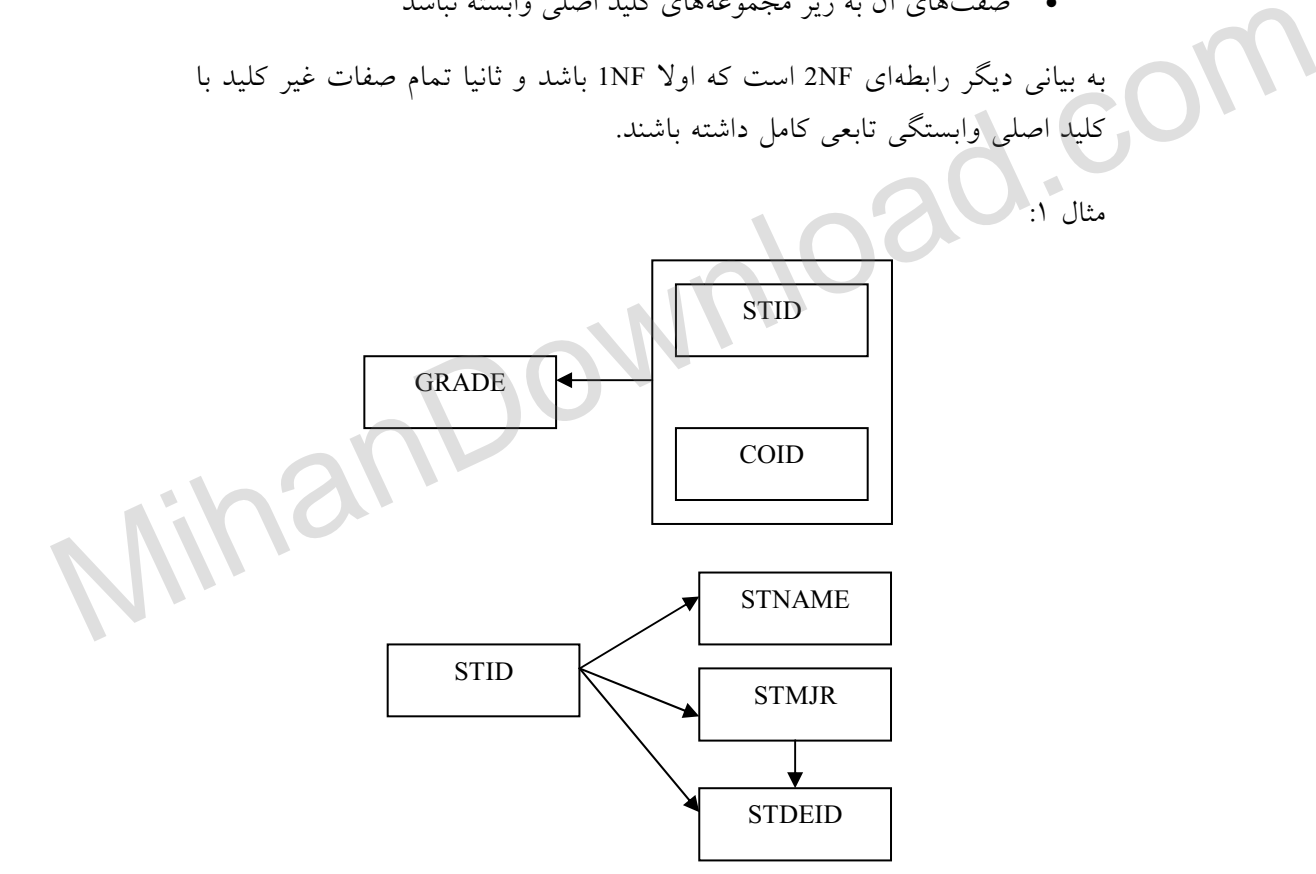

نرمال سازي ۲۰۳

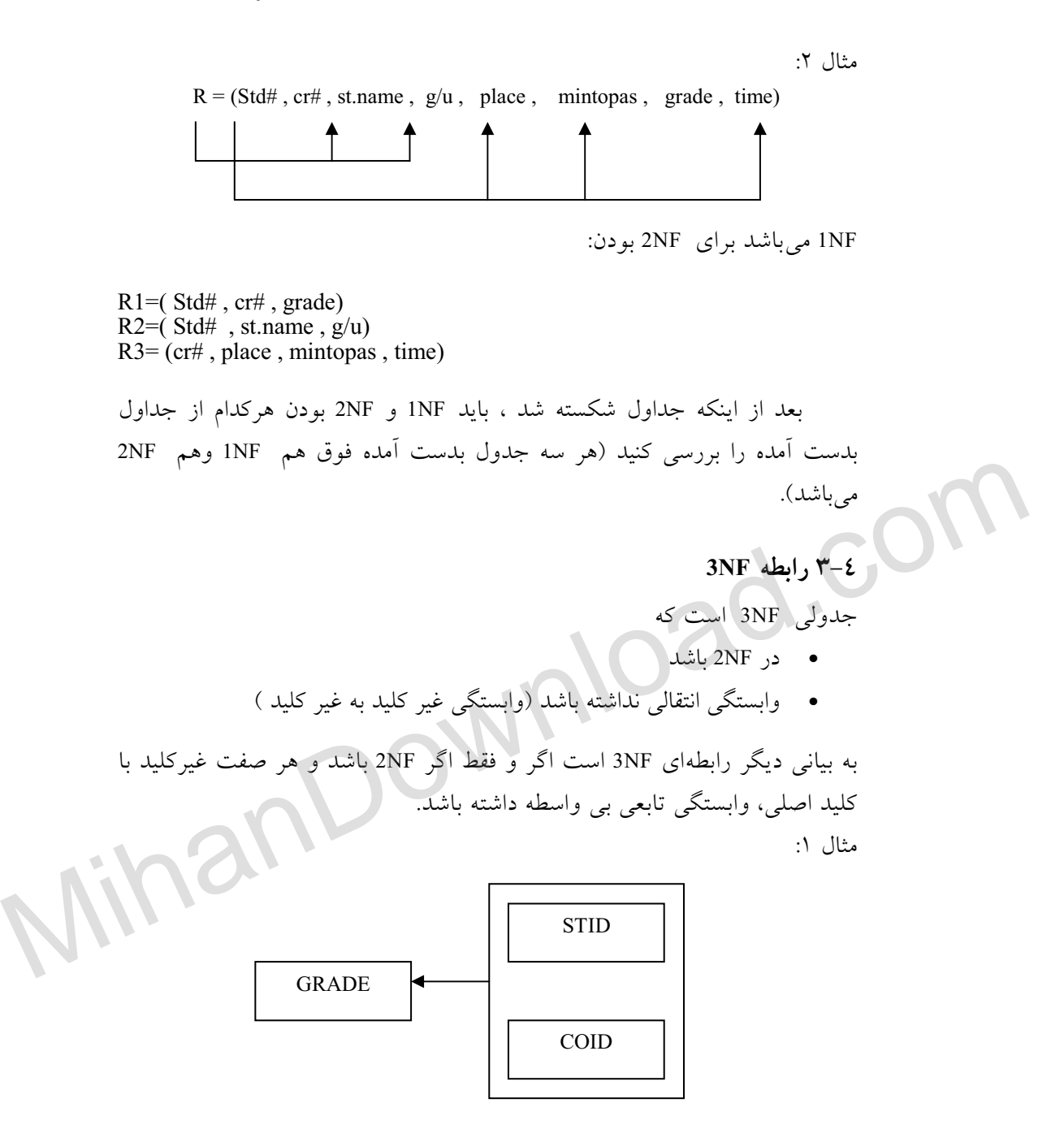

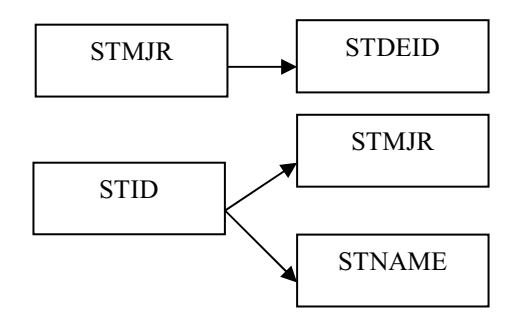

4-4 رابطه BCNF

رابطه BCNF حالت خاصي از رابطه نرمال است <sup>و</sup> داراي تعاريف متعددي ميباشد كه در ذيل آمده است: تعريف اول:جدولي BCNF است كه • در NF3 باشد • وابستگي معكوس نداشته باشد (وابستگي كليد به غير كليد ) تعريف دوم: رابطهاي BCNF است اگر <sup>و</sup> فقط اگر در آن هر دترمينان، كليد كانديد باشد. تعريف سوم: رابطه (H(R، با مجموعه وابستگيهاي تابعي <sup>F</sup>، در BCNF است اگر براي هر وابستگي تابعي +F به صورت B→A كه در آن (H(R ු A و (H(R ු <sup>B</sup> است، حداقل يكي از دو حالت زير برقرار باشد:  $B \text{ C A}$  يک وابستگي غير مهم باشد يعني  $A \rightarrow B$ • \$ سوپر كليد رابطه <sup>5</sup> باشد <mark>تعريف چهارم</mark>: رابطهاى BCNF است اگر و فقط اگر سمت چپ هر و مهم <sup>و</sup> كاهش ناپذير، كليد كانديد رابطه باشد. تعریف اول:جدولی BCNF است که<br>• در 3NF باشد<br>کعریف دوم: رابطهای BCNF است اگر و فقط اگر در آن هر دنرمینان، کلید کاندید<br>باشد.<br>باشد.<br>برای هر وابستگی تابعی +f به صورت BCNF که مورد من الاستگی تابعی +f در آن است اگر<br>برای هر وابستگ

#### 4NF رابطه  $-2$

رابطهاي NF4 است اگر

- BCNF باشد
- در آن وابستگي چند مقداري مهم وجود نداشته باشد.

نرمال سازي <sup>205</sup>

مشكل آنومالي در سطح NF4 بدين صورت است كه گاهي دو رابطهاي كه از يكديگر مجزا هستند را به اشتباه <sup>و</sup> صرفا بواسطه اينكه فرض كردهايم ميتوانيم تحت يك رابطه قرار دهيم، با يكديگر تركيب ميكنيم و تحت عنوان يك رابطه در پايگاهداده قرار ميدهيم. پس از ورود اطلاعات در رابطه جديد، اين رابطه را به دو رابطه قبلي تجزيه ميكنيم و طبيعتا مقادير رابطه كلي در د رابطه تقسيم ميشوند. حال چنانچه بخواهيم دو رابطه را با هم تركيب كنيم، با حذف بعضي از تاپلها مواجه ميشويم. البته اين شرايط بسيار خاص بوده <sup>و</sup> امكان رخداد آن نيز بسيار كم است. براي مثال رابطه زير را كه اشتباها نرمال شده است را در نظر بگيريد:

PSR(PRID,STID,RNUM)

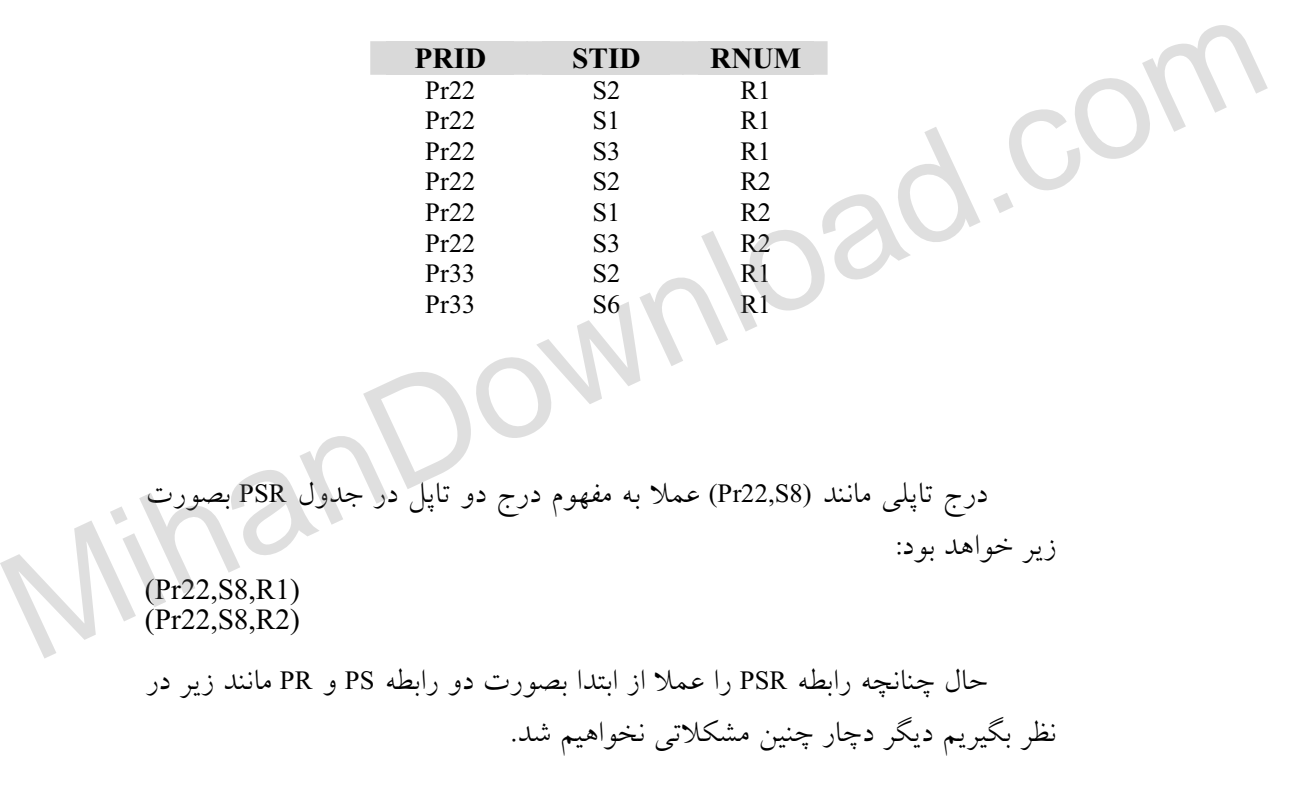

PS(PRID,STID) PR(PRID,RNUM)

5NF رابطه 5NF $-2$ 

در فرايندهاي نرمال سازي تا سطح NF،4 الگوريتم عموميدرهر مرحله عبارت بود از تجزيه رابطه به دو رابطه نرمالتر به گونهايكه با پيوند دو رابطه، همان رابطه اصلي بدست ميآيد. اماممكن است در وضع خاصي رابطه را به دو رابطه تجزيه كنيم ولي با پيوند دو رابطه، رابطه اوليه بدست نيايد. به مثال زير توجه كنيد:

#### PRCODE (PRID, COID, DEID)

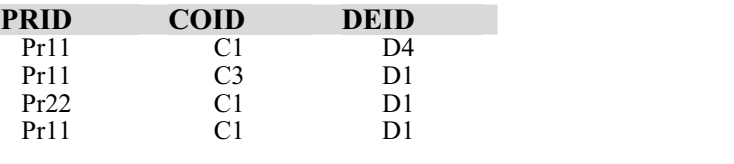

حال اين رابطه را به دو رابطه زير تجزيه ميكنيم. پس رابطههاي زير از تجزيه رابطه PRCODE بدست ميآيند:

PRCO (PRID, COID) CODE (COID, DEID)

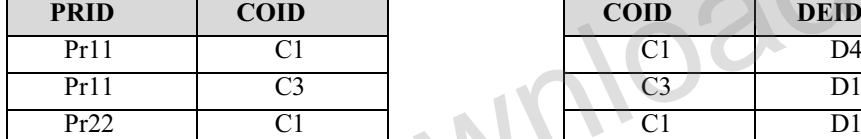

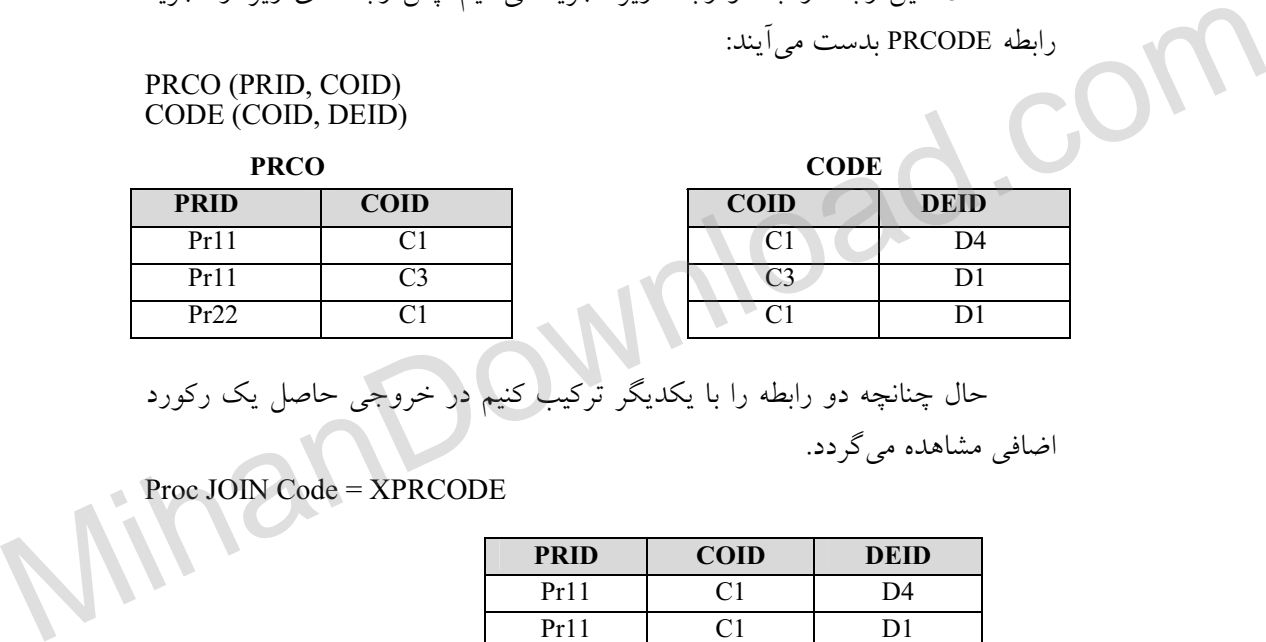

حال چنانچه دو رابطه را با يكديگر تركيب كنيم در خروجي حاصل يك ركورد اضافي مشاهده ميگردد.

Proc JOIN Code = XPRCODE

اضافه ركورد <sup>→</sup> Pr22 C1 D4

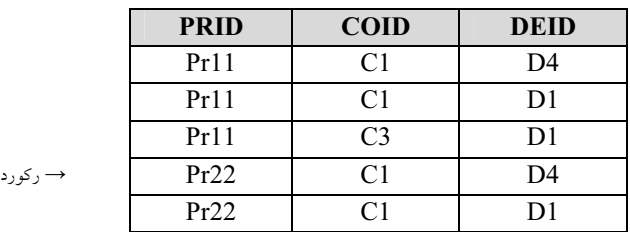

به اين شرايط آنومالي در سطح NF5 ميگويند. رفع اين مكل صرفا تا قبل از

ورود دادهها ممكن خواهد بود.

با اين وصف، تعريف رابطه SNF به شرح زير خواهد بود:

رابطهاي NF5 است اگر تمام وابستگيهاي پيوندي آن ناشي از كليدهاي كانديد آن باشد. با اين وصف اگر بتوانيم يك وابستگي پيوندي در رابطه <sup>R</sup> پيدا كنيم كه در پرتوهايش كليد كانديد <sup>R</sup> وجود نداشته باشد، رابطه Nf5 نيست.

توجه: آنومالي در سطوح NF4 <sup>و</sup> NF5 صرفا در شرايط خاص و براي محيطهاي خاص رخ ميدهد <sup>و</sup> در حالت عادي اين نوع آنوماليها در طراحي ساختار اطلاعاتي سيستمها رخ نميدهد. لذا بطور معمول اگر بتوانيم ساختار اطلاعاتي سيستم مورد نظر را حداكثر تا سطح 3NF و يا BCNF نرمال كنيم، اصطلاحا ميگوييم نرمال سازي كامل انجام شده است.

MihanDownload.com

تمرينات

1. 
$$
(.44)
$$
 نوانیا نریان ایکید.

\n1.  $(.44)$  نیا پرید  
\n2.  $(.44)$  نیو اور مایای با میرید  
\n3.  $(.44)$  بیرید  
\n4.  $(.44)$  بیرید  
\n5.  $(.44)$  بیرید  
\n6.  $(.44)$  بیرید  
\n7.  $(.44)$  3.  $(.44)$  بیرید  
\n8.  $(.44)$  4.  $(.45)$  5.  $(.46)$  6.  $(.47)$  7.  $(.48)$  7.  $(.49)$  8.  $(.41)$  9.  $(.41)$  10.  $(.41)$  10.  $(.41)$  10.  $(.41)$  10.  $(.41)$  10.  $(.41)$  10.  $(.41)$  10.  $(.41)$  10.  $(.41)$  10.  $(.41)$  10.  $(.41)$  10.  $(.41)$  10.  $(.41)$  10.  $(.41)$  10.  $(.41)$  10.  $(.41)$  10.  $(.41)$  10.  $(.41)$  10.  $(.41)$  10.  $(.41)$  10.  $(.41)$  10.  $(.41)$  10.  $(.41)$  10.  $(.41)$  10.  $(.41)$  10.  $(.41)$  10.  $(.41)$  10.  $(.41)$  10.  $(.41)$  10.  $(.41)$  10.  $(.41)$  10.  $(.41)$  10.  $(.41)$  10.  $(.41)$  10.  $(.41)$  10.  $(.41)$  10.  $(.41)$  10.  $(.41)$  10. <

فصل ۱۰

# معماری های مختلف سیستمریا بگاهداده

#### هدف كلي

در اين فصل به موضوع معماري پايگاهدادهها مي پردازيم. ابتدا معماريهاي متمركز پايگاهدادهها را شرح داده <sup>و</sup> سپس وارد بحث معماريهاي غير متمركز پايگاهدادهها ميشويم. در بحث معماري پايگاههاي داده نامتمركز، معماريهايي مانند معماري مشتري- خدمتگزار، معماري توزيع شده، معماري با پردازش موازي، معماري چند پايگاهي <sup>و</sup> سيستم پايگاهي همراه را با ذكر توضيحات در مورد هر يك از انواع معماريهاي مذكور مورد بحث و بررسي قرار خواهيم داد. در این فصل به موضوع معماری پایگاهدادهها می پردازیم. ابتدا معماریهای<br>متمرکز پایگاهدادهها را شرح داده و سپس وارد بحث معماریههای غیر متمرکز<br>پایگاهدادهها میشویم. در بحث معماری پایگاههای داده نامنتمرکز، معماریهایی<br>مانند معماری

# هدف رفتاري

دراين فصل عناوين زير مورد بحث و بررسي قرار ميگيرند:

- معماري متمركز
- معماري نامتمركز
- معماري سيستم پايگاهي مشتري- خدمتگزار
	- معماري سيستم پايگاهي توزيع شده
		- معماري با پردازش موازي
			- معماري با حافظه مشترك
		- معماري با ديسكهاي مشترك
			- معماري بي اجزا مشترك

- معماري سلسله مراتبي
- معماري چند پايگاهي
- سيستم پايگاهي همراه

#### -1 مقدمه

يكي از مباحث مهم <sup>و</sup> كليدي در معماري پايگاهداده، اجزاء تشكيل دهنده <sup>و</sup> پيكر بندي يا طرز تركيب اجزاء سيستم و چگونگي تعامل اجزاء با يكديگر است. در معماري پايگاهدادهها حداقل يك پايگاهدادهها، يك سيستم مديريت پايگاهدادهها، يك سيستم عامل، يك كامپيوتر با دستگاههاي جانبي و تعدادي برنامه كاربردي و كاربر وجود دارند.

معماري پايگاهدادهها بستگي به دو عنصر اصلي سيستم يعني سختافزار و نرمافزار مديريت پايگاهدادهها دارد. البته عوامل ديگري هم در طراحي اين معماري دخالت دارند كه اهم اين عوامل عبارتند از: کاربر وجود دارند.<br>معماری پایگاه دادهها بستگی به دو عنصر اصلی سیستم یعنی سخت افزار و<br>فرمافزار مدیریت پایگاه دادهها دارد. البته عوامل دیگری هم در طراحی این معماری<br>• نیازهای کاربران<br>• ماهیت پردازش ها و تراکتش ها<br>• موقعیت مکا

- موقعيت جغرافيايي كاربران
	- نيازهاي كاربران
- ماهيت پردازشها و تراكنشها
	- تعداد تراكنشها
	- حجم دادههاي ذخيره شدني
- موقعيت مكاني دادهها و ارتباطات بين آنها
	- ماهيت كاربردهاي مورد نظر

#### -2 انواع معماري

در اساس دو نوع معماري براي سيستم پايگاهي وجود دارد كهاين دو معماري عبارتند از:

- معماري متمركز
- معماري نا متمركز

معماريهاي مختلف سيستم پايگاه داده 211

در ادامه هر يك از انواع معماري مورد بحث و بررسي قرار خواهند گرفت.

#### 1-2 معماري متمركز

در اين معماري يك پايگاهدادهها روي يك سيستم كامپيوتري و بدون ارتباط با سيستم كامپيوتري ديگر، ايجاد ميشود. سختافزار اين سيستم ميتواند كامپيوتر شخصي متوسط و يا بزرگ باشد و طبعا قدرت، توانش و كارايي سيستم نيز متفاوت است.

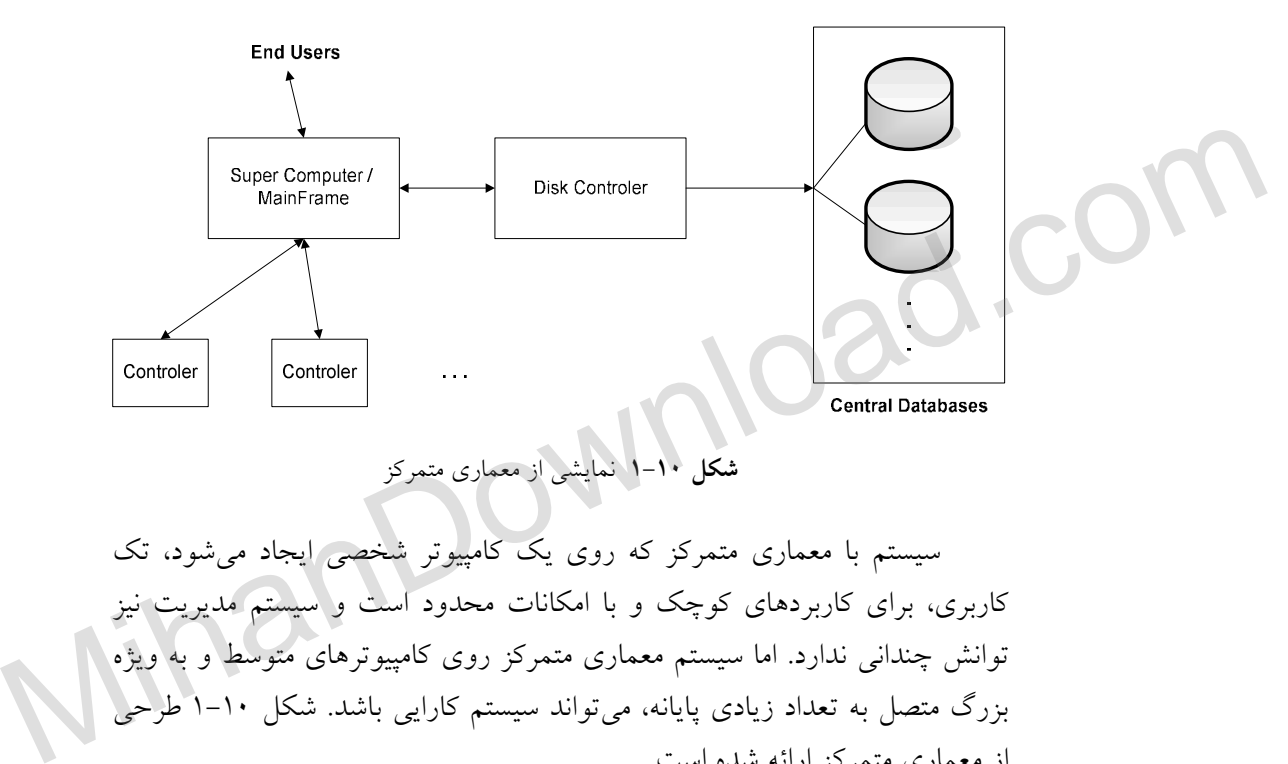

شكل 1-10 نمايشي از معماري متمركز

سيستم با معماري متمركز كه روي يك كامپيوتر شخصي ايجاد ميشود، تك كاربري، براي كاربردهاي كوچك و با امكانات محدود است <sup>و</sup> سيستم مديريت نيز توانش چنداني ندارد. اما سيستم معماري متمركز روي كامپيوترهاي متوسط و به ويژه بزرگ متصل به تعداد زيادي پايانه، ميتواند سيستم كارايي باشد. شكل 1-10 طرحي از معماري متمركز ارائه شده است.

#### 2-2 معماري نامتمركز

معماري نا متمركز، خود داراي انواع مختلفي است از جمله: • معماري مشتري- خدمتگزار

• معماري توزيع شده

- معماري چند پايگاهي
- معماري با پردازش موازي
	- معماري موبايل

در ادامه هر يك از انواع معماريهاي غير متمركز را مورد بحث و بررسي قرار خواهيم داد.

1-2-2 معماري سيستم پايگاهي مشتري- خدمتگزار 1-1-2-2 تعريف معماري مشتري-خدمتگزار تعريف واحد <sup>و</sup> مورد پذيرش همگان ندارد. در معناي عام ميتوان اين معماري را چنين تعريف كرد: هر معماري كه در آن قسمتي از پردازش را يك برنامه، سيستم يا ماشين انجام دهد <sup>و</sup> انجام قسمت ديگر از پردازش را از برنامه، سيستم يا ماشين ديگر بخواهد، معماري مشتري-خدمتگزار ناميده ميشود. عام می توان این معماری را چنین تعریف کرد:<br>هر معماری که در اَن قسمتی از پردازش را یک برنامه، سیستم یا ماشین<br>انجام دهد و انجام قسمت دیگر از پردازش را از برنامه، سیستم یا ماشین<br>در واقع وظایفی که باید " سیستم" انجام دهد به دو

در واقع وظايفي كه بايد " سيستم" انجام دهد به دو دسته تقسيم ميشوند:

- دستهاي كه انجام آن بر عهده خدمتگزار است
	- دستهاي كه توسط مشتري انجام ميشود.

بدين ترتيب يك معماري دو سطحي داريم كه برخورد با پيچيدگي سيستمهاي (DBMS (جديد <sup>و</sup> نيز مشكل توزيع را تسهيل ميكند. ماشين در اين تعريف در معناي عام آن آمده است (فيزيكي يا منطقي). با اين تعريف، در اين معماري يك ماشين (يا سيستم يا برنامه) خدمتي را به ماشين (يا سيستم يا برنامه) ديگر ارائه ميكند، از اين رو به اين ماشين (يا سيستم يا برنامه)، خدمتگزار ميگويند. بنابراين، منظور از معماري مشتري-خدمتگزار آن نوع از معماري است كه در آن مسئوليتها به طور منطقي تقسيم شده است.

توجه: با توجه بهاين تقسيم كار، ممكن است اين موضوع به ذهن برسد كه حتما حداقل دو كامپيوتر در اين معماري وجود دارد. حال آنكه لزوما چنين نيست، دو

معماريهاي مختلف سيستم پايگاه داده 3 21

برنامه، دو زير سيستم از يك سيستم كامپيوتري و... ميتوانند با هم تقسيم كار داشته باشند.... اما در محيطهاي جديد، معمولاً با تعدادي كامپيوتر شخصي، ايستگاه كار، چاپگر، خدمتگزار فايل و تجهيزات ديگر، ايجاد ميشود.

# 2-1-2-2 معماري پايگاهي مشتري-خدمتگزار

در اين معماري معمولاً دو گروه كامپيوتر داريم: گروه مشتري و گروه خدمتگزار. تمام دادهها در كامپيوترهاي خدمتگزار ذخيره ميشوند و تمام برنامههاي كاربردي در كامپيوترهاي مشتري اجرا ميشوند. در شكل 2-10 مثالي از طرح ساده شده اين معماري با يك مشتري و يك خدمتگزار ديده ميشود (گاه موسوم به معماري دو رديفي. البته معماري سه رديفي (و از نظر تئوريك، n رديفي، 2≤n (هم وجود دارد).

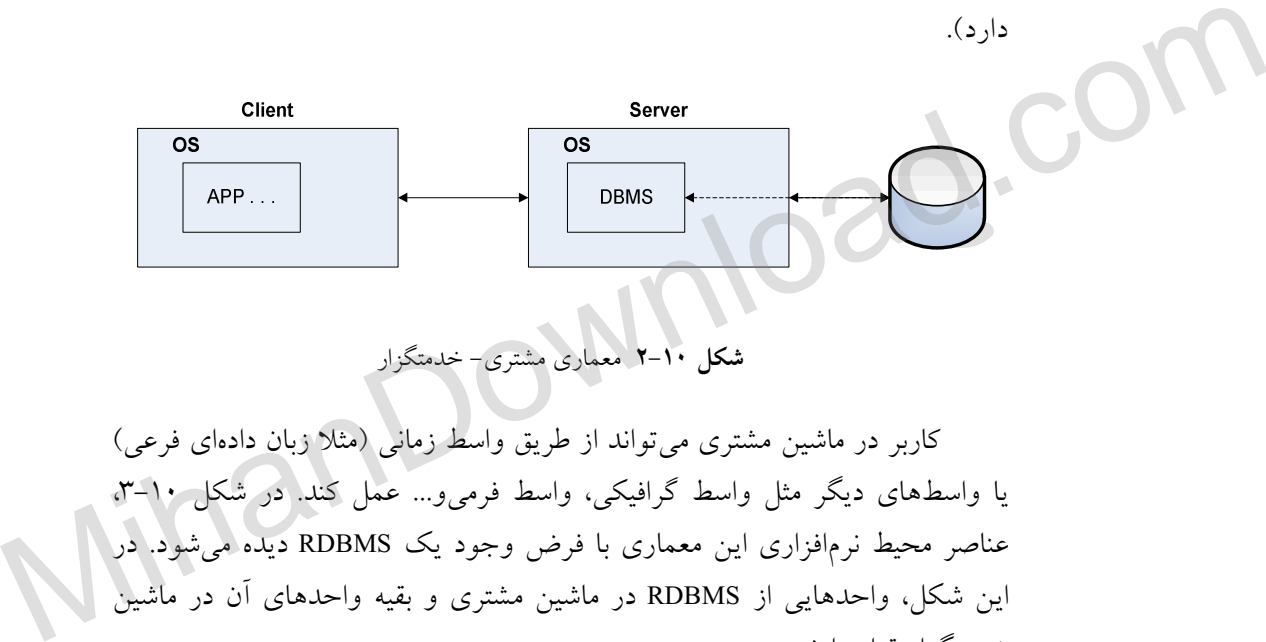

# شكل 2-10 معماري مشتري- خدمتگزار

كاربر در ماشين مشتري ميتواند از طريق واسط زماني (مثلا زبان دادهاي فرعي) يا واسطهاي ديگر مثل واسط گرافيكي، واسط فرمي0... عمل كند. در شكل ۱۰-۳ عناصر محيط نرمافزاري اين معماري با فرض وجود يك RDBMS ديده ميشود. در اين شكل، واحدهايي از RDBMS در ماشين مشتري و بقيه واحدهاي آن در ماشين خدمتگزار قرار دارند.

براي تسهيل تماس بين مشتري و خدمتگزار، ابزارهايي مثل ODBC <sup>و</sup> JDBC و... توليد شدهاند. اين ابزارها در اساس واسط برنامه كاربردي هستند كه به مشتريها امكان ميدهند تا پرسشها به صورت احكام SQL توليد شده و به ماشين خدمتگزار فرستاده شوند. با استفاده از اين واسط استانده، هر ماشين مشتري ميتواند با هر ماشين خدمتگزار متصل باشد <sup>و</sup> نياز نيست كه محيط سيستميدو ماشين، همگن باشد. در

بعضي از كاربردها، ممكن است واسطهاي خاص در ماشين مشتري وجود داشته باشد <sup>و</sup> حتي خود ماشين مشتري هم ميتواند ماشين خاصي باشد.

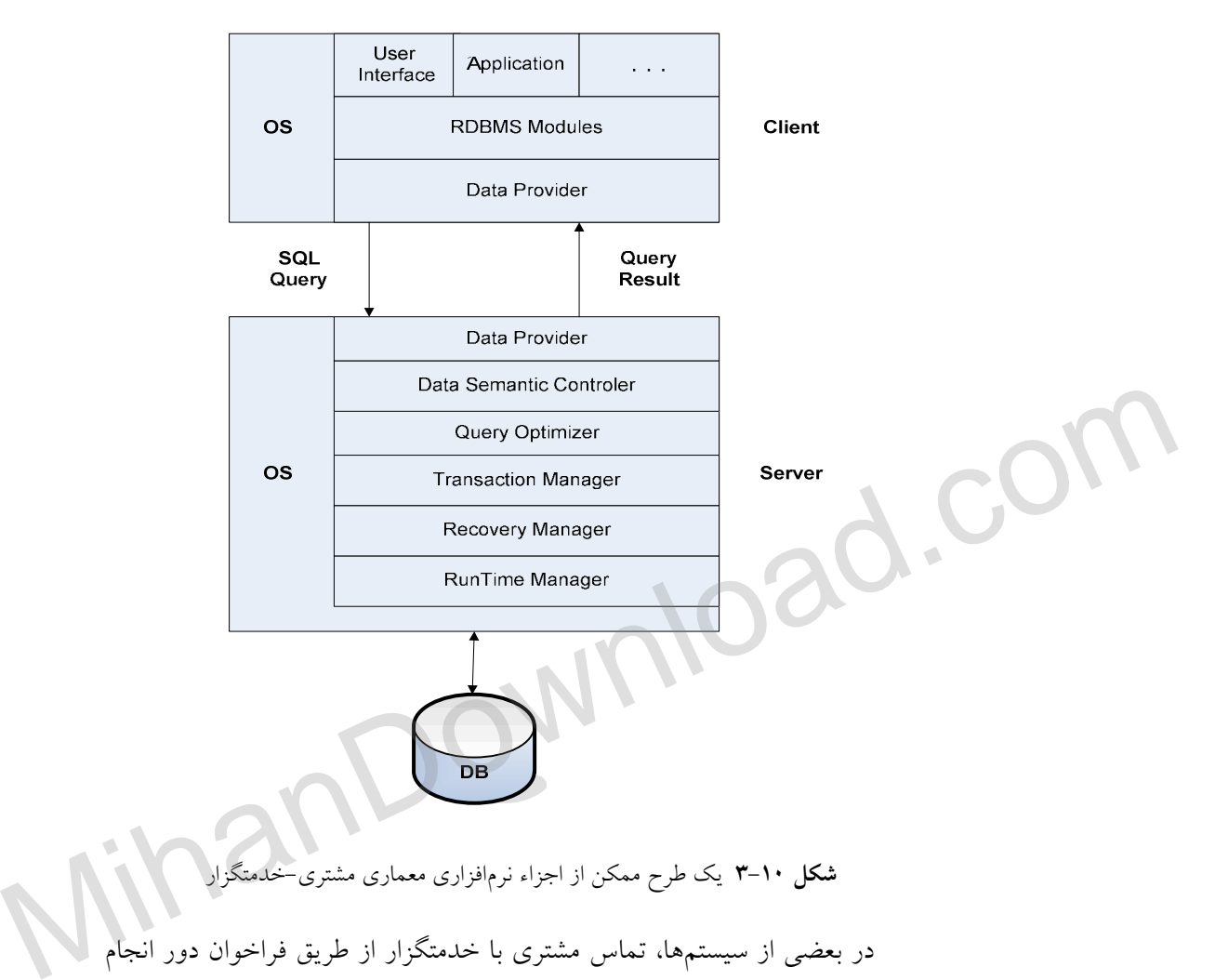

شكل 3-10 يك طرح ممكن از اجزاء نرمافزاري معماري مشتري-خدمتگزار

در بعضي از سيستمها، تماس مشتري با خدمتگزار از طريق فراخوان دور انجام ميشود. تمام فراخوانهاي دور از سوي ماشين مشتري، در يك (يا چند) تركنش در ماشين خدمتگزار جاي داده ميشوند تا در اين ماشين اجرا شوند، به گونهاي كه اگر تراكنش به هر دليلي، طرد شود، خدمتگزار ميتواند تاثيرات اجراي هر يك از فراخوانهاي دور را از بين برده، پايگاهدادهها را به وضع صحيح قبل از اجراي تراكنش برگرداند.

معماريهاي مختلف سيستم پايگاه داده 5 21

3-1-2-2 طرحهاي معماري 3-1-2-2 1- از نظر تعداد مشتري و خدمتگزار از نظر تعداد مشتري و خدمت گذار طرحهاي زير وجود دارند: • يك مشتري- يك خدمتگزار • چند مشتري- يك خدمتگزار • يك مشتري- چند خدمتگزار • چند مشتري- چند خدمتگزار 3-1-2-2 2- از نظر پيكر بندي سختافزاري از نظر پيكربندي سختافزاري ، دو نوع معماري به شرح زير وجود دارد: • معماري حول كامپيوتر بزرگ • معماري حول شبكه معماري حول كامپيوتر بزرگ در اين طرح، ماشين خدمتگزار يك كامپيوتر بزرگ است <sup>و</sup> پايگاهدادهها روي همين كامپيوتر ايجاد <sup>و</sup> مديريت ميشود و تعدادي كامپيوتر شخصي، از خدمات پايگاهي اين كامپيوتر بزرگ استفاده ميكنند. مثالي از طرح اين معماري در شكل 4-<sup>10</sup> نشان داده شده است. او تطو پیمبربندی سعت افزاری ، در نوع متعداری به سرح زیر وجود دارد.<br>• معماری حول کامپیوتر بزرگ<br>معماری حول کامپیوتر بزرگ<br>در این طرح، ماشین خدمتگزار یک کامپیوتر بزرگ است و پایگادداده ما روی همین<br>کامپیوتر بزرگ استفاده می کنند

شكل 4-10 معماري مشتري- خدمتگزار حول كامپيوتر بزرگ

# معماري حول شبكه

در اين طرح، تعدادي كامپيوتر شخصي به عنوان خدمتگزار و تعدادي ديگر به عنوان مشتري، از طريق شبكه بهم مرتبطاند. يك (يا بيش از يك) كامپيوتر شخصي، خدمتگزار پايگاهدادههاست و خدمتگزاران ديگري هم ميتوانند وجود داشته باشند. مثالي از طرح اين معماري در شكل 5-<sup>10</sup> ديده ميشود.

> 4-1-2-2 مزاياي معماري مشتري- خدمتگزار در مقايسه با معماري متمركز، اين نوع معماري مزاياي زير را دارد:

- تقسيم پردازش
- كاهش ترافيك شبكه (در معماري حول شبكه)
	- استقلال ايستگاههاي كار
		- اشتراك دادهها

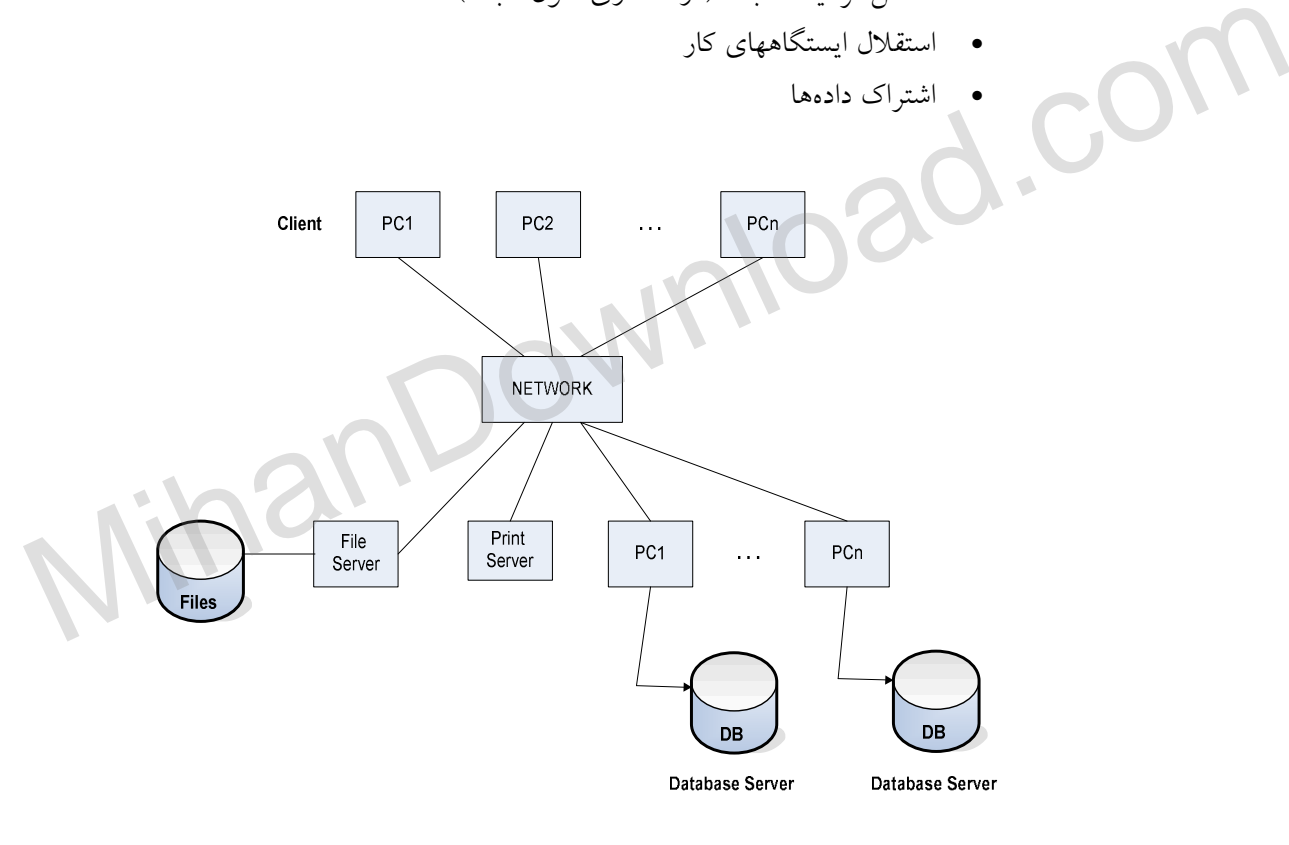

شكل 5-10 معماري مشتري- خدمتگزار حول شبكه

2-2-2 معماري سيستم پايگاهي توزيع شده 1-2-2-2 تعريف

مجموعهاي از دادههاي ذخيره شده، كه منطقاً به يك سيستم تعلق دارند، ولي در كامپيوترهاي مختلف كه در يك يا بيش از يك شبكه توزيع شدهاند، قرار گرفتهاند. ميتوان گفت كه در اين معماري تعدادي پايگاهدادههاي ذخيره شده روي كامپيوترهاي مختلف داريم كه از نظر كاربران، پايگاه واحدي هستند. به بيان ديگر، اين معماري مجموعهاي است از چند پايگاهداده منطقاً يكپارچه (مجتمع)، ولي به طور فيزيكي توزيع شده روي يك شبكه كامپيوتري. توجه داشته باشيد كه در اين معماري، در سطح طراحي منطقي پايگاه، در آغاز يك پايگاهدادههاي يكپارچه داريم كه طراح بر اساس يك استراتژي توزيع و يك طرح تخصيص مشخص، دادههايش را در چند كامپيوتر توزيع ميكند. كامپيوترها با يكديگر چنان همكاري دارند كه هر كاربر ميتواند به دادههاي مورد نيازش در هر كامپيوتر دستيابي داشته باشد به گونهاي كه انگار دادهها در كامپيوتر خودش ذخيره شده باشند.

در اين معماري هر كامپيوتر خود يك سيستم پايگاهدادههاست يعني: پايگاهدادهها، سيستم مديريت پايگاهدادهها <sup>و</sup> مدير انتقال دادهها دارد. اصطلاحا ميگوييم تعدادي DBMS محلي داريم و براي ايجاد هماهنگي بين اين سيستمهاي محلي، عنصر نرمافزاري خاصي كه نوعي گسترش DBMS است، لازم است. در واقع در هر كامپيوتر، يك DDBMS داريم، يعني يك DBMS با توانش ايجاد <sup>و</sup> مديريت پايگاهدادههاي توزيع شده. بنابرين نماي كلي هر كامپيوتر به صورتي است كه در شكل 6-10 ديده ميشود. داریم که طراح بر اساس یک استراتژی توزیع و یک طرح تخصیص مشخص،<br>دادههایش را در چند کامپیوتر توزیع میکند. کامپیوترها با یکدیگر چنان همکاری<br>دارند که هر کاربر می تواند به دادههای مورد نیازش در هر کامپیوتر دستیابی داشته<br>پایگاهدا

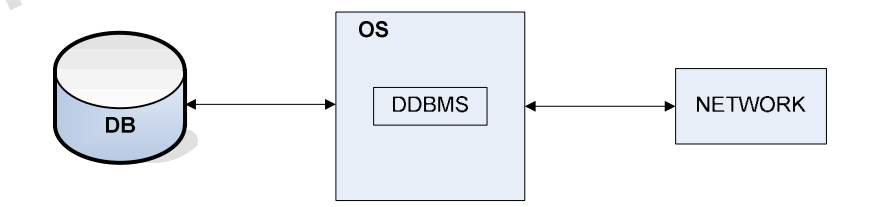

شكل 6-10 نماي يك كامپيوتر در معماري توزيع شده

كامپيوترها از طريق امكانات شبكهاي (محلي، گسترده <sup>و</sup> يا متحرك) به هم مرتبطاند <sup>و</sup> هر كامپيوتر اجزا و عناصر سختافزاري و نرمافزاري خود را دارد. اين اجزا و عناصر ميتوانند همگن يا ناهمگن باشند. مثالي از طرح كلي اين معماري درشكل10-1 ديده مي شود. با توجه به تعريف اين نوع معماري و طرح كلي آن، ويژگيهاي اين سيستم را ميتوان چنين برشمرد:

- مجموعهاي است از دادههاي منطقاً مرتبط و اشتراكي
- بعض بخشها ممكن است بطور تكراري (در چند نسخه) در كامپيوترها ذخيره شده باشند.
	- كامپيوترها از طريق يك شبكه بهم مرتبطاند.
	- دادههاي ذخيره شده در هر كامپيوتر تحت كنترل يك DBMS است.
- DBMS در هر كامپيوتر، ميتواند برنامههاي كاربردي محلي، را بطور اتوماتيك اجرا كند.
	- هر DBMS حداقل در اجراي يك برنامه كاربردي سرتاسري مشاركت دارد.

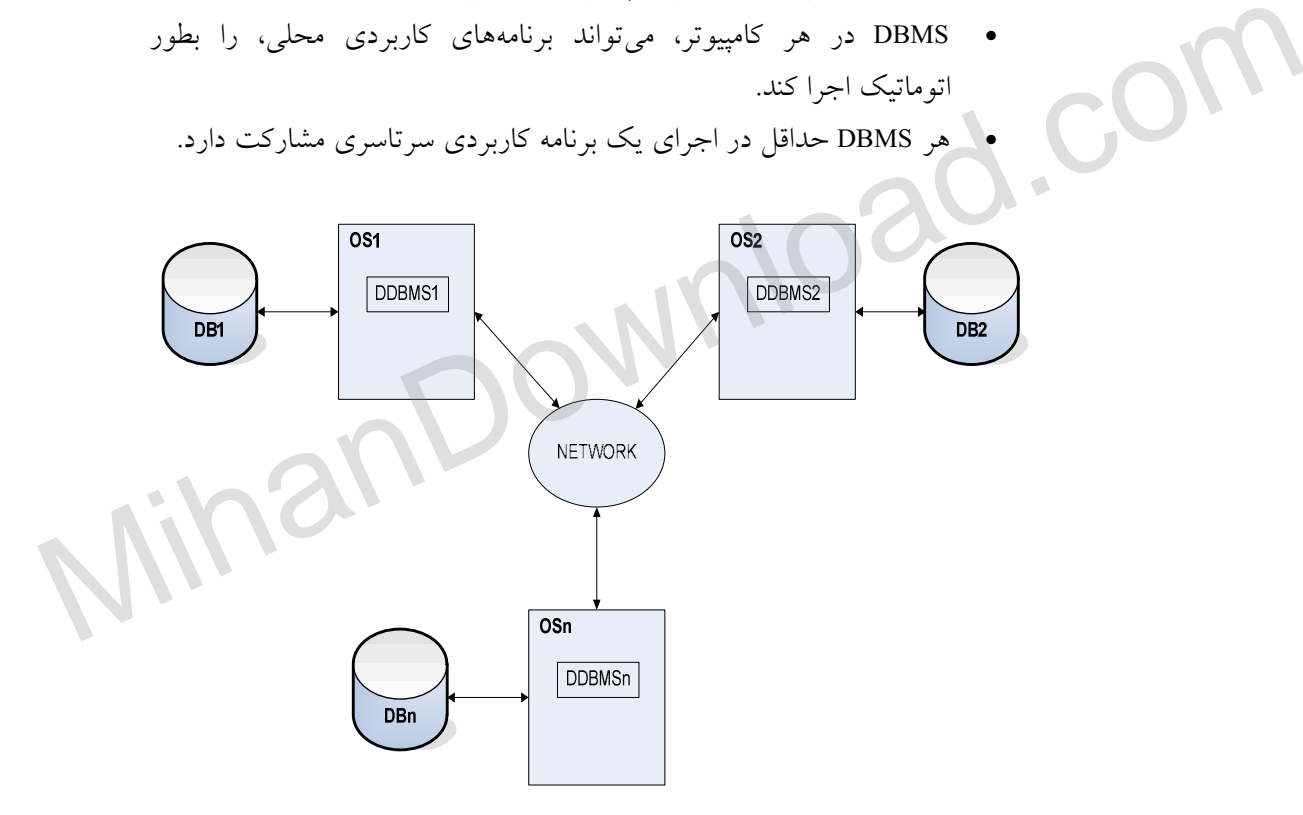

شكل 7-10 معماري توزيع شده با سه كامپيوتر

معماريهاي مختلف سيستم پايگاه داده 9 21

2-2-2-2 پيكربندي سختافزاري گفتيم كه اجزاء تشكيل دهندهاين معماري ميتوانند همگن يا نا همگن باشند، به ويژه از نظر سختافزاري، پيكربنديهاي گوناگوني پنداشتني است. در مثال شكل 8-10 دو پيكربندي ديده ميشود. در اين معماري اجزاء زير ميتوانند همگن يا نا همگن باشند:

- سختافزار پردازشگر
	- سيستم عامل
- سيستم مديريت پايگاهداده (بويژه از نظر مدل دادهاي و زبان پايگاهي)
	- پروتوكلهاي شبكه
	- سختافزار ارتباط
	- سختافزار ذخيره سازي
	- تسهيلات و ابزارهاي (نرمافزاري) جانبي

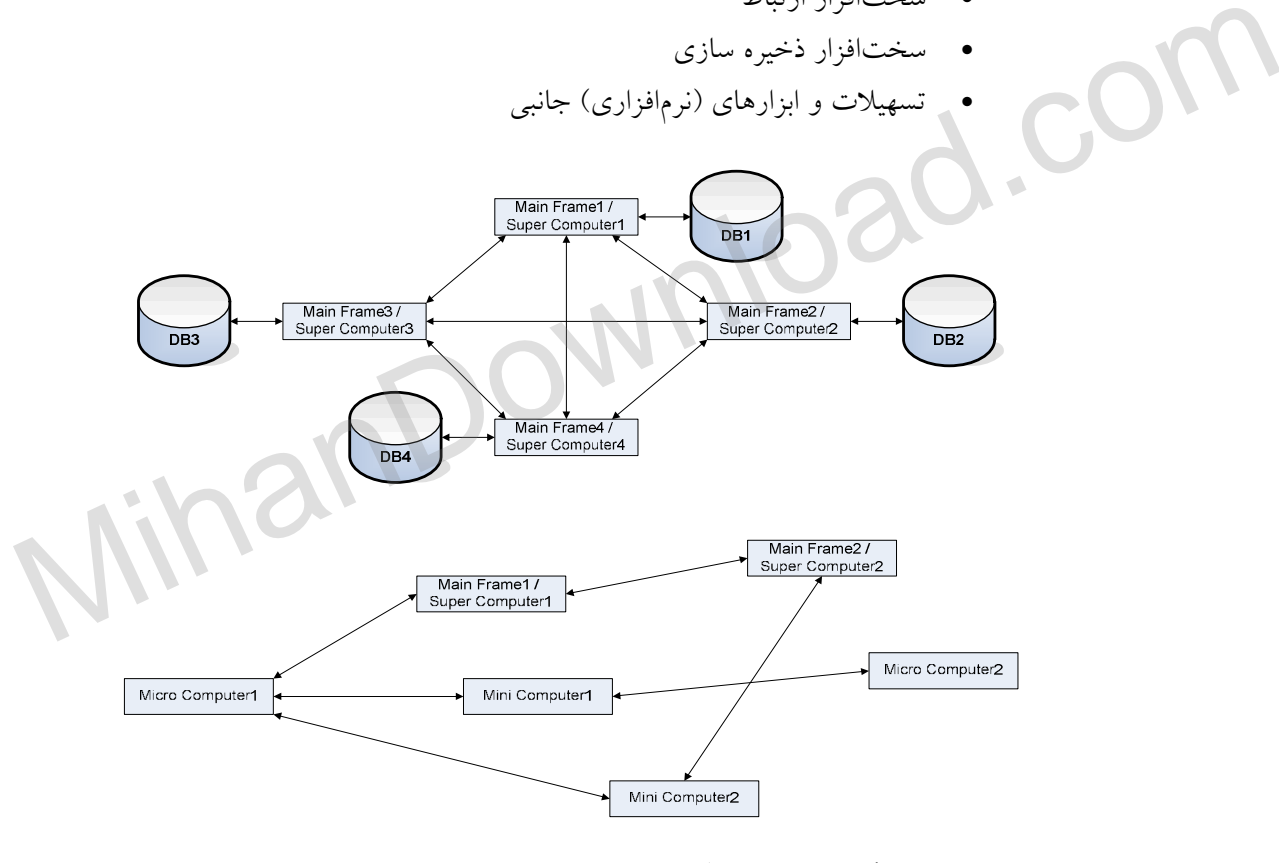

شكل 8-10 دو پيكربندي سختافزاري در معماري توزيع شده

### <sup>2</sup> 3-2-2- قواعد

اصل مهم در معماري سيستم پايگاهي توزيع شدهاين است كه "سيستم" بايد جنان عمل كند كه كاربران دقيقا مثل محيط پايگاهدادههاي متمركز معمولي از آن استفاده كنند (و اين ويژگي، يكي از تفاوتهاي اين معماري با معماري مشتري-خدمتگزار است). براي رعايت اين اصل مهم، در هر سيستم پايگاهي توزيع شده قواعدي بايد رعايت شوند كه در واقع اهداف اين سيستم هم هستند. برخي از اين عوامل عبارتند از:

- خود مختاري محلي (داخلي)
	- تداوم عمليات
- ناوابستگي كامپيوترها به كامپيوتر اصلي
- ناوابستگي برنامهها به مكان ذخيره سازي دادهها
- ناوابستگي برنامهها به طرز جايدهي دادهها در كامپيوترها.
- پردازش پرسشها به گونهاي توزيع شده • ناوابستگي برنامهها به سختافزار ۰ تاوابستگی برنامهها به مکان ذخیره سازی دادهها<br>• ناوابستگی برنامهها به مکان ذخیره سازی دادهها<br>• ناوابستگی برنامهها به تونهای توزیع شده<br>• ناوابستگی برنامهها به سینتم عامل<br>• ناوابستگی برنامهها به سینتم عامل<br>• ناوابستگی برنا
	-
	- ناوابستگي برنامهها به سيستم عامل
	- ناوابستگي برنامهها به سيستم مديريت پايگاهدادهها
		- ناوابستگي برنامهها به شبكه

#### 4-2-2-2 مزايا

برخي از مزاياي اين معماري عبارتست از:

- سازگاري و هماهنگي با ماهيت سازمانهاي نوين
- كارايي بيشتر در پردازش دادهها به ويژه در پايگاهدادههاي بزرگ
	- دستيابي بهتر به دادهها
		- اشتراك دادهها
	- افزايش پردازش موازي
	- كاهش هزينه ارتباطات
	- تسهيل گسترش سيستم

• استفاده از پايگاهدادههاي از قبل موجود

#### 5-2-2-2 معايب

اين معماري معايبي هم دارد از جمله:

- پيچيدگي طراحي سيستم
	- پيچيدگي پياده سازي
- كاهش كارايي در برخي موارد
	- هزينه بيشتر
	- مصرف حافظه بيشتر

#### 3-2-2 معماري با پردازش موازي

اين معماري با ساخت و گسترش ماشينهاي موازي، براي ايجاد پايگاهدادههاي خيلي بزرگ و نيز در سيستمهايي كه چند هزار تراكنش در ثانيه را پردازش ميكنند ، مورد توجه قرار گرفت. گونه گسترش يافته معماري توزيع شده است <sup>و</sup> براي تامين كارايي بيشتر، دستيابي پذيري بالا و گسترش پذيري سريع طراحي ميشود. در اينگونه سيستمها معمولاً تعداد زيادي تراكنش در ثانيه (حدود چند هزار) و بطور موازي اجرا ميشوند. مطالعه ماشينهاي موازي از حدود اين درس خارج است، تنها اشاره ميشود كه ماشين موازي بر اساس يكي از دو طرح كلي زير طراحي و توليد ميشود: **۳-۲–۳** معماری ب**ا پردازش موازی**<br>این معماری با ساخت و گسترش ماشین۵طی موازی، برای ایجاد پایگاهدادههای<br>خیلی بزرگ و نیز در سیستمهایی که چند هوار تراکنش در ثانیه را پردازش<br>برای تامین کارایی بیشتر، دستیابی پذیری بالا و گسترش پ

- چند پردازنده قوي (دو يا چهار در حال حاضر و گاه بيشتر)
	- تعدادي پردازنده كوچك (گاه چند سطر يا حتي بيشتر)

در ماشين با پردازش موازي دو هدف اساسي وجود دارد:

- افزايش سرعت (كارايي)، يعني انجام يك كار در زمان كمتر
- افزايش مقياس كار (گسترش كار) يعني انجام كارهاي بزرگ تر در زمان كمتر.

1-3-2-2 طرح كلي معماري اين معماري به صورت كلي در شكل 9-10 ديده ميشود. ميبينيم كه در چنين سيستمي، در اساس سه واحد اصلي وجود دارد:

- مدير تماسهاي اجرايي كاربران
	- مدير درخواستها
		- مدير دادهها

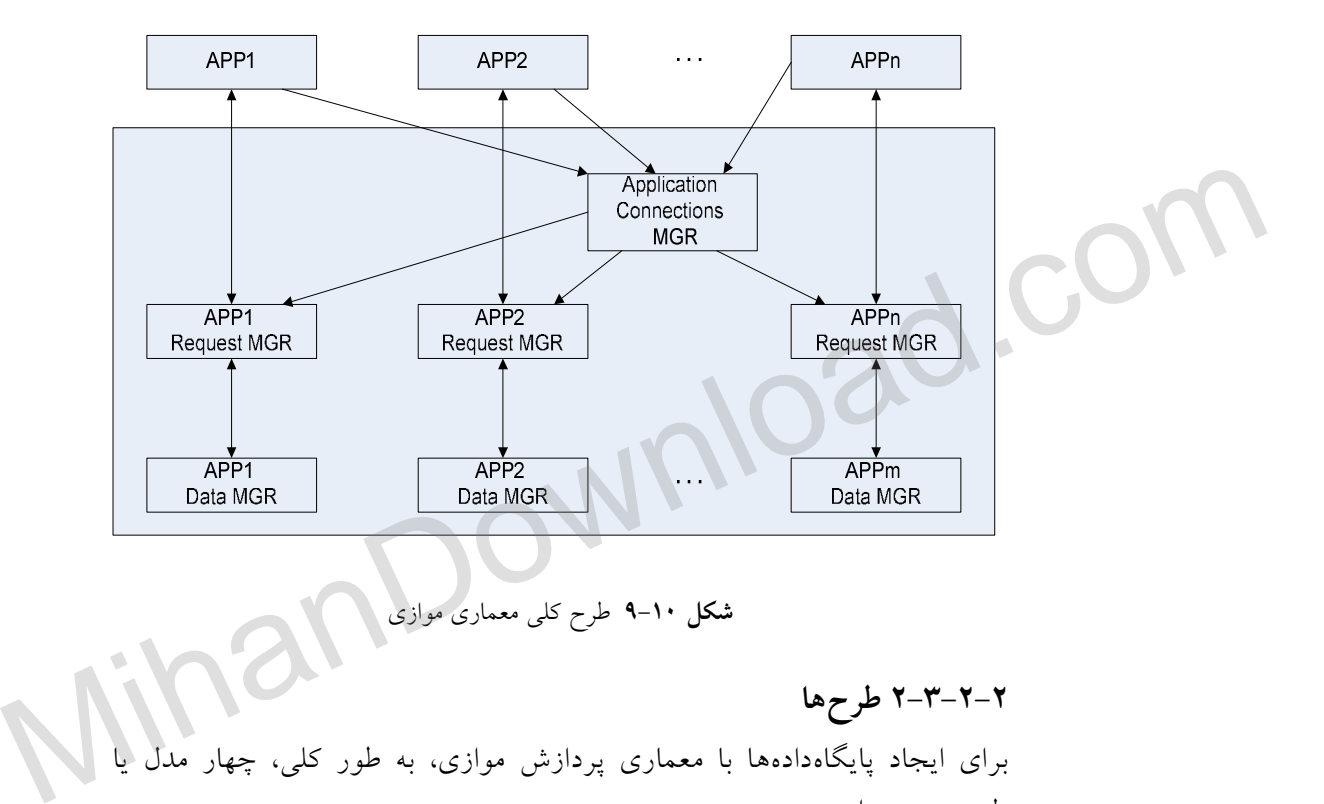

شكل 9-10 طرح كلي معماري موازي

## 2-3-2-2 طرحها

براي ايجاد پايگاهدادهها با معماري پردازش موازي، به طور كلي، طرح وجود دارد:

- معماري با حافظه مشترك
- معماري با ديسك مشترك
- معماري بي اجزاء مشترك
	- معماري سلسله مراتبي

معماريهاي مختلف سيستم پايگاه داده 3 22

براي ايجاد پايگاهدادههاي موازي، علاوه بر استفاده از يكي از اين معماريها، روشهايي نيز براي جايدهي دادهها روي ديسكها <sup>و</sup> يا در حافظههاي نهان و نيز بهينه سازش پرسشهاي كاربران به كار گرفته ميشوند، بنابرين صرف وجود معماري موازي براي ايجاد پايگاهدادههاي موازي كافي نيست.

#### 1-2-3-2-2 معماري با حافظه مشترك

در اين طرح، پردازندهها به حافظه مشترك دستيابي دارند. مزيت اين طرح اين است كه ارتباط بين پردازندهها بطور كارا انجام ميشود. زيرا پيامهاي بين پردازندهها با نوشتن در حافظه مبادله ميشود كه زمان آن كمتر از ميكروثانيه است. دادههاي ذخيره شده در حافظه در اختيار همه پردازندهها قرار دارند.

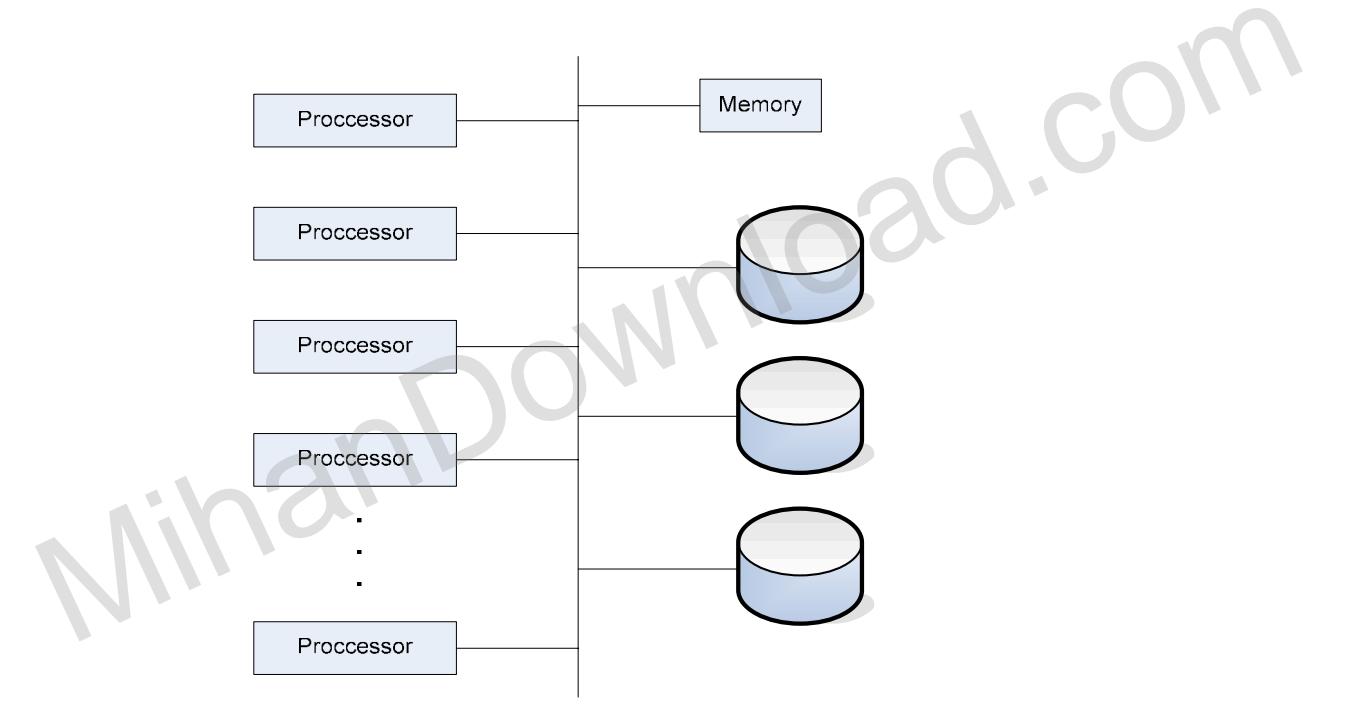

شكل 10-10 معماري با حافظه مشترك

عيب اين معماري در اين است كه نميتوان بيش از 32 يا <sup>64</sup> پردازنده داشت، زيرا احتمال بروز تنگنا در بازساي حافظهاي يا شبكه ارتباطي افزايش مييابد. البته اگر

در هر پردازنده حافظه نهان بااندازه بزرگ وجود داشته باشد، دفعات مراجعه به حافظه اصلي كاهش مييابد، هر چند نميتوان همه دادهها را در اين بافرها جاي داد. طرح كلي اين معماري در شكل 10-10 نشان داده شده است (در اين طرح و طرحهاي بعدي معماري موازي، P به جاي پردازنده <sup>و</sup> <sup>M</sup> به جاي حافظه است).

## 2-2-3-2-2 معماري با ديسكهاي مشترك

در اين طرح، تمام پردازندهها به تمام ديسكها از طريق شبكه ارتباطي دستيابي دارند. هر پردازنده، حافظه اختصاصي خود را دارد. مزاياي اين نوع معماري به شرح ذيل ميباشد:

- عدم بروز تنگنا در باسهاي حافظه
- تسهيل تحمل خرابي، زيرا در صورت خراب شدن يك پردازنده يا حافظه، پردازنده ديگر ميتواند كار را ادامه دهد. ميتوان از سيستم RAID هم استفاده

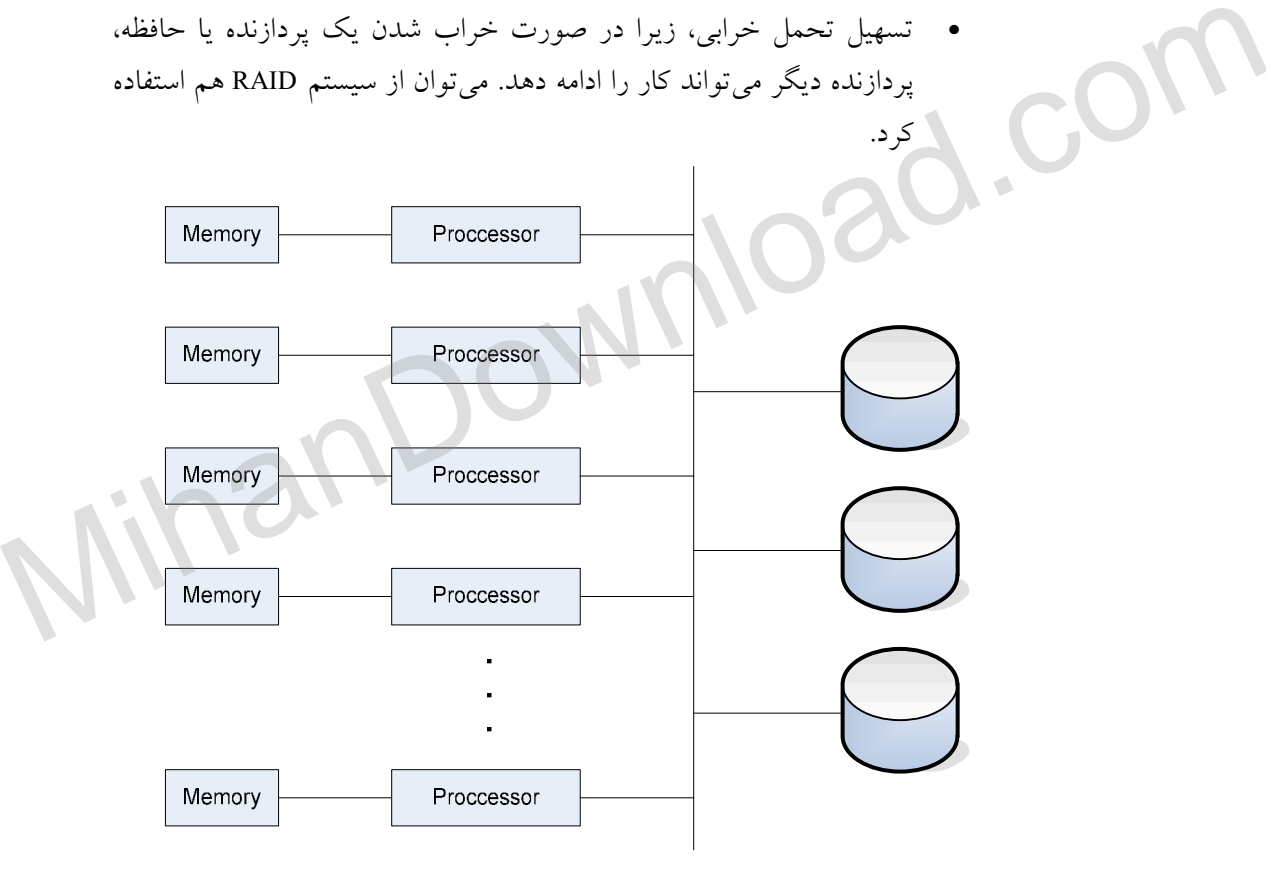

شكل 11-10 معماري با ديسكهاي مشترك

معماريهاي مختلف سيستم پايگاه داده 225

اين معماري داراي عيوبي نيز است كه مهمترين عيب آن دشواري در گسترش سيستم است، زيرا با افزايش ديسكها <sup>و</sup> پردازندهها، در ارتباط بين اجزا، تنگنا ايجاد ميشود <sup>و</sup> سرعت ارتقا بين آنها كاهش مييابد. طرح كلي اين سيستم در شكل 11-10 نشان داده شده است.

### 3-2-3-2-2 معماري بي اجزا مشترك

در اين طرح، هر ماشين، پردازنده، حافظه <sup>و</sup> ديسك (هاي) خود را دارد. يك شبكه ارتباطي با سرعت بالا اين ماشينها را به هم مرتبط ميكند. هر ماشين نوعي خدمت گزار پايگاهي است. در شكل ،12-10 طرح كلي اين معماري ديده ميشود. مزيت اين نوع معماري در تسهيل گسترش است. ولي عيب اين نوع معماري در اين است كه هزينه ارتباط و دستيابيهاي غير محلي زياد است.

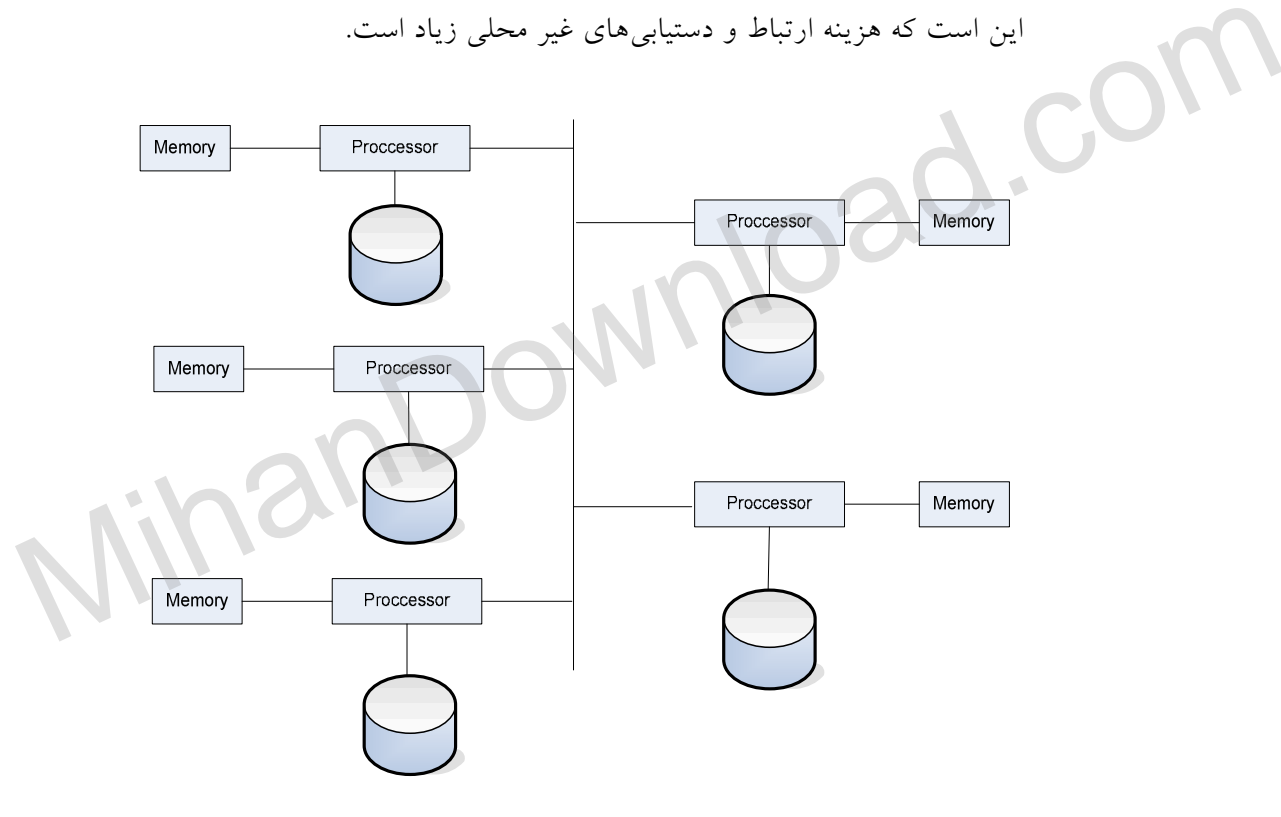

شكل 12-10 معماري بي اجزاء مشترك

4-2-3-2-2 معماري سلسله مراتبي در اين طرح، ويژگيهاي سه طرح پيش با هم وجود دارد. در بالاترين سطح سيستم، تعدادي گره با شبكه ارتباطي به هم مرتبطاند <sup>و</sup> اجزا مشترك ندارند. پس در اين سطح، معماري بي اشتراك داريم. هر گره خود ميتواند تعداد كميپردازنده با حافظه مشترك داشته باشد يا يك سيستم با ديسكهاي مشترك باشد. بنابرين يك سلسله مراتب از معماريهاي پيش گفتهايجاد ميشود. طرح كلي اين معماري در شكل <sup>1</sup>3-10 ديده ميشود.

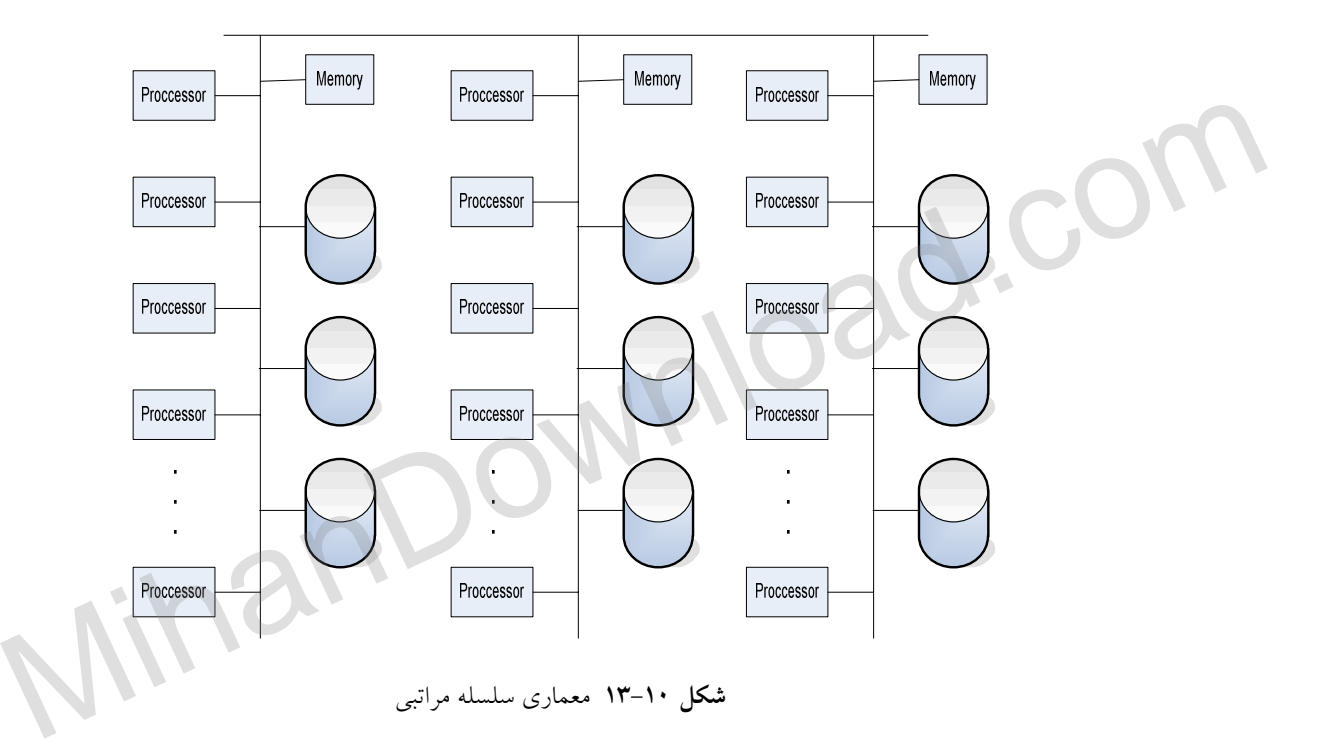

4-2-2 معماري چند پايگاهي

اين معماري نوعي معماري نامتمركز است كه در آن، كامپيوترها خود مختاري كامل دارند. در سالهاي اخير گرايش زيادي به اين معماري ايجاد شده است. در اين معماري، معمولاً چند سيستم با معماري توزيع شده <sup>و</sup> يا چند سيستم با معماري متمركز از قبل وجود دارد <sup>و</sup> هر سيستم، روي عمليات محلي خود كنترل

كامل دارد. اما براي آنكه كاربران بتوانند نيازهاي اطلاعاتي خود را تامين كنند بيآنكه مستقيما با اجزاء معماري مرتبط باشند <sup>و</sup> در واقع بتوانند از يك سيستم چند پايگاهي بهره برداري كنند، به يك لايه نرمافزاري خاصي نياز است. اين لايه نرمافزاري امكان ميدهد تا در هر سيستم، مدير پايگاهدادهها روي دادههاي پايگاه خود كنترل كامل داشته باشد <sup>و</sup> نيازي به كنترل متمركز نباشد <sup>و</sup> در عين حال خدمات لازم به كاربران داده شود.

اين لايه نرمافزاري در سطح بالاتر از DBMSها <sup>و</sup> احيانا سيستمهاي فايلينگ موجود در پيكر بندي سيستم چند پايگاهي، قرار دارد. اين لايه چنان عمل ميكند كه كاربران سيستمهاي مختلف، مجموعه پايگاهها را به صورت يك پايگاه واحد ميبينند. واضح است كه در سيستم چند پايگاهي، يك شماي ادراكي جامع (سراسري) و در هر يك از DBMSها، يك شماي ادراكي محلي وجود دارد (و نيز شماهاي ديگر، طبق آنچه كه در معماري ANSI ديديم. در چنين سيستميطبعا به يك كاتالوگ جامع نياز است. اين معماري علاوه بر مشكلات تكنيكي موجود در يك سيستم توزيع شده، مشكلات خاص خود را نيز دارد كه در اينجا از ذكر آنها خودداري مي شود.

> 5-2-2 سيستم پايگاهي همراه 1-5-2-2 تعريف

با رشد سريع تكنولوژي ارتباطات، اينك ديگر انسان ميتواند از هر جا، به هر داده ذخيره شده در هر جاي ديگر دستيابي داشته باشد، هر چند هنوز محدوديتهايي در اين ''داده فرستي- داده گيري'' وجود دارد. اما تا آنجا كه به حيطه دانش و تكنولوژي پايگاهدادهها مربوط ميشود، نوع نويني از سيستم پايگاهدادهها پديد آمده <sup>و</sup> در حال گسترش يافتن است: سيستم پايگاهدادههاي همراه (جابجا شونده). ما در قسمتهاي قبل انواع معماريهاي سيستم پايگاهي را ديديم، از جمله معماري مشتري-خدمتگزار. اما اين معماري و حتي گونه گسترده تر آن، يعني معماري پايگاه توزيع شده، هنوز مشكلاتي از جمله "عملي نبودن در همه جا"، ايمني سيستم <sup>و</sup> دادهها، هزينه و... دارند. سيستم پايگاههاي همراه راه حلي است براي برخي از اين دشواريها، به ويژه در كاربردهاي شخصي. یک از DBMSما، یک شمای ادراک<sub>ی</sub> محلی وجود دارد (و نیز شماهای دیگر، طبق<br>آنچه که در معماری ANS دیدیم. در چنین سیستمی طبعا به یک کاتالوگ جامع نیاز<br>است. این معماری علاوه بر مشکلات تکنیکی موجود در یک سیستم توزیع شده،<br>دیگران خاص

# 2-5-2-2 معماري سيستم پايگاهي همراه

در اين معماري، يك يا بيش از يك كامپيوتر متوسط يا بزرگ، نقش خدمتگزار پايگاهي را ايفا ميكند. اين كامپيوتر را خدمتگزار ميزبان مينامند. هر كاربر، كامپيوتر كوچك همراه خود را دارد (با خود حمل ميكند: نوعي دفتركار همراه). در اين كامپيوتر دادههاي عملياتي و برنامههاي كاربردي مورد نيازش ذخيره شدهاند. پايگاهدادههاي ذخيره شده در كامپيوتر خدمتگزار ميزبان، حاوي دادههاي پويا است. بدين ترتيب كاربر ميتواند از هر جا، با زير سيستم خدمتگزار پايگاهي مرتبط شده <sup>و</sup> پردازشهاي مورد نظرش را انجام دهد. در اين سيستم لزوميندارد كه پايگاههاي همراه <sup>و</sup> پايگاه ميزبان در يك شبكه باشند. ارتباط بين "همراه'' <sup>و</sup> ميزبان در بازههاي زماني نامنظم <sup>و</sup> معمولاً كوتاه برپا ميگردد. بين كامپيوترهاي همراه، مگر در شرايط خاص، چندان ارتباط برقرار نميگردد.

دو جنبه اساسي اين سيستم كه بايد در طراحي <sup>و</sup> پياده سازي به آن توجه شود عبارتند از: مديريت كاراي پايگاههاي همراه <sup>و</sup> ايجاد ارتباط پويا <sup>و</sup> سريع بين پايگاههاي همراه <sup>و</sup> پايگاه ميزبان. MihanDownload

معماريهاي مختلف سيستم پايگاه داده 229

تمرينات

1. 
$$
1
$$
  $2$   $2$   $3$   $4$   $4$   $2$   $2$   $2$   $2$   $2$   $2$   $2$   $2$   $2$   $2$   $2$   $2$   $2$   $2$   $2$   $2$   $2$   $2$   $2$   $2$   $2$   $2$   $2$   $2$   $2$   $2$   $2$   $2$   $2$   $2$   $2$   $2$   $2$   $2$   $2$   $2$   $2$   $2$   $2$   $2$   $2$   $2$   $2$   $2$   $2$   $2$   $2$   $2$   $2$   $2$   $2$   $2$   $2$   $2$   $2$   $2$   $2$   $2$   $2$   $2$   $2$   $2$   $2$   $2$   $2$   $2$   $2$   $2$   $2$   $2$   $2$   $2$   $2$   $2$   $2$   $2$   $2$   $2$   $2$   $2$   $2$   $2$   $2$   $2$   $2$   $2$   $2$   $2$   $2$   $2$   $2$   $2$   $2$   $2$   $2$   $2$   $2$   $2$   $2$   $2$   $2$   $2$   $2$ 

MihanDownload.com

ضممه ۱

# محمه عه سئه الآت

تست هاي سري <sup>1</sup> -1 كداميك از موارد زير بيانگر اختلاف بين پايگاهدادهها <sup>و</sup> پايگاه بصيرت (Base Knowledge (ميباشد ؟ (كارشناسي ارشد- آزاد72) .1 هر دو پايگاه از يك نوع بوده <sup>و</sup> فرقي با هم ندارند. .2 پايگاه بصيرت ديناميك ولي پايگاهدادههاايستا (static ( ميباشد. .3 پايگاهدادهها اغلب با زبان SQL <sup>و</sup> پايگاه بصيرت اغلب با زبان QUEL كد ميشود. .4 هيچكدام -<sup>2</sup> اطلاعات (Information ( به چه معني ميباشد ؟ (مسابقات آموزشكدههاي فني) .1 دادههايي كه روي آنها عمل مقايسهاي صورت گيرد. .2 دادههايي كه روي آنها عمل محاسبات صورت گيرد. .3 دادههايي كه به نمايش در آمده باشند. .4 دادههايي كه روي آنها عمل پردازش صورت گيرد. -<sup>3</sup> داده + ويژگي +موجوديت =....(مسابقات آموزشكدههاي فني 80-) .1 اطلاع .2 پردازش .3 پرونده ا– کدامیک از موارد زیر بیانگر اختلاف بین پایگاهادادها و پایگاه بصیرت<br>Mnowledge Base) میباشد؟ (کارشناسی ارشد- آزاد ۷۲)<br>۲. هر دو پایگاه از یک نوع بوده و فرقی با هم ندارند.<br>۳. پایگاهادادهها اغلب با زبان SQL و پایگاه بصیرت اغ

1. 
$$
5^{11}
$$
   
15.  $2^{11}$   $2^{11}$   $2^{11}$   $2^{11}$   $2^{11}$   $2^{11}$   $2^{11}$   $2^{11}$   $2^{11}$   $2^{11}$   $2^{11}$   $2^{11}$   $2^{11}$   $2^{11}$   $2^{11}$   $2^{11}$   $2^{11}$   $2^{11}$   $2^{11}$   $2^{11}$   $2^{11}$   $2^{11}$   $2^{11}$   $2^{11}$   $2^{11}$   $2^{11}$   $2^{11}$   $2^{11}$   $2^{11}$   $2^{11}$   $2^{11}$   $2^{11}$   $2^{11}$   $2^{11}$   $2^{11}$   $2^{11}$   $2^{11}$   $2^{11}$   $2^{11}$   $2^{11}$   $2^{11}$   $2^{11}$   $2^{11}$   $2^{11}$   $2^{11}$   $2^{11}$   $2^{11}$   $2^{11}$   $2^{11}$   $2^{11}$   $2^{11}$   $2^{11}$   $2^{11}$   $2^{11}$   $2^{11}$   $2^{11}$   $2^{11}$   $2^{11}$   $2^{11}$   $2^{11}$   $2^{11}$   $2^{11}$   $2^{11}$   $2^{11}$   $2^{11}$   $2^{11}$   $2^{11}$   $2^{11}$   $2^{11}$   $2^{11}$   $2^{11}$   $2^{11}$   $2^{11}$   $2^{11}$   $2^{11$ 

.4 سطرهاي يك جدول است. -<sup>8</sup> System File چيست ؟ .1 همان DBMS است. .2 به ساختار كلي نامگذاري، ذخيره سازي و سازماندهي فايلها در يك سيستم عامل گفته ميشود. .3 انبارهاي براي يك مجموعه از فايلهاي دادهاي است. .4 هر سه گزينه. -<sup>9</sup> كدام گزينه از ويژگي هاي نسل اول ذخيره و بازيابي اطلاعات نيست ؟ .1 نسخههاي متعددي از يك فايل نگهداري ميشود. .2 ساختار فايل ها ترتيبي است. .3 پردازش در محيط هاي بلادرنگ و Online ميتواند انجام شود. .4 طراحي ساختار فيزيكي فايلها هم، بر عهده كاربر است. -10 كدام گزينه در رابطه با بانك هاي اطلاعاتي و بانكهاي معرفت صحيح است ؟ .1 بانك معرفت حاوي تعداد زيادي واقعيت ساده است كه به طور صريح بيان شدهاند، همراه با تعداد كميقواعد عام كه به طور ضمني بيان ميشوند. .2 بانك معرفت حاوي مجموعهاي از واقعيت هاي ساده و قواعد عام كه به طور صريح بيان شدهاند. .3 بانك اطلاعاتي مجموعهاي است از تعداد زيادي واقعيت ساده كه به طور صريح بيان شدهاند.همراه با تعداد كميقواعد عام كه به طور ضمني بيان ميشوند. .4 3و2 -11 جزء دادهها (Element Data (چيست ؟ (مسابقات آموزشكدههاي فني76-) .1 قسمتي از اطلاعات است. MihanDownload.com

.2 محلي موقت براي يك مقدار اطلاعات است.

.3 مقداري است كه در فيلد ذخيره ميشود. .4 هر مقداري ميتواند باشد.

پاسخ تست هاي سري <sup>1</sup> -1 (2) پايگاه بصيرت به تدريج بر بصيرتهايش (Base Knowledge (ميافزايد. -2 (4) داده ورودي سيستم است كه پس از پردازش تبديل به اطلاعات شده <sup>و</sup> از سيستم خارج ميشود.  $(1) -1$ -4 (2) در نسل دوم تكرار ذخيره سازي هنوز در حد نسبتا بالايي وجود دارد. -5 (3) گزينه <sup>4</sup> كامل نيست. داده هر نمايشي اعم از كاراكتري يا كميتهاي آنالوگ و يا غيره است.يعني فقط به اطلاعات كاراكتري داده گفته نميشود <sup>و</sup> داده ميتواند وارد هر سيستميشود <sup>و</sup> نه فقط سيستم دستي.  $(\mathfrak{r})$  -7  $(Y) -V$  $(7) - \Lambda$ -9 (3) گزينه <sup>3</sup> از ويژگي هاي نسل دوم است.  $(2) -1$  $(7) -11$ م ۱۳) در سال دوم مدراز رسی<sub>فر</sub>ه سادی سوز در سد نسبته بادی<sub>ی</sub> وجود دارد.<br>۱۳) همچنی است بعنی فقط به اطلاعات کاراکتری داده گفته نمی شود و داده می تواند وارد هر<br>۱۳) همچنی شون و نه فقط سیستم دستی.<br>۱۳) همچنی شون و نه فقط سیستم

تست هاي سري 2 -1 شكل زير در نمودار ER چه مفهوميرا ميرساند ؟ .1 هر استاد فقط و فقط يك درس (نه كمتر <sup>و</sup> نه بيشتر) و هر درس توسط يك استاد ارائه ميشود. .2 هر استاد يك درس <sup>و</sup> هر درس توسط يك استاد ارائه ميشود. ممكن است استادي درسي ارائه نكند. .3 هر استاد يك درس <sup>و</sup> هر درس توسط يك استاد ارائه ميشود. .4 يك استاد يك درس <sup>و</sup> يك درس توسط يك استاد ارائه ميشود. ولي ممكن است استاد آن درس تغيير كند. -<sup>2</sup> در نمودار EER كدام گزينه درست است ؟ .1 صفت مشتق را با زير خط، صفت كليدي را با 2 خط و صفت چند مقداري را با خط چين نشان ميدهيم. .2 صفت مشتق را با خط چين، صفت مركب را با زير خط و صفت وابسته را با 2 خط نمايش ميدهيم. .3 صفت مشتق را با زير خط، صفت چند مقداري را با 2 خط و صفت كليدي را با خط چين نشان ميدهيم. .4 صفت مشتق را با خط چين، صفت كليدي را با زير خط و صفت چند مقداري را با 2 خط نشان ميدهيم. -3 به ارتباط بين موجوديتها.... گويند. Entity .1 Attribute .2 Tuple .3 ER .4 -4در مدل رابطهاي كدام نوع صفت را نداريم ؟ .1 صفت كليد .2 صفت چند مقداري MihanDownload.com

.3 صفت مشتق .4 هر سه را داريم -<sup>5</sup> كدام گزينه در رابطه با نمودار EER زير صادق است ؟ .1 به محض حذف دانشجو از بانك اطلاعاتي، وابستگان او نيز حذف خواهند شد. .2 وابستگان يك موجوديت قوي ميباشند. .3 موجوديت دانشجو، كليد اصلي موجوديت وابستگان را به ارث ميبرد. .4 <sup>2</sup> <sup>و</sup> <sup>1</sup> -<sup>6</sup> كدام گزينه نادرست است ؟ .1 در نمودار ER هر ارتباطي بين موجوديتها داراي سمانتيك خاصي است. .2 صفت مشتق صفتي است كه به كمك صفتهاي ديگر ميتوان آن را محاسبه كرد. .3 معناي نمودار ER زير آن است كه ارتباط استاد اختياري است. .4 هيچكدام -7 شكل زير نمايانگر چه نوع ارتباطي است ؟ existence dependency .1 is-a .2 cardinality .3 connectivity .4 -<sup>8</sup> ارتباط بين موجوديتها كدام است ؟ Attribute .1 record .2 ER .3 entity .4 -<sup>9</sup> منظور از trap Connection چيست ؟ .1 استنتاج نادرست از ارتباط بين موجوديتها .2 ارتباطات دو طرفه نادرست .3 ارتباط نادرست ميان سه entity MihanDownload.com

.4 هر سه گزينه -10 كدام موجوديت از نوع weak ميباشد ؟ .1 استاد .2 درس .3 خانواده استاد .4 دانشجو -11 كدام مورد جزء انواع صفات خاصه نميباشد ؟ .1 ذخيره شده يا مشتق .2 تك مقداري يا چند مقداري .3 ساده يا مركب .4 معرفه يا نكره -12كدام گزينه ويژگي موجوديت نميباشد ؟ .1 يك نوع موجوديت معمولاً بيش از يك صفت دارد. .2 موجوديت تك صفتي وجود ندارد. .3 موجوديت تك نمونهاي وجود دارد. .4 يك نوع موجوديت معمولاً نمونههاي متمايز از يكديگرند. -13 كدام گزينه در رابطه با كليد (صفت شناسه) درست ميباشد ؟ .1 ميتواند يكتا نباشد. .2 ميتواند هيچ مقدار (NULL (باشد. .3 ميتواند مركب باشد. .4 ميتواند مشتق باشد. -14 در مسابقه بسكتبال ارتباط موجوديتهاي گل و بازيكن چگونه است ؟ .1 ارتباط بازيكن با گل به صورت <sup>n</sup>: <sup>1</sup> ميباشد. .2 ارتباط بازيكن با گل به صورت n: <sup>n</sup> ميباشد. MihanDownload.com
.3 ارتباط بازيكن با گل به صورت :<sup>1</sup> <sup>1</sup> ميباشد. .4 نامشخص است.

پاسخ تست هاي سري 2 -1 (1) اگر علامت نقطه داخل مستطيل موجوديت باشد يعني شركت در ارتباط اجباري است.يعني استاد ها نميتوانند درس ندهند.  $(2) -7$  $(2) -7$ -<sup>4</sup> (2) مثلا صفت مدرك براي استاد چند مقداري است چرا كه ممكن است يك استاد چند مدرك داشته باشد. -<sup>5</sup> (1) ممكن است وجود يك پديده وابسته به وجود پديده ديگري باشد، يعني در صورت حذف عضوي از آن پديده، عضوهاي وابسته هم لازم باشد به طور خودكار حذف شوند .اين نوع وابستگي را وابستگي وجودي و پديده وابسته را موجوديت ضعيف weak entity مي $\mathrm{d}$ مينامند. پديده وابسته بايد كليد پديده اصلي را كه به آن وابسته است به ارث ببرد. پديده وابسته را با دو مستطيل تودرتو نمايش مي**c**هيم. -<sup>6</sup> (3) مشاركت يك نوع موجوديت در يك نوع ارتباط را الزامي(يا كامل) ميگوئيم اگر تمام نمونههاي آن نوع موجوديت در آن نوع ارتباط شركت كنند. در غيراينصورت مشاركت غير الزامي(اختياري يا ناكامل) است.  $Total\ participation =$  اجباري\_ الزامي\_ كامل  $=$ اختياري \_ غير الزامي\_ناكامل = participation Partial در بعضي كتابها مشاركت الزاميرا با دو خط موازي كه موجوديت را به ارتباط متصل ميكند نمايش ميدهند. پس مشاركت استاد در تدريس الزامياست يعني هر استاد حتما حداقل بايد يك درس را تدريس كند. - (۱) متلا تشفت مدرت بوری استاد چند مقداری است چون به مفعار است چار<br>استاد چند مدرک داشته باشد.<br>- استاد چند مدرک داشته باشد.<br>در صورت حذف عضوی از آن پدیده، عضوهای وابسته هم لازم باشد به طور<br>- موجودیت ضعیف weak entity می نام

مجموعه سئوالات 239

-<sup>7</sup> (2) ارتباطاتي كه از نماد مثلث (مفهوم ارث بري) استفاده ميكنند. ارتباطات ((هست)) يا ((a-is ((ناميده ميشوند. (3) -<sup>8</sup> (1) -<sup>9</sup> -10 (3) با حذف استاد اطلاعات خانواده او نيز حذف ميگردد. (4) -11 -12 (2) موجوديت تك صفتي ميتواند وجود داشته باشد مثلا جدولي كه فقط يك ستون دارد. -13 (3) فيلد كليد نميتواند مقدار نداشته باشد يعني نميتواند NULL باشد. -14 (1) يك بازيكن ميتواند چند گل بزند ولي هر گل توسط يك بازيكن زده ميشود. MihanDownload.com

<sup>240</sup> پايگاه داده ها

تست هاي سري 3 -1 مزاياي يك پايگاهدادهها (Base Data (نسبت به فايلهاي متعارف چيست ؟ (كارشناسي ارشد -آزاد 72) .1 2و4 .2 كنترل حساب شده مقدار افزونگي در پايگاهدادهها .3 اطمينان از صحت دادهها (Validation Data (كمتر مورد نياز خواهد بود. .4 دستيابي مشترك به دادهها -<sup>2</sup> كداميك از موارد زير جزء وظايف DBA نميباشد ؟( كارشناسي ارشد-آزاد72) .1 نوشتن Dictionary Data براي پايگاهدادهها .2 نظارت بر عملكرد پايگاهدادهها (Monitoring Performance ( .3 تهيه رويهها <sup>و</sup> استراتژي تهيه Backup <sup>و</sup> نحوه احياي پايگاهدادهها .4 تهيه schema براي پايگاهدادهها -<sup>3</sup> در يك سيستم مديريت پايگاهدادهها (DBMS ( كداميك از امكانات زير جزء عناصر اصلي تشكيل دهنده DBMS محسوب نميشوند: (كارشناسي ارشد-دولتي72) .1 امكان پردازش زبان طبيعي براي كار با پايگاه .2 امكان كار با دادهها به كمك يك DSL) Sublanguage Data( .3 امكان تامين جمعيت و بي نقصي (integrity (پايگاه .4 امكان تامينايمني پايگاه -<sup>4</sup> دو مرحله از مراحل طراحي يك بانك اطلاعاتي عبارتند از طراحي ادراكي (Design Conceptual ( و طراحي منطقي (Design Logical (اين دو چه تفاوت اساسي با هم دارند ؟ (كارشناسي ارشد-دولتي 75) .1 طراحي ادراكي به مدل خاصي مربوط ميشود <sup>و</sup> پس از انتخاب مدل صورت ميگيرد ولي طراحي منطقي به مدل خاصي بستگي ندارد. .2 طراحي ادراكي مكمل طراحي منطقي است <sup>و</sup> پس از آن انجام ميگيرد. MihanDownload.com

مجموعه سئوالات 241

.3 طراحي منطقي به صورت كلي به سيستم مينگرد و با روشهايي مانند ER انجام ميگيرد.

.4 طراحي منطقي به مدل خاصي مربوط ميشود <sup>و</sup> پس از انتخاب مدل صورت ميگيرد ولي طراحي ادراكي به مدل خاصي بستگي ندارد.

-<sup>5</sup> فرق زبانهاي پرس و جوي (Query (رويهاي (Procedural (و نارويهاي (-Non procedural (اين است كه:

- .1 در زبانهاي نارويهاي كاربر (user (چگونگي به عينيت (materalize (در آوردن ديدش را تصريح ميكند و به طور ضمني آنچه را كه ميخواهد، بيان ميكند ولي در زبان هاي رويهاي بر عكس است.
- .2 در زبان هاي نارويهاي كاربر فقط آنچه را كه ميخواهد تصريح ميكند، در حالي كه در زبان هاي رويهاي به علاوه بايد چگونگي به عينيت در آوردن ديدش را نيز بيان نمايد. ۲. در زبان های نارویهای کاربر فقط آنچه را که می خواهد تصریح میکند. در<br>حالی که در زبان های رویهای به علاوه باید چگونگی به عینیت در آوردن<br>\* ساساساً با هم فوقی ندارند.<br>. و زبانهای رویهای کارویهای به علاوه باید چگونگی به عینی
	- .3 اساساً با هم فرقي ندارند. .4 در زبانهاي رويهاي كاربر فقط آنچه را كه ميخواهد، تصريح ميكند در
	- حاليكه در زبانهاي نارويهاي به علاوه بايد چگونگي به عينيت در آوردن ديدش را نيز بيان نمايد.

-<sup>6</sup> كداميك از موارد زير از عناصر اصلي بانك اطلاعاتي است ؟ (مسابقات آموزشكدههاي فني−٧٦)

- .1 اشتراك منابع
- .2 امنيت دادهها
	- .3 پروژهها
	- .4 سختافزار

-<sup>7</sup> DBMS چيست ؟ (مسابقات آموزشكدههاي فني76-)

.1 رابطي است بين بانك اطلاعاتي <sup>و</sup> كاربر <sup>و</sup> نيز زباني است براي تعريف بانك اطلاعاتي .2 نرمافزار مديريت و توصيف بانك اطلاعاتي <sup>و</sup> حفاظت و بازيابي دادههاست. .3 همان بانك اطلاعاتي است. .4 يك برنامه كاربردي است كه در زبان اطلاعاتي دادهها را تعريف ميكند. -8 عناصر تشكيل دهنده محيط بانك اطلاعاتي كدام است ؟ (مسابقات آموزشكدههاي فني77-) .1 موجوديت- صفت خاصه- داده- فايل .2 سختافزار- نرمافزار- فايل- داده .3 نرمافزار-كاربر- داده-فايل .4 سختافزار- نرمافزار- كاربر- داده -<sup>9</sup> كدام يك از ويژگيهاي يك بانك اطلاعاتي نيست ؟ (مسابقات آموزشكدههاي فني) -1 كنترل متمركز -<sup>2</sup> كاهش ميزان افزونگي -<sup>3</sup> پديده ناسازگاري دادهها -<sup>4</sup> استفاده اشتراكي <sup>و</sup> همزمان دادهها -10DML چيست ؟ (مسابقات آموزشكدههاي فني77-) -1 يك نوع بانك اطلاعاتي خاص است -<sup>2</sup> وظيفه تعريف فيلد ها را در بانك اطلاعاتي دارد -<sup>3</sup> دستورهايي است براي تعريف دادهها -<sup>4</sup> عهده دار اعمال هر گونه تغيير در بانك اطلاعاتي است -11 كداميك از موارد زير در يك سيستم بانك اطلاعاتي جزو الزامات كارآيي است ؟ (مسابقات آموزشكدههاي فني 77-) -1 گزارش از كاركنان يك بخش سازمان MihanDownload.com

-<sup>2</sup> ثبت نام بخش هاي يك سازمان -<sup>3</sup> محدوديت تعداد كارمندان يك بخش -<sup>4</sup> ثبت و گزارش مقدار ساعات اضافه كاري هر كارمند -12 كدام تعريف براي DBMS كاملتر است ؟ (مسابقات آموزشكدههاي فني77 و80) -1 نرمافزار سيستم مديريت بانك اطلاعاتي جهت كار و انجام عمليات روي دادهها -<sup>2</sup> نرمافزاري براي ارتباط بين كاربران و فايلها در بانك اطلاعاتي -<sup>3</sup> سيستم عامل مخصوص بانكهاي اطلاعاتي -<sup>4</sup> نرمافزاري براي مديريت دادهها در بانك اطلاعاتي -13كداميك تعريف ديكشنري دادهها (catalog (در بانك اطلاعاتي ميباشد ؟ (مسابقات آموزشكدههاي فني 77- و80) -1 يك بانك شامل مشخصات كاربران بانك اطلاعاتي -<sup>2</sup> يك بانك كه مشخصات ساير بانكهاي اطلاعاتي در آن وجود دارد -<sup>3</sup> يك بانك شامل مشخصات دادههاي بانك اطلاعاتي -<sup>4</sup> يك بانك شامل مشخصات صفات خاصه در يك بانك اطلاعاتي -14 DDL چيست ؟ (مسابقات آموزشكدههاي فني 77) -1 زباني است براي نوشتن بانك اطلاعاتي -<sup>2</sup> زباني است براي تعريف دادهها -<sup>3</sup> زباني است براي كار در بانك اطلاعاتي -<sup>4</sup> زباني است براي دستكاري دادهها -15 كداميك از موارد زير از اجزاي معماري سيستم بانك اطلاعاتي ارائه شده توسط ANSI نيست ؟ (مسابقات آموزشكدههاي فني78- ) -1 سيستم مديريت بانك اطلاعات (DBMS ( -<sup>2</sup> زبان فرعي دادهاي (DSL( MihanDownload.com

-<sup>3</sup> پيش كامپايلر (Precompiler( -<sup>4</sup> زبان ميزبان (HL( -16 در پايگاهدادهها، با كاهش افزونگي دادهها نتيجه حاصل كدام است ؟ (مسابقات آموزشكدههاي فني 78-) -1 استقلال دادهها -<sup>2</sup> امنيت دادهها (security( -<sup>3</sup> كاهش ناسازگاري دادهها (Inconsistency( -<sup>4</sup> اشتراك دادهها -17 كداميك از موارد زير جزء وظايف DBMS محسوب نميشود ؟ (مسابقات آموزشكدههاي فني78-) -1 تبديل احكام / شماي ادراكي به سطح داخلي و بالعكس -<sup>2</sup> تعيين <sup>و</sup> محاسبه طول بلاك، آدرس فيزيكي ركوردها واندازه بافر -<sup>3</sup> شناسايي كاربر و تشخيص اجازه دسترسي آن به پايگاهداده (DB( -<sup>4</sup> بررسي درخواست كاربر از نظر صحت گرامري (Syntax (آن -18 يك سيستم بانك اطلاعاتي شامل چه مواردي ميباشد ؟ (مسابقات آموزشكدههاي فني 78-) -1 دادههاي ذخيره شده- كاربران- DBMS <sup>و</sup> سختافزار -<sup>2</sup> دادههاي ذخيره شده- DBMS <sup>و</sup> DBA -<sup>3</sup> دادههاي ذخيره شده- كاربران- AM -<sup>4</sup> دادههاي ذخيره شده- كاربران- AM <sup>و</sup> سختافزار -19integrity به عنوان يكي از امتيازات database به چه معناست ؟ (مسابقات آموزشكدههاي فني79-) -1 كاهش افزونگي دادهها <sup>و</sup> پايگاهدادهها -<sup>2</sup> صحت دادهها <sup>و</sup> پردازش ها <sup>و</sup> پيروي از قواعد سيستم MihanDownload.com

-<sup>3</sup> محافظت دادهها در برابر خطرات -<sup>4</sup> پرهيز از ناهمخواني دادهها در پايگاهدادهها -20 طراح بانك، از دادههاي ذخيره شده در بانك چگونه ديدي در بالاترين سطح انتزاعي دارد ؟ (مسابقات آموزشكدههاي فني 80-) -1 ادراكي -<sup>2</sup> خارجي -<sup>3</sup> داخلي -<sup>4</sup> فيزيكي -21 كداميك از موارد زير جزء ويژگي هاي بانك است ؟ (مسابقات آموزشكدههاي فني 80-) -1 امكان استفاده از بازيابي استنتاجي -<sup>2</sup> امكان پردازش دستورات كاربر به زبان طبيعي -<sup>3</sup> استفاده همزمان و اشتراكي از دادهها -<sup>4</sup> پديده ناسازگاري دادهها -<sup>22</sup> كدام گزينه از اجزاء معماري سيستم بانك اطلاعاتي در ANSI نميباشد ؟ Mapping -1 MSD -<sup>2</sup> HL -<sup>3</sup> DSL -<sup>4</sup> -<sup>23</sup> منظور از CASE در پايگاهدادهها چيست ؟ -1 ابزار كمكي در طراحي <sup>و</sup> پياده سازي بانك اطلاعاتي -<sup>2</sup> حالات مختلف پياده سازي بانك اطلاعاتي -<sup>3</sup> يكي از ساختارهاي رابطهاي، شبكهاي يا سلسله مراتبي -<sup>4</sup> حالت خاصي كه ممكن است بانك به حالت آنومالي برسد -24 چهار كنترلي كه بايد روي تماميتراكنش هاي بانك اطلاعاتي اعمال گردد تا صحت و جامعيت آن تضمين شود، كدامند ؟ MihanDownload.com

data dictionary -isolation-security atomicity- -1 isolation -anomaly-integrity durability-  $-\tau$ atomicity -isolation-consistency durability- $-\tau$ consistency -data dictionary-security anomaly- $-4$ -<sup>25</sup> در كاتالوگ سيستم كدام گزينه وجود دارد ؟ -1 نام موجوديتها <sup>و</sup> ارتباطات بين آنها -<sup>2</sup> شماي ادراكي -<sup>3</sup> شماهاي خارجي كاربران-ساختار فيزيكي بانك  $-2$ هر سه -26منظور از DML چيست ؟ -1 احكام كار با (پردازش) دادهها -<sup>2</sup> احكام كنترلي -<sup>3</sup> احكام تعريف دادهها -<sup>4</sup> هيچكدام -27 تصوير ادراكي يعني: -1 ديد DBA از كل بانك -<sup>2</sup> ديد كاربر از كل بانك ۳- ديد DBA از بخشي از بانک -<sup>4</sup> ديد كاربر از بخشي از بانك -<sup>28</sup> كدام گزينه از معايب بانك اطلاعاتي نيست ؟ (آزمايشي- كاوشكران- 80) -1 در صورت عدم كنترل مناسب ممكن است جامعيت دادهها به خطر افتد. -<sup>2</sup> سربارهاي كارايي ممكن است زياد باشد. -<sup>3</sup> برنامه نويسي پيچيده ميباشد. -<sup>4</sup> در صورت عدم كنترل مناسب ممكن است امنيت به خطر بيفتد. -<sup>29</sup> كدام گزينه در رابطه با تراكنش ها نادرست است ؟ MIL استطور از سالان ایروازش) دادهها<br>1- استطور از بازبردازش) دادهها<br>1- احکام کنترلی<br>1- احکام تعمر بر ادراک<sub>ی</sub> یعنی:<br>1- دید کاربر از کل بانک<br>۲- دید کاربر از بخشی از بانک<br>1- دید کاربر از بخشی از بانک<br>1- دید کاربر از بخشی از

مجموعه سئوالات 247 -1 تراكنش ها اتميهستند يعنياينكه يا به طور كامل اجراء ميشوند يا اصلاً اجراء نميشوند حتي اگر سيستم در وسط كار خراب شود. -<sup>2</sup> تراكنش يك واحد منطقي از كار است <sup>و</sup> معمولاً شامل چندين عمل بانك اطلاعاتي است. -<sup>3</sup> عمل COMMIT پيام موفقيت انجام تراكنش را ارسال ميكند. -<sup>4</sup> عمل ROLLBACK باعث ميشود عمليات از اول دوباره تكرار شود. -<sup>30</sup> كدام گزينه از وظايف DDL است ؟ -1 ساختار دادهها -<sup>2</sup> تعريف فيلد ها -<sup>3</sup> محل فايلها -<sup>4</sup> همه گزينهها -31 مديران داده (DA( وظيفه شان چيست ؟ -1 كنترل database -<sup>2</sup> كنترل DBMS <sup>و</sup> دادهها -<sup>3</sup> اجراي database -<sup>4</sup> استفاده از database -<sup>32</sup> كدام گزينه براي توضيح ديتابيس كاملتر است ؟ -1 بيان كننده فايلهاي دادهاي است -<sup>2</sup> بيان كننده جداول <sup>و</sup> صفات خاصه است -<sup>3</sup> يك نوع زبان پردازشي جهت مديريت دادهاي است -<sup>4</sup> بيان كننده موجوديتها، صفات خاصه <sup>و</sup> ارتباط بين موجوديتها است -<sup>33</sup> كدام گزينه تعريف كاملتري از DBMS را ارائه ميكند ؟ -1 همان ديتابيس است. -<sup>2</sup> رابط بين ديتابيس و كاربر است. سال کا الحقا الحقا الحقا الحقا الحقا الحقا الحقا الحقا الحقا الحقا الحقا الحقا الحقا الحقا الحقا الحقا الحقا ا<br>Mihandowe الحقا الحقا الحقا الحقا الحقا الحقا الحقا الحقا الحقا الحقا الحقا الحقا الحقا الحقا الحقا الحقا الحق

7-
$$
+
$$
  
\n7- $+$   
\n7- $+$   
\n7- $+$   
\n7- $+$   
\n7- $+$   
\n7- $+$   
\n7- $+$   
\n7- $+$   
\n7- $+$   
\n7- $+$   
\n7- $+$   
\n7- $+$   
\n7- $+$   
\n7- $+$   
\n7- $+$   
\n7- $+$   
\n7- $+$   
\n7- $+$   
\n7- $+$   
\n7- $+$   
\n7- $+$   
\n7- $+$   
\n7- $+$   
\n7- $+$   
\n7- $+$   
\n7- $+$   
\n7- $+$   
\n7- $+$   
\n7- $+$   
\n7- $+$   
\n7- $+$   
\n7- $+$   
\n7- $+$   
\n7- $+$   
\n7- $+$   
\n7- $+$   
\n7- $+$   
\n7- $+$   
\n7- $+$   
\n7- $+$   
\n7- $+$   
\n7- $+$   
\n7- $+$   
\n7- $+$   
\n7- $+$   
\n7- $+$   
\n7- $+$   
\n7- $+$   
\n7- $+$   
\n7- $+$   
\n7- $+$   
\n7- $+$   
\n7- $+$   
\n7- $+$   
\n7- $+$   
\n7- $+$   
\n7- $+$   
\n7- $+$   
\n7- $+$   
\n7- $+$   
\n7- $+$   
\n7- $+$   
\n7- $+$   
\n7- $+$   
\n7- $+$   
\n7- $+$   
\n7- $+$   
\n7- $+$   
\n7- $$ 

Internal -<sup>3</sup> 1,3 -<sup>4</sup> -<sup>39</sup> كدام گزينه توسط سطح ادراكي ارائه ميگردد ؟ -1 مشخص ساختن دادهها -<sup>2</sup> تعريف ديتابيس -<sup>3</sup> تعريف سطرهاي جداول -<sup>4</sup> مشخص ساختن رسانه ذخيره سازي -<sup>40</sup> DBA كيست ؟ -1 برنامه نويس ديتابيس -<sup>2</sup> پياده سازي تصميمات اداره كننده دادهها (DA( -<sup>3</sup> اجراء كننده ديتابيس -<sup>4</sup> طراح ديتابيس -41 كدام گزينه نادرست است ؟ -1 در استقلال فيزيكي دادهها اگر تغييري در ذخيره سازي دادهها انجام گيرد، برنامههاي كاربردي هيچ تغييري نميكنند. -<sup>2</sup> در استقلال منطقي دادهها تغيير تصوير ادراكي بانك از ديد كاربران و برنامههاي آنها مخفي ميماند. -<sup>3</sup> CASE يك ابزار كمكي است كه در طراحي <sup>و</sup> پياده سازي بانك مورد استفاده قرار ميگيرد. -<sup>4</sup> ناسازگاري و ناايمن بودن دادهها، جامعيت بانك را خدشه دار ميكند ولي گسست پيوندهاي سمانتيك براي جامعيت مشكليايجاد نميكند. -<sup>42</sup> در پايگاهدادهها با كاهش افزونگي، نتيجه حاصل كدام است ؟ -1 استقلال دادهها security -<sup>2</sup> -<sup>3</sup> كاهش Inconsistency -<sup>4</sup> اشتراك دادهها MihanDownload.com

-<sup>43</sup> كدام گزينه نادرست است ؟ -1 يك سيستم بانك اطلاعاتي شامل موارد روبرو است: دادههاي ذخيره شده، كاربران، DBMS، سختافزار -<sup>2</sup> DBMS زباني است براي تعريف بانك اطلاعاتي -<sup>3</sup> DBMS نرمافزار سيستم مديريت بانك اطلاعاتي جهت كار و انجام عمليات روي دادهها ميباشد. -<sup>4</sup> DBMS ميهمان سيستم عامل است. -<sup>44</sup> در كداميك از انواع ارتباط بين DBMS با ساير عناصر نرمافزاري محيط، امكان اشتراكي شدن دادهها براي برنامهها وجود ندارد ؟ -1 يك DBMS براي هر برنامه كاربردي وجود داشته باشد. -<sup>2</sup> يك DBMS تحت كنترل سيستم عامل وجود داشته باشد. -<sup>3</sup> برنامهها تحت كنترل DBMS اجراء شوند. -<sup>4</sup> هيچكدام. -<sup>45</sup> كداميك از موارد زير از وظليف DBMS نميباشد ؟ -1 برقراري امنيت -<sup>2</sup> تامين امكان تعريف وايجاد بانك -<sup>3</sup> بازيابي و بهنگام سازي بانك -<sup>4</sup> تامين امكان كنترل جامعيت بانك -<sup>46</sup> DSL چه نوع زباني است ؟ Procedural -1 Declarative -<sup>2</sup> OOP -<sup>3</sup> Non-structured -<sup>4</sup> -<sup>47</sup> الگوي SPARC / ANSI چيست ؟ -1 رابطه بين موجوديتها را بيان ميكند. MihanDownload.com

```
مجموعه سئوالات 251 
                                             -2 اجتماعي از ديدگاههاي مجزاي كاربران است.
             -3 اجتماعي از ديدگاههاي انبارشي و اجتماع ديدگاه كاربران و ديدگاههاي 
                                                                    مجزاي كاربران است.
                                  -4 اجتماعي از ديدگاههاي انبارشي و مجزاي كاربران است.
                                                                 -48 مجتمع بودن عبارت است از: 
                                                  -1 جمع پذيري نرمافزارهاي بانك اطلاعاتي
                      -2 وحدت چندين فايل اطلاعاتي مجزا با امكان تكرار تكنيكي اطلاعات 
                                 -3 وحدت چندين فايل اطلاعاتي مجزا بودن هرگونه تكراري 
                                                        -4 وحدت چندين ركورد حذف شده
                                                 -49 schema يك بانك اطلاعاتي عبارت است از: 
                                                                          -1 تشريح DBMS
                                                            -2 تشريح ديتابيس براي DBMS
                                                                             -3 تشريح دادهها
                                                                           -4 معرفي كاربران 
                                                           -50 منظور از View در مدل ANSI چيست ؟ 
                                                    -1 دادههاي ديده شده در بانكهاي اطلاعاتي
                                                        -2 نمائي از اطلاعات مورد نياز طراح 
                               -<br>۳- مشاهده دادهها به همان شكل كه در هر سطح مشاهده ميشو<br>.
                                                   -4 نمائي از دادههاي مورد نياز در DBMS
                                                                   -51 ديد داخلي عبارت است از: 
                                -1 شماي مربوط به استفاده از سيستم مديريت بانك اطلاعاتي
                                              -2 شماي نحوه ذخيره دادهها در بانك اطلاعاتي
                                                                  -3 شماي مربوط به كاربران 
                                                -4 شماي مربوط به فايلها، سكتورها و شيارها
schema – 14<br>The تشریح DBMS<br>- تشریح دیتابیس برای DBMS<br>- تشریح دادهها<br>- معرفی کاربران<br>- معطور از View در مدل View جیست؟<br>- معاهده دادهها به همان شکل که در هر سطح مشاهده می شود.<br>- تمامی از اطلاعات مورد نیاز طراح<br>- متاهده داده
```
-<sup>52</sup> كدام گزينه در رابطه با فرهنگ دادهها درست است ؟ -1 DBMS امكانات فرهنگ دادهها را فراهم ميسازد <sup>و</sup> يك بانك اطلاعاتي براي سيستم است. -<sup>2</sup> DBMS امكانات فرهنگ دادهها را فراهم ميسازد <sup>و</sup> يك بانك اطلاعاتي براي كاربران است. -<sup>3</sup> فرهنگ دادهها توضيحاتي در مورد جداول به كاربر ميدهد. -<sup>4</sup> فرهنگ دادهها يكي از امكاناتي است كه DBA در اختيار ديتابيس قرار ميدهد. -<sup>53</sup> كدام گزينه نادرست است ؟ -1 در اكثر نرمافزارهاي پايگاهدادهها براي ذخيره سازي اطلاعات يك entity از جدول استفاده ميشود. -<sup>2</sup> USER END نگهدارندگان محيط DBMS ميباشند. -<sup>3</sup> DBMS امكانات فرهنگ دادهها را فراهم ساخته <sup>و</sup> يك بانك اطلاعاتي براي سيستم ميباشد. -<sup>4</sup> از مزاياي پايگاهداده نسبت به فايلهاي معمولي ميتوان كنترل حساب شده مقدار افزونگي واشتراك دادهها را نام برد. -54كدام گزينه درست است ؟ -1 مجتمع بودن يعني وحدت چندين فايل اطلاعاتي مجزا بودن هر گونه تكراري -<sup>2</sup> كوچكترين واحد دادههاي مفهوميرا ((دادههاي تجزيه پذير )) گويند. -<sup>3</sup> ديتابيس مجموعهاي از ركوردهاي تكراري است. -<sup>4</sup> محدوديتهاي جامعيتي، شماي هر رابطه <sup>و</sup> اطلاعات امنيتي توسط DDL تعيين ميگردد. -<sup>55</sup> كدام گزينه درست است ؟ -1 سيستم مديريت پايگاه اطلاعاتي از محل فيزيكي ركوردها بر روي رسانه ذخيره سازي خبر دارد. MihanDownload.com

-<sup>2</sup> compiler-Pre در بانكهاي اطلاعاتي دستورهاي بانكي را به دستورهاي زبان برنامه نويسي تبديل ميكند. -<sup>3</sup> كليه اطلاعات سيستمياز ديد خارجي، ادراكي <sup>و</sup> داخلي درون DBMS قرار دارد. -<sup>4</sup> كاتالوگ سيستم فقط با دستورات DML قابل تغيير است. -56كدام گزينه نادرست است ؟ .1 view External سطح مشاهدات مجزاي كاربران را بيان ميكند. .2 language host يك زبان بانك اطلاعاتي است. .3 نگاشت خارجي / مفهوميكليد استقلال منطقي دادههاست. .4 در استقلال فيزيكي طراح در تغييرات سطح داخلي / ادراكي آزاد است. -<sup>57</sup> استقلال منطقي شامل كدام مورد نميباشد ؟ .1 تعريف يك رابطه جديد در شما .2 تبديل يك رابطه به دو رابطه كوچكتر .3 جايگزيني يك رابطه از شما .4 1و2 -58 خاصيت isolation در تراكنش ها به چند مفهوم ميباشد ؟ .1 هر تراكنش اگر به تنهايي اجراء شود بانك را از حالتي صحيح به حالت صحيح ديگري منتقل ميسازد. .2 اثر تراكنش هاي هم روند روي يكديگر چنان است كه انگار هر كدام در انزوا انجام ميشود. .3 كنترل isolation توسط واحد management recovery صورت ميگيرد. .4 تراكنش ها ممكن است اثر مخرب بر روي هم داشته باشند. -<sup>59</sup> دو نوع پايان براي تراكنش ها عبارتند از: MihanDownload.com

- Abort, Commit .1
	- Run, ready Y
	- Abort, Retry r

Commit , Success .4 -<sup>60</sup> همخواني يا سازگاري (Consistency (براي تراكنش ها به چه معناست ؟ .1 هر تراكنش اگر به تنهايي اجراء شود بانك اطلاعاتي را از حالتي صحيح به حالت صحيح ديگر منتقل ميكند. .2 در تراكنش بايد تماميقوانين جامعيت بانك اطلاعاتي را رعايت كند.  $\uparrow$  ,  $\uparrow$ .4 هيچكدام -61 خاصيت اتميبودن براي تراكنش ها به چه مفهوم ميباشد ؟ .1 تمام دستورات يك تراكنش يا بايد اجراء شود <sup>و</sup> يا هيچكدام از آنها نبايد اجراء شود. .2 تراكنش ميتواند وسط كار لغو گردد <sup>و</sup> نيازي به ترميم دادهها دراينحالت نيست. .3 تراكنش بايد كامل اجراء شود <sup>و</sup> هيچگاه نميتواند وسط كار لغو گردد. .4 تراكنش در كل بانك بايد صورت گرفته <sup>و</sup> نيازي به لغو كردن آن نيست. -<sup>62</sup> كدام اعمال توسط واحد management Recovery صورت ميگيرد ؟ ۱. يكپارچگ*ي* .2 پايائي .3 همخواني ٤. او٢ -63 خاصيت پايائي (durability (در تراكنشها به چه معناست ؟ .1 تراكنشهائي كه به مرحله Commit رسيدهاند به صورت اتفاقي حذف نمي شوند. .2 تراكنشهائي كه به مرحله Commit رسيدهاند اثرشان ماندني ميباشد. .3 تراكنشهائي كه به مرحله Commit رسيدهاند حتي در صورت زلزله يا آتش سوزي نبايستي از بين بروند. شود.<br>T. تراکنش میتواند وسط کار لغو گردد و نیازی به ترمیم دادهها دراینحالت<br>تاریخ این این کامل اجراء شود و هیچگاه نمیتواند وسط کار لغو گردد.<br>2. تراکنش درکل بانک باید صورت گرفته و نیازی به لغو کردن آن نیست.<br>1- کدام اعمال توس

.4 هر سه گزينه. -64مشخصات اصلي يك تراكنش نسبت به يك برنامه معمولي (در محيط غير بانكي) كدام است ؟ .1 تراكنش نميتواند به تعويق بيافتد. .2 تراكنش به DBMS وابسته نيست. .3 هدف از كنترل تراكنش ها بالابردن سرعت است. .4 تراكنش توسط DBMS كنترل ميشود. -<sup>65</sup> در محيط پايگاهداده كدام نرمافزار وجود ندارد ؟ .1 نرمافزار DBMS .2 رويههاي ذخيره شده .3 نرمافزار سيستم عامل .4 نرمافزار برنامههاي كاربردي -<sup>66</sup> درون كاتالوگ سيستم چه اطلاعاتي ذخيره نميگردد ؟ .1 لغت نامه دادهها .2 مقادير دادههاي درون جداول .3 تعداد نسخههاي هر فايل و ترتيب زماني آنها .4 حق دستيابي افراد به دادههاي مختلف -<sup>67</sup> در رابطه با ديد داخلي كدام گزينه درست ميباشد ؟ .1 اين ديد مبتني بر يك يا بيش لز يك ساختار فايل است. .2 اين ديد در سطح فيزيكي فايلينگ مطرح ميگردد. .3 اين ديد به طراحي منطقي معروف است. .4 هر سه گزينه -<sup>68</sup> كدام گزينه درست است ؟ .1 زبان DSL ميتواند مستقل از HL نباشد. ۲. رویهههای ذخیره شده<br>T- دروان کاتالوگو سیستم عامل<br>T- دروان کاتالوگو سیستم چه اطلاعاتی ذخیره نمی گردد ؟<br>Mihandow ( الف تامه دادهها<br>T- در رابطه با دید دادههای درون جداول<br>۲. حق دستیابی افراد به دادههای مختلف<br>۲. حق دستیابی ا

.2 زبان DSL ميتواند مستقل از HL باشد. .3 زبان HL يكي از زبانهاي برنامه نويسي متعارف است. .4 هر سه گزينه -69 گزينه صحيح كدام است ؟ .1 يك كاربر ميتواند چند ديد داشته باشد. .2 چند كاربر ميتوانند يك ديد مشترك داشته باشند. .3 مجموعه ديدهاي كاربران را سطح خارجي مينامند. .4 هر سه گزينه -70 چه نوع سختافزاري در پايگاهدادهها وجود دارد ؟ .1 ذخيره سازي .2 ارتباطي .3 پردازشي .4 هر سه گزينه پاسخ تست هاي سري 3 -1 (1) در بانك اطلاعاتي اطمينان از صحت دادهها بسيار مهم است. كاهش افزونگي <sup>و</sup> دستيابي مشترك از مزاياي بانك اطلاعاتي است. -2 (1) Dictionary Data توسط خودDBMS ساخته و به روز در ميآيد. (به صورت خودكار) (1) -3 MihanDownload.com

-4 (1) در طراحي منطقي مدل مورد استفاده (رابطهاي- شبكهاي- سلسله مراتبي) مهم نيست و شماي كلي مثلا با نمودار ER ترسيم ميشود. اما طراحي ادراكي بستگي به مدل مورد استفاده دارد.

-5 (2) در زبانهاي غير رويهاي كاربر فقط ميگويد چه ميخواهد ولي شيوه <sup>و</sup> الگوريتم انجام آن كار را بيان نميكند. در زبانهاي رويهاي كاربر بايد الگوريتم انجام كارش را نيز بيان كند. -6 (4) اشتراك منابع و امنيت دادهها از مزاياي بانك اطلاعاتي هستند. عناصر اصلي بانك اطلاعاتي عبارتند از: نرمافزار- سختافزار- دادهها <sup>و</sup> كاربر  $(Y) -V$  $(2) -A$ -9 (3) برعكس در پايگاهدادهها ناسازگاري دادهها نبايد وجود داشته باشد. -10 (4)DML بخشي از زبان DSL است و به دستورات كار با دادهها .ميشود گفته) Data Manipulation Language = DML) -11 (3) براي آنكه كارايي را ثابت نگه داريم بايد تعداد كارمندان را محدود كنيم.  $(1) -12$ -13 (3) به كاتالوگ فراداده (data Meta (يا دادههايي در مورد دادهها ( about Data data (نيز گفته ميشود. -14 (2) DDL بخشي از زبان DSL است و به دستورات تعريف دادهها . کفته مي شود ( Data Definition Language = DDL) -15 (3) اجزاء معماري ANSI عبارت است از: ديد داخلي- ديد خارجي- ديد ادراكي-تبديلات بين سطوح– زبان فرعي دادهاي (DSL)– زبان ميزبان (HL) و سيستم مديريت بانك اطلاعاتي (DBMS( -16 (3) با كاهش افزونگي دادهها، داده مشابه كمتري وجود دارد <sup>و</sup> لذا احتمال ناسازگارياين دادهها كاهش مييابد. مثلا اگر آدرس فردي تغيير كند بايد تماميجداولي كه آدرس آن شخص را دارند تغيير كند. بديهي است هر چقدر تعداداين جداول بيشتر باشد تغيير سخت تر انجام ميگيرد <sup>و</sup> احتمالايجاد ناسازگاري بيشتر ميشود.  $(7) -1V$ Data Manipulation Language = DML)<br>۱۲– (۳) برای آنکه کارایی را ثابت نگه داریم باید تعداد کارمندان را محدود کنیم.<br>Meta data) نیز گفته می شود.<br>(Ada dabout ) بندشی از زبان DSL با دادههایی در مورد دادهها ( معداد ادامها)<br>data)

<sup>258</sup> پايگاه داده ها

-18 (1) عناصر اصلي سيستم بانك اطلاعاتي عبارت است از: سختافزار- نرمافزار- دادهها <sup>و</sup> كاربران  $(7) -19$  $(1) - 7$  $(Y) - Y$  $(Y) - YY$  .ميباشد Computer Aided Software Engineering معناي به CASE (1) -23  $(Y) - Y\xi$  $(2) - 70$  $(1) - Y7$  $(1) - YV$ -28 (3) در بانك اطلاعاتي برنامه نويسي ساده تر است. -29 (4) عمل ROLLBACK عدم موفقيت اجراي تراكنش را گزارش ميكند و به مدير تراكنش ميگويد كه اشكالي پيش آمده است. بانك اطلاعاتي ممكن است در حالت ناسازگار باشد و تمام بهنگام سازي ها كه توسط آن واحد كاري انجام شده است بايد لغو يا رد شود.  $(2) -1$  $(7) -T1$  $(2) -177$  $(2)$  -TT  $(1) -T\ell$  $(Y) - Y_0$  $(\tau)$  - $\tau$ ۲۲– (۱)<br>۱۳۸– (۲)<br>۱۳۵– (۴) عطل ROLLBACK علم موفقیت اجرای تراکنش را گزارش میکند و به<br>۱۳۵– (۴) عطل ROLLBACK علم موفقیت اجرای تراکنش را گزارش میکند و به<br>مثالیت ناسازگار باشد و تمام بهنگام سازی ها که توسط آن واحد کاری انجام شد

-37 (3) ديد طراح بانك view Conceptual ميباشد. ديد خارجي سطح مشاهدات مجزاي استفاده كنندگان را بيان ميكند. (2)-38 (1) -39 (2) -40 -41 (4) عدم وجود ارتباطات بين موجوديتها (گسست پيوندهاي سمانتيك) نيز باعث خدشه دار شدن جامعيت بانك ميشود. -42 (3) (ناسازگاري دادهها <sup>=</sup>Inconsistency (با كاهش افزونگي دادهها، داده ي مشابه كمتري وجود دارد <sup>و</sup> لذا احتمال ناسازگارياين دادهها كاهش مييابد. (2) -43 (1) -44 -45 (1) برقراري امنيت بر عهده DBA ميباشد. -46 (2) در يك زبان بياني (declarative يا procedural-Non ( كاربر ميگويد چه ميخواهد ولي رويه انجام كار را بيان نميكند. ولي مثلا در <sup>C</sup> <sup>و</sup> پاسكال كه رويهاي (procedural (هستند كاربر بايد رويه <sup>و</sup> الگوريتم كار را نيز بيان كند. (3) -47 (2) -48 (2) -49 (3) -50 (2) -51 (1) -52 -53 (2) USER END افرادي هستند كه از ديتابيس استفاده ميكنند. -54 (4) گزينه :1 مجتمع بودن يعني وحدت چندين فايل اطلاعاتي مجزا با هر گروه تكراري MihanDownload.com

<sup>260</sup> پايگاه داده ها

گزينه ٢: كوچكترين واحد دادههاي مفهوميرا مقادير غير قابل تجزيه گويند. گزينه ٣: ديتابيس مجموعهاي از چند ركورد است. -55 (3) گزينه :1 DBMS از نوع فيلدها <sup>و</sup> ساختار فايلها خبر دارد ولي از محل فيزيكي ركوردها بر روي هارد ديسك خبر ندارد. گزينه ٢: Pre-compiler دستورهاي زبان برنامه نويسي را به دستورات بانكي تبديل مي كند. گزينه £: كاتالوگ سيستم با برخي احكام DML و برخي احكام DDL قابل تغيير است. -56 (2) language host يك زبان برنامه نويسي است كه امكان استفاده <sup>و</sup> ارتباط با بانك اطلاعاتي را فراهم ميسازد.  $(Y) - 0V$ -58 (2) گزينه 1 خاصيت consistency است. كنترل isolation توسط واحد control concurrency انجام ميگيرد. بر طبق خاصيت انزوا همروندي تراكنش ها بايد كنترل شود تا اثر مخرب بر روي هم نداشته باشند.  $(1) -09$  $(\Upsilon)$  -7.  $(1) -71$  $(2) -77$  $(2) -71$  $(2) -72$  $(1) -10$  $(7) -77$ -67 (1)اين ديد در سطح منطقي فايلينگ مطرح شده و به طراحي فيزيكي معروف است.  $(2) -7\lambda$ **MihanDown** 

#### مجموعه سئوالات 261

 $(2) -79$  $(2) -V$ 

 MihanDownload.com

تست هاي سري 4

-1 در كدام مدل پايگاهدادهها، مجموعهاي مرتب از درختها داريم كه در آن فرزندي بدون پدر وجود ندارد ؟ (مسابقات آموزشكدههاي فني-۸۰)

<sup>262</sup> پايگاه داده ها .1 رابطهاي .2 سلسله مراتبي .3 شبكهاي .4 ليست معكوس -<sup>2</sup> كداميك از موارد زير، جزو ويژگيهاي ساختار دادهاي مدل شبكهاي است ؟ (مسابقات آموزشكدههاي فني79-) .1 اصل وحدت عملگر، در يك عمل واحد رعايت ميشود. .2 از ديد كاربر داراي وضوح است. .3 براي محيط هاي داراي ارتباطات يك به چند دوسويه، مدل مناسبي نميباشد. .4 در عمليات ذخيره سازي آنومالي ندارد. -<sup>3</sup> كداميك از موارد زير جزء مدلهاي پايگاه اطلاعاتي نيستند ؟(مسابقات آموزشكدههاي فني <sup>و</sup> حرفهاي- 78) .1 مدل رابطهاي .2 مدل سلسله مراتبي .3 مدل اطلاعاتي .4 مدل شبكهاي -4 شكل زير از كدام مدل برگرفته شده است ؟ (مسابقات آموزشكدههاي فني <sup>و</sup> حرفهاي- 77 ) -1 رابطهاي -<sup>2</sup> سلسله مراتبي -<sup>3</sup> شبكهاي -<sup>4</sup> بانكي 0– كدام گزينه نادرست است ؟ (مسابقات آموزشكدههاي فني−VV) 4. در عملیات ذخیره سازی آنومالی ندارد.<br>M- کدامیک از موارد زیر جزء مدلهای پایگاه اطلاعاتی نیستند ؟(مسابقات<br>۱. مدل رابطهای<br>۲. مدل اطلاعاتی<br>۱. مدل اطلاعاتی<br>۱. مدل اطلاعاتی<br>۱. مدل اطلاعاتی<br>۱. مدل از از کدام مدل برگرفته شده اس

-1 در مدل رابطهاي بانك دادهها از ديد كاربر از تعدادي جدول تشكيل شده است. -<sup>2</sup> در مدل سلسله مراتبي مسير منطقي هميشه از ريشه <sup>و</sup> از بالا به پايين است. -<sup>3</sup> در مدل شبكهاي هر گره فرزند ميتواند داراي بيش از يك پدر باشد. -<sup>4</sup> در مدل شبكهاي از مفاهيم رياضي مجموعهها براي نمايش دادهها <sup>و</sup> ارتباط آنها استفاده ميشود. -<sup>6</sup> كداميك از موسسات زير روي استانداردسازي زبانهاي پايگاهدادهها كار نكردهاند ؟ (كارشناسي ارشد- آزاد 72) CODASYL DBTG -1 ISO -<sup>2</sup> ANSI/SPARC -<sup>3</sup> 2,3 -<sup>4</sup> -<sup>7</sup> كداميك از موارد زير بيانگر فرق بين يك مدل شبكهاي داده (Network (و يك مدل Entity (ER(Relationship ميباشد ؟ ( كارشناسي ارشد- آزاد 72) -1 در مدل شبكهاي هرEntity فقط يك مولد (parent (دارد در مدل ER هر Entity ميتواند بيشتر از يك مولد داشته باشد. -<sup>2</sup> در مدل ER روابط M:M پشتيباني ميشود در مدل شبكهاي خير. -<sup>3</sup> در مدل ER يك Entity ميتواند از نوع ضعيف (weak(باشد در رابطه شبكه كليد Entity از نوع قوي (strong (ميباشد. -<sup>4</sup> 3و2 -<sup>8</sup> ميخواهيم براي يك دانشكده يك بانك اطلاعاتي آموزشي طراحي كنيم. از بين موجوديتهاي اساسي، موجوديت درس را در نظر ميگيريم <sup>و</sup> ارتباط زير را: در مدل شبكهاي براي نشان دادن ارتباط فوق در سطح ادراكي: -1 حداقل دو مجموعه به معنايي كه در CODASYL مطرح است، لازم است. MihanDownload.com

-<sup>2</sup> در نظر گرفتن يك مجموعه به معنايي كه در CODASYL مطرح است، كافي است. -<sup>3</sup> بيش از دو مجموعه به معنايي كه در CODASYL مطرح است لازم نيست. -<sup>4</sup> در نظر گرفتن يك مجموعه به معنايي كه در CODASYL مطرح است كافي است ولي بهتر است طراحي را با دو مجموعه انجام داد. -<sup>9</sup> كدام گزينه در رابطه با مدل سلسله مراتبي درست نميباشد ؟ -1 هر گره پدر ميتواند چندين فرزند داشته باشد ولي هر فرزند فقط يك پدر دارد. -<sup>2</sup> اين مدل در عمليات حذف و بهنگام سازي آنومالي دارد. -<sup>3</sup> اگر پرس و جوئي را قرينه كنيم همواره رويه پاسخگويي نيز به همان صورت قرينه ميشود. -<sup>4</sup> اين مدل در عمليات درج داراي آنومالي است. -10 كدام گزينه در رابطه با مدل شبكهاي درست نميباشد ؟ -1 دراين ساختار يك نمونه ركورد عضو ميتواند عضو دو مالك متمايز باشد. -<sup>2</sup> عمل بازيابي ساده تر از مدل سلسله مراتبي است. -<sup>3</sup> اين مدل در عمليات درج و حذف آنومالي ندارد. -<sup>4</sup> اين مدل در عمليات بهنگام سازي آنومالي ندارد. -11 كدام گزينه بيانگر تصوير ادراكي عام است ؟ NIAM , EER -1 -<sup>2</sup> شبكهاي- سلسله مراتبي- جدولي -<sup>3</sup> رابطه- جدول -<sup>4</sup> معماري ANSI -12 بانك اطلاعاتي رابطهاي عبارت است از: -1 بانكي است كه در آن هر گونه تكرار همراه با جداول ديده ميشود. -<sup>2</sup> بانكي است كه در مقاديرش قابل تجزيهاند. MihanDownload.com

-<sup>3</sup> بانك اطلاعاتي است كه به عنوان مجموعهاي از روابط و جداول در نظر گرفته ميشود. -<sup>4</sup> هيچكدام. -13 كدام گزينه درست است ؟ -1 سيستم رابطهاي داراي ساختار فيزيكي است. -<sup>2</sup> سيستم رابطهاي داراي ساختار منطقي است. -<sup>3</sup> سيستم رابطهاي داراي ساختار منطقي <sup>و</sup> فيزيكي است. -<sup>4</sup> هيچكدام. -14 كدام گزينه جزو مدلهاي دادهاي است ؟ Entity Relation Ship -1 Record- based data Model -<sup>2</sup> Networking Model -<sup>3</sup> Semantic Model -<sup>4</sup> -15 كدام عبارت نادرست است ؟ -1 براي مدلينگ ارتباطات يك به چند يكسويه بين انواع موجوديتها ساختار سلسله مراتبي مناسبتر است. -<sup>2</sup> در ساختار سلسله مراتبي، آنومالي در عمليات ذخيره سازي وجود دارد. -<sup>3</sup> زمان پاسخگويي به پرس و جوها در مدل رابطهاي بسيار كم است. -<sup>4</sup> ساختار سلسله مراتبي داراي يك رويه پاسخگويي واحد براي پرس و جوهاي قرينه نميباشد. -16 كدام گزينه نادرست است ؟ -1 اصل وحدت عملگر، در يك عمل واحد (مثلا درج) در مدل شبكهاي رعايت ميشود. -<sup>2</sup> در مدل سلسله مراتبي مسير منطقي هميشه از ريشه <sup>و</sup> از بالا به پايين است. -<sup>3</sup> در مدل رابطهاي بانك دادهها از ديد كاربر از تعدادي جدول تشكيل شده است. MihanDownload.com

-<sup>4</sup> در مدل شبكهاي هر فرزند ميتواند داراي بيش از يك پدر باشد. -17 كدام گزينه در رابطه با خصوصيات مدل سلسله مراتبي نادرست است ؟ -1 خاص محيط هايي است كه در آنها ارتباط هاي يك به چند يك سويه وجود دارد. -<sup>2</sup> قديميترين ساختار داده يي در سطح انتزاعي براي طراحي بانك است. -<sup>3</sup> در عمليات ذخيره سازي آنومالي دارد. -<sup>4</sup> براي پاسخگوئي به پرس و جوهاي قرينه رويههاي پاسخگويي قرينه دارد. -18 كدام گزينه در رابطه با خصوصيات مدل شبكهاي نادرست است ؟ -1 عملگر بازيابي خاصيت تقارن دارد. -<sup>2</sup> در عمليات ذخيره سازي آنومالي دارد. -<sup>3</sup> از مفهوم رياضي مجموعه ي كوداسيلي استفاده ميكند. -<sup>4</sup> براي محيط هاي داراي ارتباط يك به چند دوسويه مدل مناسبي است. -19 دو مرحله از مراحل طراحي يك بانك اطلاعاتي عبارتند از طراحي ادراكي Design Conceptual و طراحي منطقيDesign Logicalاين دو چه تفاوت اساسي با هم دارند ؟ (كارشناسي ارشد- دولتي 75) -1 طراحي ادراكي به مدل خاصي مربوط ميشود <sup>و</sup> پس از انتخاب مدل صورت ميگيرد ولي طراحي منطقي به مدل خاصي بستگي ندارد. -<sup>2</sup> طراحي ادراكي مكمل طراحي منطقي است <sup>و</sup> پس از آن انجام ميگيرد. -<sup>3</sup> طراحي منطقي به صورت كلي به سيستم مينگرد و با روشهايي مانند ER انجام ميگيرد. -<sup>4</sup> طراحي منطقي به مدل خاصي مربوط ميشود <sup>و</sup> پس از انتخاب مدل صورت ميگيرد ولي طراحي ادراكي به مدل خاصي بستگي ندارد. -20 جهت پياده سازي يك بانك اطلاعاتي كدام فعاليت در اولويت قرار دارد ؟ (كارشناسي ناپيوسته- آزاد 80) MihanDownload.com

-1 طراحي مدل دادهها به صورت منطقي -<sup>2</sup> طراحي مدل دادهها به صورت فيزيكي -<sup>3</sup> طراحي مدل دادهها به صورت فيزيكي <sup>و</sup> منطقي -<sup>4</sup> هيچكدام -21 چرا مدل سلسله مراتبي آنومالي دارد ؟ -1 چون در هنگام اصلاًح عمل بهنگام سازي بايد منتشر شونده باشد. -<sup>2</sup> چون هنگام درج بايد ركورد پدر را داشته باشيم تا بتوانيم فرزند را درج كنيم. -<sup>3</sup> چون در عمل حذف، ممكن است اطلاعات ناخواسته ديگري نيز حذف گردد. -<sup>4</sup> هر سه گزينه

پاسخ تست هاي سري 4  $(1) -1$ -2 (4) مدل شبكهاي در عمليات درج، حذف و بهنگام سازي آنوماليهاي مدل سلسله مراتبي را ندارد.اين مدل از ديد كاربر واضح نيست. مدل شبكهاي براي نمايش ارتباطات دوسويه مناسب ميباشد.  $(\Upsilon) - \Upsilon$ -4 (2) مدل سلسله مراتبي مشابه شكل يك درخت ميباشد. -5 (4) مفاهيم مجموعه در مدل رابطهاي استفاده ميگردد.  $(7) -7$ -7 (4) ممكن است وجود يك پديده وابسته به وجود پديدهاي ديگر باشد. مثلا به محض حذف دانشجو از بانك دانشگاه (بر اثر فارغ التحصيلي يا اخراج شدن) وابستگان اونيز (مثل همسر <sup>و</sup> فرزند)از سيستم كمك هزينه بايد حذف شوند. دراين حال پديده وابسته را موجوديت ضعيف (weak entity) ميiامند. پاسخ تست های سری ٤<br>٧- (٢) مدل شبکهای در عملیات درج، حذف و بهنگام سازی آنومالیهای مدل سلسله<br>مراتبی را ندارد.این مدل از دید کاربر واضح نیست. مدل شبکهای برای نمایش ارتباطات<br>دوسویه مناسب می،باشد.<br>6- (٢) مفاهیم مجموعه در مدل ر

 $(Y) - A$ 

-9 (3) منظور از آنومالي (anomaly (يعني وجود دشواري در انجام يك عمل خاص و يا عدم امكان انجام عمل <sup>و</sup> يا بروز عوارض نامطلوب در پي انجام عمل. -10 (2) عمل بازيابي در مدل شبكهاي پيچيده تر از مدل سلسله مراتبي ميباشد. (1) -11 (3) -12 (2) -13 (2) -14 (3) -15 -16 (1) اصل وحدت عملگر در مدل شبكهاي رعايت نميشود. مثلا براي درج از دو عملگر connect <sup>و</sup> store ميتوان استفاده كرد. store براي درج نمونه ركورد <sup>و</sup> connect براي برقراري پيوند بين نمونه ركورد ميباشد. -17 (4) مدل سلسله مراتبي براي پاسخگوئي به پرس و جوهاي قرينه، رويههاي پاسخگويي قرينه ندارد. -18 (2) مدل شبكهاي در عمليات ذخيره سازي آنومالي ندارد. -19 (1)در طراحي منطقي مدل مورد استفاده (رابطهاي- شبكهاي- سلسله مراتبي) مهم نيست و شماي كلي مثلا با نمودار ER ترسيم ميشود. اما طراحي ادراكي بستگي به مدل مورد استفاده دارد. (1) -20 (4) -21 MihanDownload.com

تست هاي سري 5 -1 كليد اصلي چيست ؟ (مسابقات آموزشكدههاي فني- 76 )

.1 براي مرتب سازي اطلاعات بانك اطلاعاتي استفاده ميشود. .2 تركيبي از اجزاي دادهاي است كه مهم <sup>و</sup> كليدي ميباشد. .3 جزء دادهاي است كه محل دقيق ركورد را مشخص ميكند. .4 كاربران بانك اطلاعاتي بوسيله آن با بانك ارتباط برقرار ميكنند. -<sup>2</sup> كليد اصلي چيست ؟ (مسابقات آموزشكدههاي فني- 77 ) .1 جزء دادهاي است كه محل ركورد مورد نظر ما را مشخص ميكند. .2 تركيبي از چند جزء داده است. .3 با آن ميتوان اطلاعات را مرتب سازي و sort نمود. .4 رابطهاي است بين كاربر و بانك اطلاعاتي. -3 با توجه به مفاهيم كليد در سيستم هاي رابطهاي كدام گزينه مصداق ندارد ؟ (مسابقات آموزشكدههاي فني- 78) .1 كليد كانديد يكي از كليدهاي اصلي است كه طراح آن را به عنوان كليد كانديد بر ميگزيند. .2 كليد اصلي يكي از كليد هاي كانديد است كه طراح آن را به عنوان كليد اصلي بر ميگزيند. .3 كليد كانديد هر زير مجموعهاي از عناصر رابطه است كه يكتا بوده <sup>و</sup> كهينگي ياايجاز (minimality ( داشته باشد. .4 كليد خارجي كليدي است كه در رابطه ديگر كليد اصلي باشد. -<sup>4</sup> درجه رابطه در بانك مدل رابطهاي چيست ؟ (مسابقات آموزشكدههاي فني- 78) .1 به مقادير يك صفت خاصه گفته ميشود. .2 به ميدان مقادير يك صفت خاصه گفته ميشود. .3 تعداد تاپلهاي رابطه است. MihanDownload.com

.4 تعداد صفات خاصه موجوديت است.

-<sup>5</sup> كدام گزينه در بانك رابطهاي صحيح نيست ؟ (مسابقات آموزشكدههاي فني- <sup>79</sup> <sup>و</sup> مشابه مسابقات 80) .1 تاپلها نظم دارند. .2 تاپل تكراري در رابطه وجود ندارد. .3 صفات خاصه نظم ندارند. .4 همه صفات خاصه تجزيه ناپذيرند. -<sup>6</sup> كدام گزينه به مفهوم (( مجموعه مقادير مجاز يك صفت )) ميباشد ؟ (مسابقات آموزشكدههاي فني- 79) Integrity .1 Persistent .2 Tuple .3 Domain .4 -<sup>7</sup> در رابطه با جامعيت در مدل رابطهاي كدام گزينه نادرست است ؟ .1 جامعيت دامنهاي يعني تمام صفات در تماميرابطهها از نوع دامنه خود باشند. .2 جامعيت درون رابطهاي يعني هر رابطهاي ارتباطش با رابطه ديگر صحيح باشد. .3 جامعيت دامنهاي يعني كليدهاي داراي مقدار تهي (NULL (يا تكراري نباشند. .4 جامعيت ارجاع يعني كليد خارجي درست تعريف شده باشد. -<sup>8</sup> كدام تعريف در رابطه با كليدها نادرست است ؟ .1 key Super يعني هر تركيبي از صفت ها كه خاصيت كليد داشته باشند ولياين تركيب بايد كمينه (minimal (باشد. .2 key Primary يكي از كليد هاي كانديد است كه توسط مدير بانك انتخاب ميشود. .3 key Alternative كليدهاي كانديد به غير از كليد اصلي ميباشند. .4 key Foreign صفتي است در يك رابطه كه در رابطه ديگر كليد اصلي يا فرعي است. MihanDownload.com

-9اين جمله تعريف چيست ؟ ((زير مجموعهاي از ضرب دكارتي چند دامنه )) Domain .1 Relation .2 Tuple .3 Join .4 -10 كدام گزينه نادرست است ؟ .1 قاعده جامعيت ارجاعي در رابطه با كليد خارجي است. .2 قاعده جامعيت موجوديتي در رابطه با كليد اصلي است. .3 key Super كليد اصلي است كه يكتايي <sup>و</sup> minimality دارد. .4 كليد كانديد غير از كليد اصلي را Alternative ميگويند. -11 رابطه عبارت است از: .1 پل ارتباطي براي فيلدها .2 مفهوم رياضي يك جدول .3 جمع شدن چندين جدول در يك قالب بزرگتر .4 هيچكدام -12 كداميك از روشهاي زير بهترين راه براي حصول اطمينان از آن است كه كليدهاي اصلي و خارجي از هماهنگي برخوردارند ؟ (كارشناسي ناپيوسته- آزاد 80) .1 از طريق اعمال پيش فرضهاي (values default ( .2 از طريق Integrity Referential .3 از طريق Entity .4 هيچكدام -13 كدام گزينه درباره رابطه نادرست است ؟ .1 كارديناليتي رابطه تعداد صفات خاصه رابطه در يك لحظه از حيات آن است. .2 در رابطه تاپلها نظم ندارند. .3 همه مقادير صفات خاصه در رابطه تجزيه ناپذير (atomic ( ميباشند. .4 رابطه از دو مجموعه Heading <sup>و</sup> body تشكيل يافته است. MihanDownload.com

-14 كليد خارجي چيست ؟ .1 امكان پيوند دادن رابطههاي بانك اطلاعاتي را ميدهد. .2 امكان رجوع از رابطهاي به رابطه ديگر را ميدهد. .3 امكان خارج شدن از رابطهاي را ميدهد. .4 2و1 -15 كدام گزينه نادرست است ؟ .1 سيستم رابطهاي داراي ساختار منطقي است. .2 جدول مشتق (table drived (رابطهاي است كه از جدول ديگر اخذ گرديده است. .3 در رابطه همه مقادير صفات خاصه قابل تجزيه ميباشند. .4 بانك اطلاعاتي رابطهاي به عنوان مجموعهاي از روابط و جدولها در نظر گرفته ميشود. -16 چه رابطهاي بين كليد هاي اصلي و خارجي در يك پايگاه اطلاعاتي بايد وجود داشته باشد ؟ (كارشناسي ناپيوسته- آزاد 80) .1 در زماني كه رابطهاي بين دو جدول به وجود ميآيد، جدول پدر دراين ارتباط به كليد خارجي بستگي دارد و جدول فرزند به كليد اصلي بستگي خواهد داشت. .2 در زماني كه رابطهاي بين دو جدول به وجود ميآيد، جدول پدر دراين ارتباط به كليد اصلي بستگي دارد و جدول فرزند به كليد خارجي بستگي خواهد داشت. .3 ستون دادههاي كليد اصلي در جدول شامل ستون كليدهاي خارجي ميباشد. .4 هيچ رابطهاي بين كليد اصلي و خارجي وجود ندارد. -17 كداميك از اقلام زير بهترين تعريف به عنوان يك شخص، مكان چيز يا مفهوم از دادههاي جمع آوري شدهاند ؟ (كارشناسي ناپيوسته- آزاد 80) MihanDownload.com

.1 يك رابطه .2 يك كليد اصلي .3 يك جدول .4 يك فيلد -18 جهت پياده سازي يك بانك اطلاعاتي كدام فعاليت در اولويت قرار دارد ؟ (كارشناسي ناپيوسته- آزاد 80) .1 طراحي مدل دادهها منطقي .2 طراحي مدل دادهها فيزيكي .3 طراحي مدل دادهها به صورت فيزيكي <sup>و</sup> منطقي .4 هيچكدام -19 كداميك از جملات زير مزيت و برتري يك ستون غير قابل تجزيه در يك طراحي نيست ؟ (كارشناسي ناپيوسته- آزاد 80) .1 بهتر ميتوان رابطه كليدهاي اصلي و خارجي را در آنها نگهداري نمود. .2 بهتر ميتوان از يك ستون Query يا سوال نمود. .3 بهتر ميتوان صحت اطلاعات (integrity ( را بدست آورد. .4 بهتر ميتوان ستون ها را به روز آورد. -<sup>20</sup> در اغلب نرمافزارهاي پايگاهدادهها چه چيزي براي ذخيره سازي اطلاعات يك Entity يا موجوديت به كار ميرود ؟ (كارشناسي ناپيوسته- آزاد 80 ) .1 كليد اصلي .2 فيلد .3 جدول MihanDownload.com

.4 بانك اطلاعاتي
-21 زماني كه در حال مطالعه مجموعهاي از نيازهاي بانك اطلاعاتي در حال طراحي هستيم بهترين روش براي مشخص نمودن موجوديت (Entity ( ها كدام است ؟ (كارشناسي ناپيوسته- آزاد 80 ) .1 به دنبال افعال جملات باشيم <sup>و</sup> از آنها براي تعريف Entity استفاده كنيم. .2 به دنبال اساميو نامهاي مختلف باشيم <sup>و</sup> از آنها براي تعريف Entity ها استفاده كنيم. .3 به دنبال صفت ها در جملات باشيم <sup>و</sup> از آنها براي تعريف Entity ها استفاده كنيم. .4 همه اقلام فوق درست است. -<sup>22</sup> كدام گزينه نادرست است ؟ .1 يك DBMS كاملا رابطهاي (relational Fully( است اگر ساختار آن جدولي (tabolar (بوده <sup>و</sup> محدوديتهاي جامعيتي را رعايت كند. .2 در يك رابطه يك صفت غير كليد، هيچ ارتباطي با كليد اصلي ندارد. .3 منحصر به فرد بودن و غير قابل كاهشي از ويژگيهاي كليد كانديد است. .4 اختصاص يك كليد نشانگر يك عامل محدود كننده در جهان واقعي پايگاهداده است. -<sup>23</sup> كدام گزينه نادرست است ؟ .1 رابطه داراي يك عنوان و يك بدنه است. .2 رابطه داراي مجموعهاي از كليدهاي كانديد است. .3 در مورد متغيرهاي رابطهاي پايه (Relational Base( دقيقا يكي از كليدهاي كانديد بايد به عنوان كليد اصلي انتخاب شود. .4 رابطه پايهاي بر حسب روابط پايهاي ديگر محاسبه ميشود. -<sup>24</sup> هنگام تعريف يك رابطه پايه (relation Base ( كدام گزينه درست است ؟ MihanDownload.com

.1 حداقل يك كليد كانديد وجود دارد.

.2 ميتواند كليد اصلي وجود نداشته باشد. .3 كليد كانديد وجود ندارد. .4 بايد حتما كليد خارجي وجود داشته باشد. -<sup>25</sup> دو رابطه به شرطي سازگارند كه.... .1 داراي مجموعهاي از اساميو صفات يكسان باشند. .2 صفات خاصه متناظرشان بر روي دامنه يكساني تعريف شده باشند. .3 تعداد سطر <sup>و</sup> ستونهاي يكساني داشته باشند. .4 2و1 -<sup>26</sup> كليد خارجي.... .1 در يك رابطه فيلد معمولي <sup>و</sup> در رابطه ديگر كليد اصلي است. .2 فيلدي مشترك بين دو يا چند رابطه كه در پيوند رابطه استفاده ميگردد. .3 2و1 .4 همان كليد فرعي است. -<sup>27</sup> كليد جدول زير كدام است ؟ (A,C) .1 (B) .2 (A) .3 (B,C) .4 -<sup>28</sup> كدام گزينه نادرست است ؟ .1 رابطه زير مجموعهاي از ضرب كارتزين چند دامنه است. .2 دامنههاي رابطه لزوما متمايز نميباشند. .3 در طول حيات جدول، Extention ثابت <sup>و</sup> Interntion متغير است. .4 رابطه از Heading <sup>و</sup> Body تشكيل يافته است. MihanDownload.com

-29 ((تمام اطلاعات موجود در بانك اطلاعاتي فقط به يك روش نمايش داده ميشوند، يعني به صورت مقاديري در موقعيتهاي ستوني از سطرهاي جدول )).اين جمله كدام قاعده است ؟

- .1 قاعده جامعيت ارجاعي
	- .2 قاعده اطلاعات
	- .3 قاعده درون رابطهاي
	- .4 قاعده برون رابطهاي

پاسخ تست هاي سري 5  $(\mathfrak{r})$  -1  $(1) - Y$ -3 (1) توجه كنيد كليد اصلي يكي از كليدهاي كانديد است نهاينكه كليد كانديد يكي از كليدهاي اصلي باشد.  $(\xi) - \xi$ -5 (1) ترتيب تاپلها (ركوردها) در جدول مهم نيست.  $(2) -7$ -7 (2) جامعيت درون رابطهاي يعني هر رابطهاي به تنهايي صحيح ميباشد. مثلا عضو تكراري نداشته باشد <sup>و</sup> كليدهايش درست باشند. جامعيت دامنهاي هر دو گزينه1 <sup>و</sup> <sup>3</sup> را در بر ميگيرد. -8 (1) key Super هر تركيبي از صفتهاست كه خاصيت كليد داشته باشد .اين تنها نوع كليد است كه كمينه نيست يعني زير مجموعهاي از آن هم ممكن است كليد باشد.  $(7) -9$ MihanDownload.com

-10 (3) ابر كليد يا key Super به هر كليدي گفته ميشود كه تنها ويژگي يكتايي را داشته باشد. كليد كانديد حالت خاصي از ابر كليد <sup>و</sup> همچنين كليد اصلي حالت خاصي از كليد كانديد است. (2) -11 -12 (2) (قاعده جامعيت ارجاعي <sup>=</sup>rule Integrity Referential ( -13 (1) تعداد تاپلهاي رابطه در يك لحظه از حيات آن كارديناليتي رابطه نام دارد. (4) -14 -15 (3) در رابطه صفات خاصه غير قابل تجزيه هستند. (2) -16 -17 (4) صورت تست در واقع تعريف موجوديت است <sup>و</sup> هر موجوديت را ميتوان با يك جدول (كه همان رابطه است )نشان داده ولي چون رابطه همان جدول است پس احتمالا منظور طراح گزينه 4 بوده است. (1) -18 -19 (1) بديهي است هنگاميكه ستون مركبي داشته باشيم. مثل ستون آدرس كه از ستون هاي شهر- خيابان- كوچه <sup>و</sup> پلاك تشكيل شده باشد به روز در آوردن ستونهاي آن مشكلتر از وقتي است كه ستونها ساده و غير مركب باشند. -20 (3) موجوديت فرد يا شيئ يا چيزي است كه در مورد آن ميخواهيم اطلاعاتي داشته باشيم، اطلاعات هر موجوديت را ميتوان در يك جدول خاصي ذخيره كرد. -21 (2) مثلا در جمله (( دانشجوي مشروطي داراي معدل كمتر از 12 ميباشد )) دانشجو موجوديت است و براي آن بايد يك جدول داشته باسيم كه معدل يكي از فيلدهاي آن باشد. مشروط بودن دانشجو نيز يك فيلد آن جدول است. -22 (2) يك صفت غير كليدي با كليد اصلي ارتباط دارد. -23 (4) رابطه پايهاي بر حسب روابط پايهاي ديگر محاسبه نميشود. (1) -24 MihanDownload.com

<sup>278</sup> پايگاه داده ها  $(2) - 70$  $(Y) - Y7$ -27 (1) كليد بايد يكتا باشد. زير ستون <sup>B</sup> دو تا <sup>K</sup> وجود دارد. زير ستون <sup>A</sup> دو تا <sup>t</sup> وجود دارد. زير جفت ستون (B,C)دو تا (K,S) وجود دارد. -28 (3) به بسط يك جدول در هر لحظه Extention و به نام و مجموعه صفات رابطه چكيده رابطه يا Intention گفته ميشود يعني اسم جدول به همراه heading برابر intention است. در طول حيات يك جدول Extextion متغير ولي Intention ثابت است.  $(7) - 79$ 

MihanDownload.com

l

مجموعه سئوالات 279

تست هاي سري 6

-1 پيوند طبيعي دو جدول زير چند سطر و چند ستون دارد ؟ (مسابقات آموزشكدههاي فني- 79 )

s sp

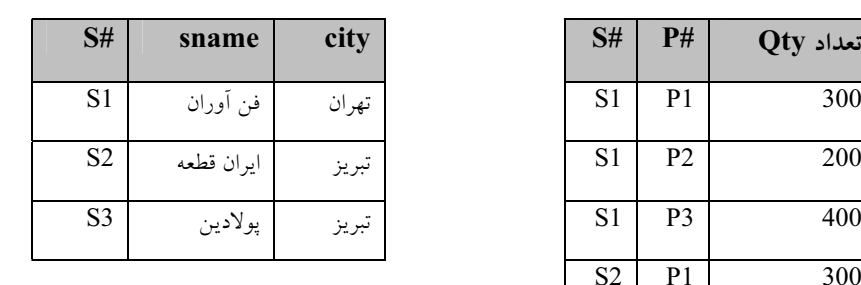

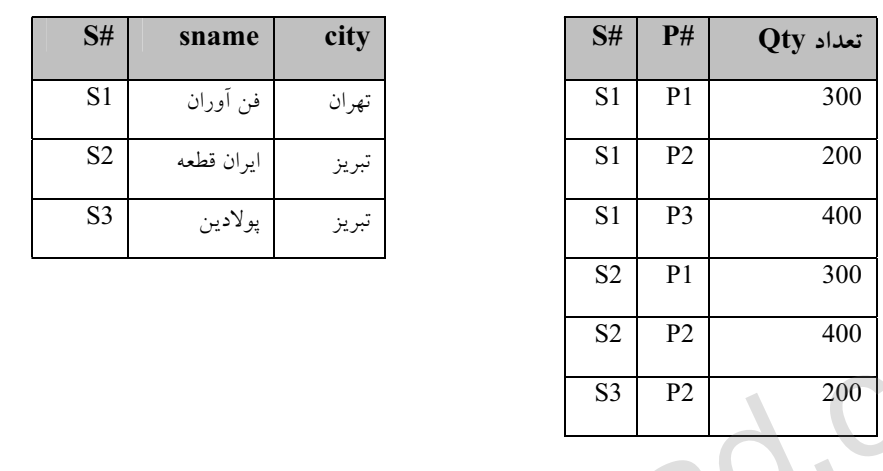

- .1 18 سطر <sup>و</sup> <sup>6</sup> ستون
- .2 18 سطر <sup>و</sup> <sup>9</sup> ستون
- .3 <sup>9</sup> سطر <sup>و</sup> <sup>6</sup> ستون
- .4 <sup>6</sup> سطر <sup>و</sup> <sup>5</sup> ستون

-2 عبارت B JOIN A را در نظر بگيريد. اگر تمام صفات خاصه <sup>A</sup> <sup>و</sup> <sup>B</sup> يكسان باشند عبارت فوق معادل كدام عبارت زير است ؟ (مسابقات آموزشكدههاي فني- 79 ) MihanDownload.com

- $A UNION B$  .
- A MINUS B 7
- A INTERSECT B .7
	- A TIMES B .4

-<sup>3</sup> دو جدول زير را در نظر بگيريد سپس بگوئيد در نتيجه الحاق آنها توسط دستور

داده شده، كليد اصلي چه ميشود ؟

**DEPT** 

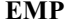

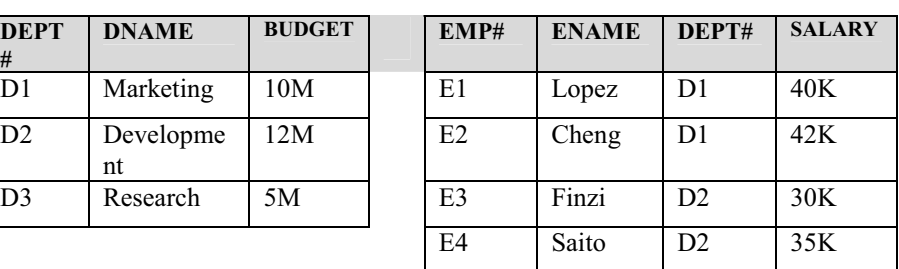

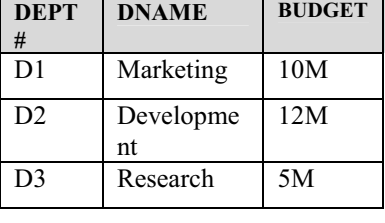

Join:

DEPT and EMP over DEPT#

- DEPT# .\<br>EMP# .\
- $EMP#$
- BUDGET . EMP# , DEPT#  $\cdot$  .

-<sup>4</sup> در جدول EMP در تست قبلي، كليد خارجي كدام است ؟

- $EMP#$  .<br>LARY .
- $\begin{tabular}{ll} \bf SALARY & \tt .7 \\ \bf DEPT\# & \tt .r \\ \end{tabular}$ 
	- DEPT# .3
- .4 هيچكدام. چون 1D <sup>و</sup> 2D تكرار شدهاند، #DEPT نميتواند كليد خارجي

باشد.<br>۵– تقاضای زیر در مورد بانک اطلاعات<sub>و</sub> .<br>عرضه كنندگان و قطعات چه كارى انجام

می دهد؟

1. 
$$
EMP#
$$
, DEPT#

\n2.  $-e$ 

\n1.  $-e$ 

\n2.  $-e$ 

\n3.  $-e$ 

\n4.  $-e$ 

\n5.  $EMP + 1$ 

\n6.  $EMP + 1$ 

\n7.  $EMP + 1$ 

\n8.  $EMP + 1$ 

\n9.  $EMP + 1$ 

\n10.  $-e$ 

\n11.  $-e$ 

\n2.  $-e$ 

\n3.  $-e$ 

\n4.  $-e$ 

\n5.  $-e$ 

\n6.  $-e$ 

\n7.  $-e$ 

\n8.  $-e$ 

\n9.  $-e$ 

\n10.  $-e$ 

\n11.  $-e$ 

\n12.  $-e$ 

\n13.  $-e$ 

\n14.  $-e$ 

\n15.  $-e$ 

\n16.  $-e$ 

\n17.  $-e$ 

\n18.  $-e$ 

\n19.  $-e$ 

\n10.  $-e$ 

\n11.  $-e$ 

\n12.  $-e$ 

\n13.  $-e$ 

\n14.  $-e$ 

\n15.  $-e$ 

\n16.  $-e$ 

\n17.  $-e$ 

\n18.  $-e$ 

\n1

تذكر: سه جدول تهيه كننده S (S# , Sname , City) و قطعه <sup>و</sup> گرفته نظر در را SP ( S# , P# , Qty) محموله <sup>و</sup> <sup>P</sup> (P# , Pname , Color , City) به <sup>4</sup> سوال زير پاسخ دهيد. -<sup>6</sup> كدام گزينه شماره تهيه كنندگان و قطعات توليدي آنها را چاپ ميكند به شرط آنكه قطعه توليدي آنها بيشتر از 200 عدد باشد ؟  $\Pi$  s#,  $p#$  (  $\sigma$  Qty > $\gamma \cdots$  (SP)) .1  $\Pi$  s#,  $p#$  (  $\sigma$  Qty > $\gamma \cdot (S \infty P)$ ) . σ Qty >  $\cdot \cdot$  (Π s#, p# (SP)) .  $\cdot$  $1,3$   $\pm$ -<sup>7</sup> در رابطه با دو دستور زير كدام گزينه درست است ؟  $($ الف ( σ ρ# = p1 (S∞ SP) و ) Π s# , p# ( σ Qty >٢٠٠ ( SP)) .1 اين دو دستور دقيقا معادل يكديگرند <sup>و</sup> هيچ ارجحيتي نسبت به هم ندارند. .2 اين دو دستور معادل نيستند. .3 اين دو دستور معادلند ولي ب كاراتر و بهينه تر از الف است. .4 اين دو دستور معادلند ولي الف كاراتر و بهينه تر از ب است. -<sup>8</sup> كدام گزينه اساميتهيه كنندگان قطعه 2p را ميدهد ؟  $\Pi$  sname ( σp# = p2 (S∞ P)) .1  $\Pi$  sname ( σp# = p2 (S∞ SP)) .  $\sigma$ p# = p2 (Π sname (P∞ SP)) .\*  $\sigma$ σp# = p2 (Π sname (P∞ S)) .*ε* -<sup>9</sup> دستور زير چه ميكند ؟  $\Pi$  sname ( $\Pi$  s# (( $\Pi$  p# (σ color = 'red' (P)) ∞ SP) ∞ S) .1 شماره اساميتهيه كنندگاني را ميدهد كه قطعات قرمز رنگ را توليد كردهاند. .2 شماره <sup>و</sup> اساميتهيه كنندگاني را ميدهد كه شماره قطعه آنها موجود بوده <sup>و</sup> رنگ آنها قرمز مي باشد. .3 اساميتهيه كنندگاني را ميدهد كه يك قطعه قرمز رنگ تهيه ميكنند.  $\mathcal{M} = \mathcal{M} \cup \mathcal{M}$  ( الف $\mathcal{M} = \mathcal{M} \cup \mathcal{M}$  (  $\mathcal{M} = \mathcal{M} \cup \mathcal{M}$  (  $\mathcal{M} = \mathcal{M} \cup \mathcal{M} \cup \mathcal{M}$ )<br>  $\mathcal{M} = \mathcal{M} \cup \mathcal{M} \cup \mathcal{M} \cup \mathcal{M} \cup \mathcal{M} \cup \mathcal{M} \cup \mathcal{M} \cup \mathcal{M} \cup \mathcal{M} \cup \mathcal{M} \cup \mathcal{M} \cup \mathcal{M} \cup \$ 

.4 اساميتهيه كنندگاني را مييابد كه حداقل يك قطعه قرمز رنگ تهيه ميكنند. -10 كدام عملگر ها را ميتوان بوسيله عملگر هاي ديگر در جبر رابطهاي شبيه سازي كرد؟ .1 تقسيم- اجتماع- پيوند .2 اشتراك- ضرب دكارتي- جايگزيني .3 اشتراك- تقسيم- پيوند طبيعي .4 ضرب دكارتي- تقسيم- اجتماع -11 كدام فرمول در جبر رابطهاي نادرست است ؟ (<sup>σ</sup> نماد عملگر گزينش يا select ميباشد) A×B = B ×A .1 σ p( A ∩ B ) = σ p (A) ∩ σ p (B) .2 <sup>A</sup> <sup>∩</sup> <sup>B</sup> = <sup>B</sup> -( B-A) .3 σ p( B-A ) = <sup>σ</sup> <sup>p</sup> (b) -<sup>σ</sup> <sup>p</sup> (a) .4 -12 اگر <sup>A</sup> <sup>و</sup> <sup>B</sup> دو رابطه باشند، كليد اصلي B MINUS A چه ميشود ؟ .1 كليد اصلي <sup>A</sup> .2 كليد اصلي <sup>B</sup> .3 كليد اصلي<sup>B</sup> ∩ A <sup>A</sup> <sup>U</sup> <sup>B</sup> اصلي كليد .4 -13 اگر by Divide را به صورت سه عملوندي در نظر بگيريم، كدام فرمول در جبر رابطهاي صحيح است ؟ ( <sup>A</sup> Divide by <sup>B</sup> ) TIMES <sup>B</sup> <sup>≥</sup> <sup>A</sup> .1 ( A Divide by B ) TIMES B ≠ A .2 ( A Divide by B ) TIMES B ≤ A .3 ( A Divide by B ) TIMES B = A .4 MihanDownload.com

-14 رابطه داراي مجموعهاي از صفات (عنوان) و مجموعهاي از چند تايي ها (پيكر) است. رابطه DEE مجموعهاي خالي از چند تايي هاست. رابطه DUM نيز مجموعهاي خالي از صفات ميباشد. حال كدام گزينه درست است ؟ .1 عضو خنثي در حساب معمولي عدد يك است (n = n \* 1 = 1 \* n(. در جبر رابطهاي معادل عدد 1 رابطه DEE است <sup>و</sup> داريم DEE=DEE TIMES R TIMES R=R .2 عضو صفر در حساب داراي خاصيت 0=n\*0=0\*n است در جبر رابطهاي معادل عدد صفر رابطه DUM ميباشد. .3 هر دو گزينه .4 هيچكدام -15 كدام عملگر در جبر رابطهاي پايهاي نميباشد و به كمك ساير عملگر ها ميتوان آن را شبيه سازي كرد ؟ .1 پيوند طبيعي (Join يا∞ ) .2 ضرب دكارتي (<sup>×</sup> يا TIMES( .3 تفاضل (MINUS يا -) .4 1و3 -16 در جدول زير MihanDownload.com

**DEPT** 

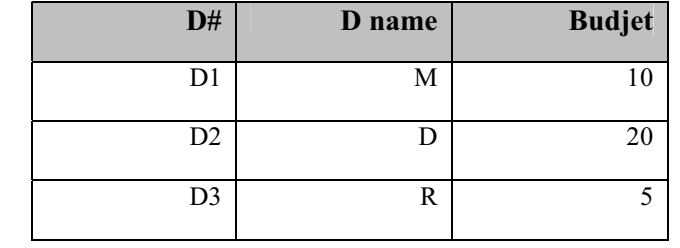

نتيجه دستور زير چيست ؟

Project: DEPT over D# , Budjet

.1 <sup>2</sup> صفت خاصه <sup>و</sup> هيچ تاپل .2 هيچ تاپل <sup>و</sup> <sup>2</sup> صفت خاصه .3 <sup>2</sup> صفت خاصه <sup>و</sup> 3 تاپل .4 2 تاپل <sup>و</sup> <sup>3</sup> صفت خاصه -17 كدام عملگر در جبر رابطهاي وجود دارد، ولي ممكن است در بعضي از بانكهاي اطلاعاتي پياده سازي نشده باشد ؟ Join .1 Subtract .2 Add .3 .4 هر سه گزينه -18 فرض كنيد جدول دانشكده به صورت زير شامل (( شماره، نام دانشكده و شهر )) باشد: Clg ( clg# , clgname , city ) و جدول درس شامل ((شماره درس، نام درس، تعداد واحد و شماره دانشكده ارائه دهند )) باشد: Crs ( c# , c name , unit , clg#) حال به كمك دستورات جبر رابطهاي، درسهايي كه توسط همه دانشكدهها ارائه ميشوند را بدهيد. Clg Join Crs giving temp ; select temp where cname ALL .1 Project clg [ clg#]Giving temp ; Crs Divideby temp .2 MihanDownload.com

- Clg join crs giving temp ; select cname .
- Project clg [ clg#] Giving temp ; clg join crs join temp divideby . cname

-19 حاصل عبارت زير كدام است ؟

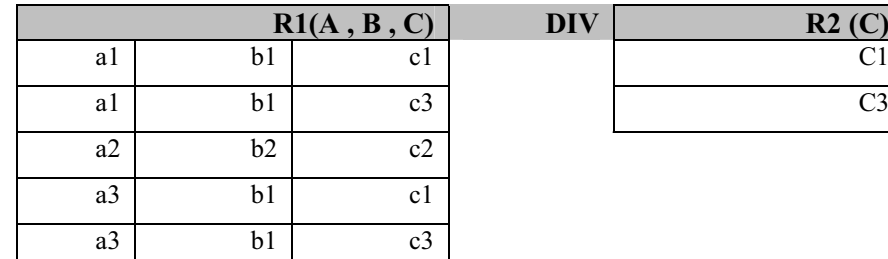

مجموعه سئوالات 285

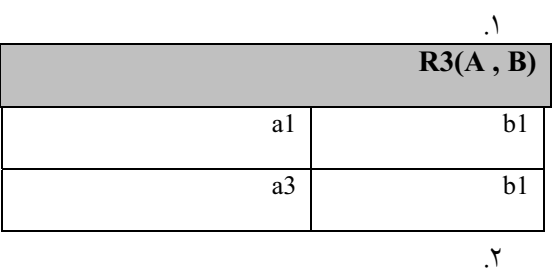

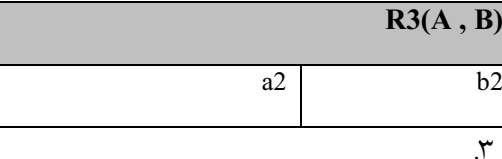

#### $\begin{array}{c|c}\n\hline\n\text{R3(A, B, C)} \\
\hline\n\text{b1} & \text{c1}\n\end{array}$ a1 b1 c1 a3 b1 c1 a1 b1 c3 a3 b1 c3

.4 هيچكدام

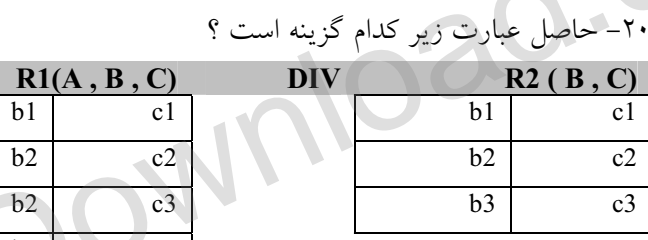

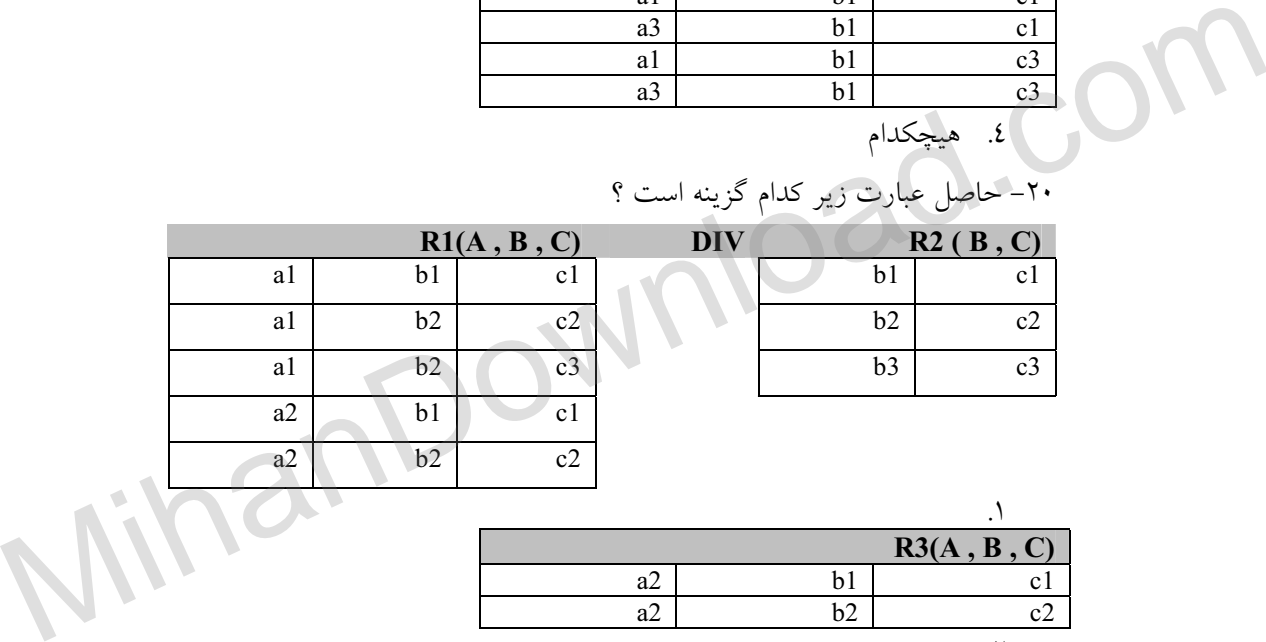

.1  $R3(A, B, C)$ 

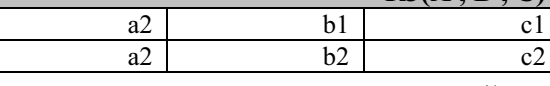

 $\mathbf{7}.$ R3 (A)  $a2$  $\mathfrak{z}$ 

 $R3(A)$ a1

 $\overline{\mathcal{L}}$ 

<sup>286</sup> پايگاه داده ها

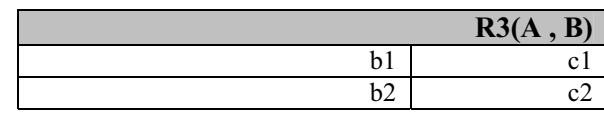

- -<sup>21</sup> شماره قطعاتي را بدهيد كه توسط همه تهيه كنندگان تهيه شدهاند.
	- $sp \div Temp$
	- $Temp \leftarrow \Pi s\#(S)$  .  $\Pi$  p# ( sp ÷ Temp)

 $\cdot$ Π p# ( sp ∞ S)

.4 هر سه گزينه -<sup>22</sup> اگر DIVIDEBY همان عملگر معرفي شده توسط Codd) يعني دو عملوندي) باشد كدام رابطه صحيح است ؟  $(A$  TIMES B  $)$  DIVIDEBY B=A  $\cdot$  .  $($  A DIVIDEBY B  $)$  TIMES B $\leq$ A .  $(A$  TIMES B ) DIVIDEBY B $\neq$ A .\*  $Y_9$  1. -23 با توجه به بسط جداول داده شده دراين فصل، خروجي دستور P ∞ SP ∞ S ة هر سه گزينه  $\begin{CD} \mathcal{M} \setminus \mathcal{M} \setminus \math$ 

چه ميشود؟

.1 آهن قرمز 300 1P تهران فن آوران 1S مس سبز 400 2P تبريز ايران قطعه 2S .2 آهن قرمز 300 1P تهران فن آوران 1S آهن قرمز 300 1P تبريز ايران قطعه 2S آهن قرمز 300 1P تهران فن آوران 1S

- 
- 
- 
- 

- 
- $Temp \leftarrow \Pi s#$  .

```
مجموعه سئوالات 287 
                                     .3 مس سبز 200 2P تبريز پولادين 3S 
                                                                                 .4 هيچكدام 
                         -24 اگر رابطه A از درجه n باشد، چند تصوير مختلف از A وجود دارد ؟ 
                                                                                    (n-1)! .1
                                                                                        n! .\mathbf{v}2^n .
                                                                                         2n .4
                                              -25 خاصيت بسته بودن (closure ( به چه معناست ؟ 
                                             .1 خروجي هر عملگر رابطهاي، يك رابطه است.
                                        .2 الحاق دو رابطه رابطهاي جامعتر از هر دو ميباشد.
                                      .3 ضرب دكارتي دو رابطه مجموعه مادر هر دو ميباشد.
                                             .4 اجتماع دو رابطه در هر حال امكان پذير است.
                               -26 كدام عملگرهاي جبر رابطهاي به عملوندهاي سازگار نياز دارند ؟ 
                                                                                        U
                                                                                         —' .?
                                                                                        × ∞
                                                                                      ٤. او٢
                                                                                -27 جبر رابطهاي.... 
                                      .<br>١.   يك زبان اجرايي براي بانك اطلاعاتي رابطهاي است.<br>٢     . بان SOL ـ ـ
                                                                      .2 همان SQL است.
                                                     .3 زباني از نسل چهارم (GL4 ( ميباشد.
                         .4 به DBMS ميگويد چگونه يك رابطه جديد از يك يا چند رابطه ساخته شود.
                                                        -28 زباني داراي اكمال رابطهاي است كه.... 
                                                      .1 حداقل همتوان با جبر رابطهاي باشد.
                                                      .2 حداكثر همتوان با جبر رابطهاي باشد.
             .3 هر رابطهاي كه با عبارات جبر رابطهاي قابل تعريف است، توسط آم زبان نيز 
                                                                       تعريف شدني باشد.
7. خبرب دکارتی دو رابطه مجموعه مادر هر دو میباشد.<br>4. اجتماع دو رابطه در هر حال امکان پذیر است.<br>7. 1 - کدام عملگرهای جبر رابطهای به عملوندهای سازگار نیاز دارند ؟<br>7. 1 - برای این از اجرایی برای بانک اطلاعاتی رابطهای است.<br>7
```
<sup>288</sup> پايگاه داده ها

.4 1و3 -<sup>29</sup> كدام فرمول نادرست است ؟ A∩ <sup>B</sup> = A− ( A− <sup>B</sup>) .1 A ∞ B ≠ B∞ A .2 A∞ B = σ ( A∩ b)× A .3 A ∞B = B∞ A .4 -<sup>30</sup> <sup>Y</sup> <sup>U</sup> <sup>X</sup> دو جدول زير چند سطر و چند ستون دارد ؟

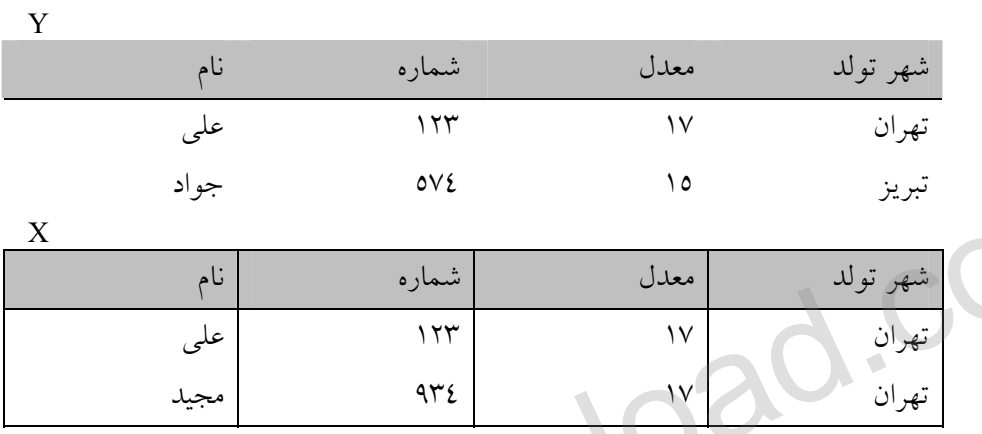

.1 <sup>4</sup> ستون و <sup>3</sup> سطر .2 <sup>3</sup> ستون و <sup>4</sup> سطر .3 <sup>4</sup> ستون و <sup>4</sup> سطر .4 <sup>3</sup> ستون و <sup>3</sup> سطر -31 كداميك از دستورات زير كاراتر است ؟ الف ) ( SP ∞ S ) where p# = ' p4') [ sname ] ب )) ( SP where p# = ' p4') ∞ S ) [ sname ] .1 الف .2 ب MihanDownload.com

.3 كارايي هر دو يكسان است.

.4 اتفاقي است <sup>و</sup> نميتوان گفت.

-<sup>32</sup> اگر <sup>A</sup> رابطهاي با صفات <sup>X</sup> , <sup>Y</sup> , <sup>B</sup> رابطهاي ديگر با صفت خاصه <sup>X</sup> باشد، كدام گزينه معادل عبارت  $\mathrm{A}_\pm\mathrm{B}$  مي باشد ؟  $A [ Y ]=(A-[X])$  .1  $A [ Y ]=(A [ Y ] \times B)=A [ Y ]$ .  $A[X]$  = (( $A[X] \times B$ ) – A )  $[X]$  .  $A[X]$   $(A-B[X])$   $\lambda$ -33 با در نظر گرفتن بانك اطلاعاتي تهيه كنندگان و قطعات، كدام دستور مشخصات تهيه كنندگاني را ميدهد كه تمام قطعات را عرضه كردهاند ؟ SP ( $S#$ ,  $P#$ ) divided by P ( $P#$ ) Join S .1<br>SP Join S) Minus P .1  $(SP$  Join S) Minus P SP ( $S#$ ,  $P#$ ) divided by P ( $P#$ ) Union S  $\cdot$ (SP Join P) Minus S  $\lambda$ -34 با در نظر گرفتن بانك اطلاعاتي تهيه كنندگان و قطعات، كدام دستور مشخصات تهيه كنندگاني را ميدهد كه قطعه 3P را تهيه نميكنند ؟  $[\Pi S\# (S \in SP)U [\sigma p\# \leq \geq p3'(SP)]]$ .  $[\Pi \ S\#(S) - \sigma p\# \ll >'p3'(SP)] \infty S$ .  $[\Pi \ S\#(S) - (\Pi \ S\#(\ \sigma p\#=\ 'p3'(SP\ )))] \infty S$  . .4 هيچكدام -<sup>35</sup> دو رابطه <sup>x</sup> <sup>و</sup> <sup>y</sup> زير را در نظر گرفته و بگوئيد y times x چند سطر خواهد داشت ؟  $x \rightarrow y$  a e b a c f SP (S# , p# ) divided by P (P#) Union S<br>
(SP Join P) Minus S<br>
3.<br>
(SP Join P) Minus S<br>
4.<br>
TE S# (S ∞ SP)U [ op#< >p3(SP)]]<br>
(Minus S<br>
(Minus Y (S# (S ∞ SP)U [ op#< >p3(SP) ] » S<br>
7.<br>
(Minus Y (Minus Y (Minus Y (Minus Y

d g

m<sub>a</sub>

- .1 <sup>20</sup>سطر
- .2 15 سطر
- .3 <sup>9</sup> سطر

<sup>290</sup> پايگاه داده ها

.4 <sup>25</sup> سطر

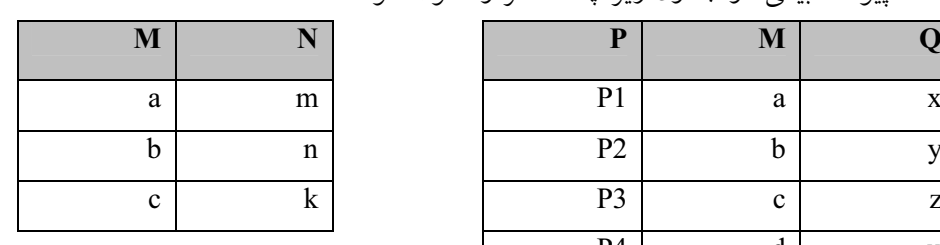

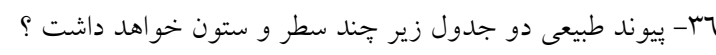

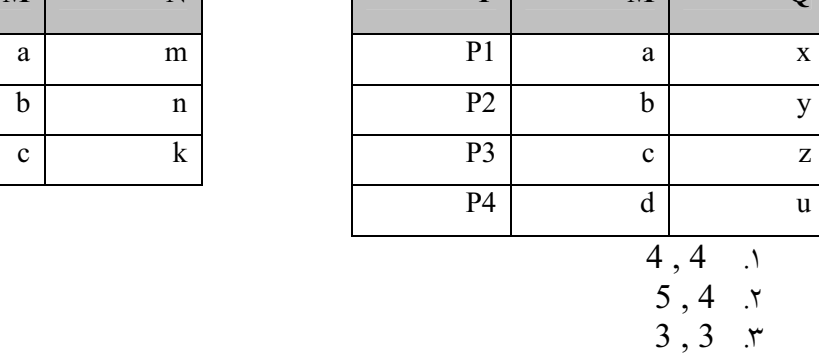

4, 3  $\pm$ 

-<sup>37</sup> كداميك از عملگرهاي زير در بانك اطلاعاتي بر روي جداول كار ميكنند

؟(كارشناسي ناپيوسته- آزاد 80)

- $\overline{\text{Join}}$  .
- Add .
- Subtract .

.4 هيچكدام

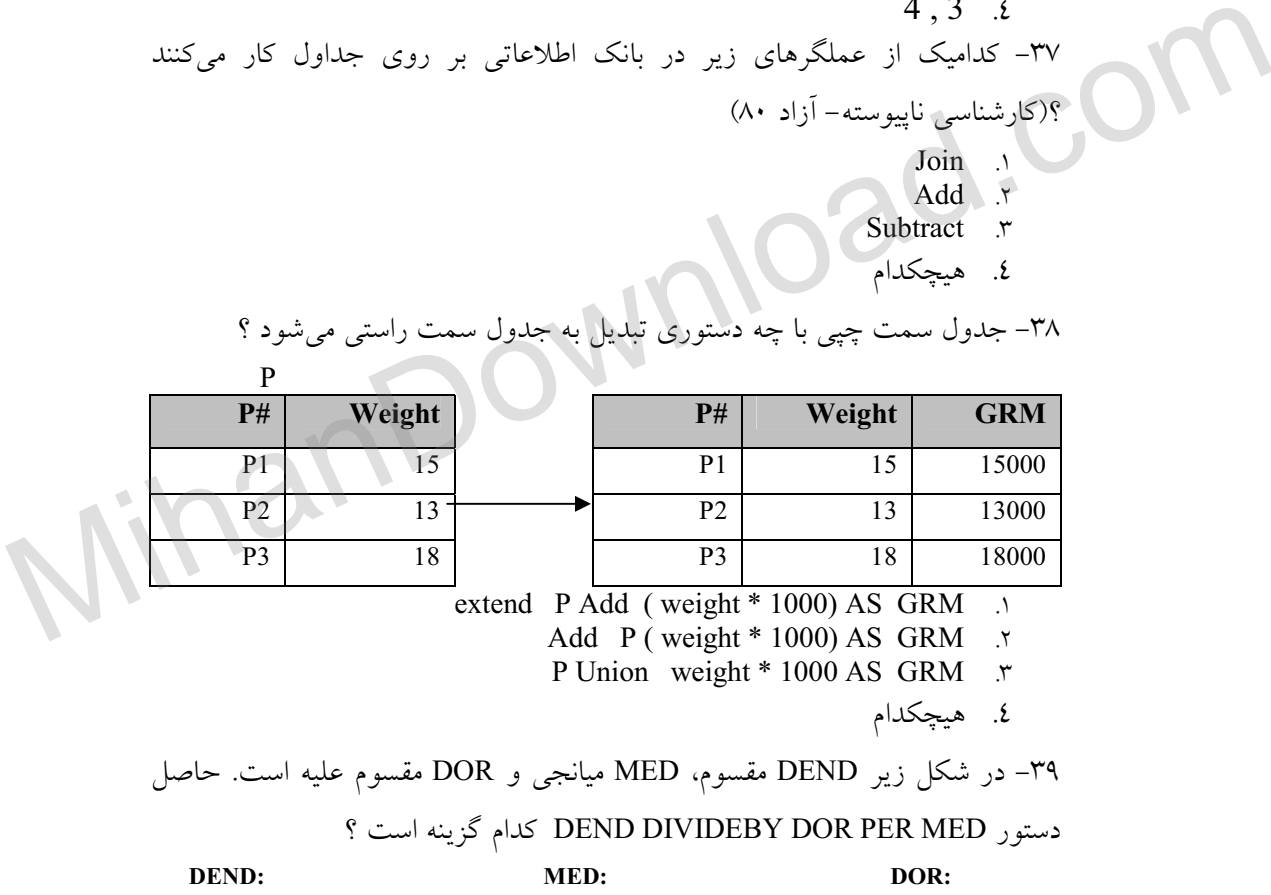

-38 جدول سمت چپي با چه دستوري تبديل به جدول سمت راستي ميشود ؟

### مجموعه سئوالات 291

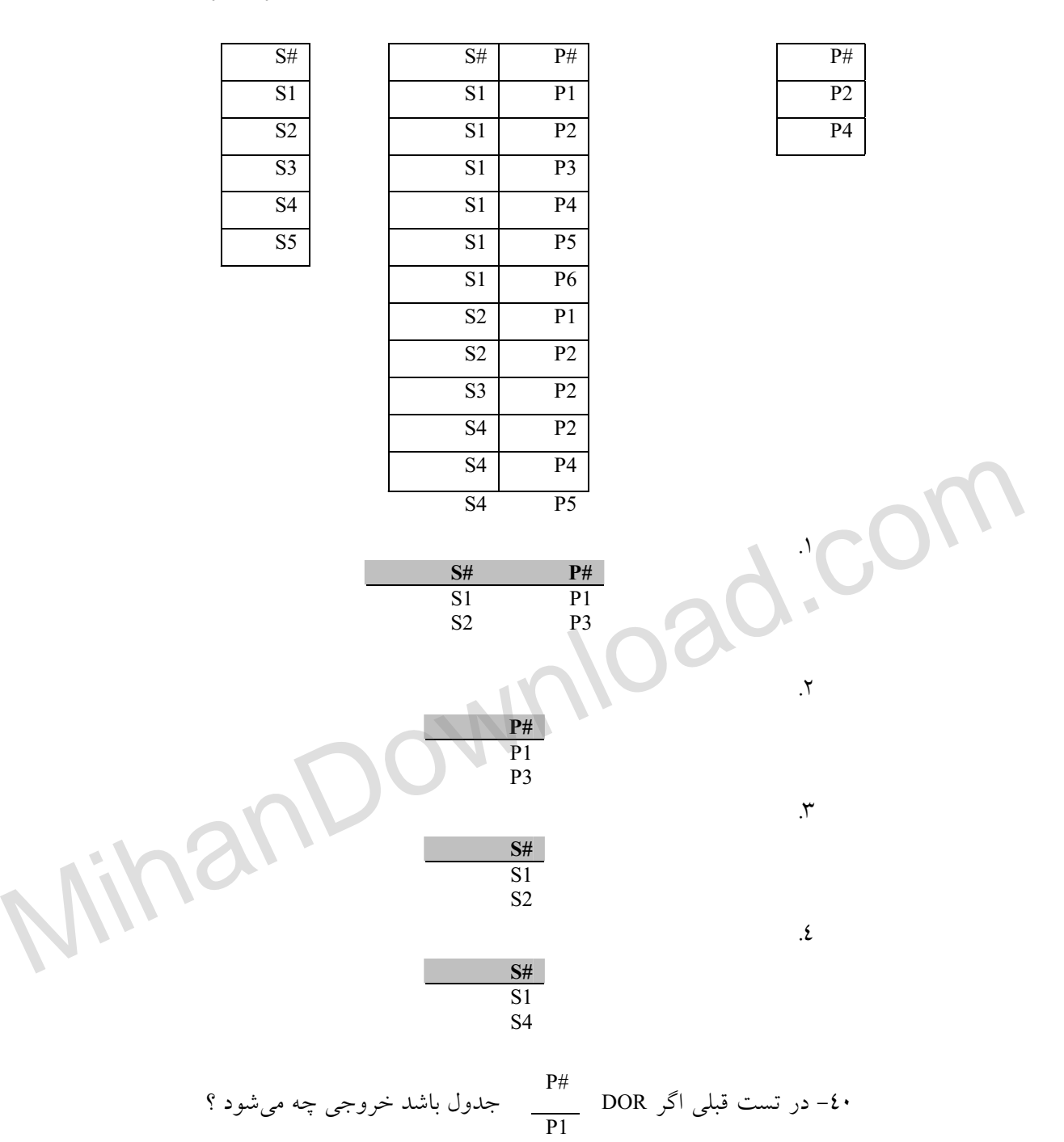

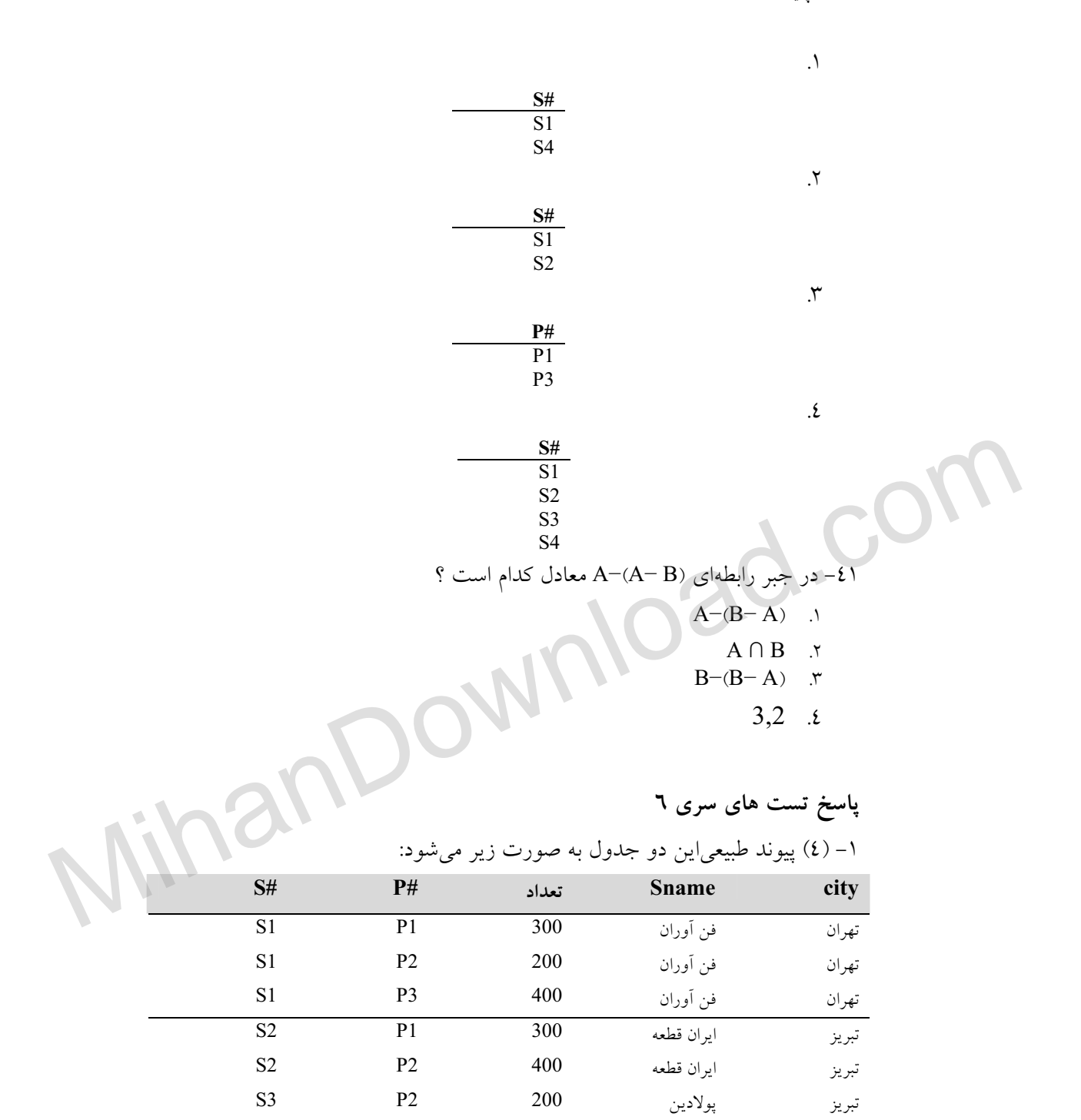

-2 (3) منظور از INTERSECT همان اشتراك <sup>∩</sup> <sup>و</sup> منظور از TIMES همان ضرب دكارتي × مي باشد.

-3 (2) نتيجه الحاق دو جدول داده شده به صورت زير است:

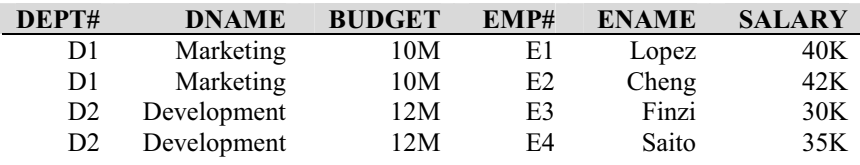

با توجه به جدول فوق روشن است كه ستون #EMP كليد اصلي است و چون دادههاي #DEPT تكرار شده نميتوان كليد باشد. -4 (3) در تعريف كليد خارجي يكتائي جزو شروط آن نيست. فقط بايد آن ستون در جدول ديگري كليد اصلي باشد. -5 (2) نماد به كار رفته مربوط به زبان D Tutorial است كه در كتاب ديت استفاده شده است. ستونهاي خروجي در علامت آكولاد نوشته ميشوند. -6 (1) توجه كنيد كه گزينه <sup>3</sup> نادرست است زيرا هنگاميكه عملگر <sup>Π</sup> ستونهاي #S <sup>و</sup> #p را استخراج ميكند ديگر ستون Qty وجود ندارد كه عملگر Στ σ Qty تابل اجرا باشد. -7 (3) در دستور الف ابتدا دو جدول <sup>s</sup> <sup>و</sup> sp پيوند خورده سپس سطرهايي از آن انتخاب ميشود.در دستور ب ابتدا سطرهايي از جدول sp انتخاب شده سپس آن سطرها با جدول <sup>s</sup> پيوند ميخورد بديهي است كه پيوند دو جدول كوچكتر زمان و فضاي كمتري مي خواهد. -8 (2) براي اساميتهيه كنندگان قطعه 2p از جداول <sup>s</sup> <sup>و</sup> sp بايد استفاده كنيم. لذااين دو جدول بايد به همديگر پيوند بخورند. -9 (4) از داخلي ترين پرانتز دستورات را اجراء كنيد. با توجه به جدول فوق روشن است که ستون #EMP کلید اصلی است و چون دادههای<br>HDEPT تکرار شده نمی توان کلید باشد.<br>2- WP در تعریف کلید اصلی باشد.<br>جدول دیگری کلید اصلی باشد.<br>4- باشده است ستونهای خروجهی در علامت آکولاد نوشته می شوند

A← <sup>Π</sup> p# ( <sup>σ</sup> color =' red' ( p) :ميدهد را رنگ قرمز قطعات شماره شماره تهيه كنندگان را ميدهد كه حداقل يك قطعه قرمز رنگ توليد كردهاند:  $A \leftarrow \Pi S \# (A \infty S P)$ نام تهيه كنندگاني را ميدهد كه حداقل يك قطعه قرمز رنگ را توليد كردهاند: Π Sname ( B ∞ S )  $(\Upsilon) -1$  $(2) -11$  $\sigma p (a-b) = \sigma p (a) - \sigma p (b)$ ضرب دكارتي در رياضيات توابع، خاصيت جابه جائي ندارد ولي در مورد جداول از آنجا كه جابه جايي ستونها (فيلدها) مجاز است لذا ضرب دكارتي دو جدول خاصيت جابه جايي دارد. -12 (1) B-A يعني سطرهايي كه در <sup>A</sup> هست ولي در <sup>B</sup> نيست.پس B-A زير مجموعهاي از <sup>A</sup> ميشود و بديهي است كه كليد اصلي جدول <sup>A</sup>، كليد اصلي زير مجموعه آن نيز خواهد بود.  $(\Upsilon) -1\Upsilon$ -14 (1) DUM مثل صفر نيست. A TIMES DUM = DUM TIMES  $R =$  an empty relation with the same heading as R پس گزينه <sup>2</sup> اشتباه است.  $(1) -10$ -16 (3) خروجي به شكل زير است: انجا که جابه جایی ستونها (فیلدها) مجاز است لذا ضرب دکارتی دو جدول خاصیت<br>جابه جایی دارد.<br>مجموعهای از A می نیود و بدیهی است که کلید اصلی جدول A کلید اصلی زیر<br>مجموعه آن نیز محواهد بود.<br>Mihandownload.com مثل صفر نیست.<br>A TIMES

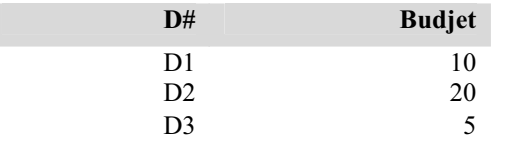

I

 $(Y) -1Y$ 

-18 (2) عموما وقتي در سوال، كلمات ((همه )) يا ((تمام )) ديده ميشود بايد از عملگر تقسيم استفاده كرد. دستور temp Giving ] #clg [ clg project ابتدا شماره همه دانشكدهها را ميدهد. سپس temp divideby Crs جدول Crs را بر شماره دانشكدهها تقسيم كرده و بدين ترتيب درسهايي كه توسط همه دانشكدهها ارائه مي شوند را مي دهد.  $(1) -19$  $(\Upsilon) - \Upsilon$  $(7) - 71$ -22 (4) در حساب معمولي ضرب و تقسيم عكس يكديگرند ولي در جبر رابطهاي TIMES <sup>و</sup> DIVIDEBY عكس يكديگر نيستند چرا كه اولا تقسيم جديد سه عملوندي است، ثانيا تقسيم <sup>A</sup> بر <sup>B</sup> <sup>و</sup> سپس تشكيل ضرب دكارتي از نتيجه حاصل و رابطه <sup>B</sup> منجر به رابطهاي ميشود كه ممكن است همانند<sup>A</sup> باشد، اما احتمالا زير مجموعهاي از <sup>A</sup> است (فرمول گزينه 2). بنابرين عملگر DIVIDEBY در گزينه 2 خيلي شبيه تقسيم صحيح در حساب معمولي است (يعني از باقي مانده صرفنظر ميكند ) -23 (1) توجه كنيد كه هنگام پيوند SP <sup>∞</sup> <sup>S</sup> با <sup>P</sup> بايد دو ستون city <sup>و</sup> #p هر دو يكسان باشند. -24 (3)اين تعداد ⁿ2 مشابه تعداد زير مجموعههاي يك مجموعه با <sup>n</sup> عضو است <sup>و</sup> شامل تصوير هماني (كه نتيجه آن همانند رابطه اصلي <sup>A</sup> است ) و تصوير تهي نيز مي باشد.  $(1) - 70$ -26 (4) در اجتماع، اشتراك و تفاضل رابطهها بايد سازگار باشند، يعني از نظر تعداد صفات خاصه <sup>و</sup> دامنه بايستي با يكديگر سازگار باشند. اجتماع، اشتراك و تفاضل دو رابطه <sup>A</sup> <sup>و</sup> <sup>B</sup> سازگار است با عنوان <sup>A</sup> <sup>و</sup> <sup>B</sup> و بدنهاي شامل مجموعه تاپلهاي <sup>A</sup> <sup>و</sup> <sup>B</sup>.  $(2) - YV$ TIMES و DIVIDEBY عکس یکدیگر نیستند چرا که اولا تقسیم جدید سه عملوندی<br>Mihan می هر B و سپس تشکیل ضرب دکارتی از نتیجه حاصل و رابطه B<br>منحبر به رابطهای می شود که ممکن است همانندA باشد. اما احتمالا زیر مجموعهای از<br>صحیح در حساب

<sup>296</sup> پايگاه داده ها  $(\xi)$  -YA  $(\tau)$  -79  $(1) -1$ <sup>Y</sup> <sup>∩</sup> <sup>X</sup> يك سطر <sup>و</sup> <sup>4</sup> ستون خواهد داشت. Y-X نيز يك سطر <sup>و</sup> <sup>4</sup> ستون خواهد داشت.

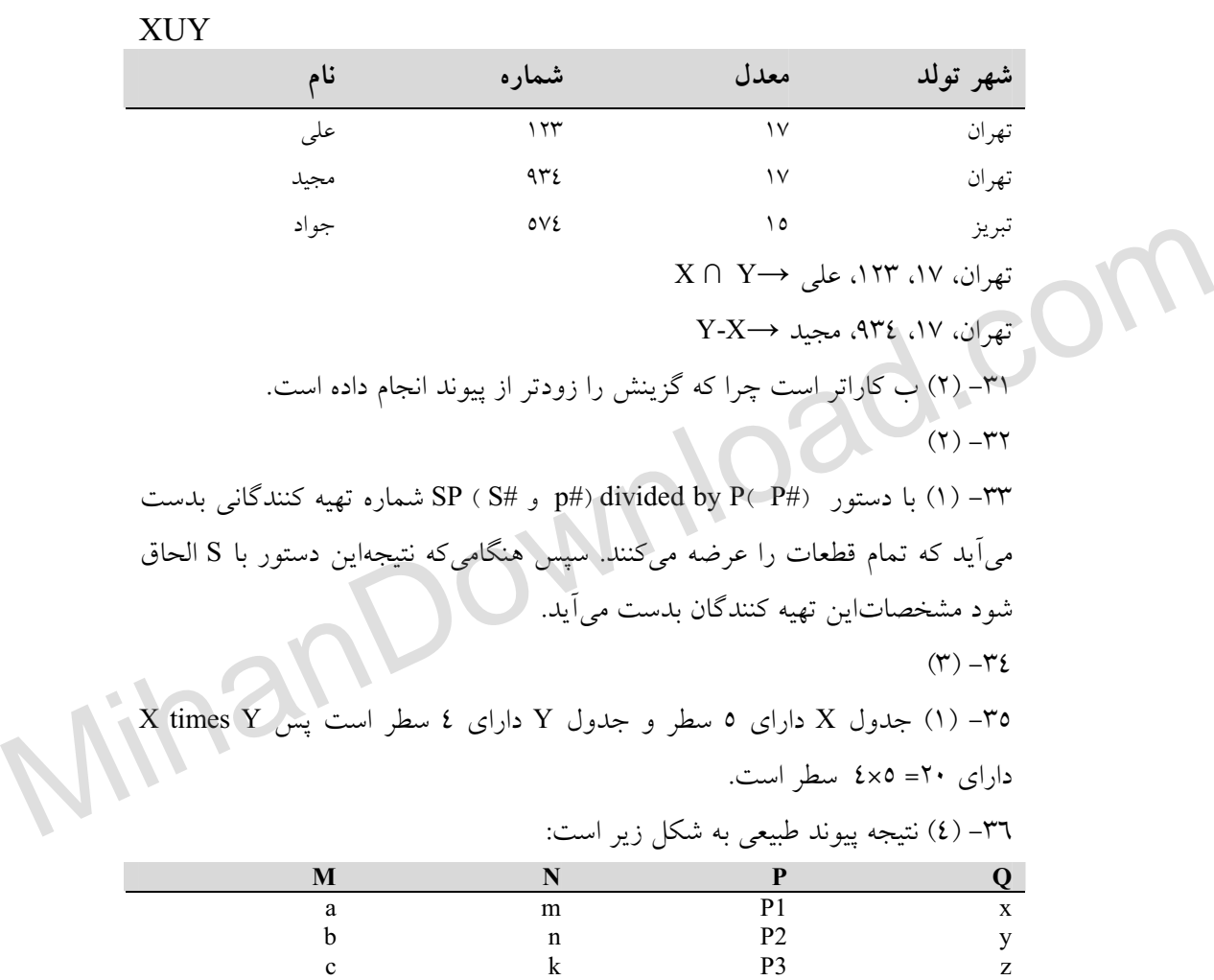

-37 (1) در جبر رابطهاي عملگر Join يا پيوند را داريم. همچنين عملگر هاي اشتراك <sup>و</sup> اجتماع و تفاضل (Minus يا Subtract (را نيز داريم. ولي عملگر Add يا جمع را نداريم. در اكثر نرمافزارهاي بانك اطلاعاتي عملگر تفاضل پياده سازي نشده است ولي عملگر پيوند در تماميآنها وجود دارد. -38 (1) دستور extend براي اضافه كردن ستون به يك جدول استفاده ميشود. -39 (4) يعني كدام #S ها هم 2p <sup>و</sup> هم 4p را تهيه كردهاند. (2) -40 (4) -41

تست هاي سري 7

l

-1 اگر <sup>p</sup> <sup>و</sup> <sup>q</sup> يك و ف باشند معادل عبارت زير كدام است ؟ MINANDOWNLOAD.COM

IF p THEN q END IF

- $P$  AND (NOT q)  $\cdot$
- IF NOT p then NOT  $q \rightarrow$  $(NOT p) OR q$  .
	- - .4 معادل ندارد.

-<sup>2</sup> اگر ST <sup>و</sup> CO <sup>و</sup>STCO متغييرهاي تاپلي رابطههاي STT <sup>و</sup> COT <sup>و</sup> STCOT

باشند آنگاه عبارت زير در حساب رابطهاي تاپلي چه ميكند ؟

(ST.STID,ST.STDEG)WHERE EXISTS ST(ST.STID=STCO.STID AND STCO.COID='COM111');

- .1 شماره دانشجويي <sup>و</sup> دوره تحصيلي آنهايي كه درس 111COM را انتخاب كردهاند، ميدهد.
- .2 شماره دانشجويي و شماره درس افرادي را ميدهد كه درس 111COM را انتخاب كردهاند.
- .3 سطح تحصيلي دانشجوياني را ميدهد كه درس 111COM را انتخاب كردهاند.
	- .4 اين دستور غلط است.
	- -<sup>3</sup> كدام گزينه در حساب رابطهاي تاپلي نادرست است ؟
- .1 عبارت STID.ST مجموعه تمام شماره دانشجويان در رابطه STT را ميدهد.
	- .2 عبارت ST عنوان جدول ST را ميدهد.
- .3 عبارت (GRADE.STCO,STID.STCO (شماره دانشجويان و نمره آنها از رابطه STCOT را ميدهد.
- شماره) CO.COID AS CONUM)WHERE COTYPE='P'; عبارت .4 درسهاي عملي ( عملي <sup>=</sup>'P ( 'از رابطه COT را ميدهد. ٣. عبارت (STCO.STID,STCO.GRADE) شماره دانشجویان و نموه أنها از<br>رابطه STCOT رامی دهد.<br>(CO.COID AS CONUM)WHERE COTYPE="P; دیگرامون (CO.COID AS CONUM)WHERE COTYPE="P;<br>دیگرام دستور در حساس رابطهای تابلی عنوان درسهایی را می ده

-<sup>4</sup> كدام دستور در حساب رابطهاي تاپلي عنوان درسهايي را ميدهد كه دانشجو با شماره <sup>1</sup><sup>234</sup> انتخاب كرده است ؟

- COTITLE WHERE EXISTS STCO (STCO.COID=CO.COID AND .1 STCO.STID='1234');
	- COTITLE WHERE STCO.STID='1234': ...
- COTITLE WHERE STCO.COID=CO.COID AND STCO . .STID='1234';
	- .4 هيچكدام

0– كدام عبارت در حساب رابطهاي تاپلي شماره و نام درسهاي دو واحدي را مي<mark>دهد</mark> ؟

- CO.COID,CO.COTITLE WHERE EXISTS CO.CREDIT='2'; ...<br>CO.COID.CO.COTITLE WHERE CO.CREDIT='2': \
	- CO.COID,CO.COTITLE WHERE CO.CREDIT='2';
- CO.CREDIT='2' FORALL WHERE CO. COID,CO.COTITLE; .3
- CO.COID,CO.COTITLE FORALLWHERE CO.CREDIT='2'; ..

-6 عبارت زير در حساب رابطهاي تاپلي نام دانشجوياني را ميدهد كه حداقل يك درس عملي را انتخاب كرده باشند. كدام گزينه فرم معادل پيشوندي (Prenex (آن است؟

ST.STNAME WHERE EXISTS STCO (ST.STID=STCO.STID AND EXISTS CO (CO.COID = STCO.COID AND CO.COTYPE='P'));

- ST.STNAME EXISTS WHERE (ST.STID=STID AND CO.COID .1 =STCO.COID AND CO.COTYPE='P');
- ST.STNAME WHERE NOT FORALL . STCO(ST.STID=STCO.STID AND CO(CO.COID=STCO.COID AND CO.COTYPE='P'));
- ST.STNAME WHERE EXISTS STCO (EXISTS CO (ST.STID=  $\cdot$ " STCO.STID AND CO. COID=STCO.COID AND CO.COTYPE='P'));
	- .4 هيچكدام

-7 خروجي عبارت زير در حساب رابطهاي تاپلي چيست ؟

ST.STNAME WHERE NOT EXISTS STCO (STCO.STID=ST.STID AND STCO.COID='COM333')

- .1 اساميدانشجوياني كه درس شماره 333COM را انتخاب نكردهاند و شماره آنها در جدول STCOT نيست. ٤. هيچكدام<br>4. هيچكدام CO.COTYPE="P");<br>هيچكدام ST.STNAME WHERE NOT EXISTS STCO (STCO.STID-ST.STID AND<br>STCO.COID="COM333")<br>1. اسامى و شعاره STCO.COID="COM333")<br>( اسامى و شعاره STCOT نيست.<br>4. اسامى و شعاره دانشجو يانى كه درس
	- .2 اساميو شماره دانشجوياني كه درس شماره 333COM را انتخاب كردهاند.
	- .3 اساميدانشجوياني را ميدهد كه درس شماره 333COM را انتخاب نكردهاند.
		- .4 تمامياساميدانشجوياني كه درس شماره 333COM را انتخاب كردهاند.

-8 عبارت زير در حساب رابطهاي تاپلي چه ميكند ؟ (bs يعني دوره كارشناسي)

CO.COTITLE WHERE FORALL ST (EXISTS STCO(STCO.STID=ST.STID AND STCO.COID=CO.COID AND ST.STDEG='bs'));

- .1 اين عبارت نادرست است وايراد دارد.
- .2 عنوان درسهايي را ميدهد كه تمام دانشجويان دوره كارشناسي كه شمارههاي يكسان دارند آنها را انتخاب كرده باشند.
- .3 شماره درس و شماره دانشجوياني را ميدهد كه تمام درسهاي كارشناسي را گذرانده باشند.
- .4 عنوان درسهايي را ميدهد كه تمام دانشجويان دوره كارشناسي آنها را انتخاب كرده باشند.

-<sup>9</sup> اگر متغير ميداني CO بر روي فيلد COID تعريف شده باشد، در حساب رابطهاي ميداني دستور زير چه ميكند ؟ CO WHERE COT (COID: CO,CODEID:'D111');

- .1 شماره درسهاي گروه آموزشي '111D 'را ميدهد.
- .2 شماره درسها و شماره گروه آموزشي درسهايي را ميدهد كه شماره آنها 111D باشد.
	- .3 گروه آموزشي را ميدهد كه شماره درس آن 111D باشد.
	- .4 تمام گروههايي را ميدهد كه درس 111D را ارائه كردهاند.

-10 اگر متغير ميداني CO بر روي فيلد COID <sup>و</sup> متغير ميداني ST بر روي فيلد STID <sup>و</sup> متغير CRED بر روي فيلد CREDIT تعريف شده باشند كدام گزينه در حساب رابطهاي ميداني نادرست است ؟ .. ستمار، درسها و ستمار، درس الورسی درسهایی زا می شد که متمارا مها<br>DIII گیاشد.<br>2. تنام گروههایی را می دهد که شماره درس آن DIII باشد.<br>1- اگر متغیر هیدانی CO بر روی فیلد COID و متغیر میدانی STID تنزیف در حساب<br>1- اگر متغیر C

- .1 عبارت CO مجموعه شماره همه درسها را نشان ميدهد.
- .2 عبارت ( ST :STID (STT WHERE ST مجموعه شماره دانشجويان موجود در رابطه STT را نشان ميدهد.

.3 دستور زير شماره درسهاي يك واحدي از گروه آموزشي 222D را ميدهد: CO WHERE EXISTS CRED (CRED='1' AND COT (COID: CO,CREDIT:CRED,CODEID='D222')

.4 هيچكدام

-11 دستور زير در حساب رابطهاي ميداني چه ميكند ؟

STNAM WHERE EXISTS ST (STT(STID:ST,STNAME:STNAM) AND NOT STCOT (STID: ST,COID:'COM333'))

.1 نام دانشجوياني را ميدهد كه درس 333COM را انتخاب نكردهاند.

.2 نام دانشجوياني را ميدهد كه از درس 333COM افتادهاند. .3 مشخصات دانشجوياني را ميدهد كه حداقل درس 333COM را انتخاب كردهاند. .4 نام دانشجوياني را ميدهد كه تمام درسهاي هم گروه با 333COM را انتخاب نكردهاند. -12 كدام گزينه نادرست است ؟ .1 قدرت جبر رابطهاي با حساب رابطهاي يكسان است. .2 حساب رابطهاي با حساب رابطه ي تاپلي از قدرت محاسباتي مساوي برخوردارند. .3 حساب رابطهاي مبتني بر شاخهاي از زياضيات به نام calculus Predicate ميباشد. .4 جبر رابطهاي توصيفي است در حالي كه حساب رابطهاي دستوري است. پاسخ تستهاي سري 7 p→ q = NOT p OR q كه ميدانيم رياضيات در) 3 (-1 (1) -2 -3 (2) عبارت ST تمام رابطه STT را ميدهد. (تمام تاپلهاي آن را) (1) -4 -5 (2) توجه كنيد كه وقتي اطلاعات فقط در يك جدول است از سورهاي EXISTS يا FORALL استفاده نميشود. (3) -6 MihanDownload.com

<sup>302</sup> پايگاه داده ها  $(Y) -V$  $(2) -A$  $(1) -9$  $(2) -1$  $(1) -11$ -12 (4) حساب رابطهاي توصيفي يا نارويهاي است ولي جبر رابطهاي دستوري يا رويهاي است.

تست هاي سري 8 -1 SQL چيست ؟ .1 يك زبان قوي است برايايجاد <sup>و</sup> دسترسي به بانك اطلاعاتي .2 يك برنامه كاربردي است كه از DBMS فرمان ميگيرد. .3 قسمتي از بانك اطلاعاتي است <sup>و</sup> مخصوص دستكاري دادهها ميباشد. .4 DDL <sup>و</sup> DML روي هم SQL را ميسازند. -<sup>2</sup> كدام دستور SQL نميتواند باعث به وجود آمدن ناسازگاري در دادهها شود ؟ MihanDownload.com

INSERT .1 DELETE .  $UPDATE$   $\ddot{r}$ SELECT  $\cdot$ -<sup>3</sup> در بانك اطلاعاتي ((توليد كننده- قطعه- پروژه))دستور SQL زير چه خروجي توليد ميكند ؟ Select S# , P# , J# From S , P , J Where S.city=P.city AND P.city=J.city .1 شماره تمام تهيه كنندگان- شماره قطعه و شماره پروژههايي را ميدهد كه تهيه كننده قطعه <sup>و</sup> پروژه دو به دو از يك شهر نيستند. .2 شماره تمام تهيه كنندگان- شماره قطعه و شماره پروژههايي را ميدهد كه از يك شهر هستند. .3 شماره تمام تهيه كنندگان- شماره قطعه و شماره پروژههايي را ميدهد كه از يك شهر نيستند. .4 شماره تمام تهيه كنندگان- شماره قطعه و شماره پروژههايي را ميدهد كه تهيه كننده قطعه <sup>و</sup> پروژه دوبه دو از يك شهر هستند. S جدول P (P# , Pname , Color , Weight , city) واراي فيلدهاي (P# , Pname , Color , Weight ) (S# , P# , فيلدهاي داراي SP جدول و) S# , Sname , Status , City ) فيلدهاي داراي (City باشند با زبان SQL به سوال زير پاسخ دهيد: ((تمام جفت شهرهايي (City (را بياييد كه تهيه كننده (S (ساكن شهر اول، قطعهاي (P( انبار شده و شهر دوم را تهيه كرده باشد. ))  $\mathcal{A}$ Salect city From S , P Where  $S.$ city = P.city  $\mathbf{r}$ Salect S.city , P.city From S , P Where  $S$ .city = P.city .<br>٢. Salect distinct S. city,P.city From S,P, SP ...<br>ایک شهر هستند.<br>این شهاره تمام تهیه کنندگان- شماره قطعه و شماره پروژههایی را می(هد که تهیه<br>این شهاره تمام تهیه کنندگان- شماره قطعه و شماره پروژههایی را می(هد که تهیه<br>1- اگر جدول P دارای فیلدهای (S# , P#, Panne, Color,

<sup>304</sup> پايگاه داده ها Where S. S# = SP.S# AND SP.P# = P.P# .4 هيچكدام -<sup>5</sup> منظور از SQL چيست ؟ .1 زبان پرس و جوي ساخت يافته است. .2 زبان فرعي دادهاي است. .3 زبان دادهاي مستقل است. .4 همان زبان ميزبان است. -<sup>6</sup> دستور مقابل نام چه افرادي را چاپ ميكند ؟ Select name From T where name like"% رضا%" ( فرض كنيد <sup>T</sup> جدولي است كه يكي از ستون هاي آن نام (name ( ميباشد. ) .1 افرادي را چاپ ميكند كه ((رضا)) در نام آنها آمده است. .2 افرادي را كه اسم آنها ((رضا)) باشند چاپ ميكند. .3 افرادي را كه اسم فاميل آنها ((رضا)) است فقط چاپ ميكند. .4 افرادي را كه اسم يا اسم فاميل آنها ((رضا)) است چاپ ميكند. -7 با توجه به دو جدول <sup>S</sup> <sup>و</sup> <sup>T</sup> كدام دستور باعث نمايش خروجي زير ميشود ؟ MihanDownload.com

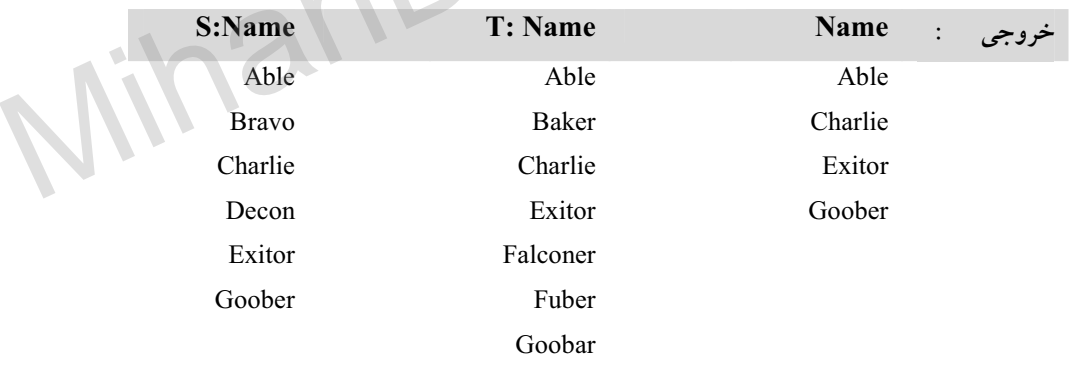

Select  $*$  From S union select  $*$  From T ; ... Select \* From S Minus select \* From T; .

## مجموعه سئوالات 305

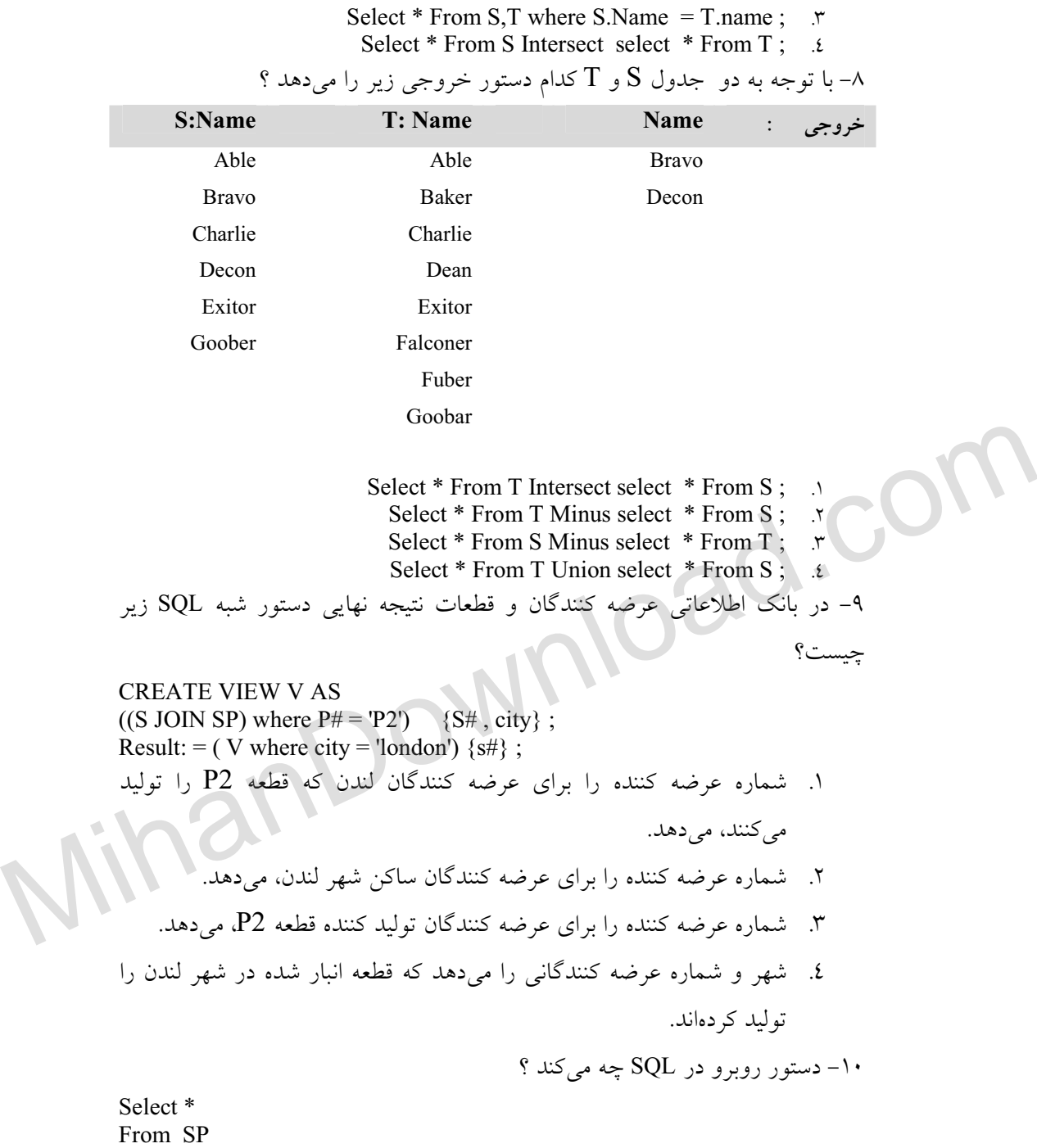

.1 تمام جدول SP را چاپ ميكند. .2 اين دستور غلط است چون قسمت where ندارد. .3 نام تمام فيلدهاي جدول SP را چاپ ميكند. .4 كل اطلاعات ستون هاي اول <sup>و</sup> آخر جدول را چاپ ميكند. -11 دستور زير چه ميكند ؟ Select S.\*, P. \* from S, P .1 تمام سطرها <sup>و</sup> ستونهاي دو جدول <sup>S</sup> <sup>و</sup> <sup>P</sup> را زير هم چاپ ميكند. .2 دو جدول <sup>S</sup> <sup>و</sup> <sup>P</sup> را به طور كامل كنار هم چاپ ميكند. .3 ضرب كارتزين دو جدول <sup>S</sup> <sup>و</sup> <sup>P</sup> را ميدهد. .4 پيوند طبيعي دو جدول <sup>S</sup> <sup>و</sup> <sup>P</sup> را ميدهد. -12 دستور زير چه ميكند ؟ Select S# from S Where city = (select city from S where S# = S1) .1 شماره تهيه كنندگاني را ميدهد كه تهيه كننده 1S قطعات خود را در آن انبار كرده است. .2 شماره تهيه كنندگاني را ميدهد كه در همان شهري ساكن باشند كه 1S ساكن است. .3 اين طرز نوشتن اصلاً در SQL قابل قبول نيست. .4 شهر هايي را ميدهد كه تهيه كننده 1S در آن جا شعبه دارد. -13 با كدام دستور SQL زير ميتوان طول فيلد رشتهاي را از 30 به <sup>40</sup> افزايش داد ؟ Alter table … Modify… .1 Alter table … Add … .2 Alter table … Replace… .3 .4 اينكار بااين دستور امكان پذير نميباشد. -14 اگر teacher نام جدول مشخصات اساتيد <sup>و</sup> Sec جدول گروه درس ( شامل فيلدهاي شماره درس، شماره دانشجو، نام استاد <sup>و</sup> نمره ) و نيز tname نام استاد باشد، آنگاه دستور SQL زير چه ميكند ؟ MihanDownload.com

#### مجموعه سئوالات 307

Select \* from teacher where tname in ( select tname from sec where score = 10 And tname not in (" بهتاش "و "اميري"));

۱. مشخصات اساتيد اميري و بهتاش كه نمره ۱۰ ندادهاند را مي دهد. .2 مشخصات اساتيدي را ميدهد كه دانشجويان آنها از تمام دروس 10 گرفتهاند ( به جز بهتاش و اميري )

- .3 مشخصات اساتيدي به جز اميري و بهتاش كه نمره <sup>1</sup><sup>0</sup> دادهاند را نمايش مي دهد.
- .4 مشخصات اساتيدي را ميدهد كه به دانشجوياني درس دادهاند كه نمره 10 گرفتهاند ولي جزو شاگردان بهتاش و اميري نميباشند.

-15 كدام گزينه درست است ؟

- .1 در SQL براي انجام يك عمل راه حل هاي متعددي وجود دارد واين يكي از مهمترين مزاياي SQL است.
- .2 هرگاه پرس و جوئي را در SQL هم بتوان با پيوند جداول انجام داد <sup>و</sup> هم با Select متداخل براي بالابردن كارايي بهتر است از Select متداخل استفاده كنيم. 10 – کدام گزینه درست است ؟<br>1. در SQL برای انجام یک عمل راه حل های متعددی وجود دارد واین یکی از<br>4. هرکاه پوس و جونی را در SQL بهتر است از Select متداخل استفاده<br>7. هرکاه پوس و جونی را در SQL بهتر است از Select متداخل استفاد

.3 در SQL تابع (\*) Count سطرهاي NULL را نميشمارد.

.4 در دستور select به جاي between ميتوان از AND و به جاي IN ميتوان از OR استفاده كرد.

-16 كدام گزينه نادرست است ؟

- .1 SQL يك زبان مبدل است يعني يك يه چند رابطه را به عنوان ورودي قبول ميكند <sup>و</sup> نتيجه عمليات روي آنها همواره يك رابطه است.
- .2 جبر رابطهاي خاصيت ((بسته بودن)) دارد. يعني عملوند ها رابطه است <sup>و</sup> نتيجه نيز رابطه مي باشد.

.3 به خاطر بسته بودن SQL و جبر رابطهاي ميتوان محاسبات تودرتو در هر دو داشت. .4 SQL يك زبان procedural ميباشد. -17 كداميك از زبان هاي نسل زير، در جهت تقليد زبان طبيعي است ؟  $3GL$  .1 1GL . Access .  $SGL \neq$ -18 براي ايجاد جدول پايه از چه دستوري در SQL استفاده ميكنيم ؟ create table .1<br>create dbms .7 create dbms struct table  $\mathbf{x}$ struct dbms .  $\lambda$ -19 دستور زير در بانك اطلاعاتي تهيه كنندگان و قطعات چه ميكند ؟ Select S#, status from S Where city = "Tabriz" Order by status desc .1 شماره تهيه كنندگاني را ميدهد كه در شهر تبريز داراي وضعيت نزولي مي باشند. .2 شماره <sup>و</sup> وضعيت تهيه كنندگاني را ميدهد كه در شهر تبريز هستند، مرتب شده بر اساس وضعيت به صورت نزولي .3 شماره <sup>و</sup> وضعيت تهيه كنندگاني را ميدهد كه در شهر تبريز هستند، مرتب شده بر اساس وضعيت به صورت صعودي .4 وضعيت و شهر شركتهائي را ميدهد كه در تبريز وضعيت نزولي دارند. -<sup>20</sup> دستور زير در بانك اطلاعاتي تهيه كنندگان و قطعات چه ميكند ؟ Update S Set status=3 \* status Where city = 'Tehran' .1 تهيه كنندگاني كه وضعيت سه برابر توليد كنندگان تهران دارند را حذف مي كند. struct doms :<br>struct doms :<br>struct doms :<br>- الستور زير در بانک اطلاعاتی تھيه کنندگان و قطعات چه میکند؟<br>Mercity = "Tabriz"<br>Oder by status desc<br>Operation of the value of the structure of the value of the value<br>- الستاره و

# .2 وضعيت توليدكنندگان ساكن شهر تهران را سه برابر ميكند.

مجموعه سئوالات 309

.3 وضعيت توليدكنندگان ساكن شهر تهران را برابر عدد <sup>3</sup> ميكند. .4 شهرهايي كه وضعيت سه برابر تهران دارند را به روز در ميآورد. -21 اگر <sup>S</sup> يك ديد بر روي جدول پايهاي A باشد، براي آنكه هر گونه اصلاًحي روي ديد <sup>S</sup> مجاز باشد كدام محدوديت بايد رعايت شود ؟ .1 ديد<sup>S</sup> بايد تمام فيلدهاي NULL جدول <sup>A</sup> را داشته باشد. .2 ديد <sup>S</sup> بايد شامل كليد اصلي جدول <sup>A</sup> باشد. .3 ديد <sup>S</sup> بايد شامل كليد فرعي جدول <sup>A</sup> باشد. .4 هيچ شرط خاصي براياين موضوع لازم نميباشد. -<sup>22</sup> اگر عبارتي را بخواهيم، كه با ABC شروع ميشوند از كدام گزينه استفاده ميكنيم؟ starting ABC .1<br>like ABC% like ABC% like ABC\$ .r like  $ABC*$ -<sup>23</sup> دو جدول (w , z , y , x (S <sup>و</sup> ('w ,' z , y , x'(S را در نظر گرفته و بگوئيد پس از اجراي دستور زير، ديد <sup>V</sup> چه ستونهايي خواهد داشت ؟ Create View V AS (Select x,y from S) union (select x,y from S')  $V(x, y, z, w, z', w') \rightarrow V(z', w)$  $V(z', w')$  $V(z, w, z', w')$  .  $V(x, y)$   $\lambda$ -<sup>24</sup> در بانك اطلاعاتي تهيه كنندگان و قطعات، كدام دستور شماره قطعه تمام قطعاتي را كه توسط بيش از يك توليد كننده تهيه شدهاند را ميدهد ؟ select P# from SP group by S# having count  $(*)>1$ .<br>select P# from P.SP where count  $(*)>1$ . select  $P# from P$ , SP where count  $(*)>1$ select P# from SP group by P# having count  $(*)>1$ . select P# from S,P,SP where count  $(*)>1$  . -25 جدول <sup>y</sup> داراي ستون هاي price <sup>و</sup> code ميباشد. كدام دستور شماره كالائي كه بالاترين قيمت را دارد، چاپ ميكند ؟ select code from y where price = (select max(price)from y) .1<br>select code from y where price = max(price) starting ABC<br>
ike ABC% 7<br>
like ABC% 7<br>
like ABC% 7<br>
ike ABC% 7<br>
ike ABC% 7<br>
ike ABC% 3<br>
ike ABC% 1<br>
ike ABC% 1<br>
come of the sequence of the sequence<br>
(Select x,y from S) union (select x,y from S)<br>
V(x, y, z, w, z', w')<br>

- select code from y where  $price = max(price)$ .
	- $2.1 \text{ }$  .
select code from y first , y second where price = max(price) .4 -<sup>26</sup> در رابطه با ديد تعريف شده زير كدام گزينه درست ميباشد ؟ (جدول پايهاي <sup>R</sup> داراي ستونهاي z , y , x ميباشد ) Create view K(x , y ,w ) AS select x , y , sum (z) From R .1 در ديد <sup>K</sup> ميتوان عمليات ذخيره سازي را انجام داد ولي استقلال دادهاي نقض ميشود. .2 چون select قسمت where ندارد عمليات ذخيره سازي عولرض نامطلوب خواهد داشت. .3 در ديد <sup>k</sup> نميتوان عمليات ذخيره سازي را انجام داد. .4 در ديد <sup>k</sup> ميتوان عمليات ذخيره سازي را انجام داد. -<sup>27</sup> دستور زير در بانك اطلاعاتي تهيه كنندگان و قطعات چه ميكند ؟ Select distinct S.city ,P.city From (S Join SP using S# ) Join P using P# .1 تمام زوج شهرهايي را ميدهد كه تهيه كننده شهر اول، قطعهاي را تهيه ميكند كه در شهر دوم انبار شده است. .2 تمام زوج شهرهايي را ميدهد كه تهيه كننده <sup>و</sup> محل انبار يكي است. .3 تمام زوج شهرهايي را ميدهد كه تهيه كننده شهر دوم، قطعهاي را تهيه ميكند كه در شهر اول انبار شده است. .4 تمام زوج شهرهايي را ميدهد كه تهيه كننده <sup>و</sup> محل انبار يكي نباشند. -<sup>28</sup> دستور زير چه ميكند ؟ Select sname from S Where S# not in (select S# from SP) .1 نام تهيه كنندگاني را ميدهد كه تمام قطعات را تهيه ميكنند. MihanDownload.com

.2 نام تهيه كنندگاني را ميدهد كه هيچ قطعهاي را تهيه نميكنند. .3 اين دستور غلط است.

مجموعه سئوالات 311

4. 
$$
z_0 = 0
$$
  
\n5.  $z_1 = 0$   
\n6.  $z_2 = 0$   
\n7.  $z_3 = 0$   
\n8.  $z_4 = 0$   
\n9.  $z_5 = 0$   
\n10.  $z_6 = 0$   
\n11.  $z_7 = 0$   
\n12.  $z_7 = 0$   
\n13.  $z_8 = 0$   
\n14.  $z_9 = 0$   
\n15.  $z_9 = 0$   
\n16.  $z_9 = 0$   
\n17.  $z_9 = 0$   
\n18.  $z_9 = 0$   
\n19.  $z_9 = 0$   
\n10.  $z_9 = 0$   
\n11.  $z_9 = 0$   
\n12.  $z_9 = 0$   
\n13.  $z_9 = 0$   
\n14.  $z_9 = 0$   
\n15.  $z_9 = 0$   
\n16.  $z_9 = 0$   
\n17.  $z_9 = 0$   
\n18.  $z_9 = 0$   
\n19.  $z_9 = 0$   
\n10.  $z_9 = 0$   
\n11.  $z_9 = 0$   
\n12.  $z_9 = 0$   
\n13.  $z_9 = 0$   
\n14.  $z_9 = 0$   
\n15.  $z_9 = 0$   
\n16.  $z_9 = 0$   
\n17.  $z_9 = 0$   
\n18.  $z_9 = 0$   
\n19.  $z_9 = 0$   
\n10.  $z_9 = 0$   
\n11.  $z_9 = 0$   
\n12.  $z_9 = 0$   
\n13.  $z_9 = 0$   
\n14.  $z_9 = 0$   
\n15.  $z_9 = 0$   
\n16.  $z_9 = 0$ 

 $ALL$   $\dot{r}$ 

 $=$  ALL  $\cdot$ .

-<sup>34</sup> كدام نوع جدول همواره قابل دسترسي است ولي ممكن است بهنگام سازي در آن امكان پذير نباشد ؟ .1 جدول اصلي .2 جدول مجازي .3 جدول موقتي .4 هرسه گزينه -<sup>35</sup> يك سيستم بانك اطلاعاتي را كاملا رابطهاي (relational Fully ( گوييم اگر: .1 مبتني بر مفاهيم <sup>و</sup> ساختار رابطهاي بوده <sup>و</sup> در DSL آن، همان زبان جبر رابطهاي باشد. .2 مبتني بر مفاهيم <sup>و</sup> ساختار رابطهاي بوده <sup>و</sup> در DSL آن، همان زبان محاسبات رابطهاي باشد. .3 مبتني بر مفاهيم <sup>و</sup> ساختار رابطهاي بوده <sup>و</sup> در DSL آن حداقل هم توان زبان محاسبات رابطهاي باشد. .4 مبتني بر مفاهيم <sup>و</sup> ساختار رابطهاي بوده <sup>و</sup> در DSL آن حداقل هم توان زبان جبر رابطهاي باشد. پاسخ تست هاي سري 8 -1 (1) SQL زبان پرس و جوي ساختيافته و قوي برايايجاد، جستجو <sup>و</sup> دستكاري دادههاي يك بانك ميباشد. -2 (4) دستور select فقط براي جستجو در بانك است و تغييري را در آنايجاد MihanDownload.com

نميكند. تنها دستوراتي كه باعث تغيير در بانك ميشوند ميتوانند احتمالا باعث ناسازگاري دادهها شوند. دستور INSERT براي درج، DELETE براي حذف و UPDATE براي تغيير است.

مجموعه سئوالات 313

-3 (2) شرط جلوي Where ميگوييد شهر هر سه (توليدكننده-قطعه <sup>و</sup> پروژه) بايد يكي باشد. (3) -4 -5 (1) البته ظاهرا گزينه <sup>2</sup> نيز درست ميباشد. -6 (1) به جاي علامت % هر كاراكتر يا مجموعهاي از كاراكترها ميتواند قرار گيرد مثل \* موجود در DOS -7 (4) اگر توجه كنيد خروجي اشتراك بين دو ستون Name در دو جدول <sup>S</sup> <sup>و</sup> <sup>T</sup> ميباشد براي يافتن اشتراك دو جدول از Intersect استفاده ميكنيم. -8 (3) اگر توجه كنيد خروجي تفاضل T-S ميباشد يعني چه نام هايي در جدول <sup>S</sup> هست كه در جدول <sup>T</sup> نيست. -9 (1) اولين قدم در پردازشاين تقاضااين است كه عبارتي كه <sup>V</sup> را تعريف ميكند به جاي V قرار دهيم: ((((S JION SP) where P# = 'P2') {S# , City }) Where city = 'London') {S#} اين عبارت به صورت زير خلاصه ميشود: ((S Where city = 'London') Join (SP Where P# = 'P2')) {S#} (1) -10 (3) -11 -12 (2) ابتدا select داخلي اجرا شده و شهر 1S را ميدهد <sup>و</sup> سپس select بيروني اجرا ميشود و تهيه كنندگاني را ميدهد كه همشهري 1S ميباشند. ALTER table student Modify (Lname char (40)) مثلا) 1 (-13 (3) -14 (4) -15 MihanDownload.com

<sup>3</sup>14 پايگاه داده ها

 گزينه 1 : اينكه در SQL يك عمل را ميتوان به صورت هاي مختلف انجام داد يكي از معايب SQL به حساب ميآيد چرا كه برنامه نويس را بااين مساله درگير ميكند كه كدام راه حل كاراتر است. گزينه :2 پيوند جداول كاراتر از select متداخل است. گزينه :3 (\*) Count براي شمارش سطرهاي جداول استفاده ميشود دراين تابع نميتوان از Distinct استفاده كرد <sup>و</sup> سطرهاي NULL را هم ميشمارد. -16 (4) SQL يك زبان محاورهاي و غير رويهاي (procedural -non (است كه در آن برنامه نويس تنها ميگويد چه ميخواهد ولي روش بدست آوردن جواب را معين نميسازد. در رابطه با گزينه (1) ممكن است بگوئيد خروجي ميتواند يك عدد تنها باشد. ولي همين عدد تنها به عنوان خروجي يك دستور SQL، در واقع رابطهاي است كه يك سطر <sup>و</sup> يك ستون دارد. (2) -17 (1) -18 (2) -19 (2) -20 (2) -21 (2) -22 (4) -23 (3) -24 (1) -25 -26 (3) اگر در ديد <sup>K</sup> تغييراتي دهيم كه ستون <sup>W</sup> آن (كه جمع ستون z جدول پايهاي <sup>R</sup> ميباشد)تغيير كند، آنگاه DBMS نميتواند تغييرات W را به <sup>Z</sup> اعمال كند. (1) -27 (2) -28 MihanDownload.com

 $(2) - 79$ -30 (2) بايد توجه داشت كه گزينه <sup>1</sup> نادرست است و جواب غلطي ميدهد. چرا كه تا هر جاي جدول كه پيش ميرود، مقدار تدريجي (m(AVG عددي غلط را نشان ميدهد در صورتي كه اگر مثلا دانشجوي سطر دهم معدلش ازاين عدد بيشتر باشد، در خروجي ظاهر ميشود. در گزينه <sup>2</sup> ابتدا select داخلي اجراء شده <sup>و</sup> نتيجه آن كه يك عدد است استخراج ميگردد.

-31 (3) توجه كنيد كه دو عبارت زير معادل يكديگرند:

 $\langle \rangle$  is not NULL  $\langle \Rightarrow$  NOT (  $\langle \rangle$  is NULL )

- $(Y) -YY$
- $(1)$  -TY
- $(7) 72$
- $(1) -10$

## تست هاي سري 9

-1 كدام گزينه در رابطه با ((وابستگي تابعي )) درست است ؟ .1 صفت خاصه <sup>Y</sup> از رابطه <sup>R</sup> با صفت خاصه <sup>X</sup> از رابطه <sup>R</sup> وابستگي تابعي كامل دارد، اگر <sup>Y</sup> با <sup>X</sup> وابستگي تابعي داشته باشد ولي با هيچ يك از زير مجموعههاي <sup>X</sup> وابستگي تابعي نداشته باشد. (۱)-۳۳)<br>- (۲)-۳۵)<br>- ست های سری ۹<br>- کدام گزینه در رابطه با ((وابستگی تابعی)) درست است ؟<br>- کلم دارد، اگر ۲ ما X وابستگی تابعی داشته باغد ولی با هیچ مک از زن<br>- کلم دارد، اگر ۲ ما X وابستگی تابعی داشته باغد ولی با هیچ مک از

.2 صفت خاصه <sup>Y</sup> از رابطه <sup>R</sup> با صفت خاصه <sup>X</sup> از رابطه <sup>R</sup> وابستگي تابعي دارد اگر <sup>و</sup> فقط اگر در طول حيات رابطه به هر مقدار <sup>X</sup> حداقل يك مقدار <sup>Y</sup> متناظر باشد.

<sup>3</sup>16 پايگاه داده ها .3 هر دو .4 هيچكدام :باشد زير هاي FD داراي R= {A,B,C,D,E,F,G} رابطه اگر -<sup>2</sup>  $F = \{ AF \rightarrow BE, FC \rightarrow DE, F \rightarrow CD, D \rightarrow E, C \rightarrow A\}$ كليد كانديد اين رابطه كدام است ؟  $(A, F, C, D)$  .  $(F,A)$  .  $(F, A, G)$  .  $(F,G)$   $\lambda$ -<sup>3</sup> كدام مجموعه FD ها كاهش ناپذيرند ؟  $F = \{ A \rightarrow BC, A \rightarrow D, A \rightarrow E \}$  .1<br> $B \rightarrow C, A \rightarrow B, A \rightarrow D, A \rightarrow E \}$  .7  $F = \{AB \rightarrow C, A \rightarrow B, A \rightarrow D, A \rightarrow E\}$  $F = \{A \rightarrow B, A \rightarrow C, A \rightarrow D, A \rightarrow E\}$  .  $F = \{A \rightarrow A, A \rightarrow B, A \rightarrow C, A \rightarrow D, A \rightarrow E\}$  . -<sup>4</sup> در رابطه { D,C,B,A = { R وابستگي هاي زير وجود دارد:  $F = \{A \rightarrow BE, B \rightarrow C, A \rightarrow B, AB \rightarrow C, AC \rightarrow D\}$ مجموعه كاهش ناپذير (كمينه) از وابستگي ها كدام است ؟  ${A\rightarrow B, B\rightarrow C, A\rightarrow D}$ .  ${A\rightarrow B, A\rightarrow C, A\rightarrow D}$  .  ${B\rightarrow C, B\rightarrow D, A\rightarrow C}$  .  ${A\rightarrow B}$ ,  $B\rightarrow D$ ,  $D\rightarrow C$ } .4 0– رابطه  $\rm R = \{~A,B,C,D,E,F,G\}$  داراي وابستگي هاي تابعي زير است:  $F = \{A \rightarrow B, BC \rightarrow DE, AEF \rightarrow G\}$ كدام وابستگي از آن قابل استنتاج است ؟  $ACF \rightarrow DG$  .  $AC \rightarrow DE$  .  $EF \rightarrow G$  .  $Y_1$  1  $2$ -<sup>6</sup> كدام گزينه در رابطه با دو مجموعه از FDهاي زير براي رابطه {E,D,C,B,A={R درست است ؟  $F = \{A \rightarrow B, AB \rightarrow C, D \rightarrow AC, D \rightarrow E\}$  $G = \{A \rightarrow BC, D \rightarrow AE\}$ .1 <sup>G</sup> <sup>و</sup> <sup>F</sup> هم ارزند.  $F = \{A \rightarrow B, A \rightarrow C, A \rightarrow D, A \rightarrow E\}$  .<br>  $F = \{A \rightarrow A, A \rightarrow B, A \rightarrow C, A \rightarrow D, A \rightarrow E\}$  .<br>  $F = \{A \rightarrow B, A \rightarrow C, A \rightarrow D, A \rightarrow E\}$  .<br>  $F = \{A \rightarrow BE, B \rightarrow C, A \rightarrow B, AB \rightarrow C, A \rightarrow D\}$  .<br>  $\{A \rightarrow B, B \rightarrow C, A \rightarrow D\}$  .<br>  $\{A \rightarrow B, B \rightarrow C, A \rightarrow D\}$  .<br>  $\{A \rightarrow B, B \rightarrow C, A \rightarrow D\}$  .<br>  $\{A \rightarrow B, B \rightarrow C, A$ 

مجموعه سئوالات 317

.2 <sup>G</sup> <sup>و</sup> <sup>F</sup> هم ارز نيستند. .3 <sup>G</sup> مجموعه كمينه <sup>F</sup> ميباشد. .4 <sup>F</sup> مجموعه بهينه <sup>G</sup> ميباشد. -<sup>7</sup> كدام گزينه درست است ؟ .1 براي هر مجموعه از FD ها، حداكثر يك مجموعه هم ارز وجود دارد كه كاهش ناپذير است. .2 براي هر مجموعه از FD ها، حداقل يك مجموعه هم ارز وجود دارد كه كاهش ناپذير است. .3 براي هر مجموعه از FD ها، دقيقا <sup>و</sup> فقط يك مجموعه هم ارز وجود دارد كه كاهش ناپذير است. .4 هيچكدام باشيم داشته را زير هاي وابستگي R= { A,B,C,D,E,F,G,H,I,J} رابطه براي اگر -<sup>8</sup> كدام گزينه درست خواهد بود ؟ F= {ABC→E ,AB→G , B→F , C→J , CJ→I , G→H} .1 <sup>F</sup> يك مجموعه كاهش پذير است <sup>و</sup> {D,C,B,A {كليد كانديد است. .2 <sup>F</sup> يك مجموعه كاهش ناپذير است <sup>و</sup> {D,C,B,A {كليد كانديد است. .3 <sup>F</sup> يك مجموعه كاهش ناپذير است <sup>و</sup> {G,D,C,B,A {كليد كانديد است. .4 <sup>F</sup> يك مجموعه كاهش پذير است <sup>و</sup> {C,B,A {كليد كانديد است. -9 رابطه TIMETABLE را با صفات زير در نظر بگيريد: دوره زماني در روز (1 تا 8 )= P و شماره روز هفته <sup>=</sup><sup>D</sup> شماره درس <sup>=</sup>L نام معلم <sup>=</sup>T شماره كلاس <sup>=</sup><sup>C</sup> فرض كنيد هر درس در دوره خاصي (P,D (ارائه ميشود و شماره دروس منحصر به فرد ميباشند. كليد كانديداين رابطه كدام است ؟ <sup>L</sup> .1 DPC .2 DPT .3 MihanDownload.com

<sup>3</sup>18 پايگاه داده ها .4 هرسه گزينه -10 مجموعه كاهش ناپذير مجموعه وابستگي زير كدام است ؟  $F=\{A\rightarrow D, A\rightarrow C, CD\rightarrow B, AD\rightarrow C\}$  ${CD\rightarrow B, AD\rightarrow C}$ .<br>D.  $A\rightarrow C, AD\rightarrow C}$ .  ${A\rightarrow D}$ ,  $A\rightarrow C$ ,  $AD\rightarrow C$  ${A\rightarrow}D$ ,  $CD\rightarrow B$ ,  $AD\rightarrow C$ } .  ${A\rightarrow}D$ ,  $A\rightarrow C$ ,  $CD\rightarrow B$  }  $\lambda$ -11 از مجموعه FD زير كدام رابطه را نميتوان استنتاج كرد ؟  $F = \{A \rightarrow D, CD \rightarrow B, AD \rightarrow C\}$  $C\rightarrow B$  .1  $A \rightarrow B$  .  $A\rightarrow C$  .  $A \rightarrow CD \rightarrow$ -12 كدام گزينه درست است ؟ .1 به مجموعه تمام وابستگي هاي استنتاج شده، مجموعه پوششي ميگوئيم. .2 اگر مجموعه پوششي دو مجموعه FD با هم برابر باشند آنگاه دو مجموعه وابستگي با هم معادلند. .3 قوانين 3 گانه آرمسترانگ براي بدست آوردن مجموعه پوششي كافي است. .4 هر سه گزينه -13 نمودار وابستگي تابعي: .<br>1 نموداري است كه جداول را تجزيه ميكند. .2 نموداري است كه شروع كار آن با كليدهاي كانديد است. .3 نموداري است كه شروع كار آن با كليدهاي خارجي است. .4 نموداري است كه وابستگي به كليد خارجي را نمايش ميدهد. -14 وابستگي تابعي بديهي كدام است ؟ .1 اگر سمت چپ آن، زير مجموعهاي از سمت راست باشد. .2 اگر سمت چپ آن قابل تجزيه شدن نباشد. .3 اگر سمت راست آن فقط يك صفت خاصه باشد. .4 اگر سمت راست آن، زير مجموعهاي از سمت چپ باشد. ۱۲ – کدام گزینه درست است ؟<br>1. به مجموعه تمام وابستگی های استنتاج شده، مجموعه پوششی میگوئیم.<br>1. اگر مجموعه پوششی دو مجموعه FD با هم برابر باشند آنگاه دو مجموعه<br>1. قوانین ۳ گانه آرمسترانگ برای بلست آوردن مجموعه پوششی کافی ا

-15 در رابطه {G,F,E,D,C,B,A = {R با FD هاي زير كليد كانديد كدام است ؟  $F = \{D \rightarrow A, E \rightarrow B, A \rightarrow B, AB \rightarrow EFC\}$  $(A,B,D)$  .  $(D)$  .  $(D,G)$  .  $(B,D,E)$   $\lambda$ -16 كدام گزينه نادرست است ؟ .1 در رابطه تمام كليد، بين اجزاي كليد ميتواند وابستگي تابعي وجود داشته باشد. .2 اگر <sup>K</sup> سوپر كليد رابطه <sup>R</sup> باشد آنگاه مجموعه عنوان R با <sup>K</sup> وابستگي تابعي دارد. .3 از C→AB در حالت كلي نميتوان نتيجه گرفت كه C→B <sup>و</sup>C→A .4 FD ها محدوديت جامعيت را نشان ميدهند. -17 رابطه (Z,Y,X(REL را در نظر ميگيريم. كدام يك از گزارههاي زير نادرست است؟ X→Z:داريم Y→X <sup>و</sup> X→Y اگر .1 .2 رابطه REL حاصل JOIN دو رابطه (Y,X(1REL <sup>و</sup> (Z,X(2REL است اگر <sup>و</sup> فقط اگر داشته باشيم: Y→X (Y,Z)→X :داريم Z→X<sup>و</sup> Y→X اگر .3 X→(Y,Z) :داريم X→Z<sup>و</sup> X→Y اگر .4 پاسخ تست هاي سري 9 -1 (1)صفت خاصه <sup>Y</sup> از رابطه <sup>R</sup> با صفت خاصه <sup>X</sup> از رابطه <sup>R</sup> وابستگي تابعي دارد <sup>و</sup> مينويسيم Y.R→X.R اگر <sup>و</sup> فقط اگر در طول حيات رابطه به هر مقدار از <sup>X</sup> در رابطه دقيقا يك مقدار <sup>Y</sup> از رابطه <sup>R</sup> متناظر باشد. T. ( یا AB→C از حالت کلی نمی توان نتیجه گرفت که C+C و AB→C از AB→C<br>4. ED ها محدودیت جامعیت را نشان می(دهند.<br>- (ابطه ED ها محدودیت جامعیت را نشان می(C+C و X−X از کرد.<br>7. (ابطه REL ماحل ONN دو رابطه (C+C x و REL1(X,Y) است

-2 (4) ابتدا FOPT را بدست ميآوريم:

$$
AF \rightarrow BE \Leftrightarrow AF \rightarrow B , AF \rightarrow E
$$

<sup>320</sup> پايگاه داده ها

FC→DE ⇒ FC→D, FC→E  
\nF→C, FC→DE ⇒ F→DE ⇒ F→D, F→E  
\nF→C, FC→DE ⇒ F→DE ⇒ F→C, C→A ⇒ F→B  
\nF→A, FA→B ⇒ F→B  
\nF→A, FA→B ⇒ F→B  
\nF→A, FA→B ⇒ F→B  
\nF→A, FA→B ⇒ F→B  
\nF→A, FA→B ⇒ F→B  
\nF→B, F→C, F→D,F→E, F→E  
\n
$$
\rightarrow
$$
 F→B  
\n $\rightarrow$  F→A, F→B ⇒ F → E  
\n $\rightarrow$  F→B  
\n $\rightarrow$  F→C, F→D,F→E, F→C, F→D,F→E, C→A  
\n $\rightarrow$  F→C  
\n $\rightarrow$  F→C  
\n $\rightarrow$  F→C  
\n $\rightarrow$  F→C  
\n $\rightarrow$  F→C  
\n $\rightarrow$  A→B, AB→C ⇒ A→C  
\n $\rightarrow$  A→B → C ⇒ A → C  
\nA→B, AB→C ⇒ A→C  
\nA→B, AB→C ⇒ A→C  
\nA→B, AB→C ⇒ A→C  
\nA→B, AB→C ⇒ A→C  
\nA→B, AB→C ⇒ A→C  
\nA→B, AB→C → A→C  
\nA→B, A→C, B→C, A→D  
\n $\rightarrow$  F={A→B, A→C, B→C, A→D}  
\n $\rightarrow$  F={A→B, A→C, B→C, A→D}  
\n $\rightarrow$  F={A→B, A→C, B→C, A→D}  
\n $\rightarrow$  F={A→B, A→C, B→C, A→D}  
\n $\rightarrow$  G→B  
\n $\rightarrow$  G→B, A→C, B→C → A→C  
\n( ) →  
\n( ) →  
\nF  
\n $\rightarrow$  G→B, A→C, D→A, D→E}  
\n $\rightarrow$  G→B, A→C, D→A, D→E}  
\n $\rightarrow$  F-min = {A→B, A→C, D→A, D→E}  
\n $\rightarrow$  F-min = {A→B, A→C, D→A, D→E}  
\n( )→  
\n( )→  
\n( )→  
\n( )→  
\n( )→  
\

or-5, CI→I 
$$
\Rightarrow
$$
 C→I  $\Rightarrow$  C→I  $\Rightarrow$  C→I  $\Rightarrow$  C→I  $\Rightarrow$  (A,B,C,D,G,J)

\nor, C→I  $\Rightarrow$  C→I  $\Rightarrow$  C→I <

<sup>322</sup> پايگاه داده ها

Į

تست هاي سري 10 -1 فرض كنيد ليستي از درس هاي دانشجويان در اختيار داريم كه از ستونهاي زير تشكيل شده است: تعداد واحد نام درس كد درس نام دانشجو كد دانشجو هر دانشجو ممكن است چندين درس داشته باشد. اگر بخواهيم اين اطلاعات را در يك بانك اطلاعاتي به گونه اي ذخيره كنيم كه حداقل تكرار اطلاعات را داشته باشيم حداقل به چند جدول (table (نياز داريم ؟ <sup>1</sup> .1 COM<br>- المرض كليس المرض المرض المرض المرض المرض المرض المرض المرض المرض المرض المرض المرض المرض المرض المرض المرض ا<br>- المرض كليد ليستن از درس هاى دانشجويان در اختيار داريم كه از ستونهاى المرار المرض المرض المرض المرض المرض

مجموعه سئوالات 323

3 .2 2 .3 4 .4 -<sup>2</sup> كداميك از گزاره هاي زير در رابطه با ((عمدهترين اهداف نرمال ترسازي رابطهها)) نادرست است ؟ .1 كاهش بعضي انواع افزونگي (Redundency( .2 كاهش سربار (Overhead ( سيستم در پاسخگوئي در عمل بازيابي .3 تسهيل در اعمال بعضي محدوديتهاي جامعيتي (constraints integrity( .4 اجتناب از بعضي از انواع آنومالي در عمليات روي پايگاه -<sup>3</sup> كدام گزينه از اهداف كلي فرايند نرمال سازي (normalization ( نيست ؟ .1 تسهيل اعمال بعضي از قواعد جامعيتي (rules integrity( .2 تسهيل پياده سازي ديد كاربر (view user( .3 حذف بعضي از انواع قواعد وابستگي تابعي (dependency functional( .4 كاهش بعضي از انواع افزونگي (redundancy( -<sup>4</sup> كدام گزينه نادرست است ؟ .1 رابطه NF1 را همواره مي توان به تعدادي رابطه NF2 تبديل كرد. .2 در تبديل رابطه NF1 به NF2 بايد چنان عمل كرد كه وابستگي هاي تابعي غير كامل موجود در رابطه NF1 از ميان بروند. .3 هميشه پس از تجزيه يك رابطه به دو رابطه <sup>و</sup> پيوند مجدد روابط حاصله ، لزوما به رابطه نخستين مي رسيم. .4 با انجام عمل پيوند طبيعي بر روي روابط NF2 مي توان روابط NF1 را بدست آورد. -<sup>5</sup> كدام گزينه در رابطه با NF2 درست است ؟ .1 فقط در درج ممكن است آنومالي داشته باشيم. MihanDownload.com

<sup>324</sup> پايگاه داده ها

.2 فقط در حذف ممكن است آنومالي داشته باشيم. .3 در حذف و بهنگام سازي ممكن است آنومالي داشته باشيم. .4 در درج ، حذف و بهنگام سازي ممكن است آنومالي داشته باشيم. -<sup>6</sup> كدام تعريف در رابطه با صورتهاي نرمال نادرست است ؟ .1 رابطهاي نرمال است كه تمام مقادير صفات خاصه اش اتوميك باشند. .2 رابطهاي NF3 است اگر <sup>و</sup> فقط اگر صفات خاصه غير كليد متقابلا به يكديگر ناوابسته باشند <sup>و</sup> همچنين با كليد اصلي رابطه ، وابستگي تابعي كامل داشته باشند. .3 رابطهاي NF2 است اگر <sup>و</sup> فقط اگر NF1 باشد <sup>و</sup> همچنين اگر صفات خاصه غير كليد متقابلا به يكديگر ناوابسته باشند. .4 رابطهاي NF3 است اگر <sup>و</sup> فقط اگر NF2 بوده <sup>و</sup> هر صفت خاصه غير كليد به طور مستقيم (بي واسطه) با كليد اصلي وابستگي داشته باشد. -<sup>7</sup> كدام گزينه قضيه هيث (Heath (را بيان مي كند ؟ (رابطه <sup>R</sup> را با سه صفت خاصه <sup>A</sup> <sup>و</sup> <sup>B</sup> <sup>و</sup> <sup>C</sup> در نظر بگيريد ) .1 اگر B.R→A.R هميشه مي توان اين رابطه را به دو رابطه (C,A(2R <sup>و</sup> (B,A(1R تجزيه كرد به نحوي كه گمشدگي اطلاعات پيش نيايد. <sup>و</sup> R2(A,C) رابطه به را رابطه اين توان مي R.A→R.C <sup>و</sup> R.A→R.Bاگر .2 .كرد تجزيه R1(A,B) .3 اگر B.R→A.R هميشه مي توان اين رابطه را به دو رابطه (C,A(2R <sup>و</sup> (B,A(1R تجزيه كرد ولي ممكن است گمشدگي اطلاعات پيش آيد. .4 B.R→A.R <sup>و</sup> C.R→A.R ممكن است نتوان اين رابطه را به دو رابطه .كرد تجزيه R1(A,B) <sup>و</sup> R2(A,C) -<sup>8</sup> در كدام مورد زير NF3 مطلوبترين صورت نيست ؟ .1 وقتي رابطه داراي چند كليد كانديد باشد. MihanDownload.com

مجموعه سئوالات 325

.2 وقتي كه كليدهاي كانديد رابطه مركب باشند. .3 وقتي كه كليدهاي كانديد با يكديگر اشتراك صفت خاصه داشته باشند. .4 هر سه مورد. -<sup>9</sup> در كدام حالت جدول NF3 ممكن است مشكل داشته باشد ؟ .1 جدول داراي حداقل دو كليد كانديد باشد. .2 كليدهاي كانديد تركيبي باشند. .3 كليدهاي كانديد تركيبي ، صفتهاي مشتركي داشته باشند. .4 وقتي كه هر سه شرط فوق برقرار باشد. -<sup>10</sup> كدام گزينه اهداف كلي نرمال سازي را بيان نمي كند ؟ .1 رعايت قواعد جامعيتي .2 كاهش افزونگي .3 كاهش سربار سيستم <sup>و</sup> ساده كردن ديد كاربر .4 كاهش بعضي از آنومالي ها -1<sup>1</sup> كدام گزينه درست است ؟ .1 رابطه <sup>R</sup> در سطح NF3 است اگر <sup>و</sup> فقط اگر NF2 باشد <sup>و</sup> هر صفت غير كليد با كليد اصلي وابستگي تابعي كامل داشته باشد. .2 رابطه<sup>R</sup> در سطح NF3 است اگر <sup>و</sup> فقط اگر NF2 باشد <sup>و</sup> صفات غير كليد آن متقابلا به يكديگر ناوابسته باشند. .3 رابطه<sup>R</sup> در سطح NF3 است اگر <sup>و</sup> فقط اگر NF2 باشد <sup>و</sup> وابستگي انتقالي (transitive (نداشته باشد. .4 2و3 -<sup>12</sup> صفت عمده Attribute Prime كدام است ؟ .1 صفتي كه جزء تشكيل دهنده كليد باشد. MihanDownload.com

# .2 همان صفت غير كليد است.

مجموعه سئوالات 327 -16 رابطهاي NF2 است كه: .1 NF1 بوده <sup>و</sup> صفتهاي آن به زير مجموعه هاي كليد اصلي وابستگي نداشته باشد. .2 NF1 بوده <sup>و</sup> وابستگي انتقالي (تعدي) نداشته باشد. .3 1و2 .4 هيچكدام -17 در رابطه {D,C,B,A={R ، مجموعه FD هاي زير را داريم:  $A\rightarrow D$ ,  $D\rightarrow B$ ,  $A\rightarrow C$ سطح نرمال بودن اين رابطه و تجزيه مطلوب آن كدام است ؟  $R1(D,B)$ ,  $R2(A,D,C)$ ,  $3NF$ .  $R1(\underline{A},D)$ ,  $R2(\underline{A},B,C)$ ,  $BCNF$ .  $R1(\underline{A},\underline{C},\underline{D})$ ,  $R2(\underline{A},\underline{D})$ ,  $3NF$ ,  $\ddot{S}$  $R1(D,B)$ ,  $R2(A,C,D)$ ,  $2NF$ . -18 با حذف كليد وابسته ، چه صورتي از فرم نرمال ايجاد مي شود ؟ ۱. 1NF<br>۲. 2NF  $2NF$  $3NF$   $\mathsf{r}$ 4NF .4 -19 با حذف ابر كليد ، چه صورتي از فرم نرمال ايجاد مي شود ؟ 1NF .1  $2NF$  .  $3NF$   $\ddot{r}$  $4NF$  . -20 جامع ترين نرمال سازي بر مبناي وابستگي تابعي توسط كدام صورت نرمال ارائه مي شود ؟  $1NF$  .<br>  $2NF$  .  $\tau$  $2NF$  $3NF$   $\ddot{r}$  $BCNF \t4$ -21 با حذف وابستگي هاي چند مقداري (MVD (چه صورتي از فرم نرمال ايجاد مي شود ؟ RI(<u>A,</u>B), R2(<u>A,</u>B,C), SNF<br>
RI(A,D), R2(<u>A,B,C), BCNF<br>
RI(A,C)), R2(A,D)</u>, SNF<br>
RI(<u>D,B), R2(A,C)), 2NF<br>
RI(D,B), R2(A,C)), 2NF<br>
RI(D,B), R2(A,C)), 2NF<br>
NF<br>
NE<br>
NF<br>
X<br>
NF<br>
ANF<br>
ANF<br>
ANF<br>
X<br>
NF<br>
NF<br>
NF<br>
NF<br>
NF<br>
NF<br>
NF<br>
NF</u>

<sup>328</sup> پايگاه داده ها ا. 2NF<br>3NF .  $3NF$  $4NF$   $\tau$  $BCNF - 2$ -<sup>22</sup> در تبديل............ به............. آن را چنان به پرتوهايي تجزيه مي كنيم كه تمام وابستگي هاي پيوندي كه از كليدهاي كانديد ناشي نمي شود حذف گردد. 3NF-2NF .1 1. 4NF-3NF BCNF-3NF .r  $5NF-4NF$ -23 براي اينكه يك پايگاهداده اي رابطهاي بتواند به درستي در نرمافزار متداول طراحي شود ، آن پايگاهداده ها بايد حداقل بر اساس چه فرم نرمال (Normal Form) قرار گرفته باشد ؟ .1 اول .2 دوم .3 سوم  $\ddot{\epsilon}$ -<sup>24</sup> اگر جدولي يك فيلد داشته باشد كه بستگي به قسمتي از كليد اصلي داشته ، اين نكته نقض كداميك از قوانين فرم نرمال است ؟ .1 فرم اول نرمال .2 فرم دوم نرمال .3 فرم سوم نرمال .4 فرم چهارم نرمال -<sup>25</sup> اگر <sup>2</sup> فيلد غير كليدي بر يكديگر بستگي داشته باشند ، اين نقض كداميك از قوانين فرم هاي نرمال است ؟ .1 اولين فرم نرمال .2 دومين فرم نرمال .3 سومين فرم نرمال گرفته باشد ؟<br>۴. اول<br>۴. چهارم .<br>۴. چهارم .<br>۳. فرم دولم این نیلد داشته باشد که بیشگی به قسمتی از کلید اصلی داشته ، این .<br>۵. فرم دوم نرمال .<br>۳. فرم دوم نرمال .<br>۴. فرم دوم نرمال .<br>۴. فرم دوم نرمال .<br>۴. فرم جهارم نرمال .

.4 چهارمين فرم نرمال -26 به طور كلي چگونه تاثيري از عمليات نرماليزه كردن بر روي كاركرد بانك اطلاعاتي به وجود مي آيد ؟ .1 انعطاف كمتري در ذخيره سازي داده ها دارد. .2 انعطاف بيشتري در ذخيره سازي داده ها دارد. .3 انعطافي در ذخيره سازي داده ها ندارد. .4 هيچكدام -27وقتي در يك جدول تعدادي ستون براي ذخيره سازي موردهاي مختلف از يك داده وجود دارد مانند ..., <sup>2</sup> phonenumber , 1phonenumber اين نكته كدام يك از موارد فرمهاي نرمال را نقض مي كند ؟ .1 فرم اول نرمال .2 فرم دوم نرمال .3 فرم سوم نرمال .4 فرم چهارم نرمال -28 چه دليلي دارد كه اطلاعات يك پايگاه اطلاعاتي را بين چندين فايل توزيع نمائيم؟ .1 براي جلوگيري از خرابي داده ها .2 براي اينكه در بانكهاي بزرگ سيستم عامل دچار مشكل نشود. .3 براي مديريت بهتر داده ها .4 براي بهبود سرعت دستيابي به داده ها -29 جدول در.... است كه الف) همه كليدهاي آن تعريف شده باشند ب) تمام صفتهاي آن به كليد اصلي وابستگي تابعي داشته باشند ج) صفتهاي آن از دامنه تودرتو .نباشند) nested domain) 1NF .1 2NF .2 3NF .3 MihanDownload.com

## **Ramin.Samad@yahoo.com**

 $4NF$  .

<sup>330</sup> پايگاه داده ها -<sup>30</sup> در كدام فرم نرمال وابستگي انتقالي (transitive (وجود ندارد ؟ 2NF .1 3NF,2NF .  $4NF,3NF$  .  $2NF$ -31 جدول دانشجو (Stud (در يك موسسه آموزشي كوچك كه دانشجوي همنام ندارد را در نظر بگيريد: Stud (S# , Sname , address , avg) #Sشماره دانشجو ، Sname نام دانشجو ، Address آدرس دانشجو <sup>و</sup> avg معدل است. اين جدول حداكثر در چه سطح نرمال قرار دارد ؟ 2NF .1  $3NF$  .  $1NF$   $\mathsf{r}$  $BCNF$  . -<sup>32</sup> كدام گزينه در رابطه با نرمال سازي درست است ؟ .1 اگر طراح تشخيص دهد كه تجزيه يك جدول هر چند افزونگي هم داشته باشد ، باعث پائين آمدن سرعت اكثر پرس و جوها مي شود ، مجاز است از نرمالتر سازي آن صرف نظر كند. .2 روابط NF3 ي كه مي توانند تبديل به BCNF شوند را حتما بايد BCNF كرد .3 در تجزيه رابطه NF3 به روابط BCNF هيچگاه اطلاعات و يا وابستگيهايي گم نمي شود. .4 هر سه گزينه ۱۳ آگادا است کار است کار است کار است کار است کار است کار است کار است کار است الحال است کار است از است کار است<br>1971 - کلمام گوینه در رابطه با نرمال سازی درست است ؟<br>1. اگر طراح تشخیص دهد که تجزیه یک جدول هر چند افزونگی هم د

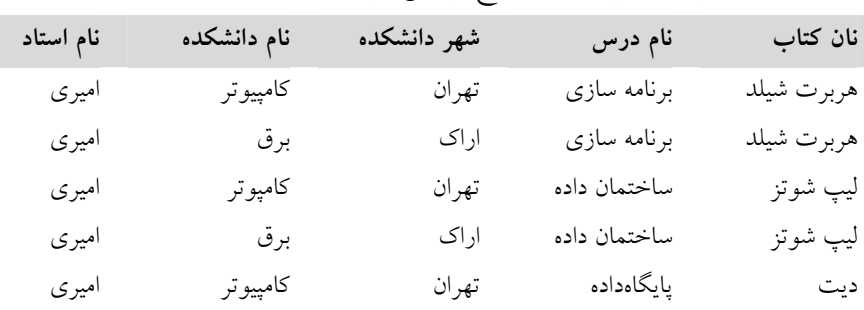

-33 جدول زير حداكثر در چه سطح نرمالي قرار دارد ؟

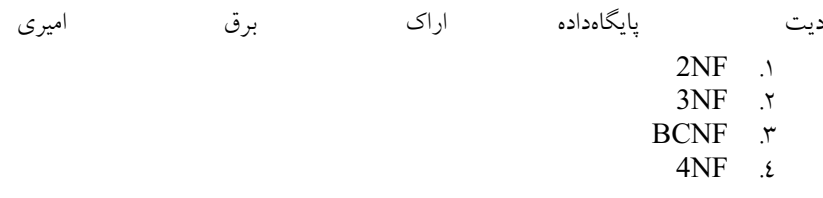

پاسخ تست هاي سري 10 -1 (2) اين سه جدول عبارتند از: جدول :1 جدول دانشجو: شامل فيلدهاي كد دانشجو <sup>و</sup> نام دانشجو جدول:2 جدول درس: شامل فيلدهاي كد درس ، نام درس و تعداد واحد جدول :3 جدول دانشجو- درس: شامل فيلدهاي كد دانشجو <sup>و</sup> كدهاي درس -2 (2) از آنجا كه نرمال تر سازي باعث تجزيه جداول مي شود گاهي اوقات براي بازيابي نياز به پيوند مجدد اين جداول داريم كه باعث افزايش سربار سيستم مي گردد. -3 (2) تسهيل پياده سازي ديد كاربر از اهداف كلي فرآيند نرمال سازي زيرا در برخي مواقع اين كار باعث مشكل تر شدن پياده سازي ديد كاربر نيز مي شود. -4 (3) هميشه پس از تجزيه يك رابطه به دو رابطه <sup>و</sup> پيوند مجدد رابطه هاي حاصله لزوما به رابطه نخستين نمي رسيم. -5 (4) در رابطه NF2 ممكن است آنوماليهايي در درج ، حذف و بهنگام سازي داشته باشيم. -6 (3) گزينه هاي 1 <sup>و</sup> <sup>2</sup> درست مي باشند. رابطهاي NF2 است اگر <sup>و</sup> فقط اگر NF1 باشد <sup>و</sup> هر صفت خاصه غير كليد با كليد اصلي وابستگي تابعي كامل داشته باشد. توجه كنيد تعريف گزينه 4 براي NF3 معادل تعريف گزينه <sup>2</sup> مي باشد. (1) -7 (4) -8 MihanDownload.com

## $(2) - 9$

-10 (3) نرمال سازي از آنجا كه باعث تجزيه جداول مي شود ديد كاربر را به علت تعدد جداول <sup>و</sup> ارتباط بين آنها ممكن است مشكل سازد همچنين از آنجا كه براي بازيابي بعضي پرس و جوها نياز به پيوند جدولها خواهد بود ممكن است بار سيستم را افزايش دهد. -11 (4) در گزينه <sup>1</sup> وقتي كه رابطه در NF2 باشد ، خود به خود هر صفت خاصه غير كليد با كليد اصلي وابستگي تابعي كامل خواهد داشت. (1) -12 (4) -13 -14 (4) كتابهاي مختلف عبارات متفاوتي را براي تعريف حالات نرمال به كار مي برند كه همگي آنها در معناي نهايي معادل يكديگر مي باشند. (2) -15 (3) -16 (4) -17 (3) -18 (2) -19 (4) -20 (3) -21 (4) -22 (3) -23 (2) -24 (3) -25 -26 (1) نرمال سازي با اعمال محدوديتهايي جلوي يكسري افزونگي <sup>و</sup> نيز آنوماليها را مي گيرد. (4) -27 MihanDownload.com

-28 (3) اين در واقع همان بحث نرمال سازي است ، ما داه ها را به جاي ذخيره در يك جدول در چند جدول ذخيره مي سازيم تا آنوماليها <sup>و</sup> مشكلات را كاهش دهيم. اين عمل بر عكس سرعت عمليات را كاهش مي دهد. پس گزينه 4 غلط است. (1) -29

-30 (3) جدولي در NF3 است كه الف ) در NF2 باشد ب) وابستگي انتقالي نداشته باشد. وابستگي انتقالي يعني وابستگي دو صفت غير كليدي به هم زيرا هر يك از آنها به كليد اصلي وابستهاند. رابطهاي كه ANF باشد حتما 3NF استع و ويژگيهاي آن را دارد. -31 (4) #S <sup>و</sup> Sname كليد كانديد مي باشند <sup>و</sup> Stud →Sname , Stud→#S پس چون هر دترمينان فقط كليد كانديد مي باشد در سطح BCNF قرار دارد.

-32 (1) در بعضي موارد نبايد روابط NF3 را به BCNF تبديل كرد پس گزينه <sup>2</sup> نادرست است. همچنين مواردي ايت كه تجزيه روابط NF3 به روابط BCNF وابستگي ها را از بين مي برد پس گزينه <sup>3</sup> نيز نادرست است.

-33 (3) جدول مذكور در سطح BCNF است زيرا هيچگونه وابستگي به جز وابستگي به كليد اصلي ، كه شامل تمام ستونها است ، وجود ندارد. ولي جدول فوق افزونگي دارد ، چرا كه دانشكده هاي استاد اميري و نيز دروسي كه تدريس كرده است تكرار شده است. براي رفع اين مشكل و تبديل آن به NF4 مي توان آن را به دو جدول زير تجزيه كرد: ۳۲ – ۱) در بعضی موارد نباید روابط SNF و با BCNF تبدیل کرد پس گزینه ۲<br>فارارست است. همچنین مواردی ایت که تجزیه روابط SNF به روابط BCNF وابستگی<br>ها ( از بین می برد پس گزینه ۳ نیز نادرست است.<br>به کلید اصلی ، که شامل تمام ستونها

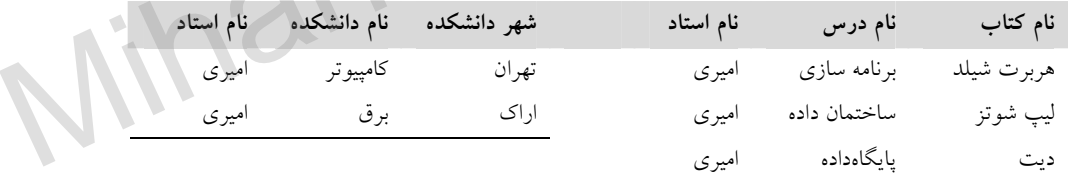

MihanDownload.com

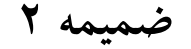

### SQL 99 BNF

=======================================================

#### BNF Grammar for ISO/IEC 9075:1999

#### Database Language SQL (SQL-99)

--p Note that this version of this file includes the corrections from ISO 9075:1999/Cor.1:2000. --/p --p The plain text version of this grammar is  $-$ ## <a href='sql-99.bnf'> sql-99.bnf </a>. --/p --hr --h2 Key SQL Statements and Fragments --/h2 --bl --li ALTER DOMAIN <alter domain statement> --li ALTER TABLE <alter table statement> --li CLOSE cursor <close statement> --li Column definition <column definition> --li COMMIT WORK <commit statement> --li CONNECT <connect statement> --li CREATE ASSERTION <assertion definition> --li CREATE CHARACTER SET <character set definition> --li CREATE COLLATION <collation definition> --li CREATE DOMAIN <domain definition> --li CREATE FUNCTION <schema function> --li CREATE PROCEDURE <schema procedure> --li CREATE SCHEMA <schema definition> --li CREATE TABLE <table definition> --li CREATE TRANSLATION <translation definition> --li CREATE TRIGGER <trigger definition> --li CREATE VIEW <view definition> --li Data type <data type> --li DEALLOCATE PREPARE <deallocate prepared statement> --li DECLARE cursor <declare cursor> <dynamic declare cursor> --li DECLARE LOCAL TEMPORARY TABLE <temporary table declaration> --li DELETE <delete statement: positioned> <delete statement: searched> <dynamic delete statement: Moad.com

positioned>

--li DESCRIBE <describe statement>

--li DESCRIPTOR statements <system descriptor statement>

--li DISCONNECT <disconnect statement>

<sup>336</sup> پايگاه دادهها

--li EXECUTE <execute statement>

--li EXECUTE IMMEDIATE <execute immediate statement>

--li FETCH cursor <fetch statement>

--li FROM clause <from clause>

--li GET DIAGNOSTICS <get diagnostics statement>

--li GRANT <grant statement>

--li GROUP BY clause <group by clause>

--li HAVING clause <having clause>

--li INSERT <insert statement>

--li Literals <literal>

--li OPEN cursor <open statement>

--li ORDER BY clause <order by clause>

--li PREPARE <prepare statement>

--li REVOKE <revoke statement>

--li ROLLBACK WORK <rollback statement>

--li SAVEPOINT <savepoint statement>

--li Search condition <search condition > <regular expression >

--li SELECT <query specification>

--li SET CATALOG <set catalog statement>

--li SET CONNECTION <set connection statement>

--li SET CONSTRAINTS <set constraints mode statement>

--li SET NAMES <set names statement>

--li SET SCHEMA <set schema statement>

--li SET SESSION AUTHORIZATION <set session user identifier statement>

--li SET TIME ZONE <set local time zone statement>

--li SET TRANSACTION <set transaction statement>

--li SQL Client MODULE <SQL-client module definition>

--li UPDATE <update statement: positioned> <update statement: searched> <dynamic update statement: positioned>

--li Value expression <value expression>

--li WHERE clause <where clause>

--/bl

--hr

--h2 Identifying the version of SQL in use

--/h2

--p

This material (starting with <SQL object identifier> ) is defined in section 6.3 "Object Identifier for Database Language SQL" of ISO/IEC 9075-1:1999 (SQL Framework).

It is used to express the capabilities of an implementation. The package names are identifiers such as 'PKG001', equivalent to 'Enhanced datetime facilities', as defined in the informative Annex B to SQL Framework. Each such package identifies a number of features that are provided when the SQL object identifier claims to provide the package. -ii SET NAMIES <br/>Scart names statement-<br>
-ii SET NSCHESONA Acst echoma statement-<br>
-ii SET STESION AUTHORIZATION Next essaion user identifier statement-<br>
-ii SET TRANSACTION <Set transaction statement-<br>
-ii SQL Client

--/p

<SQL object identifier>::= <SQL provenance> <SQL variant>

 $\langle$ SQL provenance $\rangle$ ::= $\langle$ arc1 $\rangle$  $\langle$ arc2 $\rangle$  $\langle$ arc3 $\rangle$ 

<arc1>::=iso | 1 | iso <leftparen> 1 <rightparen>

<arc2>::=standard | 0 | standard <leftparen> 0 <rightparen>  $::=9075$ 

<SQL variant>::= <SQL edition> <SQL conformance>

 $\leq$ SQL edition>::=  $\leq$ 1987> |  $\leq$ 1989> |  $\leq$ 1992> |  $\leq$ 1999>

 $\leq$ 1987 $\geq$ : $=$ 0 | edition1987 $\leq$ leftparen $\geq$ 0 $\leq$ rightparen $\geq$ 

 $\langle 1989 \rangle ::= \langle 1989 \text{ base} \rangle \langle 1989 \text{ package} \rangle$ 

<1989 base>::=1 | edition1989 <leftparen> 1 <rightparen>

 $\langle$  1989 package>::=  $\langle$ integrity no>  $|\langle$ integrity yes>

<integrity no>::=0 | IntegrityNo <leftparen> 0 <rightparen>

<integrity yes>::=1 | IntegrityYes <leftparen> 1 <rightparen>

<1992>::=2 | edition1992 <leftparen> 2 <rightparen>

<1999>::=3 | edition1999 <leftparen> 3 <rightparen>

 $\leq$ SQL conformance $\geq$ ::=  $\leq$ level $\geq$   $\leq$ parts $\geq$   $\leq$ packages $\geq$ 

#### TTV SQL 99 BNF

```
<level>::= <low> | <intermediate> | <high>
<low>::=0 | Low <leftparen> 0 <rightparen>
<intermediate>::=1 | Intermediate <leftparen> 1 <rightparen>
\langlehigh>::=2 | High \langleleftparen\rangle 2 \langlerightparen\rangle <parts>::= <Part 3> <Part 4> <Part 5> <Part 6> <Part 7> <Part 8> <Part 9> <Part 10> 
--p 
--small 
--i 
The parenthesized (i) and (n) are italic in the SQL standard. It is not clear exactly what this should look 
like, despite all the Information. However, it is also not important; this is not really a part of the SQL 
language per se. Note that the package numbers are PKG001 to PKG009, for example. We still have to 
devise a mechanism to persuade bnf2yacc.pl to ignore this information. 
--/i 
--/small 
--/p 
<packages>::= <package PKG(i)>..
\langlePart (n)\rangle::= \langlePart (n) no\rangle | \langlePart (n) yes
\leqPart (n) no\geq::=0 | Part-(n)No \leqleftparen\geq 0 \leqrightparen\geq <Part (n) yes>::=!! (as specified in ISO/IEC 9075-(n)) 
 <Package PKG(i)>::= <Package PKG(i)Yes> | <Package PKG(i)No> 
 <Part 3 yes>::= <Part 3 conformance> 
 <Part 3 conformance>::=3 | sqlcli1999 <leftparen> 3 <rightparen> 
 <Part 4 yes>::= <Part 4 conformance> <Part 4 module> 
 <Part 4 conformance>::=4 | sqlpsm1999 <leftparen> 4 <rightparen> 
 <Part 4 module>::= <Part 4 module yes> | <Part 4 module no> 
 <Part 4 module yes>::=1 | moduleyes <leftparen> 1 <rightparen> 
\leqPart 4 module no\geq:=0 | moduleno \leqleftparen\geq 0 \leqrightparen\geq <Part 5 yes>::= <Part 5 conformance> <Part 5 direct> <Part 5 embedded> 
--p 
--small 
--i 
The original used sqlbindings199x, but the x should clearly be a 9. 
--/i 
--/small 
--/p 
 <Part 5 conformance>::=5 | sqlbindings1999 <leftparen> 5 <rightparen> 
 <Part 5 direct>::= <Part 5 direct yes> | <Part 5 direct no> 
<Part 5 direct yes>::=1 | directyes <leftparen> 1 <rightparen>
<Part 5 direct no>::=0 | directno <leftparen> 0 <rightparen>
 <Part 5 embedded>::= <Part 5 embedded no> | <Part 5 embedded languages>... 
<Part 5 embedded no>::=0 | embeddedno <leftparen> 0 <rightparen>
  <Part 5 embedded languages>::= 
                        <Part 5 embedded Ada> 
                        | <Part 5 embedded C> 
                        | <Part 5 embedded COBOL> 
                        | <Part 5 embedded Fortran> 
                        | <Part 5 embedded MUMPS> 
                        | <Part 5 embedded Pascal> 
                        | <Part 5 embedded PL/I> 
 <Part 5 embedded Ada>::=1 | embeddedAda <leftparen> 1 <rightparen> 
 <Part 5 embedded C>::=2 | embeddedC <leftparen> 2 <rightparen> 
 <Part 5 embedded COBOL>::=3 | embeddedCOBOL <leftparen> 3 <rightparen> 
 <Part 5 embedded Fortran>::=4 | embeddedFortran <leftparen> 4 <rightparen> 
 <Part 5 embedded MUMPS>::=5 | embeddedMUMPS <leftparen> 5 <rightparen> 
 <Part 5 embedded Pascal>::=6 | embeddedPascal <leftparen> 6 <rightparen> 
 <Part 5 embedded PL/I>::=7 | embeddedPLI <leftparen> 7 <rightparen> 
--hr 
                                                                                   ad.cor
```
--h2 Basic Definitions of Characters Used, Tokens, Symbols, Etc.

--/h2 --p

Most of this section would normally be handled within the lexical analyzer rather than in the grammar proper. Further, the original document does not quote the various single characters, which makes it hard to process automatically.

--/p

```
 <SQL terminal character>::= <SQL language character> 
 <SQL language character>::= <simple Latin letter> | <digit> | <SQL special character> 
 <simple Latin letter>::= 
                         <simple Latin upper case letter> 
                         | <simple Latin lower case letter> 
 <simple Latin upper case letter>::= 
A | B | C | D | E | F | G | H | I | J | K | L | M | N | O | P | Q | R | S | T | U | V | W | X | Y | Z <simple Latin lower case letter>::= 
a | b | c | d | e | f | g | h | i | j | k | l | m | n | o | p | q | r | s | t | u | v | w | x | y | z\ledigit>::=0 | 1 | 2 | 3 | 4 | 5 | 6 | 7 | 8 | 9
<SQL special character>::
                         <space> 
                        <double quote>
                        <percent>
                        \langleampersand\rangle\langle \text{quote} \rangle<leftparen>
                        <rightparen>
                        <asterisk>
                        | <plus sign>
                        \leqcomma> | <minus sign> 
                        <period>
                        \leqsolidus><colon>
                        <semicolon>
                         | <less than operator> 
                         | <equals operator> 
                        <greater than operator>
                         | <question mark> 
                        \leqleft bracket\geq<right bracket>
                        <circumflex>
                         | <underscore> 
                         | <vertical bar> 
                         | <left brace> 
                         | <right brace> 
 <space>::=!! (See the Syntax Rules) 
<double quote>::=
 <percent>::=%
 <ampersand>::=& 
 <quote>::=' 
 <leftparen>::=( 
<rightparen>::=)
<asterisk>::=*
 <plus sign>::=+ 
 <comma>::=,
 <minus sign>::=- 
 <period>::=. 
\leqsolidus>::=/
 <colon>::=: 
<semicolon>::=;
\leless than operator\ge::= \lewhoad.com
```
#### TT4 SQL 99 BNF

```
<equals operator>::==
                <greater than operator>::=> 
                <question mark>::=? 
                <left bracket>::=[ 
               <right bracket>::=]
               <circumflex>::=^
               <underscore>::=
               \levertical bar>::=
               <left brace>::={
                <right brace>::=} 
              --hr 
              --h2 Literal Numbers, Strings, Dates and Times 
              --/h2 
              --p 
              --small 
              --i <SQL-client module definition> modified per ISO 9075:1999/Cor.1:2000(E) 
              -/i
              --/small 
              --/p 
                <SQL-client module definition>::= 
                                           <module name clause> 
                                           <language clause> 
                                           <module authorization clause> 
                                         [ <module path specification>]
                                           <module transform group specification> ]
                                         \sqrt{ <temporary table declaration >... \sqrt{ } <module contents>... 
               <module name clause>:
                                         MODULE [ <SQL-client module name> ] [ <module character set specification>
              ] 
               <SQL-client module name>::= <identifier>
               <identifier>::= <actual identifier>
               <actual identifier>::= <regular identifier> | <delimited identifier>
               <regular identifier>::= <identifier body>
              --p 
              --small 
              --i <identifier body> modified per ISO 9075:1999/Cor.1:2000(E).
              --/i 
              --/p 
              --p 
              --i <identifier body> also rationalized by removing curly brackets around <identifier part> because they
              are unnecessary and inconsistent with other places where '...' modifies a single non-terminal. 
               --/i 
              --/small 
              --/small 
              --/p 
               <identifier body>::= <identifier start> [ <identifier part>... ]
               <identifier start>::= <initial alphabetic character> | <ideographic character>
                <initial alphabetic character>::=!! (See the Syntax Rules) 
                <ideographic character>::=!! (See the Syntax Rules) 
                <identifier part>::= 
                                           <alphabetic character> 
                                           | <ideographic character> 
                                           | <decimal digit character> 
                                           | <identifier combining character> 
                                           | <underscore> 
                                          <alternate underscore>
                                          <extender character>
                                           | <identifier ignorable character> 
Singue clause<br>
\frac{1}{\text{math period}} (smolule particular specification \geq)<br>
\left[\text{math period} \times \text{10} \times \text{10} \times \text{10} \times \text{10} \times \text{10} \times \text{10} \times \text{10} \times \text{10} \times \text{10} \times \text{10} \times \text{10} \times \text{10} \times \text{10} \times \text{10} \times \text{10} \times \text{10} \times \text{10} \times \text{
```
<sup>340</sup> پايگاه دادهها

 | <connector character> <alphabetic character>::=!! (See the Syntax Rules) <decimal digit character>::=!! (See the Syntax Rules) <identifier combining character>::=!! (See the Syntax Rules) <alternate underscore>::=!! (See the Syntax Rules) <extender character>::=!! (See the Syntax Rules) <identifier ignorable character>::=!! (See the Syntax Rules) <connector character>::=!! (See the Syntax Rules) <delimited identifier>::= <double quote> <delimited identifier body> <double quote> <delimited identifier body>::= <delimited identifier part>... <delimited identifier part>::= <nondoublequote character> | <doublequote symbol> <nondoublequote character>::=!! (See the Syntax Rules) --p --small --i Note that the two successive double quote characters must have no other character (such as a space) between them. The lexical analyzer would normally deal with this sort of issue. --/i --/small --/p <doublequote symbol>::= <double quote> <double quote>  $\leq$ module character set specification $\geq$ ::=NAMES ARE  $\leq$ character set specification $\geq$  <character set specification>::= <standard character set name> | <implementation-defined character set name> | <user-defined character set name> <standard character set name>::= <character set name> <character set name>::=[ <schema name> <period> ] <SQL language identifier> <schema name>::=[ <catalog name> <period> ] <unqualified schema name> <catalog name>::= <identifier> <unqualified schema name>::= <identifier> <SQL language identifier>::= <SQL language identifier start> [ { <underscore> | <SQL language identifier part> }... ] <SQL language identifier start>::= <simple Latin letter> <SQL language identifier part>::= <simple Latin letter> | <digit> <implementation-defined character set name>::= <character set name> <user-defined character set name>::= <character set name> <language clause>::=LANGUAGE <language name> <language name>::=ADA | C | COBOL | FORTRAN | MUMPS | PASCAL | PLI | SQL <module authorization clause>: SCHEMA <schema name> AUTHORIZATION <module authorization identifier> SCHEMA <schema name> AUTHORIZATION <module authorization identifier> <module authorization identifier>::= <authorization identifier> <authorization identifier>::= <role name> | <user identifier> <role name>::= <identifier> <user identifier>::= <identifier>  $\leq$  module path specification $\geq$ ::=  $\leq$  path specification $\geq$  <path specification>::=PATH <schema name list> <schema name list>::= <schema name> [ { <comma> <schema name> }... ] <module transform group specification>::= <transform group specification> <transform group specification>:: TRANSFORM GROUP  $\{\leq s\}$  single group specification  $> |\leq m$ ultiple group specification  $> \}$  <single group specification>::= <group name> <group name>::= <identifier> <multiple group specification>::= <group specification> [ { <comma> <group specification> }... ] <group specification>::= <group name> FOR TYPE <user-defined type> <user-defined type>::= <user-defined type name> ≤module chancier est specification>:=NAMES ARE </brancer set specification><br>
chancer set specification>::=<br>
chancer set annexes are annexes are annexes are annexes are annexes are annexes are annexes are annexes are anne

#### **TE1 SQL 99 BNF**

```
 <user-defined type name>::= <schema qualified type name> 
<schema qualified type name>::=[ <schema name> <period> ] <qualified identifier>
<qualified identifier>::= <identifier>
 <temporary table declaration>::= 
                     DECLARE LOCAL TEMPORARY TABLE <table name>
                        <table element list> 
                       [ ON COMMIT <table commit action> ROWS ] 
 <table name>::= <local or schema qualified name> 
\leqlocal or schema qualified name\geq::=[\leqlocal or schema qualifier\geq \leq \leq \leq \leq \leq \leq \leq \leq \leq \leq \leq \leq \leq \leq \leq \leq \leq \leq \leq \leq \leq \leq \leq \le <local or schema qualifier>::= <schema name> | MODULE 
 <table element list>::= 
                       <leftparen> <table element> [ { <comma> <table element> }... ] <rightparen> 
 <table element>::= 
                       <column definition> 
                       | <table constraint definition> 
                       | <like clause> 
                        | <self-referencing column specification> 
                       | <column options> 
 <column definition>::= 
                        <column name> 
                       { <data type> | <domain name> } 
                       \leq reference scope check>]
                        [ <default clause> ] 
                       <column constraint definition>... ]
                      [ <collate clause>]
<column name>:= <identifier>
--hr 
--h2 Data Types 
--/h2 
<data type>::=
                       <predefined type>
                      <row type>
                       | <user-defined type> 
                      <reference type>
                      <collection type>
<predefined type>::=
                       <character string type> [ CHARACTER SET <character set specification> ] 
                        | <national character string type> 
                        | <binary large object string type> 
                        | <bit string type> 
                       <numeric type>
                      <br/>boolean type>
                       <datetime type>
                       <interval type>
 <character string type>::=
                      CHARACTER [ <leftparen> <length> <rightparen> ]
                      CHAR [ <leftparen> <length> <rightparen> ]
                       | CHARACTER VARYING <leftparen> <length> <rightparen> 
                       | CHAR VARYING <leftparen> <length> <rightparen> 
                      VARCHAR <leftparen> <length> <rightparen>
                      CHARACTER LARGE OBJECT \vert <leftparen> <large object length>
<rightparen> ] 
                      CHAR LARGE OBJECT [ <leftparen> <large object length> <rightparen> ]
                      CLOB [ <leftparen> <large object length> <rightparen> ]
 <length>::= <unsigned integer> 
 <unsigned integer>::= <digit>... 
 <large object length>::= <unsigned integer> [ <multiplier> ] | <large object length token> 
 <multiplier>::=K | M | G 
                                                                     load.com
```
<large object length token>::= <digit>... <multiplier>

 <national character string type>::= NATIONAL CHARACTER [ <leftparen> <length> <rightparen> ] NATIONAL CHAR [ <leftparen> <length> <rightparen> ] NCHAR [ <leftparen> <length> <rightparen> ] NATIONAL CHARACTER VARYING <leftparen> <length> <rightparen> NATIONAL CHAR VARYING <leftparen> <length> <rightparen> NCHAR VARYING <leftparen> <length> <rightparen> NATIONAL CHARACTER LARGE OBJECT | <leftparen> <large object length> <rightparen> ] NCHAR LARGE OBJECT [ <leftparen> <large object length> <rightparen> ] NCLOB [ <leftparen> <large object length> <rightparen> ] <binary large object string type>::= BINARY LARGE OBJECT [ <leftparen> <large object length> <rightparen> ] | BLOB [ <leftparen> <large object length> <rightparen> ] <bit string type>::= BIT [ <leftparen> <length> <rightparen> ] BIT VARYING <leftparen> <length> <rightparen>  $\leq$ numeric type $\geq$ ::=  $\leq$ exact numeric type $\geq$  |  $\leq$ approximate numeric type $\geq$ <exact numeric type>:: NUMERIC [<leftparen> <precision> [<comma> <scale> ] <rightparen> ] | DECIMAL [ <leftparen> <precision> [ <comma> <scale> ] <rightparen> ]  $\text{DEC}$  [  $\leq$  |  $\leq$   $\leq$  | INTEGER | INT | SMALLINT <precision>::= <unsigned integer>  $\leq$ scale $\geq$ ::=  $\leq$ unsigned integer $\geq$  <approximate numeric type>::= FLOAT [ <leftparen> <precision> <rightparen> ] | REAL | DOUBLE PRECISION <boolean type>::=BOOLEAN <datetime type>::= **DATE**  | TIME [<leftparen><time precision> <rightparen>] [<with or without time zone>] | TIMESTAMP [ <leftparen> <timestamp precision> <rightparen> ] [ <with or without time zone> ] <time precision>::= <time fractional seconds precision> <time fractional seconds precision>::= <unsigned integer> <with or without time zone>::=WITH TIME ZONE | WITHOUT TIME ZONE <timestamp precision>::= <time fractional seconds precision> <interval type>::=INTERVAL <interval qualifier> <interval qualifier>::= <start field> TO <end field> | <single datetime field> <start field>::= <non-second primary datetime field> [ <leftparen> <interval leading field precision> <rightparen> ] <non-second primary datetime field>::=YEAR | MONTH | DAY | HOUR | MINUTE <interval leading field precision>::= <unsigned integer> <end field>::= <non-second primary datetime field> | SECOND [ <leftparen> <interval fractional seconds precision> <rightparen> ] <interval fractional seconds precision>::= <unsigned integer> <single datetime field>::= <non-second primary datetime field> [ <leftparen> <interval leading field precision> <rightparen> ] | SECOND [ <leftparen> <interval leading field precision> [ <comma> <interval fractional seconds precision>  $\vert$  <rightparen>  $\vert$  <row type>::=ROW <row type body> ad.com

<row type body>::= <leftparen> <field definition> [ { <comma> <field definition> }... ] <rightparen>

#### TET SQL 99 BNF

```
 <field definition>::= <field name> <data type> [ <reference scope check> ] [ <collate clause> ] 
              <field name>::= <identifier>
               <reference scope check>::= 
                                       REFERENCES ARE [ NOT ] CHECKED [ ON DELETE <reference scope check 
              action> ] 
               <reference scope check action>::= <referential action> 
               <referential action>::= 
                                       CASCADE
                                       | SET NULL 
                                       | SET DEFAULT 
                                       | RESTRICT 
                                       | NO ACTION 
              <collate clause>::=COLLATE <collation name>
               <collation name>::= <schema qualified name> 
              <schema qualified name>::=[ <schema name> <period> ] <qualified identifier>
               <reference type>::=REF <leftparen> <referenced type> <rightparen> [ <scope clause> ] 
               <referenced type>::= <user-defined type> 
               <scope clause>::=SCOPE <table name> 
              <collection type>::= <data type> <array specification>
              <array specification>::=
                                       \leqcollection type constructor> \leq left bracket or trigraph> \lequnsigned integer><right bracket or trigraph> 
               <collection type constructor>::=ARRAY 
               <left bracket or trigraph>::= <left bracket> | <left bracket trigraph> 
              --p 
              --small 
              --i 
              The trigraphs are strictly sequences of characters, not sequences of tokens. There may not be any spaces 
              between the characters. Normally, the lexical analyzer would return the trigraphs as a simple symbol. 
              -4i--/small 
              --/p 
               <left bracket trigraph>::= <question mark> <question mark> <leftparen> 
               <right bracket or trigraph>::= <right bracket> | <right bracket trigraph> 
               <right bracket trigraph>::= <question mark> <question mark> <rightparen> 
              <domain name>::= <schema qualified name>
               <default clause>::=DEFAULT <default option> 
               <default option>::= 
                                         <literal> 
                                        | <datetime value function> 
                                        | USER 
                                        | CURRENT_USER 
                                        | CURRENT_ROLE 
                                       SESSION_USER
                                      SYSTEM_USER
                                        | CURRENT_PATH 
                                        | <implicitly typed value specification> 
              --hr 
              --h2 Literals 
              -/h<sub>2</sub>
               <literal>::= <signed numeric literal> | <general literal> 
               <signed numeric literal>::=[ <sign> ] <unsigned numeric literal> 
              \langlesign>::= \langleplus sign> |\langleminus sign>
               <unsigned numeric literal>::= <exact numeric literal> | <approximate numeric literal> 
              <exact numeric literal>::=
                                       <unsigned integer> [ <period> [ <unsigned integer> ] ]
                                        | <period> <unsigned integer> 
               <approximate numeric literal>::= <mantissa> E <exponent> 
               <mantissa>::= <exact numeric literal> 
cript bracket or trigraphs<br>
\leq collection type constructor>::=-RRAY<br>
\leq cheft bracket or trigraphs<br>
\Rightarrow<br>
\Rightarrow<br>
\Rightarrow<br>
\Rightarrow<br>
\Rightarrow<br>
\Rightarrow<br>
\Rightarrow<br>
\Rightarrow<br>
\Rightarrow<br>
\Rightarrow<br>
\Rightarrow<br>
\Rightarrow<br>
\Rightarrow<br>
\Rightarrow<br>
\Rightarrow<br>
\Rightarrow<br>
\Rightarrow<br>
\Rightarrow<br>
\Rightarrow<br>
```

```
 <exponent>::= <signed integer> 
                <signed integer>::=[ <sign> ] <unsigned integer> 
                <general literal>::= 
                                          <character string literal> 
                                          | <national character string literal> 
                                          | <bit string literal> 
                                          | <hex string literal> 
                                          | <binary string literal> 
                                          | <datetime literal> 
                                          | <interval literal> 
                                         <br/>boolean literal>
                <character string literal>::= 
                                         [ <introducer> <character set specification> ] 
                                          <quote> [ <character representation>... ] <quote> 
                                         [ { <separator> <quote> [ <character representation>... ] <quote> }... ] 
               <introducer>::= <underscore>
                <character representation>::= <nonquote character> | <quote symbol> 
                <nonquote character>::=!! (See the Syntax Rules.) 
              --p 
              --small 
              --i 
              The \leqquote symbol> rule consists of two immediately adjacent \leqquote> marks with no spaces. As usual,
              this would be best handled in the lexical analyzer, not in the grammar. 
              --/i 
              --/small 
              --/p 
               \anglequote symbol\geq::= \anglequote\geq \anglequote\geq<separator>::={ <comment> | <white space> }...
                <comment>::= <simple comment> | <bracketed comment> 
               <simple comment>::= <simple comment introducer> [ <comment character>... ] <newline>
               \leqsimple comment introducer>::= \leqminus sign> \leqminus sign> [\leqminus sign>... ]
                <comment character>::= <nonquote character> | <quote> 
                <newline>::=!! (See the Syntax Rules) 
              --p 
              --small 
              --i 
              The <br/>bracketed comment> rule included '!! (See the Syntax Rules)'. This probably says something about
              the <slash> <asterisk> and <asterisk> <slash> needing to be adjacent characters rather than adjacent
              tokens. 
              --/i 
               --/small 
              \Box/p <bracketed comment>::= 
                                          <bracketed comment introducer> <bracketed comment contents> <bracketed 
              comment terminator>
               <br/>bracketed comment introducer>::= <slash> <asterisk>
               <br/>bracketed comment contents>::=[ { <comment character> | <separator<br/>> }... ]
                <bracketed comment terminator>::= <asterisk> <slash> 
                <white space>::=!! (See the Syntax Rules) 
               <national character string literal>::
                                         N <quote> [ <character representation>... ] <quote> 
                                         [ { <separator> <quote> [ <character representation>... ] <quote> }... ] 
                <bit string literal>::= 
                                        B \leq \text{quote} > \lceil \leq \text{bit} \geq \ldots \rceil \leq \text{quote} [ { <separator> <quote> [ <bit>... ] <quote> }... ] 

               <hex string literal>:
                                        X \leq quote \leq \leq \leq \leq \leq \leq \leq \leq \leq \leq \leq \leq \leq \leq \leq \leq \leq \leq \leq \leq \leq \leq \leq \leq \leq \leq \leq \leq \leq \leq \leq \leq \leq \leq \leq [ \{ <separator> <quote> [ <hexit>... ]<quote> }... ]
The <approbable null consists of two immediately adjacent <quote> marks with no spaces. As usual,<br>
m_1^2 this would be best handled in the lexical analyzer, not in the grammar.<br>
m_1^2 the manner \frac{m_1^2}{2} comment
```
#### TLO SQL 99 BNF

```
\text{<}hexit>::= \text{<}digit> | A | B | C | D | E | F | a | b | c | d | e | f
                <binary string literal>::= 
                                         X \leq quote [ \{ \leq hexit> \leq hexit\geq \} ... ] \leq quote \geq[ \{ <separator> <quote> [ \{ <hexit> <hexit> }... ] <quote> }... ]
                <datetime literal>::= <date literal> | <time literal> | <timestamp literal> 
                <date literal>::=DATE <date string> 
               \alpha <date string>::= \alpha \alpha \alpha \beta \alpha \beta \alpha \beta \alpha \beta \alpha \beta \beta \alpha \beta \gamma \alpha \beta \gamma \alpha \beta \gamma \alpha \beta \gamma \alpha \beta \gamma \alpha \gamma \alpha \gamma \alpha \gamma \alpha \gamma \alpha \gamma \gamma \alpha <unquoted date string>::= <date value> 
               \alpha <date value>::= \alpha value> \alpha \alpha value> \alpha \alpha \beta \alpha \beta \alpha \beta \alpha \beta \alpha \beta \gamma \alpha \beta \gamma \alpha \beta \gamma \alpha \beta \gamma \alpha \beta \gamma \alpha \beta \gamma \gamma \alpha \gamma \gamma \gamma \gamma \gamma  <years value>::= <datetime value> 
                <datetime value>::= <unsigned integer> 
                <months value>::= <datetime value> 
                <days value>::= <datetime value> 
                <time literal>::=TIME <time string> 
                <time string>::= <quote> <unquoted time string> <quote> 
                <unquoted time string>::= <time value> [ <time zone interval> ] 
                <time value>::= <hours value> <colon> <minutes value> <colon> <seconds value> 
                <hours value>::= <datetime value> 
                <minutes value>::= <datetime value> 
               \leseconds value>::= \leseconds integer value> [ \leperiod> [\leseconds fraction> ] ]
                <seconds integer value>::= <unsigned integer> 
                <seconds fraction>::= <unsigned integer> 
                <time zone interval>::= <sign> <hours value> <colon> <minutes value> 
                <timestamp literal>::=TIMESTAMP <timestamp string> 
                <timestamp string>::= <quote> <unquoted timestamp string> <quote> 
               \frac{1}{2} <unquoted timestamp string>::= <unquoted date string> <space> <unquoted time string>
               string interval literal>::=INTERVAL [ <sign> ] <interval string> <interval qualifier>
                <interval string>::= <quote> <unquoted interval string> <quote> 
               \leunquoted interval string>::=\lesign> \ge { \le vear-month literal> \le day-time literal> \ge <year-month literal>::= <years value> | [ <years value> <minus sign> ] <months value> 
                <day-time literal>::= <day-time interval> | <time interval> 
                <day-time interval>::= 
                                          <days value> [ <space> <hours value> [ <colon> <minutes value> [ <colon> 
               <seconds value> ] ] ] 
                <time interval>::= 
                                         <hours value> [ < colon> <minutes value> [ < colon> <seconds value> ] ]
                                         <minutes value> [ <colon> <seconds value> ]
                                           | <seconds value> 
                <boolean literal>::=TRUE | FALSE | UNKNOWN 
               <datetime value function>::
                                           <current date value function> 
                                          | <current time value function> 
                                           | <current timestamp value function> 
                                           | <current local time value function> 
                                          | <current local timestamp value function> 
                <current date value function>::=CURRENT_DATE 
                <current time value function>::= 
                                        CURRENT_TIME [ <leftparen> <time precision> <rightparen>]
                <current timestamp value function>::= 
                                        CURRENT_TIMESTAMP [ <leftparen> <timestamp precision> <rightparen> ]
                <current local time value function>::= 
                                        LOCALTIME [ <leftparen> <time precision> <rightparen> ]
               <current local timestamp value function>::
                                        LOCALTIMESTAMP [ <leftparen> <timestamp precision> <rightparen> ]
                <implicitly typed value specification>::= <null specification> | <empty specification> 
                <null specification>::=NULL 
               <empty specification>::=ARRAY <left bracket or trigraph> <right bracket or trigraph>
               --hr 
              --h2 Constraints 
seconds traction:<br>
"stame axis particular intervals:-- scign> - shours value> <oolop> <minutes value><br>
"climation primes:-- TMIESTAMP <intervalstamp string> <quote><br>
"climation primes:-- TMIESTAMP </aluminosity are second
```
$-L/h2$  <column constraint definition>::= [ < constraint name definition > ] < column constraint > [ < constraint characteristics > ] <constraint name definition>::=CONSTRAINT <constraint name> <constraint name>::= <schema qualified name> <column constraint>::= NOT NULL | <unique specification> | <references specification> | <check constraint definition> <unique specification>::=UNIQUE | PRIMARY KEY <references specification>::= REFERENCES <referenced table and columns> [ MATCH <match type> ] [ <referential triggered action> ] <referenced table and columns>::= <table name> [ <leftparen> <reference column list> <rightparen> ] <reference column list>::= <column name list>  $\le$ column name list>::=  $\le$ column name> [  $\le$   $\le$ comma>  $\le$ column name>  $\le$  ... ] <match type>::=FULL | PARTIAL | SIMPLE <referential triggered action>::= <update rule> [ <delete rule> ]  $\leq$ delete rule $\geq$  [  $\leq$ update rule $\geq$  ] <update rule>::=ON UPDATE <referential action> <delete rule>::=ON DELETE <referential action> <check constraint definition>::=CHECK <leftparen> <search condition> <rightparen> --hr --h2 Search Condition --/h2  $\leq$  search condition $\geq$ ::=  $\leq$  boolean value expression $\geq$  <boolean value expression>::= <boolean term> |  $\leq$ boolean value expression> OR  $\leq$ boolean term> <br/>boolean term>::= <boolean factor> <br/>boolean term> AND <br/>boolean factor> <br/>boolean factor>::=[ NOT ] <br/>boolean test> <boolean test>::= <boolean primary> [ IS [ NOT ] <truth value> ] <boolean primary>::= <predicate> | <parenthesized boolean value expression> | <nonparenthesized value expression primary> <predicate>::= <comparison predicate> <br/>between predicate>  $\leq$ in predicate $>$ <like predicate> | <null predicate> | <quantified comparison predicate> | <exists predicate> | <unique predicate> <match predicate> | <overlaps predicate> | <similar predicate> | <distinct predicate> | <type predicate> <comparison predicate>::= <row value expression> <comp op> <row value expression> <row value expression>::= <row value special case> | <row value constructor> <row value special case>::= <value specification> | <value expression> ad.cor

<value specification>::= <literal> | <general value specification>

# TEV SQL 99 BNF

<general value specification>::=

```
 <host parameter specification> 
                      | <SQL parameter reference> 
                      | <SQL variable reference> 
                      | <dynamic parameter specification> 
                      | <embedded variable specification> 
                     | CURRENT_DEFAULT_TRANSFORM_GROUP 
 | CURRENT_PATH 
 | CURRENT_ROLE 
                     | CURRENT_TRANSFORM_GROUP_FOR_TYPE <user-defined type> 
                     | CURRENT_USER 
                    SESSION_USER
                     | SYSTEM_USER 
                     | USER 
                     | VALUE 
 <host parameter specification>::= <host parameter name> [ <indicator parameter> ] 
<host parameter name>::= <colon> <identifier>
<indicator parameter>::=[ INDICATOR ] <host parameter name>
<SQL parameter reference>::= <br/>basic identifier chain>
<br/>basic identifier chain>::= <identifier chain>
<identifier chain>::= <identifier> [ { <period> <identifier> }... ]
 <value expression>::= 
                      <numeric value expression> 
                      | <string value expression> 
                      | <datetime value expression> 
                      | <interval value expression> 
                      | <boolean value expression> 
                      | <user-defined type value expression> 
                      | <row value expression> 
                      | <reference value expression> 
                      | <collection value expression> 
 <numeric value expression>::= 
                     <term>
                     <numeric value expression> <plus sign> <term>
                     <numeric value expression> <minus sign> <term>
 <term>::= 
                      <factor> 
| <term> <asterisk> <factor>
| <term> <solidus> <factor>
<factor>::=[ <sign> ] <numeric primary>
<numeric primary>::=
                      <value expression primary> 
                      | <numeric value function> 
 <value expression primary>::= 
                      <parenthesized value expression> 
                      | <nonparenthesized value expression primary> 
\alpha <parenthesized value expression>::= \alpha \eftparen> \alpha \eftparen> \alpha \eftparen>
 <nonparenthesized value expression primary>::= 
                      <unsigned value specification> 
                     <column reference>
                      | <set function specification> 
                      | <scalar subquery> 
                      | <case expression> 
                      | <cast specification> 
                      | <subtype treatment> 
                      | <attribute or method reference> 
                     <reference resolution>
                      | <collection value constructor> 
                      | <routine invocation> 
                                                                            ad.com
```
<field reference> | <element reference> <method invocation> | <static method invocation> | <new specification> <unsigned value specification>::= <unsigned literal> | <general value specification> <unsigned literal>::= <unsigned numeric literal> | <general literal> <column reference>::= <basic identifier chain> | MODULE <period> <qualified identifier> <period> <column name> <set function specification>::= COUNT <leftparen> <asterisk> <rightparen> | <general set function> | <grouping operation> <general set function>::= <set function type> <leftparen> [ <set quantifier> ] <value expression> <rightparen>  $\leq$ set function type $\geq$ ::=  $\leq$ computational operation $\geq$  <computational operation>::=AVG | MAX | MIN | SUM | EVERY | ANY | SOME | COUNT <set quantifier>::=DISTINCT | ALL <grouping operation>::=GROUPING <leftparen> <column reference> <rightparen> --hr --h2 Queries --/h2 <scalar subquery>::= <subquery> <subquery>::= <leftparen> <query expression> <rightparen>  $\leq$ query expression $\geq$ : $=$ [ $\leq$ with clause $\geq$ ] $\leq$ query expression body $\geq$  <with clause>::=WITH [ RECURSIVE ] <with list> <with list>::= <with list element> [ { <comma> <with list element> }... ] <with list element>::= <query name> [ <leftparen> <with column list> <rightparen> ] AS <leftparen> <query expression> <rightparen> [ <search or cycle clause>] <query name>::= <identifier> <with column list>::= <column name list> <search or cycle clause>::= <search clause> <cycle clause> <search clause> <cycle clause> <search clause>:: SEARCH <recursive search order> SET <sequence column> <recursive search order>::= DEPTH FIRST BY <sort specification list> BREADTH FIRST BY <sort specification list> <sort specification list>::= <sort specification> [ { <comma> <sort specification> }... ] --p --small --i <sort specification> modified per ISO 9075:1999/Cor.1:2000(E)  $-4i$ --/small --/p <sort specification>::= <sort key> [ <ordering specification> ] <sort key>::= <value expression> <ordering specification>::=ASC | DESC <sequence column>::= <column name> <cycle clause>::= CYCLE <cycle column list> SET <cycle mark column> TO <cycle mark value> ad.com

```
DEFAULT <non-cycle mark value>
                                   USING <path column>
              <cycle column list>::= <cycle column> [ { <comma> <cycle column> }... ] 
              <cycle column>::= <column name> 
              <cycle mark column>::= <column name> 
              <cycle mark value>::= <value expression> 
              <non-cycle mark value>::= <value expression> 
             \epsilon ath column>::= \epsiloncolumn name>
              <query expression body>::= <non-join query expression> | <joined table> 
              <non-join query expression>::= 
                                     <non-join query term> 
                                     | <query expression body> UNION [ ALL | DISTINCT ] [ <corresponding spec> ] 
             <query term> 
                                     | <query expression body> EXCEPT [ ALL | DISTINCT ] [ <corresponding spec> 
             ] <query term> 
              <non-join query term>::= 
                                     <non-join query primary> 
                                    \leqquery term> INTERSECT [ ALL | DISTINCT ] [ \leqcorresponding spec> ]
             <query primary> 
              <non-join query primary>::= 
                                      <simple table> 
                                    \leqleftparen\geq \leqnon-join query expression\geq \leqrightparen\geq <simple table>::= <query specification> | <table value constructor> | <explicit table> 
              <query specification>::=SELECT [ <set quantifier> ] <select list> <table expression> 
              <select list>::= <asterisk> | <select sublist> [ { <comma> <select sublist> }... ] 
              <select sublist>::= <derived column> | <qualified asterisk> 
             <derived column>::= <value expression> [ <as clause> ]
             <as clause>::=[ AS ] <column name>
              <qualified asterisk>::= 
                                    <asterisked identifier chain> <period> <asterisk>
                                     <all fields reference>
             <asterisked identifier chain>::= <asterisked identifier> [ { <period> <asterisked identifier> }... ]
             <asterisked identifier>::= <identifier>
             \leall fields reference>::= \levalue expression primary> \leperiod> \leasterisk>
              <table expression>::= <from clause> [ <where clause> ] [ <group by clause> ] [ <having clause> ] 
              <from clause>::=FROM <table reference list> 
              <table reference list>::= <table reference> [ { <comma> <table reference> }... ] 
              <table reference>::= <table primary> | <joined table> 
              <table primary>::= 
                                     <table or query name> [ [ AS ] <correlation name> [ <leftparen> <derived 
             column list> <rightparen> ] ]
                                    \le derived table> [AS ] \le correlation name> [\leleftparen> \le derived column list>
             <rightparen> ] 
                                      | <lateral derived table> [ AS ] <correlation name> [ <leftparen> <derived column 
             list> <rightparen>]
                                      | <collection derived table> [ AS ] <correlation name> [ <leftparen> <derived 
             column list> <rightparen> ]
                                     | <only spec> [ [ AS ] <correlation name> [ <leftparen> <derived column list> 
             <rightparen> ] ] 
                                     | <leftparen> <joined table> <rightparen> 
             \leqtable or query name\geq::= \leqtable name\geq | \leqquery name\geq<correlation name>::= <identifier>
             <derived column list>::= <column name list>
              <derived table>::= <table subquery> 
              <table subquery>::= <subquery> 
              <lateral derived table>::=LATERAL <leftparen> <query expression> <rightparen> 
             <collection derived table>::
                                   UNNEST <leftparen> <collection value expression> <rightparen> [ WITH
Simple table>::= <query specification> | stable value constructor> <rightparae><br>
<query specification> \geq stable value constructor> |\leq explicit table><br>
<query specification::= SELECT [<ast cannotice^] |\leq explici
```
ORDINALITY ]

 <collection value expression>::= <value expression primary> <only spec>::=ONLY <leftparen> <table or query name> <rightparen> <joined table>::= <cross join> | <qualified join> | <natural join> | <union join> <cross join>::= <table reference> CROSS JOIN <table primary> <qualified join>::= <table reference> [ <join type> ] JOIN <table reference> <join specification> <join type>::=INNER | <outer join type> [ OUTER ] <outer join type>::=LEFT | RIGHT | FULL <join specification>::= <join condition> | <named columns join>  $\leq$ join condition $\geq$ : $=$ ON  $\leq$ search condition $\geq$  $\alpha$  <named columns join>::=USING <leftparen> <join column list> <rightparen>  $\leq$ join column list $\geq$ ::=  $\leq$ column name list $\geq$  <natural join>::= <table reference> NATURAL [ <join type> ] JOIN <table primary> <union join>::= <table reference> UNION JOIN <table primary> <where clause>::=WHERE <search condition> --p --small --i Rules from <group by clause> to <grouping set> modified per ISO 9075:1999/Cor.1:2000(E) --/i --/small --/p <group by clause>::=GROUP BY <grouping element list>  $\leq$ grouping element list $\geq$ ::=  $\leq$ grouping element $\geq$  [  $\leq$   $\leq$   $\leq$   $\leq$   $\leq$   $\leq$   $\leq$   $\leq$   $\leq$   $\leq$   $\leq$   $\leq$   $\leq$   $\leq$   $\leq$   $\leq$   $\leq$   $\leq$   $\leq$   $\leq$   $\leq$   $\leq$   $\leq$   $\leq$   $\leq$   $\leq$  <grouping element>::= <ordinary grouping set> <rollup list> | <cube list> | <grouping sets specification> | <grand total>  $\leq$ grouping column reference $\geq$ ::=  $\leq$ column reference $\geq$  [ $\leq$ collate clause $\geq$ ] <rollup list>::=ROLLUP <leftparen> <grouping column reference list> <rightparen> <grouping column reference list>::= <grouping column reference> [ { <comma> <grouping column reference> }... ] <cube list>::=CUBE <leftparen> <grouping column reference list> <rightparen> <grouping sets specification>::=GROUPING SETS <leftparen> <grouping set list> <rightparen> <grouping set list>::= <grouping set> [ { <comma> <grouping set> }... ] <grouping set>::= <ordinary grouping set> <rollup list> <cube list> | <grouping sets specification> | <grand total> <ordinary grouping set>::= <grouping column reference> <leftparen> <grouping column reference list> <rightparen> <grand total>::= <leftparen> <rightparen> <concatenated grouping>::= <grouping set> <comma> <grouping set list> <having clause>::=HAVING <search condition> <table value constructor>::=VALUES <row value expression list> <row value expression list>::= <row value expression> [ { <comma> <row value expression> }... ] <explicit table>::=TABLE <table name> --hr --h2 Query expression components  $-L/h2$  $\leq$ query term $\geq$ ::=  $\leq$ non-join query term $\geq$ | $\leq$ joined table $\geq$ <corresponding spec>::= CORRESPONDING [ BY <leftparen> <corresponding column list> <rightparen> ] <corresponding column list>::= <column name list> <query primary>::= <non-join query primary> | <joined table> Syouping element list: "<br>
syouping element> list:<br>
syouping element> list:<br>
syouping element> list:<br>
syouphing set><br>
syouphing was specification><br>
syouphing was specification><br>
syouphing column reference list:<br>
syouphing

 <case expression>::= <case abbreviation> | <case specification> <case abbreviation>::= NULLIF <leftparen> <value expression> <comma> <value expression> <rightparen> | COALESCE <leftparen> <value expression> { <comma> <value expression> }... <rightparen> <case specification>::= <simple case> | <searched case> <simple case>::=CASE <case operand> <simple when clause>... [ <else clause> ] END <case operand>::= <value expression> <simple when clause>::=WHEN <when operand> THEN <result> <when operand>::= <value expression> <result>::= <result expression> | NULL <result expression>::= <value expression> <else clause>::=ELSE <result> <searched case>::=CASE <searched when clause>... [ <else clause> ] END <searched when clause>::=WHEN <search condition>THEN <result> <cast specification>::=CAST <leftparen> <cast operand> AS <cast target> <rightparen> <cast operand>::= <value expression> | <implicitly typed value specification> <cast target>::= <domain name> | <data type> --p --small --i <subtype treatment> to <target subtype> modified per ISO 9075:1999/Cor.1:2000(E)  $-4i$ --/small --/p <subtype treatment>::= TREAT <leftparen> <subtype operand> AS <target subtype> <rightparen> <subtype operand>::= <value expression>  $\langle \text{target subtype}\rangle := \langle \text{user-defined type}\rangle$  <attribute or method reference>::= <value expression primary> <dereference operator> <qualified identifier> [ <SQL argument list>] <dereference operator>::= <right arrow>  $\leq$ right arrow $\geq$ : <SQL argument list>::= <leftparen>[<SQL argument>[{ <comma> <SQL argument> }... ] ] <rightparen> <SQL argument>::= <value expression> | <generalized expression> | <target specification> <generalized expression>::= <value expression> AS <user-defined type> <target specification>: <host parameter specification> | <SQL parameter reference> | <column reference> <SQL variable reference> | <dynamic parameter specification> | <embedded variable specification> <reference resolution>::=DEREF <leftparen> <reference value expression> <rightparen> <reference value expression>::= <value expression primary>  $\leq$ collection value constructor $\geq$ ::=  $\leq$ array value expression $\geq$ <array value expression>::= <array value constructor> | <array concatenation> | <value expression primary> <array value constructor>::= <array value list constructor> <array value list constructor>::=  $ARRAY \leq left$  bracket or trigraph $>$   $\leq$ array element list $>$   $\leq$ right bracket or trigraph $>$  $\langle \text{array element list} \rangle ::= \langle \text{array element} \rangle \mid \langle \langle \text{comm} \rangle \langle \text{array element} \rangle \rangle$ ...] <array element>::= <value expression> <array concatenation>::= <array value expression 1> <concatenation operator> <array value expression 2>  $\langle$ array value expression 1>::=  $\langle$ array value expression> -i sabtype treatment> to <farget subtype> modified per ISO 9075:1999/Cor.1:2000(E)<br>
--/inl<br>
--/inl<br>
--/inl<br>
--/inl<br>
--/inl<br>
--/inl<br>
--/inle commodi-::= --value expression primary> <adexposed<br>
--/inle commodified identifie

<concatenation operator>::=||

 <array value expression 2>::= <array value expression> <routine invocation>::= <routine name> <SQL argument list> <routine name>::=[ <schema name> <period> ] <qualified identifier> <field reference>::= <value expression primary> <period> <field name> <element reference>::= <array value expression> <left bracket or trigraph> <numeric value expression> <right bracket or trigraph> <method invocation>::= <direct invocation> | <generalized invocation> <direct invocation>::=  $\langle \text{value expression primary} \rangle$   $\langle \text{period} \rangle$   $\langle \text{method name} \rangle$   $\langle \text{SQL argument list} \rangle$  ] <method name>::= <identifier> <generalized invocation>::= <leftparen> <value expression primary> AS <data type> <rightparen> <period> <method name> [ <SOL argument list> ] --p --small --i It is not remotely clear why this was needed in this grammar. --/i --i <constructor method selection> added per ISO 9075:1999/Cor.1:2000(E) --/i --/small --/p <constructor method selection>::= <routine invocation> <static method invocation>::=  $\leq$ user-defined type $>$   $\leq$ double colon $>$   $\leq$ method name $>$  [ $\leq$ SQL argument list $>$ ] --p --small --i Note that <double colon> must be a pair of characters with no intervening space, not a pair of colon symbols separated by arbitrary white space. Normally, the lexical analyzer would return <double colon> as a symbol. --/i --/small --/p <double colon>::= <colon> <colon> <new specification>::=NEW <routine invocation> <numeric value function>::= <position expression> | <extract expression> | <length expression> | <cardinality expression> | <absolute value expression> | <modulus expression> <position expression>::= <string position expression> | <blob position expression> <string position expression>::= POSITION <leftparen> <string value expression> IN <string value expression> <rightparen> <string value expression>::= <character value expression> | <bit value expression> | <blob value expression>  $\langle$ character value expression>::=  $\langle$ concatenation> |  $\langle$ character factor> <concatenation>::= <character value expression> <concatenation operator> <character factor> <character factor>::= <character primary> [ <collate clause> ]  $\alpha$  <character primary>::= <value expression primary> | <string value function> <string value function>::= <character value function> | <blob value function> | <bit value function> <character value function>::= <character substring function> | <regular expression substring function>  $\leq$ fold $>$ —isinal<br>
—isinal<br>
—isinal<br>
method invocation>::=<br>
<br>
metal<br>
scatter method invocation>::=<br>
<br>
Suser-defined type> <double colon> <method name> [ <SQL argument ist>]<br>
<br>
Note that <double colon> must be a pair of characters

 | <form-of-use conversion> | <character translation> <trim function> | <character overlay function> | <specific type method> <character substring function>: SUBSTRING <leftparen> <character value expression> FROM <start position> [ FOR <string length>] <rightparen> <start position>::= <numeric value expression>  $\leq$ string length $\geq$ ::=  $\leq$ numeric value expression $\geq$ --p --small --i <regular expression substring function> modified per ISO 9075:1999/Cor.1:2000(E)  $-\frac{1}{1}$ --/small --/p <regular expression substring function>::= SUBSTRING <leftparen> <character value expression> SIMILAR <character value expression> ESCAPE <escape character> <rightparen> <escape character>::= <character value expression> <fold>::={ UPPER | LOWER } <leftparen> <character value expression> <rightparen> <form-of-use conversion>: CONVERT <leftparen> <character value expression> USING <form-of-use conversion name> <rightparen> <form-of-use conversion name>::= <schema qualified name> <character translation>::= TRANSLATE <leftparen> <character value expression> USING <translation name> <rightparen> <translation name>::= <schema qualified name> <trim function>::=TRIM <leftparen> <trim operands> <rightparen> <trim operands>::=[ [ <trim specification> ] [ <trim character> ] FROM ] <trim source> <trim specification>::=LEADING | TRAILING | BOTH <trim character>::= <character value expression> <trim source>::= <character value expression> <character overlay function>::=<br>OVERLAY <leftparen> <character value expression> PLACING <character value expression> FROM <start position> [ FOR <string length> ] <rightparen> <specific type method>::= <user-defined type value expression> <period> SPECIFICTYPE <user-defined type value expression>::= <value expression primary>  $\text{<}$ blob value function>::=  $\text{<}$ blob substring function>  $|$   $\text{<}$ blob trim function>  $|$  $\text{<}$ blob overlay function> <blob substring function>::= SUBSTRING <leftparen> <br/> <br/> <br/> <br/> <br/> <br/> <br/> <br/> <br/> <br/>FROM <start position> [ FOR <string length> ] <rightparen> <blob value expression>::= <blob concatenation> | <blob factor> <blob concatenation>::= <blob value expression> <concatenation operator> <blob factor> <blob factor>::= <blob primary>  $\langle$ blob primary>::=  $\langle$ value expression primary>  $|$   $\langle$ string value function> <blob trim function>::=TRIM <leftparen> <blob trim operands> <rightparen> <blob trim operands>::=[ [ <trim specification> ] [ <trim octet> ] FROM ] <blob trim source>  $\langle \text{trim octet} \rangle ::= \langle \text{blob value expression} \rangle$  <blob trim source>::= <blob value expression> <blob overlay function>::=  **value expression PLACING**  $**6**$  **value** expression> FROM <start position> [ FOR <string length> ] <rightparen>  $\text{bit value function} \geq \text{1} = \text{bit substring function}$  <bit substring function>::= <form-of-use conversion:<br>
CONVERT <leftparen> <character value expression><br>
USING <br/>commod-use conversion name>:<br>  $\sim$  commod-use conversion name>:<br>  $\sim$  commodials commodial commodials contribute the<br>
coharacter tran

SUBSTRING <leftparen> <br/> <br/> <br/>value expression> FROM <start position>

[ FOR <string length> ] <rightparen> <bit value expression>::= <bit concatenation> | <bit factor>  $\text{1}$  <br/>the concatenation  $\text{1}$ :  $\text{1}$  =  $\text{1}$  value expression  $\text{1}$  <  $\text{1}$  <  $\text{1}$  concatenation operator  $\text{1}$   $\text{1}$  factor  $\text{1}$  <bit factor>::= <bit primary> <br/>bit primary>::= <value expression primary> | <string value function>  $\leq$ blob position expression $\geq$ POSITION <leftparen> <br/> <br/> <br/> <br/> <br/> <br/> <br/> <br/> <br/> <br/> <br/><br/><br/>
<br/>
POSITION <<br/><leftparen> <br/><br/>
<br/>
<br/>
<<br/>
<br/>
<<br/>
<br/>
<br/>
<<br/>
<<br/>
<<br/>
<<br/>
<<br/>
<< <rightparen> <extract expression>::= EXTRACT <leftparen> <extract field> FROM <extract source> <rightparen> <extract field>::= <primary datetime field> | <time zone field> <primary datetime field>::= <non-second primary datetime field> | SECOND <time zone field>::=TIMEZONE\_HOUR | TIMEZONE\_MINUTE  $\leq$  extract source $\geq$ ::=  $\leq$  datetime value expression $\geq$  |  $\leq$  interval value expression $\geq$  <datetime value expression>::= <datetime term>  $\le$ interval value expression $>$  $\le$ plus sign $>$  $\le$ datetime term $>$  $\leq$  datetime value expression  $\geq$   $\leq$  plus sign $>$   $\leq$  interval term $\geq$ <datetime value expression> <minus sign> <interval term> <interval term>::= <interval factor> | <interval term 2> <asterisk> <factor> | <interval term 2> <solidus> <factor> <term> <asterisk> <interval factor> <interval factor>::=[ <sign> ] <interval primary>  $\le$ interval primary>::=  $\le$ value expression primary>  $|$   $\le$ interval value function> <interval value function>::= <interval absolute value function> <interval absolute value function>::=ABS <leftparen> <interval value expression> <rightparen> <interval value expression>::= <interval term> <interval value expression 1> <plus sign> <interval term 1> | <interval value expression 1> <minus sign> <interval term 1>  $\leq$ leftparen $>$  $\leq$ datetime value expression $\geq$  $\leq$ minus sign $>$  $\leq$ datetime term $>$   $\leq$ rightparen $>$  $\leq$ interval qualifier $>$ <interval value expression 1>::= <interval value expression> <interval term 1>::= <interval term> <datetime term>::= <datetime factor> <datetime factor>::= <datetime primary> [ <time zone> ] <datetime primary>::= <value expression primary> | <datetime value function> <time zone>::=AT <time zone specifier> <time zone specifier>::=LOCAL | TIME ZONE <interval primary> <interval term 2>::= <interval term> <length expression>::= <char length expression> | <octet length expression> | <bit length expression> <char length expression>::= { CHAR\_LENGTH | CHARACTER\_LENGTH } <leftparen> <string value expression> <rightparen> <octet length expression>: OCTET\_LENGTH <leftparen> <string value expression> <rightparen> <bit length expression>::= BIT\_LENGTH <leftparen> <string value expression> <rightparen> <cardinality expression>::= CARDINALITY <leftparen> <collection value expression> <rightparen> <absolute value expression>::= ABS <leftparen> <numeric value expression> <rightparen> <modulus expression>:: MOD <leftparen> <numeric value expression dividend> <comma> <numeric value expression divisor> <rightparen> <numeric value expression dividend>::= <numeric value expression> <numeric value expression divisor>::= <numeric value expression> MihanDownload.com

# T00 SQL 99 BNF

```
 <row value constructor>::= 
                                       <row value constructor element> 
                                     [ ROW ] <leftparen> <row value constructor element list> <rightparen>
                                       | <row subquery> 
               <row value constructor element>::= <value expression> 
               <row value constructor element list>::= 
                                       <row value constructor element>[{<comma><row value constructor 
             element>}...] 
               <row subquery>::= <subquery> 
              \leqcomp op\geq::=
                                      <equals operator>
                                      <not equals operator>
                                      <less than operator>
                                      <greater than operator>
                                       | <less than or equals operator> 
                                       | <greater than or equals operator> 
             --p 
             --small 
             --i 
             The <not equals>, <less than or equals operator> and <greater than or equals operator> should be
             handled by the lexical analyzer as token symbols, not by the grammar. As usual, spaces are not allowed 
             between the two characters. 
             --/i 
             --/small 
             --/p 
              \leq not equals operator\geq::= \leq less than operator\geq \leq greater than operator\geq <less than or equals operator>::= <less than operator> <equals operator> 
              \leqgreater than or equals operator\geq::= \leqgreater than operator\geq \leq equals operator\geq <between predicate>::= 
                                       <row value expression> [ NOT ] BETWEEN [ ASYMMETRIC | SYMMETRIC 
             ] 
                                       <row value expression> AND <row value expression> 
              \leqin predicate>::= \leqrow value expression> [ NOT ] IN \leqin predicate value>
              \langlein predicate value>::= \langletable subquery> | <leftparen> \langlein value list> \langle rightparen>
             --p 
             --small 
             --i Previously, the expression in curly braces was not in square brackets. 
             --/i 
             --i Consequently, every \leq in value list> had to have at least two items in it.
             --/i 
             --/small 
             \Box/\mathbf{p}\sin value list \therefore = <row value expression > [ { <comma> <row value expression > }... ]
              <like predicate>::= <character like predicate> | <octet like predicate>
               <character like predicate>::= 
                                       <character match value> [ NOT ] LIKE <character pattern> [ ESCAPE <escape 
             character> ] 
               <character match value>::= <character value expression> 
               <character pattern>::= <character value expression> 
              <octet like predicate>::=
                                      <octet match value> [ NOT ] LIKE <octet pattern> [ ESCAPE <escape octet> ]
              <octet match value>::= <br/> <br/>blob value expression>
              <octet pattern>::= <br/> <br/>blob value expression>
              <escape octet>::= <br/>>blob value expression>
              <null predicate>::= <row value expression> IS [ NOT ] NULL
              <quantified comparison predicate>::= <row value expression> <comp op> <quantifier> <table
             subquery> 
              <quantifier>::= <all> | <some>
              \langle \text{all} \rangle::=ALL
between the two characters.<br>
"Amall<br>
"on the quals operator": = <leas than operator"<br>
"commutation": = <leas than operator": = sgreater than operator"<br>
"clear than or equals operator": = sgreater than operator"<br>
"clearly a
```
 <some>::=SOME | ANY <exists predicate>::=EXISTS <table subquery> <unique predicate>::=UNIQUE <table subquery> <match predicate>::= <row value expression> MATCH [ UNIQUE ] [ SIMPLE | PARTIAL | FULL ] <table subquery> <overlaps predicate>::= <row value expression 1> OVERLAPS <row value expression 2> <row value expression 1>::= <row value expression>  $<$ row value expression  $2$  $>$ ::=  $<$ row value expression $>$  <similar predicate>::= <character match value> [ NOT ] SIMILAR TO <similar pattern> [ ESCAPE <escape character> ] <similar pattern>::= <character value expression> --hr --h2 Regular Expressions for SIMILAR TO  $-L/h2$ --p These regular expressions are not referenced anywhere else in the document, but define the structure that the <character value expression> used in <similar pattern> must have. Structurally, these regular expressions are similar to 'egrep' expressions, except they use underscore in place of dot, and percent is equivalent to dot star in 'egrep'. The other omission is the use of caret (aka circumflex) to mark the start of the matched text and dollar to mark the end of the matched text. --/p <regular expression>::= <regular term> | <regular expression> <vertical bar> <regular term> <regular term>::= <regular factor> | <regular term> <regular factor> <regular factor>::= <regular primary> <regular primary> <asterisk>  $\leq$ regular primary $>$   $\leq$ plus sign $>$ <regular primary>::= <character specifier> <percent> | <regular character set> <leftparen> <regular expression> <rightparen> <character specifier>::= <non-escaped character> | <escaped character> <non-escaped character>::=!! (See the Syntax Rules) <escaped character>::=!! (See the Syntax Rules) <regular character set>::= <underscore> | <left bracket> <character enumeration>... <right bracket> | <left bracket> <circumflex> <character enumeration>... <right bracket> <left bracket> <colon> <regular character set identifier> <colon> <right bracket> <character enumeration>::= <character specifier> | <character specifier> <minus sign> <character specifier> <regular character set identifier>::= <identifier> --hr <distinct predicate>::=  $\leq$ row value expression 3> IS DISTINCT FROM  $\leq$ row value expression 4>  $<$ row value expression 3>::=  $<$ row value expression>  $\le$ row value expression  $4$  $\ge$ ::=  $\le$ row value expression $>$  <type predicate>::= <user-defined type value expression> IS [ NOT ] OF <leftparen> <type list> <rightparen> Dad.com

## TOV SQL 99 BNF

```
 <type list>::=
```

```
 <user-defined type specification> [ { <comma> <user-defined type specification> }... 
             ] 
              <user-defined type specification>::= 
                                     <inclusive user-defined type specification> 
                                     | <exclusive user-defined type specification> 
             <inclusive user-defined type specification>::= <user-defined type>
             <exclusive user-defined type specification>::=ONLY <user-defined type> <parenthesized boolean value expression>::= <leftparen> <boolean value expression> <rightparen> 
              <truth value>::=TRUE | FALSE | UNKNOWN 
            --hr 
            --h2 More about constraints 
            --/h2 
              <constraint characteristics>::= 
                                     <constraint check time> [ [ NOT ] DEFERRABLE ] 
                                   [ NOT ] DEFERRABLE [ <constraint check time> ]
              <constraint check time>::=INITIALLY DEFERRED | INITIALLY IMMEDIATE 
              <table constraint definition>::= 
                                   [ <constraint name definition> ] <table constraint> [ <constraint characteristics> ]
              <table constraint>::= <unique constraint definition> | <referential constraint definition> | <check 
            constraint definition> 
            --p 
            --small 
            --i 
            The standard documents UNIQUE ( VALUE ) but there is no explanation of why that is different from 
            the UNIQUE <leftparen> VALUE <rightparen> used here.
            -4i--/small 
            --/p 
              <unique constraint definition>::= 
                                     <unique specification> <leftparen> <unique column list> <rightparen> 
                                   UNIQUE <leftparen> VALUE <rightparen>
             \lequnique column list\geq::= \leqcolumn name list\geq <referential constraint definition>::= 
                                   FOREIGN KEY <leftparen> <referencing columns> <rightparen> <references
            specification> 
             <referencing columns>::= <reference column list>
              <like clause>::=LIKE <table name> 
              <self-referencing column specification>::= 
                                   REF IS <self-referencing column name> <reference generation>
              <self-referencing column name>::= <column name> 
              <reference generation>::=SYSTEM GENERATED | USER GENERATED | DERIVED 
              <column options>::= <column name> WITH OPTIONS <column option list> 
              <column option list>::= 
                                   [ <scope clause> ] [ <default clause> ] [ <column constraint definition>... ] [
            <collate clause> ] 
              <table commit action>::=PRESERVE | DELETE 
            --hr 
            --h2 Module contents 
            --/h2 
              <module contents>::= 
                                     <declare cursor> 
                                     | <externally-invoked procedure> 
                                     | <dynamic declare cursor> 
              <declare cursor>::= 
                                   DECLARE <cursor name> [ <cursor sensitivity> ] [ <cursor scrollability> ]
            CURSOR
                                   [ <cursor holdability> ] [ <cursor returnability> ] FOR <cursor specification>
              <cursor name>::= <local qualified name> 
-p<br>
--<br>
--inadard documents UNIQUE (VALUE ) but there is no explanation of why that is different from<br>
the UNIQUE <leftparen> VALUE <rightparen> sused here.<br>
--/in<br>
--/in<br>
--/in and definition>::== column name list><br>
--/i
```
 <local qualified name>::=[ <local qualifier> <period> ] <qualified identifier> <local qualifier>::=MODULE <cursor sensitivity>::=SENSITIVE | INSENSITIVE | ASENSITIVE <cursor scrollability>::=SCROLL | NO SCROLL <cursor holdability>::=WITH HOLD | WITHOUT HOLD <cursor returnability>::=WITH RETURN | WITHOUT RETURN <cursor specification>::= <query expression> [ <order by clause> ] [ <updatability clause> ] <order by clause>::=ORDER BY <sort specification list>  $\leq$ updatability clause ::=FOR { READ ONLY | UPDATE [ OF  $\leq$  column name list ] } --hr --h2 SQL Procedures --/h2 <externally-invoked procedure>::= PROCEDURE <procedure name> <host parameter declaration setup> <semicolon> <SQL procedure statement> <semicolon> <procedure name>::= <identifier> --p --small --i <host parameter declaration setup> modified per ISO 9075:1999/Cor.1:2000(E) --/i --/small --/p <host parameter declaration setup>::= <host parameter declaration list> <host parameter declaration list>::=  $\leq$ leftparen $\geq$   $\leq$ host parameter declaration $\geq$ [  $\{$  <comma> <host parameter declaration>  $\}$ ... ] <rightparen> <host parameter declaration>::=  $\langle$ host parameter name $>$   $\langle$ host parameter data type $>$  | <status parameter> <host parameter data type>::= <data type> [ <locator indication> ] <locator indication>::=AS LOCATOR <status parameter>::=SQLSTATE  $\leq$ SQL procedure statement $\geq$ ::=  $\leq$ SQL executable statement $\geq$  <SQL executable statement>::= <SQL schema statement> | <SQL data statement> | <SQL control statement> | <SQL transaction statement> | <SQL connection statement> <SQL session statement> | <SQL diagnostics statement> <SQL dynamic statement> --hr --h2 SQL Schema Definition Statements  $-/h2$  <SQL schema statement>::= <SQL schema definition statement> | <SQL schema manipulation statement> --p --small --i <SQL schema definition statement> modified per ISO 9075:1999/Cor.1:2000(E) --/i --/small --/p <SQL schema definition statement>::= <schema definition> | <table definition> | <view definition>  $\rightarrow$ mal<br>  $\rightarrow$ m<br>  $\rightarrow$ mal<br>  $\rightarrow$ chost parameter declaration list><br>  $\rightarrow$ chost parameter declaration list><br>  $\rightarrow$ chost parameter declaration list><br>  $\rightarrow$ chost parameter declaration list<br>  $\rightarrow$ chost parameter declaration list<br>

```
<SQL-invoked routine>
                                       | <grant statement> 
                                       <role definition>
                                       | <domain definition> 
                                       | <character set definition> 
                                      <collation definition>
                                       | <translation definition> 
                                       | <assertion definition> 
                                       | <trigger definition> 
                                       | <user-defined type definition> 
                                       | <user-defined cast definition> 
                                       | <user-defined ordering definition> 
                                       | <transform definition> 
                                       | <SQL-server module definition> 
               <schema definition>::= 
                                      CREATE SCHEMA <schema name clause> [ <schema character set or path> ] 
                                      [ <schema element>... ] 
               <schema name clause>::= 
                                       <schema name> 
                                       | AUTHORIZATION <schema authorization identifier> 
                                        | <schema name> AUTHORIZATION <schema authorization identifier> 
               <schema authorization identifier>::= <authorization identifier> 
               <schema character set or path>::= 
                                        <schema character set specification> 
                                       | <schema path specification> 
                                      \leqschema character set specification\geq \leqschema path specification\geq | <schema path specification> <schema character set specification> 
              <schema character set specification>:
                                      DEFAULT CHARACTER SET <character set specification> 
              <schema path specification>::= <path specification>
             --p 
              --small 
             --i <schema element> modified per ISO 9075:1999/Cor.1:2000(E) 
             --/i 
             --/small 
             --/p 
               <schema element>::= 
                                       <table definition> 
                                        | <view definition> 
                                        | <domain definition> 
                                        | <character set definition> 
                                       | <collation definition> 
                                        | <translation definition> 
                                       <assertion definition>
                                       | <trigger definition> 
                                       | <user-defined type definition> 
                                      <schema routine>
                                       | <grant statement> 
                                      <role definition>
                                       | <user-defined cast definition> 
                                       | <user-defined ordering definition> 
                                       | <transform definition> 
               <table definition>::= 
                                      CREATE [ <table scope> ] TABLE <table name> <table contents source> 
                                      [ ON COMMIT <table commit action> ROWS ] 
               <table scope>::= <global or local> TEMPORARY 
               <global or local>::=GLOBAL | LOCAL 
              <table contents source>::
                                       <table element list> 
sschema acharization identifier><br>
schema achareter set or putb<sup>2</sup><br>
schema character set specification><br>
schema aparts are stress effectived<br>
schema aparts processes are confident<br>
schema achareter set specification><br>
sche
```
OF <user-defined type> [ <subtable clause> ] [ <table element list> ] <subtable clause>::=UNDER <supertable clause> <supertable clause>::= <supertable name> <supertable name>::= <table name> <view definition>::= CREATE [ RECURSIVE ] VIEW <table name> <view specification> AS <query expression> [ WITH [ <levels clause> ] CHECK OPTION ] <view specification>::= <regular view specification> | <referenceable view specification> <regular view specification>::=[ <leftparen> <view column list> <rightparen> ]  $\leq$ view column list $\geq$ ::= $\leq$ column name list $\geq$  <referenceable view specification>::=OF <user-defined type>[<subview clause>][<view element list>] <subview clause>::=UNDER <table name> <view element list>::= <leftparen> [ <self-referencing column specification> <comma> ] <view element> [ { <comma> <view element> }... ] <rightparen> <view element>::= <view column option> <view column option>::= <column name> WITH OPTIONS <scope clause> <levels clause>::=CASCADED | LOCAL <domain definition>::= CREATE DOMAIN <domain name> [ AS ] <data type> [ <default clause> ] [ <domain constraint>... ] [ <collate clause>] <domain constraint>::= [ <constraint name definition> ] <check constraint definition> [ <constraint characteristics> ] <character set definition>::= CREATE CHARACTER SET <character set name> [AS] <character set source> [ <collate clause>] <character set source>::=GET <character set specification> <collation definition>::= CREATE COLLATION <collation name> FOR <character set specification> FROM <existing collation name> [ <pad characteristic> ] <existing collation name>::= <collation name> <pad characteristic>::=NO PAD | PAD SPACE <translation definition>::= CREATE TRANSLATION <translation name> FOR <source character set specification> TO <target character set specification> FROM <translation source> <source character set specification>::= <character set specification> <target character set specification>::= <character set specification> <translation source>::= <existing translation name> | <translation routine>  $\leq$ existing translation name $\geq$ ::=  $\leq$ translation name $\geq$  <translation routine>::= <specific routine designator> --p --small --i <specific routine designator> modified per ISO 9075:1999/Cor.1:2000(E)  $-4i$ --/small --/p <specific routine designator>::= SPECIFIC <routine type> <specific name>  $\le$ routine type $>$  $\le$ member name $\ge$  [ FOR  $\le$ user-defined type name $\ge$  ] --p --small --i <specific routine designator> modified per ISO 9075:1999/Cor.1:2000(E)  $-4i$ --/small --/p <routine type>::= ROUTINE | FUNCTION | PROCEDURE <domain constraint><sup>12</sup> = "constraint name definition> ] <check constraint definition> [ <constraint<br>
character set definition>:=<br>
character set definition>:=<br>
(ASI) <character set source>[ <collate clause>]<br>
collation d

```
 | [ INSTANCE | STATIC | CONSTRUCTOR ] METHOD 
              <specific name>::= <schema qualified name> 
             \leqmember name\geq::= \leqschema qualified routine name\geq [\leqdata type list\geq]
             \leqschema qualified routine name\geq::=\leqschema qualified name\geq<data type list>::=
                                     <leftparen> [ <data type> [ { <comma> <data type> }... ] ] <rightparen> 
             <assertion definition>::=
                                   CREATE ASSERTION <constraint name>
                                   CHECK <leftparen> <search condition> <rightparen> [<constraint
            characteristics> ] 
              <trigger definition>::= 
                                    CREATE TRIGGER <trigger name> <trigger action time> <trigger event> 
                                   ON <table name> [ REFERENCING <old or new values alias list> ] <triggered
            action> 
              <trigger name>::= <schema qualified name> 
              <trigger action time>::=BEFORE | AFTER 
              <trigger event>::=INSERT | DELETE | UPDATE [ OF <trigger column list> ] 
             \langletrigger column list\rangle::= \langlecolumn name list\rangle <old or new values alias list>::= <old or new values alias>... 
             <old or new values alias>::
                                   OLD \lceil ROW \rceil \lceil AS \rceil <old values correlation name>
                                   NEW [ ROW ] [ AS ] <new values correlation name>
                                   OLD TABLE [AS ] <old values table alias>
                                   NEW TABLE [AS ] <new values table alias>
             <old values correlation name>::= <correlation name>
              <new values correlation name>::= <correlation name> 
             <old values table alias>::= <identifier>
              <new values table alias>::= <identifier> 
              <triggered action>::= 
                                   [ FOR EACH { ROW | STATEMENT } ]
                                   [ WHEN <leftparen> <search condition> <rightparen> ] <triggered SQL
            statement> 
              <triggered SQL statement>::= 
                                     <SQL procedure statement> 
                                    | BEGIN ATOMIC { <SQL procedure statement> <semicolon> }... END 
              <user-defined type definition>::=CREATE TYPE <user-defined type body> 
            --p 
            --small 
            --i <user-defined type body> modified per ISO 9075:1999/Cor.1:2000(E) 
            --/i 
            --/small 
            \Box/\mathbf{p} <user-defined type body>::= 
                                     <user-defined type name> [ <subtype clause> ] [ AS <representation> ] 
                                   [<instantiable clause>]<finality>[<reference type specification>]
                                   [ <ref cast option> ] [ <cast option> ] [ <method specification list> ]
              <subtype clause>::=UNDER <supertype name> 
              <supertype name>::= <user-defined type> 
              <representation>::= <predefined type> | <member list> 
             <member list>::= <leftparen> <member> [ { <comma> <member> }... ] <rightparen>
             <member>::= <attribute definition>
              <attribute definition>::= 
                                     <attribute name> <data type> [ <reference scope check> ] [ <attribute default> ] 
                                   [ <collate clause>]
             <attribute name>::= <identifier>
              <attribute default>::= <default clause> 
              <instantiable clause>::=INSTANTIABLE | NOT INSTANTIABLE 
              <finality>::=FINAL | NOT FINAL 
MV (TAOW) [TABLE [AS] -Total values correlation names<br>
NED TABLE [AS] -Total values table alias-<br>
<br>
Sold values correlation name>:= <correlation name>:= correlation name><br>
\alpha covalues table alias-\alpha:= correlation name
```

```
<reference type specification>::= <user-defined representation> | <derived representation> | <system-
             generated representation> 
               <user-defined representation>::=REF USING <predefined type> 
              <ref cast option>::=[ <cast to ref> ] [ <cast to type> ] 
               <cast to ref>::= 
                                    CAST <leftparen> SOURCE AS REF <rightparen> WITH <cast to ref identifier>
              <cast to ref identifier>::= <identifier>
              <cast to type>::= 
                                    CAST <leftparen> REF AS SOURCE <rightparen> WITH <cast to type
             identifier> 
             <cast to type identifier>::= <identifier>
              <derived representation>::=REF FROM <list of attributes> 
              <list of attributes>::= 
                                     <leftparen> <attribute name> [ { <comma> <attribute name> }...] <rightparen>
              <system-generated representation>::=REF IS SYSTEM GENERATED 
              <cast option>::=[ <cast to distinct> ] [ <cast to source> ] 
               <cast to distinct>::= 
                                     CAST <leftparen> SOURCE AS DISTINCT <rightparen> WITH <cast to distinct 
             identifier> 
              <cast to distinct identifier>::= <identifier>
              <cast to source>::= 
                                     CAST <leftparen> DISTINCT AS SOURCE <rightparen> WITH <cast to source 
             identifier> 
              <cast to source identifier>::= <identifier>
              \leqmethod specification list\geq::= \leqmethod specification\geq [ \leq \leq \leq \leq \leq \leq \leq \leq \leq \leq \leq \leq \leq \leq \leq \leq \leq \leq \leq \leq \leq \leq \leq \leq \leq\leqmethod specification\geq::= \leqoriginal method specification\geq|\leqoverriding method specification\geq <original method specification>::= 
                                      <partial method specification> [ SELF AS RESULT ] [ SELF AS LOCATOR ] 
                                    [ <method characteristics> ]
             --p 
             --small 
             --i <partial method specification> modified per ISO 9075:1999/Cor.1:2000(E) 
             --/i 
             --/small 
             --/p 
              <partial method specification>::=
                                     [ INSTANCE | STATIC | CONSTRUCTOR ] METHOD <method name> 
                                     <SQL parameter declaration list> <returns clause> [ SPECIFIC <specific
             method name> ] 
               <SQL parameter declaration list>::= 
                                      <leftparen> [ <SQL parameter declaration> 
                                    [ \{\leq comma> \leq SQL parameter declaration> \}... ] \leq rightparen>
               <SQL parameter declaration>::= 
                                    [<parameter mode> ] [<SQL parameter name> ] <parameter type> [ RESULT ]
               <parameter mode>::=IN | OUT | INOUT 
              <SQL parameter name>::= <identifier>
              \alpha <parameter type>::= <data type> [ <locator indication> ]
               <returns clause>::=RETURNS <returns data type> [ <result cast> ] 
              <returns data type>::= <data type> [ <locator indication> ] 
               <result cast>::=CAST FROM <result cast from type> 
              <result cast from type>::= <data type> [ <locator indication> ] 
             --p 
             --small 
             --i <specific method name> added per ISO 9075:1999/Cor.1:2000(E) 
             --/i 
             --/small 
             --/p 
              \leqspecific method name>:=[\leqschema name>\leqperiod>]\leqqualified identifier>
             <method characteristics>::= <method characteristic>...
identifier><br>
CAST <leftparen> DISTINCT AS SOURCE <rightparen> WITH <cast to source<br>
cast to source identifiers::= - dentified:<br>
\alpha can tend specification list::= - smelphol specification> [ { <comma> < method specificat
```

```
--p 
             --small 
             --i <method characteristic> modified per ISO 9075:1999/Cor.1:2000(E) 
             --/i 
             --/small 
             --/p 
             <method characteristic>::=
                                      <language clause> 
                                     <parameter style clause>
                                      | <deterministic characteristic> 
                                      | <SQL-data access indication> 
                                      | <null-call clause> 
             <parameter style clause>::=PARAMETER STYLE <parameter style>
              <parameter style>::=SQL | GENERAL 
              <deterministic characteristic>::=DETERMINISTIC | NOT DETERMINISTIC 
              <SQL-data access indication>::= 
                                     NO SQL 
                                     | CONTAINS SQL 
                                     | READS SQL DATA 
                                     | MODIFIES SQL DATA 
              <null-call clause>::= 
                                     RETURNS NULL ON NULL INPUT 
                                     | CALLED ON NULL INPUT 
             <overriding method specification>::=OVERRIDING <partial method specification>
              <schema routine>::= <schema procedure> | <schema function> 
              <schema procedure>::=CREATE <SQL-invoked procedure> 
              <SQL-invoked procedure>::= 
                                    PROCEDURE <schema qualified routine name>
                                     \leqSQL parameter declaration list> <routine characteristics> <routine body>
              <routine characteristics>::=[ <routine characteristic>... ] 
             --p 
             --small 
             --i <routine characteristic> modified per ISO 9075:1999/Cor.1:2000(E) 
             --/i 
             --/small 
             --/p 
             <routine characteristic>::=
                                      <language clause> 
                                       | <parameter style clause> 
                                     | SPECIFIC <specific name> 
                                      | <deterministic characteristic> 
                                      | <SQL-data access indication> 
                                     <null-call clause>
                                      | <dynamic result sets characteristic> 
               <dynamic result sets characteristic>::= 
                                    DYNAMIC RESULT SETS <maximum dynamic result sets>
              <maximum dynamic result sets>::= <unsigned integer> 
             \leroutine body>::=\leSQL routine body> \le \leexternal body reference>
              <SQL routine body>::= <SQL procedure statement> 
             --p 
             --small 
             --i <external body reference> modified per ISO 9075:1999/Cor.1:2000(E) 
             --/i 
             --/small 
             --/p 
             <external body reference>::=
                                    EXTERNAL [ NAME <external routine name> ] [ <parameter style clause> ]
                                    [ <transform group specification> ] [ <external security clause> ]
             <external routine name>::= <identifier> | <character string literal>
RIVILLE ON NULL INPUT<br>
RETURNS SIULLE DON NULL INPUT<br>
<br>
Socherna production<sup>2</sup>::=CREATE =SQL-invoked procedure><br>
<br>
Six-coherna procedure><br>
<br>
Six-come aparticle serves and the same<br>
SQL-invoked production<br>
-SQL-invoked prod
```

```
 <external security clause>::= 
                                   EXTERNAL SECURITY DEFINER 
                                   | EXTERNAL SECURITY INVOKER 
                                 EXTERNAL SECURITY IMPLEMENTATION DEFINED
              <schema function>::=CREATE <SQL-invoked function> 
             <SQL-invoked function>
                                   { <function specification> | <method specification designator> } <routine body> 
             <function specification>::= 
                                   FUNCTION <schema qualified routine name> <SQL parameter declaration list> 
                                   <returns clause> <routine characteristics> [ <dispatch clause> ] 
             <dispatch clause>::=STATIC DISPATCH 
            --p 
            --small 
            --i <method specification designator> modified per ISO 9075:1999/Cor.1:2000(E) 
            -4i--/small 
            --/p 
              <method specification designator>::= 
                                   [ INSTANCE | STATIC | CONSTRUCTOR ] METHOD <method name> 
                                    <SQL parameter declaration list> [ <returns clause> ] FOR <user-defined type 
            name> 
              <grant statement>::= <grant privilege statement> | <grant role statement> 
              <grant privilege statement>::= 
                                  GRANT <privileges> TO <grantee> [ { <comma> <grantee> }... ]
                                   [ WITH HIERARCHY OPTION ] [ WITH GRANT OPTION ] [ GRANTED BY 
            <grantor> ] 
             <privileges>::= <object privileges> ON <object name>
             <object privileges>::=ALL PRIVILEGES | <action> [ { <comma> <action> }... ]
             <action>::=
                                  SELECT
                                   | SELECT <leftparen> <privilege column list> <rightparen> 
                                   | SELECT <leftparen> <privilege method list> <rightparen> 
                                   | DELETE 
                                   | INSERT [ <leftparen> <privilege column list> <rightparen> ] 
                                  UPDATE [<leftparen> <privilege column list> <rightparen> ]
                                  REFERENCES [<leftparen> <privilege column list> <rightparen> ]
                                   | USAGE 
                                   | TRIGGER 
                                   | UNDER 
                                   | EXECUTE 
              <privilege column list>::= <column name list> 
              <privilege method list>::= 
                                    <specific routine designator> [ { <comma> <specific routine designator> }... ] 
               <object name>::= 
                                  [ TABLE ] <table name>
                                   | DOMAIN <domain name> 
                                   | COLLATION <collation name> 
                                  CHARACTER SET <character set name>
                                   | MODULE <module name> 
                                   | TRANSLATION <translation name> 
                                   | TYPE <user-defined type name> 
                                   | <specific routine designator> 
              <grantee>::=PUBLIC | <authorization identifier> 
              <grantor>::=CURRENT_USER | CURRENT_ROLE 
             <grant role statement>::
                                  GRANT <role granted> [ { <comma> <role granted> }... ] TO <grantee> [ {
            <comma> <grantee> }... ] 
                                   [ WITH ADMIN OPTION ] [ GRANTED BY <grantor> ] 
            <role granted>::= <role name>
<gmn statement> | <gmn privilege statement> | <gmn to leadern = commerce = {qmn<br>more }<br>
(WITH HIERARCHY OPTION ] (I WITH GRANT OPTION ] (GRANTED BY<br>
<gmntor><br>
<gmntor><br>
<gmntor><br>
<gmntor><br>
<gmntor><br>
<gmntor><br>
<gmntor><br>
c
```

```
 <role definition>::=CREATE ROLE <role name> [ WITH ADMIN <grantor> ] 
 <SQL-invoked routine>::= <schema routine> | <module routine> 
 <user-defined cast definition>::= 
                     CREATE CAST <leftparen> <source data type> AS <target data type>
<rightparen> 
                     WITH <cast function> [ AS ASSIGNMENT ]
 <source data type>::= <data type> 
 <cast function>::= <specific routine designator> 
--p 
--small 
--i <user-defined ordering specification> modified per ISO 9075:1999/Cor.1:2000(E) 
-i--/small 
--/p 
 <user-defined ordering definition>::= 
                      CREATE ORDERING FOR <user-defined type name> <ordering form>
\alpha < ordering form>::= \alpha < equals ordering form> |\alpha| ordering form>
 <equals ordering form>::=EQUALS ONLY BY <ordering category> 
<ordering category>::= <relative category> | <map category> | <state category
 <relative category>::=RELATIVE WITH <relative function specification> 
 <relative function specification>::= <specific routine designator> 
\leqmap category>::=MAP WITH \leqmap function specification>
 <map function specification>::= <specific routine designator> 
 <state category>::=STATE [ <specific name> ] 
<full ordering form>::=ORDER FULL BY <ordering category>
--p 
--small 
--i <transform definition> modified per ISO 9075:1999/Cor.1:2000(E) 
--/i 
--/small 
--/p 
 <transform definition>::= 
                      CREATE { TRANSFORM | TRANSFORMS } FOR <user-defined type name> 
                       <transform group>... 
 <transform group>::= <group name> <leftparen> <transform element list> <rightparen> 
 <transform element list>::= <transform element> [ <comma> <transform element> ] 
\langletransform element\rangle::= \langleto sql\rangle \langle \langle from sql\rangle <to sql>::=TO SQL WITH <to sql function> 
 <to sql function>::= <specific routine designator> 
 <from sql>::=FROM SQL WITH <from sql function> 
 <from sql function>::= <specific routine designator> 
--hr 
--h2 SQL Schema Manipulation Statements 
-/h2 <SQL schema manipulation statement>::= 
                       <drop schema statement> 
                      <alter table statement>
                      <drop table statement>
                      <drop view statement>
                       <alter routine statement>
                       | <drop routine statement> 
                       | <drop user-defined cast statement> 
                      <revoke statement>
                      <drop role statement>
                       | <alter domain statement> 
                       | <drop domain statement> 
                       | <drop character set statement> 
                       | <drop collation statement> 
                       | <drop translation statement> 
                                                                                           J.com
```
 | <drop assertion statement> <drop trigger statement> <alter type statement> | <drop data type statement> | <drop user-defined ordering statement> | <drop transform statement> | <drop module statement> <drop schema statement>::=DROP SCHEMA <schema name> <drop behavior> <drop behavior>::=CASCADE | RESTRICT <alter table statement>::=ALTER TABLE <table name> <alter table action> <alter table action>::= <add column definition> | <alter column definition> | <drop column definition> <add table constraint definition> | <drop table constraint definition> <add column definition>::=ADD [ COLUMN ] <column definition>  $\leq$ alter column definition>::=ALTER [ COLUMN ]  $\leq$ column name>  $\leq$ alter column action> <alter column action>::= <set column default clause> | <drop column default clause> | <add column scope clause> | <drop column scope clause> <set column default clause>::=SET <default clause> <drop column default clause>::=DROP DEFAULT <add column scope clause>::=ADD <scope clause> <drop column scope clause>::=DROP SCOPE <drop behavior> <drop column definition>::=DROP [ COLUMN ] <column name> <drop behavior>  $\leq$ add table constraint definition $\geq$ : $=$ ADD  $\leq$ table constraint definition $\geq$  <drop table constraint definition>::=DROP CONSTRAINT <constraint name> <drop behavior> <drop table statement>::=DROP TABLE <table name> <drop behavior> <drop view statement>::=DROP VIEW <table name> <drop behavior> <alter routine statement>::= ALTER <specific routine designator> <alter routine characteristics> <alter routine behaviour> <alter routine characteristics>::= <alter routine characteristic>... <alter routine characteristic>::= <language clause> | <parameter style clause> | <SQL-data access indication> | <null-call clause> | <dynamic result sets characteristic> NAME <external routine name> <alter routine behaviour>::=RESTRICT <drop routine statement>::=DROP <specific routine designator> <drop behavior> <drop user-defined cast statement>::= DROP CAST <leftparen> <source data type> AS <target data type> <rightparen> <drop behavior> <revoke statement>::= <revoke privilege statement> | <revoke role statement> <revoke privilege statement>::= REVOKE [ <revoke option extension> ] <privileges> FROM <grantee> [{ <comma> <grantee> }... ] [ GRANTED BY <grantor> ] <drop behavior> <revoke option extension>::=GRANT OPTION FOR | HIERARCHY OPTION FOR <revoke role statement>::= REVOKE [ADMIN OPTION FOR] <role revoked> [{ <comma> <role revoked>}...] FROM <grantee>  $\left[ \right.$  { <comma> <grantee> }... ]  $\left[$  GRANTED BY <grantor>  $\left[ \right.$ <drop behavior> state column and column as operators<br>
state column as operators<br>
external denoting and column as considered and column definitions<br>
external denoting states  $\gamma$ =-RD OP SCOPE calcups<br>
and column scope clauses  $\gamma$ =-RD OP S

```
<role revoked>::= <role name>
              <drop role statement>::=DROP ROLE <role name> 
              <alter domain statement>::=ALTER DOMAIN <domain name> <alter domain action> 
              <alter domain action>::= 
                                    <set domain default clause> 
                                    | <drop domain default clause> 
                                   <add domain constraint definition>
                                     | <drop domain constraint definition> 
              <set domain default clause>::=SET <default clause> 
              <drop domain default clause>::=DROP DEFAULT 
             <add domain constraint definition>::=ADD <domain constraint>
              <drop domain constraint definition>::=DROP CONSTRAINT <constraint name> 
              <drop domain statement>::=DROP DOMAIN <domain name> <drop behavior> 
              <drop character set statement>::=DROP CHARACTER SET <character set name> 
              <drop collation statement>::=DROP COLLATION <collation name> <drop behavior> 
              <drop translation statement>::=DROP TRANSLATION <translation name> 
             <drop assertion statement>::=DROP ASSERTION <constraint name>
              <drop trigger statement>::=DROP TRIGGER <trigger name> 
              <alter type statement>::=ALTER TYPE <user-defined type name> <alter type action> 
             <alter type action>::=
                                   <add attribute definition>
                                    | <drop attribute definition> 
                                    | <add original method specification> 
                                    <add overriding method specification>
                                     | <drop method specification> 
              <add attribute definition>::=ADD ATTRIBUTE <attribute definition> 
              <drop attribute definition>::=DROP ATTRIBUTE <attribute name> RESTRICT 
             <add original method specification>::=ADD <original method specification>
             \leqadd overriding method specification\geq::=ADD \leq overriding method specification\geq--p 
            --small 
            --i <drop method specification> modified per ISO 9075:1999/Cor.1:2000(E) 
            -4i--/small 
            --/p 
              <drop method specification>::=DROP <specific method specification designator> RESTRICT 
            --p 
            --small 
            --i <specific method specification designator> added per ISO 9075:1999/Cor.1:2000(E) 
            --/i 
            --/small 
            \Box/\mathbf{p} <specific method specification designator>::= 
                                   SPECIFIC METHOD <specific method name>
                                    | [ INSTANCE | STATIC | CONSTRUCTOR ] METHOD <method name> [ <data 
            type list> ] 
             \leqdrop data type statement\geq::=DROP TYPE \lequser-defined type name\geq \leqdrop behavior\geq--p 
            --small 
            --i <drop user-defined ordering statement> modified per ISO 9075:1999/Cor.1:2000(E) 
            --/i 
            --/small 
            --/p 
              <drop user-defined ordering statement>::= 
                                   DROP ORDERING FOR <user-defined type name> <drop behavior>
            --p 
            --small 
            --i <drop transform statement> modified per ISO 9075:1999/Cor.1:2000(E) 
4 do overiding method specification<br>
4 dod original method specification<sup>2</sup><br>
4 dot product approach acception of the computed of the computed of the computation and original method specification<sup>2</sup><br>
4 dotto particular def
```
 $-4i$ 

```
--/small 
             --/p 
              <drop transform statement>::= 
                                    DROP { TRANSFORM | TRANSFORMS } <transforms to be dropped>
                                    FOR <user-defined type name> <drop behavior>
              <transforms to be dropped>::=ALL | <transform group element> 
              <transform group element>::= <group name> 
             --hr 
             --h2 SQL Data Manipulation Statements 
             --/h2 
              <SQL data statement>::= 
                                     <open statement>
                                     <fetch statement>
                                      | <close statement> 
                                     <select statement: single row>
                                     <free locator statement>
                                     <hold locator statement>
                                      | <SQL data change statement> 
             <open statement>::=OPEN <cursor name>
              <fetch statement>::= 
                                    FETCH [ \leq fetch orientation > \geq FROM \geq ecursor name > INTO \leq fetch target list>
              <fetch orientation>::= 
                                     NEXT | PRIOR | FIRST | LAST 
                                     | { ABSOLUTE | RELATIVE } <simple value specification> 
              <simple value specification>::= 
                                      <literal> 
                                      | <host parameter name> 
                                      | <SQL parameter reference> 
                                      | <SQL variable reference> 
                                      | <embedded variable name> 
             <fetch target list>::= <target specification> [ { <comma> <target specification> }
             <close statement>::=CLOSE <cursor name>
              <select statement: single row>::= 
                                    SELECT [ <set quantifier> ] <select list> INTO <select target list> <table
             expression> 
              <select target list>::= <target specification> [ { <comma> <target specification> }... ] 
              <free locator statement>::= 
                                    FREE LOCATOR <locator reference> [ \{ <comma> <locator reference> \}... ]
             <locator reference>::= <host parameter name> | <embedded variable name>
             <hold locator statement>::
                                    HOLD LOCATOR <locator reference> [ \{ <comma> <locator reference> \}... ]
              <SQL data change statement>::= 
                                      <delete statement: positioned> 
                                     <delete statement: searched>
                                      | <insert statement> 
                                      | <update statement: positioned> 
                                      | <update statement: searched> 
              <delete statement: positioned>::= 
                                    DELETE FROM <target table> WHERE CURRENT OF <cursor name>
             --p 
             --small 
             --i <target table> modified per ISO 9075:1999/Cor.1:2000(E) 
             --/i 
             --/small 
             --/p 
              <target table>::= 
                                      <table name> 
                                     | [ ONLY ] <leftparen> <table name> <rightparen> 
              <delete statement: searched>::= 
Cieth orientation<br>
NEXT | PRIOR | FIRST | LAST<br>
NEXT | PRIOR | FIRST | LAST<br>
<br/>
<br/>
</also Durameter reference><br>
SOL parameter reference><br>
SOL parameter reference><br>
SOL parameter reference><br>
SOL parameter reference><br>
```

```
DELETE FROM <target table> [ WHERE <search condition> ]
              <insert statement>::= 
                                    INSERT INTO <insertion target> <insert columns and source>
             \leqinsertion target\geq::= \leqtable name\geq <insert columns and source>::= <from subquery> | <from constructor> | <from default> 
              <from subquery>::= 
                                    [ <leftparen> <insert column list> <rightparen> ] [ <override clause> ] <query
             expression> 
             \frac{1}{2} insert column list>::= <column name list>
              <from constructor>::= 
                                    [<leftparen> <insert column list> <rightparen> ] [<override clause>]
                                      <contextually typed table value constructor> 
              <override clause>::=OVERRIDING USER VALUE | OVERRIDING SYSTEM VALUE 
              <contextually typed table value constructor>::= 
                                     VALUES <contextually typed row value expression list> 
             <contextually typed row value expression list>:
                                      <contextually typed row value expression> 
                                    \left[ \right. {\left\{ \right. <comm>}\right\} <contextually typed row value expression > \left\{ \ldots \right\} <contextually typed row value expression>::= 
                                      <row value special case> 
                                      | <contextually typed row value constructor> 
              <contextually typed row value constructor>::= 
                                      <contextually typed row value constructor element> 
                                    [ ROW ] <leftparen> <contextually typed row value constructor element list>
             <rightparen> 
              <contextually typed row value constructor element>::= 
                                      <value expression> | <contextually typed value specification> 
               <contextually typed value specification>::= 
                                      <implicitly typed value specification> | <default specification> 
              <default specification>::=DEFAULT 
              <contextually typed row value constructor element list>::= 
                                      <contextually typed row value constructor element> 
                                    [ \{ < comma> < contextually typed row value constructor element> }... ]
              <from default>::=DEFAULT VALUES 
              <update statement: positioned>::= 
                            UPDATE <target table> SET <set clause list> WHERE CURRENT OF <cursor name> 
              <set clause list>::= <set clause> [ { <comma> <set clause> }... ] 
              <set clause>::= 
                                      <update target> <equals operator> <update source> 
                                     <mutated set clause> <equals operator> <update source>
             --p 
             --small 
             --i <update target> modified per ISO 9075:1999/Cor.1:2000(E) 
             -4i--/small 
             --/p 
               <update target>::= 
                                     <object column>
                                      | <object column> <left bracket or trigraph> <simple value specification> <right 
             bracket or trigraph> 
             <object column>::= <column name>
              <update source>::= <value expression> | <contextually typed value specification> 
             <mutated set clause>::= <mutated target> <period> <method name>
             <mutated target>::= <object column> | <mutated set clause>
              <update statement: searched>::= 
                                     UPDATE <target table> SET <set clause list> [ WHERE <search condition> ] 
             --hr 
             --h2 SQL Control Statements 
             -1h2«Contextually typed tow value constructor clement»<br>
(ROW) < selengents and construction clement istor-<br>
(ROW) < selengents and construction clements):<br>
<br>
\frac{1}{2} contextually typed value specifications and construct cl
```

```
 <SQL control statement>::= 
                                      <call statement> 
                                    <return statement>
                                    <assignment statement>
                                     | <compound statement> 
                                      | <case statement> 
                                    \leqif statement> | <iterate statement> 
                                     | <leave statement> 
                                     | <loop statement> 
                                     | <while statement> 
                                     | <repeat statement> 
                                     | <for statement> 
              <call statement>::=CALL <routine invocation> 
             <return statement>::=RETURN <return value>
              <return value>::= <value expression> | NULL 
             --hr 
             --h2 Transaction Management 
             --/h2 
              <SQL transaction statement>::= 
                                     <start transaction statement> 
                                     | <set transaction statement> 
                                     | <set constraints mode statement> 
                                      | <savepoint statement> 
                                      | <release savepoint statement> 
                                      | <commit statement> 
                                     | <rollback statement> 
              <start transaction statement>::= 
                              START TRANSACTION <transaction mode> [ \{\leq comma> <transaction mode> \}...]
              <transaction mode>::= <isolation level> | <transaction access mode> | <diagnostics size> 
              <isolation level>::=ISOLATION LEVEL <level of isolation> 
              <level of isolation>::= 
                                     READ UNCOMMITTED 
                                    READ COMMITTED
                                     | REPEATABLE READ 
                                     | SERIALIZABLE 
              <transaction access mode>::=READ ONLY | READ WRITE 
              <diagnostics size>::=DIAGNOSTICS SIZE <number of conditions> 
              <number of conditions>::= <simple value specification> 
              <set transaction statement>::=SET [ LOCAL ] <transaction characteristics> 
             <transaction characteristics>::
                                   TRANSACTION <transaction mode> [ { <comma> <transaction mode> }... ]
               <set constraints mode statement>::= 
                                   SET CONSTRAINTS <constraint name list> { DEFERRED | IMMEDIATE }
              <constraint name list>::=ALL | <constraint name> [ { <comma> <constraint name> }... ] 
              <savepoint statement>::=SAVEPOINT <savepoint specifier> 
             --p 
             --small 
             --i <savepoint specifier> modified per ISO 9075:1999/Cor.1:2000(E) 
             --/i 
             --/small 
             --/p 
              <savepoint specifier>::= <savepoint name> 
             <savepoint name>::= <identifier>
              <simple target specification>::= 
                                     <host parameter specification> 
                                     | <SQL parameter reference> 
                                     <column reference>
                                     | <SQL variable reference> 
Sect transaction statement-<br>
Sect constraints mode statement-<br>
Sections savepoint statement-<br>
Secretions savepoint statement-<br>
Second Maternantic statement-<br>
Second Total START TRANSACTION <br/>statement-<br>
Second Total STA
```

```
 | <embedded variable name> 
 <release savepoint statement>::=RELEASE SAVEPOINT <savepoint specifier> 
 <commit statement>::=COMMIT [ WORK ] [ AND [ NO ] CHAIN ] 
 <rollback statement>::=ROLLBACK [ WORK ] [ AND [ NO ] CHAIN ] [ <savepoint clause> ] 
 <savepoint clause>::=TO SAVEPOINT <savepoint specifier> 
--hr 
--h2 Connection Management 
-/h2 <SQL connection statement>::= <connect statement> | <set connection statement> | <disconnect 
statement> 
 <connect statement>::=CONNECT TO <connection target> 
 <connection target>::= 
                      <SQL-server name> [ AS <connection name> ] [ USER <connection user name> 
] 
                     | DEFAULT 
 <SQL-server name>::= <simple value specification> 
 <connection name>::= <simple value specification> 
\leq connection user name\geq: =\leq simple value specification\geq<set connection statement>::=SET CONNECTION <connection object>
<connection object>::=DEFAULT | <connection name>
 <disconnect statement>::=DISCONNECT <disconnect object> 
 <disconnect object>::= <connection object> | ALL | CURRENT 
--hr 
--h2 Session Attributes 
--/h2 
 <SQL session statement>::= 
                      <set session user identifier statement> 
                      | <set role statement> 
                     <set local time zone statement>
                     <set session characteristics statement>
                     <set catalog statement>
                     <set schema statement>
                      | <set names statement> 
                     \leqset nath statement> | <set transform group statement> 
<set session user identifier statement>::
                    SET SESSION AUTHORIZATION <value specification>
<set role statement>::=SET ROLE <role specification>
 <role specification>::= <value specification> | NONE 
 <set local time zone statement>::=SET TIME ZONE <set time zone value> 
<set time zone value>::= <interval value expression> | LOCAL
<set session characteristics statement>::=
                    SET SESSION CHARACTERISTICS AS <session characteristic list>
<session characteristic list>::= <session characteristic> [ { <comma> <session characteristic> }... ]
 <session characteristic>::= <transaction characteristics> 
 <SQL diagnostics statement>::= <get diagnostics statement> | <signal statement> | <resignal statement> 
 <get diagnostics statement>::=GET DIAGNOSTICS <SQL diagnostics information> 
 <SQL diagnostics information>::= <statement information> | <condition information> 
 <statement information>::= 
                      <statement information item> [ { <comma> <statement information item> }... ] 
  <statement information item>::= 
                     <simple target specification><equals operator><statement information item name> 
 <statement information item name>::= 
                     NUMBER 
                     | MORE 
                    COMMAND_FUNCTION
                     COMMAND FUNCTION CODE
                     DYNAMIC_FUNCTION
                     | DYNAMIC_FUNCTION_CODE 
                                                                      Dad.com
```
 | ROW\_COUNT TRANSACTIONS\_COMMITTED TRANSACTIONS ROLLED BACK | TRANSACTION\_ACTIVE <condition information>::= EXCEPTION <condition number> <condition information item> [ { <comma> <condition information item> }... ] <condition number>::= <simple value specification> <condition information item>::= <simple target specification> <equals operator> <condition information item name> <condition information item name>::= CATALOG\_NAME CLASS\_ORIGIN COLUMN NAME CONDITION IDENTIFIER CONDITION\_NUMBER CONNECTION NAME | CONSTRAINT\_CATALOG | CONSTRAINT\_NAME | CONSTRAINT\_SCHEMA CURSOR\_NAME MESSAGE\_LENGTH | MESSAGE\_OCTET\_LENGTH | MESSAGE\_TEXT | PARAMETER\_MODE PARAMETER<sup>NAME</sup> PARAMETER<sup>ORDINAL</sup> POSITION RETURNED\_SQLSTATE ROUTINE\_CATALOG | ROUTINE\_NAME | ROUTINE\_SCHEMA | SCHEMA\_NAME | SERVER\_NAME | SPECIFIC\_NAME | SUBCLASS\_ORIGIN | TABLE\_NAME | TRIGGER\_CATALOG | TRIGGER\_NAME | TRIGGER\_SCHEMA <dereference operation>:  $\leq$ reference value expression $\geq$   $\leq$ dereference operator $\geq$   $\leq$ attribute name $\geq$ <method reference>::= <value expression primary> <dereference operator> <method name> <SQL argument list> <method selection>::= <routine invocation> --p --small --i <new invocation> modified per ISO 9075:1999/Cor.1:2000(E) --/i --/small --/p  $\leq$ new invocation $\geq$ ::=  $\leq$ method invocation $\geq$  |  $\leq$ routine invocation $\geq$  $\leq$ static method selection $\geq$ ::=  $\leq$ routine invocation $\geq$  <token>::= <nondelimiter token> | <delimiter token> <nondelimiter token>::= <regular identifier> <key word> | <unsigned numeric literal> | <national character string literal> Mad.com

 | <bit string literal> <hex string literal> | <large object length token> <multiplier> <key word>::= <reserved word> | <non-reserved word> --p --small --i <reserved word> modified per ISO 9075:1999/Cor.1:2000(E)  $-4i$ --/small --/p <reserved word>::= ABSOLUTE | ACTION | ADD | AFTER | ALL | ALLOCATE | ALTER | AND | ANY | ARE | ARRAY | AS | ASC | ASSERTION | AT | AUTHORIZATION | BEFORE | BEGIN | BETWEEN | BINARY | BIT | BLOB | BOOLEAN | BOTH | BREADTH | BY | CALL | CASCADE | CASCADED | CASE | CAST | CATALOG | CHAR | CHARACTER | CHECK | CLOB | CLOSE | COLLATE | COLLATION | COLUMN | COMMIT | CONDITION | CONNECT | CONNECTION | CONSTRAINT | CONSTRAINTS | CONSTRUCTOR | CONTINUE | CORRESPONDING | CREATE | CROSS | **CUBE**  | CURRENT|CURRENT\_DATE| CURRENT\_DEFAULT\_TRANSFORM\_GROUP  $C\bar{U}$ RRENT\_TRANSFORM\_GROUP\_FOR\_TYPE | CURRENT\_PATH CURRENT\_ROLE | CURRENT\_TIME | CURRENT\_TIMESTAMP | CURRENT\_USER | CURSOR | **CYCLE**  | DATA | DATE | DAY | DEALLOCATE | DEC | DECIMAL | DECLARE | DEFAULT | DEFERRABLE | DEFERRED | DELETE | DEPTH | DEREF | DESC | DESCRIBE | DESCRIPTOR | DETERMINISTIC | DIAGNOSTICS | DISCONNECT | DISTINCT | DO | DOMAIN | DOUBLE | DROP | DYNAMIC | EACH | ELSE | ELSEIF | END | END-EXEC | EQUALS | ESCAPE | EXCEPT | EXCEPTION | EXEC | EXECUTE | EXISTS | EXIT | EXTERNAL | FALSE | FETCH | FIRST | FLOAT | FOR | FOREIGN | FOUND | FROM | FREE | FULL | FUNCTION | GENERAL | GET | GLOBAL | GO | GOTO | GRANT | GROUP | GROUPING | HANDLE | HAVING | HOLD | HOUR | IDENTITY | IF | IMMEDIATE | IN | INDICATOR | INITIALLY | INNER | INOUT | INPUT | INSERT | INT | INTEGER | INTERSECT | INTERVAL | INTO | IS | ISOLATION | JOIN | KEY | LANGUAGE | LARGE | LAST | LATERAL | LEADING | LEAVE | LEFT | LEVEL | LIKE | LOCAL | LOCALTIME | LOCALTIMESTAMP | LOCATOR | LOOP | MAP | MATCH | METHOD | MINUTE | MODIFIES | MODULE | MONTH | NAMES | NATIONAL | NATURAL | NCHAR | NCLOB | NESTING | NEW | **NEXT**  | NO | NONE | NOT | NULL | NUMERIC | OBJECT | OF | OLD | ON | ONLY | OPEN | OPTION | OR | ORDER | ORDINALITY | OUT | OUTER | OUTPUT | OVERLAPS | PAD | PARAMETER | PARTIAL | PATH | PRECISION | PREPARE | PRESERVE | PRIMARY | PRIOR | PRIVILEGES | PROCEDURE | PUBLIC CUBE<br>
CONSTRUCTOR | CONTENUE | CORRESPONDING | CREATE | CROS<br>
CURRENT\_DEFAULT, TRANSFORM\_GROUP<br>
CURRENT\_TRANSFORM\_GROUP<br>
CURRENT\_TRANSFORM\_GROUP<br>
CURRENT\_TMAE | DAY | DEALLOCATE | DEC | DECIMAL | DECLARE |<br>
DEFAULT<br>
DETERR

```
 | READ | READS | REAL | RECURSIVE | REDO | REF | REFERENCES | 
         REFERENCING
                          | RELATIVE | RELEASE | REPEAT | RESIGNAL | RESTRICT | RESULT | 
         RETURN 
                          | RETURNS | REVOKE | RIGHT | ROLE | ROLLBACK | ROLLUP | ROUTINE 
                          | ROW | ROWS 
                          | SAVEPOINT | SCHEMA | SCROLL | SEARCH | SECOND | SECTION | 
         SELECT 
                          | SESSION | SESSION_USER | SET | SETS | SIGNAL | SIMILAR | SIZE 
                          | SMALLINT | SOME | SPACE | SPECIFIC | SPECIFICTYPE | SQL | 
         SQLEXCEPTION
                          | SQLSTATE | SQLWARNING | START | STATE | STATIC | SYSTEM_USER 
                          | TABLE | TEMPORARY | THEN | TIME | TIMESTAMP 
                          | TIMEZONE_HOUR | TIMEZONE_MINUTE | TO | TRAILING | 
         TRANSACTION 
                          | TRANSLATION | TREAT | TRIGGER | TRUE 
                          | UNDER | UNDO | UNION | UNIQUE | UNKNOWN | UNNEST | UNTIL | 
         UPDATE 
                          | USAGE | USER | USING 
                          | VALUE | VALUES | VARCHAR | VARYING | VIEW 
                          | WHEN | WHENEVER | WHERE | WHILE | WITH | WITHOUT | WORK | 
         WRITE 
                          | YEAR 
                          | ZONE 
         --p 
         --small 
         --i <non-reserved word> modified per ISO 9075:1999/Cor.1:2000(E) 
         --/i 
         --/small 
         --/p 
         <non-reserved word>::=
                          ABS | ADA | ADMIN | ASENSITIVE | ASSIGNMENT | ASYMMETRIC | 
         ATOMIC 
                          | ATTRIBUTE | AVG 
                         BIT_LENGTH<br>C | CALLED
                                       | CARDINALITY | CATALOG_NAME | CHAIN |
         CHAR_LENGTH 
                         CHARACTERISTICS | CHARACTER LENGTH
         CHARACTER_SET_CATALOG 
                          | CHARACTER_SET_NAME | CHARACTER_SET_SCHEMA | CHECKED | 
         CLASS_ORIGIN 
                          | COALESCE | COBOL | COLLATION_CATALOG | COLLATION_NAME | 
         COLLATION_SCHEMA<br>COLUMN NAME
                                                        COMMAND_FUNCTION
         COMMAND_FUNCTION_CODE | COMMITTED 
                         CONDITION_IDENTIFIER | CONDITION_NUMBER
         CONNECTION_NAME 
                          | CONSTRAINT_CATALOG | CONSTRAINT_NAME | 
         CONSTRAINT_SCHEMA | CONTAINS 
                          | CONVERT | COUNT | CURSOR_NAME 
                         DATETIME_INTERVAL_CODE | DATETIME_INTERVAL_PRECISION |
         DEFINED 
                          | DEFINER | DEGREE | DERIVED | DISPATCH 
                          | EVERY | EXTRACT 
                          | FINAL | FORTRAN 
                          | G | GENERATED | GRANTED 
                         HIERARCHY
                          | IMPLEMENTATION | INSENSITIVE | INSTANCE | INSTANTIABLE | 
MihanDownload.com
```
INVOKER

#### TV0 SQL 99 BNF

 | K | KEY\_MEMBER | KEY\_TYPE | LENGTH | LOWER | M | MAX | MIN | MESSAGE\_LENGTH | MESSAGE\_OCTET\_LENGTH | MESSAGE\_TEXT | MOD | MORE | MUMPS | NAME | NULLABLE | NUMBER | NULLIF | OCTET\_LENGTH | ORDERING | OPTIONS | OVERLAY | OVERRIDING | PASCAL | PARAMETER\_MODE | PARAMETER\_NAME PARAMETER\_ORDINAL\_POSITION | PARAMETER\_SPECIFIC\_CATALOG PARAMETER\_SPECIFIC\_NAME | PARAMETER\_SPECIFIC\_SCHEMA | PLI | POSITION | REPEATABLE | RETURNED\_CARDINALITY | RETURNED\_LENGTH RETURNED\_OCTET\_LENGTH | RETURNED\_SQLSTATE ROUTINE\_CATALOG | ROUTINE\_NAME | ROUTINE\_SCHEMA | ROW\_COUNT | SCALE | SCHEMA\_NAME | SCOPE | SECURITY | SELF | SENSITIVE | SERIALIZABLE | SERVER\_NAME | SIMPLE | SOURCE | SPECIFIC\_NAME | STATEMENT | **STRUCTURE**  | STYLE | SUBCLASS\_ORIGIN | SUBSTRING | SUM | SYMMETRIC | **SYSTEM** TABLE\_NAME | TOP\_LEVEL\_COUNT | TRANSACTIONS\_COMMITTED TRANSACTIONS\_ROLLED\_BACK | TRANSACTION\_ACTIVE TRANSFORM TRANSFORMS | TRANSLATE | TRIGGER\_CATALOG<br>| TRIGGER\_NAME | TRIM | TYPE<br>| UNCOMMITTED | UNNAMED | UPPER<br>| <character string | literal> TRIGGER\_SCHEMA | TRIGGER\_NAME | TRIM | TYPE | UNCOMMITTED | UNNAMED | UPPER <delimiter token>::= <character string literal> <date string> <time string> | <timestamp string> | <interval string> <delimited identifier> <SQL special character> <not equals operator> | <greater than or equals operator> | <less than or equals operator> | <concatenation operator> | <right arrow> | <left bracket trigraph> | <right bracket trigraph> <double colon> <double period> <CLI routine>::= <CLI routine name> <CLI parameter list> [ <CLI returns clause> ]  $\leq$ CLI routine name $\geq$ ::=  $\leq$ CLI name prefix $\geq$   $\leq$ CLI generic name <CLI name prefix>::= <CLI by-reference prefix> | <CLI by-value prefix> <CLI by-reference prefix>::=SQLR <CLI by-value prefix>::=SQL <CLI generic name>::= AllocConnect | AllocEnv | AllocHandle | AllocStmt | BindCol | BindParameter | Cancel | CloseCursor | ColAttribute | ColumnPrivileges | Columns | Connect | CopyDesc | DataSources | DescribeCol | Disconnect | EndTran | Error | ExecDirect | Execute | Fetch | FetchScroll | ForeignKeys | FreeConnect | FreeEnv | FreeHandle | FreeStmt TRAISFORM | TRAFIL NOIR | TRANSFORM CONNITTED<br>
TRANSFORM | TRANSFORM | TRANSLATE | TROGER CATALOG<br>
TRIGGER NAME | TRIME | TRIGGER CATALOG<br>
| TRIGGER NAME | TRIME | TRIGGER CATALOG<br>
| TRIGGER NAME | TRIME | UNPORTED | UPPER

```
 | GetConnectAttr | GetCursorName | GetData | GetDescField | GetDescRec | 
            GetDiagField 
                                    | GetDiagRec | GetEnvAttr | GetFeatureInfo | GetFunctions | GetInfo | GetLength 
                                    | GetParamData | GetPosition | GetSessionInfo | GetStmtAttr | GetSubString | 
            GetTypeInfo 
                                    | MoreResults 
                                    | NextResult | NumResultCols 
                                    | ParamData | Prepare | PrimaryKeys | PutData 
                                    | RowCount 
                                    | SetConnectAttr | SetCursorName | SetDescField | SetDescRec | SetEnvAttr | 
            SetStmtAttr 
                                    | SpecialColumns | StartTran 
                                    | TablePrivileges | Tables 
                                     | <implementation-defined CLI generic name> 
              <implementation-defined CLI generic name>::=!! (See the Syntax Rules) 
              <CLI parameter list>::= 
                                                  <CLI parameter declaration> \int { <comma> <CLI parameter
            declaration> }... ] <rightparen>
              <CLI parameter declaration>::= 
                                     <CLI parameter name> <CLI parameter mode> <CLI parameter data type> 
              <CLI parameter name>::=!! (See the individual CLI routine definitions) 
              <CLI parameter mode>::=IN | OUT | DEFIN | DEFOUT | DEF 
              <CLI parameter data type>::= 
                                    INTEGER 
                                    | SMALLINT 
                                    | ANY 
                                   CHARACTER <leftparen> <length> <rightparen>
              <CLI returns clause>::=RETURNS SMALLINT 
              <assignment statement>::= 
                                   SET <assignment target> <equals operator> <assignment source>
             <assignment target>::= <target specification> | <modified field reference> | <mutator reference>
             <SQL variable reference>::= <br/>basic identifier chain>
             <modified field reference>::= <modified field target> <period> <field name>
              <modified field target>::= 
                          <target specification> | <leftparen> <target specification> <rightparen> | <modified field 
            reference> 
             <mutator reference>::= <mutated target specification> <period> <method name>
              <mutated target specification>::= 
                                     <target specification> | <leftparen> <target specification> <rightparen> | 
             <mutator reference> 
              <assignment source>::= <value expression> | <contextually typed source> 
              <contextually typed source>::= 
                                     <implicitly typed value specification> | <contextually typed row value 
            expression> 
              <compound statement>::= 
                                   [ <br/>beginning label> <colon> ] BEGIN [ [ NOT ] ATOMIC ]
                                    [ <local declaration list> ] [ <local cursor declaration list> ] [ <local handler 
            declaration list> ] 
                                    [ <SQL statement list> ] END [ <ending label> ] 
              <beginning label>::= <statement label> 
             <statement label>::= <identifier>
              <local declaration list>::= <terminated local declaration>... 
              <terminated local declaration>::= <local declaration> <semicolon> 
             \leqlocal declaration\geq:=\leqSOL variable declaration\geq|\leqcondition declaration\geq<SQL variable declaration>::
                                   DECLARE <SQL variable name list> <data type> [ <default clause>]
              <SQL variable name list>::= 
                                     <SQL variable name> [ { <comma> <SQL variable name> }... ] 
             <SQL variable name>::= <identifier>
CLI parameter mode<sup>2</sup> := NII (OUT|DEFIN| DEFOUT|DEF<br>
CLI parameter das type>::=<br>
MAY<br>
MIKALENT<br>
MIKALENT<br>
MIX<br>
CHARACTER <|clintering|<br>
MIX<br>
CHARACTER <|clintering|<br>
CHARACTER <|clintering|<br>
SMALLINT<br>
SMALLINT<br>
SEXL var
```
### TVV SQL 99 BNF

 <condition declaration>::= DECLARE <condition name> CONDITION [ FOR <sqlstate value> ] <condition name>::= <identifier> <sqlstate value>::=SQLSTATE [ VALUE ] <character string literal> <local cursor declaration list>::= <terminated local cursor declaration>... <terminated local cursor declaration>::= <declare cursor> <semicolon> <local handler declaration list>::= <terminated local handler declaration>... <terminated local handler declaration>::= <handler declaration> <semicolon> <handler declaration>::= DECLARE <handler type> HANDLER FOR <condition value list> <handler action> <handler type>::=CONTINUE | EXIT | UNDO <condition value list>::= <condition value> [ { <comma> <condition value> }... ] <condition value>::= <sqlstate value> | <condition name> | SQLEXCEPTION | SQLWARNING | NOT FOUND <handler action>::= <SQL procedure statement> <SQL statement list>::= <terminated SQL statement>... <terminated SQL statement>::= <SQL procedure statement> <semicolon> <ending label>::= <statement label>  $<$ case statement $>:=$ <br/> $<$ simple case statement $>$ <br/> $|<$ searched case statement $>$ <simple case statement>:: CASE <simple case operand 1> <simple case statement when clause>... [ <case statement else clause> 1 END CASE <simple case operand 1>::= <value expression> <simple case statement when clause>:: WHEN <simple case operand 2> THEN <SQL statement list>  $\leq$ simple case operand  $2 \geq$ ::=  $\leq$ value expression $\geq$  <case statement else clause>::=ELSE <SQL statement list> <searched case statement>::= CASE <searched case statement when clause>... [ <case statement else clause> ] END CASE <searched case statement when clause>::= WHEN <search condition> THEN <SQL statement list> <if statement>::= IF  $\leq$  search condition $>$   $\leq$  if statement then clause $>$ [ <if statement elseif clause>... ] [ <if statement else clause>] END IF <if statement then clause>::=THEN <SQL statement list> <if statement elseif clause>::=ELSEIF <search condition> THEN <SQL statement list> <if statement else clause>::=ELSE <SQL statement list> <iterate statement>::=ITERATE <statement label> <leave statement>::=LEAVE <statement label> <loop statement>::= [ <br/>beginning label> <colon> ] LOOP <SQL statement list> END LOOP [ <ending label> ] <while statement>::= [ <br/>beginning label> <colon> ] WHILE <search condition> DO <<<br/>QL statement list> END WHILE [ <ending label> ] <repeat statement>:: [ <br/>beginning label> <colon> ] REPEAT <SQL statement list> UNTIL <search condition> END REPEAT [ <ending label>] <for statement>::= [ <br/>beginning label> <colon> ] FOR <for loop variable name> AS [ <cursor name> [ <cursor sensitivity> ] CURSOR FOR ] <cursor specification> DO <SQL statement list> END FOR [ <ending label> ] <for loop variable name>::= <identifier> <signal statement>::=SIGNAL <signal value> [ <set signal information> ] <signal value>::= <condition name> | <sqlstate value> <set signal information>::=SET <signal information item list> <signal information item list>::= <signal information item> [ { <comma> <signal information item> }... ] statement else clauses > | END CASE<br>
statement then clause expression><br>
stample case statement when else<br>
stample case operand 2>::= <value congression><br>
statement when dues<br>
statement else clauses:::=ELSE <SQ), statement

 <signal information item>::= <condition information item name> <equals operator> <simple value specification> <resignal statement>::=RESIGNAL [ <signal value> ] [ <set signal information> ] <SQL-server module definition>::= CREATE MODULE <SQL-server module name> [ <SQL-server module character set specification> ] [<SQL-server module schema clause>][<SQL-server module path specification>] [ <temporary table declaration>] <SQL-server module contents>... END MODULE <SQL-server module name>::= <schema qualified name> <SQL-server module character set specification>::=NAMES ARE <character set specification> <SQL-server module schema clause>::=SCHEMA <default schema name> <default schema name>::= <schema name> <SQL-server module path specification>::= <path specification> <SQL-server module contents>::= <SQL-invoked routine> <semicolon>  $\leq$ module routine $\geq$ ::=  $\leq$ module procedure $\geq$  |  $\leq$ module function $\geq$  <module procedure>::=[ DECLARE ] <SQL-invoked procedure> <module function>::=[ DECLARE ] <SQL-invoked function> <drop module statement>::=DROP MODULE <SQL-server module name> <drop behavior> <triggered SQL statement>::= <SQL procedure statement> --hr --h2 Dynamic SQL --/h2 --p Much, if not all, of the following material comes from ISO/IEC 9075-5:1999, SQL/Bindings. --/p  $\overrightarrow{SOL}$  dynamic statement $\geq$ ::= <system descriptor statement> <prepare statement> | <deallocate prepared statement> | <describe statement> | <execute statement> | <execute immediate statement> | <SQL dynamic data statement> <system descriptor statement>::= <allocate descriptor statement> | <deallocate descriptor statement> | <set descriptor statement> <get descriptor statement> <allocate descriptor statement>::= ALLOCATE [ SQL ] DESCRIPTOR <descriptor name> [ WITH MAX <occurrences> ] <descriptor name>::=[ <scope option> ] <simple value specification> <scope option>::=GLOBAL | LOCAL <embedded variable name>::= <colon> <host identifier> <host identifier>::= <Ada host identifier>  $\leq$ C host identifier $>$ <COBOL host identifier> | <Fortran host identifier> <MUMPS host identifier>  $\leq$ Pascal host identifier $\geq$  | <PL/I host identifier> <Ada host identifier>::=!! (See the Syntax Rules.) <C host identifier>::=!! (See the Syntax Rules.) <COBOL host identifier>::=!! (See the Syntax Rules.) <Fortran host identifier>::=!! (See the Syntax Rules.) <MUMPS host identifier>::=!! (See the Syntax Rules.) ad.com

# TV4 SQL 99 BNF

```
 <Pascal host identifier>::=!! (See the Syntax Rules.) 
 <PL/I host identifier>::=!! (See the Syntax Rules.) 
 <occurrences>::= <simple value specification> 
 <deallocate descriptor statement>::=DEALLOCATE [ SQL ] DESCRIPTOR <descriptor name> 
 <set descriptor statement>::=SET [ SQL ] DESCRIPTOR <descriptor name> <set descriptor 
information> 
 <set descriptor information>::= 
                    <set header information> [ { <comma> <set header information> }... ]
               VALUE <item number><set item information>[{<comma><set item information>...]
 <set header information>::= 
                   <header item name> <equals operator> <simple value specification 1>
 <header item name>::= 
                                      KEY_TYPE | DYNAMIC_FUNCTION | TOP LEVEL COUNT
DYNAMIC_FUNCTION_CODE
\leqsimple value specification 1>::= \leqsimple value specification>
 <item number>::= <simple value specification> 
<set item information>
                   \leq descriptor item name\geq \leq equals operator \geq \leq simple value specification 2
 <descriptor item name>::= 
                    CARDINALITY 
                    | CHARACTER_SET_CATALOG 
                    | CHARACTER_SET_NAME 
                    | CHARACTER_SET_SCHEMA 
                    | COLLATION_CATALOG 
                    | COLLATION_NAME 
                    | COLLATION_SCHEMA 
                    | DATA 
                   DATETIME_INTERVAL_CODE
                    | DATETIME_INTERVAL_PRECISION 
                    | DEGREE 
                    | INDICATOR 
                   KEY MEMBER
                   LENGTH
                    | LEVEL 
                    | NAME 
                    | NULLABLE 
                   OCTET_LENGTH
                   PARAMETER_MODE
                   PARAMETER<sup>ORDINAL</sup> POSITION
                   PARAMETER_SPECIFIC_CATALOG
                    | PARAMETER_SPECIFIC_NAME 
                   PARAMETER<sup>SPECIFIC</sub>SCHEMA</sup>
                   PRECISION
                   RETURNED_CARDINALITY
                   RETURNED_LENGTH
                   RETURNED_OCTET_LENGTH
                    | SCALE 
                   SCOPE_CATALOG
                    | SCOPE_NAME 
                    | SCOPE_SCHEMA 
                    | TYPE 
                    | UNNAMED 
                   USER DEFINED TYPE CATALOG
                    | USER_DEFINED_TYPE_NAME 
                    | USER_DEFINED_TYPE_SCHEMA 
\leqsimple value specification 2::= \leqsimple value specification>
 <item number>::= <simple value specification> 
<get descriptor statement>::
                                                        Mad.com
```
GET [ SQL ] DESCRIPTOR <descriptor name> <get descriptor information>

 <get descriptor information>::= <get header information> [ { <comma> <get header information> }... ] VALUE <item number> <get item information> [ { <comma> <get item information> }... ] <get header information>::= <simple target specification 1> <equals operator> <header item name> <simple target specification 1>::= <simple target specification> <get item information>::= <simple target specification 2> <equals operator> <descriptor item name>  $\leq$ simple target specification  $2$ ::=  $\leq$ simple target specification <prepare statement>:: PREPARE <SQL statement name> FROM <SQL statement variable> <SQL statement name>::= <statement name> | <extended statement name> <statement name>::= <identifier> <extended statement name>::=[ <scope option> ] <simple value specification>  $<$ SQL statement variable>::= $<$ simple value specification> <deallocate prepared statement>::=DEALLOCATE PREPARE <SQL statement name> <describe statement>::= <describe input statement> | <describe output statement> <describe input statement>::= DESCRIBE INPUT  $\leq$ SOL statement name $>$   $\leq$ using descriptor $>$  [ $\leq$ nesting option $>$  ] <using descriptor>::=USING [ SQL ] DESCRIPTOR <descriptor name> <nesting option>::=WITH NESTING | WITHOUT NESTING <describe output statement>::= DESCRIBE [ OUTPUT ] <described object> <using descriptor> [ <nesting option> ] <described object>::= <SQL statement name> | CURSOR <extended cursor name> STRUCTURE <extended cursor name>::=[ <scope option> ] <simple value specification> <execute statement>::= EXECUTE <SQL statement name> [ <result using clause> ] [ <parameter using clause> ] <result using clause>::= <output using clause>  $\leq$ output using clause $\geq$ : $=$  $\leq$ into arguments $\geq$ | $\leq$ into descriptor $\geq$ <into arguments>::=INTO <into argument> [  $\{$  <comma> <into argument> }... ] <into argument>::= <target specification> <dynamic parameter specification>::= <question mark> <embedded variable specification>::= <embedded variable name> [<indicator variable>] <indicator variable>::=[ INDICATOR ] <embedded variable name> <into descriptor>::=INTO [ SQL ] DESCRIPTOR <descriptor name> <parameter using clause>::= <input using clause>  $\frac{1}{2}$  input using clause>::= <using arguments> | <using input descriptor>  $\leq$ using arguments>::=USING  $\leq$ using argument> [  $\leq$   $\leq$   $\leq$   $\leq$   $\leq$   $\leq$   $\leq$   $\leq$   $\leq$   $\leq$   $\leq$   $\leq$   $\leq$   $\leq$   $\leq$   $\leq$   $\leq$   $\leq$   $\leq$   $\leq$   $\leq$   $\leq$   $\leq$   $\leq$   $\leq$   $\leq$   $\leq$   $\leq$  <using argument>::= <general value specification> <using input descriptor>::= <using descriptor> <execute immediate statement>::=EXECUTE IMMEDIATE <SQL statement variable> <SQL dynamic data statement>::= <allocate cursor statement> | <dynamic open statement> | <dynamic fetch statement> | <dynamic close statement> | <dynamic delete statement: positioned> | <dynamic update statement: positioned> <allocate cursor statement>::=ALLOCATE <extended cursor name> <cursor intent>  $\leq$ cursor intent $\geq$ ::=  $\leq$ statement cursor $\geq$  |  $\leq$ result set cursor $\geq$  <statement cursor>::= [<cursor sensitivity>] [ SCROLL ] CURSOR [ WITH HOLD ] [ WITH RETURN ] FOR <extended statement name> Example scriptors: The<br>UT DESCRIFT INVESONAL statement sames < susing descriptor> = USING [ SQL ] DESCRIFTOR <descriptor name><br>
caesting option><br>
caescribe output statement>:= TOTPUT ] <described object>> <aising descri

<result set cursor>::=

```
FOR PROCEDURE <specific routine designator>
 <dynamic open statement>::= 
                      OPEN <dynamic cursor name> [ <input using clause> ] 
 <dynamic cursor name>::= <cursor name> | <extended cursor name> 
 <dynamic fetch statement>::= 
                     FETCH [ [ <fetch orientation > ] FROM ] <dynamic cursor name> <output using
clause> 
 <dynamic close statement>::=CLOSE <dynamic cursor name> 
<dynamic delete statement: positioned>::
                      DELETE FROM <target table> WHERE CURRENT OF <dynamic cursor name> 
 <dynamic update statement: positioned>::= 
                      UPDATE <target table> SET <set clause list> WHERE CURRENT OF <dynamic 
cursor name> 
--p 
--small 
--i 
Note that <double period> must be a pair of period characters with no intervening space, not a pair of 
period symbols separated by arbitrary white space. Normally, the lexical analyzer would return <double 
period> as a symbol. 
--/i 
--/small 
--/p 
<double period>::= <period> <period>
<direct SQL statement>::= <directly executable statement> <semicolon>
 <directly executable statement>::= 
                      <direct SQL data statement> 
                      | <SQL schema statement> 
                      | <SQL transaction statement> 
                      | <SQL connection statement> 
                      | <SQL session statement> 
                      | <direct implementation-defined statement> 
 <direct SQL data statement>::= 
                      <delete statement: searched> 
                      | <direct select statement: multiple rows> 
                      | <insert statement> 
                      | <update statement: searched> 
                      | <temporary table declaration> 
<direct select statement: multiple rows>::= <query expression> [ <order by clause> ]
<set catalog statement>::=SET <catalog name characteristic>
 <catalog name characteristic>::=CATALOG <value specification> 
<set schema statement>::=SET <schema name characteristic>
 <schema name characteristic>::=SCHEMA <value specification> 
 <set names statement>::=SET <character set name characteristic> 
 <character set name characteristic>::=NAMES <value specification> 
<set path statement>::=SET <SQL-path characteristic>
 <SQL-path characteristic>::=PATH <value specification> 
 <set transform group statement>::=SET <transform group characteristic> 
 <transform group characteristic>::= 
                      DEFAULT TRANSFORM GROUP <value specification> 
                      | TRANSFORM GROUP FOR TYPE <user-defined type> <value specification> 
 <direct implementation-defined statement>::=!! (See the Syntax Rules) 
 <embedded SQL declare section>::= 
                       <embedded SQL begin declare> 
                     [ <embedded character set declaration>]
                     [ <host variable definition>... ]
                      <embedded SQL end declare>
                      <embedded SQL MUMPS declare>
<embedded SQL begin declare>::=
                                                                              ad.com
```
<SQL prefix> BEGIN DECLARE SECTION [ <SQL terminator> ]
<sup>382</sup> پايگاه دادهها

<SQL prefix>::=EXEC SQL | <ampersand> SQL <leftparen> <SQL terminator>::=END-EXEC | <semicolon> | <rightparen> <embedded character set declaration>::= SQL NAMES ARE <character set specification> <host variable definition>::= <Ada variable definition> | <C variable definition> | <COBOL variable definition> | <Fortran variable definition> | <MUMPS variable definition> | <Pascal variable definition> | <PL/I variable definition> <Ada variable definition>::= <Ada host identifier> [ { <comma> <Ada host identifier> }... ] <colon> <Ada type specification> [ <Ada initial value> ] <Ada type specification>::= <Ada qualified type specification>  $\leq$ Ada unqualified type specification $\geq$  | <Ada derived type specification> <Ada qualified type specification>::= Interfaces.SQL <period> CHAR [ CHARACTER SET [ IS ] <character set specification> ] <leftparen> 1 <double period> <length> <rightparen> | Interfaces.SQL <period> BIT <leftparen> 1 <double period> <length><br>
Interfaces.SQL <period> SMALLINT<br>
Interfaces.SQL <period> INT<br>
Interfaces.SQL <period> INT<br>
Interfaces.SQL <period> REAL<br>
Interfaces.SQL <period> DOUBLE <rightparen> | Interfaces.SQL <period> SMALLINT Interfaces.SQL <period> INT Interfaces.SQL <period>REAL Interfaces.SQL <period> DOUBLE\_PRECISION  $Interfaces.SQL$  <period> BOOLEAN | Interfaces.SQL <period> SQLSTATE\_TYPE | Interfaces.SQL <period> INDICATOR\_TYPE <Ada unqualified type specification>::= CHAR <leftparen> 1 <double period> <length> <rightparen> | BIT <leftparen> 1 <double period> <length> <rightparen> | SMALLINT | INT REAL DOUBLE\_PRECISION | BOOLEAN | SQLSTATE\_TYPE | INDICATOR\_TYPE <Ada derived type specification>::= <Ada CLOB variable> | <Ada BLOB variable> | <Ada user-defined type variable> | <Ada CLOB locator variable> | <Ada BLOB locator variable> | <Ada user-defined type locator variable> | <Ada array locator variable> | <Ada REF variable> <Ada CLOB variable>::= SQL TYPE IS CLOB <leftparen> <large object length> <rightparen> [ CHARACTER SET [ IS ] <character set specification> ] <Ada BLOB variable>::= SQL TYPE IS BLOB <leftparen> <large object length> <rightparen> <Ada user-defined type variable>::= SQL TYPE IS <user-defined type> AS <predefined type> specification><br>
<br>
scripturent:><br>
scripturent:<br>
scripturent:<br>
Microfrees SQL <period> BIT <leftparent><br>
Interfaces SQL corrects NDL-SMALLINT<br>
Interfaces SQL corrects NDL<br>
Interfaces SQL corrects NDL<br>
Interfaces SQL corrects

<Ada CLOB locator variable>::=

```
 SQL TYPE IS CLOB AS LOCATOR 
               <Ada BLOB locator variable>::= 
                                      SQL TYPE IS BLOB AS LOCATOR 
               <Ada user-defined type locator variable>::= 
                                      SQL TYPE IS <user-defined type name> AS LOCATOR 
               <Ada array locator variable>::= 
                                      SQL TYPE IS <collection type> AS LOCATOR 
              <Ada REF variable>:
                                     SQL TYPE IS <reference type>
               <Ada initial value>::= 
                                      <Ada assignment operator> <character representation>... 
              <Ada assignment operator>::= <colon> <equals operator>
              <C variable definition>::= 
                                     [<C storage class>][<C class modifier>]<C variable specification> <semicolon>
              <C storage class>::=auto | extern | static 
              <C class modifier>::=const | volatile 
               <C variable specification>::= <C numeric variable> | <C character variable> | <C derived variable> 
               <C numeric variable>::= 
                                      { long | short | float | double } <C host identifier> [ <C initial value> ] 
                                      [ { <comma> <C host identifier> [ <C initial value> ] }... ] 
              <C initial value>::= 
                                       <equals operator> <character representation>... 
               <C character variable>::= 
                                     <C character type> [ CHARACTER SET [ IS ] <character set specification> ]
                                     \leq C host identifier \leq C array specification \geq [\leq c initial value ]
                                     \lceil \frac{1}{2} \rceil <comma> <C host identifier> <C array specification>\lceil \frac{1}{2} \rceil initial value> \lceil \frac{1}{2} \rceil}... ] 
               <C character type>::=char | unsigned char | unsigned short 
              \leqC array specification\geq:=\leqleft bracket\geq \leqlength\geq \leqright bracket\geq <C derived variable>::= 
                                      <C VARCHAR variable> 
                                      | <C NCHAR variable> 
                                      | <C NCHAR VARYING variable> 
                                     \langle C \rangle CLOB variables
                                      | <C NCLOB variable> 
                                       | <C BLOB variable> 
                                      | <C bit variable> 
                                      | <C user-defined type variable> 
                                       | <C CLOB locator variable> 
                                       | <C BLOB locator variable> 
                                       | <C array locator variable> 
                                      | <C user-defined type locator variable> 
                                       | <C REF variable> 
                <C VARCHAR variable>::= 
                                     VARCHAR [ CHARACTER SET [ IS ] <character set specification> ]
                                      <C host identifier> <C array specification> [ <C initial value> ] 
                                      [ { <comma> <C host identifier> <C array specification> [ <C initial value> ] 
             }... ] 
               <C NCHAR variable>::= 
                                     NCHAR [ CHARACTER SET [ IS ] <character set specification> ]
                                     \leqC host identifier> \leqC array specification> [\leqC initial value>]
                                      [ { <comma> <C host identifier> <C array specification> [ <C initial value> ] 
             }...] 
               <C NCHAR VARYING variable>::= 
                                     NCHAR VARYING [ CHARACTER SET [ IS ] <character set specification> ]
                                      <C host identifier> <C array specification> [ <C initial value> ] 
                                      [ { <comma> <C host identifier> <C array specification> [ <C initial value> ] 
             }...] 
              <<CLOB variable>::=
C character variable><br>
C character specification><br>
C character specification><br>
C character specification><br>
C fost identifier> \ll array specification> \lceil \ll comma> \ll bost identifier> \ll carray specification><br>
\
```
SQL TYPE IS CLOB <leftparen> <large object length> <rightparen> [ CHARACTER SET [ IS ] <character set specification> ] <C host identifier> [ <C initial value> ] [ { <comma> <C host identifier> [ <C initial value>] }...] <C NCLOB variable>::= SQL TYPE IS NCLOB <leftparen> <large object length> <rightparen> [ CHARACTER SET [ IS ] <character set specification> ] <C host identifier> [ <C initial value> ] [ { <comma> <C host identifier> [ <C initial value>  $] \$ ... ]  $\leq$ C BLOB variable $\geq$ :: SQL TYPE IS BLOB <leftparen> <large object length> <rightparen> <C host identifier> [ <C initial value> ] [ { <comma> <C host identifier> [ <C initial value>  $] \$ ... ] <C bit variable>::= BIT <C host identifier> <C array specification> [ <C initial value> ] [ { <comma> <C host identifier> <C array specification> [ <C initial value> ] }... ] <C user-defined type variable>::= SQL TYPE IS <user-defined type> AS <predefined type> <C host identifier> [ <C initial value> ] [ { <comma> <C host identifier> [ <C initial value>  $] \ldots]$  <C CLOB locator variable>::= SQL TYPE IS CLOB AS LOCATOR <C host identifier> [ <C initial value> ] [ { <comma> <C host identifier> [ <C initial value>  $] \ldots]$  <C BLOB locator variable>::= SQL TYPE IS BLOB AS LOCATOR <C host identifier> [ <C initial value> ] [ { <comma> <C host identifier> [ <C initial value>  $] \ldots]$  <C array locator variable>::= SQL TYPE IS <collection type> AS LOCATOR <C host identifier> [ <C initial value> ] [ { <comma> <C host identifier> [ <C initial value>  $] \ldots]$  <C user-defined type locator variable>::= SQL TYPE IS <user-defined type> AS LOCATOR <C host identifier> [ <C initial value> ] [ { <comma> <C host identifier> [ <C initial value>  $]$  }... ]  $\leq$ C REF variable $\geq$ . SQL TYPE IS <reference type> <COBOL variable definition>::= {01|77} <COBOL host identifier> <COBOL type specification> [ < character representation>... ] < period> <COBOL type specification>::= <COBOL character type> | <COBOL national character type> <COBOL bit type> | <COBOL numeric type> <COBOL integer type> | <COBOL derived type specification> <COBOL character type>::= [ CHARACTER SET [ IS ] <character set specification> ] { PIC | PICTURE } [ IS ] { X [ <leftparen> <length> <rightparen> ] }... <COBOL national character type>::= [ CHARACTER SET [ IS ] <character set specification> ] { PIC | PICTURE } [ IS ] { N [ <leftparen> <length> <rightparen> ] }... <COBOL bit type>::=  ${PIC | PICTURE} | IS | X | {left | aen \right> <sub>supth</sub> <sub>supth</sub> <sub>supth</sub> <sub>supth</sub> <sub>supth</sub> <sub>supth</sub>$  USAGE [ IS ] BIT  $-C$  CLOB locator winde>::<br>  $-C$  Chos identifier>  $\begin{bmatrix} \text{C} \\ \text{C} \end{bmatrix}$ <br>  $\begin{bmatrix} \text{C} \\ \text{C} \end{bmatrix}$ <br>  $\begin{bmatrix} \text{C} \\ \text{D} \end{bmatrix}$ <br>  $\begin{bmatrix} \text{C} \\ \text{D} \end{bmatrix}$ <br>  $\begin{bmatrix} \text{C} \\ \text{D} \end{bmatrix}$ <br>  $\begin{bmatrix} \text{C} \\ \text{D} \end{bmatrix}$ <br>  $\begin{bmatrix} \text$ 

### TAO SQL 99 BNF

```
 <COBOL numeric type>::= 
                                   { PIC | PICTURE } [ IS ] S <COBOL nines specification> 
                                  [ USAGE [ IS ] ] DISPLAY SIGN LEADING SEPARATE 
             <COBOL nines specification>::= <COBOL nines> [ V [ <COBOL nines> ] ] | V <COBOL nines> 
            <COBOL nines>::={ 9 [ <leftparen> <length> <rightparen>] }...
             <COBOL integer type>::= <COBOL binary integer> 
             <COBOL binary integer>::= 
                                  { PIC | PICTURE } [ IS ] S <COBOL nines> [ USAGE [ IS ] ] BINARY 
            <COBOL derived type specification>::
                                  <COBOL CLOB variable>
                                   | <COBOL NCLOB variable> 
                                   | <COBOL BLOB variable> 
                                   | <COBOL user-defined type variable> 
                                   | <COBOL CLOB locator variable> 
                                   | <COBOL BLOB locator variable> 
                                   | <COBOL array locator variable> 
                                   | <COBOL user-defined type locator variable> 
                                  <COBOL REF variable>
             <COBOL CLOB variable>::= 
                                 [ USAGE [ IS ] ] SQL TYPE IS CLOB <leftparen> <large object length>
            <rightparen> 
                                 [ CHARACTER SET [ IS ] <character set specification> ]
             <COBOL NCLOB variable>::= 
                                  [ USAGE [ IS ] ] SQL TYPE IS NCLOB <leftparen> <large object length> 
            <rightparen> 
                                 [ CHARACTER SET [ IS ] <character set specification> ]
             <COBOL BLOB variable>::= 
                                 [ USAGE [ IS ] ] SQL TYPE IS BLOB <leftparen> <large object length>
            <rightparen> 
             <COBOL user-defined type variable>::= 
                                 [ USAGE [ IS ] ] SQL TYPE IS <user-defined type> AS <predefined type>
            <COBOL CLOB locator variable>::=
                                  [ USAGE [ IS ] ] SQL TYPE IS CLOB AS LOCATOR 
            <COBOL BLOB locator variable>:
                                  [ USAGE [ IS ] ] SQL TYPE IS BLOB AS LOCATOR 
            <COBOL array locator variable>:
                                  [ USAGE [ IS ] ] SQL TYPE IS <collection type> AS LOCATOR 
            <COBOL user-defined type locator variable>::
                                  [ USAGE [ IS ] ] SQL TYPE IS <user-defined type name> AS LOCATOR 
             <COBOL REF variable>::= 
                                 [ USAGE [ IS ] ] SQL TYPE IS <reference type>
             <Fortran variable definition>::= 
                                   <Fortran type specification> <Fortran host identifier> [ { <comma> <Fortran 
           host identifier> }... ]
            --p 
            --small 
            --i 
            The standard documents 'CHARACTER KIND = n' but there is no explanation of the italic 'n' that is 
            used. Presumably, it is an integer literal, hence <unsigned integer>. 
            --/i 
            --/small 
            --/p 
             <Fortran type specification>::= 
                                 CHARACTER [ <asterisk> <length> ] [ CHARACTER SET [ IS ] <character set
            specification> ] 
                                 CHARACTER KIND <equals operator> <unsigned integer> [<asterisk>
            <length> ] [ CHARACTER SET [ IS ] <character set specification> ] 
                                 BIT [ <asterisk> <length> ]
                                  | INTEGER 
COBOL NCLOB Variable -::=<br>
COBOL NCLOB Variable -::=<br>
(USAGE [ IS ] ] SQL TYPE IS NCLOB <leftparen> <large object length><br>
corporting (CHARACTER SET[IS] <learned are specification>)<br>
(COBOL BLOB Variable -::=<br>
(USAGE [ IS
```
<sup>386</sup> پايگاه دادهها

```
 | REAL 
                     | DOUBLE PRECISION 
                     | LOGICAL 
                      | <Fortran derived type specification> 
 <Fortran derived type specification>::= 
                      <Fortran CLOB variable> 
                      | <Fortran BLOB variable> 
                      | <Fortran user-defined type variable> 
                      | <Fortran CLOB locator variable> 
                      | <Fortran BLOB locator variable> 
                      | <Fortran user-defined type locator variable> 
                      | <Fortran array locator variable> 
                      | <Fortran REF variable> 
<Fortran CLOB variable>:
                    SQL TYPE IS CLOB <leftparen> <large object length> <rightparen>
                    [ CHARACTER SET [ IS ] <character set specification> ]
<Fortran BLOB variable>:
                    SQL TYPE IS BLOB <leftparen> <large object length> <rightparen>
 <Fortran user-defined type variable>::= 
SQL TYPE IS <user-defined type> AS <predefined type>
 <Fortran CLOB locator variable>::= 
                     SQL TYPE IS CLOB AS LOCATOR 
 <Fortran BLOB locator variable>::= 
                     SQL TYPE IS BLOB AS LOCATOR 
 <Fortran user-defined type locator variable>::= 
                     SQL TYPE IS <user-defined type name> AS LOCATOR 
 <Fortran array locator variable>::= 
                     SQL TYPE IS <collection type> AS LOCATOR 
 <Fortran REF variable>::= 
                    SQL TYPE IS <reference type>
 <MUMPS variable definition>::= 
                     <MUMPS numeric variable> <semicolon>
                      | <MUMPS character variable> <semicolon> 
                      | <MUMPS derived type specification> <semicolon> 
 <MUMPS numeric variable>::= 
                      <MUMPS type specification> <MUMPS host identifier> 
                     [ { <comma> <MUMPS host identifier> }... ] 
 <MUMPS type specification>::= 
                     INT 
                     | DEC [ <leftparen> <precision> [ <comma> <scale> ] <rightparen> ] 
| REAL
 <MUMPS character variable>::= 
                     VARCHAR <MUMPS host identifier> <MUMPS length specification> 
                     [ { <comma> <MUMPS host identifier> <MUMPS length specification> }... ] 
 <MUMPS length specification>::= 
                     <leftparen> <length> <rightparen>
 <MUMPS derived type specification>::= 
                      <MUMPS CLOB variable> 
                      | <MUMPS BLOB variable> 
                      | <MUMPS user-defined type variable> 
                      | <MUMPS CLOB locator variable> 
                      | <MUMPS BLOB locator variable> 
                      | <MUMPS user-defined type locator variable> 
                      | <MUMPS array locator variable> 
                      | <MUMPS REF variable> 
 <MUMPS CLOB variable>::= 
                    SQL TYPE IS CLOB <leftparen> <large object length> <rightparen>
                    \lceil CHARACTER SET \lceil IS \rceil <character set specification> \rceilad.com
```
<MUMPS BLOB variable>::=

SQL TYPE IS BLOB <leftparen> <large object length> <rightparen> <MUMPS user-defined type variable>::= SQL TYPE IS <user-defined type> AS <predefined type> <MUMPS CLOB locator variable>::=SQL TYPE IS CLOB AS LOCATOR <MUMPS BLOB locator variable>::=SQL TYPE IS BLOB AS LOCATOR <MUMPS user-defined type locator variable>:: SQL TYPE IS <user-defined type name> AS LOCATOR <MUMPS array locator variable>::= SQL TYPE IS <collection type> AS LOCATOR <MUMPS REF variable>::=SQL TYPE IS <reference type> <Pascal variable definition>::= <Pascal host identifier> [ { <comma> <Pascal host identifier> }... ] <colon> <Pascal type specification> <semicolon> <Pascal type specification>:: PACKED ARRAY <left bracket> 1 <double period> <length> <right bracket> OF CHAR [ CHARACTER SET [ IS ] <character set specification>] PACKED ARRAY <left bracket> 1 <double period> <length> <right bracket> OF BIT | INTEGER | REAL | CHAR [CHARACTER SET [ IS ] <character set specification> ]  $RTT$  | BOOLEAN | <Pascal derived type specification> <Pascal derived type specification>::= <Pascal CLOB variable> | <Pascal BLOB variable> | <Pascal user-defined type variable> | <Pascal CLOB locator variable> | <Pascal BLOB locator variable> | <Pascal user-defined type locator variable> | <Pascal array locator variable> | <Pascal REF variable>  $\leq$ Pascal CLOB variable $\geq$ SQL TYPE IS CLOB <leftparen> <large object length> <rightparen> [ CHARACTER SET [ IS ] <character set specification> ] <Pascal BLOB variable>::= SQL TYPE IS BLOB <leftparen> <large object length> <rightparen> <Pascal user-defined type variable> SQL TYPE IS <user-defined type> AS <predefined type> <Pascal CLOB locator variable>::=SQL TYPE IS CLOB AS LOCATOR <Pascal BLOB locator variable>::=SQL TYPE IS BLOB AS LOCATOR <Pascal user-defined type locator variable>::= SQL TYPE IS <user-defined type name> AS LOCATOR <Pascal array locator variable>::= SQL TYPE IS <collection type> AS LOCATOR <Pascal REF variable>::=SQL TYPE IS <reference type>  $\langle$ PL/I variable definition $>$ :: {DCL | DECLARE } { <PL/I host identifier> | <leftparen> <PL/I host identifier> [ { <comma> <PL/I host identifier> }... ] <rightparen> } <PL/I type specification> [ <character representation>... ] <semicolon> <PL/I type specification>::= { CHAR | CHARACTER } [ VARYING ] <leftparen> <length> <rightparen> [ CHARACTER SET [ IS ] <character set specification> ] BIT [ VARYING ] <leftparen> <length> <rightparen> | <PL/I type fixed decimal> <leftparen> <precision> [ <comma> <scale> ] <rightparen> <PL/I type fixed binary> [ <leftparen> <precision> <rightparen>] d.com

۳۸۸ پايگاه دادهها

<PL/I type float binary> <leftparen> <precision> <rightparen> | <PL/I derived type specification> <PL/I type fixed decimal>::= { DEC | DECIMAL } FIXED FIXED { DEC | DECIMAL } <PL/I type fixed binary>:: { BIN | BINARY } FIXED | FIXED { BIN | BINARY } <PL/I type float binary>:: { BIN | BINARY } FLOAT | FLOAT { BIN | BINARY } <PL/I derived type specification>::= <PL/I CLOB variable> | <PL/I BLOB variable> | <PL/I user-defined type variable> | <PL/I CLOB locator variable> | <PL/I BLOB locator variable> | <PL/I user-defined type locator variable> | <PL/I array locator variable> | <PL/I REF variable> <PL/I CLOB variable>::= SOL TYPE IS CLOB <leftparen> <large object length> <rightparen> [ CHARACTER SET [ IS ] <character set specification> ] <PL/I BLOB variable>:: SQL TYPE IS BLOB <leftparen> <large object length> <rightparen> <PL/I user-defined type variable>::= SQL TYPE IS <user-defined type> AS <predefined type> <PL/I CLOB locator variable>::=SQL TYPE IS CLOB AS LOCATOR <PL/I BLOB locator variable>::=SQL TYPE IS BLOB AS LOCATOR <PL/I user-defined type locator variable>::= SQL TYPE IS <user-defined type name> AS LOCATOR <PL/I array locator variable>::=SQL TYPE IS <collection type> AS LOCATOR <PL/I REF variable>::=SQL TYPE IS <reference type> <embedded SQL end declare>::= <SQL prefix> END DECLARE SECTION [ <SQL terminator>] <embedded SQL MUMPS declare>::= <SQL prefix> BEGIN DECLARE SECTION [<embedded character set declaration>] [<host variable definition>...] END DECLARE SECTION <SQL terminator> <embedded SQL host program>:: <embedded SQL Ada program> <embedded SQL C program> | <embedded SQL COBOL program> | <embedded SQL Fortran program> | <embedded SQL MUMPS program> | <embedded SQL Pascal program> | <embedded SQL PL/I program> <embedded SQL Ada program>::=!! (See the Syntax Rules.) <embedded SQL C program>::=!! (See the Syntax Rules.) <embedded SQL COBOL program>::=!! (See the Syntax Rules.)  $\leq$ embedded SQL Fortran program>::=!! (See the Syntax Rules.) <embedded SQL MUMPS program>::=!! (See the Syntax Rules.) <embedded SQL Pascal program>::=!! (See the Syntax Rules.) <embedded SQL PL/I program>::=!! (See the Syntax Rules.) <embedded SQL statement>::= <SQL prefix> <statement or declaration> [ <SQL terminator> ] <statement or declaration>::= <declare cursor> | <dynamic declare cursor> | <temporary table declaration> SOLI TYPE IS CLOBE <br/>Scheman-> Stage object lengths = strightparen->  $\text{QED}$  (CHARACTER SET [ IS ] <br/><br/>scheman->  $\text{QED}$  = SU/I user-defined by a small<br/> $\text{QED}$  = SU/I user-defined by a small<br/> $\text{QED}$  =

```
 | <embedded authorization declaration> 
                                   | <embedded path specification> 
                                    | <embedded transform group specification> 
                                   | <embedded exception declaration> 
                                  <handler declaration>
                                  <SQL-invoked routine>
                                   | <SQL procedure statement> 
             <dynamic declare cursor>::= 
                                  DECLARE <cursor name> [ <cursor sensitivity> ] [ <cursor scrollability> ]
            CURSOR
                                   [ <cursor holdability> ] [ <cursor returnability> ] FOR <statement name> 
              <embedded authorization declaration>::=DECLARE <embedded authorization clause> 
             <embedded authorization clause>::= 
                                  SCHEMA <schema name>
                                  AUTHORIZATION <embedded authorization identifier>
                                   [ FOR STATIC { ONLY | AND DYNAMIC } ] 
                                  SCHEMA <schema name> AUTHORIZATION <embedded authorization
            identifier> 
                                   [ FOR STATIC { ONLY | AND DYNAMIC } ] 
             <embedded authorization identifier>::= <module authorization identifier> 
            <embedded path specification>::= <path specification>
              <embedded transform group specification>::= <transform group specification> 
             <embedded exception declaration>::=WHENEVER <condition> <condition action> 
             <condition>::= <SQL condition> 
            --p 
            --small 
            --i 
            The standard documents 'SQLSTATE ( <SQLSTATE class value> [, <SQLSTATE subclass value> ] )',
            but it is not clear why the <leftparen> , <comma> and <rightparen> are not designated more accurately. 
            --/i 
            --/small 
            --/p 
            \overrightarrow{SQL} condition>::=
                                   <major category> 
                                   | SQLSTATE <leftparen> <SQLSTATE class value> [ <comma> <SQLSTATE 
            subclass value> ] <rightparen>
                                  | CONSTRAINT <constraint name> 
              <major category>::=SQLEXCEPTION | SQLWARNING | NOT FOUND 
             <SQLSTATE class value>::= <SQLSTATE char> <SQLSTATE char> !! (See the Syntax Rules.) 
             \leqSOLSTATE char\geq::= \leqsimple Latin upper case letter\geq | \leqdigit\geq <SQLSTATE subclass value>::= <SQLSTATE char> <SQLSTATE char> <SQLSTATE char> !! (See 
            the Syntax Rules.) 
              <condition action>::=CONTINUE | <go to> 
            \leqgo to\geq:=\{ GOTO \} GO TO \} \leqgoto target\geq <goto target>::= <host label identifier> | <unsigned integer> | <host PL/I label variable> 
              <host label identifier>::=!! (See the Syntax Rules.) 
              <host PL/I label variable>::=!! (See the Syntax Rules.) 
            <interval primary>::=
                                   <value expression primary> [ <interval qualifier> ] 
                                   | <interval value function> 
              <module authorization clause>::= 
                                  SCHEMA <schema name>
                                   | AUTHORIZATION <module authorization identifier> 
                                   [ FOR STATIC { ONLY | AND DYNAMIC } ] 
                                  SCHEMA <schema name> AUTHORIZATION <module authorization
            identifier> 
                                  [ FOR STATIC { ONLY | AND DYNAMIC } ] 
              <preparable statement>::= 
                                  <preparable SQL data statement>
embedded rensoring may pecification>::== "cransform group specification>"<br>
"condition>:== "SQL condition>:== WHENEVER <condition> <= condition><br>
"-p<br>
The standard documents 'SQLSTATE ( -SQLSTATE class value> [ , <SQLSTAT
```
<sup>390</sup> پايگاه دادهها

 | <preparable SQL transaction statement> | <preparable SQL control statement> <preparable SQL session statement> | <preparable implementation-defined statement> <preparable SQL data statement>::= <delete statement: searched> | <dynamic single row select statement> | <insert statement> | <dynamic select statement> | <update statement: searched> | <preparable dynamic delete statement: positioned> | <preparable dynamic update statement: positioned> <dynamic single row select statement>::= <query specification> <dynamic select statement>::= <cursor specification> <preparable dynamic delete statement: positioned>::= DELETE [ FROM <target table> ] WHERE CURRENT OF [ <scope option> ] <cursor name> <preparable dynamic update statement: positioned>::= UPDATE [ <target table> ] SET <set clause list> WHERE CURRENT OF [ <scope option> ] <cursor name>  $\leq$ preparable SOL schema statement $\geq$ ::=  $\leq$ SOL schema statement $\geq$  <preparable SQL transaction statement>::= <SQL transaction statement> <preparable SQL control statement>::= <SQL control statement> <preparable SQL session statement>::= <SQL session statement> <preparable implementation-defined statement>::=!! (See the Syntax Rules.) --hr --h2 END OF SQL-99 GRAMMAR --/h2 --hr --h2 Notes on Automatically Converting the SQL-99 Grammar to a YACC Grammar --/h2 --p Automatic translation of this grammar is non-trivial for a number of reasons. One is that the grammar has a number of actions '!! (See the Syntax Rules.)' which cannot be translated automatically. Another is that the grammar contains rules that are usually better handled by the lexical analyzer than the grammar proper. Then there are incomplete rules such as those which reference parts 6 to 10 (they are not defined; indeed, part 7, which was going to be SQL/Temporal, is in complete abeyance), and the packages (almost completely undefined in the grammar).It is not clear whether these specialling SOL schema statement- $y:=\text{SSOL}$  schema statement-<br>
specialling SOL control statement- $y:=\text{SSOL}$  transaction statement-<br>
specialling SOL control statement-<br>
specialling SOL control statement-<br>
specialling exper

| <preparable SQL schema statement>

can be ignored, or annotated out of the way. --/p --p Another complication is automatically generating rules to deal with optional components and repetitive

components in the grammar. Square brackets do not contain alternative non-terminals; all those expressions are contained within curly brackets within the square brackets. However, some square brackets do contain alternative terminals. Curly brackets contain and group mandatory elements. However, they are usually used in conjunction with the 'one or more times' repeater ellipsis '...' mark. --/p

--hr

واژه نامه

انگلیسی به فارسی

طرد

انتزاعى

انتزاعى

استراتژي

دستيابي

دقت

عملي

قاعده فعال

اي فعال ٰ

مديريت

بايگاهداده

سيستم فعال

كنشگر

موردي

تابع جمع

گروهي

تجمع

سيستم فعال

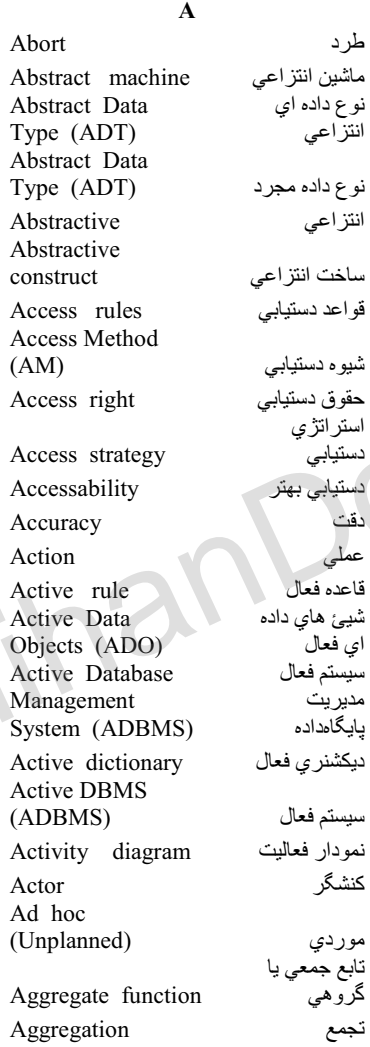

تمام كليد ALL-Key كليد ديگر Alternate Key(AK) Analogue قياسي أنومالي Anomaly Antisemijoin ضد نيم پيوند Application ديدگاه كار بر دي perspective Application واسط برنامه Programming ساز ي کاربر د Interface (API) کاربرد ساز ( Application بهره بردار) developer Application برنامه كاربردي ( كاربردار ) Program (AP) Application تبديل برنامه Program conversion هاي كار بر دي Application system سيستم كار بر دي Arity أريتي اظهار Assertion Asset سر مايه بستگي Association Asymmetry عدم تقارن تجزيه نشدنى Atomic Atomicity تجزيه نايذيري صفت Attribute Attribute features جنبه هاي صفت Attribute وراثت صفت inheritance Attribute حافظه صفات preserving محدوديت Attribute constraint صفتي Attributes set مجموعه صفات افزايش Augmentation

Ramin.Samad@yahoo.com

۳۹۲ پایگاه دادهها

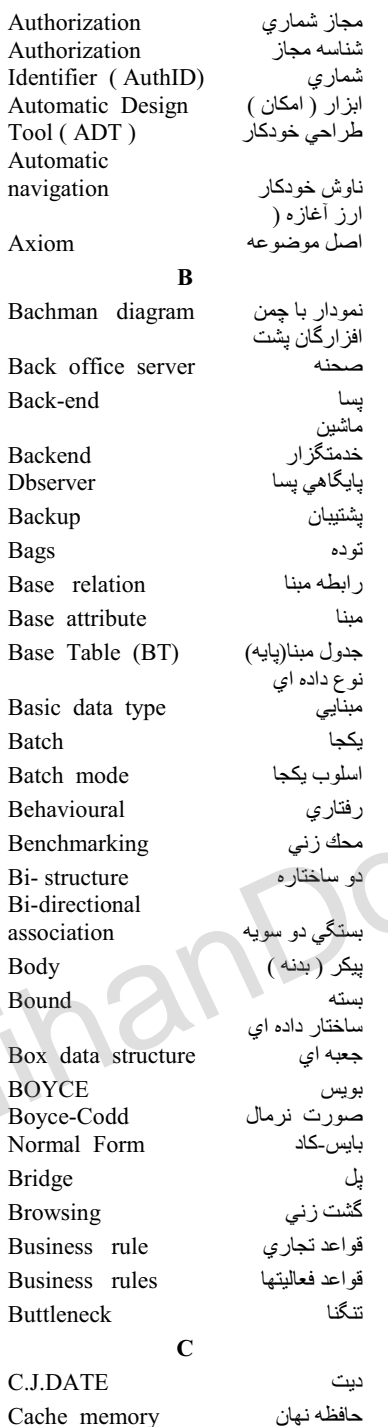

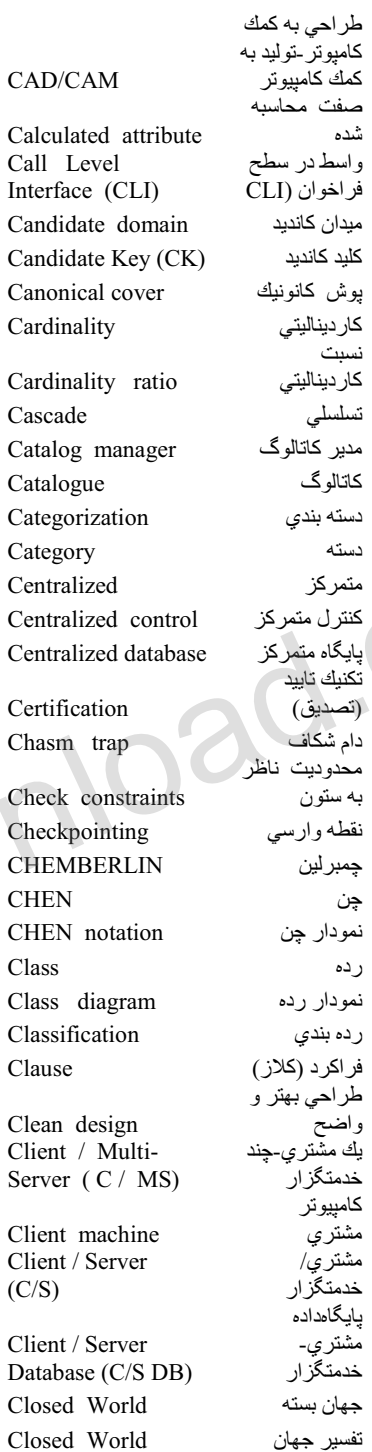

چن

رده

### واژه نامه انگلیسی به فارس<sub>ی</sub>  $444$

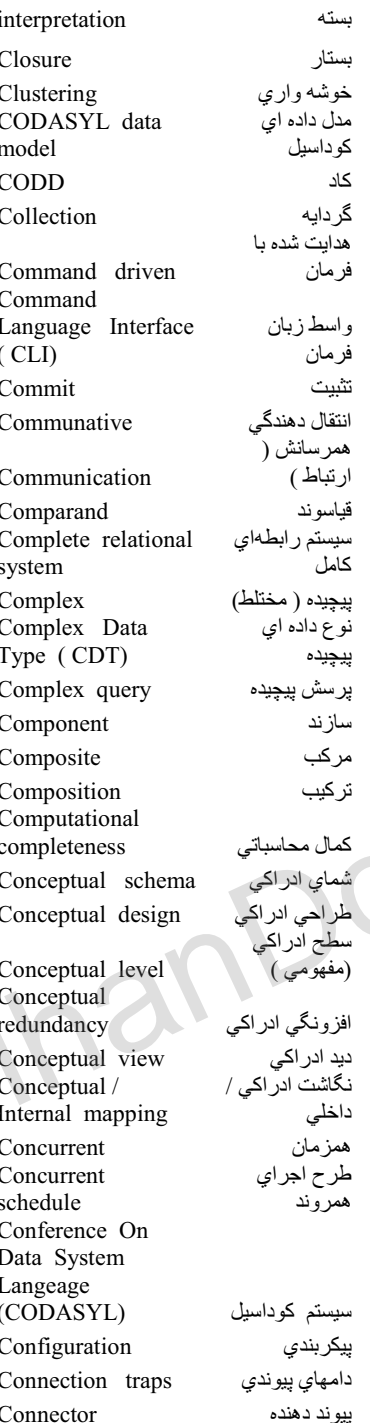

ساز گار *ي* Consistency Constraint محدوديت Constraint specification زبان توصيف language محدوديت ساختگر Constructor شامل است **CONTAINS** Containtement  $Continuous$ تداوم عملیات operation Conventional Conventional system سيستم متعارف Correcthness Cost-benefit تحليل بر أورد analysis هزينه / مزايا Cover CREATE view ایجاد دید Cross join پيوند ضرب Current AuthID شناسه جاري مكان نما Cursor  $\mathbf{D}$ Dangling زبان داده او Data Sub Language (DSL) فشرده سازي Data compression ساختار داده اي Data Structure(DS) دسترسي(بهتر) به داده ها Data accessibility Data Administrator مدير داده  $(DA)$ Data bank بانك داده ها Data communication مدير انتقال داده manager كنترل داده Data Control (DC) دستورات كنترل Data Control Language (DCL) تبدیل و انتقال Data conversion and data transfer Data Definition تعريف داده Data Definition دستورات تعريف داده ها Language (DDL) نهان نگاري داده Data encryption و ار د کر دن داده Data entry

سنتي مرحت پوش

شمول

معلق

فرعى

داده ها

داده ها

داده ها

صدور داده ها

Data export

۳۹٤ يابگاه دادهها

بايگاه

لحدو دنت

بايگاهى

استخر اج داده ها Data extraction Data Flow Diagram (DFD) Data import Data inconsistency Data independence Data Management System (DMS) Data Manager Data Manipulation Data Manipulation Language (DML) Data marts Data materialization Data migration Data mining and knowledge discovery system Data Model Data naming Data placement Data sharing Data source Data type Data type extensibility Data usage pattern Data Warehousing Data Communication Data keeping- data processing Database Database growth Database Language (DBL) Database space Database state Database tuning Database administration

نمودار روند داده ورودي داده ها ناساز گار ي داده استقلال داده ای سیستم مدبر بت داده ها مدير داده ها دستور عملیات در داده ها دستورات عمليات روي داده ها بازار داده ها ساختن داده كوچاندن داده سيستم داده کا*وي و*کشف شناخت مدل داده اي نامگذاري داده ها جایدهی داده اشتر اك داده ها منبع داده اي نو ع داده اي گسترش پذير *ي* نو ع داده اي الكوي استفاده از داده ها سيستم انبارش داده ها داده رساني داده داري- داده پرداز *ي* يايگامداده رشد پایگامداده زبان پایگاهی فضناي پايگامداده وضعيت بايگاهداده تنظيم يايگاهداده  $1<sub>A</sub>$ امكان مديريتي بر اي مدير support Database مدير يايگاهداده Administrator(DBA Database approach مشي پايگاھ Database constraint Database مديريت محيط environment یایگامداده ها management ماشين پايگاهداده Database Machine  $(DBM)$ Database Management سيستم مديريت بابگاهداده ها System (DBMS) يمنيي وحفاظت  $100 \times 100$ Database Protection .<br>كيفيت پايگامداده Database quality Database server Datalogical Datalogical Data-object DBMS vendors DBMS-web integration مدير انتقال داده DC manager Deadlock Decentralized architecture نامتمركز تصميم گير *ي* Decision making Decision support یشتیبانی تص Decision Support سيستم يشتيبان System (DSS) Declarative Decomposition Deduction يايگامداده Deductive database استنتاجي طول بيش نهاده Default length مقدار ييش نهاده Default value وارسي با تاخير<br>بهنگام ساز ي با Deferred checking Deffered update صفت معرف Defining attribute Degree

ها خدمتگز ار پایگاهداده ها داده شناسانه دیتالوگ شيئ-داده فروشندگان سيستمها ادغام در وب

ها

بن بست

.<br>معمار *ي* 

تصميم

اعلاني

تجزيه

استنتاج

تاخير

درجه

#### واژه نامه انگلیسی به فارسی 017

كاهش درجه ( Denormalization سطح ) نرماليتي Dependency theory تئوري وابستگى Derived مشتق ر ابطه مشتق Derived relation Descriptive توصيفي Descriptive صفت توصيفي attribute Design by طر احی با تحلیل analysis ابزار طراحي Design tool وير انگر Destructor Detabase دیدگاہ یایگاهی perspetive Determinant دتر مينان Developement ايجاد Device configuration پيكربندي رسانه Diadic دو عملوندي Direct materialization ساختن مستقيم Discriminator مميزه Disjoint مجزا ماشین بدون ديسك Diskless machine Distributed توزيع شده Distributed پایگاهداده توزیع Database (DDB) شده (پراکنده ) Divide .<br>خدمتگز ار Document server .<br>مدار ك و اس مستند سازى Documentation Documented رويه مستند procedure Domain ميدان صورت نرمال Domain - Key Normal Form میدان۔کلیدی حساب میدانی Domain oriented محدوديت ميداني Domain constraint Domain variable متغیر میدان*ی* كاهشانداز ه Downsizing Driver manager مدير در ايور DROP view حذف دید ركورد ساختگر Dummy record نسخه بر دار ي Dumping Durability مانایی ( دوام )

داده پويا Dynamic data بوياSQL Dynamic SQL  $\bf E$ Elementary type نوع ابتدايي ۔<br>خدمتگز ار پ الكتر ونيكي E-mail server ادغام شده Embedded وابستٰگی جِند Embedded Multi مقداري ادغام Valued Dependency (EMVD) شدم كار بر يايانى End user Engine موتور Enhanced روش EER (Extended) ER Entity Identifier شناسه موجو دیت  $(EID)$ قاعده جامعيت Entity integrity موجوديتي rule موجوديت۔ ارتباط (ER) Entity relationship Entity type نوع موجوديت مجموعه انواع Entity types set Equational Dependency (ED) Equi-Join ER diagram Essential Event journaling Event-conditionaction rules Event Flow Diagram (EFD) Evolutionary Prototyping Execution plan Executive Information System Existance dapendency Existential Exploitation Expression relation Extended cartesian product

موجو ديتها وابستگي برابری پیوند به شر ط .<br>نساو *ي* نمودار ER اساسي رويداد نگاري قواعد رويداد۔ شرط اقدام نمودار روند رويداد نمو نه ساز ي گسترشى طرح اجرا سيستم اطلاعات اجرايي وابستگي وجود سور وجودي بهره برداري رابطه عبارتي ضرب كاتزين گسترش يافته نو ع داده اي \_\_<br>گستر ش يافته Extended data type

Ramin.Samad@yahoo.com

Extension گسترده External level سطح خارجي ۔<br>نگاشت خان External/Conceptual / ادر اکی mapping  $(E/C)$ خارجي External / External خارجي شماي خارجږ External schema External view دید خار جی  $\mathbf{F}$ Facts واقعيات فاگین FAGIN Fail (Failure) عيب (نقص) دام يك-چندي Fan trap تحمل خرابي Fault tolerance نمو دار و ابستگیهای FD's diagram تابعي FD's preserving تجزيه حافظ وابستكيها decomposition Federated فدر ال صورت پنج Fifth Normal Form نرمال خدمتگزار فايل File server سيستم فايلينگ Filing System (FS) صورت نخس First Normal Form نر مال Five-minute rule قاعده ينج دقيقه مسطح Flat ركورد خطہ Flat Linear record مسطح كليد خارجي Foreign Key (FK) مولد فرم Form generator هدایت شده با Form driven فرم Formal صوري  $Four(4)GL$ زبان نسل چهارم Fourth Normal صورت چهارم Form نرمال آزاد Free پیشا Front-end Full outer join فرا پیوند کامل و ابستگي تابع Fully Functional تام (کاملٌ ) Dependency (F FD) Fully relational تام system Functional وابستگي تابعي Dependency (FD)

تحليل عملكر دي Functional analysis عمليات*ي*<br>سيستم ژولا*ي* Functionalality Fuzzy data mining داده کاوي و and knowledge discovery system كشف دانش G جار ت گانت Gantt chart گدار Gateway همه منظوره General purpose يكسان عمومي General unification Generalization تعميم كار بر دي Global application سرتاسري شماي ادراكے Global conceptual جامع schema Global System کاتالو گ جامع Catalog (GSC) اعطاء **GRANT** کاربر گرافیکے Graphic driven بيوند به شرط بزرگتر Greater then Join پیوند به شر .<br>مساوي يا Greater then or بزرگتر Equal Grow and shrink رشد و کاهش  $\overline{H}$ متوسط Harmonic mean هار مونيك Heading سر آیند HEATH theorem قضيه هيث Help كار بريار ناهمگن Heterogenous بابگاهداده های Heterogenous كنترل سيست ها*ي* ناهمگن<sup>ٰ</sup> parrallel systems موازي control database Hidden data داده نهان ساختار داده ای Hierarchycal Data سلسله مراتبي Structure (HDS) ر جي<br>پايگاهداده سلسله Hierarchycal Database (HDB) مراتبي همگن Homogenous Horizontal تجز يه افقى decomposition Horizontal پارسازي (تقطيع ) افقر fragmentation Host Language زبان ميزبان

### واژه نامه انگلیسی به فارسی ۳۹۷

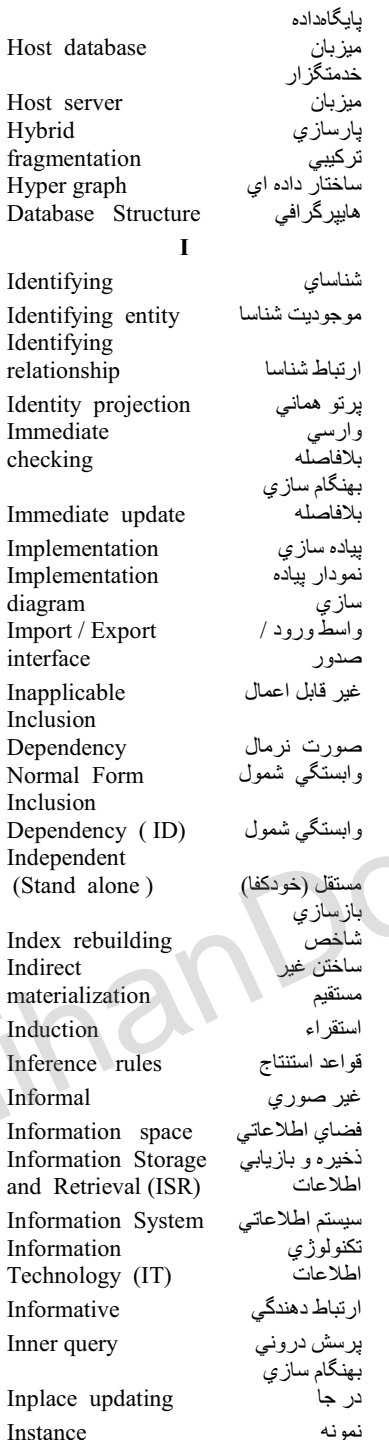

Instances set مجموعه نمونه Integrated مجتمع-يكيار چه سيستم جامعه Integrated system (يكپارچە) Integrity جامعيت Integrity rule قاعده- محدوديت (constraint) جامعيت محدوديت Integrity constraint جامعيتي Intelligent system سيستم هو شمند رابطه Intension بهم مرتبط Inter related اندر كنش (تعامل ) Interaction اندركنشي Interactive اسلوب تعاملي Interactive mode Intermediate ر ابطه بینابینی relation Internal level سطح داخلي ديد داخلي Internal view .<br>شماي داخلي Internal schema Interoperability تعامل تفسير Interpretation Intrinsic ذاتي شهودي<br>ساختار داده اي Intuitive Inverted list data structure ليستهاي وارون Irreducible كاهش ناپذير Irreduciblity كاهش ناپذير *ي* هست يك...  $IS-A$ IS-A PART-OF جزيي است از ... Islands of جزاير اطلاعاتي information Isolation جدايي (انفر اد)  $\mathbf{J}$ جاوا اسكريپت Java-script Job پيوند Join صفت بيوند Join attribute Join Dependency وابستگي پيوندي ضر ى ے۔<br>گزینش عملکر د Join selectivity factor پيوند  $\overline{\mathbf{K}}$ Key-based

وابستگي شمول مبتن*ي* بر ۖ کليد

کار

Ramin.Samad@yahoo.com

inclusion

واحد

نقشه

آمده

امعنا

منوً

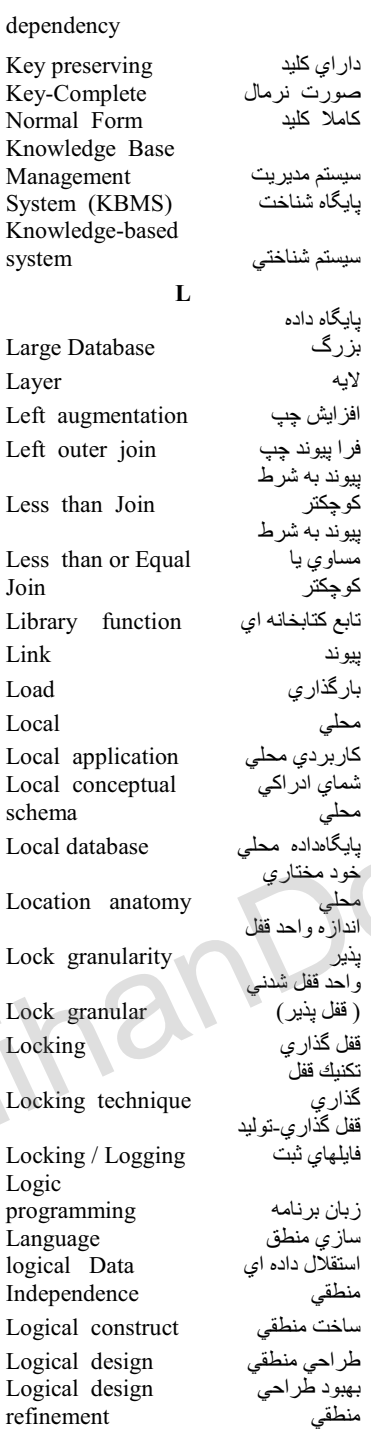

![](_page_412_Picture_103.jpeg)

#### واژه نامه انگلیسی به فارسی 399

موبايل

بيستم

واحد

نظار ت

پایگاهی

.<br>خدمتگز ار

عضوي

) چند گاُنه ّ

كار بر دي

چندي

مقدا*ر ي* ً

نسخه اي

بابگاهداده های server ر. . ـ<br>سیستم پایگاهداده Mobile database اي با معماري system Mobile database بابگاههاي همراه system .<br>يايگاهداده موبايل Mobile DB .<br>بایگاهداده های Mobility and personal database شخصبي و همراه Module ۔<br>شناسه بر ا*ي* Module AuthID تعريف ماجول Monadic نك عملوندى Monitoring تك خدمتگز ار Mono-server Multi database management سيستم مديريت چند پایگاه*ي* system Multi Database معماري جند System (MDBS) Multi ring چند حلقه اي Multi-Client / چند مشتر ي۔ يك Server (MC /S) Multi-Client / چند مشتر ی۔ Multi-Server(MC / چند خدمتگر ار MS) چند رسانه اي Multi-media چند پایگاه*ی* Multi database Multi-Dimensional سيستم پردارش تحليلى برخط OLAR (MDOLAP) سيستم داده كاوى Multimedia-data چند رسانه ای mining مجموعه چند Multimember set وراثت (توار Multiple inheritance Multiple-user .<br>دستيا*بي* چند access Multiplicity Multi query چند پرسشی چند خدمتگز ار Multi-server Multi set چند مجموعه Multi-user چند کار بر *ي* Multi valued چند مقدار ی .<br>وابستگي چند Multi valued Dependency (MVD) Multi version همر وندي چند concurrency تكنيك جند نسخه Multi versioning

 $\overline{\bf N}$ فقره داده نامدار Named data items ر ابطه نامدار Named relation ييوند طبيعي Natural Join (NJ) Natural language كار بر با زبان طبيعي driven Natural language شبه زبان طبيعي like ماهيت Nature Navigation ناوش (غواص Nested Relational ز بان بر سش Query Language ر ابطه غیر نرمال (NRQL) احكام مركب ( Nested statement تو در تو ) Nested query پرسش تو در تو رابطه تودر تو Nested relation Network ساختار داده ای Network Data شبکه اي Structure (NDS) زبان سيسة شبکه ای Network Database (NDL) Language (NDL) معماري حول Network centric Network topology توپولوژي شبکه خدمتگزار اخبار News server عدم اقدام No action Non database مشي ناپايگاهي approach طر اُحي نا Non orthogonal متعامد ً design نا رويه اي Non procedural (ناروشمند) No additive ببي حشو بى گمشدگى Non-loss (Lossless) Nontrivial مهم (مطرح) Normal relation ر ابطه نر مال Not Normal ر ابطه غیر نرمال relation (NNR: بیو ند به شر ط .<br>عدم تساوي Not-Equi-Join هيجمقدار گذاري Nullifving Null value هيجمقدار  $\mathbf{o}$ 

سازي

شىكە

شبكه

شيئ

Object

٤٠٠ يايگاه دادهها

Object Oriented زبان پایگاھ Database ٹنیئ گرا Language Object Query زبان پر Language (OQL) Object Oriented زبان شيئ گرا Language(OOL) رفتار شيئ Object behavior مدل داده ای شیئ گرا Object Data Model مدلساز ي شيئي Object modeling تكنىك مدلد Object Modeling Technique (OMT) Object Oriented Database سیستم مدیر یت Management System بابگاهداده های شيئ گرا (OODBMS) نوع شيئ Object Type Object -Relational Database سيستم مديريت ر<br>بانگاهداده های Management System (ORDBMS) شيئ <sub>-</sub>ر ابطها<sup>ت</sup>ي Object-Relational مدل رابطهاي Data Model شيئ گر ا (ORDM) Occurrence On-line برخط(پیوسته On Line Analytic پردازشهای Processing (OLAP) تحلیلی بر خط One to many یك به چند یك به یك One to one يك بوده ( One fact - one واقعيت ): بك relation رابطه پرسش .<br>تاک One level query One-minute rule قاعده يك دقيقه امكان پردازش Online Analytical Processing (OLAP) تحليلي بر خط كنترولر بر خط Online controller اسلوب ييوسته Online mode بر خط) عملوند Operand Operational محيط عملياتي environment اسلوب عملياتي Operational mode گزیدار (گزینه ) Option Order-entry محيط ورود

ئىيئ

نمو د

سط

سفارش environment نظم-أر استار Ordering گراف جهت دار Oriented graph طراحي متعامد Orthogonal design Outer query يرسش بيروني فرا اجتماع Outer union بهنگام ساز ي Outplace updating برون از جا فزونكاري (بيشكاري) Overhead Overlapping همپوشا Owner مالك  $\overline{P}$ Page صفحه و اسط بانل Panel interface Parallel processing بر داز ش مو از ی هدایت شده Parameter driven پارامتر Parent-Child Link نو ع پيوند پدر . type (PCL) فرزندي Partial جزيي كليد جزيي Partial Key ۔<br>مشار کت غبر الزام Partial participation (ناكامل) شر کت کننده Participant ديكشنري غير فعال Passive dictionary Peak performance بیشترین کار ایی peak time زمان او ج همطراز Peer-to-peer Performance كار ايي Permanent ھمبشگے، (planned) Persistent يايا Persistent جدو ل ماندگار (Permanent) table Persistent Stored ماجولهاي ذخيره شده ماندگار Modules (PSM) افزونگي Physical redundancy فيزيكي میریے<br>استقلال دادہ ا*ي* Physical Data فيزيكي Independence (PDI) Physical design طراحی فیزیکی Piece تكه Plex يلكس Pointer نشان نما ۔

### واژه نامه انگلیسی به فارسی ٤٠١

اشار مگر جابجايي پذير ي Portability نظم مكاني Positional ordering يسا رابطهاي Post relational Precompiled ييش كاميايلر Predicate مسند مسندات Predicate calculus صورت Prenex form بيشوندي Pre-relational پيش ر ابطهاي Prescriptive دستوري Presentation نمايش هزینه به از اء Price per TPS **TPS** نسبت هزينه / Price / performance .<br>كار ايي ratio كليد اصلى Primary Key (PK) ميدان اصلي Primary domain Prime attribute صفت عمده خدمتگزار چاپ Printer server Privacy محر مانگي امتياز Privilege Problem context متن مسئله رويه اي Procedural Procedure رويه قواعد توليد Production rules استقلال برنامه Program-data independence از داده زبان برنامه Programming سازي Language (PL) Programming كمال برناما completeness سازى Project پرتو سازي بهنگاد منتشر شونده Propagating update گزاره Proposition حفاظت Protection نمونه نخس Prototype نمونه سازي شبه تعدي Pseudo transitivity Q Qualified بستکی مقید association Qualifier قيد Quantifier چندی نما بهنگام ساز ي Oueries

optimization يرسشها Queries set مجموعه يرسش Query Language زبان پرسش  $\overline{\text{QL}}$ Query By Example پرسش به کمك  $(QBE)$ Query modification تغيير پرسش بهينه ساز Query optimizer پردازش Query processor خدمتگز ار Query server Query By Form ير سش به  $(QBF)$ بهينه سازي Query optimization يرسش  $\bf R$ Range variable متغير طيفى پرسش طيفي Range query Real Real world جهان واقع کاربرد Real time بلادر نگ application پایگامداده بے Real-time DBMS Real-world object اشياء جهان واقع Real-time database سيستم مديريت .<br>بایگاهداده های management بي درنگ system Record type نوع رکورد Recovery Recursive ار تباط باز گشتی relationship Redundancy افزونگي Redundant Array .<br>آر ایه دیسکها*ی* of Inexpensive ارزان افزونه Disks (RAID) صورت نرمال Redundency Free بی افزونگی Normal Form Reengineering مهندسي دوباره Reference Reference diagram نمودار ارجاع Reference cycle حلقه ارجاع گراف ارجاع Reference graph Reference path مسير گر اف Referenced

ِ<br>مثال

پرسش

پرسش

يرسش

فرم

و اقعي

۔<br>در نگ

ترميم

ارجاع

مرجع

٤٠٢ يايگاه دادهها

Referencing رجوع كننده Referential قاعده جامعيته integrity rule ارجاعي Reflexive بستگي انعكاسي association انعكاس Reflexivity Relationally كمال رابطهاي completeness Relation انتساب رابطه assignment محدوديت ر ابطهای Relation constraint سند ار تباط Relation predicate Relation schema شماي رابطه Relation state حالت رابطه Relation type generator مولد نوع رابطه Relation value مقدار رابطهای (Relval) Relation variable متغير رابطهاي (Relvar) Relational عبارت جبر expression رابطهاي روش سٰنتز Relational synthesis رابطهاي جبر رابطهاي Relational algebra Relational انتساب رابطهاي assignment Relational calculus حساب ر ابطهاي Relational Data .<br>ساختار داده ای ارتباطي Structure (RDS) Relational Database سيستم مديريت پایگامداده های Management ر ابطهای System (RDBMS) نوع ارتباط Relationship type Reload باز بارگذاری Remote call فراخوان از دور دستياب*ي* از دور Remote data access به داده ها دستیابی به داده Remote data access هاي دوردست سيستم با امكان Remote Data Access System دستیابی به داده ها از دور (RDAS) دگرنامي Renaming Replica نسخه سازى Replication مولد گزارش Report generator

Repreting group

شو نده مدير درخواستها Request manager Request تغيير درخواست modification Requirements Engineering (RE) مهندسي نياز ها نمونه سازي Requirements Prototyping نيازي Research-پژوهش-توسعه Development (RD) Response time زمان پاسخدهي Responsing ر و په پاسخگو procedure Restrict تحديد-گزينش تعويقي (مشروط) Restricted Restriction - Union صورت نرمال تحديد- اجتماع Normal Form Restriction مسند گزینش predicate رابطه نتيجه Result relation **REVOKE** Right outer join فرا پیوند را، مناسب Rightsizing ساز یاندا ريسانن Rissanen Role فقط ريشه Root only R-system سيستم R Rule based بهينه ساز مبتن بر قاعده<sup>'</sup> optimizer Rules قواعد مدير زمان اجرا Run time manager Run time ناظر زمان اجرا supervisor S عبار ت مطمئن Safe expression گسترش پذیر ی Scalability افز ايش مقياس كار ( گستر ش Scaleup پذير ي ) Schema شناسه تعريف Schema AuthID Schema definition تعريف شما تغيير شما Schema evolution Schema generator واحد توليد شما

لغو

نقش

شما

شما

Ramin.Samad@yahoo.com

نسخه

گروه تکر ار

### واژه نامه انگلیسی به فارسی ۴۰۳

![](_page_417_Picture_222.jpeg)

جغر افيايي database system تك منظوره Special purpose Specialization تخصيص افز ایش سر . Speedup ( كارايي ) گستر برگ Spread sheet اطلاع جعلي Spurious شناسه کار با SQL-Session AuthID محدو ديت وضعيتي State constraint Storage Definition زبان تعريف Language (SDL) ذخيره سازي رويه ذخيره شده Stored procedure Stored data داده ذخير ه شده ذخيره شده Stored data ر ابطه ذخیر ه Stored relation Strong Structural ساختاري Structural كمال ساختار completeness محدوديت<br>ساختاري Structural constraint Structural domain ميدان ساختمند ساختمند Structured Structured record ركورد ساختمند Structured Query زبان SQL Language (SQL) زير نوع Sub entity type موجوديت Sub query يرسش فرعي Sub table زير جدول Subtype زیر رده Subtype زير نوع Summarize گروه بندي Super computer كامپيوتر خيلي Super Key  $(S, K)$ Superentity type زبر نوع Supertable زبر جدول Supertype زبر رده كليد جايگزين Surrogate تعريف شده در System defined System developer ماده ساز

SQL

شده

قوي

ابر كليد

نهان

### Ramin.Samad@yahoo.com

System والأستقط والمناوئين سيستم specification System variable متغير سيستمى T Tabular Data .<br>ساختار داده اي Structure (TDS) جدولي Tabular system سيستم جدو لي .<br>یایگامداده Tabular Database جدولي Task و ظيفه زمانمند Temporal Temporal وابستگي زمانږ Dependency نمودار موجوديت۔ ارتباط زمانمند Temporal ERD داده زمانمند Temporal data .<br>يايگامداده زمانمند Temporal database جدول موقت Temporary table Temporary view ديد مو قت Test data دادہ تستے Test strategy استر اتڑ *ی* تست Third Normal صورت نرمال Form Three level معمار ي سه architecture Three-schema معماري شمايي architecture Three-tier سه رديفي منطق سه Three-Valued Logic (3VL) ارزشي Throughput نوان عمليات پيوند قوي Tightly coupled تكنيك زمانمهر Time stamping Tool developer ابز ار ساز Top-down design روش بالا به method بايين .<br>مشارکت الز ام*ب* (كامل) Total participation مُنطقٌ دو Tow-Valued Logic ارزشي  $(2VL)$ تسهيل براي Trace facility ردگير*ي* فايلهاي ثبت Transactions Log تر اكنشها Files (T. L. F) تراكنش Transaction

Transaction

جامعیت تر اکنش

integrity Transaction Processing Performance Council (TPC) سازمان TPC خدمتگزار .<br>تر اکنشها Transaction server Transactions مديريت concurrency همر وندي management تراكنش Transition محدو ديت گذار ي constraint Transitive تر اگذار *ي* تعدي Transitivity قواعد نامرئي Transparency rules بودن ر هانا (ر اهانداز) Trigger نا مهم (بديهي ) Trivial گزار ه در ست True proposition حساب تاپلي Tuple oriented متغير تايلي Tuple variable تكنيك قفل گذار ي دو Two Phase مرحله اي Locking (2PL) دو رديفي Two-tier سازگار نوع Type compatible Type constraint محدوديت نوع  $\mathbf{U}$ تعريف نشده Undefined Unfederated نا فدر ال Unidirectional .<br>بستگي يك سويه association نوع اجتماع Union type يکٽاي*ي*<br>سور همگان<sub>ټ</sub> Uniqueness Universal (عمومي) مفهوم همگانبی Universal concept Universal Database سستم مدہ بٹ .<br>بایگاهداده های Management .<br>همگاني System (UDBMS) زبان عموم Universal Modeling ۔<br>مدل ساز *ي* Language (UML) Universal relation رابطه عمومي Universe of Discourse جهان مورد نظر Universe of مجموعه رابطه relations هاي ممكن ناشناخته Unknown

### واژه نامه انگلیسی به فارسی د ٤٠٥

![](_page_419_Picture_146.jpeg)

View Definition زبان تعريف ديد Language (VDL) شرط تعريف View definition condition (s) View derivation اشتقاق ديد View on view ديد روي ديد Virtual Child فرزند مجازي نوع رکورد Virtual record type Virtual relation زابطه مجازى جدول مجازي Virtual table صفت مجازي Virtual attribute موجوديت Virtual entity Virtual Parent تكنيك VPCL Child Link (VPCL) Virtual Parent (VP) پدر مجازي Visual-basic -script وي-بي-اسكريپ Voice driven كار بر صوتي W ضعيف ١ Weak .<br>پایگاهداده و ب Web DB .<br>رابطه خوش Well designed relation Well Formed فر موَّل خوش Formula (WFF) ایستگاه کار Work station ایستگاه کار ی Work station جدول كاري Working table Workload World Wide Web شبكه جهاني  $(W W W)$ اطلاع رساني ے ر۔<br>سیستم یایگامدادہ World Wide Web در شبكه جهاني Database system  $(WWW-DB)$ اطلاع رساني

داده

مجازي

مجازي

طرح ک

ساخت

باركاري

Ramin.Samad@yahoo.com

MihanDownload.com

# واژه نامه

# فارسي به انگليسي

استخراج داده ها extraction Data استراتژي تست Test strategy استراتژي دستيابي strategy Access استقراء Induction Program-data Data استقلال داده اي independence Physical Data logical Data استقلال داده اي منطقي Independence استنتاج Deduction اسلوب پيوسته ( بر خط ) mode Online Interactive Operational اسلوب يكجا mode Batch اشتراك داده ها  $\mathbf b$ ata sharing  $\mathbf b$ اشتراكى<br>اشتقاق ديد<br>اشتقاق ديد View derivation Real-world اشياء جهان واقع object اطلاع جعلي ( اضافي ) Spurious

اساسي Essential استقلال برنامه از داده .<br>استقلال داده اي فيزيك<u>ي</u> اسلوب تعاملي اسلوب عملياتي اطلاع نهست Missing

Redundant Array of Inexpensive Disks (RAID) آرايه ديسكهاي ارزان افزونه آريتي Arity آزاد Free آنومالي Anomaly Super Key (SK ) ابركليد Automatic<br>Design Tool ابزار طراحي خودكار ابزار ساز developer Tool ابزار طراحي Design tool Nested احكام مركب ( تو در تو ) statement DBMS-web ادغام در وب integration ادغام شده Embedded ارتباط با خود relationship-Self Recursive<br>relationship ارتباط بازگشتي ارتباط دهندگي Informative Identifing ارتباط شناسا relationship ارتقاء Upgradibility ارجاع Reference اصل موضوعه Axiom Essential<br>
Data extraction (ماساسی) استخراج داده ها (ماساسی) که استخراج داده ها (ماساسی) استخراج داده (ماساسی)<br>
Macross strategy (ماساسی) استخراتوی نستیابی (Access strategy استخراتوی نستیابی (Access strategy استخراتوی نست

¯

![](_page_422_Picture_477.jpeg)

information اظهار Assertion اعطاء GRANT اعلاني Declarative Value -based security constraint اعمال قواعد ايمني مبتني بر مقادير Back office<br>server افزارگان پشت صحنه افزايش Augmentation افزايشاندازه Upsizing Left افزايش چپ augmentation افزايش سرعت ( كارايي ) Speedup Scale up افزايش مقياس كار - گسترش پذيري افزونگي Redundancy Physical افزونگي فيزيكي redundancy Conceptual<br>redundancy افزونگي ادراكي Data usage الگوي استفاده از داده ها pattern امتياز Privilege Online Analytical Processing امكان پردازش تحليلي بر Database administration support امكان مديريتي براي مدير پايگاه User usage monitoring امكان نظارت بر عمليات كاربران انتزاعي Abstractive Relation انتساب رابطه assignment Relational<br>assignment انتساب رابطهاي انتقال دهندگي Commutative اندازه تنظيم شونده sizing Smart Lock اندازه واحد قفل پذير granularity اندركنش (تعامل ) Interaction اندركنشي Interactive انعكاس Reflexivity

خط

### واژه نامه فارسی به انگلیسی ۶۰۹

 (C/S DB) خدمتگزار پايگاهداده موبايل DB Mobile پايگاهداده ميزبان database Host پايگاهداده وب DB Web Main Memory Database پايگاهداده هاي حافظه اصلي Mobility and personal database پايگاهداده هاي شخصي و همراه Heterogeneous parallel systems control database پايگاهداده هاي كنترل سيستم هاي ناهمگن موازي Centralized يايگاه متمركز پدر مجازي Parent Virtual پرتو Project Identity پرتو هماني projection Parallel پردازش موازي processing پردازشگر پرسش processor Query On Line Analytic Processing پردازشهاي تحليلي بر خط پرسش به كمك فرم Form By Query Query By پرسش به كمک مثال (Example (QBE پرسش بيروني query Outer پرسش پيچيده query Complex پرسش تك سطحي query level One پرسش تو در تو query Nested پرسش دروني query Inner پرسش طيفي query Range پرسش فرعي Subquery Set-oriented پرسش مجموعه اي query Research-Development پژوهش-توسعه (RD( Back-end پسا پسا رابطهاي relational Post پشتيبان Backup Virtual Parent ( $\alpha$ ) والمحافل المستورين كارامي ( $\alpha$ ) والمحافل المستورين كارامي ( $\alpha$ ) والمحافل المستورين كارامي ( $\alpha$ ) والمحافل المستورين كارامي ( $\alpha$ ) والمحافل المستورين كارامي ( $\alpha$ ) والمحافل المستورين المستورين المس

Outplace<br>updating بهنگام سازي برون از جا Immediate بهنگام سازي بلافاصله update Queries<br>optimization بهنگام سازي پرسشها Propagating update بهنگام سازي منتشر بهينه ساز پرسش optimizer Query Rule based<br>optimizer بهينه ساز مبتني بر قاعده Semantic بهينه ساز معنايي optimizer Query<br>optimization بي حشو additive No Non-loss بي گمشدگي (Lossless( Peak<br>performance پ Horizontal پارسازي (تقطيع ) افقي fragmentation Hybrid پارسازي تركيبي fragmentation Vertical پارسازي عمودي fragmentation پايا Persistent پايگاهداده Database پايگاهداده بزرگ Database Large پايگاهداده محلي database Local Deductive<br>database پايگاهداده استنتاجي Real-time<br>DBMS پايگاهداده بي درنگ Distributed Database (DDB) پايگاهداده توزيع شده Tabular پايگاهداده جدولي Very Large<br>Database پايگاهداده خيلي بزرگ Temporal يايگاهداده زمانمند Hierarchical پايگاهداده سلسله مراتبي (HDB (Database Client / Server پايگاهداده مشتري- Database

بهينه سازي پرسش بيشترين كارايي

(پراكنده )

شونده

![](_page_424_Picture_447.jpeg)

Decision پشتيباني تصميم support پل Bridge پوش Cover پوش كانونيك cover Canonical Dynamic SQL SQLپويا پياده سازي Implementation پيچيده ( مختلط) Complex پيش رابطهاي  $\mathbf P$ re-relational پيش كامپايلر Precompiled Front-end پيشا پيكر ( بدنه ) Body پيكربندي Configuration Device پيكربندى رسانه configuration<br>پيوند پيوند Join پيوند Link Greater then پيوند به شرط بزرگتر Join پيوند به شرط تساوي Join-Equi Not-Equi-Join پيوند به شرط عدم تساوي پيوند به شرط كوچكتر Less than Join Greater then or Equal پيوند به شرط مساوي يا بزرگتر Less than or Equal Join پيوند به شرط مساوي يا كوچكتر پيوند دهنده Connector پيوند سست coupled Loosly پيوند ضرب join Cross Natural Join<br>(NJ) پيوند طبيعي پيوند قوي coupled Tightly ت Dependency تئوري وابستگي Aggregate<br>function تابع جمعي يا گروهي Libraey تابع كتابخانه اي Adomic<br>
Aggregation (المحركة المحركة المحركة المحركة المحركة المحركة المحركة المحركة المحركة المحركة المحركة المحركة<br>
Mihandownload (i.e. the state of the state of the state of the state of the state of the state of the

## واژه نامه فارسی به انگلیسی ٤١١

![](_page_425_Picture_451.jpeg)

تعريف شده در سيستم defined System Schema تعريف شما definition تعريف نشده Undefined تعميم Generalization تعويقي (مشروط) Restricted Query تغيير پرسش modification Request تغيير درخواست modification Schema تغيير شما evolution تفسير Interpretation Closed World تفسير جهان بسته interpretation تقسيم Divide تك خدمتگزار Mono- server تك عملوندي Monadic Single user تك كاربرى (Personal)<br>تك مقداري (Single-valued Single-valued تك منظوره purpose Special Information تكنولوژي اطلاعات (IT (Technology Virtual Parent Child Link VPCL تكنيك تكنيك تاييد (تصديق) Certification تكنيك چند نسخه سازي Multiversioning تكنيك زمانمهر Timestamping Locking<br>technique تكنيك قفل گذاري Two Phase Locking (2PL) تكنيك قفل گذاري دو مرحله اي Object Modeling<br>Technique تكنيك مدلسازي شيئ تكه Piece تمام كليد ALL-Key Database<br>tuning تنظيم پايگاهداده ها تنگنا Buttleneck توالي پذير Serializable

كاربر

موبايل خدمتگزار ميزبان **Host server** خدمتگزار اخبار server News خدمتگزار پايگاهداده ها Database server خدمتگزار پرسش server Query خدمتگزار پيام server Message Transaction خدمتگزار تراكنشها<br>server نخدمتگزار چاپ<br>خدمتگزار چاپ Printer server خدمتگزار فايل File server Document خدمتگزار مدارك و اسناد server Micro real<br>world خرد جهان واقع Location خود مختاري محلي anatomy خود وابستگي dependency Self خوشه واري Clustering د داده پويا data Dynamic داده تستي data Test  $\frac{1}{\text{data processing}}$ داده داری- داده پردازی  $\frac{1}{\text{data processing}}$ Data keeping-داده ذخيره شده data Stored Data داده رساني Communication داده زمانمند data Temporal داده شناسانه logical Data داده نهان data Hidden داده نهست data Missing داراي كليد preserving Key دام حلقه اي trap Loop دام شكاف trap Chasm دام يك-چندي trap Fan Connection دامهاي پيوندي traps دترمينان Determinant درجه Degree Data<br>accessibility دسترسي(بهتر ) به داده دستور عمليات در داده Data خدد مكان المسابقة المسابقة المسابقة المسابقة المسابقة المسابقة المسابقة المسابقة المسابقة المسابقة المسابقة المسابقة المسابقة المسابقة المسابقة المسابقة المسابقة المسابقة المسابقة المسابقة المسابقة المسابقة المسابقة المسا

چن CHEN چند به چند many to Many چند پايگاهي database Multi چند پرسشي query Multi چند حلقه اي Multi ring چند خدمتگزار Multi-server چند رسانه اي media -Multi چند كاربري Multi user چند مجموعه  $\text{Multi set}$ Multi- Client / Multi-Server(MC / MS) چند مشتري- چند خدمتگزار Multi- Client / Server(MC /S) چند مشتري- يك خدمتگزار چند مقداري valued Multi چندي Multiplicity چندي نما Quantifier ح Attribute حافظه صفات preserving حافظه نهان memory Cache حالت رابطه state Relation حذف ديد view DROP حساب تاپلي oriented Tuple Relational حساب رابطهاي calculus Domain حساب ميداني oriented حفاظت Protection حقوق دستيابي right Access حلقه ارجاع cycle Reference Spatial and geographic database system حيطه هاي فضايي <sup>و</sup> جغرافيايي خ External / خارجي / خارجي External خالي كردن Unload Mobile database خدمات پايگاهداده هاي

### واژه نامه فارسی به انگلیسی ٤١٣

![](_page_427_Picture_462.jpeg)

Manipulation Language Data Definition دستورات تعريف داده ها Language Data Manipulation Language دستورات عمليات روي داده ها Data Control دستورات كنترل داده ها Language دستوري Prescriptive دسته Category دسته بندي Categorization Remote data<br>access دستيابي از دور به داده ها Remote data access دستيابي به داده هاي دوردست دستيابي بهتر Accessibility Multiple-user<br>access دستيابي چند كاربردي<br>دفتر كار همراه Mobile office دقت<br>دگرنامی Renaming دگرنامي Renaming 2- دو رابطه Decomposable دو رديفي tier-Two دو ساختاره structure -Bi دو عملوندي Dyadic C.J.DATE ديت Data logical ديتالوگ Conceptual ديد ادراكي view Materialized view ديد به عينيت در آمده (ساخته شده) ديد خارجي External view ديد داخلي view Internal ديد روي ديد view on View ديد موقت view Temporary Database<br>perspective ديدگاه پايگاهي Application<br>perspective ديدگاه كاربردي Passive<br>dictionary ديكشنري غير فعال

## **Ramin.Samad@yahoo.com**

روش تركيبي

رويداد نگاري

روش سنتز رابطهاي

(Extended) ER EER روش

روش بالا به پايين method design

رويه Procedure رويه اي Procedural

Enhanced

Top-down

Relational<br>synthesis

Event<br>journaling

Responding

Mixed design

![](_page_428_Picture_465.jpeg)

ساختار داده اي شبكه اي

### رويه پاسخگو procedure Stored<br>procedure رويه ذخيره شده Documented رويه مستند procedure رهانا (راهانداز) Trigger ز زابطه مجازي relation Virtual زانيولو ZANIOLO Programming زبان برنامه سازي (PL (Language Structured Query Language (SQL) SQL زبان Logic programming زبان برنامه سازي منطق Language Database<br>Language زبان پايگاهي Object Oriented Database زبان پايگاهي شيئ گرا Language زبان پرسش Language Query Nested relational Query language زبان پرسش با رابطه غير نرمال Object Query زبان پرسش شيئ گرا (OQL(Language View Definition زبان تعريف ديد) Storage Definition Language زبان تعريف ذخيره سازي

### واژه نامه فارسی به انگلیسی ٤١٥

Executive Information<br>System (EIS) Very large distributed information system Information سيستم اطلاعاتي (IS (System Very large information integrated system Data<br>Warehousing Remote Data Access System Mobile database system World Wide Web Database system (WWW-DB) Mobile database Multi-Dimensional OLAR Decision Support System Integrated سيستم جامعه (يكپارچه) system سيستم جدولي السيستين بين Tabular system Multimedia-data mining Fully relational<br>system Minimal relational سيستم رابطهاي حداقل system Complete relational سيستم رابطهاي كامل system Fuzzy data mining and knowledge discovery system سيستم ژولاي داده كاوي

سيستم اطلاعات اجرايي سيستم اطلاعات توزيع شده بسيار سيستم اطلاعاتي بسيار بزرگ سيستم انبارش داده ها سيستم با امكان دستيابي به داده ها از دور سيستم پايگاهداده اي با معماري سيستم پايگاهداده در شبكه جهاني اطلاع رساني سيستم پايگاههاي همراه سيستم پردازش تحليلي برخط سيستم داده كاوي چند رسانه اي سيستم رابطهاي تام

<sup>و</sup> كشف دانش

Inverted list data structure ساختار داده اي ليستهاي وارون Hyper graph Database Structure ساختار داده اي هايپرگرافي ساختاري Structural ساختگر Constructor ساختمند Structured Data ساختن داده materialization Indirect ساختن غير مستقيم Direct ساختن مستقيم materialization ساده Single Type سازگار نوع compatible سازگاري Consistency Transaction Processing Performance Council (TPC) TPC سازمان سازند Component سر آيند Heading سرمايه Asset Conceptual سطح ادراكي (مفهومي ) level سطح خارجی<br>Internal level اسطح داخلی Internal level سنتي Conventional Relation سند ارتباط predicate سور وجودي Existential سور همگاني (عمومي) Universal سه رديفي Three-tier Data mining and knowledge discovery system سيستم داده كاوي و كشف شناخت Conference On Data System Language سيستم كوداسيل (CODASYL( R-system <sup>R</sup> سيستم MihanDownload.com

![](_page_430_Picture_509.jpeg)

System سيستم ساز ( پياده ساز) developer Knowledgebased system شناختي سيستم سيستم فايلينگ System Filing سيستم فعال DBMS Active Active Database Management System سيستم فعال مديريت پايگاهداده Application<br>system سيستم كاربردي Conventional سيستم متعارف Database Management System (DBMS) سيستم مديريت پايگاهداده ها Real-time database management system سيستم مديريت پايگاهداده هاي بي درنگ Relational Database Management System سيستم مديريت پايگاهداده هاي رابطهاي Object - Relational Database Management System پايگاهداده هاي شيئ - رابطهاي Object Oriented Database Management System سيستم مديريت پايگاهداده هاي شيئ گرا Universal Database Management System سيستم مديريت پايگاهداده هاي همگاني ( عمومي) Knowledge Base Management System (KBMS) سيستم مديريت پايگاه شناخت Multi database management system سيستم مديريت چند پايگاهي Data Management سيستم مديريت داده ها (System (DMS Intelligent سيستم هوشمند ش

لسيتم

## واژه نامه فارسی به انگلیسی ٤١٧

![](_page_431_Picture_444.jpeg)

صحت Correcthness صدور داده ها Data export صفت Attribute Descriptive صفت عمده attribute Prime صفت مجازي attribute Virtual Calculated<br>attribute صفت پيوند attribute Join Defining صفت معرف attribute صفحه Page صورت پيشوندي form Prenex Boyce-Codd Normal Form صورت نرمال بايس- Redundency Free Normal Form Restriction - Union Normal Form (RUNF) صورت نرمال تحديد- Key-Complete Normal Form صورت نرمال كاملا Domain - Key Normal Form صورت نرمال ميدان- Inclusion Dependency Normal Form صورت نرمال وابستگي Fifth Normal صورت پنجم نرمال Form Fourth Normal صورت چهارم نرمال Second Normal صورت دوم نرمال Third Normal صورت سوم نرمال Form First Normal صورت نخست نرمال صوري Formal ض ضد نيم پيوند join semi Anti Extended ضرب كاتزين گسترش Cartesian

صفت توصيفي صفت محاسبه شده كاد صورت نرمال افزونگي اجتماع كليد كليدي شمول

### **Ramin.Samad@yahoo.com**
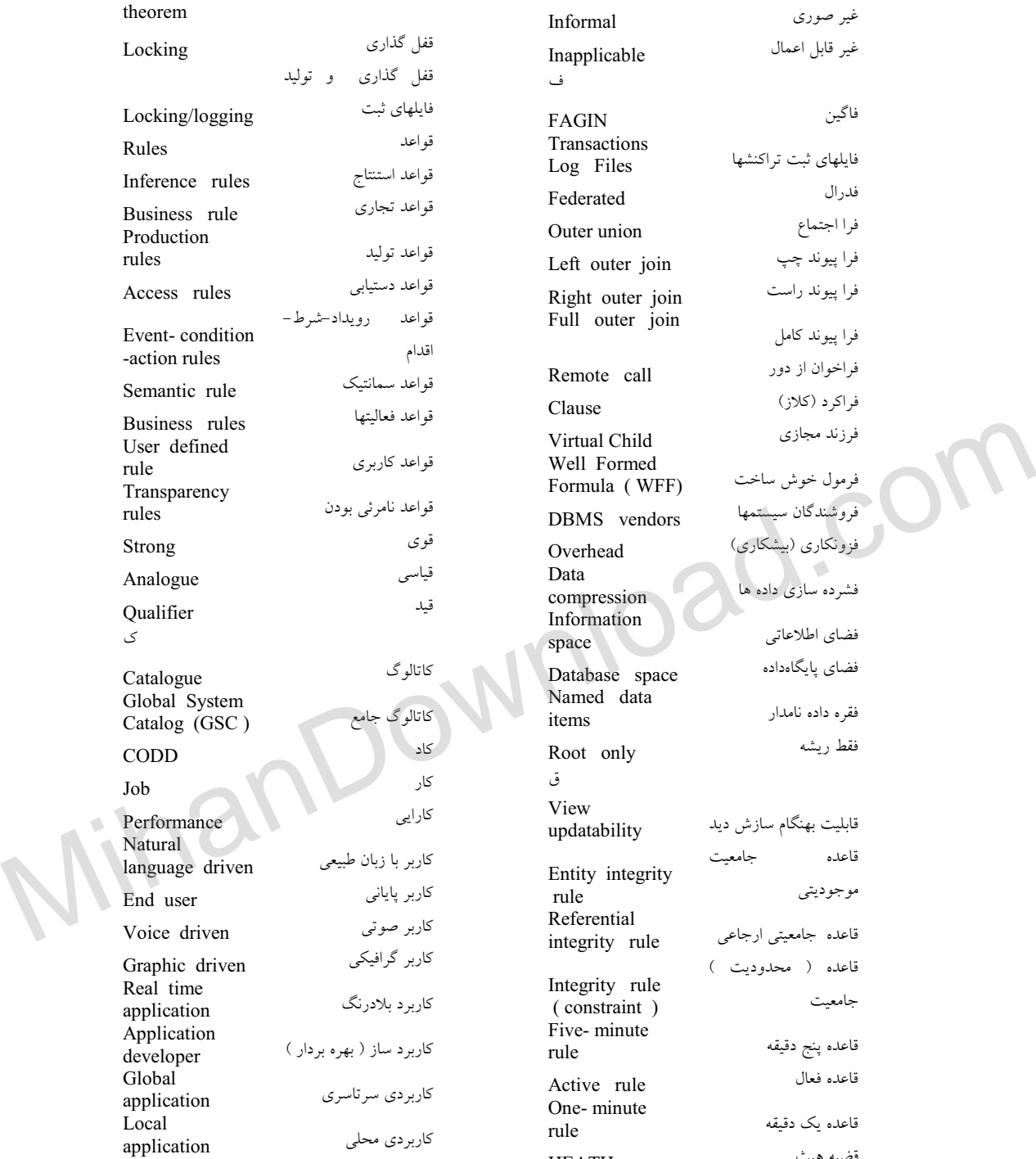

غير صوري Informal غير قابل اعمال Inapplicable فاگين FAGIN Transactions<br>Log Files فايلهاي ثبت تراكنشها فدرال Federated فرا اجتماع union Outer فرا پيوند چپ join outer Left Right outer join فرا پيوند كامل join outer Full فراخوان از دور call Remote فراكرد (كلاز) Clause فرزند مجازي Child Virtual Well Formed فرمول خوش ساخت (WFF ( Formula فروشندگان سيستمها vendors DBMS فزونكاري (بيشكاري) Overhead Data<br>compression فشرده سازي داده ها Information فضاي اطلاعاتي space فضاي پايگاهداده space Database Named data فقره داده نامدار items فقط ريشه Root only View<br>updatability قابليت بهنگام سازش ديد Entity integrity rule قاعده جامعيت موجوديتي Referential قاعده جامعيتي ارجاعي rule integrity Integrity rule ( constraint ) قاعده ( محدوديت ) جامعيت Five- minute قاعده پنج دقيقه rule قاعده فعال rule Active One- minute قاعده يك دقيقه قضيه هيث HEATH

ف

ق

## واژه نامه فارسی به انگلیسی ٤١٩

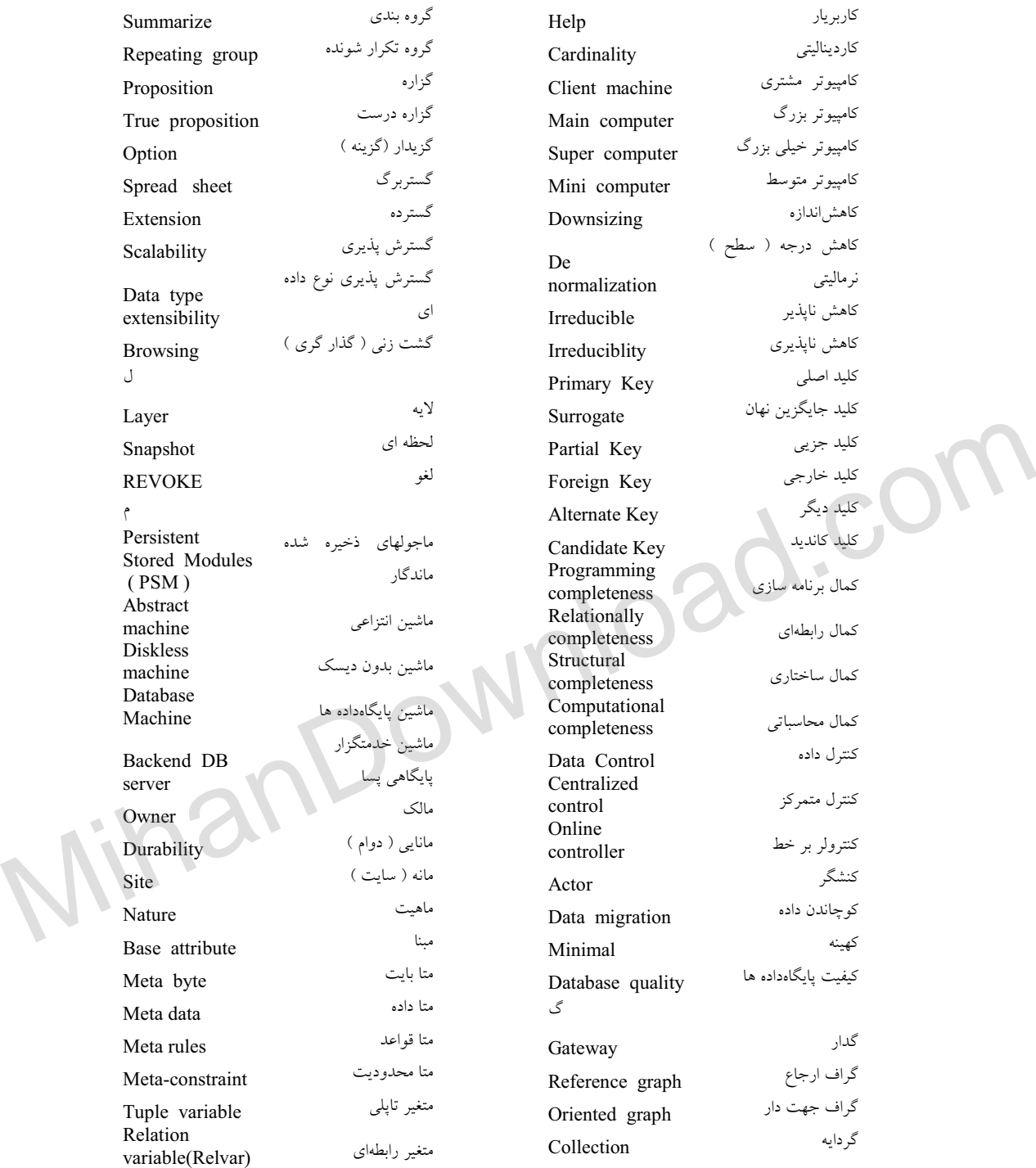

كاربريار Help كارديناليتي Cardinality كامپيوتر مشتري machine Client كامپيوتر بزرگ computer Main كامپيوتر خيلي بزرگ computer Super كامپيوتر متوسط computer Mini كاهشاندازه Downsizing De normalization كاهش درجه ( سطح ) نرماليتي كاهش ناپذير Irreducible كاهش ناپذيري Irreduciblity كليد اصلي Key Primary كليد جايگزين نهان Surrogate كليد جزيى Partial Key<br>كليد خارجي كليد خارجي Foreign Key<br>كليد ديگر به Alternate Key Alternate Key كليد كانديد Key Candidate Programming كمال برنامه سازي completeness Relationally كمال رابطهاي completeness Structural كمال ساختاري completeness Computational كمال محاسباتي completeness كنترل داده Control Data Centralized كنترل متمركز Online<br>controller كنترولر بر خط كنشگر Actor كوچاندن داده migration Data كهينه Minimal كيفيت پايگاهداده ها quality Database گ گدار<br>گراف ارجاع Reference granh Reference graph گراف جهت دار graph Oriented گردايه Collection

بابگاه دادهها  $27.$ 

محك زني Benchmarking محلي Local Operational محيط عملياتي envirnoment Order-entry محيط ورود سفارش environment Data Model<br>(DM) Object Data<br>Model (ODM) CODASYL data Object-Relational Data مدل رابطهاي شيئ گرا Model مدلسازي شيئي modeling Object Semantic Data<br>Modeling Data communication مدير انتقال داده ها manager مدير انتقال داده ها manager DC Database مدير پايگاهداده ها Administrator Session manager Data مدير داده Administrator مدير داده ها Manager Data مدير درايور manager Driver Request مدير درخواستها manager Run time مدير زمان اجرا manager Catalog مدير كاتالوگ manager Database environment management Transactions concurrency management مرجع Referenced مركب Composite Independent مستقل (خودكفا) ( Stand alone )

مدل داده اي مدل داده اي شيئ گرا مدل داده اي كوداسيل مدلسازي معنايي داده مدير تماسهاي اجرايي كاربران مديريت محيط پايگاهداده ها مديريت همروندي تراكنش مستند سازي Documentation

متغير سيستمي variable System متغير طيفي variable Range متغير ميداني variable Domain متمركز Centralized متن مسئله context Problem متوسط هارمونيك mean Harmonic مجاز شماري Authorization مجتمع ( يكپارچه ) Integrated مجزا Disjoint مجموعه انواع موجوديتها set Entity types set مجموعه پرسش set Queries Multimember مجموعه چند عضوي set Universe of relations مجموعه رابطه هاي ممكن مجموعه صفات Attributes set مجموعه نمونه set Instances محدوديت Constraint Semantic integrity constraint محدوديه معنايي Integrity محدوديت جامعيتي constraint Relation<br>constraint محدوديت رابطهاي Structural محدوديت ساختاري constraint Attribute محدوديت صفتي constraint Transition<br>constraint محدوديت گذاري Semantic محدوديت معنايي constraint Domain محدوديت ميداني constraint Check محدوديت ناظر به ستون constraints محدوديت نوع constraint Type محدوديت وضعيتي constraint State 3D- constraint <sup>D</sup><sup>3</sup> محدوديت Database محدوديت پايگاهي constraint محرمانگي Privacy Modeling المسلكة المسائل المسائل المسائل المسائل المسائل المسلكة المسلم المسلم المسلم المسلم المسلم المسلم المسلم المسلم المسلم المسلم المسلم المسلم المسلم المسلم المسلم المسلم المسلم المسلم المسلم المسلم المسلم المسلم ال

## واژه نامه فارسی به انگلیسی ٤٢١

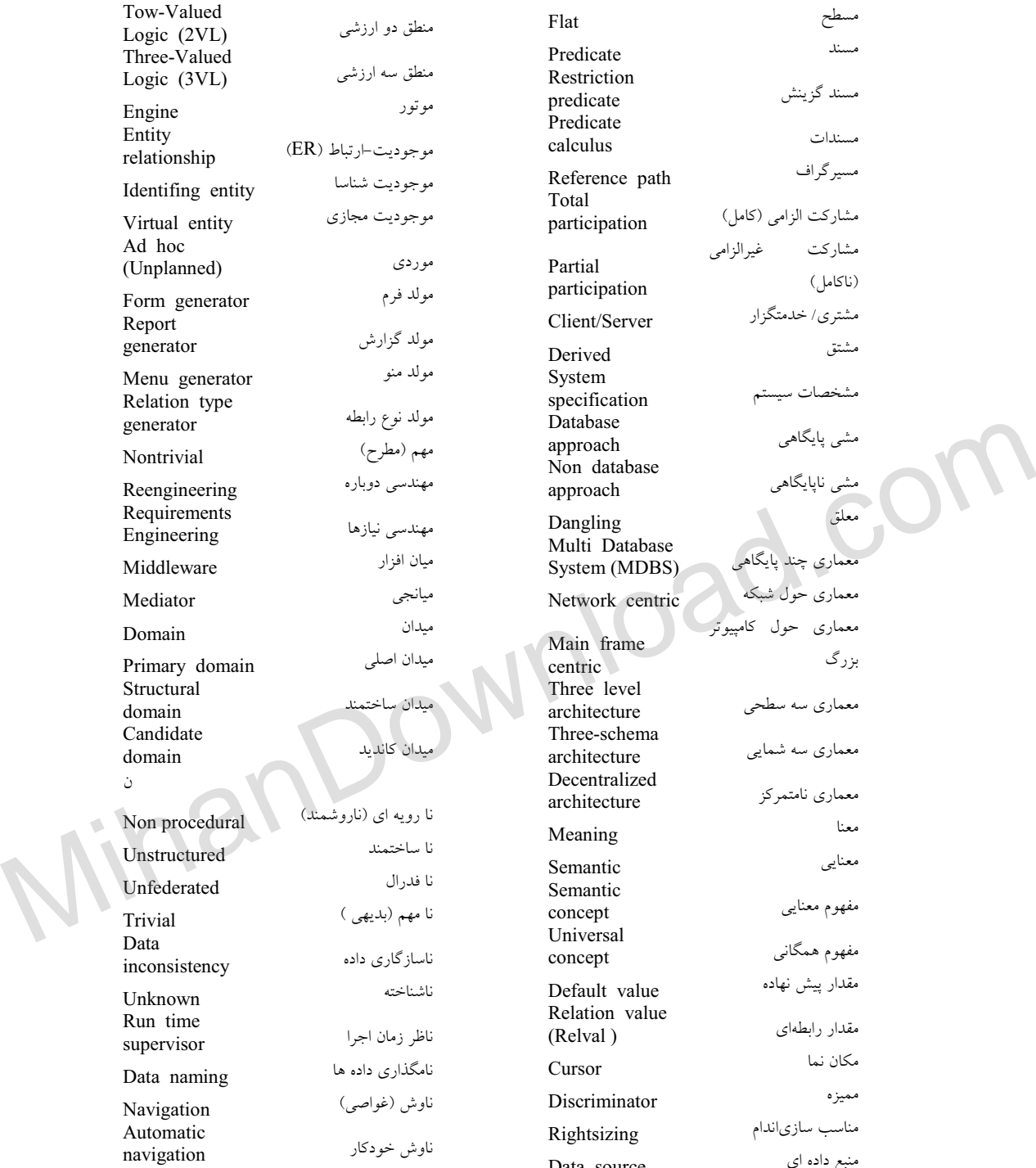

مسطح Flat مسند Predicate Restriction<br>predicate Predicate مسندات calculus Reference path مسيرگراف Total<br>participation Partial participation مشتري/ خدمتگزار Server/Client مشتق Derived System مشخصات سيستم specification Database<br>approach Non database مشي ناپايگاهي approach معلق Dangling Multi Database<br>System (MDBS) معماري حول شبكه centric Network Main frame centric Three level معماري سه سطحي architecture Three-schema Decentralized معنا Meaning معنايي Semantic Semantic مفهوم معنايي concept Universal<br>concept مقدار پيش نهاده value Default Relation value مقدار رابطهای (Relval) مقدار رابطهای مكان نما Cursor مميزه Discriminator مناسب سازياندام Rightsizing منبع داده ای  $\log$ 

مسند گزينش مشاركت الزامي (كامل) مشاركت غيرالزامي (ناكامل) مشي پايگاهي معماری چند پايگاه<sub>ه</sub> معماري حول كامپيوتر بزرگ معماري سه شمايي معماري نامتمركز مفهوم همگاني

زمانمند Use case نمودار مورد كاربرد diagram نمودار وابستگيهاي تابعي diagram s ' FD نمونه Instance Evolutionary نمونه سازي گسترشي Prototyping Requirements<br>Prototyping نمونه سازي نيازي نمونهنخست-نمونهسازي Prototype نوع ابتدايي type Elementary نوع اجتماع type Union Relationship نوع ارتباط type Parent-Child Link type نوع پيوند پدر-فرزندي (PCL( نوع داده اي type Data Abstract Data نوع داده اي انتزاعي (ADT ( Type Complex Data نوع داده اي پيچيده (CDT ( Type Extended data type نوع داده اي گسترش يافته نوع داده اي مبنايي type data Basic Abstract Data نوع داده مجرد (ADT ( Type نوع ركورد Kecord type Virtual record نوع ركورد مجازي type نوع شيئ Type Object نوع مجموعه type Set نوع موجوديت Entity type نهان نگاري داده encryption Data نيم پيوند join-Semi نيم ساختمند structured Semi و Equational وابستگي برابري Dependency Join<br>Dependency وابستگي پيوندي Functional وابستگي تابعي Dependency

ناهمگن Heterogenous **Cardinality** نسبت كارديناليتي ratio Price / performance نسبت هزينه / كارايي نسخه Replica نسخه برداري Dumping نسخه سازي Replication نشان نما (اشاره گر ) Pointer Search نشانوند جستجو argument نظارت Monitoring نظم-آراستار Ordering Positional نظم مكاني ordering نقش Role نقطه وارسي Checkpointing نگارش Version نگاشت Mapping Conceptual / Internal<br>mapping نگاشت ادراكي / داخل<sub>و</sub> External / Conceptual نگاشت خارجي / ادراكي mapping نمايش Presentation نمود Occurrence<br>نمودار ER انمود السنة السنة السنة السنة السنة السنة السنة السنة السنة السنة السنة السنة السنة السنة<br>السنة السنة السنة السنة السنة السنة السنة السنة السنة السنة السنة السنة السنة السنة السنة السنة السنة الس ER diagram Reference<br>diagram نمودار ارجاع Bachman<br>diagram نمودار با چمن Implementation نمودار پياده سازي diagram نمودار چن notation CHEN نمودار رده diagram Class Data Flow نمودار روند داده (DFD (Diagram Event Flow نمودار روند رويداد (EFD (Diagram Activity<br>diagram نمودار فعاليت نمودار موجوديت-ارتباط ERD Temporal تنظار (PCL)<br>
Data type (ADT)<br>
Described by the set of the set of the set of the set of the set of the set of the set of the set of the set of the set of the set of the set of the set of the set of the set of the set of th

## واژه نامه فارسی به انگلیسی ٤٢٣

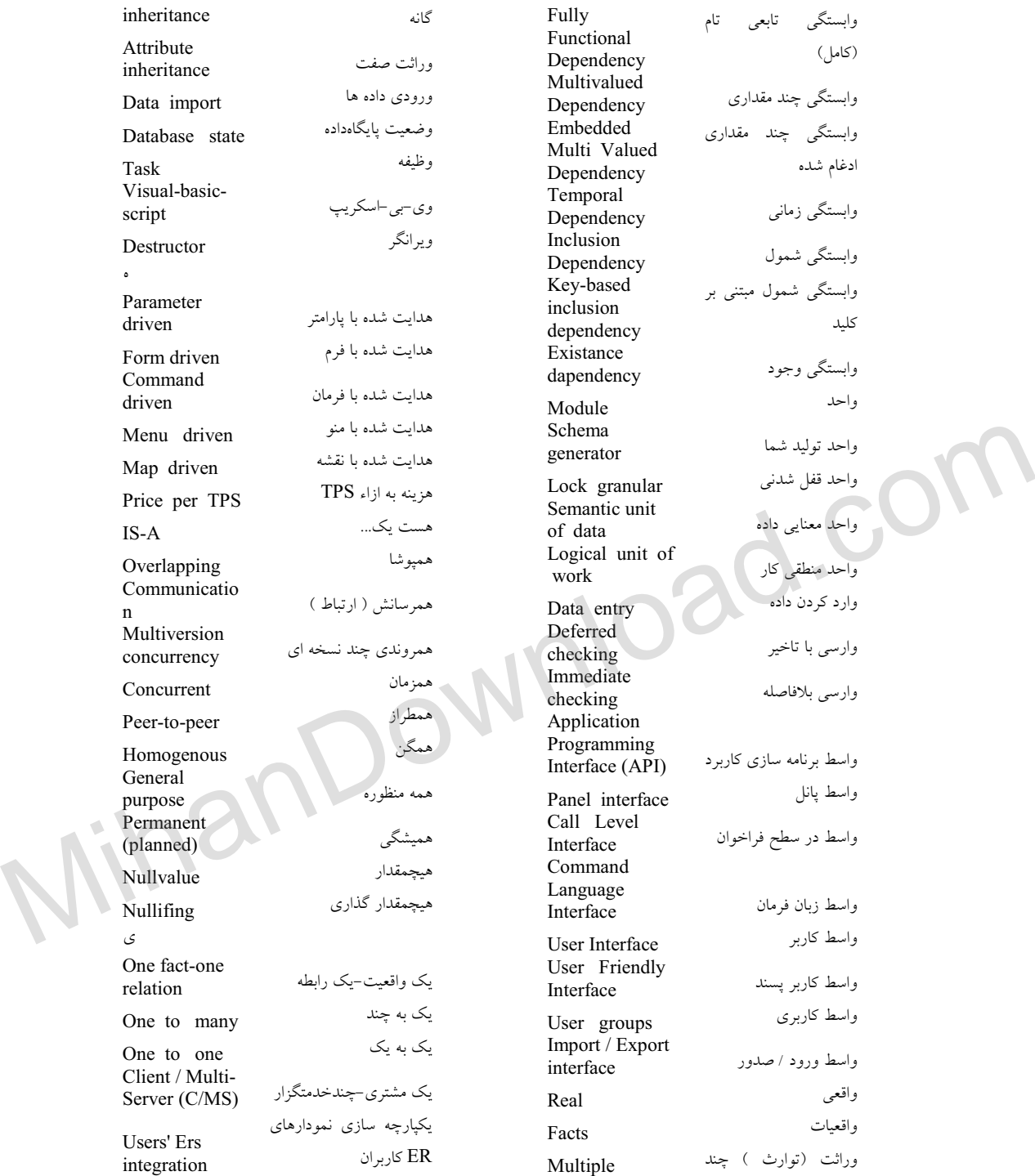

Fully Functional Dependency وابستگي تابعي تام (كامل) Multivalued<br>Dependency وابستگي چند مقداري Embedded Multi Valued Dependency وابستگي چند مقداري Temporal وابستگي زماني Dependency Inclusion<br>Dependency Key-based inclusion dependency وابستگي شمول مبتني بر Existance وابستگي وجود dapendency واحد Module Schema<br>generator Lock granular Semantic unit<br>of data Logical unit of واحد منطقي كار work وارد كردن داده entry Data Deferred<br>checking Immediate<br>checking Application Programming<br>Interface (API) واسط برنامه سازى كاربرد واسط پانل interface Panel Call Level<br>Interface واسط در سطح فراخوان Command Language<br>Interface واسط زبان فرمان واسط كاربر Interface User User Friendly واسط كاربر پسند Interface واسط كاربري groups User Import / Export واسط ورود / صدور واقعي Real واقعيات Facts وراثت (توارث ) چند Multiple

ادغام شده وابستگي شمول كليد واحد توليد شما<br>واحد قفل شدنبي واحد معنايي داده وارسي با تاخير وارسي بلافاصله

**Ramin.Samad@yahoo.com**

٢٤٤ - پايگاه دادهها

يكتايي Uniqueness يكجا Batch General<br>unification يكسان عمومي

MihanDownload.com

MihanDownload.com

**Ramin.Samad@yahoo.com**

منابع و ماخذ

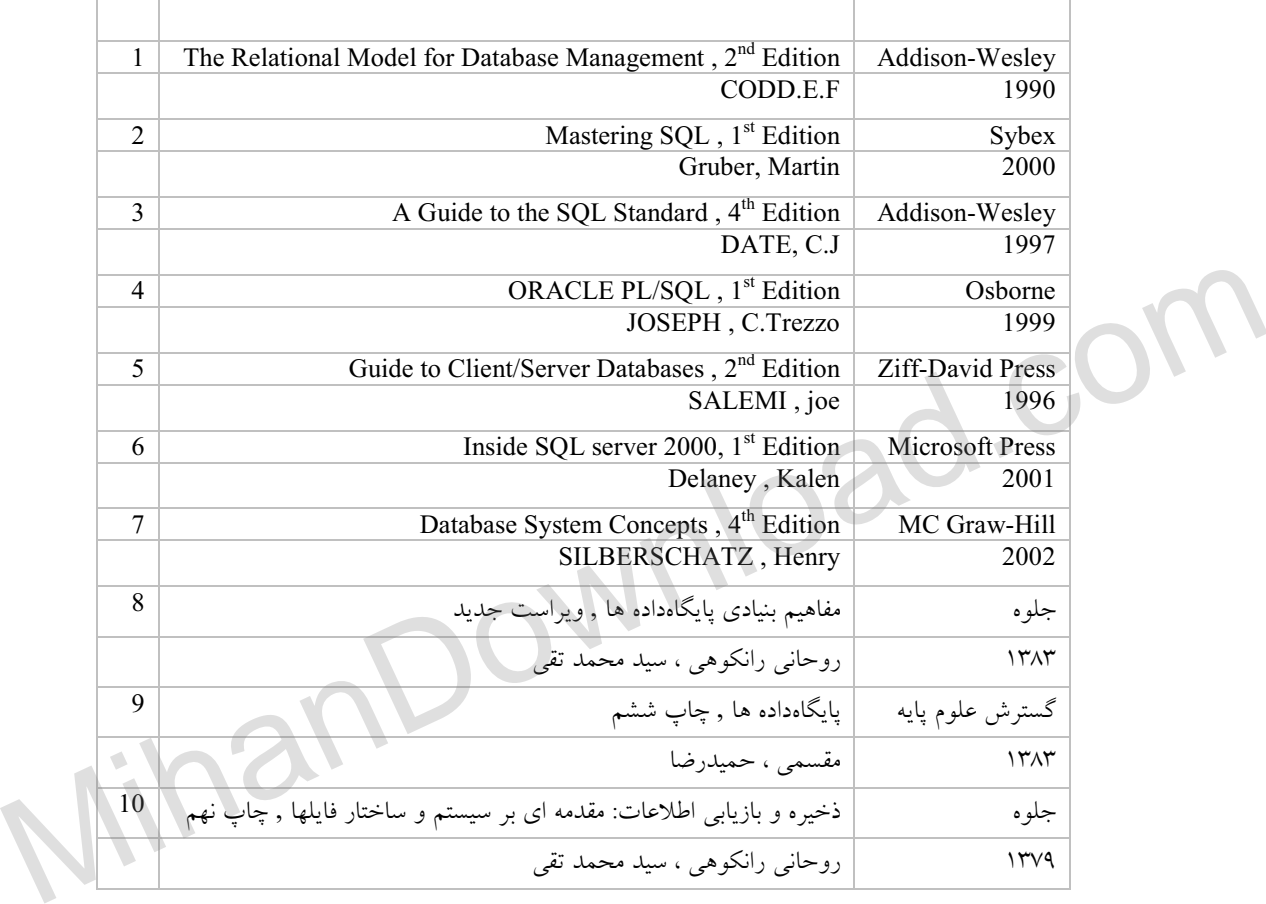

 $\overline{a}$ MihanDownload.com

**Ramin.Samad@yahoo.com**